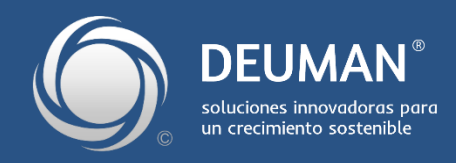

# **21 de diciembre de 2021**

# **608897-13-LE21**

**Propuesta de Diseño de un Sistema para la Evaluación y Selección de Proyectos de Compensación, en el marco de la Ley 21.210**

# **Informe Final v3.0**

# Contenido

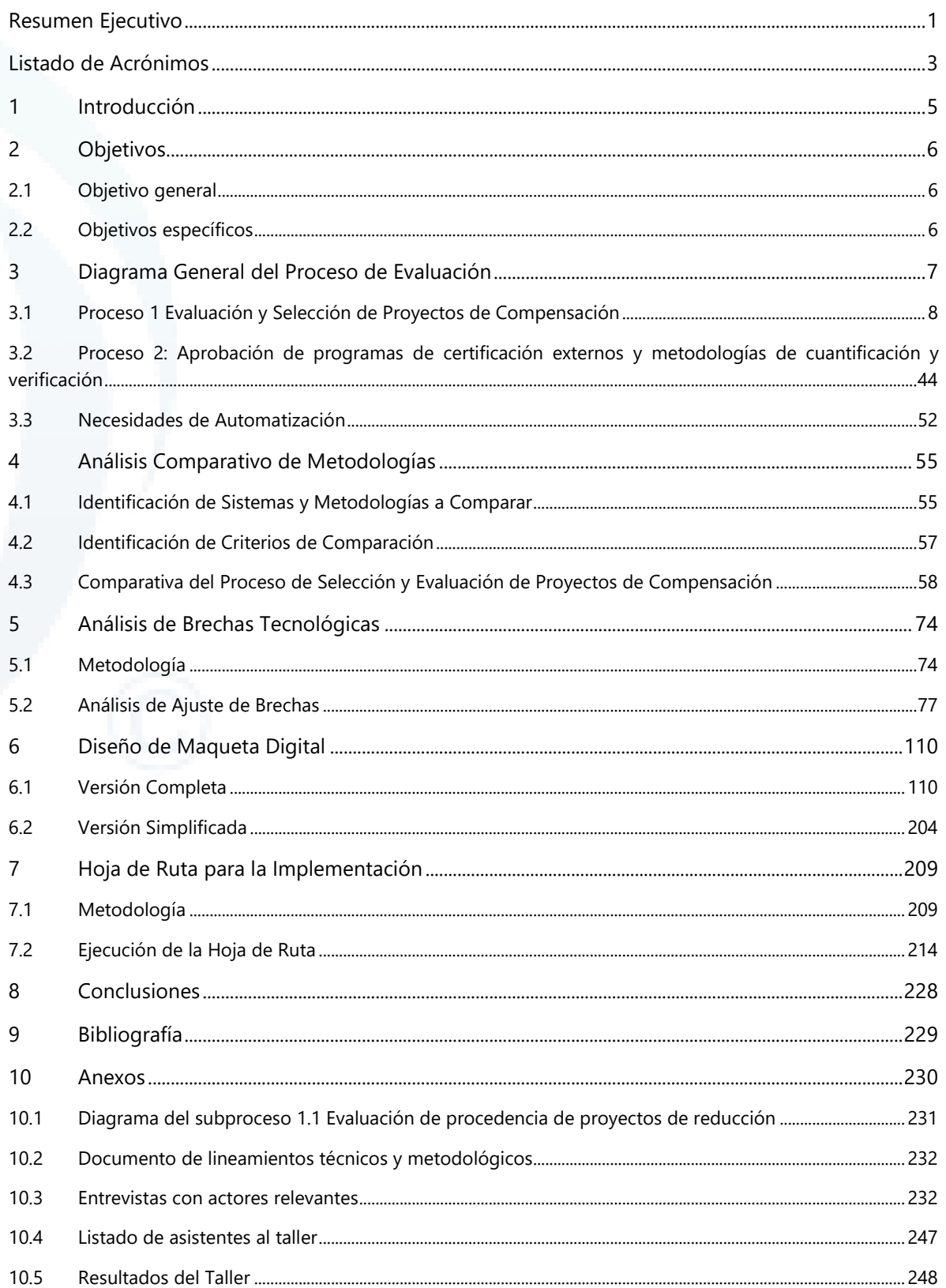

10.6 Estimación del esfuerzo [...........................................................................................................................................................251](#page-256-0)

Diseño de Sistema de Evaluación y Selección de Proyectos de Compensación

# **Índice de Ilustraciones**

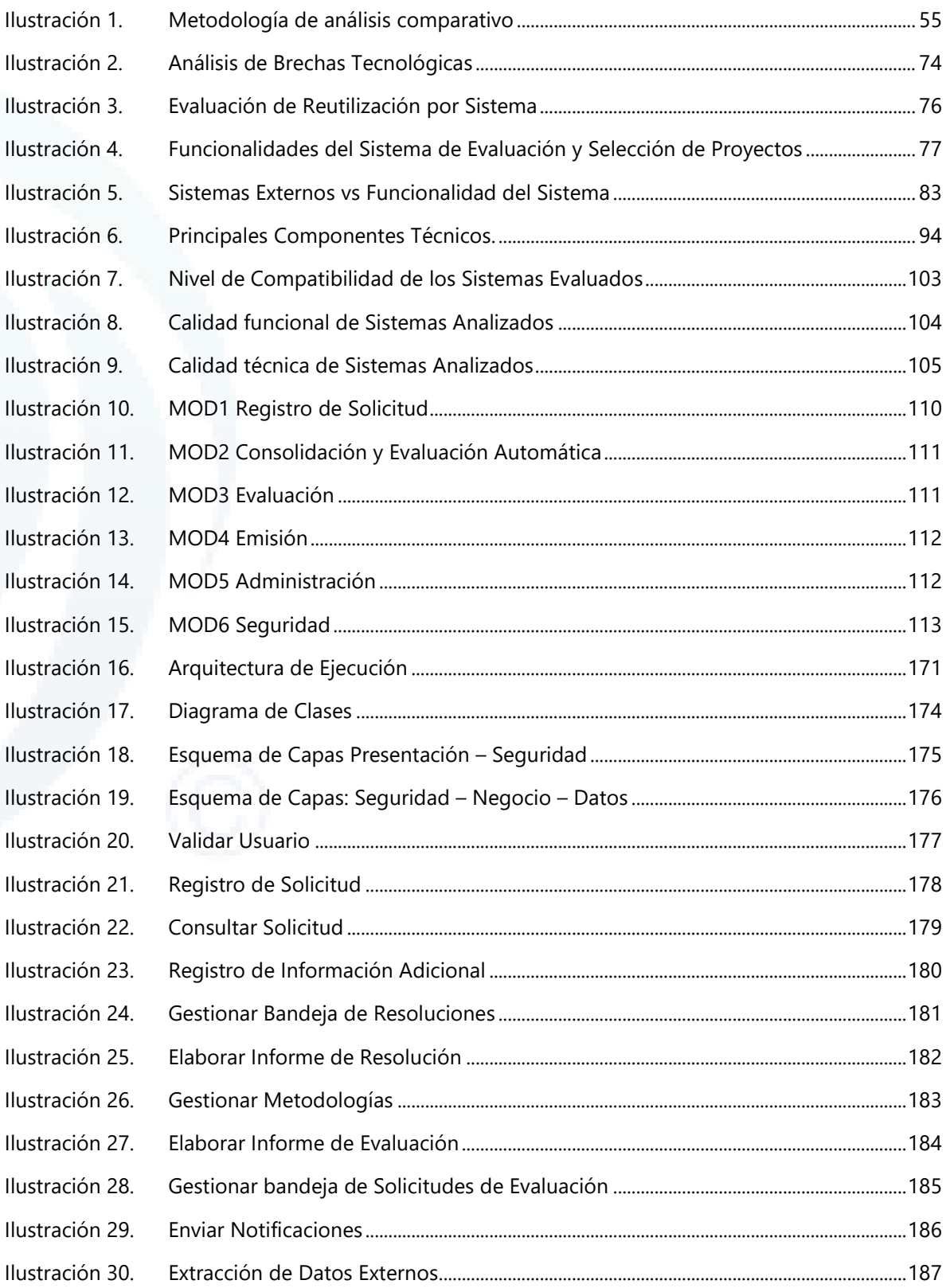

Diseño de Sistema de Evaluación y Selección de Proyectos de Compensación

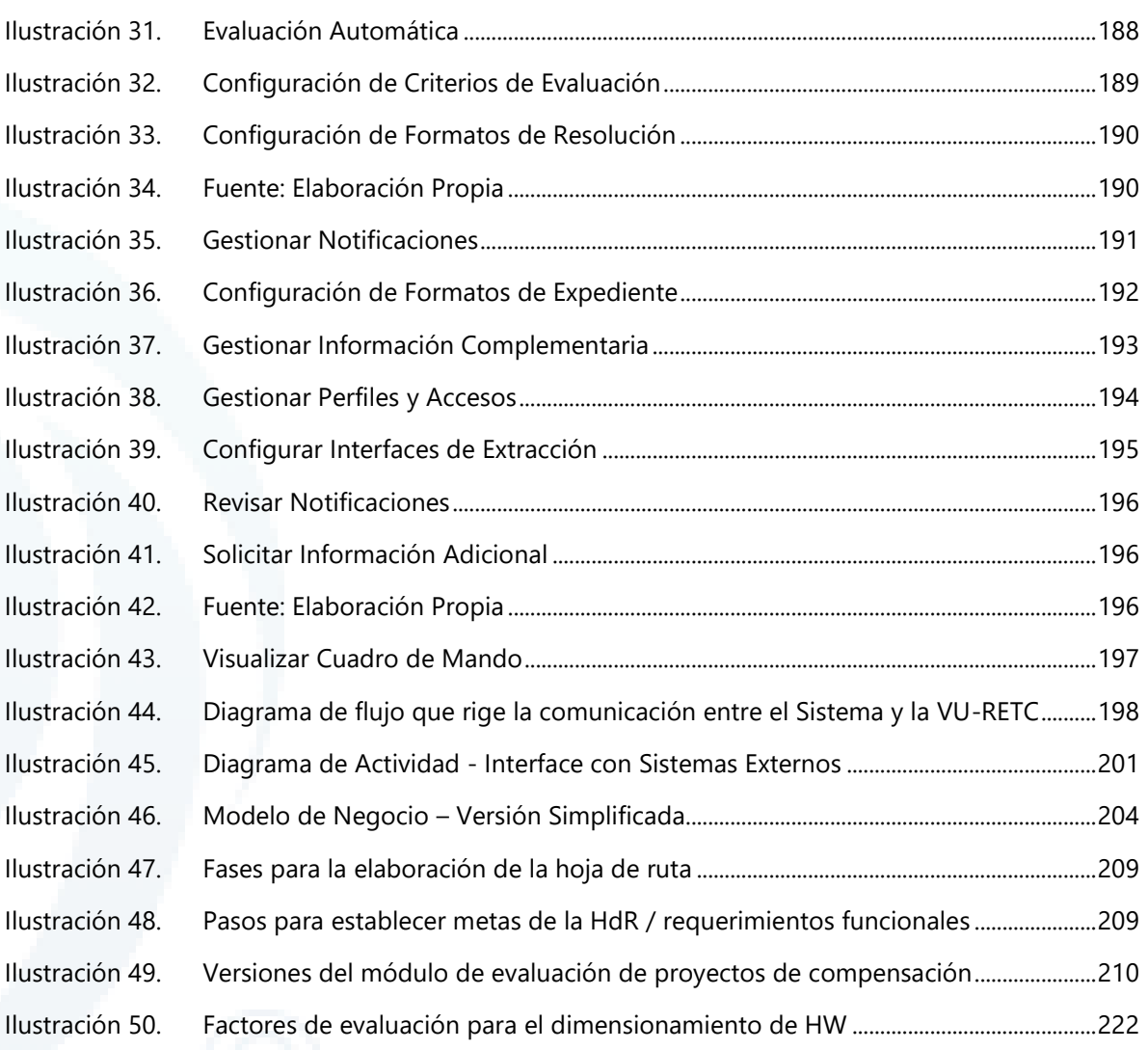

Diseño de Sistema de Evaluación y Selección de Proyectos de Compensación

# **Índice de Tablas**

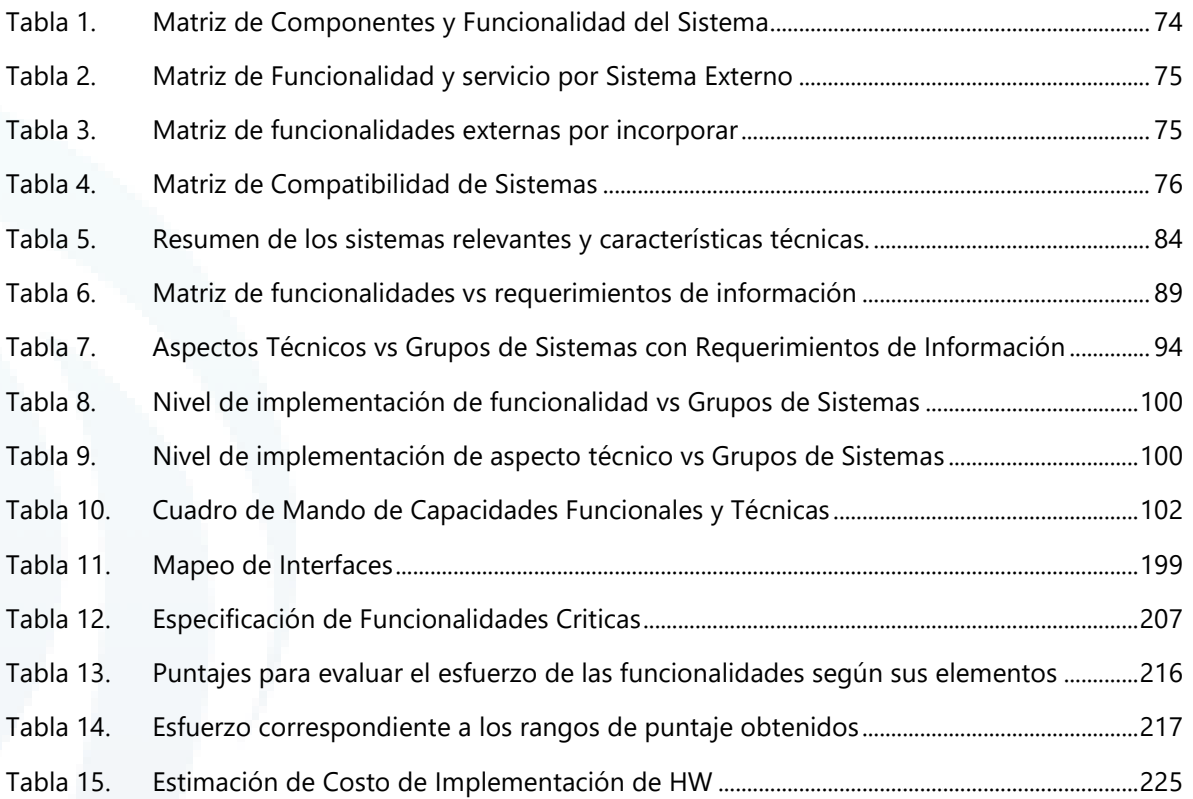

# <span id="page-6-0"></span>**Resumen Ejecutivo**

El presente informe constituye el entregable final de la consultoría "Propuesta de Diseño de un Sistema de Evaluación y Selección de Proyectos de Compensación" solicitada por el Ministerio del Medio Ambiente (MMA) en el marco de la Ley 21.210 de Modernización Tributaria aprobada en enero de 2020 que modificó el impuesto verde, entregándole flexibilidad para que los establecimientos gravados puedan participar de un sistema de reducción de emisiones de CO2, MP, NOx y SO2 certificados, contribuyendo a direccionar flujos financieros hacia la acción climática y el control de los contaminantes locales.

Este documento presenta los seis componentes propuestos en el estudio, los tres primeros consisten en la elaboración de un diagrama general que brinde las directrices para definir el proceso de evaluación, la realización de un análisis comparativo del proceso modelado en el componente uno y la ejecución de un análisis de brechas tecnológicas que permita identificar necesidades de información de servicios externos compatibles con la arquitectura con la que cuenta el Ministerio del Medio Ambiente. El resto de componentes planteados se enfocan en realizar la implementación de la maqueta en función al análisis de brechas tecnológicas realizado en la etapa anterior, definir una hoja de ruta para la implementación de la maqueta de acuerdo a las capacidades y a los tiempos definidos por la contraparte, y elaborar un documento de lineamientos técnicos y metodológicos que será utilizado por el desarrollador de la plataforma tecnológica.

En el primer componente, a partir del desarrollo de entrevistas a actores relevantes, la revisión de diagramas de procesos realizados en consultorías previas y el estudio de plataformas que interactuarán con la evaluación de proyectos, se pudieron identificar las actividades a desarrollar y su metodología de implementación a partir de funcionalidades a trabajar dentro de la plataforma. Con ello se propuso un mecanismo de verificación de la calidad de las tareas y actividades realizadas a lo largo de la consultoría.

Con respecto al análisis comparativo, se identificaron los sistemas a nivel nacional e internacional que tengan objetivos alineados con el Sistema de Selección y Evaluación de Proyectos de Compensación basándose en bibliografía proporcionada por la contraparte, otros estudios realizados por **DEUMAN®** y la información levantada en el proceso de entrevistas realizadas en la etapa anterior. A partir de ello, se procedió a definir criterios homologados para sistematizar de manera eficiente la comparativa. Finalmente, se realizaron las comparaciones entre los sistemas y se identificaron una serie de prácticas que pueden incorporarse al proceso modelado en el componente anterior, tales como la propuesta de roles específicos para la evaluación de proyectos al interior del MMA a partir del análisis de la experiencia y las competencias de cada división u órgano interno y la adecuación de la información a presentar por el titular, los criterios de evaluación y los sistemas externos en cada actividad correspondiente del proceso.

Posteriormente, se realizaron los cambios en el modelo de proceso para alinearlo con los hallazgos producto del análisis comparativo. En una etapa final y luego de culminar este análisis se procedió a identificar las oportunidades de automatización dentro del sistema modelado. Para ello, se utilizaron definiciones de la metodología de identificación de requisitos de software clasificando los requisitos en funcionales (correspondientes a la definición del proceso) y no funcionales (reflejan las características del software a diseñar). Con esta definición se busca definir las responsabilidades que cubrirá el diseño de la maqueta funcional de los componentes restantes de la consultoría.

En cuanto al desarrollo del tercer componente, se realizó un análisis de brechas tecnológicas en función de la información levantada en el componente anterior. Se identificaron criterios de evaluación y sus respectivas fuentes de información que deben ser abordadas dentro del diseño de la maqueta. Con esta

Diseño de Sistema de Evaluación y Selección de Proyectos de Compensación

información se clasificaron los sistemas de información con los que deben establecerse las interfaces de intercambio con el diseño de la maqueta.

Los principales hallazgos del análisis de brechas tecnológicas se pueden resumir en lo siguiente:

- 1. VU-RETC es reutilizable como componente funcional y técnico.
- 2. La calidad técnica de los sistemas certificadores externos es compatible con la exposición pública y generación de reportes.
- 3. Los sistemas sectoriales tienen un 25% de componentes reutilizables.
- 4. La calidad técnica de los sistemas nacionales es compatible con la exposición de información a través de aplicaciones independientes.
- 5. Los sistemas relevados poseen una infraestructura compartida que puede llegar a comprometer la seguridad y escalabilidad.

La implementación de la maqueta implicó una propuesta metodológica para el diseño de la plataforma que comprende el desarrollo del modelo del negocio, casos de uso, diseño de interfaz gráfica, diagrama de procesos, diagrama de arquitectura, un diagrama de clases, la descripción de las capas de desarrollo, diagramas de secuencia y una serie de recomendaciones para el cumplimiento de lineamientos por parte del equipo de desarrollo.

A partir de ello, se ha definido un proceso ideal donde se delimitan las actividades a realizar, así como las entradas y salidas de información para ejecutar dichas actividades. Además, se pudo identificar qué partes del proceso eran susceptibles de automatizar y, de esa forma, asegurar que se construya una herramienta paralela al proceso que permita dar soporte a muchas de las actividades a realizar, agilizando así su ejecución. Finalmente, en este componente se entrega un diseño funcional de software que servirá de base para el desarrollo de la plataforma; siendo esta parte paralela a la hoja de ruta y elaborada a partir de esta sección para poder interrelacionarse con la implementación final.

Para el desarrollo de la hoja de ruta se trabajó en tres fases. La primera, relacionada con el establecimiento de metas, buscó identificar funcionalidades a evaluar bajo diferentes perspectivas de análisis; en este caso el punto inicial y punto final de la Hoja de Ruta se trabajan en función de la versión inicial y final de la aplicación. La segunda etapa comprende la identificación de criterios que permitan establecer la prioridad para implementar cada funcionalidad. Una vez definidos estos criterios, se realizó el trabajo de *roadmapping*, donde se llegó a un consenso al respecto de la prioridad de las funcionalidades tomando en cuenta las variables identificadas. En este punto se incluyó la participación de potenciales desarrolladores y administradores a través de un taller donde se evaluaron las funcionalidades en función a los criterios planeados. Los resultados de este taller fueron evaluados por el equipo consultor y adaptados para su presentación en el presente informe.

Finalmente, el documento de lineamientos técnicos y metodológicos que se presenta contiene todos los análisis, modelamientos, diagramas, requerimientos del sistema (tanto funcional como no funcional) y bocetos realizados en la consultoría, junto con las características tecnológicas del entorno del Ministerio, aspectos relevantes de ciberseguridad y documentación relevante para el desarrollo de la consultoría.

Diseño de Sistema de Evaluación y Selección de Proyectos de Compensación

# <span id="page-8-0"></span>**Listado de Acrónimos**

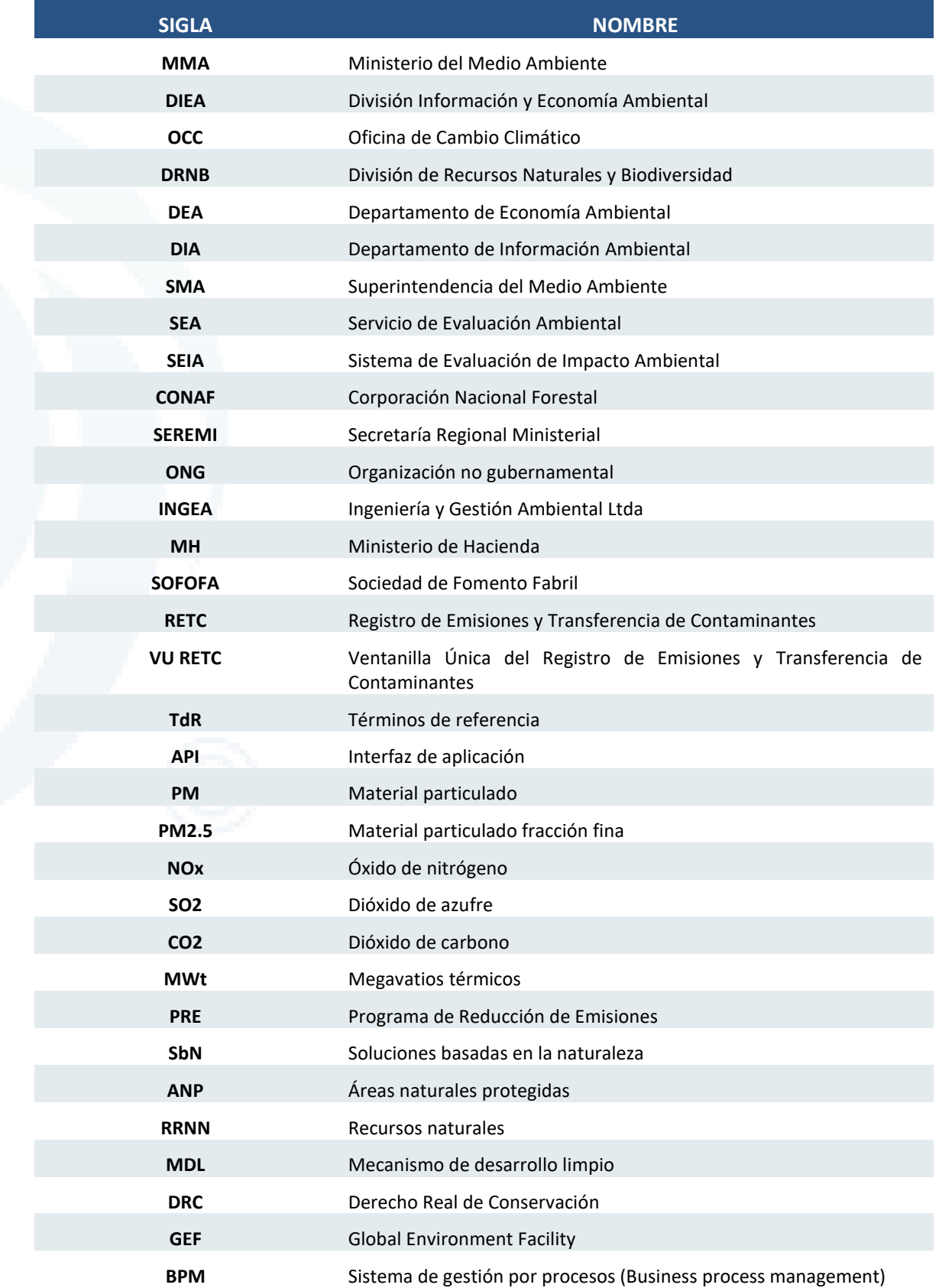

Diseño de Sistema de Evaluación y Selección de Proyectos de Compensación

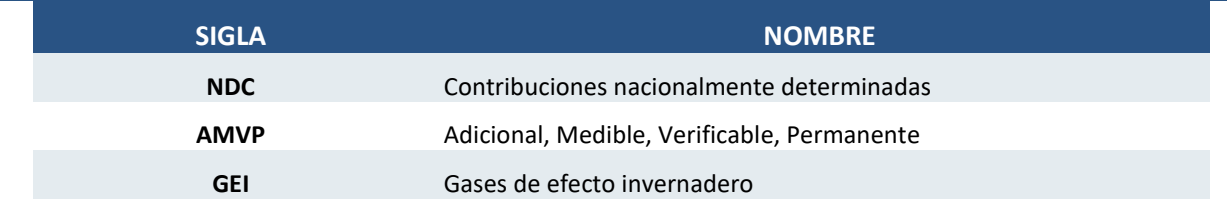

# <span id="page-10-0"></span>**1 Introducción**

En enero de 2020 se promulgó la Ley 21.210 de Modernización Tributaria aprobada en enero de 2020 que modificó el impuesto verde, entregándole flexibilidad para que los establecimientos gravados puedan participar de un sistema de reducción de emisiones de  $CO<sub>2</sub>$ , MP, NOx y SO<sub>2</sub> certificados, contribuyendo a direccionar flujos financieros hacia la acción climática y el control de los contaminantes locales.

En ese sentido, la presente consultoría denominada "Propuesta de Diseño de un Sistema de Evaluación y Selección de Proyectos de Compensación" solicitada por el Ministerio del Medio Ambiente en el marco de la Ley, responde a la necesidad de desarrollar la infraestructura técnica e informática para llevar a cabo la implementación de un sistema de compensaciones que asegure reducciones adicionales, medibles, verificables y permanentes, el que deberá estar operativo a partir del año 2023.

Este documento constituye el entregable final de la consultoría y busca dar cumplimiento a los requerimientos establecidos en los términos de referencia para seis componentes del diseño del sistema de evaluación en función a un análisis comparativo a nivel nacional e internacional, así como un análisis de brechas tecnológicas que busque identificar las limitantes en los intercambios de información requeridos por la plataforma. En tal sentido, está estructurado en seis secciones que comprenden la descripción de 1) los objetivos de la consultoría, 2) el modelamiento del proceso, 3) el análisis comparativo de metodologías, 4) el análisis de brechas tecnológicas, 5) el diseño de maqueta digital y 6) la hoja de ruta para la implementación.

# <span id="page-11-0"></span>**2 Objetivos**

A continuación, se definen los objetivos del estudio. En el presente informe se consolidan los resultados correspondientes a todos los objetivos..

### <span id="page-11-1"></span>**2.1 Objetivo general**

Proponer el **diseño de una maqueta digital funcional y escalable** que permita **evaluar y seleccionar de manera sistemática y automatizada proyectos de reducción/ absorción de emisiones** a nivel nacional en el contexto del impuesto verde conforme a la **Ley 21.210**.

## <span id="page-11-2"></span>**2.2 Objetivos específicos**

- a. Elaborar un **diagrama general que brinde las directrices que definan proceso de evaluación para la procedencia y selección de proyectos de reducción/absorción de emisiones** que cumplan con ser adicionales, medibles, verificables y permanentes, para la compensación de emisiones en el marco de los impuestos verdes. Este diagrama debe ser **elaborado en conjunto con la contraparte técnica del Ministerio del Medio Ambiente**, considerando **entrevistas a actores relevantes, la revisión de diagramas de procesos realizados en consultorías previas y el estudio de plataformas** que interactuarán con la evaluación de proyectos.
- b. **Revisar y analizar de manera comparada los sistemas y metodologías** presentes en la evaluación para la procedencia y selección de proyectos de reducción/absorción de emisiones tanto a **nivel nacional como internacional**, especialmente en el marco de compensaciones.
- c. Realizar un **análisis de brechas tecnológicas respecto de la compatibilidad para vincular** la propuesta de sistema acordada con la contraparte técnica, a las **bases de datos y los sistemas digitales nacionales** y, de ser necesario, el procesamiento de información para su integración/homogenización que **permita alimentar las decisiones (procesos binarios) respecto de los proyectos que serán evaluados**.
- d. En base al análisis de brechas tecnológicas del punto anterior, **proponer el diseño de una maqueta digital automatizada de recopilación de información, evaluación para la procedencia y selección de proyectos candidatos para la generación de offsets en Chile**, levantando procesos y requerimientos con distintos actores claves que podrían estar relacionados (usuarios, reguladores, proponentes de proyectos, proveedores de información, etc.), así como procesos internos en el MMA para su evaluación. **Elaborar en base a esto el(los) esquema(s), diagrama(s) de flujo que detalle(n) las funcionalidades** de la maqueta en las diferentes secciones.
- e. Considerando el diseño propuesto en el punto anterior, **proponer una versión simplificada semiautomática que incorpore facilidades/soluciones técnicas para un escalamiento futuro de la misma como una plataforma automatizada**. Estas facilidades pueden ir desde una interfaz de aplicación (API) u otras que sugiera el consultor y sean aprobadas por la contraparte técnica.
- f. Definir una **hoja de ruta para la implementación de ambas maquetas**(semiautomática y automática), ajustada a las capacidades y a los tiempos definidos por la contraparte técnica.
- g. Elaborar un **documento de lineamientos técnicos y metodológicos** que será utilizado posteriormente por el desarrollador.

#### Chile I Perú I Ecuador I España **I www.deuman.com**

# <span id="page-12-0"></span>**3 Diagrama General del Proceso de Evaluación**

A continuación, se presenta el diagrama general (alto nivel) del proceso Evaluación de Procedencia de Proyectos de reducción de emisiones.

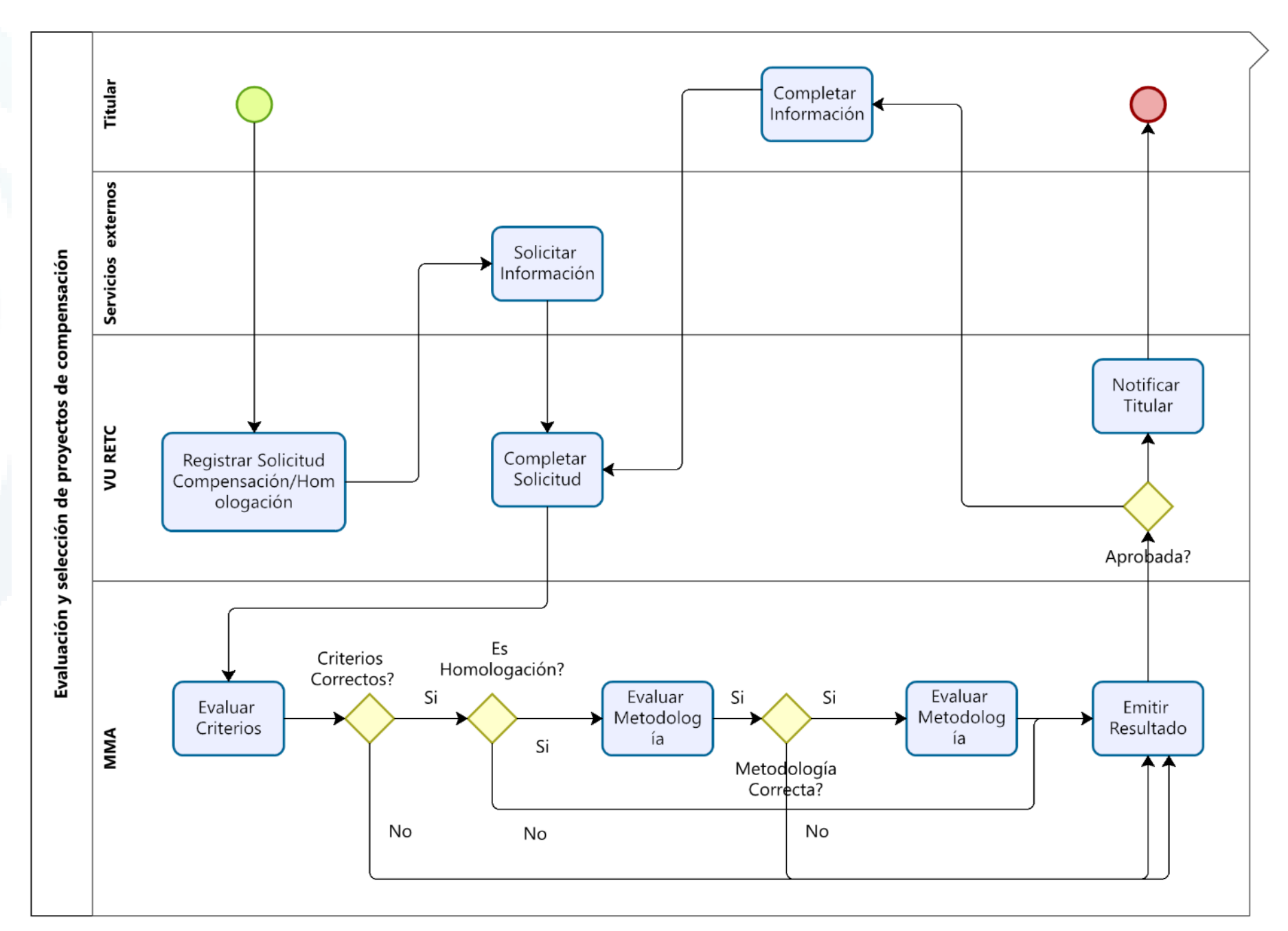

Para un mejor entendimiento, el diagrama se ha divido en dos grandes procesos que a la vez están divididos en dos subprocesos cada uno:

- 1) Evaluación y Selección de Proyectos de Compensación
	- 1.1) Evaluación de Procedencia de Proyectos de reducción de emisiones

1.2) Evaluación de Procedencia de Proyectos de reducción de emisiones y homologación de certificados provenientes de programas de certificación externos aprobados

- 2) Aprobación de programas de certificación externos y metodologías de cuantificación y verificación
	- 2.1) Aprobación de programas de certificación externos
	- 2.2) Aprobación de metodologías de cuantificación y verificación

Estos procesos, subprocesos y las actividades correspondientes se describen en las secciones a continuación como diagramas de nivel 1 (mayor detalle de las actividades).

<span id="page-13-0"></span>Diseño de Sistema de Evaluación y Selección de Proyectos de Compensación

### **3.1 Proceso 1 Evaluación y Selección de Proyectos de Compensación**

A continuación, se detallan los dos subprocesos que forman parte de este proceso.

#### 3.1.1 Subproceso 1.1 Evaluación de Procedencia de Proyectos de reducción de emisiones

Consiste en la evaluación de proyectos que apuntan a certificarse bajo el sistema nacional implementado en el marco del sistema de compensación del impuesto verde. Estos proyectos ingresan al proceso de evaluación en la fase de diseño y se espera que se implementen luego de emitida la aprobación. Debido a su extensión, el diagrama de este subproceso, se encuentra en el Anexo 10.1, por favor referirse a este para la revisión de la correspondencia con las actividades descritas en esta sección. A continuación se presenta una vista resumida del diagrama de este subproceso.

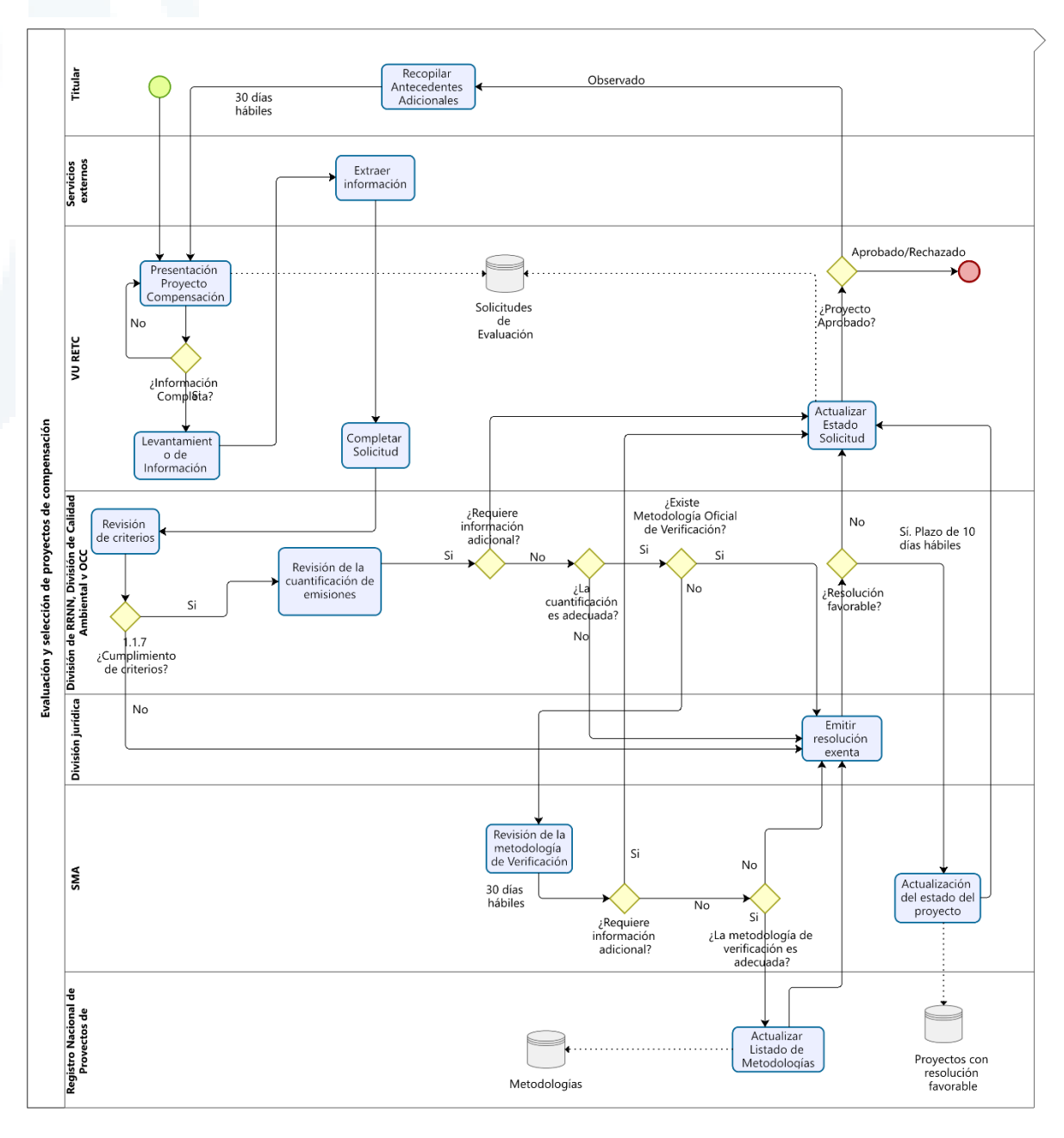

#### **N° ACTIVIDAD 1.1.1 Nombre de Actividad** Presentación del Proyecto de reducción de emisiones **Proceso** Evaluación y Selección de Proyectos de Compensación **Sub Proceso** Evaluación de procedencia de un proyecto de reducción de emisiones **Descripción de la Actividad** Es la primera actividad del proceso de evaluación y comprende el llenado de datos requeridos por parte del titular del proyecto, así como la subida de documentos de respaldo. Entre los datos requeridos se propone de manera preliminar los siguientes campos: • Datos del titular y representante legal • Ubicación geográfica del proyecto • Fuentes de emisión • Fecha de inicio y duración estimada de la fase de operación del proyecto • Tipo de proyecto • En el caso de proyectos SBN, descripción del área intervenida en los últimos 10 años • Normativa y obligaciones ambientales aplicables • Resolución de Calificación Ambiental y/o permisos ambientales y sectoriales • Descripción del cumplimiento de criterios establecidos en la NDC, cuando corresponda. • Datos sobre el financiamiento del proyecto. • Justificación del cumplimiento de criterios AMVP. • Indicación y justificación de la metodología de cuantificación de línea base y estimación de emisiones • Indicación de las ecuaciones, fórmulas y supuestos • Descripción del escenario de línea base • Explicación de la aplicación de la metodología • Indicación de datos y parámetros fijos • Indicación de emisiones del año base, estimadas y reducidas • Indicación de la metodología de verificación Por otro lado, los documentos de respaldo exigidos por el reglamento son los siguientes: • Antecedentes que acrediten al titular y representante • Documento de diseño del proyecto • Cuantificación de línea base explicitando la metodología elegida. • Estimación de emisiones una vez implementado el proyecto explicitando la metodología elegida. Cálculo de emisiones reducidas. • Indicación de la metodología de verificación • Resolución de Calificación Ambiental o resolución que resuelva la consulta de pertinencia • Documentos que respalden el vínculo del proyecto con la NDC y la descripción del cumplimiento de criterios establecidos, cuando corresponda. Declaración Jurada ante el notario del titular del proyecto. **Rol Funcional** VU RETC **Input** Datos y documentos del Proyecto de Reducción **Output** Reporte de datos del Proyecto

#### Actividad 1.1.1 Presentación del Proyecto de compensación

Diseño de Sistema de Evaluación y Selección de Proyectos de Compensación

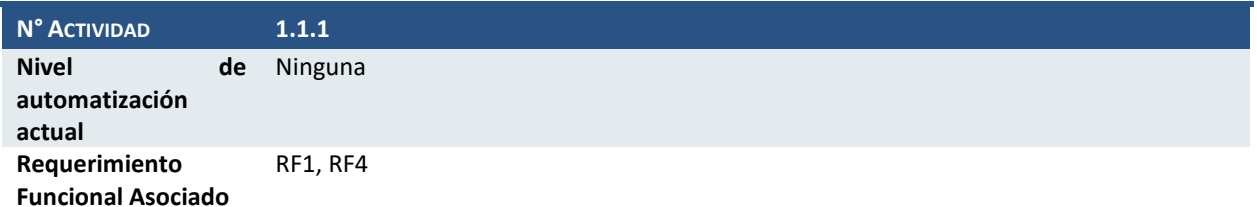

#### Actividad 1.1.2 ¿Información completa?

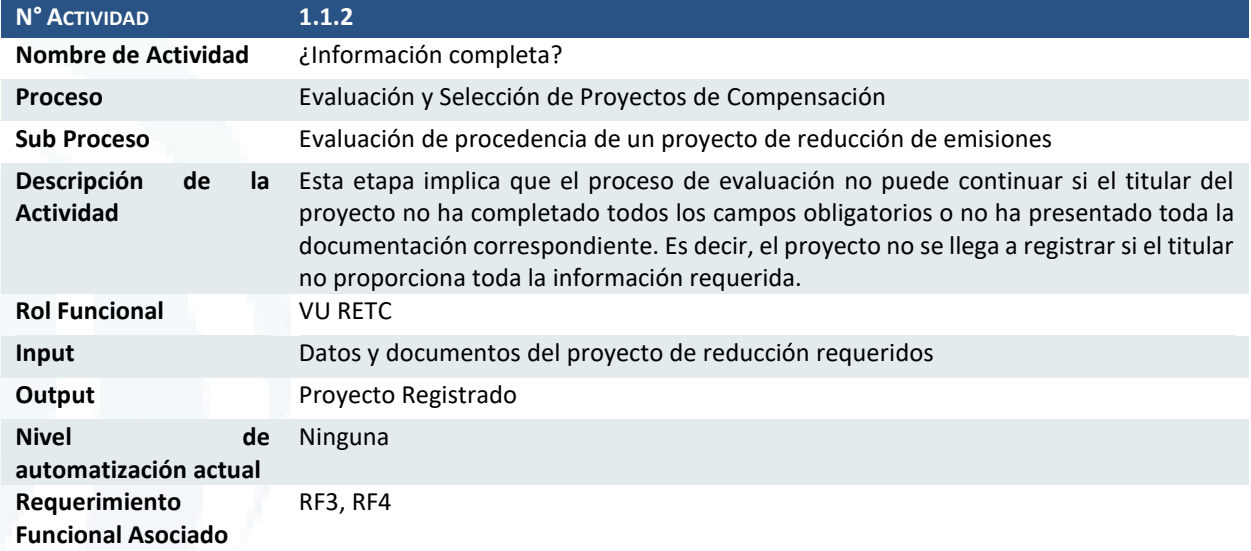

### Actividad 1.1.3 Levantamiento de información del Proyecto

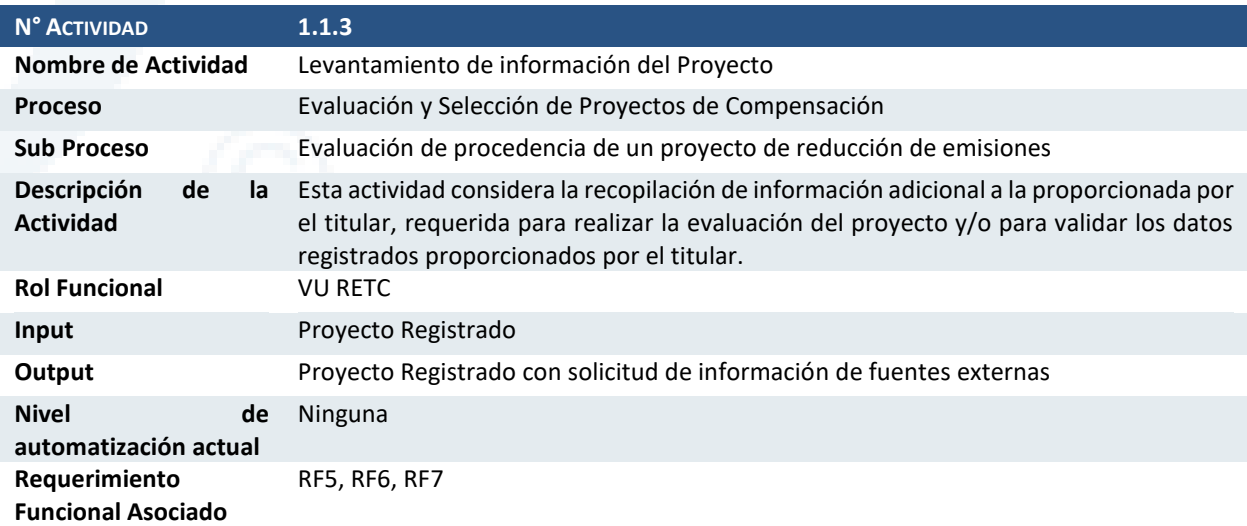

#### Actividad 1.1.4 Extraer información

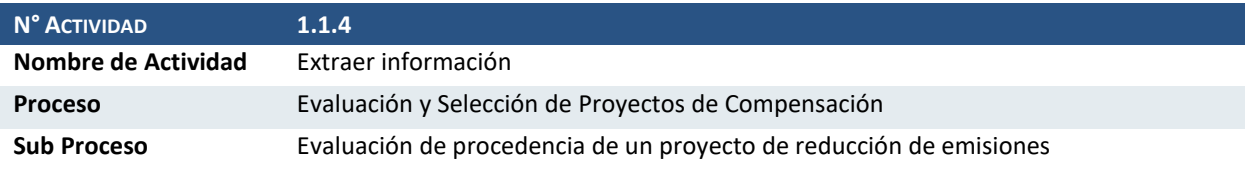

Diseño de Sistema de Evaluación y Selección de Proyectos de Compensación

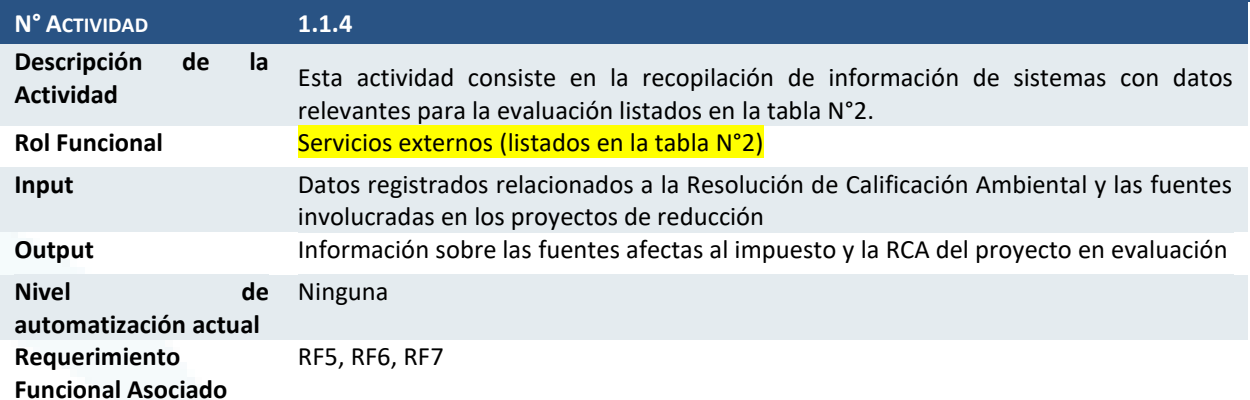

### Actividad 1.1.5 Completar solicitud

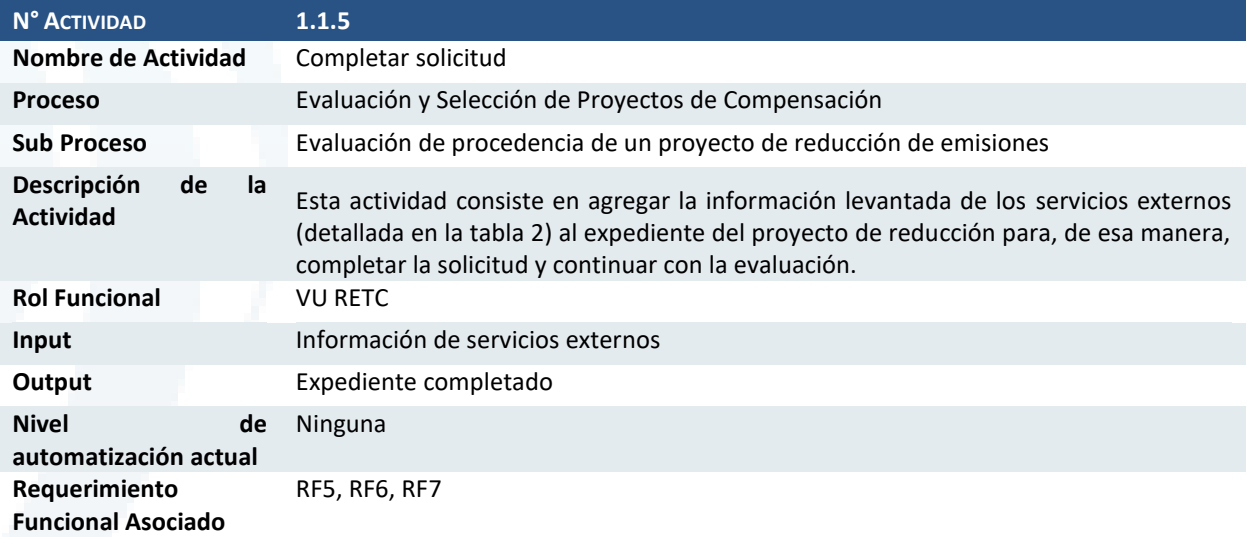

### Actividad 1.1.6 ¿Es un proyecto SBN?

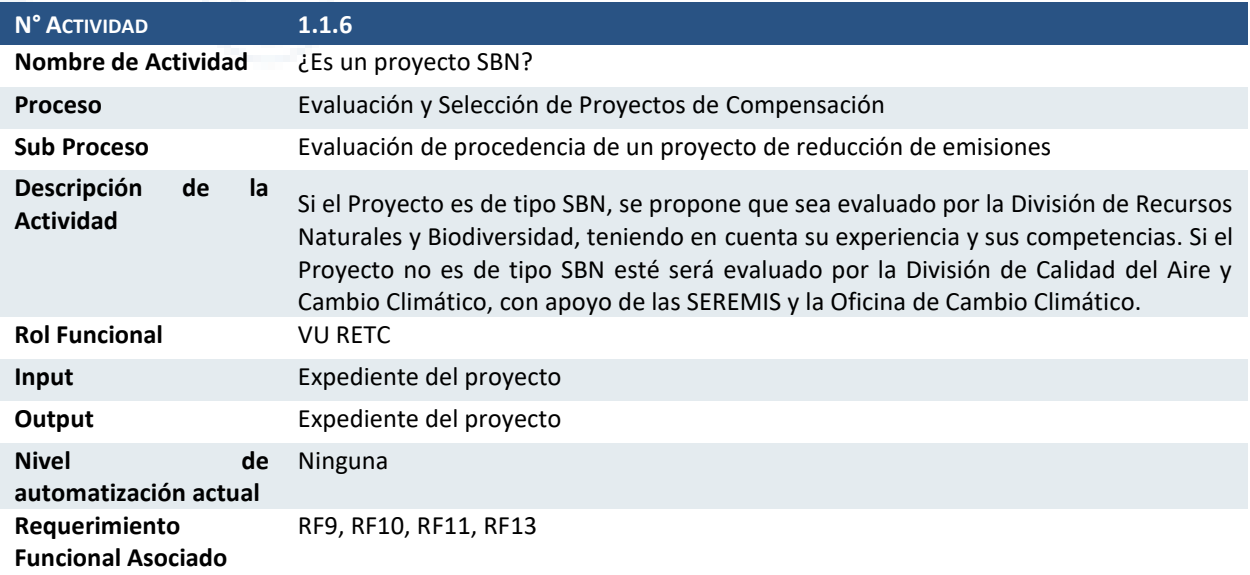

Diseño de Sistema de Evaluación y Selección de Proyectos de Compensación

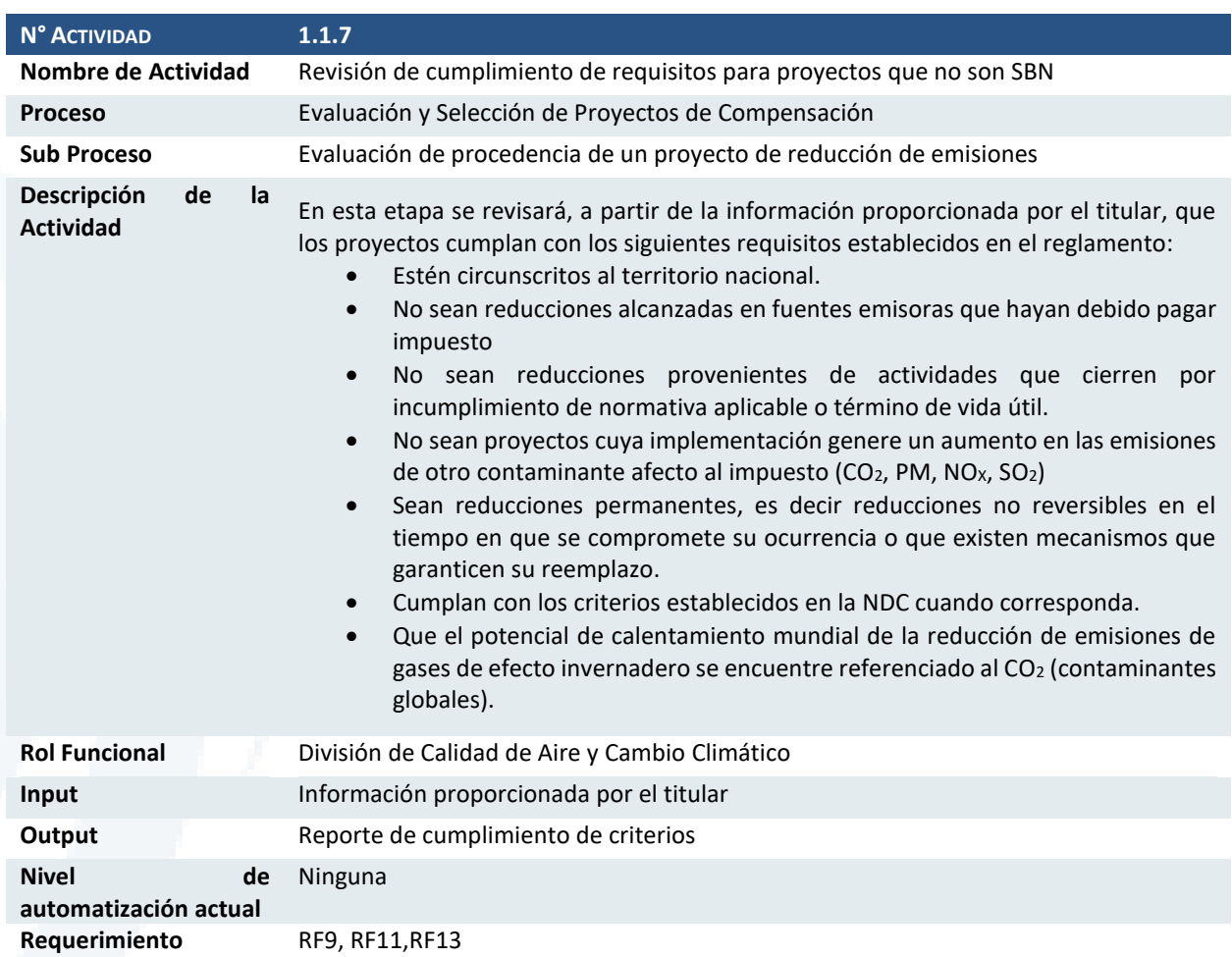

#### Actividad 1.1.7 Revisión de cumplimiento de requisitos para proyectos que no son SBN

### Actividad 1.1.8 ¿Cumple requisitos?

**Funcional Asociado**

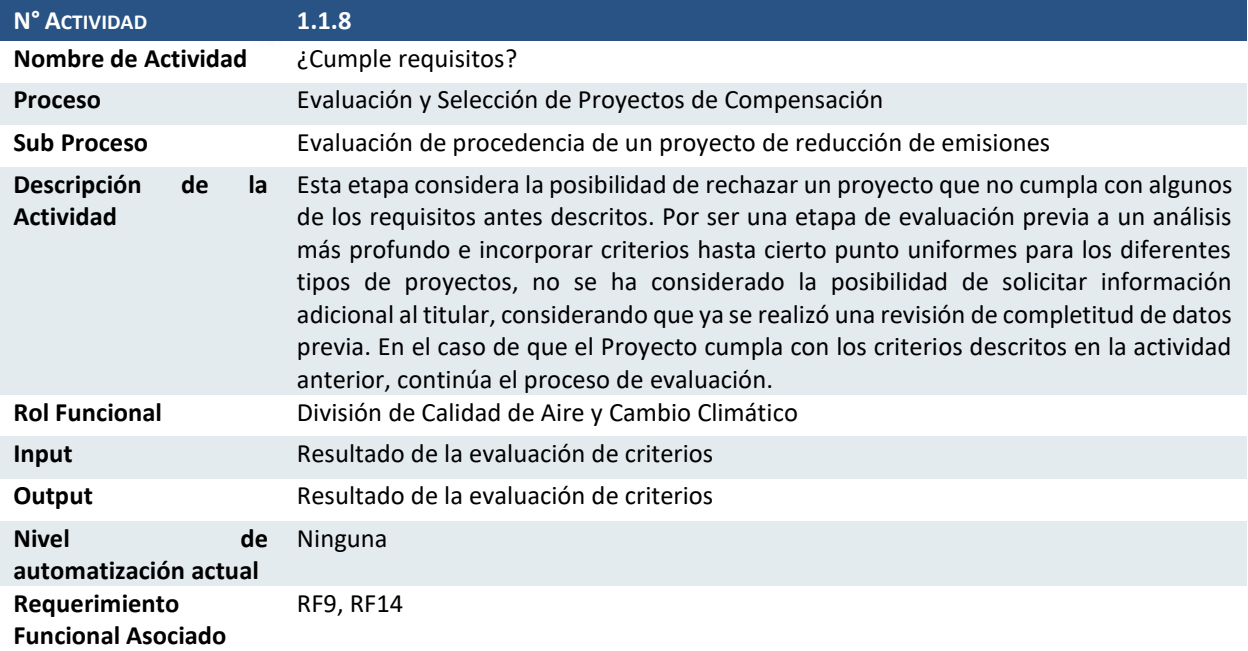

Diseño de Sistema de Evaluación y Selección de Proyectos de Compensación

#### Actividad 1.1.9 Aprobar o rechazar técnicamente el Proyecto

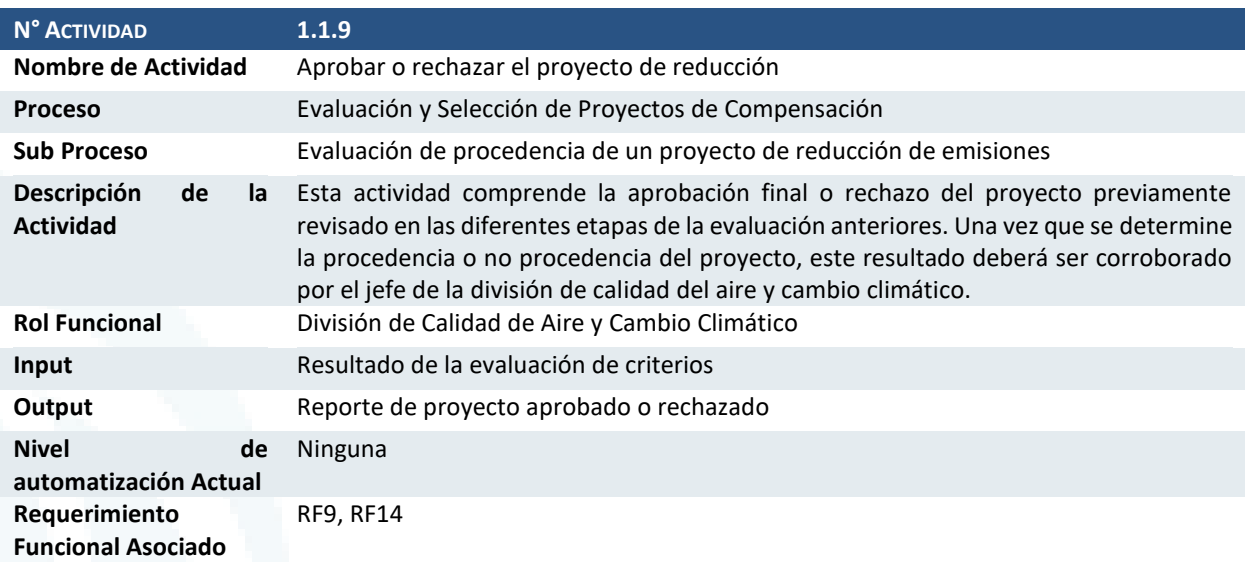

### Actividad 1.1.10 Aprobar o rechazar jurídicamente el Proyecto

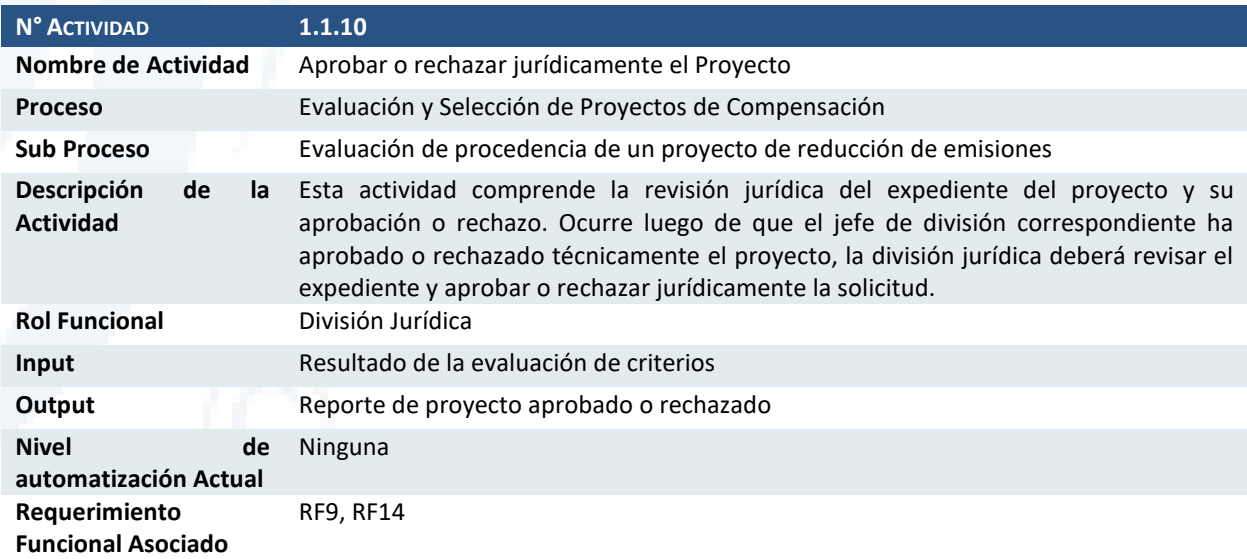

#### Actividad 1.1.11 Emitir resolución exenta

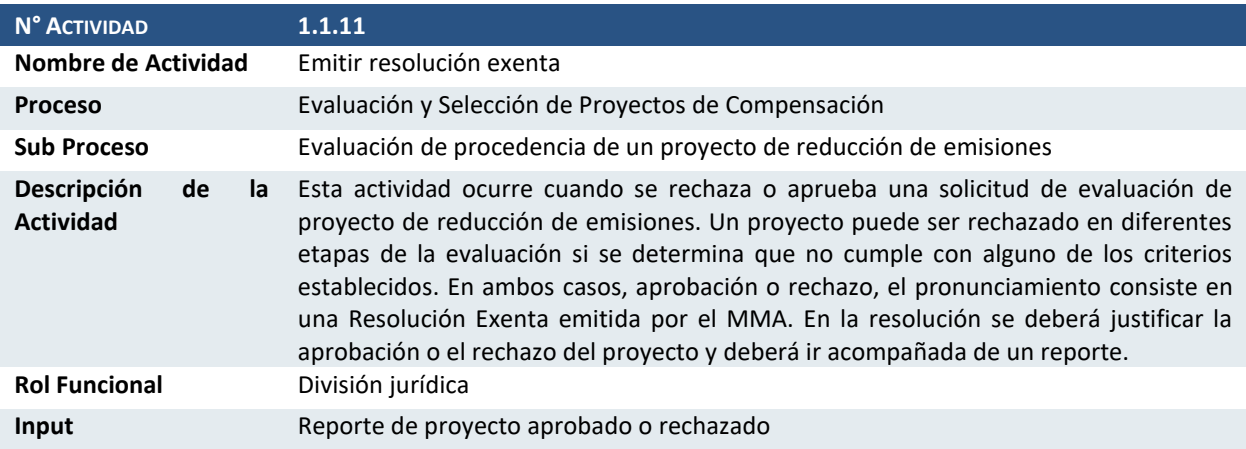

Diseño de Sistema de Evaluación y Selección de Proyectos de Compensación

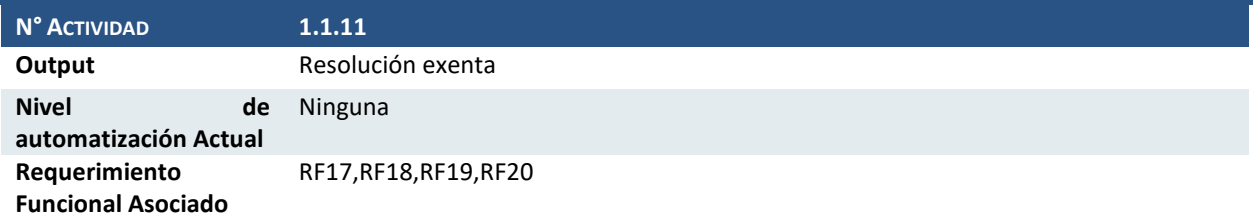

### Actividad 1.1.12 ¿Resolución favorable?

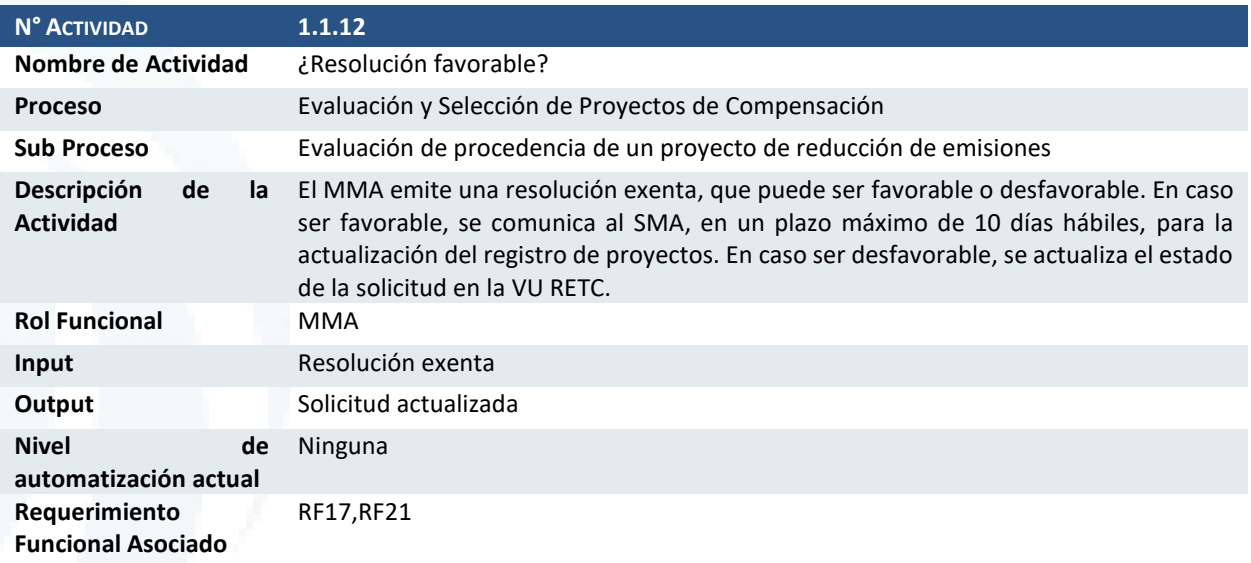

### Actividad 1.1.13 Actualizar el estado de la solicitud

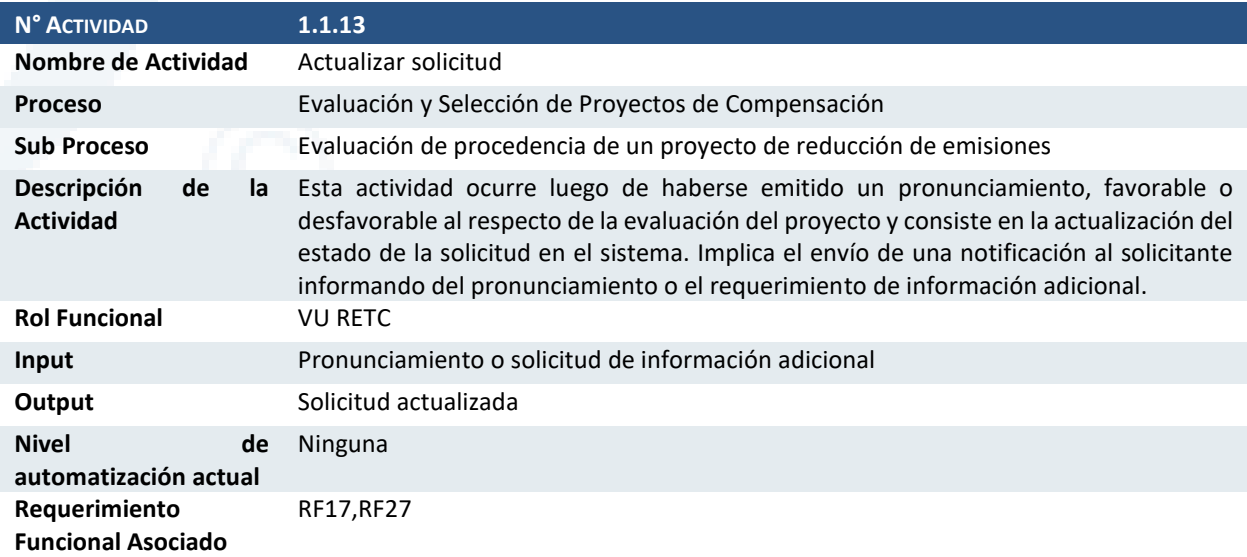

### Actividad 1.1.14 Notificar al titular

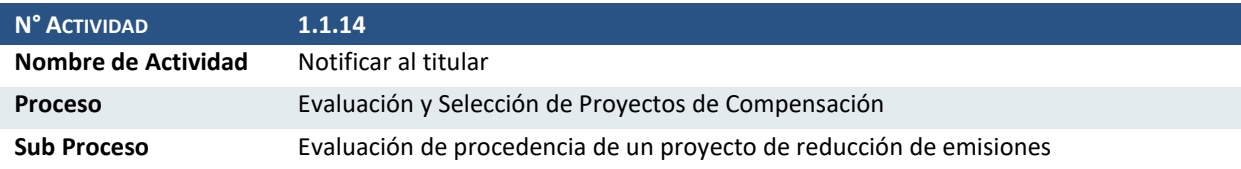

Diseño de Sistema de Evaluación y Selección de Proyectos de Compensación

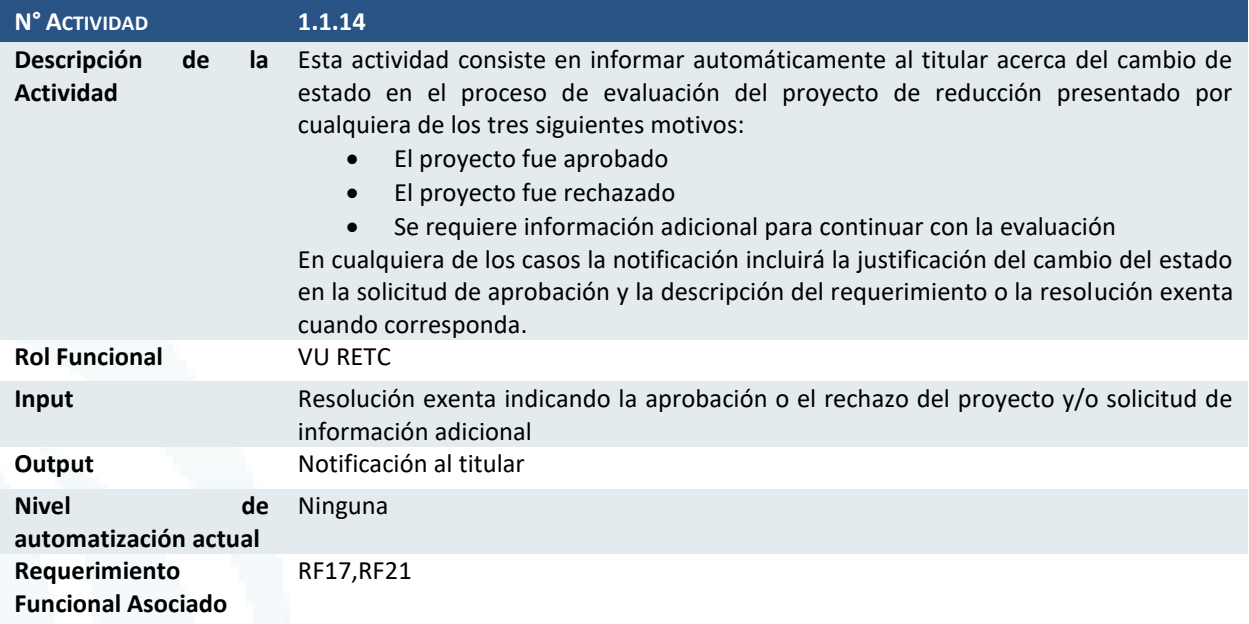

### Actividad 1.1.15 ¿Proyecto aprobado?

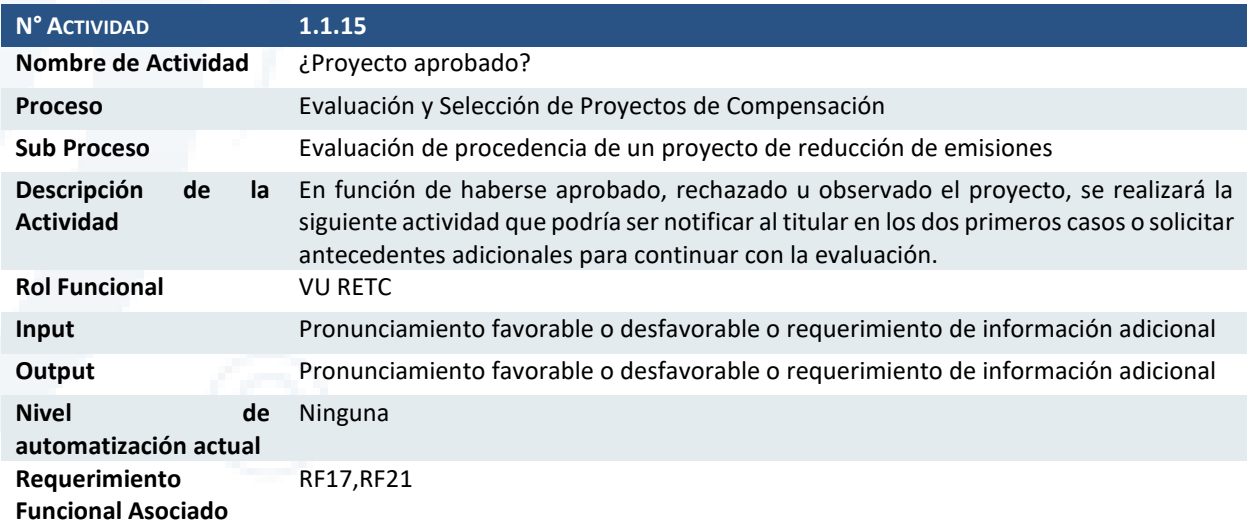

### Actividad 1.1.16 Recopilar antecedentes adicionales

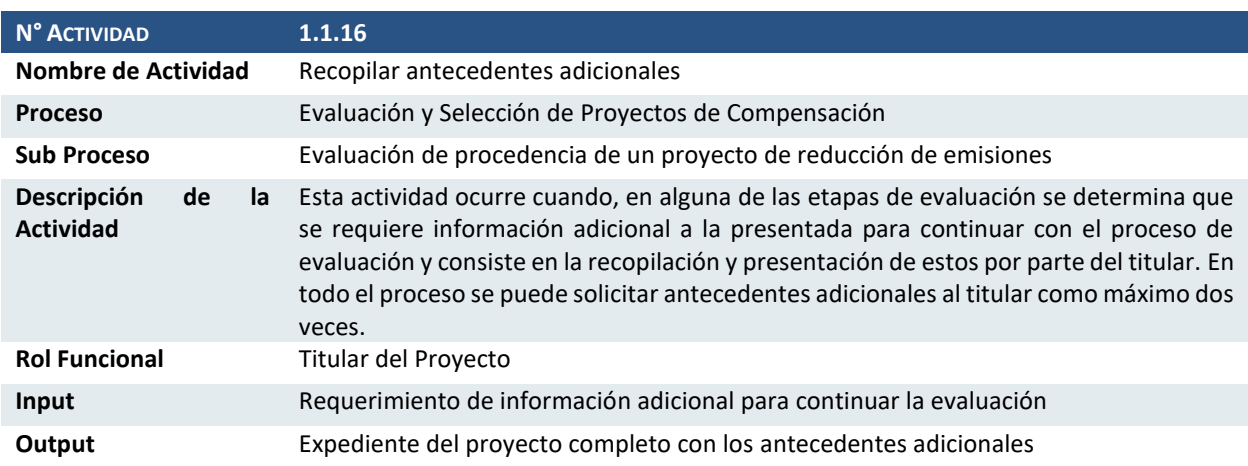

Diseño de Sistema de Evaluación y Selección de Proyectos de Compensación

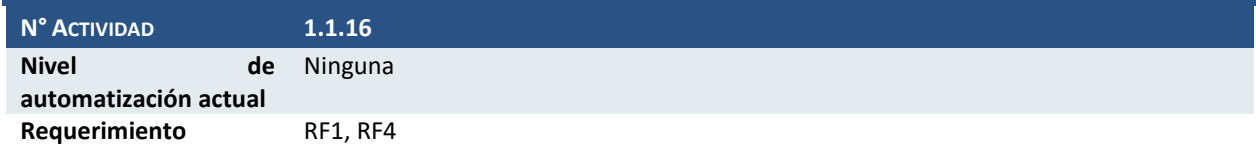

**Funcional Asociado**

### Actividad 1.1.17 ¿El proyecto responde a un plan de descontaminación?

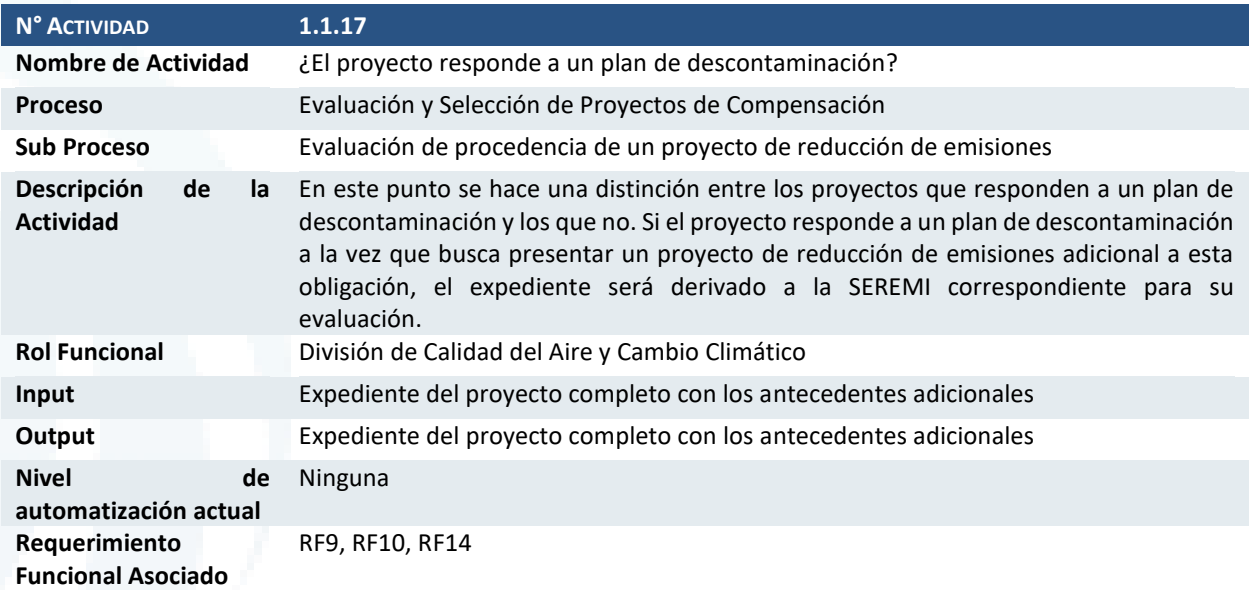

### Actividad 1.1.18 ¿Existe metodología de cuantificación oficial?

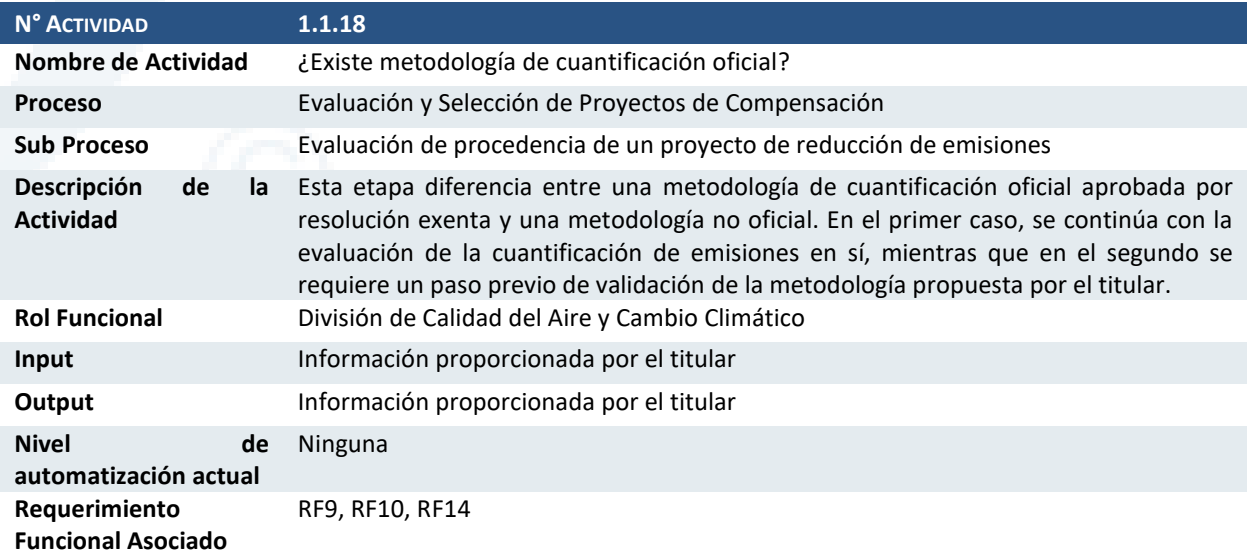

### Actividad 1.1.19 Revisión de metodologías de cuantificación

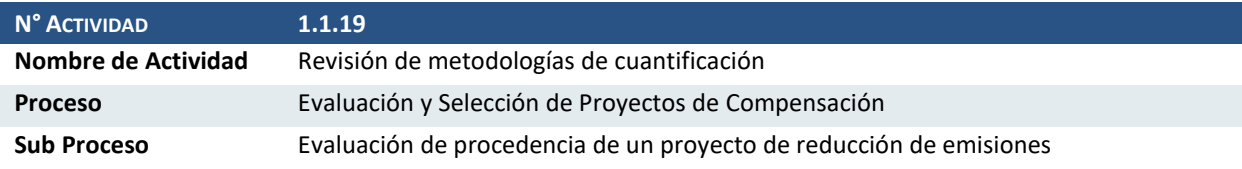

Diseño de Sistema de Evaluación y Selección de Proyectos de Compensación

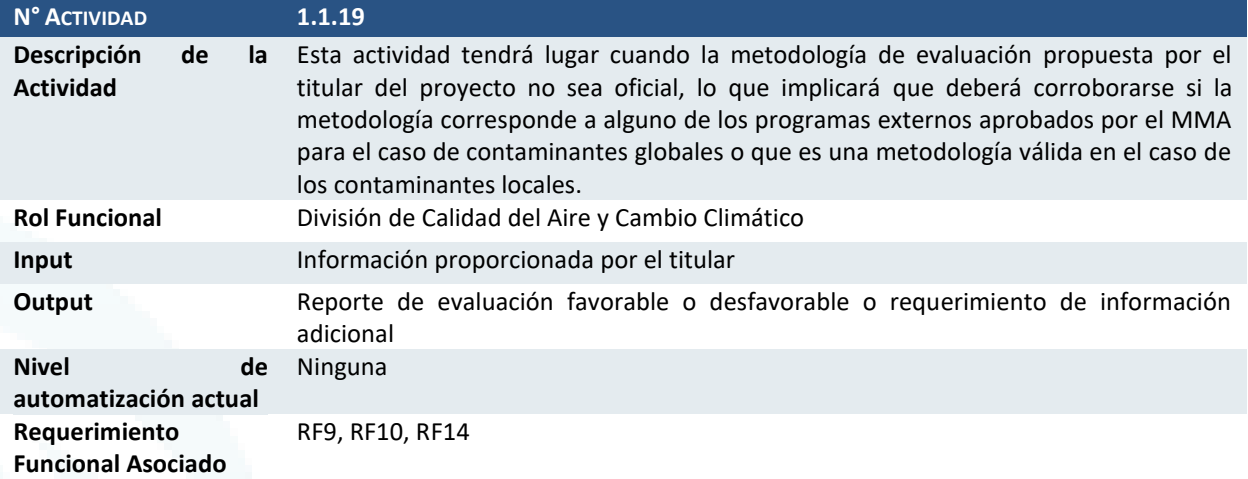

### Actividad 1.1.20 ¿Requiere información adicional?

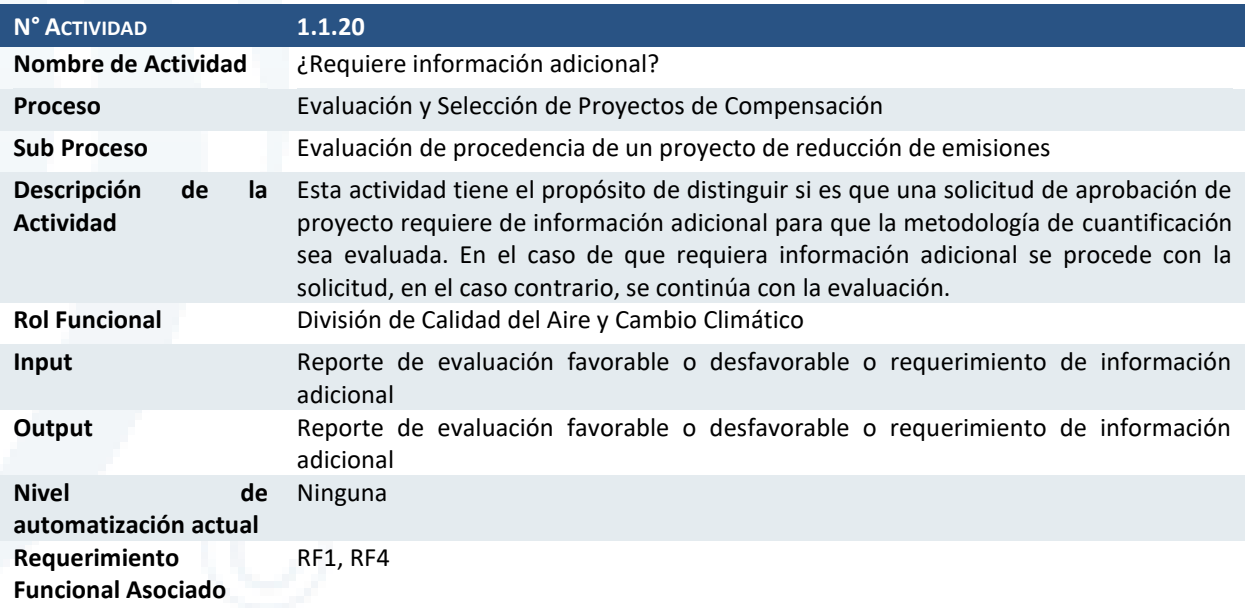

### Actividad 1.1.21 ¿Aprueba metodologías?

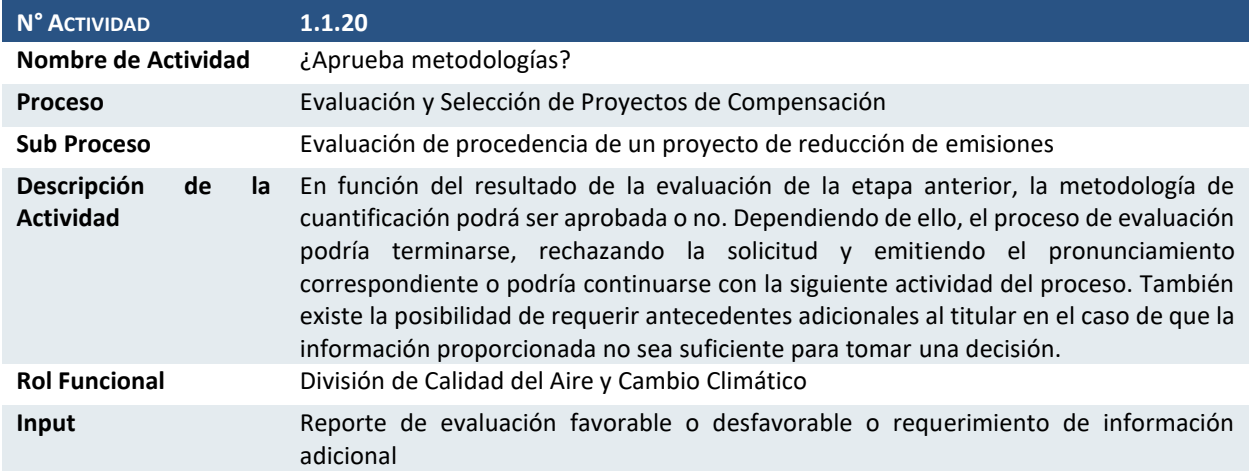

Diseño de Sistema de Evaluación y Selección de Proyectos de Compensación

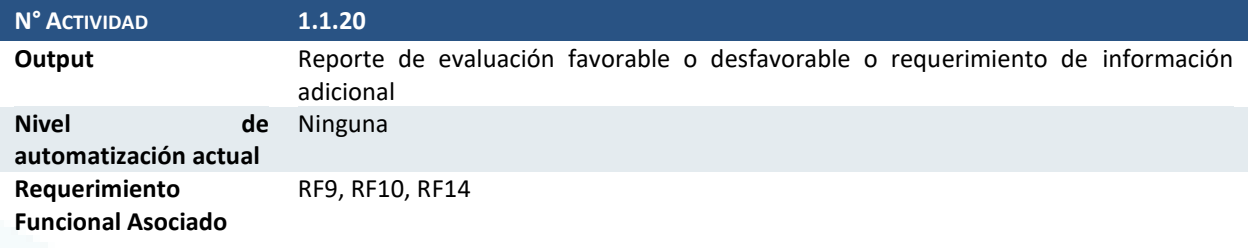

### Actividad 1.1.22 Revisión de la cuantificación de las emisiones de contaminantes locales

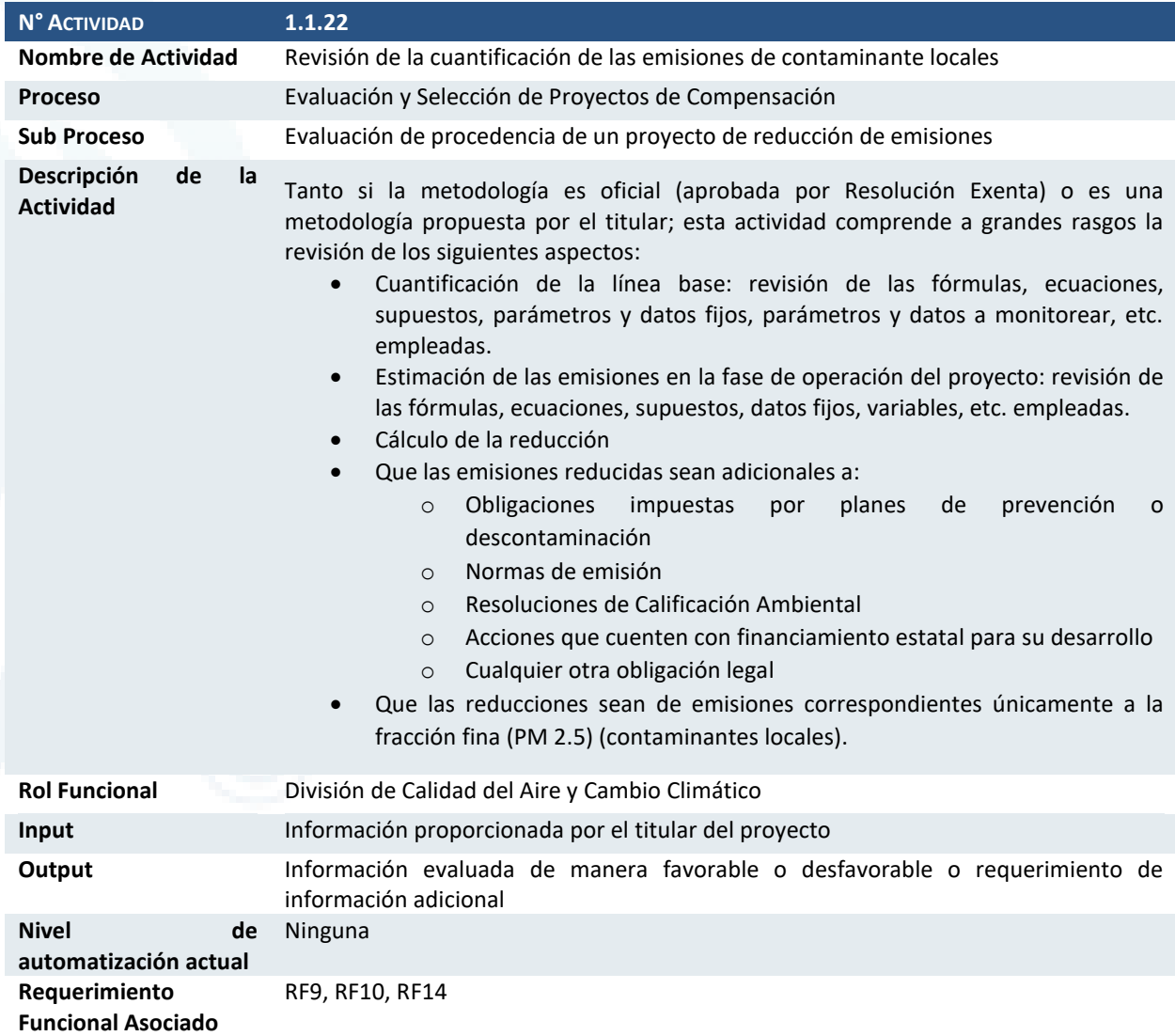

## Actividad 1.1.23 ¿Requiere información adicional?

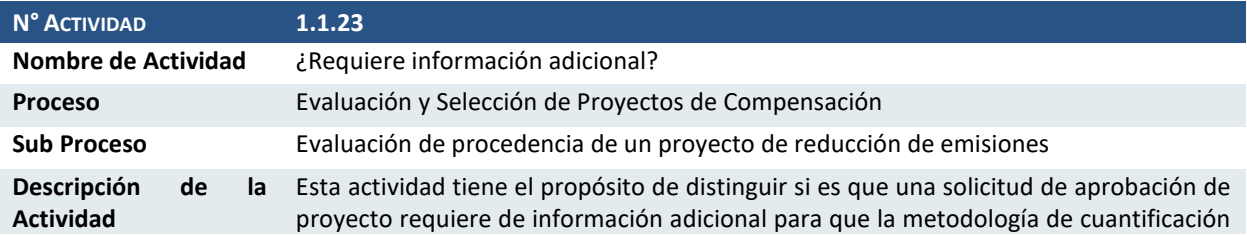

Diseño de Sistema de Evaluación y Selección de Proyectos de Compensación

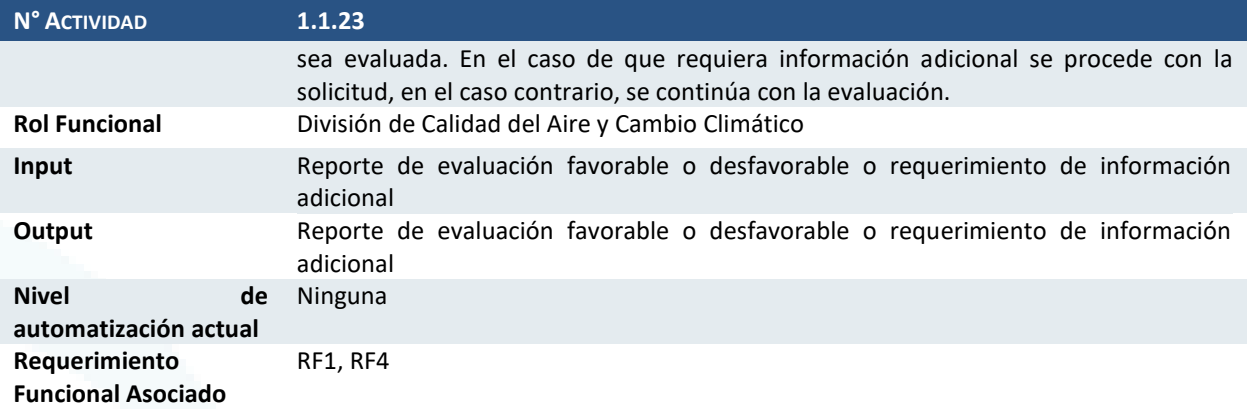

### Actividad 1.1.24 ¿La cuantificación es adecuada?

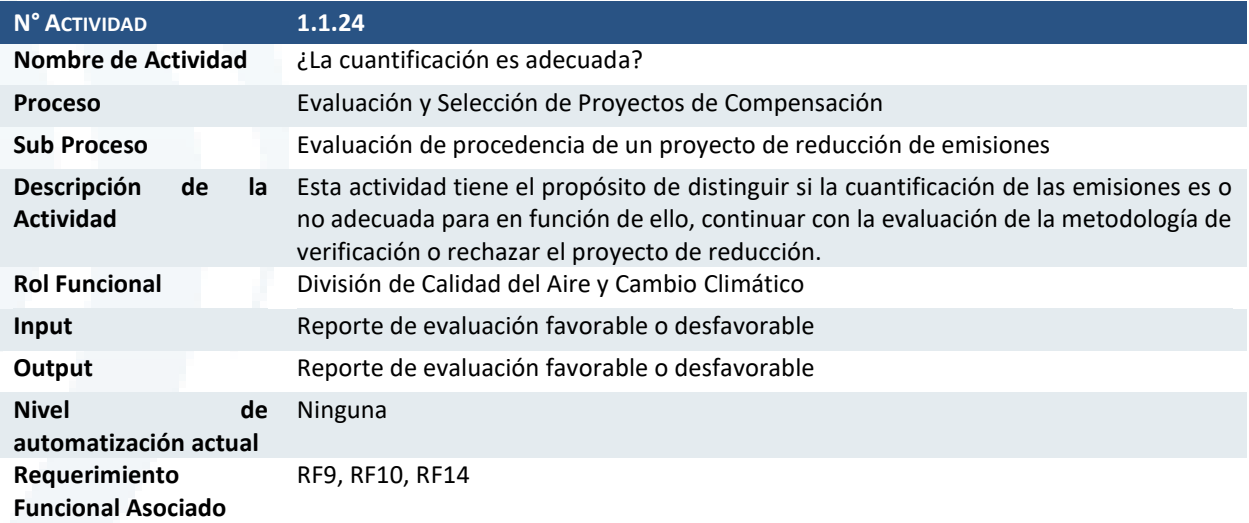

### Actividad 1.1.25 Revisión de la cuantificación de las emisiones de contaminantes globales

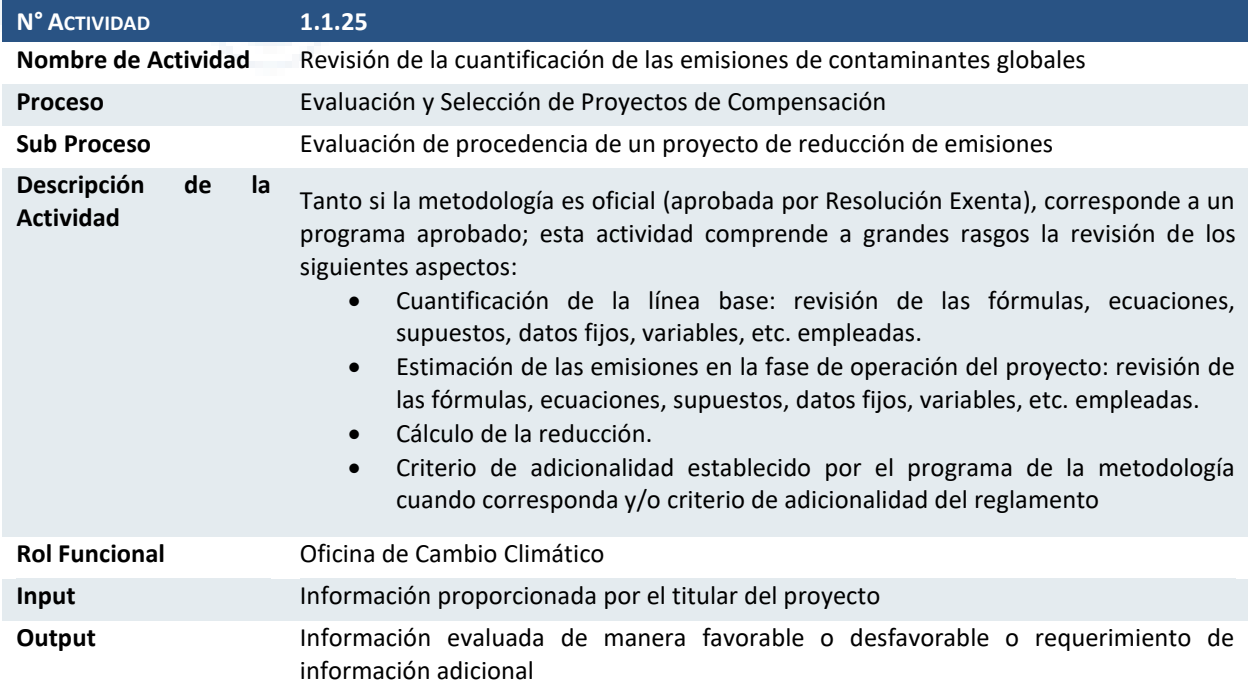

Diseño de Sistema de Evaluación y Selección de Proyectos de Compensación

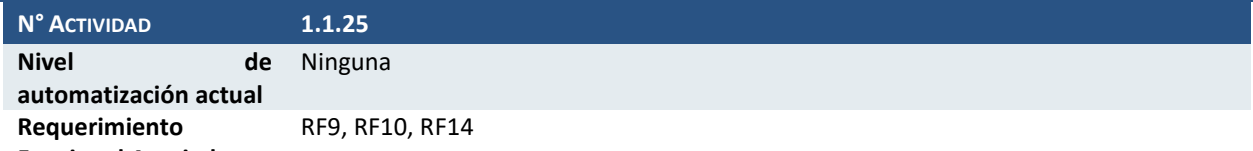

**Funcional Asociado**

#### Actividad 1.1.26 ¿Requiere información adicional?

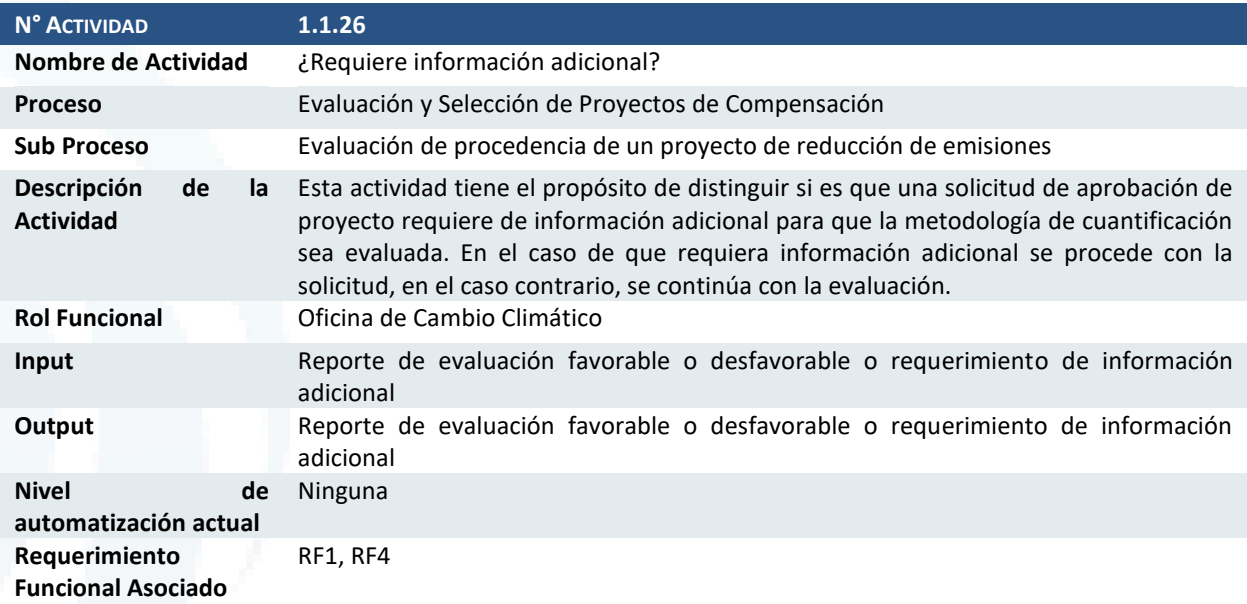

### Actividad 1.1.27 ¿La cuantificación es adecuada?

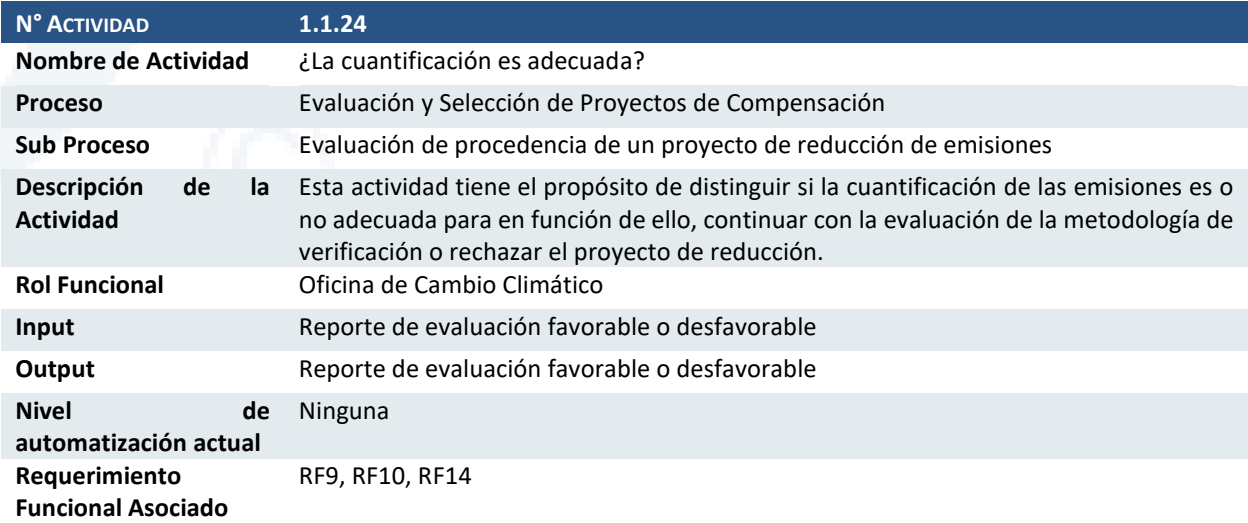

### Actividad 1.1.28 ¿Existe metodología oficial de verificación?

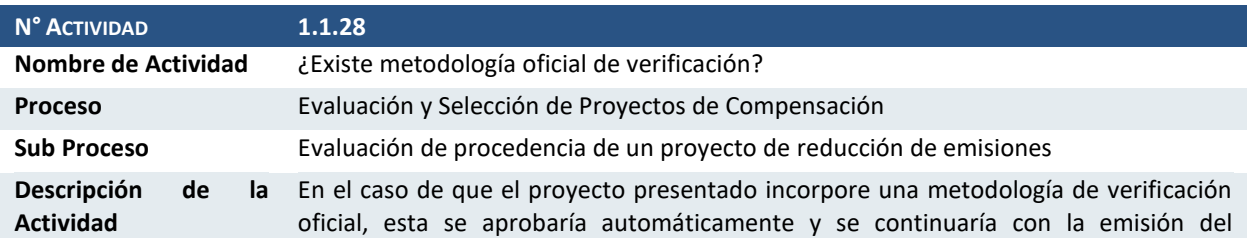

**- 20 -**

Diseño de Sistema de Evaluación y Selección de Proyectos de Compensación

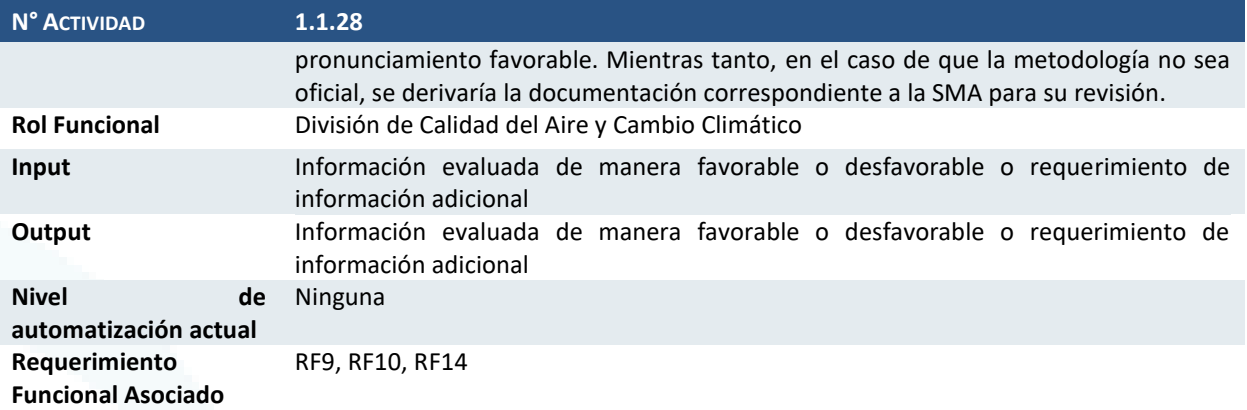

### Actividad 1.1.29 Revisión de la metodología de verificación

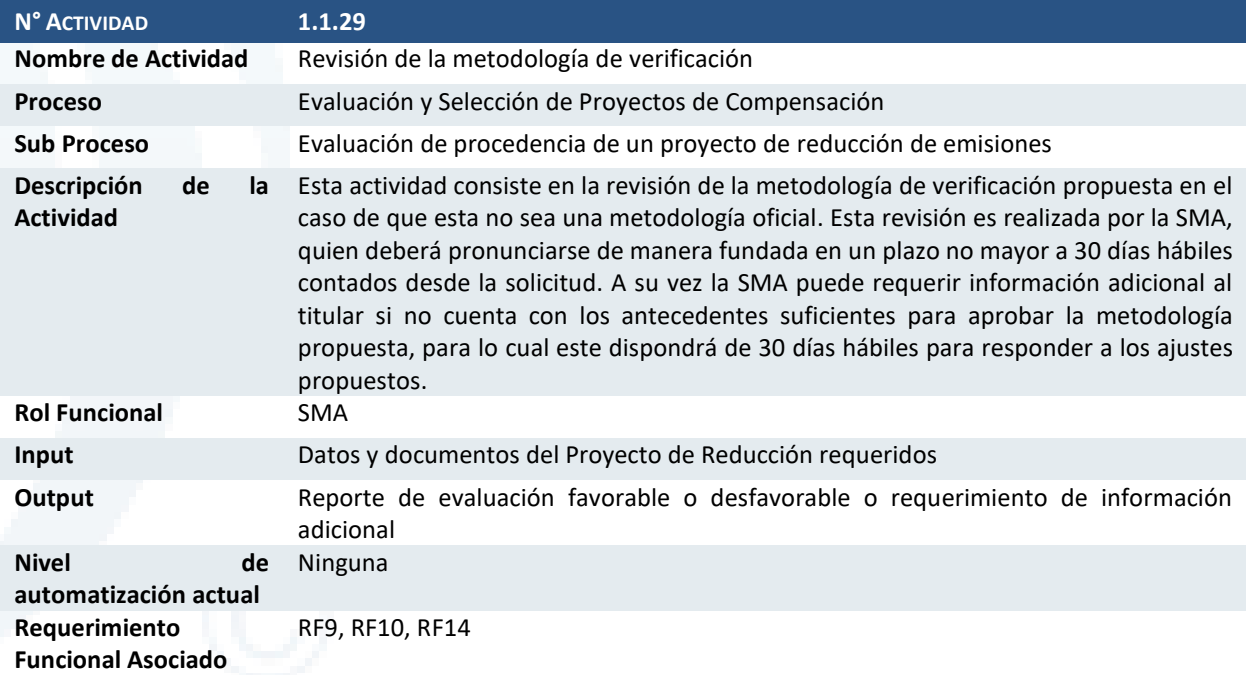

### Actividad 1.1.30 ¿Requiere información adicional?

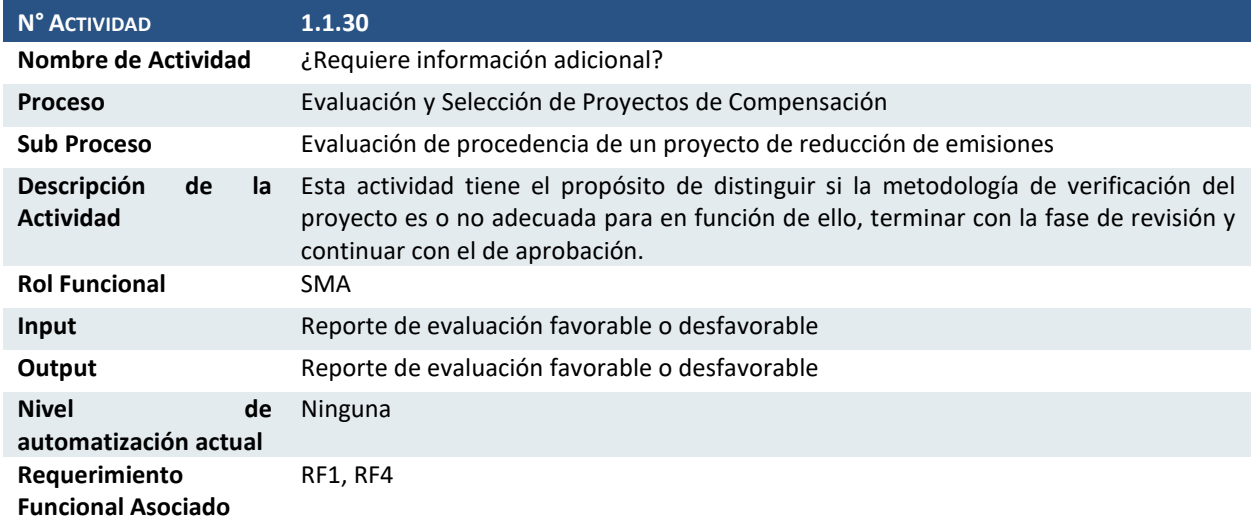

Diseño de Sistema de Evaluación y Selección de Proyectos de Compensación

#### Actividad 1.1.31 ¿La metodología de verificación es adecuada?

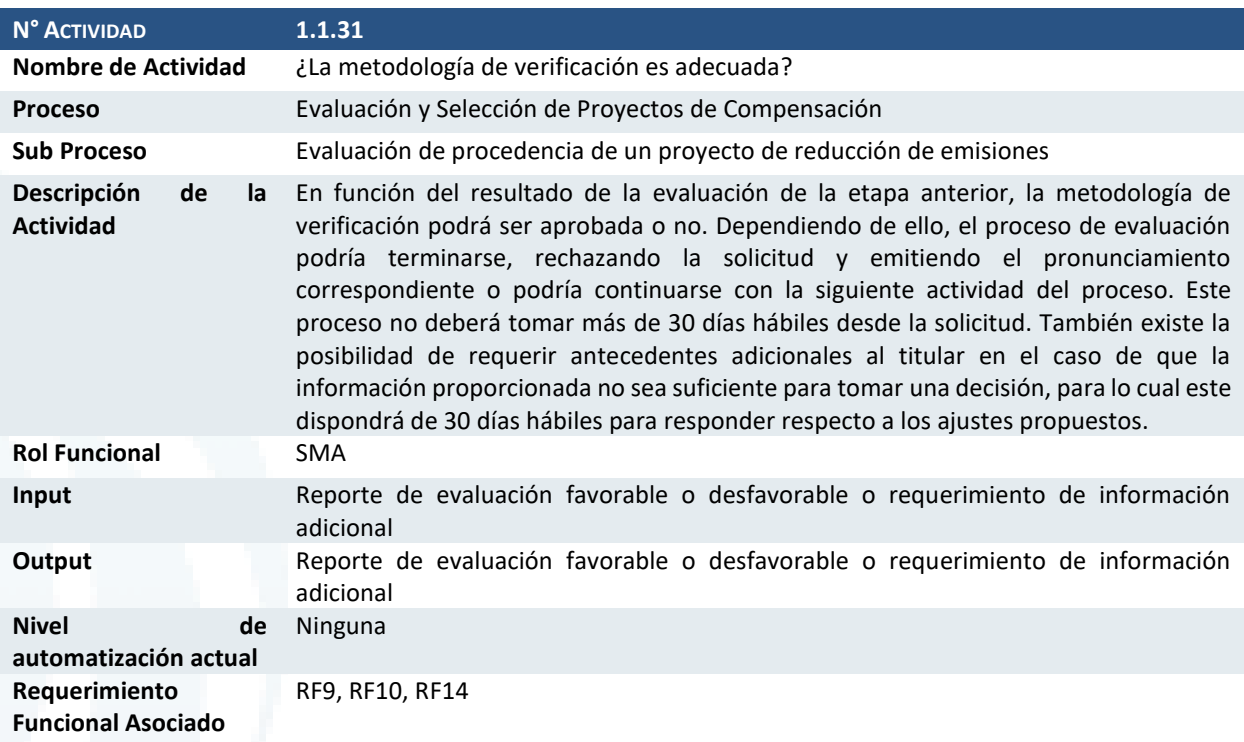

#### Actividad 1.1.32 Actualizar listado de metodologías

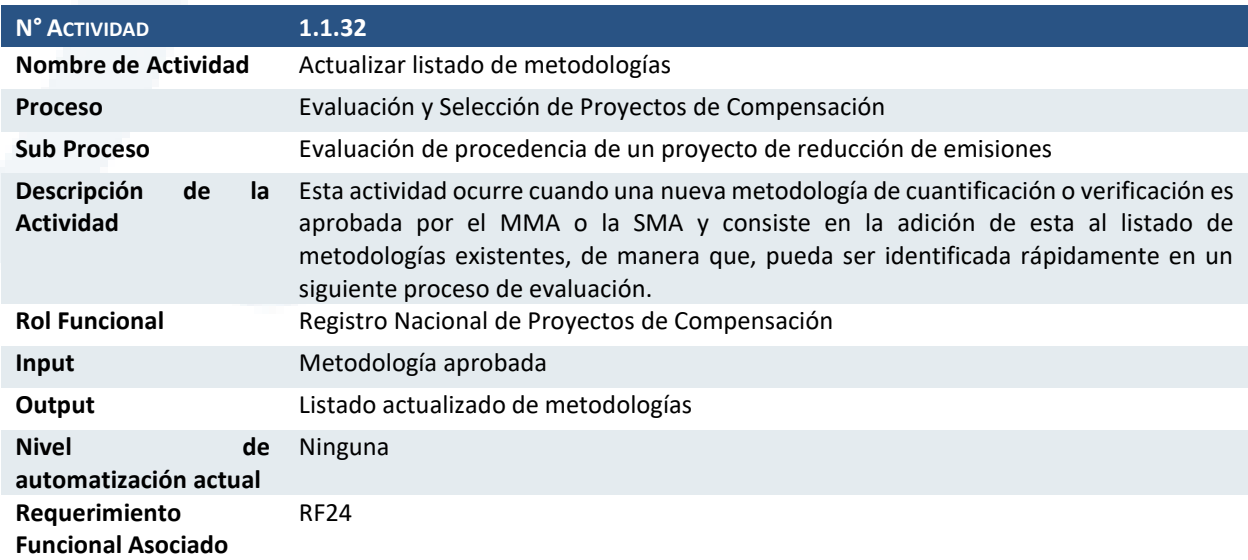

### Actividad 1.1.33 Revisión de cumplimiento de requisitos para proyectos SBN

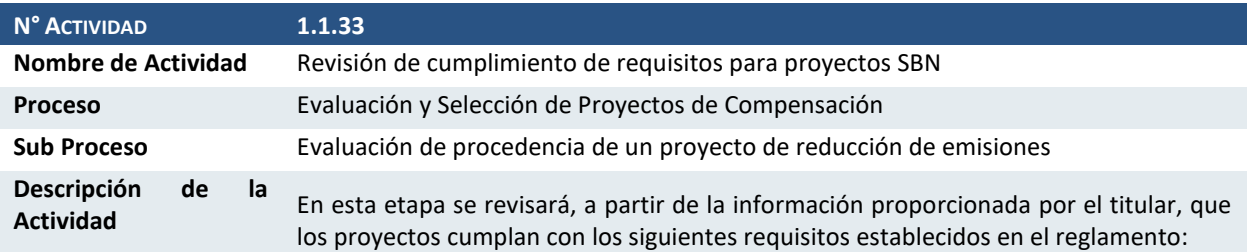

Diseño de Sistema de Evaluación y Selección de Proyectos de Compensación

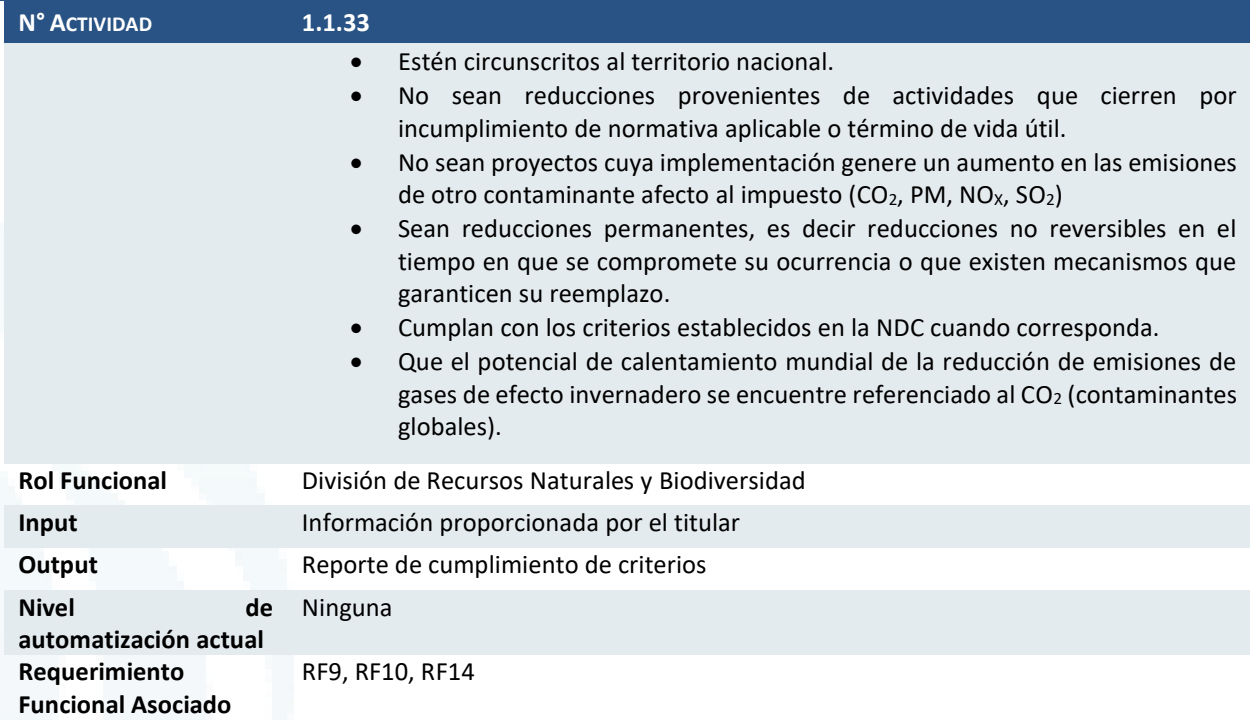

### Actividad 1.1.34 ¿Cumple requisitos?

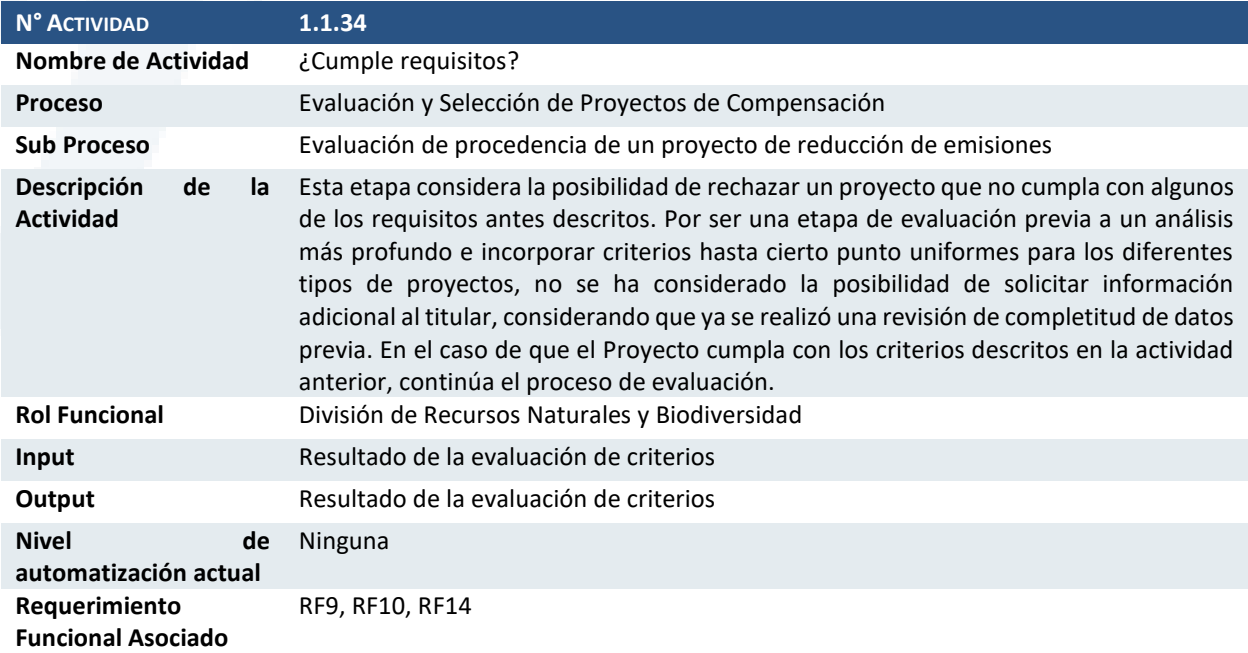

### Actividad 1.1.35 ¿Existe metodología de cuantificación oficial?

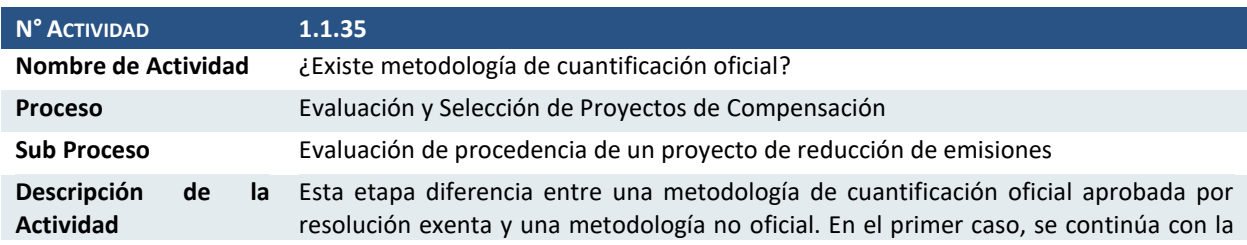

Diseño de Sistema de Evaluación y Selección de Proyectos de Compensación

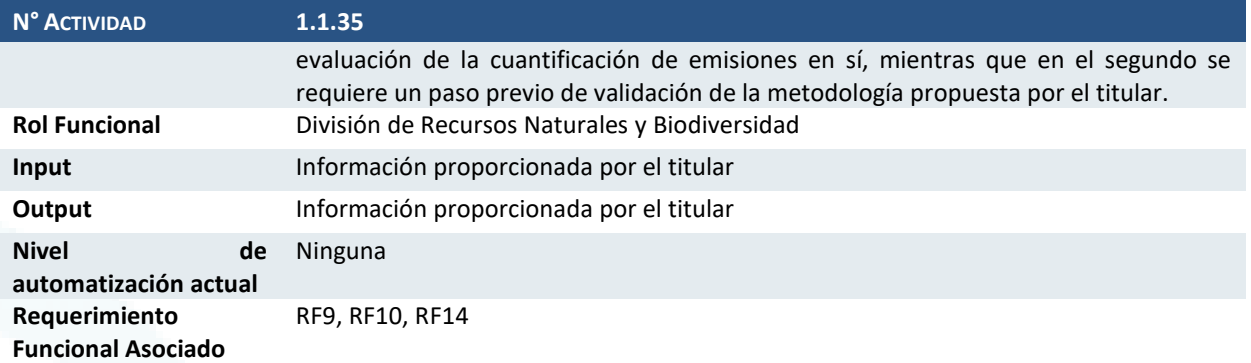

### Actividad 1.1.36 Revisión de metodologías de cuantificación

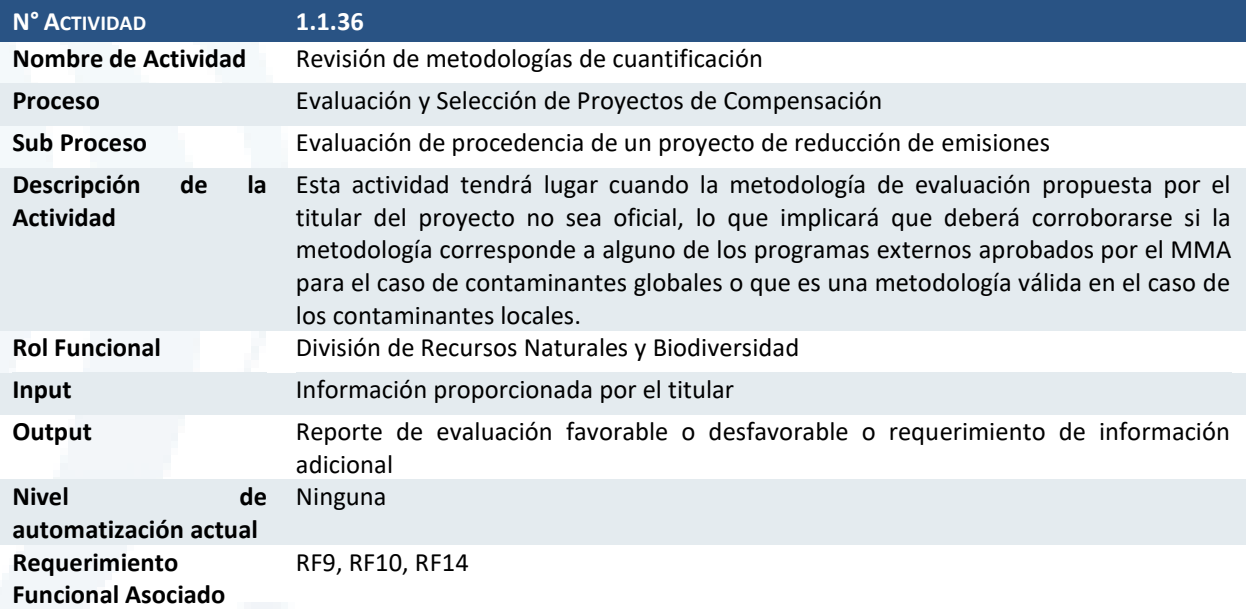

### Actividad 1.1.37 ¿Requiere información adicional?

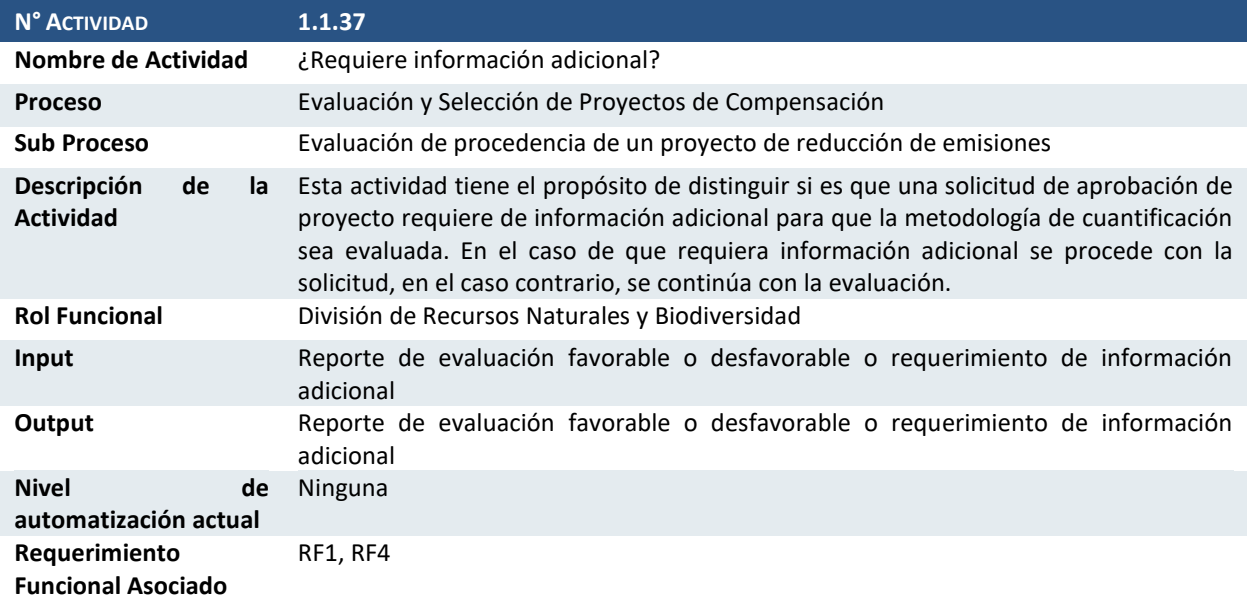

Diseño de Sistema de Evaluación y Selección de Proyectos de Compensación

### Actividad 1.1.38 ¿Aprueba metodologías?

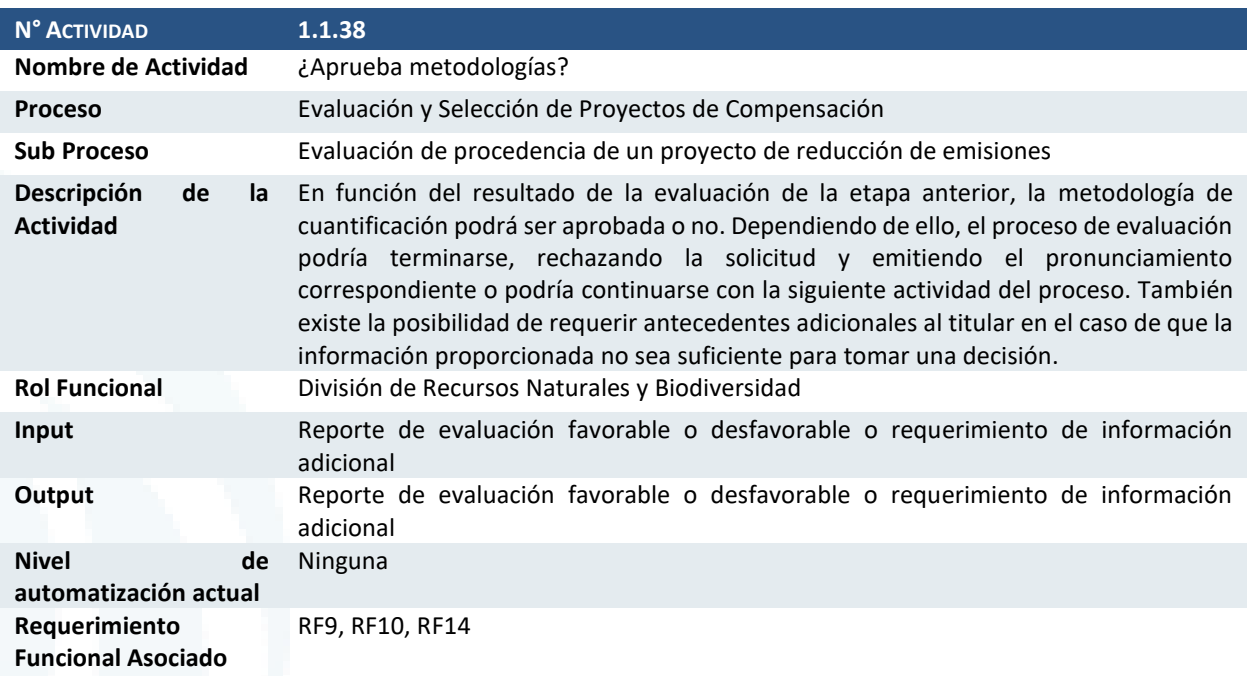

### Actividad 1.1.39 Revisión de la cuantificación de las emisiones

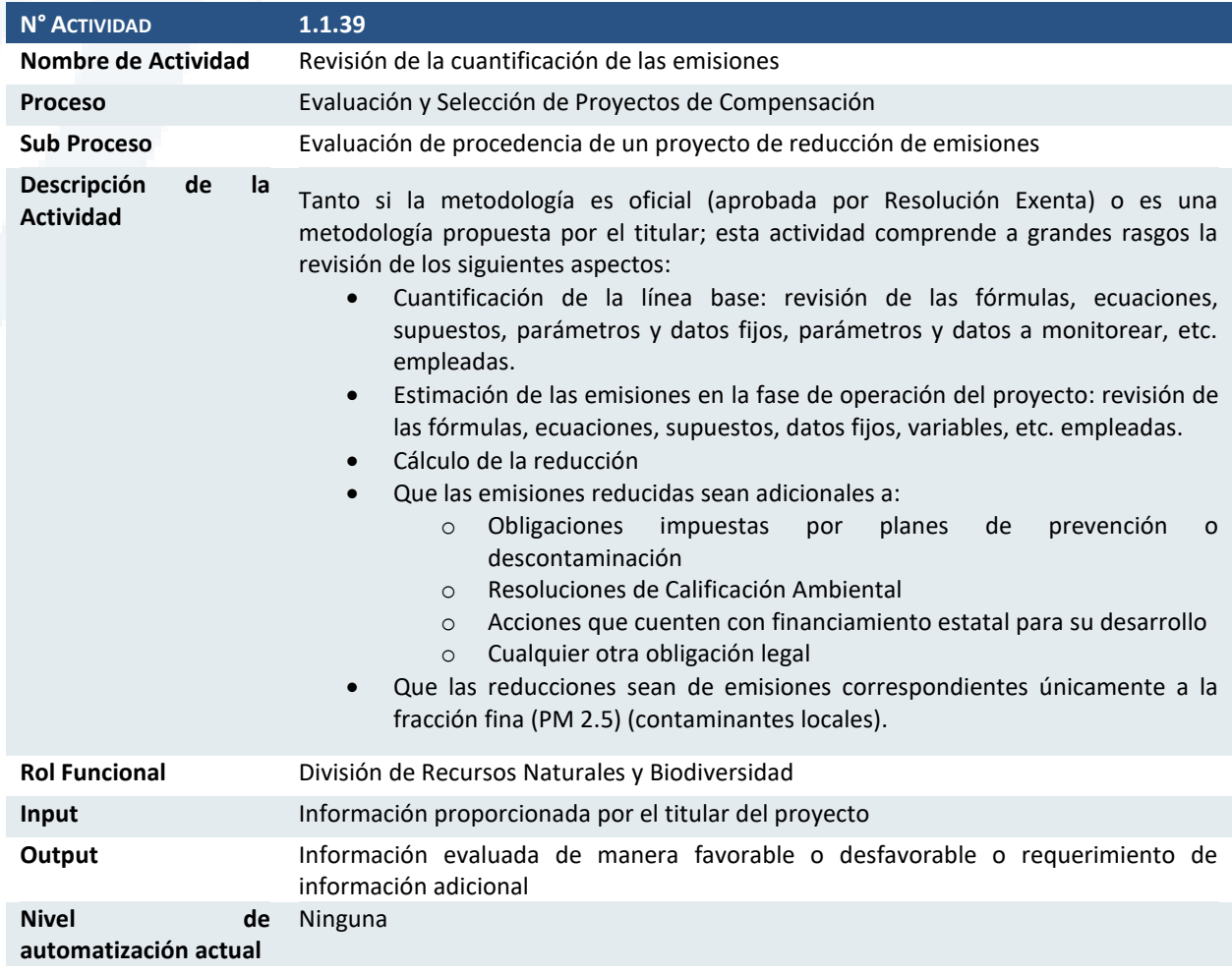

Diseño de Sistema de Evaluación y Selección de Proyectos de Compensación

**N° ACTIVIDAD 1.1.39 Requerimiento** 

**Funcional Asociado** RF9, RF10, RF14

### Actividad 1.1.40 ¿Requiere información adicional?

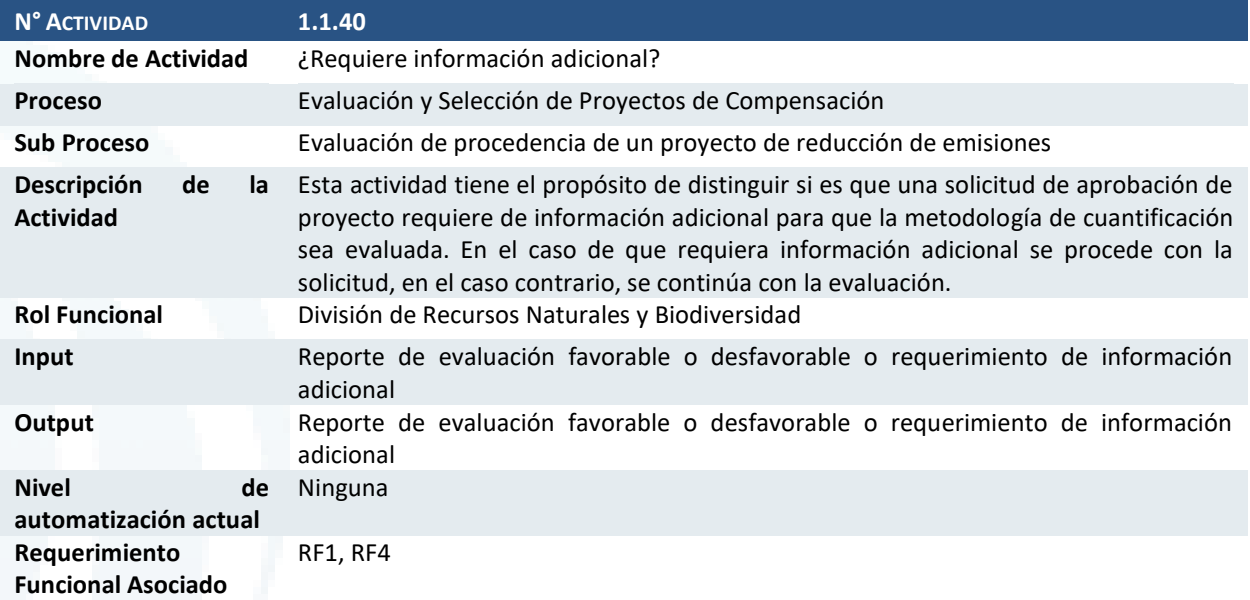

### Actividad 1.1.41 ¿La cuantificación es adecuada?

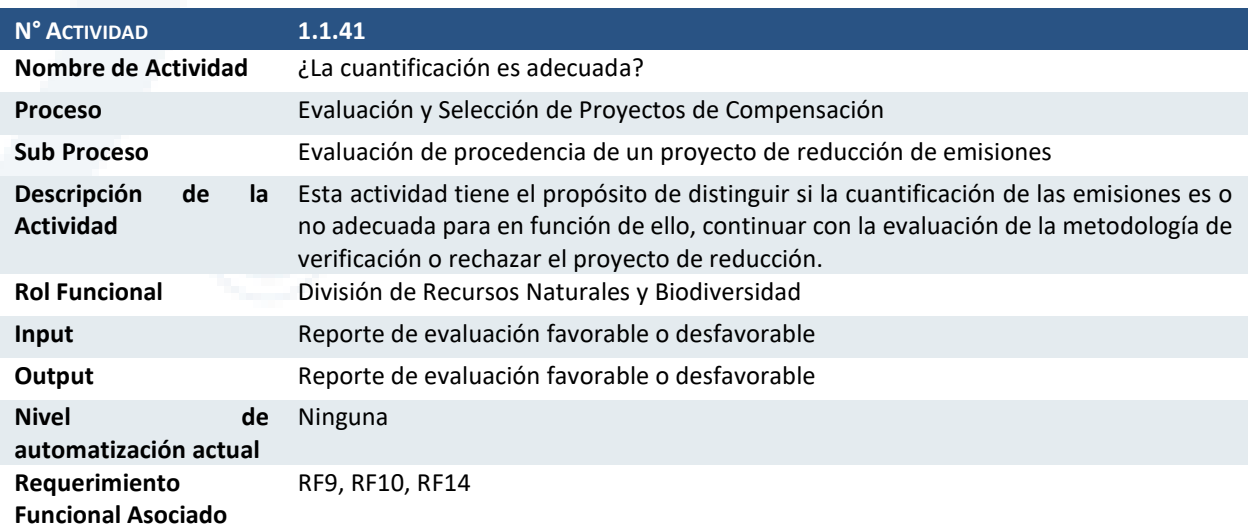

# Actividad 1.1.42 ¿Existe metodología oficial de verificación?

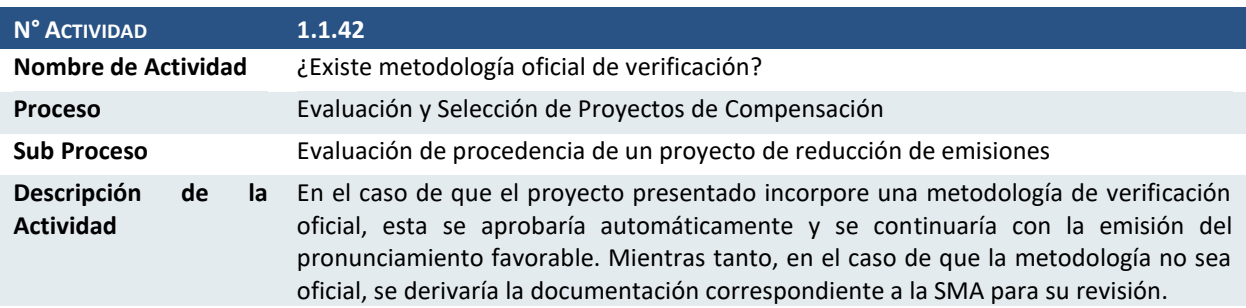

Diseño de Sistema de Evaluación y Selección de Proyectos de Compensación

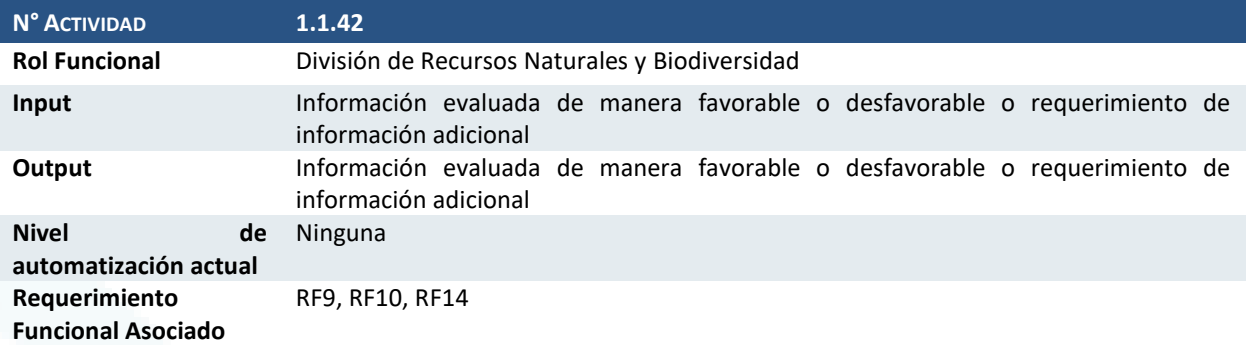

#### Actividad 1.1.43 Aprobar o rechazar técnicamente el Proyecto

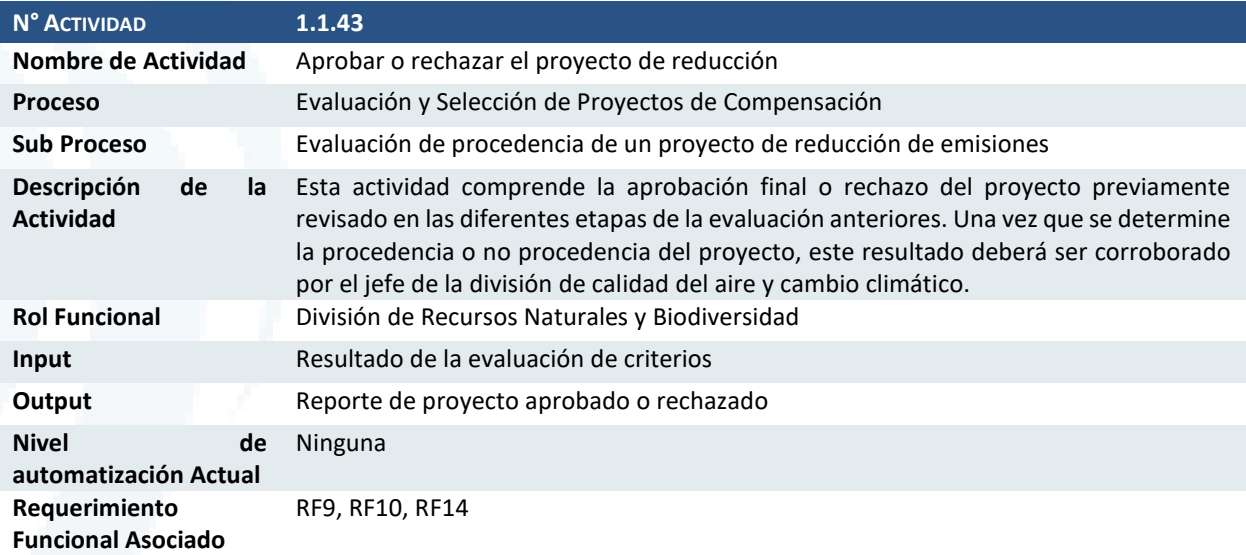

## Actividad 1.1.44 Actualización del estado del proyecto

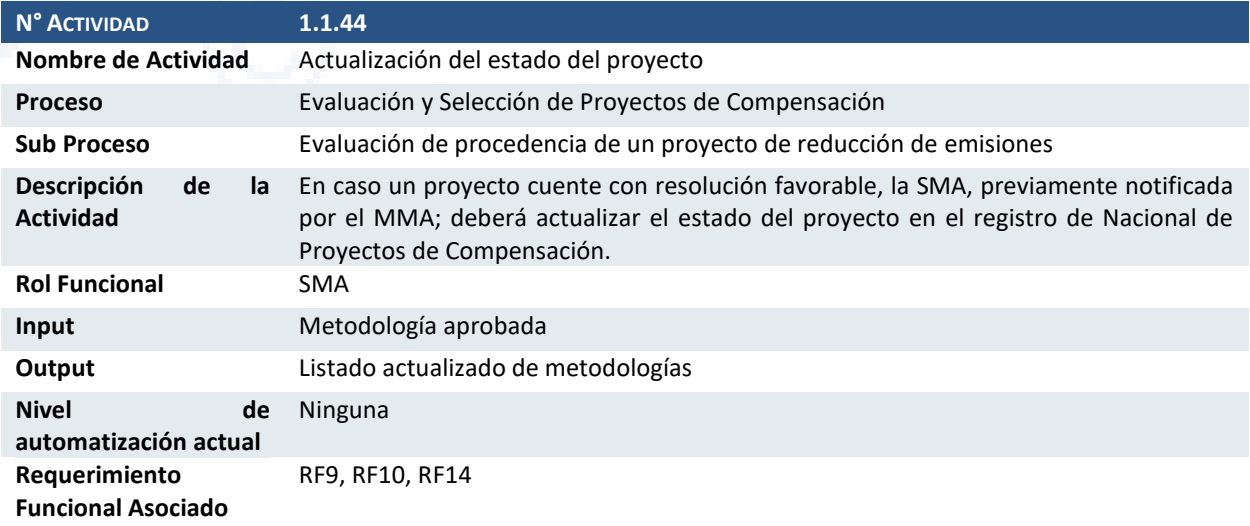

### Actividad 1.1.45 ¿Existe metodología de cuantificación oficial?

**N° ACTIVIDAD 1.1.45** Nombre de Actividad ¿Existe metodología de cuantificación oficial?

Diseño de Sistema de Evaluación y Selección de Proyectos de Compensación

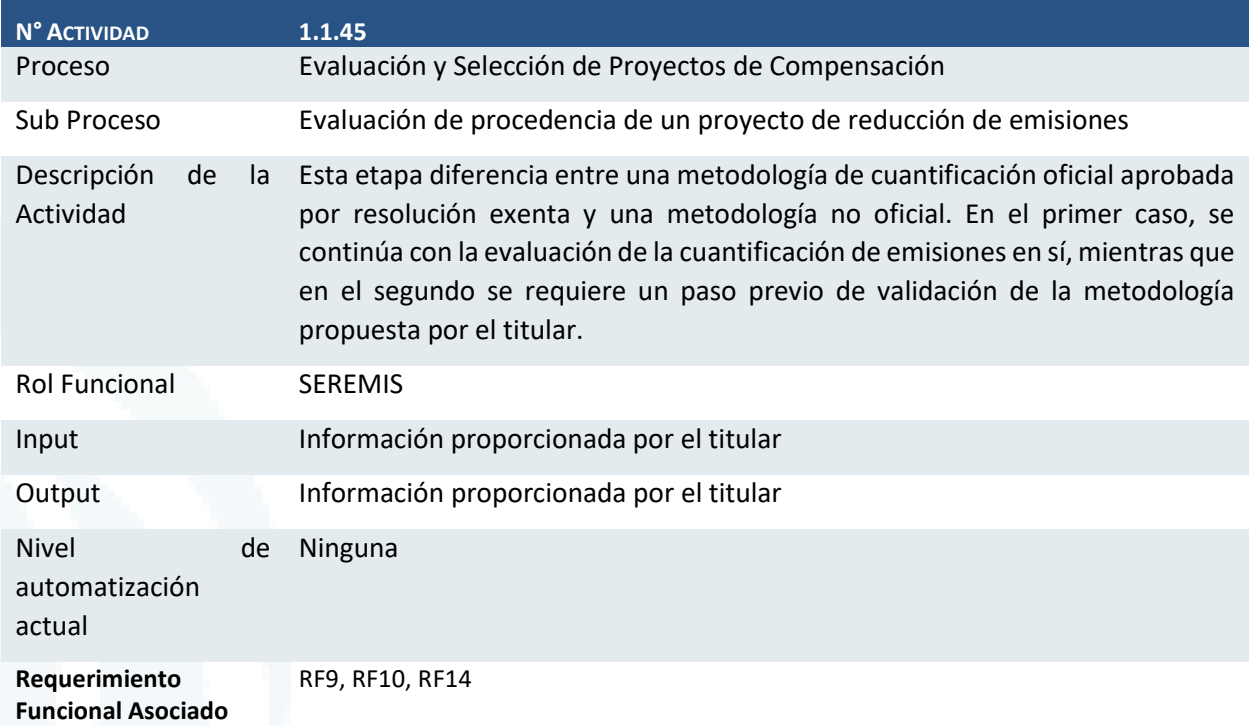

## Actividad 1.1.46 Revisión de metodologías de cuantificación

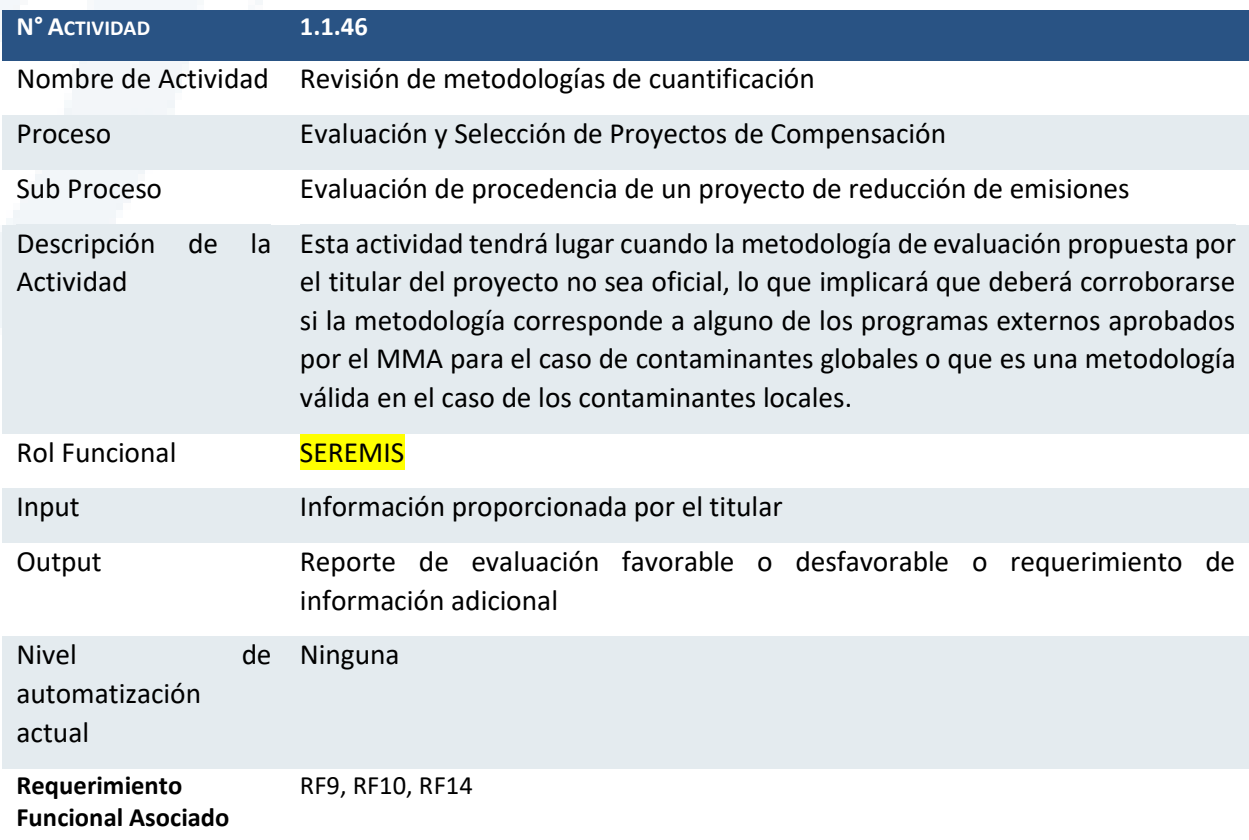

Diseño de Sistema de Evaluación y Selección de Proyectos de Compensación

### Actividad 1.1.47 ¿Requiere información adicional?

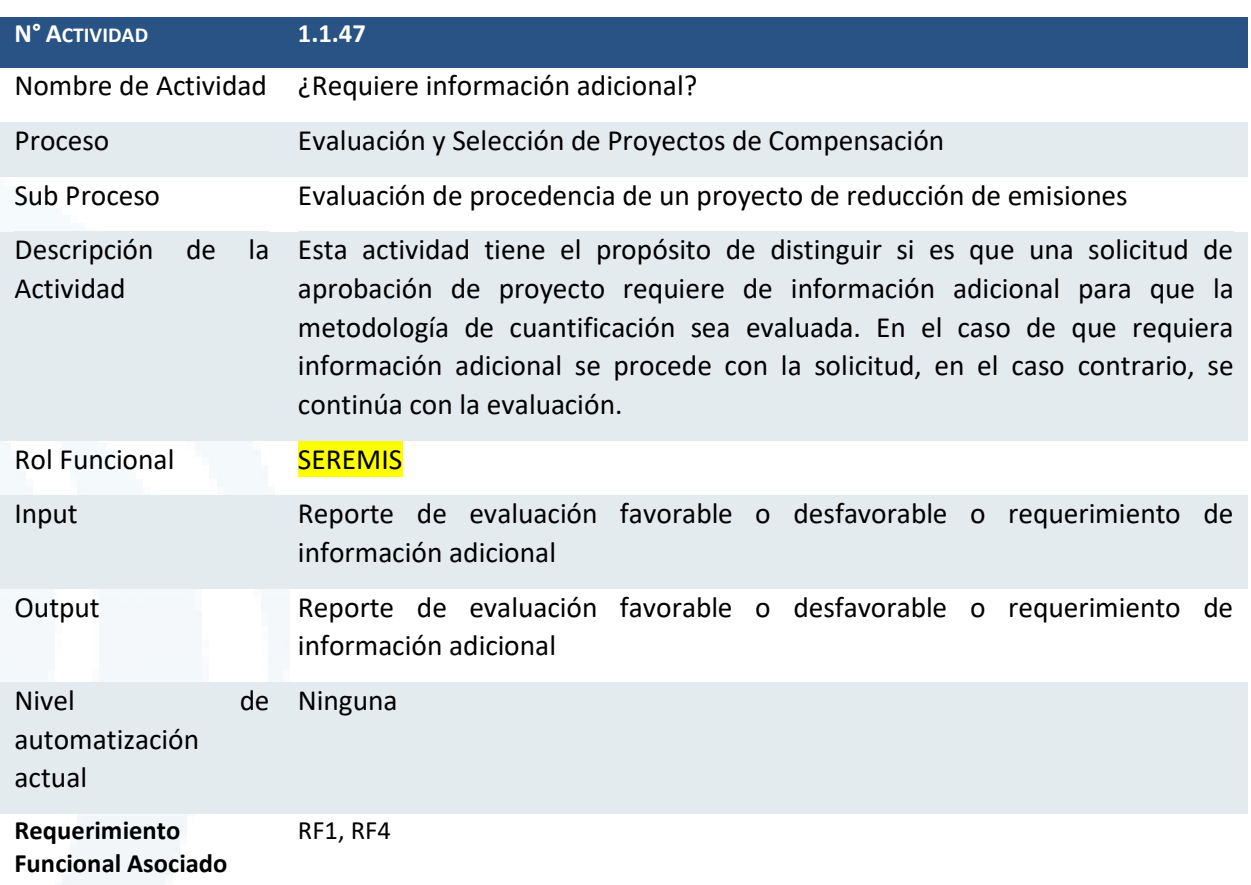

### Actividad 1.1.48 ¿Aprueba metodologías?

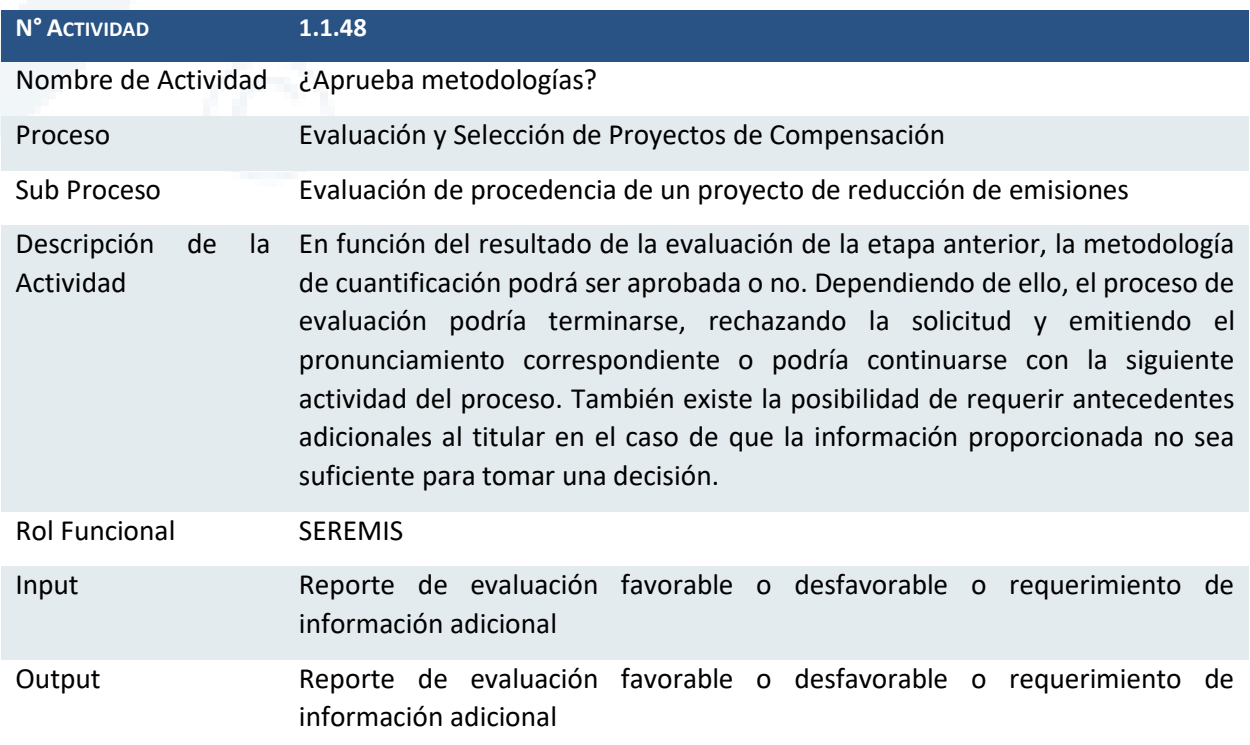

Diseño de Sistema de Evaluación y Selección de Proyectos de Compensación

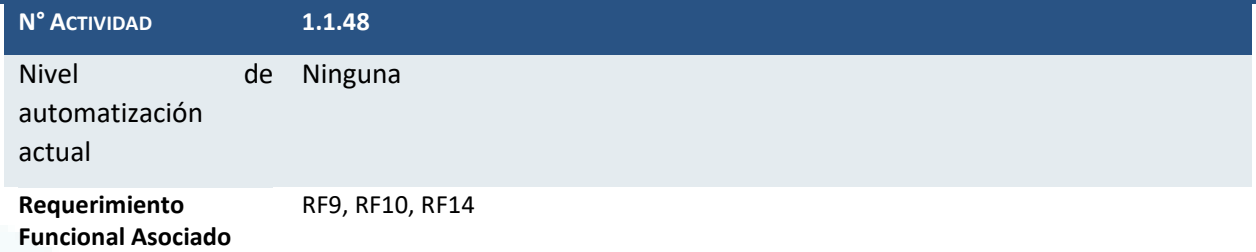

### Actividad 1.1.49 Revisión de la cuantificación de las emisiones

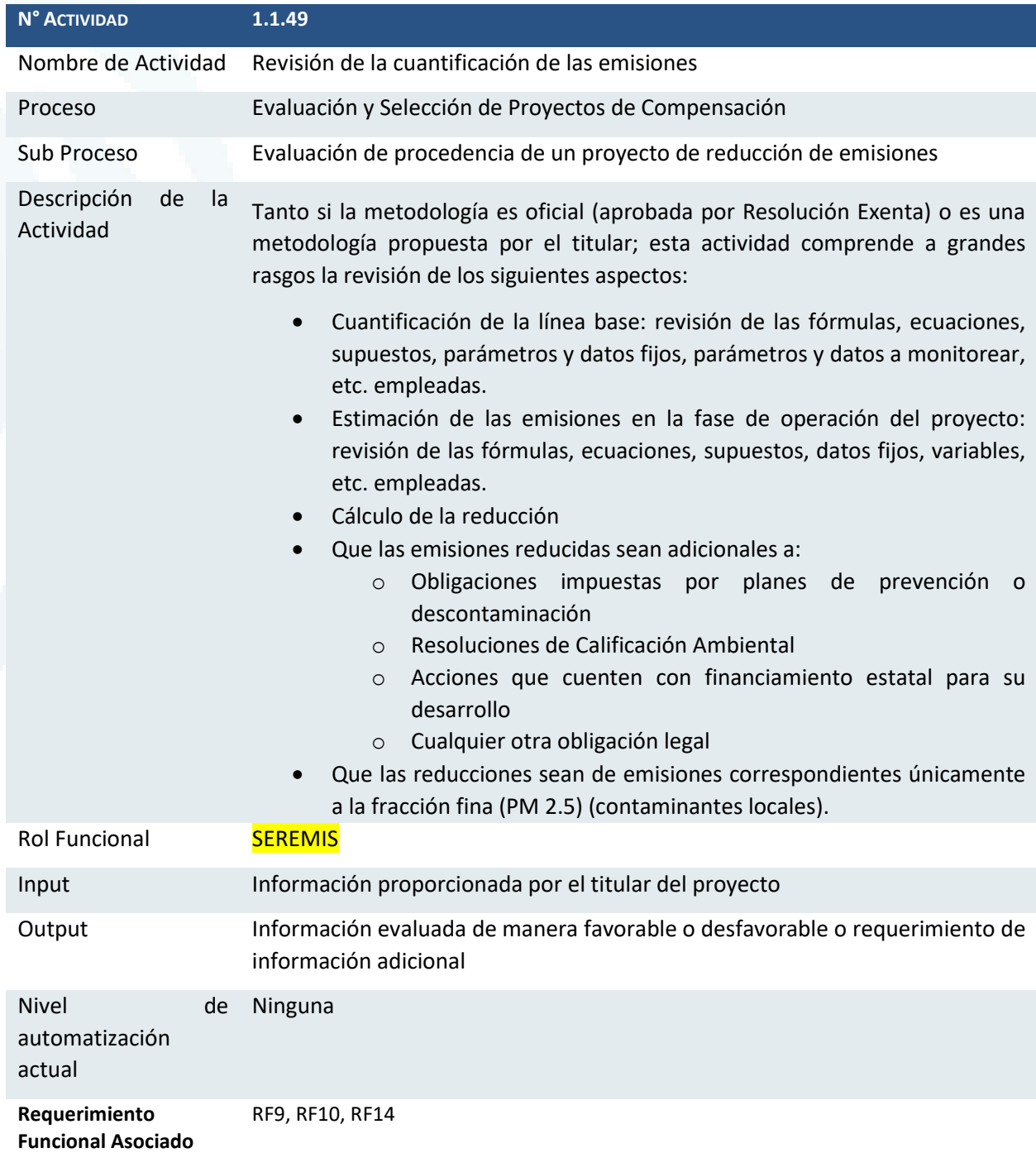
Diseño de Sistema de Evaluación y Selección de Proyectos de Compensación

## Actividad 1.1.50 ¿Requiere información adicional?

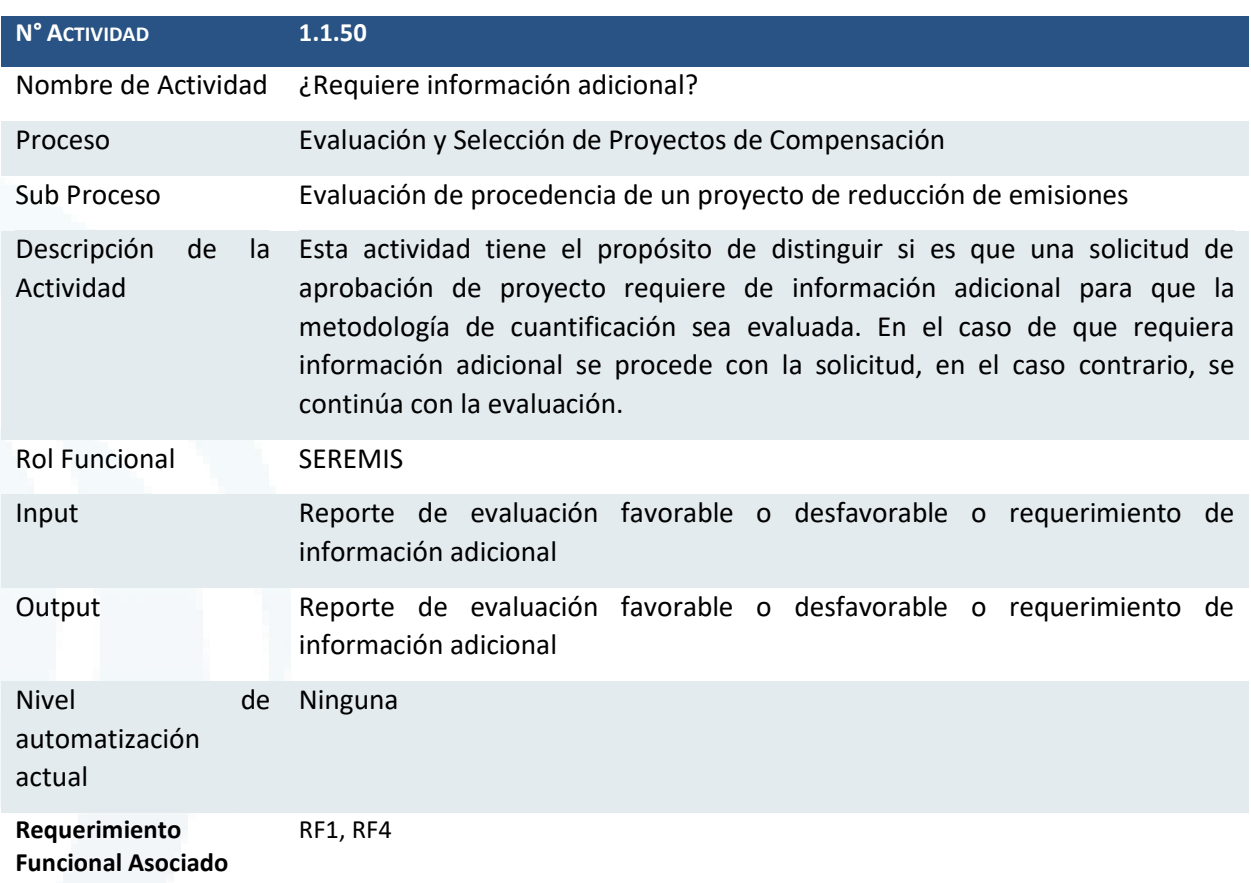

## Actividad 1.1.51 ¿La cuantificación es adecuada?

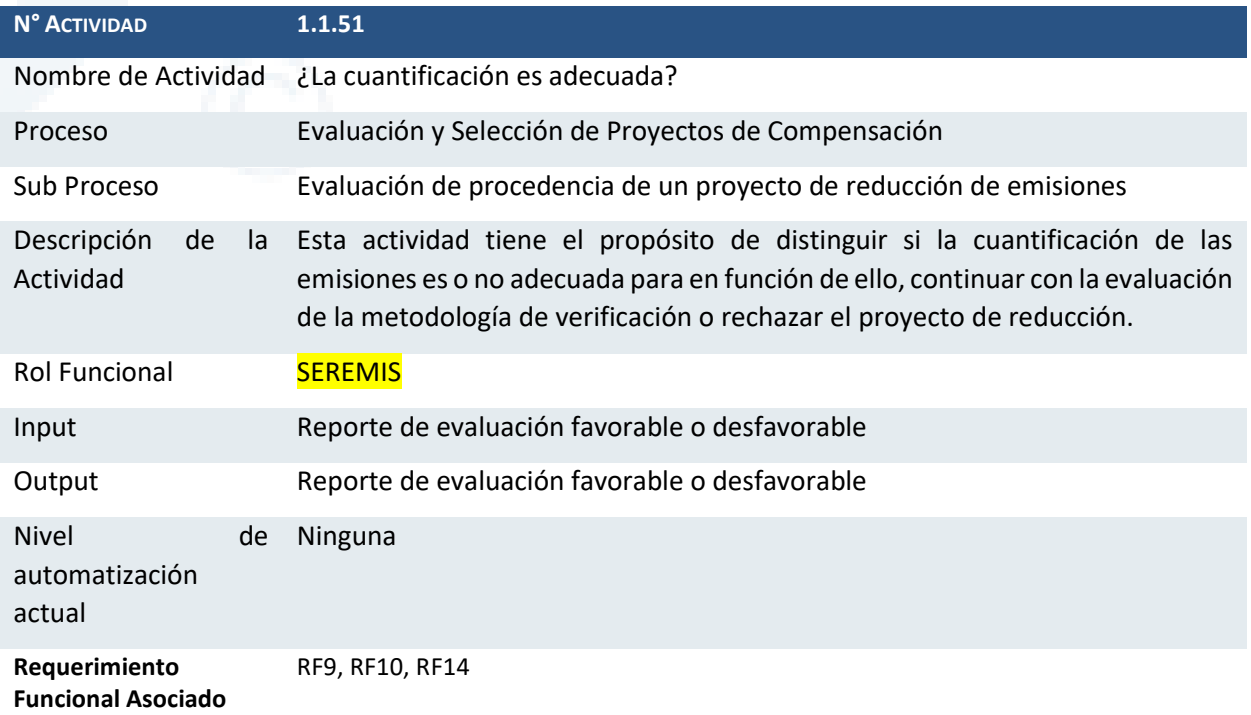

Diseño de Sistema de Evaluación y Selección de Proyectos de Compensación

3.1.2 Subproceso 1.2 Evaluación de Procedencia de Proyectos de reducción de emisiones y homologación de certificados provenientes de programas de certificación externos aprobados

Consiste en la evaluación de proyectos que ya cuentan con una certificación obtenida al haberse sometido a un proceso de un programa de certificación externo que haya sido previamente aprobado por resolución exenta. Estos proyectos se encuentran en ejecución o ya han sido ejecutados y la reducción de emisiones se ha producido como máximo con 5 años de anterioridad.. A continuación, se presenta el diagrama para este subproceso y se describen las actividades del subproceso.

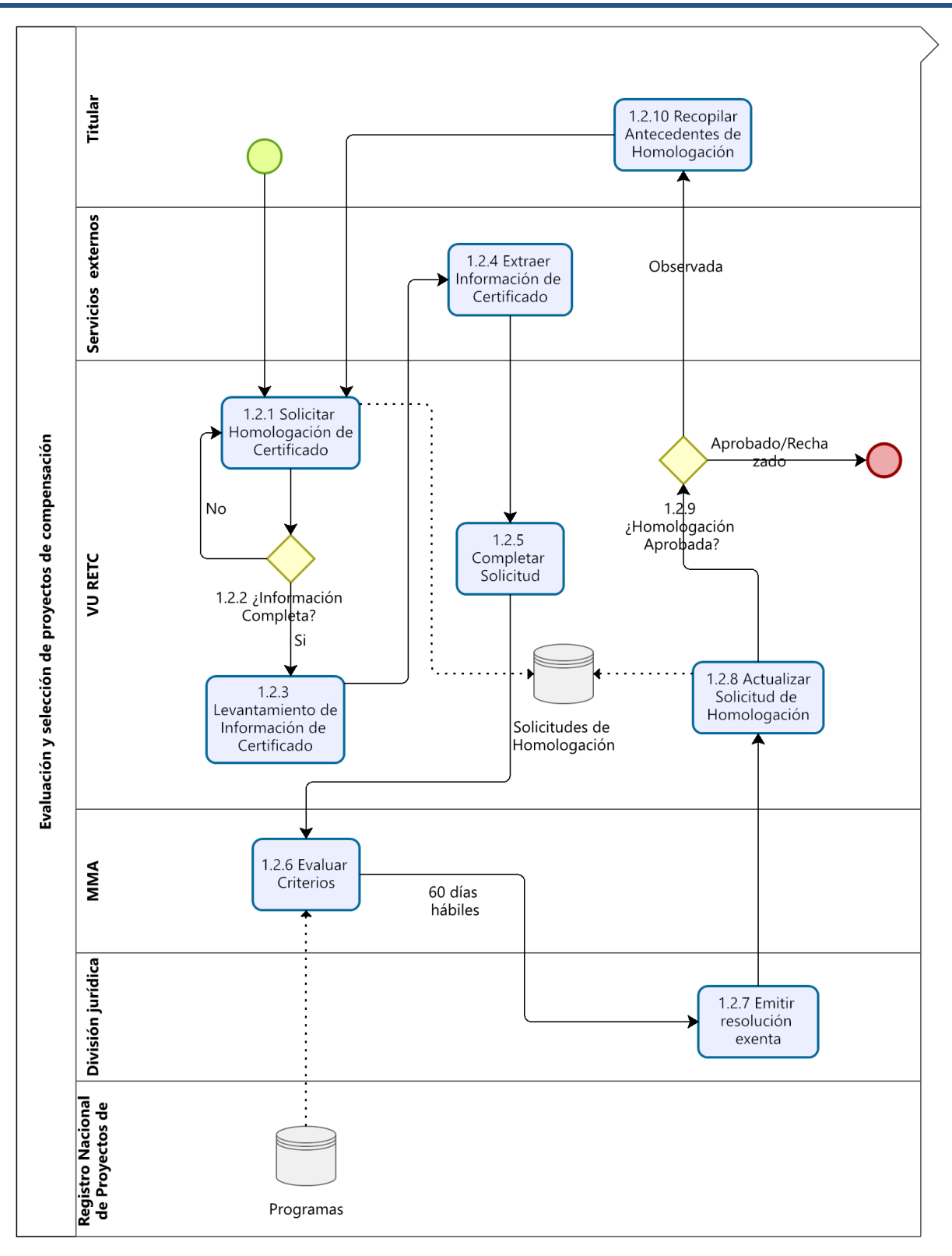

## Actividad 1.2.1 Solicitar homologación del certificado

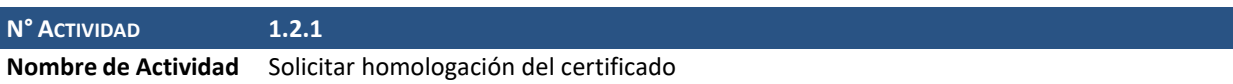

Diseño de Sistema de Evaluación y Selección de Proyectos de Compensación

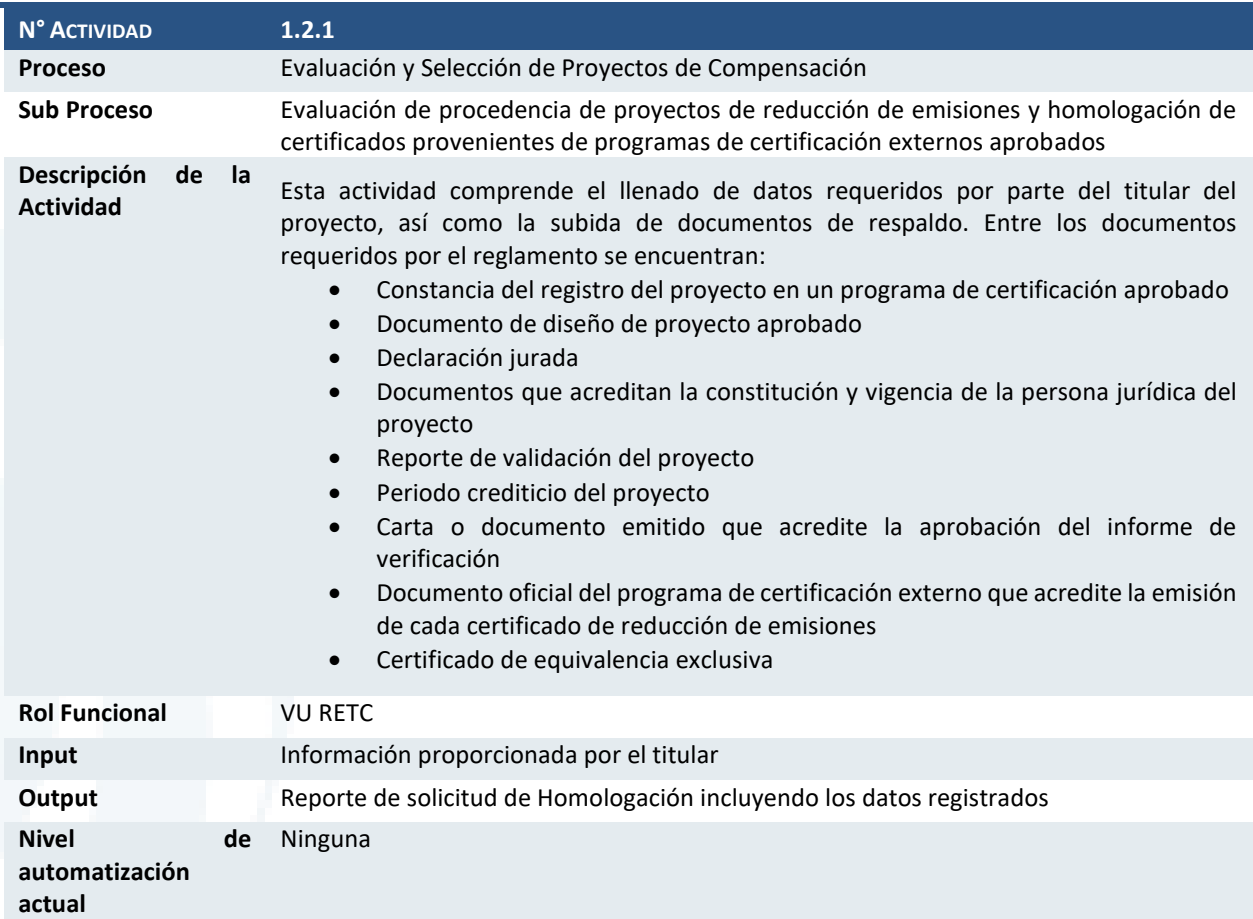

## Actividad 1.2.2 ¿Información completa?

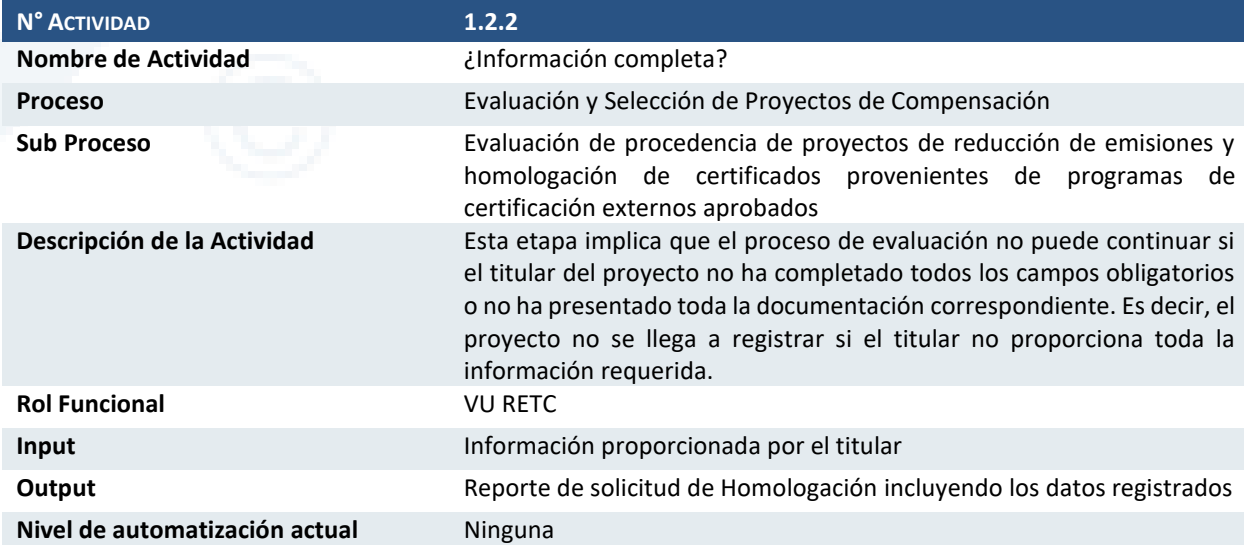

### Actividad 1.2.3 Levantamiento de Información del Certificado

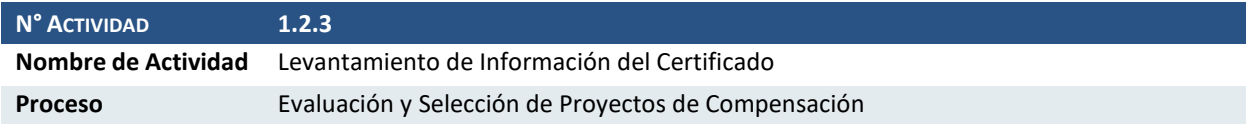

Diseño de Sistema de Evaluación y Selección de Proyectos de Compensación

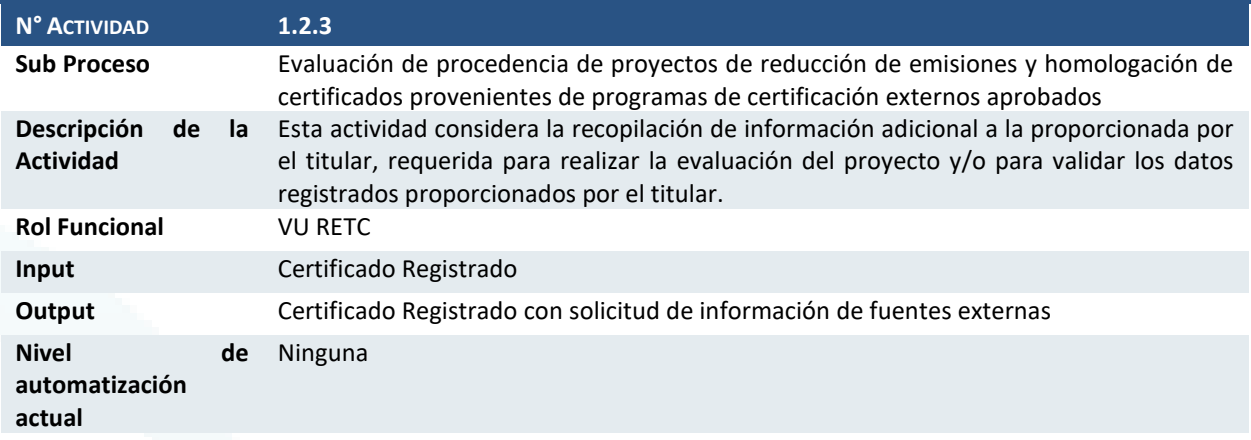

## Actividad 1.2.4 Extraer información de certificado

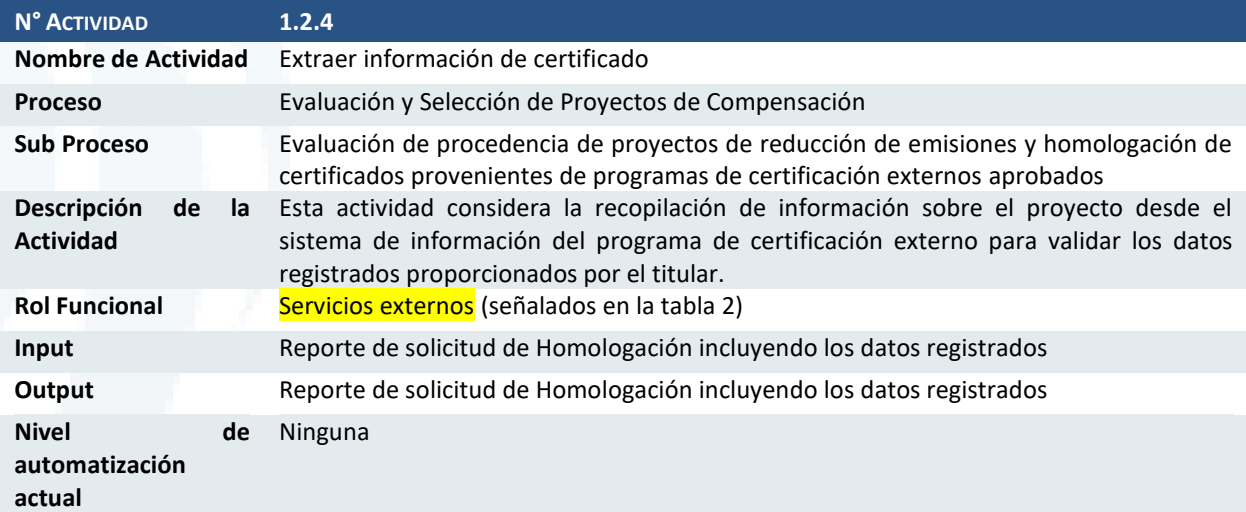

## Actividad 1.2.5 Completar solicitud

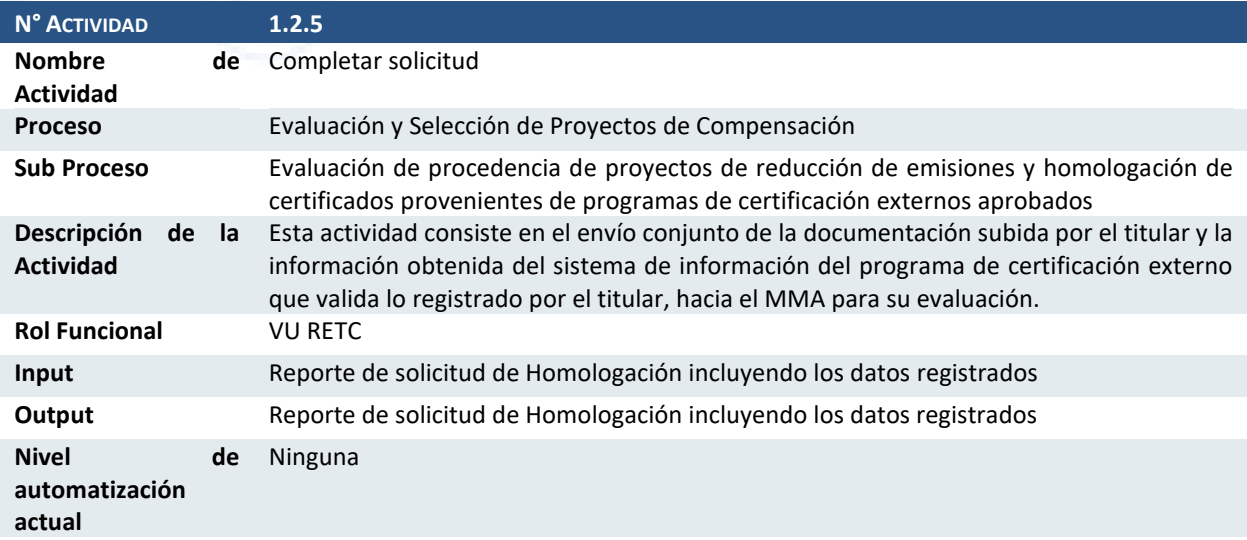

Diseño de Sistema de Evaluación y Selección de Proyectos de Compensación

## Actividad 1.2.6 Evaluar criterios

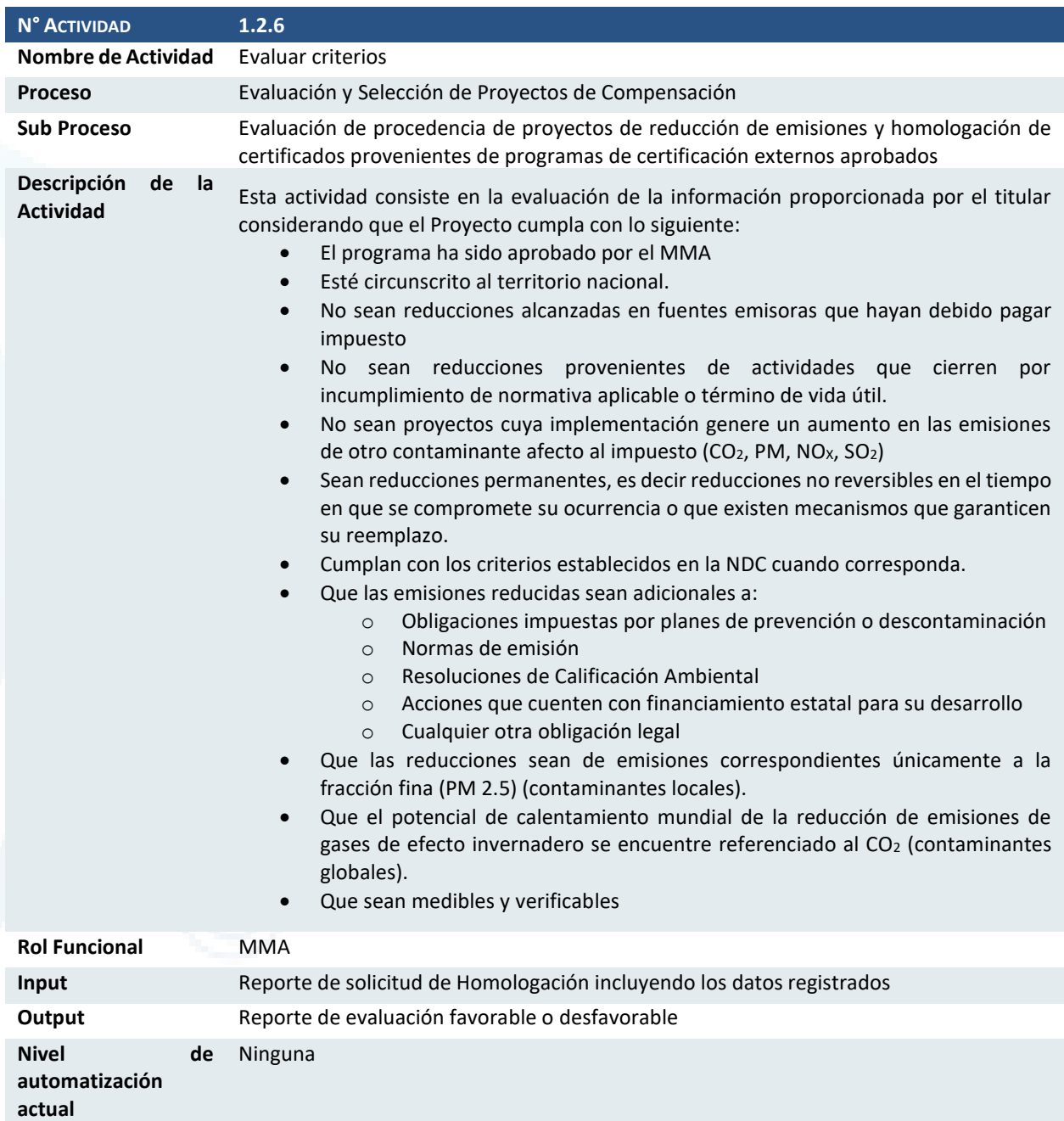

### Actividad 1.2.7 Emitir resolución exenta

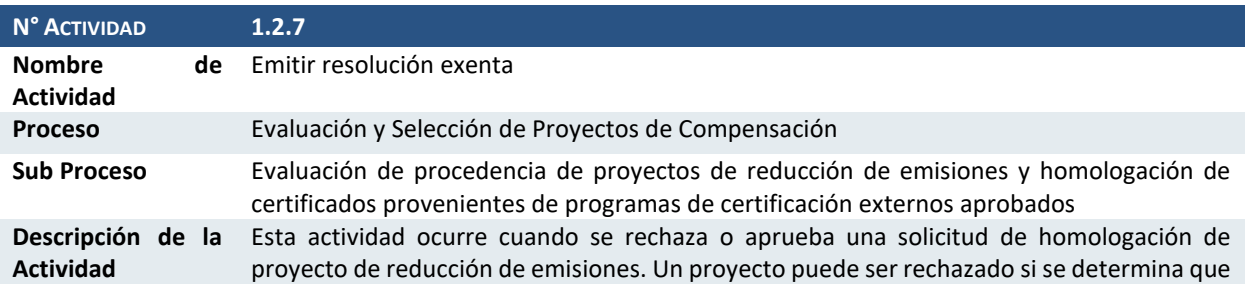

Diseño de Sistema de Evaluación y Selección de Proyectos de Compensación

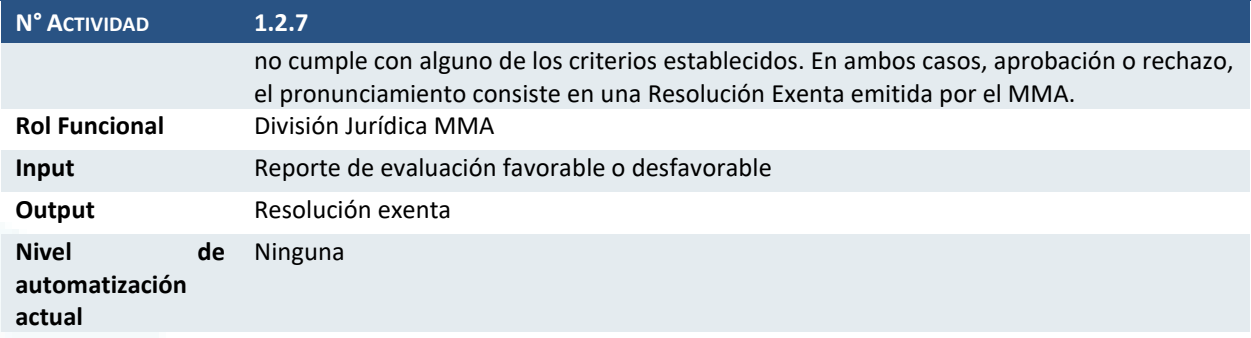

## Actividad 1.2.8 Actualizar solicitud de homologación

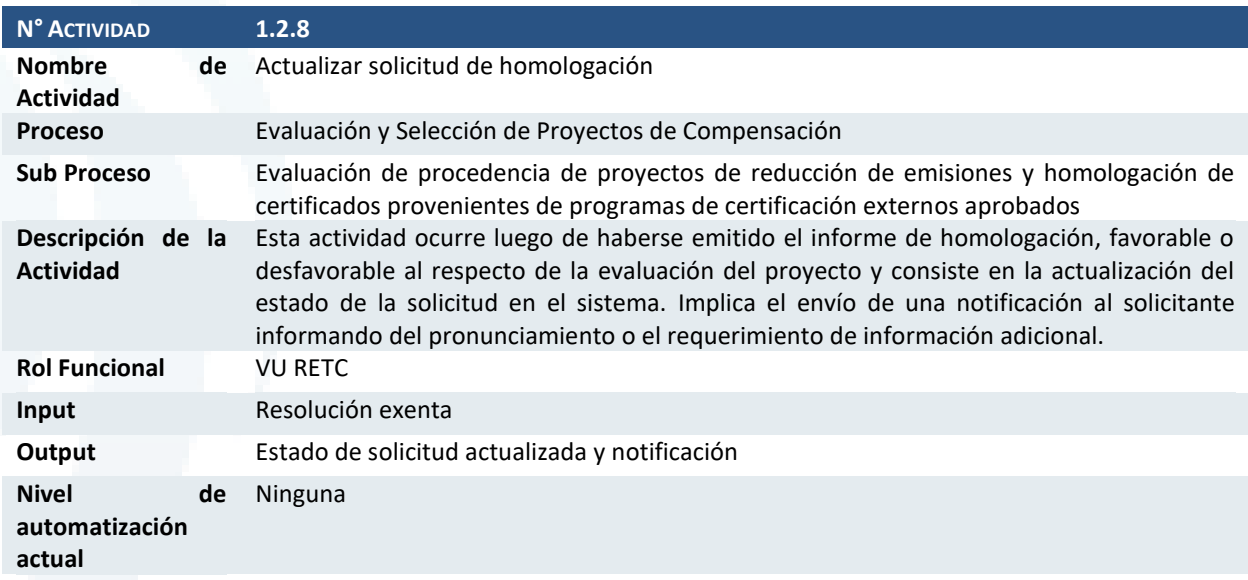

## Actividad 1.2.9 ¿Homologación aprobada?

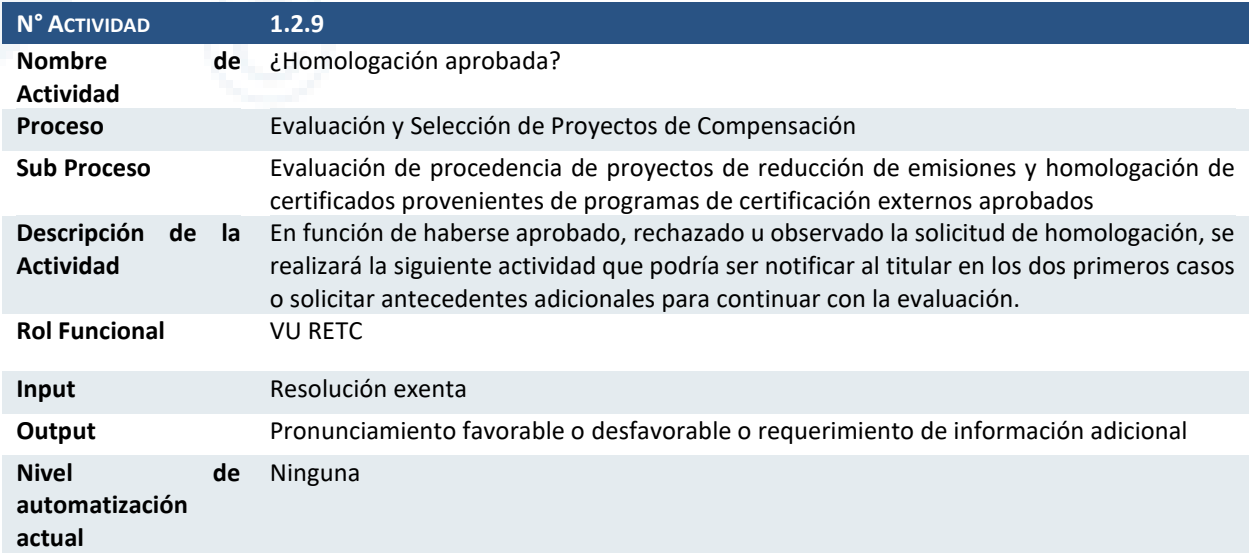

Diseño de Sistema de Evaluación y Selección de Proyectos de Compensación

#### Actividad 1.2.10 Recopilar antecedentes adicionales de homologación

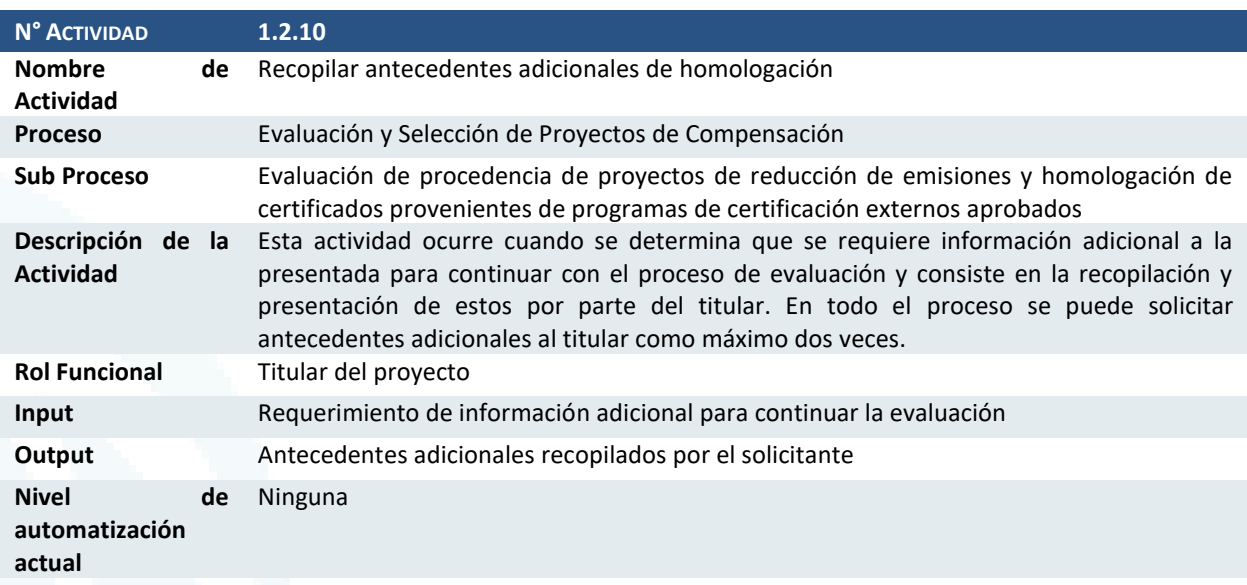

## 3.1.3 Criterios de Evaluación Identificados

En esta sección se describen los criterios de evaluación que se han identificado a partir de la revisión de la propuesta del reglamento. En los casos de los requisitos N° 6, 14 y 20, estos no corresponden exactamente con los indicados en el borrador de la norma, pues han sido complementados o propuestos a partir de interpretaciones y experiencias proporcionadas por los entrevistados. La tabla a continuación describe los artículos del reglamento que señalan el requisito identificado, la aplicabilidad de este y la actividad del proceso en la que se evalúa este criterio, de acuerdo con el diagrama presentado en la sección anterior.

#### **Tabla 1. Criterios de evaluación**

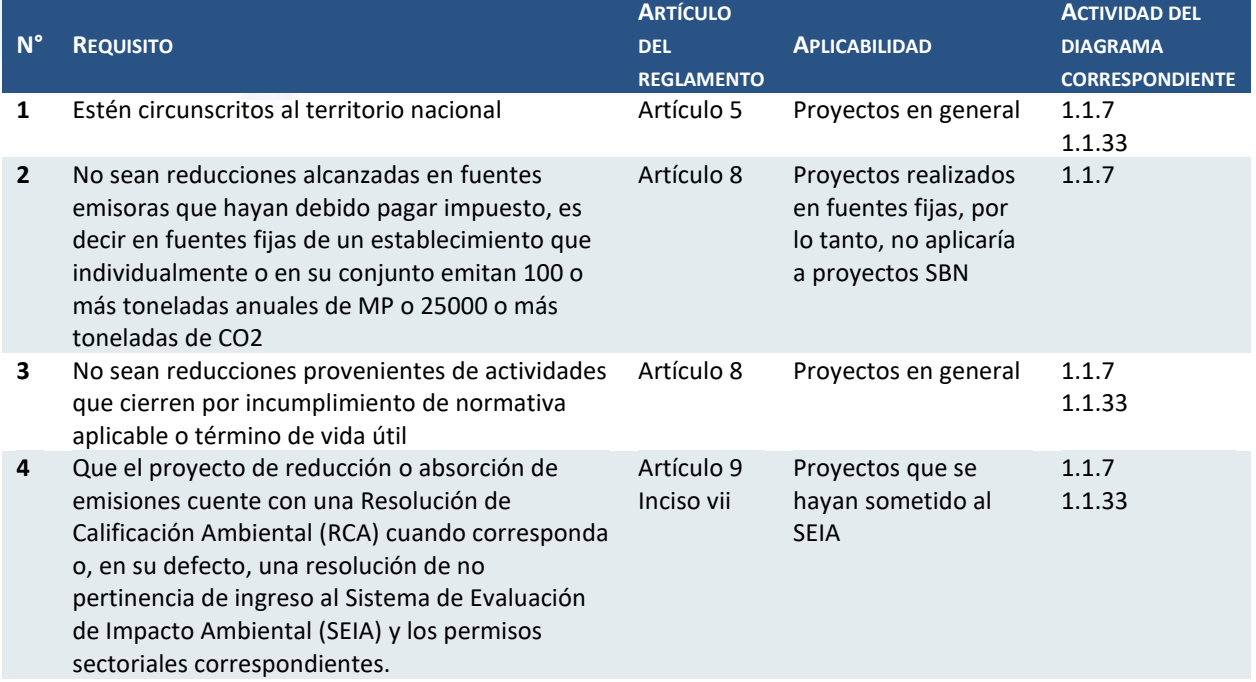

Diseño de Sistema de Evaluación y Selección de Proyectos de Compensación

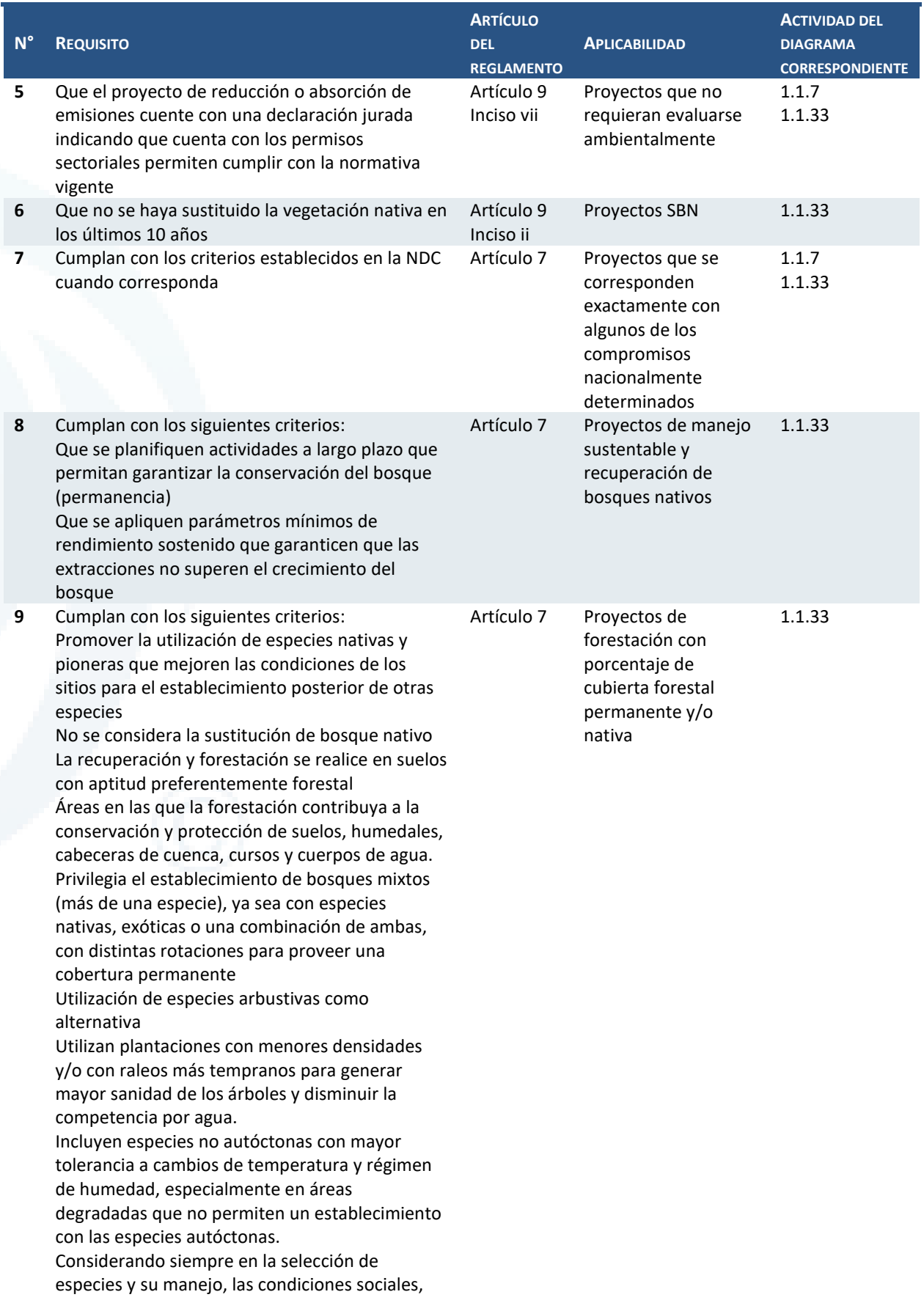

Diseño de Sistema de Evaluación y Selección de Proyectos de Compensación

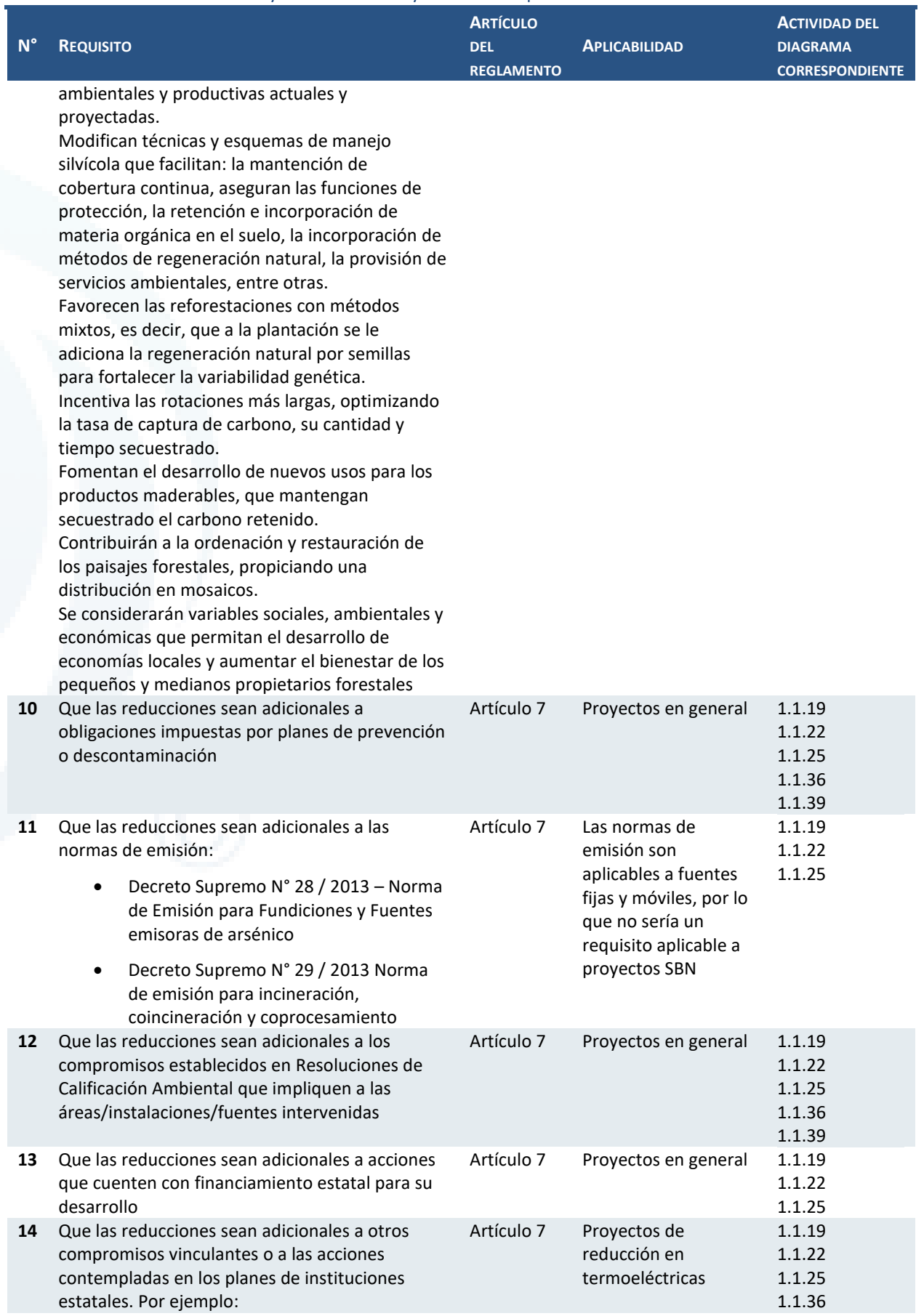

Diseño de Sistema de Evaluación y Selección de Proyectos de Compensación

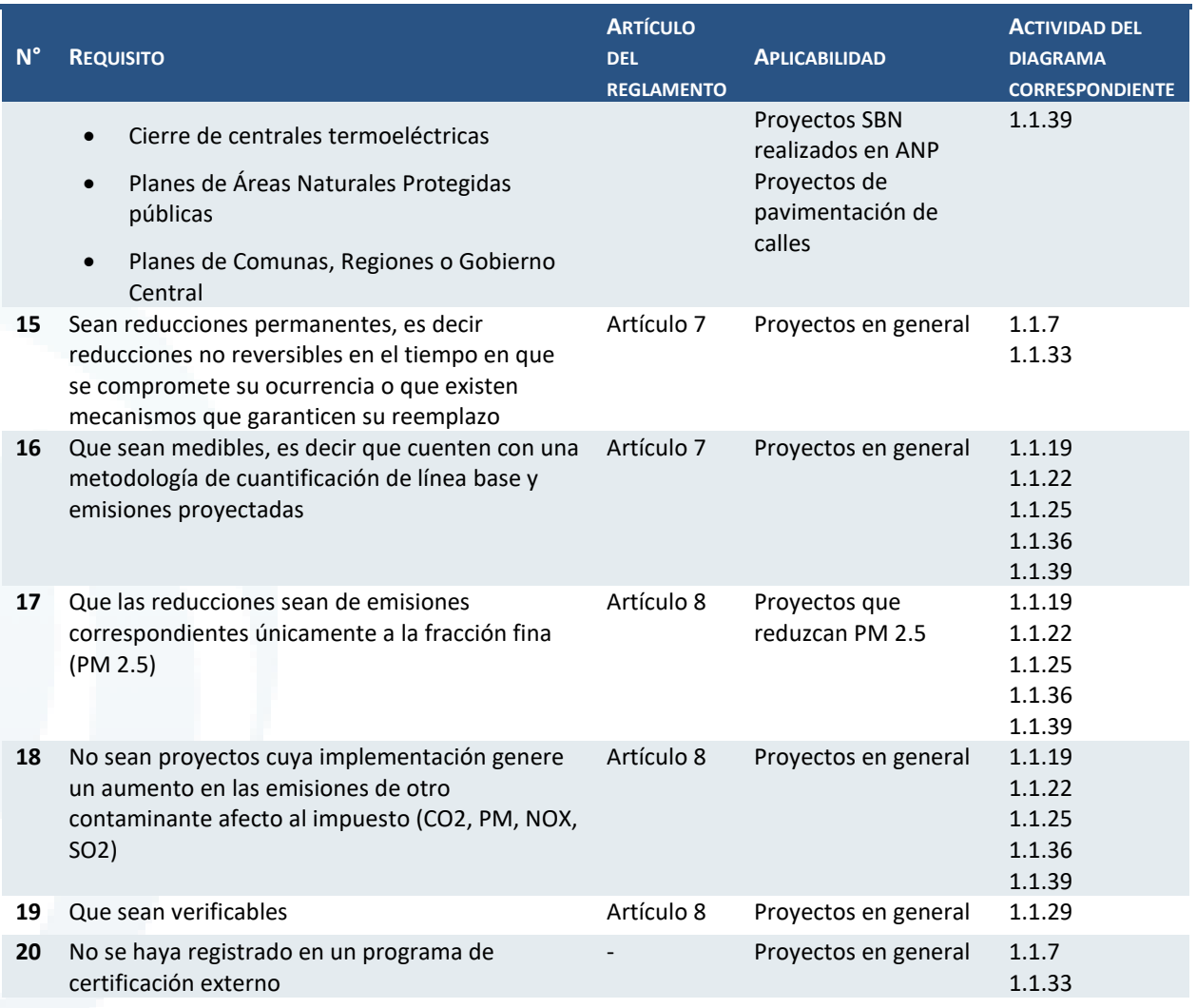

#### **Fuente: Elaboración propia**

Es importante aclarar que se ha propuesto que los criterios listados sean evaluados en diferentes momentos del proceso de acuerdo a los siguientes lineamientos:

- **Actividad 1.1.7:** corresponde a los criterios a evaluar para los proyectos que no son SBN. En esta etapa no se evalúa que el proyecto sea Medible, Verificable o Adicional, ya que para determinar que se cumplan dichos criterios se requiere examinar de manera más detallada las metodologías de cuantificación y verificación de las reducciones de emisiones.
- **Actividad 1.1.19:** en esta etapa se evalúa que las reducciones de los contaminantes locales sean medibles y adicionales para los proyectos que no son SBN, considerando que la adicionalidad solo se puede evaluar en función a las emisiones calculadas.
- **Actividad 1.1.22:** en esta etapa forma parte de la evaluación de que las reducciones de los contaminantes sean medibles para los proyectos que no son SBN, ya que se revisa que las metodologías aplicadas sean válidas.
- **Actividad 1.1.25:** en esta etapa se evalúa que las reducciones de los contaminantes globales sean medibles y adicionales para los proyectos que no son SBN, considerando que la adicionalidad solo se puede evaluar en función a las emisiones calculadas.
- **Actividad 1.1.33:** corresponde a los criterios a evaluar para los proyectos SBN. En esta etapa no se evalúa que el proyecto sea Medible, Verificable o Adicional, ya que para determinar que se

Diseño de Sistema de Evaluación y Selección de Proyectos de Compensación

cumplan dichos criterios se requiere examinar de manera más detallada las metodologías de cuantificación y verificación de las reducciones de emisiones.

- **Actividad 1.1.36:** en esta etapa forma parte de la evaluación de que las reducciones de los contaminantes sean medibles para los proyectos SBN, ya que se revisa que las metodologías aplicadas sean válidas.
- **Actividad 1.1.39:** en esta etapa se evalúa que las reducciones de los contaminantes globales y locales sean medibles y adicionales para los proyectos SBN, considerando que la adicionalidad solo se puede evaluar en función a las emisiones calculadas.
- **Actividad 1.1.29:** en esta etapa se evalúa que las reducciones sean verificables, es decir se revisa la conformidad de la metodología de verificación.

## 3.1.4 Fuentes de Información Identificadas

A partir de los criterios presentados en la sección anterior se ha identificado la información que se requiere para poder determinar si estos se cumplen. Está información proviene de dos fuentes principales; por un lado, el titular, quien deberá completar una serie de datos y adjuntar documentación de respaldo; por otra parte, será necesario complementar y/o validar la información proporcionada por el titular recurriendo a sistemas o registros de información externos. En ese sentido, la tabla siguiente muestra la correspondencia entre los requisitos (identificados con el número asignado en l[a Tabla 2\)](#page-47-0), la información proporcionada por el titular y la información que se propone extraer de los sistemas externos.

<span id="page-47-0"></span>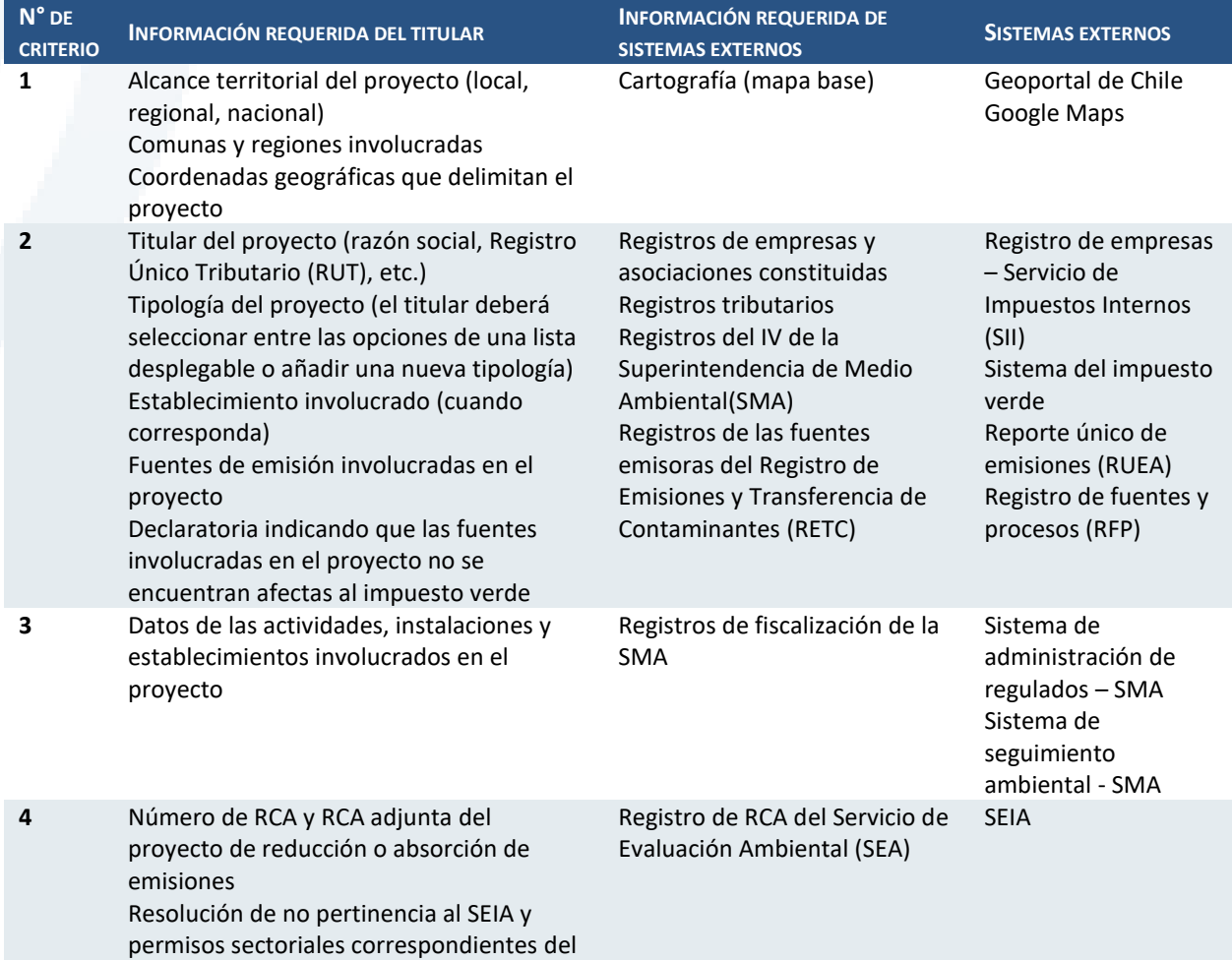

**Tabla 2. Fuentes de información para la evaluación de criterios**

Diseño de Sistema de Evaluación y Selección de Proyectos de Compensación

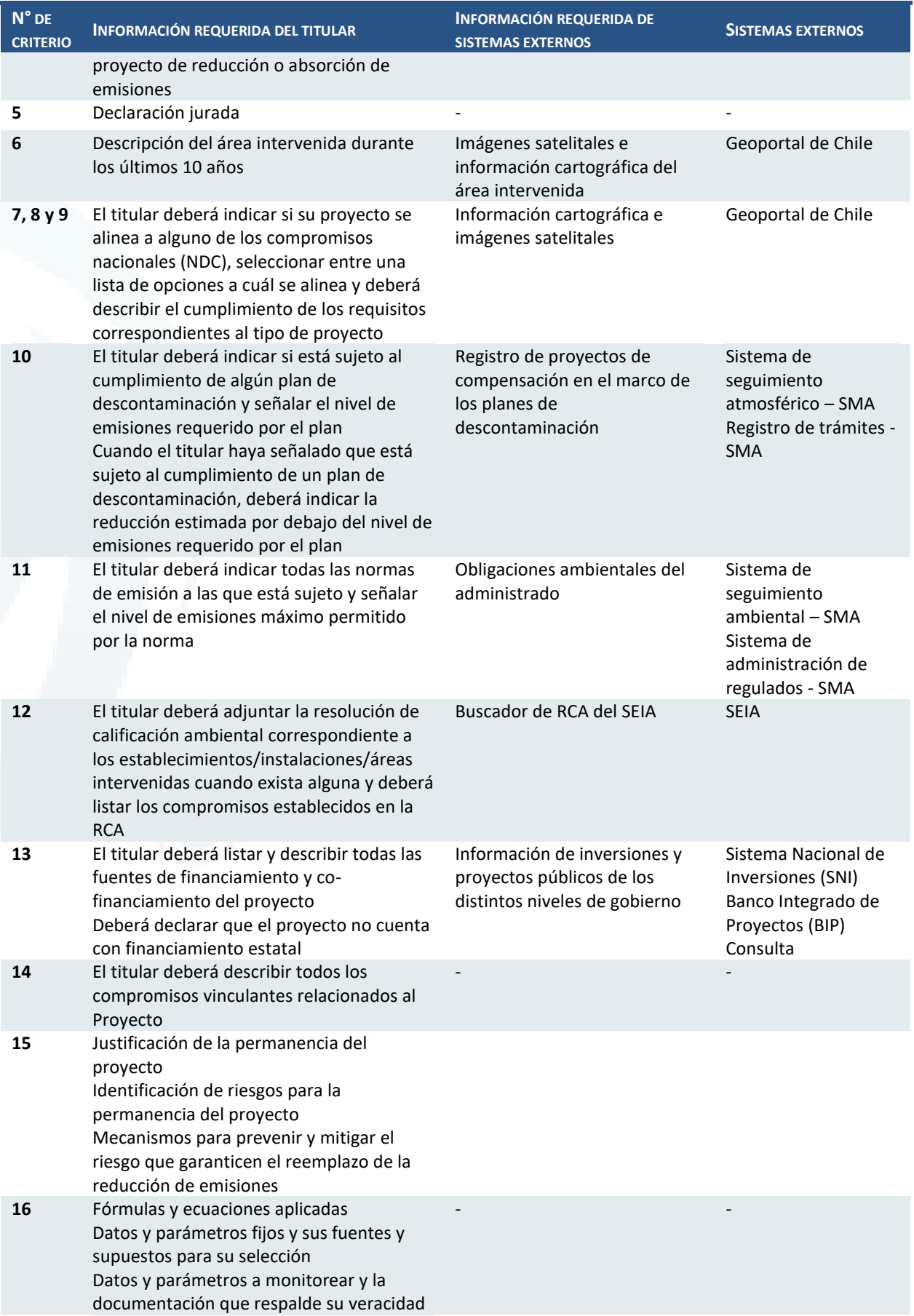

Diseño de Sistema de Evaluación y Selección de Proyectos de Compensación

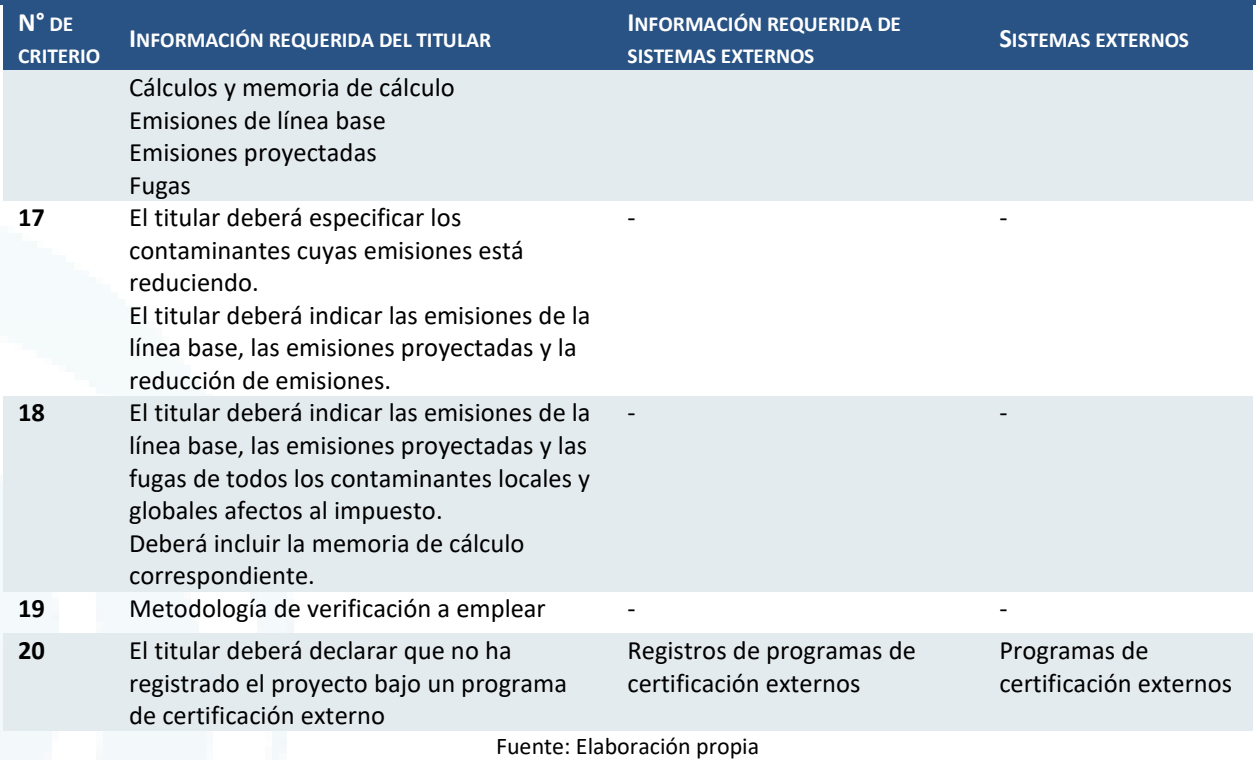

# **3.2 Proceso 2: Aprobación de programas de certificación externos y metodologías de cuantificación y verificación**

A continuación, se muestra el diagrama de este proceso.

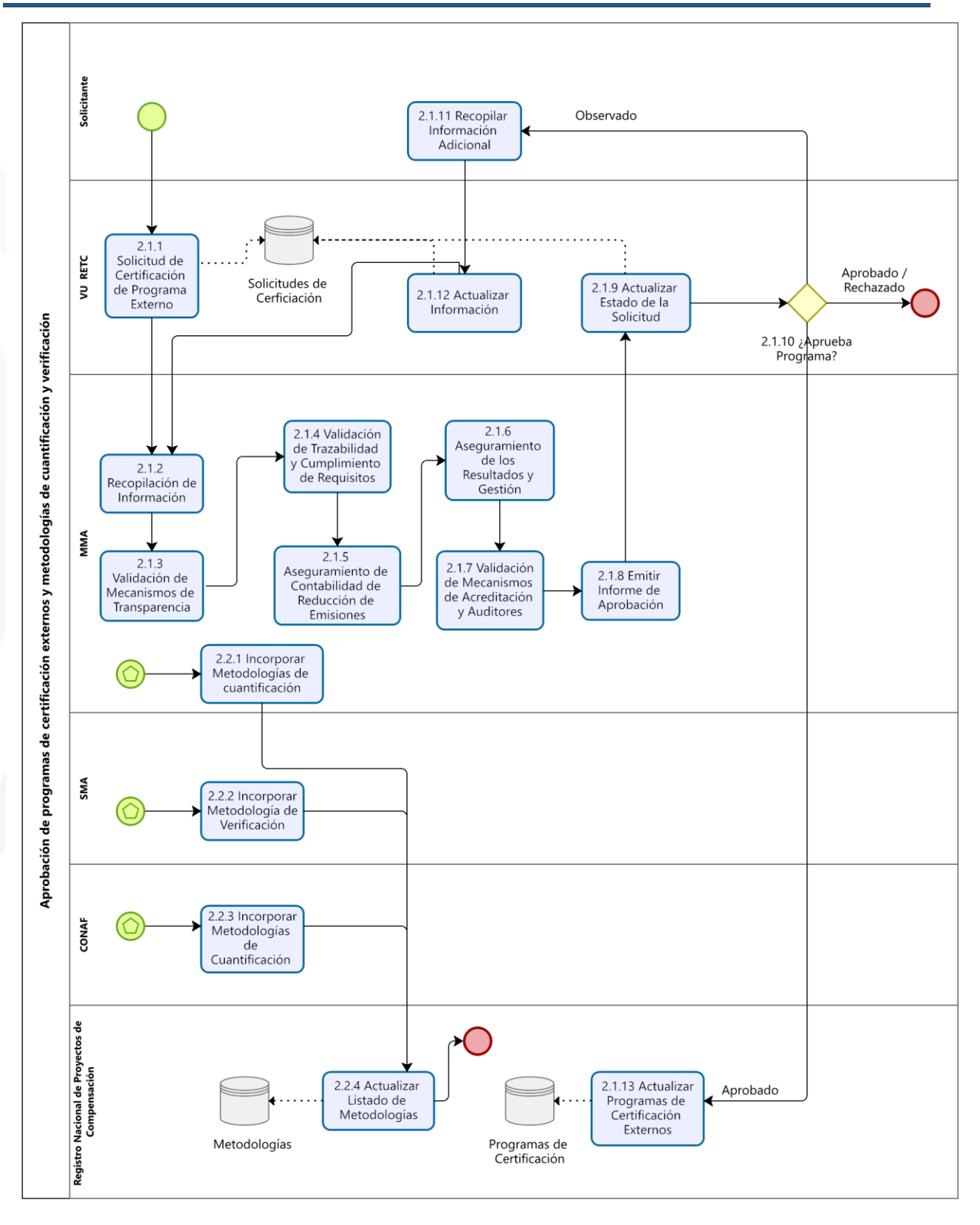

A continuación, se detallan las actividades de cada subproceso.

Diseño de Sistema de Evaluación y Selección de Proyectos de Compensación

### 3.2.1 Subproceso 2.1 Aprobación de programas de certificación externos

Consiste, a grandes rasgos, en la recepción de las solicitudes de los programas de certificación externos, la evaluación del cumplimiento de un conjunto de criterios y su aprobación. Se han identificado 13 actividades como parte de este subproceso.

### Actividad 2.1.1 Solicitud de Certificación de Programa Externo

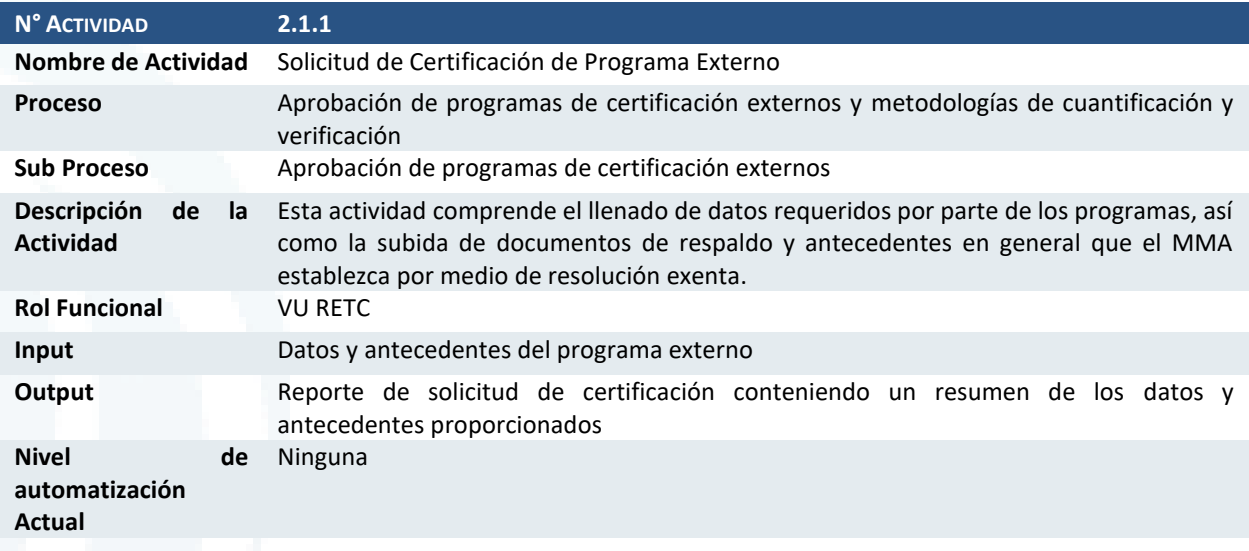

### Actividad 2.1.2 Recopilación de información

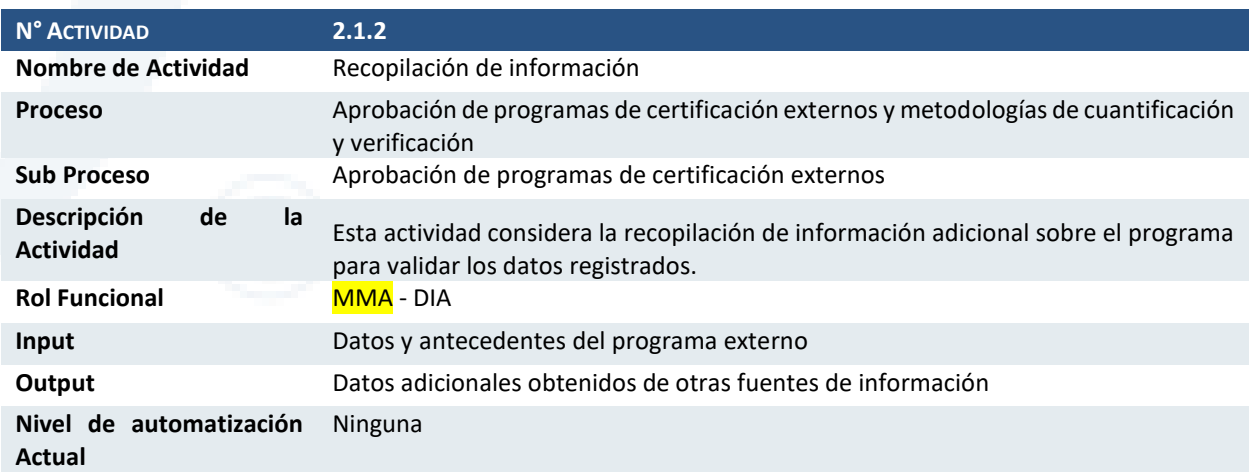

### Actividad 2.1.3 Validación de mecanismos de transparencia

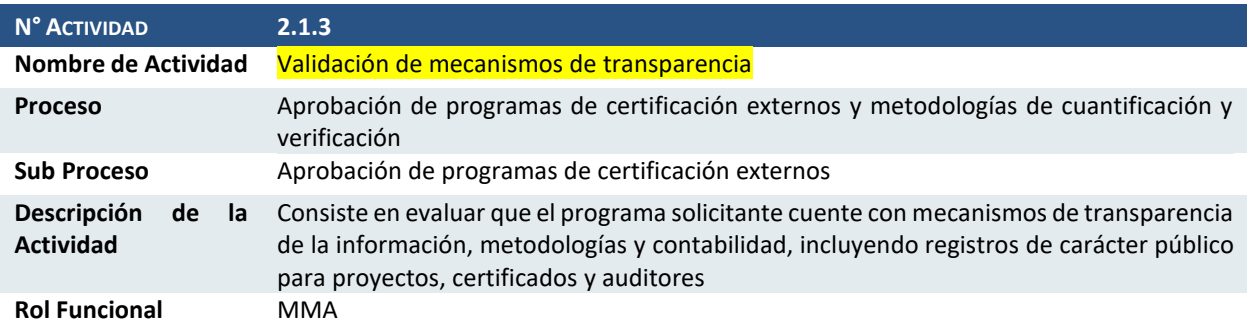

Diseño de Sistema de Evaluación y Selección de Proyectos de Compensación

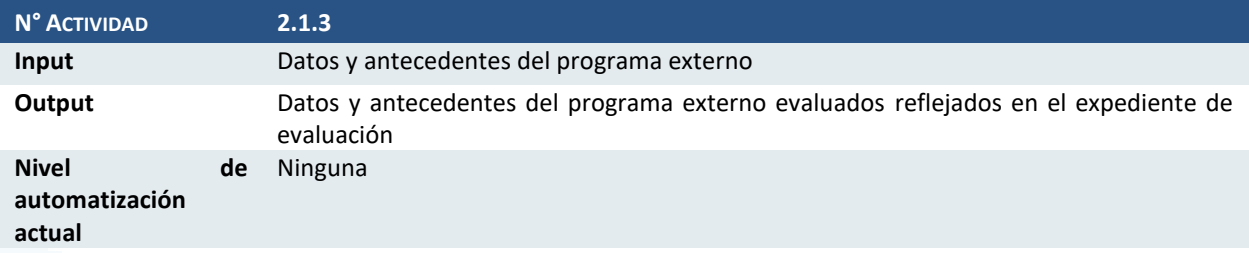

## Actividad 2.1.4 Validación de trazabilidad y cumplimiento de requisitos

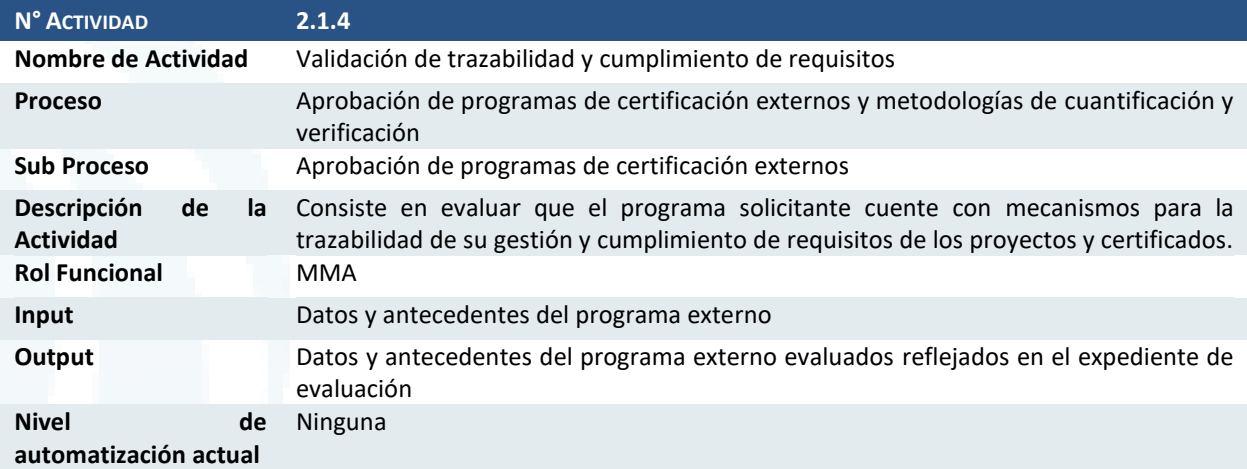

## Actividad 2.1.5 Aseguramiento de contabilidad de reducción de emisiones

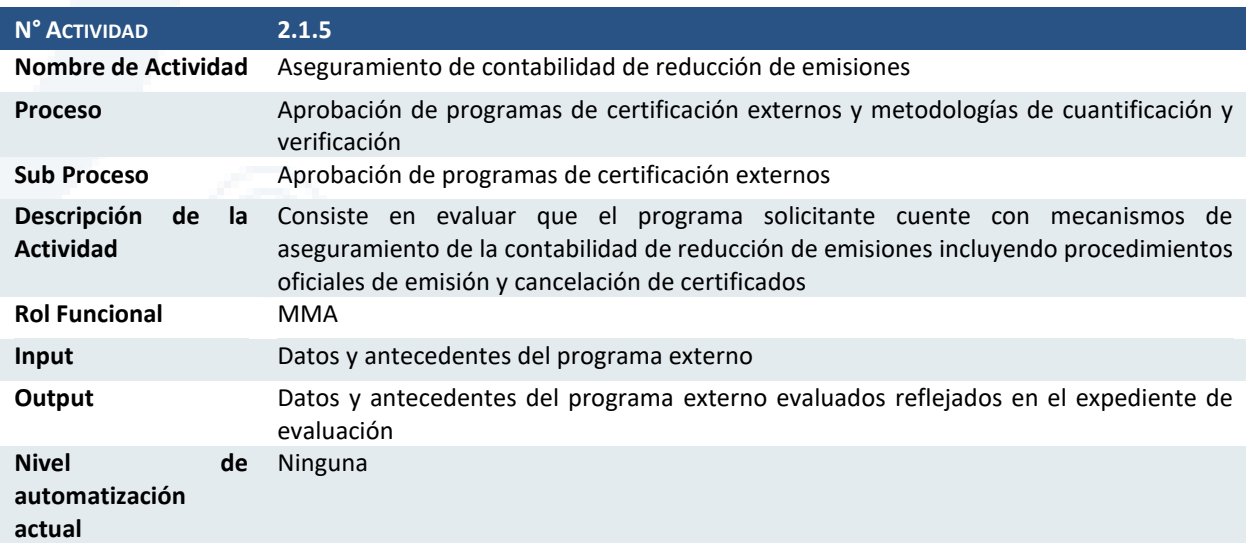

## Actividad 2.1.6 Aseguramiento de los resultados de gestión

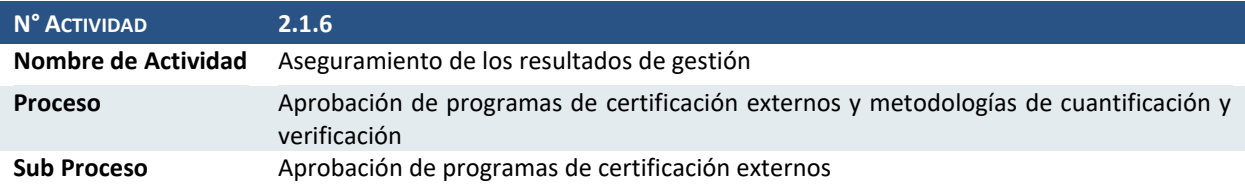

Diseño de Sistema de Evaluación y Selección de Proyectos de Compensación

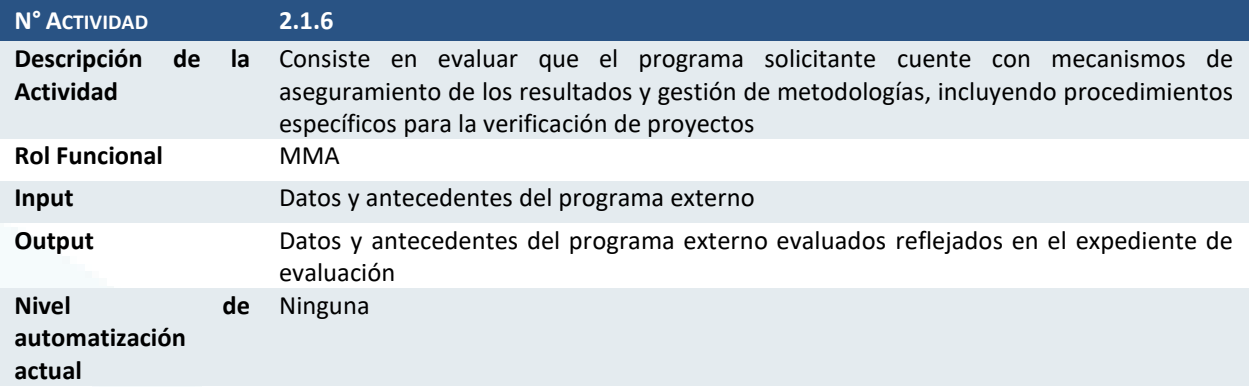

## Actividad 2.1.7 Validación de mecanismos de acreditación y auditores

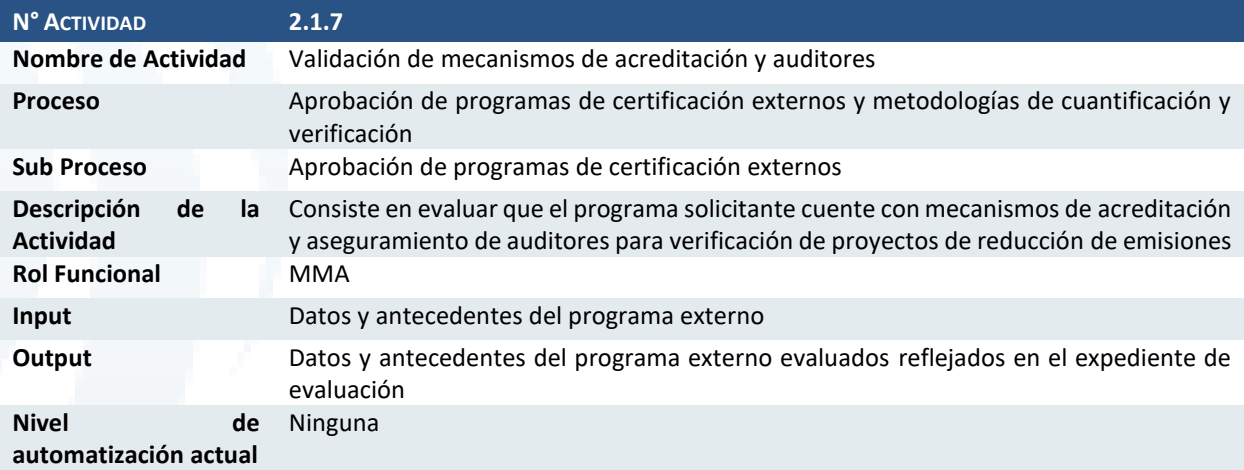

## Actividad 2.1.8 Emitir informe de aprobación

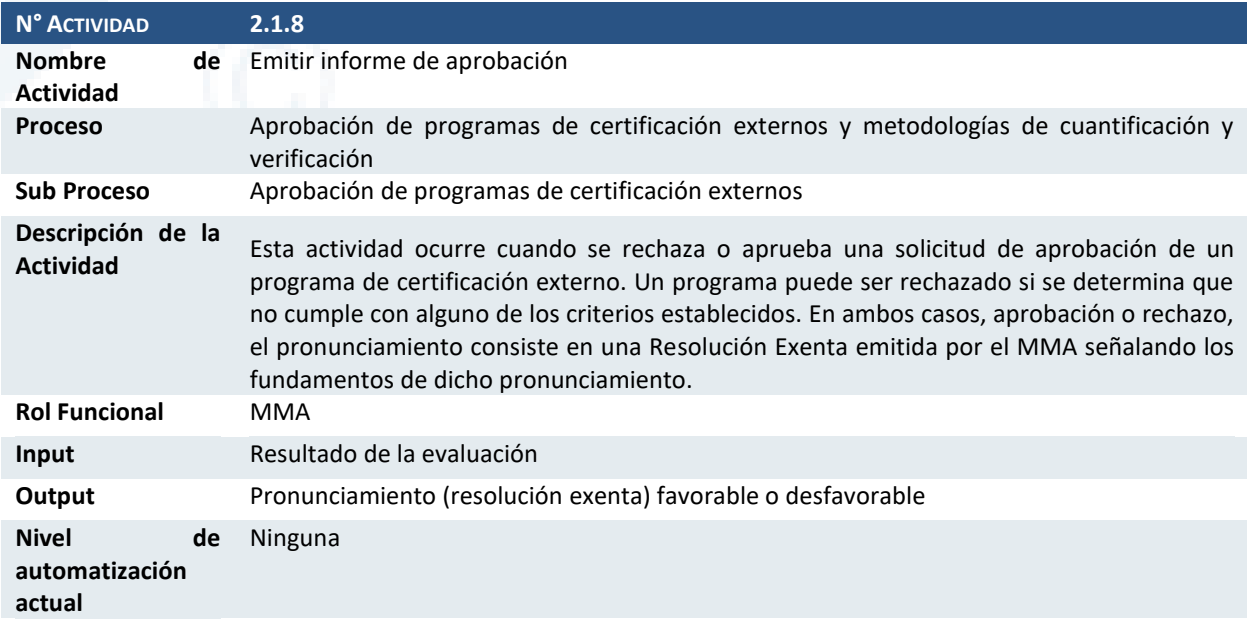

Diseño de Sistema de Evaluación y Selección de Proyectos de Compensación

## Actividad 2.1.9 Actualizar estado de la solicitud

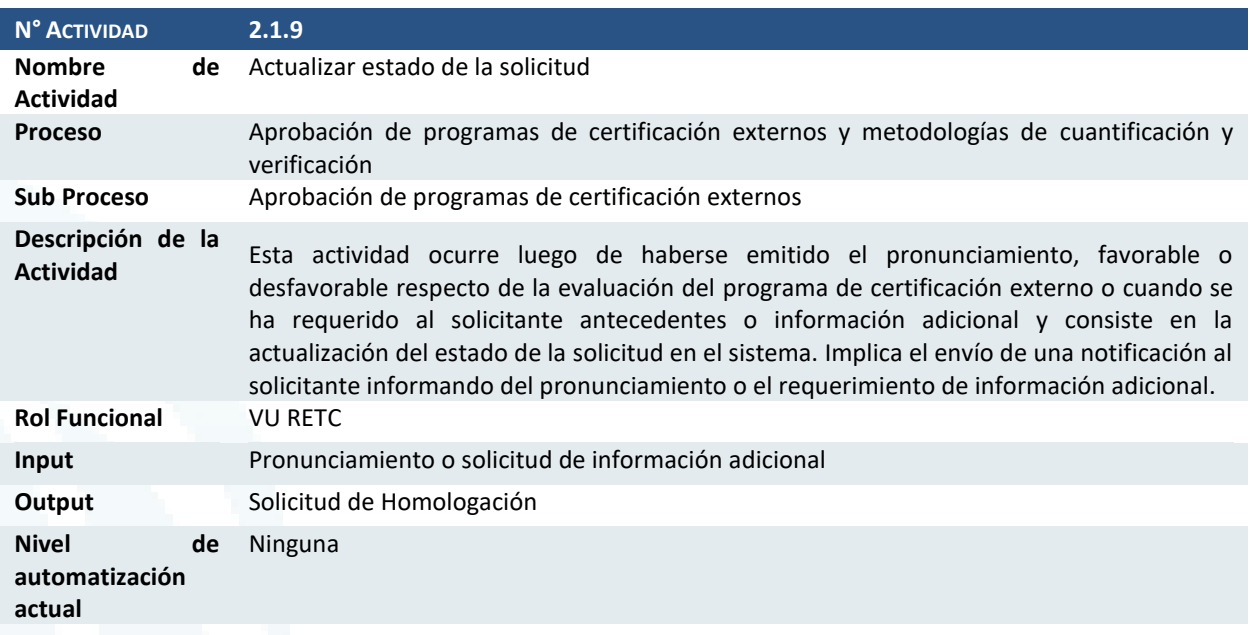

## Actividad 2.1.10 ¿Aprueba Programa?

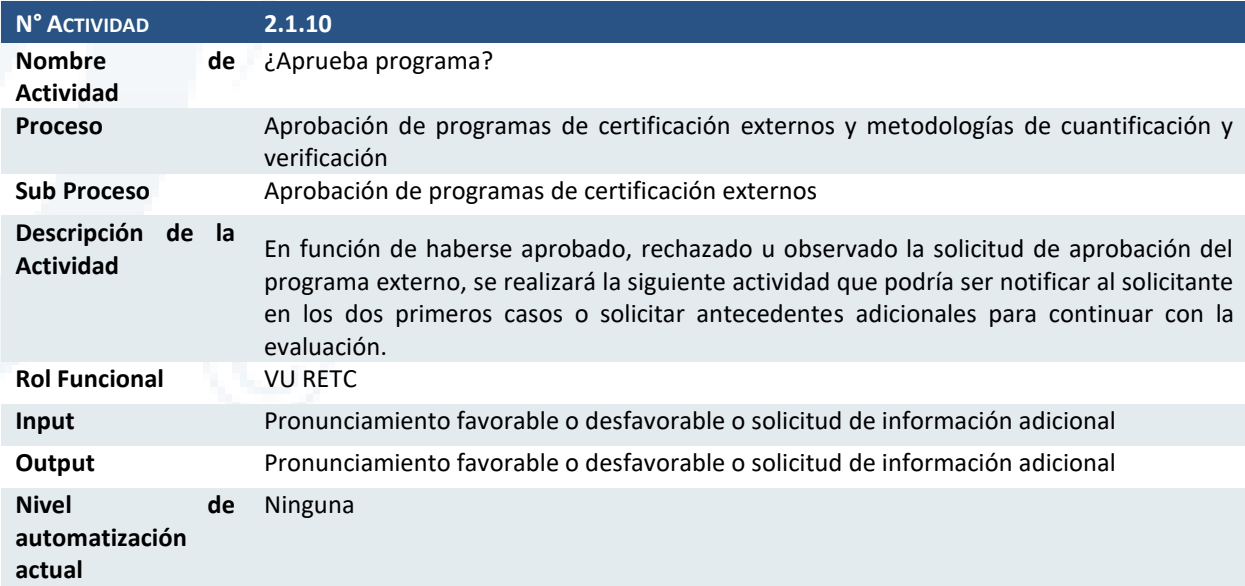

## Actividad 2.1.11 Recopilar información adicional

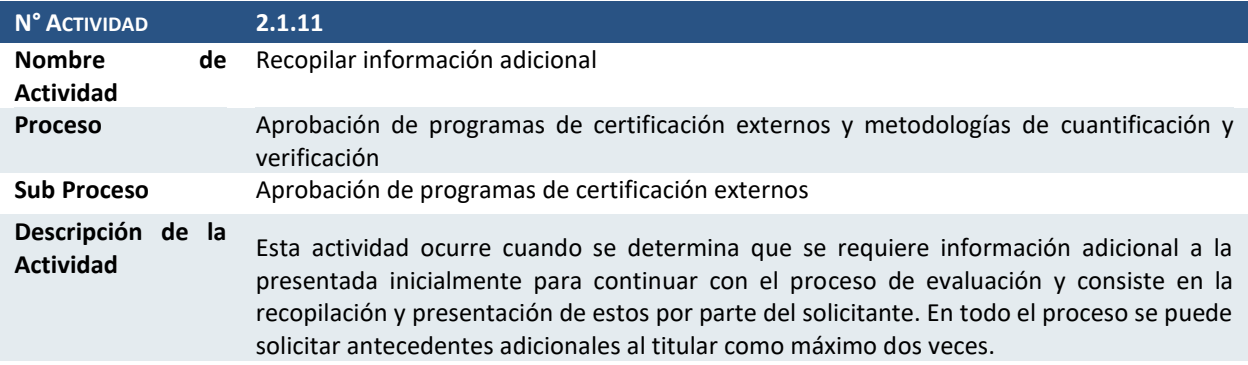

Diseño de Sistema de Evaluación y Selección de Proyectos de Compensación

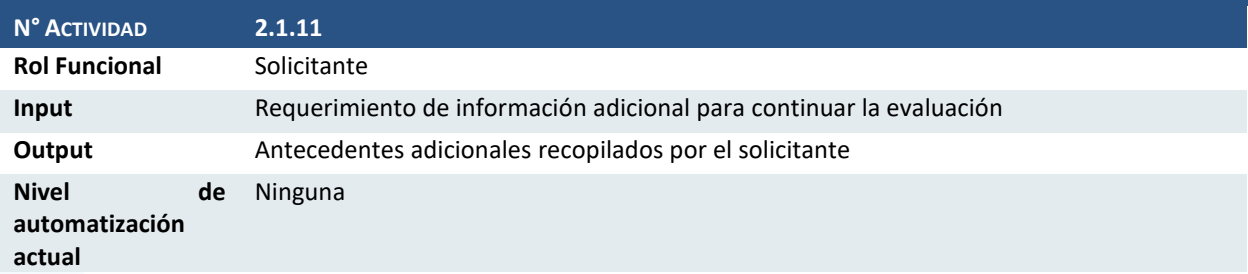

## Actividad 2.1.12 Actualizar información

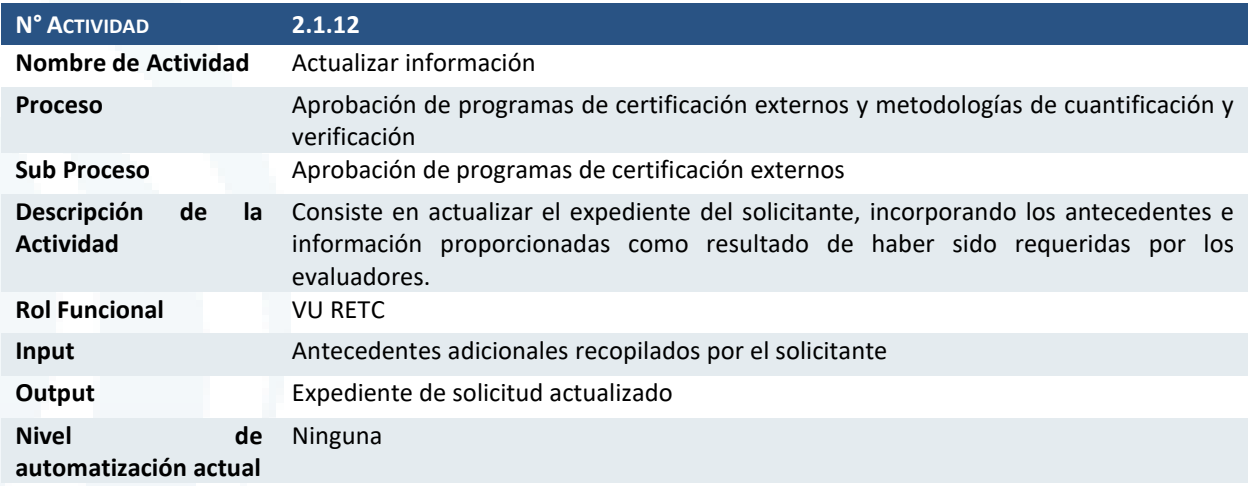

### Actividad 2.1.13 Actualizar programa de certificación externos

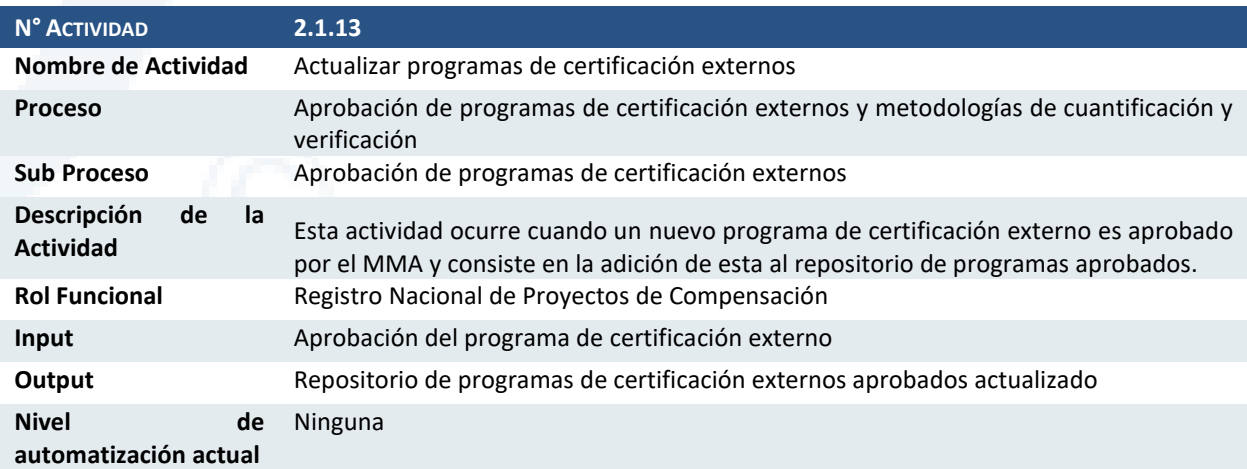

## 3.2.2 Subproceso 2.2 Aprobación de metodologías de cuantificación y verificación

Consiste en incorporar la información de las metodologías de cuantificación y verificación aprobadas a un repositorio. Como parte de este subproceso se han identificado 4 actividades.

### Actividad 2.2.1 Incorporar metodología de evaluación ambiental

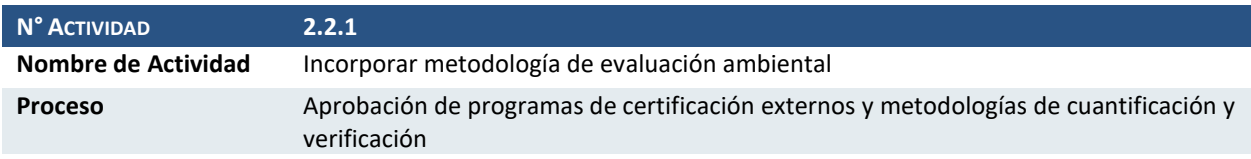

Diseño de Sistema de Evaluación y Selección de Proyectos de Compensación

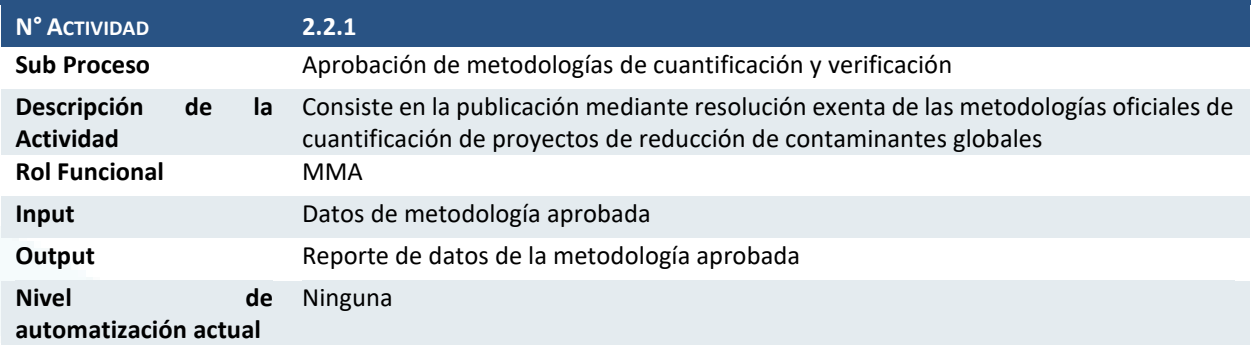

## Actividad 2.2.2 Incorporar metodología de verificación

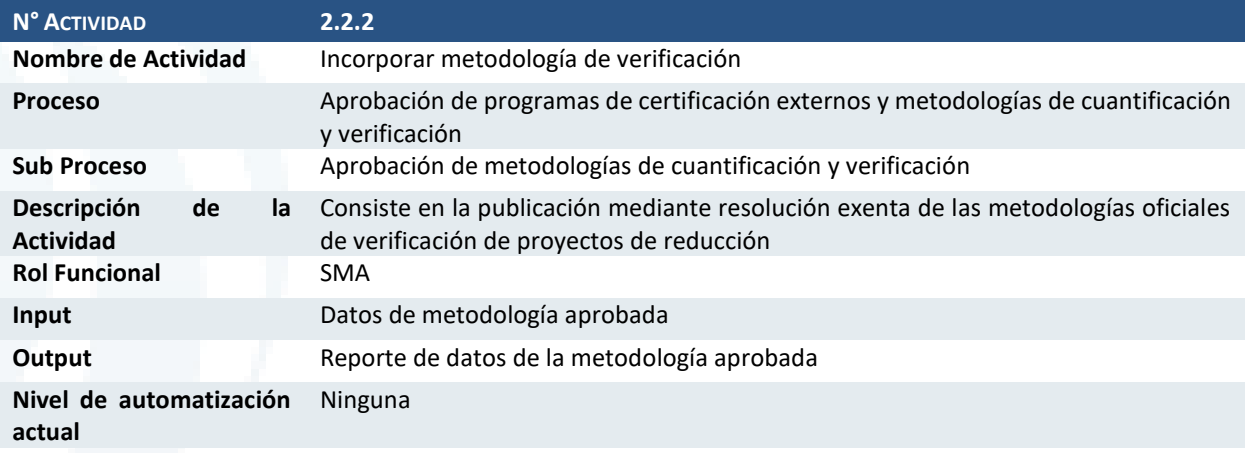

## Actividad 2.2.3 Incorporar metodología de evaluación forestal

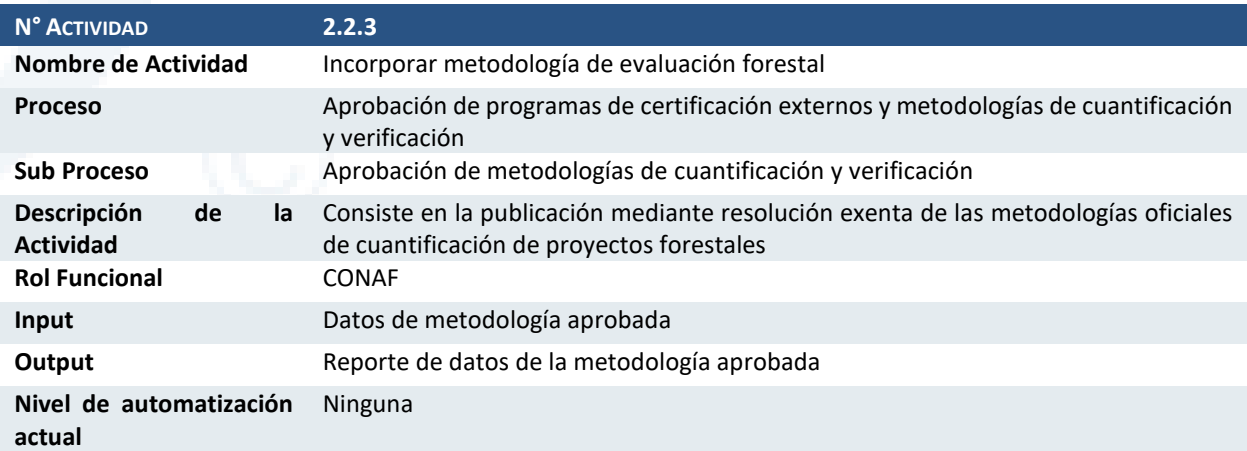

## Actividad 2.2.4 Actualizar listado de metodologías

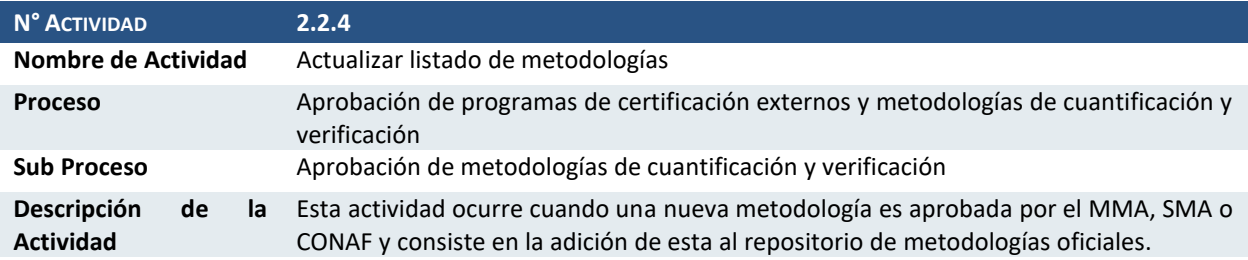

Diseño de Sistema de Evaluación y Selección de Proyectos de Compensación

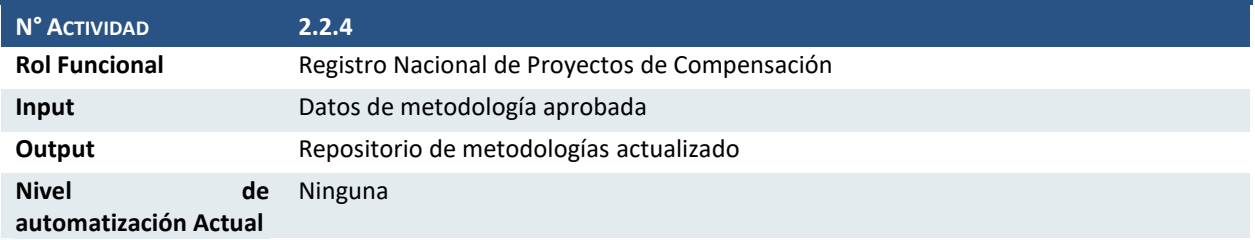

## **3.3 Necesidades de Automatización**

Cómo parte del análisis realizado se han identificado las necesidades de automatización que serán abordadas dentro del diseño de la plataforma informática (maqueta) que dará soporte al proceso modelado. Estás necesidades se plasmarán en Requerimientos del Sistema de Información que describen a continuación.

### 3.3.1 Requerimientos Funcionales

Los requerimientos funcionales de un sistema son aquellos que describen cualquier actividad que este deba realizar, en otras palabras, el comportamiento o función particular de un sistema o *software* cuando se cumplen ciertas condiciones.

A continuación, se listan los requerimientos funcionales identificados y agrupados por macro funcionalidades:

### Registro de la Solicitud

- RF1. Gestionar el registro de solicitudes de evaluación de proyectos de compensación y sus solicitudes de información adicional
- RF2. Gestionar el registro de las solicitudes de homologación de certificados de compensación de sistemas externos
- RF3. Validar el registro de entrada de tal forma que el solicitante ingrese la información requerida para su atención en la consolidación de la solicitud
- RF4. Gestionar el flujo del *workflow* de la solicitud por las diferentes bandejas de acuerdo a los estados y configuración definida

#### Consolidación de Información de Solicitud

- RF5. Gestionar los estados de la solicitud dentro de la consolidación reportando el estado para notificaciones configuradas en cada estado
- RF6. Identificar según el tipo de proyecto de la solicitud y la configuración las interfaces a activar para la recopilación de datos
- RF7. Gestionar la extracción de datos desde fuentes externas controlando, según la configuración, la comunicación por las interfaces definidas
- RF8. Actualizar la información de la solicitud con los datos obtenidos desde fuentes externas

### Evaluación de la Solicitud

- RF9. Gestionar los estados de la solicitud dentro de su ámbito
- RF10. Notificar a los evaluadores acerca de plazos, estados y cumplimentación de cada orden de evaluación generada de acuerdo al tipo de proyecto y la configuración

Diseño de Sistema de Evaluación y Selección de Proyectos de Compensación

- RF11. Identificar los criterios a evaluar para solicitud de acuerdo al tipo de proyecto y la configuración definida por cada caso
- RF12. Identificar la metodología utilizada para el cálculo y la verificación para contrastarla con el registro de metodologías del sistema
- RF13. Identificar las áreas a notificar para la evaluación experta y notificarlas una vez completada la evaluación automática
- RF14. Realizar la evaluación de los criterios en función de la información proporcionada por el solicitante y la consolidación de la solicitud
- RF15. Elaborar un informe de la validación realizada, el grado de cumplimiento y los pasos para completar la evaluación a ser utilizado por el evaluador
- RF16. Gestionar la aprobación final de la evaluación por el responsable del área correspondiente y del responsable de evaluación

### Emisión de la Resolución

- RF17. Gestionar los estados de la solicitud dentro de su ámbito
- RF18. Identificar el modelo de resolución correspondiente según la configuración para emitir la resolución
- RF19. Elaborar el informe de la resolución de acuerdo al modelo y adjuntar el expediente de evaluación correspondiente con la evidencia recopilada durante los procesos anteriores
- RF20. Gestionar cambios personalizados al informe final a realizar por el responsable
- RF21. Gestionar la aprobación final de la resolución por parte del responsable de resoluciones

### Administración del Sistema

- RF22. Gestionar la configuración de los criterios de evaluación por cada tipo de proyecto dentro del sistema
- RF23. Gestionar la comunicación con los componentes de seguridad definidos dentro del ámbito de la VU-RETC
- RF24. Gestionar el registro de metodologías de evaluación y verificación
- RF25. Gestionar el registro de programas externos de certificación de reducciones
- RF26. Gestionar las solicitudes de certificación de programas externos
- RF27. Gestionar la configuración de notificaciones del sistema, incluyendo plazos y bandejas de atención creadas
- RF28. Gestionar la configuración de las interfaces del sistema para extracción
- RF29. Gestionar la configuración de información complementaria de la solicitud
- RF30. Gestionar la configuración de formatos de resolución de evaluación

## 3.3.2 Requerimientos No Funcionales

Los requerimientos no funcionales son aquellos que no se refieren directamente a las funciones específicas que entrega el sistema, sino a las propiedades emergentes de éste como la fiabilidad, la respuesta en el tiempo y la capacidad de almacenamiento. De forma alternativa, definen las restricciones del sistema como la capacidad de los dispositivos de entrada/salida y la representación de datos que se utiliza en la interface del sistema.

A continuación, se listan los requerimientos no funcionales identificados:

RNF1. El sistema controlará el acceso y lo permitirá solamente a usuarios autorizados desde la VU-RETC

Diseño de Sistema de Evaluación y Selección de Proyectos de Compensación

- RNF2. El sistema debe desarrollarse aplicando patrones y recomendaciones de programación definidas por el MMA
- RNF3. El sistema debe de asegurar la trazabilidad de las transacciones realizadas por cada usuario
- RNF4. Todas las comunicaciones externas entre servidores de datos, aplicación y cliente del sistema deben seguir las recomendaciones de seguridad establecidas por el MMA
- RNF5. El sistema debe seguir la línea de diseño de las aplicaciones desarrolladas dentro del ámbito del MMA

# **4 Análisis Comparativo de Metodologías**

Para realizar el análisis comparativo presentado a continuación, se revisó el documento "Propuesta de lineamientos metodológicos para el sistema de compensaciones del Impuesto Verde en Chile" desarrollado por Stratcarbon Ltda., y se desarrollaron entrevistas a actores del sector público y privado, a fin de obtener información que contribuya a la construcción de la plataforma de selección y evaluación de proyectos de compensación de Chile. (se incluye información de las entrevistas en anexo de este documento).

El documento de Stratcarbon, el cual contiene una revisión de los estándares de reducción de contaminantes locales y globales, permitió identificar algunos sistemas de reducción de emisiones nacionales e internacionales, de éxito probado, para su comparación y análisis, en función a los requerimientos y características que deberá incluir la plataforma. Además, se desarrollaron entrevistas a actores pertenecientes al Ministerio del Medio Ambiente de Chile y el sector privado, para obtener sus comentarios sobre sistemas y/o programas de certificación existentes a nivel nacional e internacional que consideren puedan ser utilizados como referencia para la implementación del sistema de evaluación y selección de proyectos de compensación. A partir de la revisión mencionada se seleccionaron los programas con características relevantes para el desarrollo del módulo de evaluación.

Luego de identificar los programas, se realizó un análisis comparativo de los sistemas de registro de estos con el objetivo de identificar las mejores prácticas que podrían ser consideradas para diseñar el módulo de evaluación.

Finalmente, se identificó un conjunto de metodologías de algunos de estos programas para realizar un análisis comparativo entre estas. Este análisis consistió en la comparación de las fórmulas de cada uno de estos, así como los parámetros y datos de entrada, con la finalidad de encontrar un esquema común entre estos de manera que se pudiera dotar al módulo de cierto grado de sistematización.

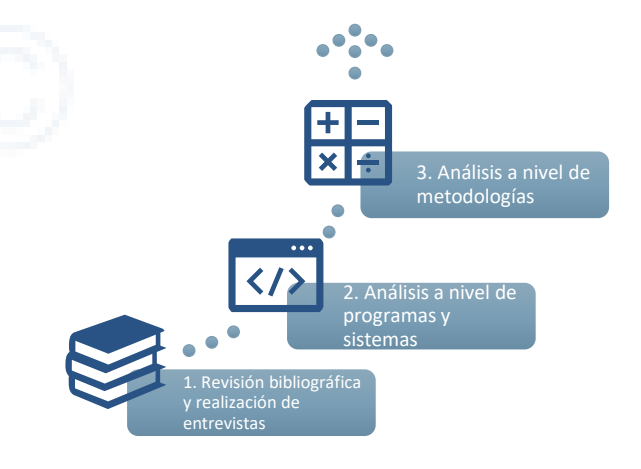

El proceso descrito se esquematiza en la figura siguiente:

Ilustración 1. Metodología de análisis comparativo Fuente: Elaboración propia

## **4.1 Identificación de Sistemas y Metodologías a Comparar**

A fin de identificar componentes que puedan ser tomados como referencia y/o adaptados a la nueva plataforma de selección y evaluación de proyectos de compensación de Chile, se indagó sobre los Diseño de Sistema de Evaluación y Selección de Proyectos de Compensación

mecanismos de registro de proyectos (o similares) de reducción de emisiones de contaminantes globales y locales.

### 4.1.1 Contaminantes globales

Se identificaron los sistemas correspondientes a estándares internacionales de certificación de reducciones de gases de efecto invernadero. Los sistemas fueron seleccionados considerando las sugerencias recibidas en las entrevistas realizadas previamente y de la revisión bibliográfica. En referencia a esta última, el documento desarrollado por Stratcarbon sugiere los siguientes sistemas por su potencial aplicabilidad al sistema nacional y su trayectoria en Chile, debido a que ya existen proyectos registrados en el territorio nacional:

- > Gold Standard
- > MDL
- > Verified Carbon Standard (VCS)/Verra
- > Registro Nacional de Reducción de Emisiones de Gases de Efecto Invernadero (RENARE) Colombia
- > *Peatland Code*

Los programas Gold Standard, MDL y VCS/Verra fueron caracterizados en el estudio realizado por Stratcarbon, sin embargo, se ha considerado relevante incorporar el programa RENARE Colombia, debido a que presentan ciertas similitudes con el sistema en proceso de reglamentación en Chile. Este se soporta principalmente en las metodologías y estándares existentes y reconocidos a nivel internacional en vez de crear propios. Además, tiene cierto grado de automatización en la evaluación y selección de proyectos y programas de reducción de emisiones.

En el caso de programas SbN, el programa *Peatland Code* fue el más resaltante dentro de la revisión, estándar que establece un método propio para la cuantificación de las reducciones de GEI y asegura la medición y monitoreo durante el tiempo de vida de un proyecto (30 años como mínimo). El programa cuenta con una Calculadora de Emisiones, que toma en consideración la categoría de condición de prerestauración (línea base) para generar una categoría de condición post-restauración y la reducción de emisiones acumuladas en la duración del proyecto, cuyos resultados deberán incluirse en el *Project Design Document* (PDD) para el registro del proyecto. Si bien este es un estándar nacional y voluntario del Reino Unido y por tanto, no aplicable a Chile, su sistema de registro podría incluir puntos relevantes para la construcción de la plataforma de registro de proyectos de compensación chilena, por lo que se incluyó la revisión de su PDD en la comparación de Proceso de Selección y Evaluación de Proyectos de Compensación. Es en este sentido que se han considerado los programas mencionados como parte del análisis.

En cuanto a la selección de metodologías, se tomó como referencia a las metodologías de cuantificación de emisiones del estándar internacional Mecanismo de Desarrollo Limpio (MDL) para cinco sectores priorizados, procurando abarcar un amplio espectro de tipologías:

- > Residuos
- > Transporte
- > REDD+ (reducción de emisiones de la deforestación y degradación de bosques)
- > Eficiencia energética
- > Energías renovables

Estos fueron seleccionados a partir de los comentarios obtenidos de las entrevistas y de la revisión bibliográfica. Además, se consideró su correspondencia con las Contribuciones Nacionalmente

Diseño de Sistema de Evaluación y Selección de Proyectos de Compensación

Determinadas (NDC) de Chile. Cabe remarcar que, si bien se espera que los proyectos que busquen certificarse en el sistema nacional empleen metodologías de otros programas y tipos de proyectos además de los analizados, se ha procurado abarcar un amplio rango de sectores y las metodologías de diferentes programas para un mismo tipo de proyecto guardan un alto grado de similitud.

## 4.1.2 Contaminantes locales

En el caso de los contaminantes locales, se conoce que no se cuentan con estándares internacionales para la certificación o establecimiento de metodologías de cuantificación de emisiones, por lo que, para generar un sistema de selección de proyectos orientados a estos, se requerirá revisar la institucionalidad nacional y realizar una revisión de elementos internacionales que puedan ser aplicados o adaptados a la realidad chilena. Así, la selección de los programas de reducción de emisiones de contaminantes locales se realizó en función a las recomendaciones incluidas en el documento de Stratcarbon y la revisión web. De esta manera, se seleccionaron los siguientes programas:

- > Chile
- > *Regional Clean Air Incentives Market* (RECLAIM), Estados Unidos (EE. UU.)
- > Santa Bárbara, EE. UU.
- > Arizona, EE. UU.

Los programas de Chile y Estados Unidos fueron caracterizados en el estudio realizado por Stratcarbon, sin embargo, se ha considerado relevante incorporar los programas del condado de Santa Bárbara y Arizona para la comparación y adaptación de sus procesos de registro al módulo de evaluación que se está diseñando, debido a que están orientados al registro y "tranzado" de créditos de reducción de emisiones que pueden ser utilizados para *offsets* de contaminantes locales. Además, el contenido de la información a ingresar es similar a los datos que serán solicitados en la plataforma y el orden de la información podría adaptarse a las pantallas de ingreso de datos. Es en este sentido que se ha considerado el contenido de dichos programas como parte del análisis.

En cuanto a las metodologías de cuantificación, se revisó las propuestas para las compensaciones en el marco de los planes de descontaminación de Chile y las del programa RECLAIM, debido al grado de complementariedad que aportan a las anteriores. En ese sentido, se analizó un total de 16 metodologías para la cuantificación de emisiones de contaminantes locales.

## **4.2 Identificación de Criterios de Comparación**

En esta sección se detallan los criterios de comparación para el análisis de los programas de reducción de emisiones y las metodologías de cuantificación identificados, lo que permitirá extraer los elementos relevantes que podrían incluirse en el módulo en proceso de diseño.

## 4.2.1 Programas de reducción de emisiones

Tres de los programas de reducción de emisiones de estándares internacionales seleccionados ya han sido previamente analizados en el estudio llevado a cabo por Stratcarbon, sin embargo, para el propósito de esta consultoría fue necesario hacer una revisión adicional de los mecanismos de registro y evaluación de proyectos de reducción de emisiones para cada estándar. En este sentido, el análisis de los programas se orientó a identificar las secciones de información requerida en cada uno para el registro de proyectos de reducción de emisiones y su aplicabilidad al contexto chileno. Por otro lado, el análisis del Registro Nacional de Reducción de Emisiones de Gases de Efecto Invernadero (RENARE) de Colombia se orientó a

Diseño de Sistema de Evaluación y Selección de Proyectos de Compensación

conocer los pasos para el registro de proyectos de mitigación e identificar aquellos que podrían adaptarse a la futura plataforma de selección y evaluación de proyectos de Chile.

## 4.2.2 Metodologías de cuantificación

Inicialmente, se tenía previsto realizar un análisis comparativo orientado a identificar los puntos en común entre las distintas metodologías de cuantificación, sin embargo, la revisión de estas evidenció que las fórmulas y parámetros de las metodologías difieren radicalmente entre distintas tipologías de proyecto, lo cual dificulta establecer un sistema de evaluación que se ajuste a los diferentes tipos de proyectos que

### Reducción de emisiones = Emisiones de línea base – Emisiones proyectadas - Fugas

busquen registrarse, tanto para metodologías globales como locales. A un nivel muy general todas las ecuaciones de cuantificación de reducción de emisiones tienen la siguiente forma:

En ese sentido, se optó por identificar los parámetros y/o datos de entrada de los tipos de metodologías seleccionados y se diferenció entre fijos y de monitoreo.

- **Parámetros o datos fijos o por defecto:** son los datos y los parámetros que no serán monitoreados durante la operación del proyecto, sino que ya se han determinado y permanecerán fijos durante todo el periodo de reducción de emisiones que se busca certificar. Ejemplos de estos son los factores de emisión, eficiencias, poder calorífico, poder de calentamiento global, etc. El titular del proyecto deberá declarar la fuente de dónde obtuvo estos datos y los supuestos considerados para su selección.
- **Parámetros o datos de monitoreo:** son los datos y parámetros medidos o estimados que serán monitoreados a partir de la implementación del proyecto y durante su operación. El titular del proyecto deberá proporcionar documentación que respalde la veracidad de los datos proporcionados como por ejemplo boletas de consumo, registros internos, entre otros medios de verificación.

## **4.3 Comparativa del Proceso de Selección y Evaluación de Proyectos de Compensación**

En este apartado se presentan los programas de reducción de emisiones y las metodologías de cuantificación revisados, y se realiza un análisis comparativo en función a los criterios expuestos previamente, a fin de identificar aquellos componentes que puedan ser adaptados y añadidos a la nueva plataforma de selección y evaluación de proyectos de compensación de Chile.

## 4.3.1 Programas de reducción de emisiones

La revisión de los modelos internacionales se enfocó en tres estándares internacionales: MDL, VCS/Verra y Gold Standard; el estándar *Peatland Code*, nacional del Reino Unido;y al Registro Nacional de Reducción de Emisiones de Gases de Efecto Invernadero (RENARE) de Colombia, plataforma automatizada de registro de proyectos de mitigación de contaminantes globales (CO2). Los cuatro primeros sistemas presentan formularios de registro, en donde el titular llena la información y la carga al sistema, mientras que el RENARE requiere ingresar directamente la información al sistema. Los formularios se dividen en secciones para el registro de datos, varias de las cuales serían adaptables a la plataforma de selección y evaluación de proyectos de compensación a diseñar, debido a la información similar que requiere.

Diseño de Sistema de Evaluación y Selección de Proyectos de Compensación

## **4.3.1.1 Contaminantes globales**

### Mecanismo de Desarrollo Limpio

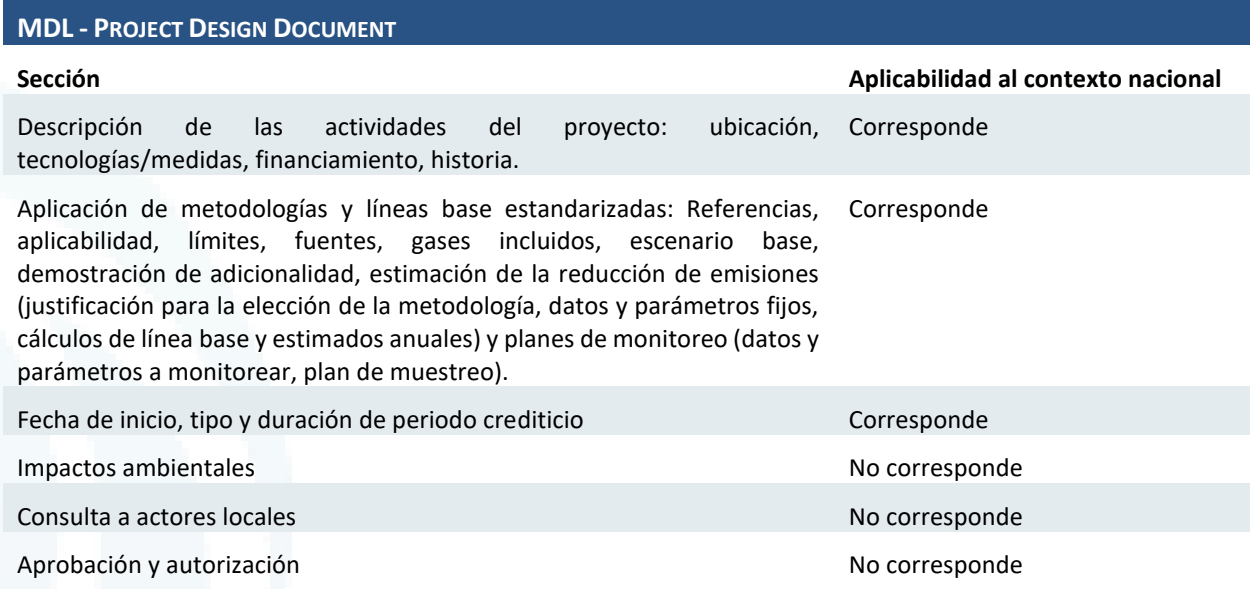

## Gold Standard

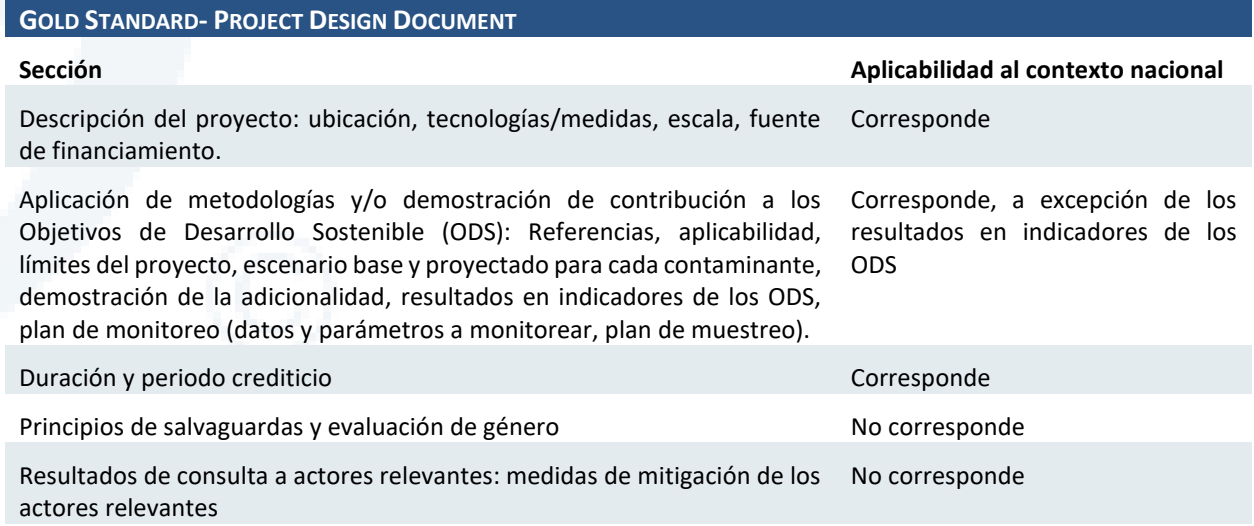

## Verified Carbon Standard / Verra

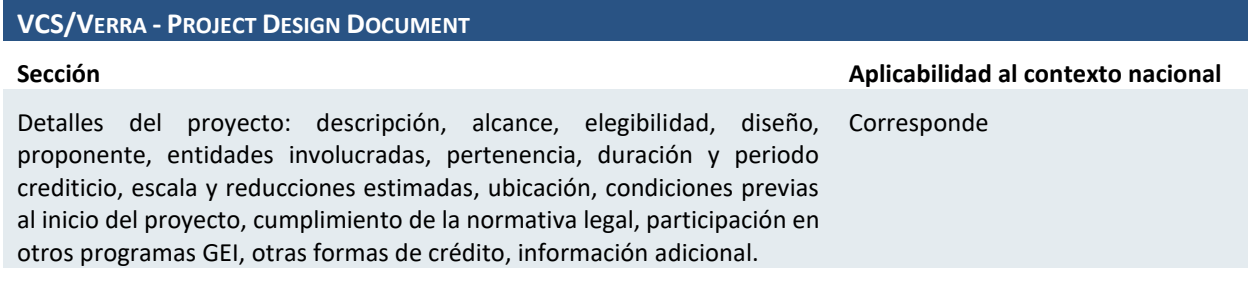

Diseño de Sistema de Evaluación y Selección de Proyectos de Compensación

#### **VCS/VERRA - PROJECT DESIGN DOCUMENT**

Salvaguardas: Consultas a actores relevantes locales, impactos ambientales, comentarios del público No corresponde

Aplicación de la metodología: Referencias, aplicabilidad, límites del proyecto, escenario de línea base, adicionalidad, desviaciones. Corresponde

Cuantificación de las reducciones y remociones de gases de efecto invernadero (GEI): emisiones de línea base, emisiones proyectadas, fugas, reducción y remoción netas. Corresponde

Monitoreo: datos y parámetros disponibles en la validación, datos y Corresponde parámetros de monitoreo, plan de monitoreo.

## Registro Nacional de Reducción de Emisiones de Gases de Efecto Invernadero (RENARE) de Colombia

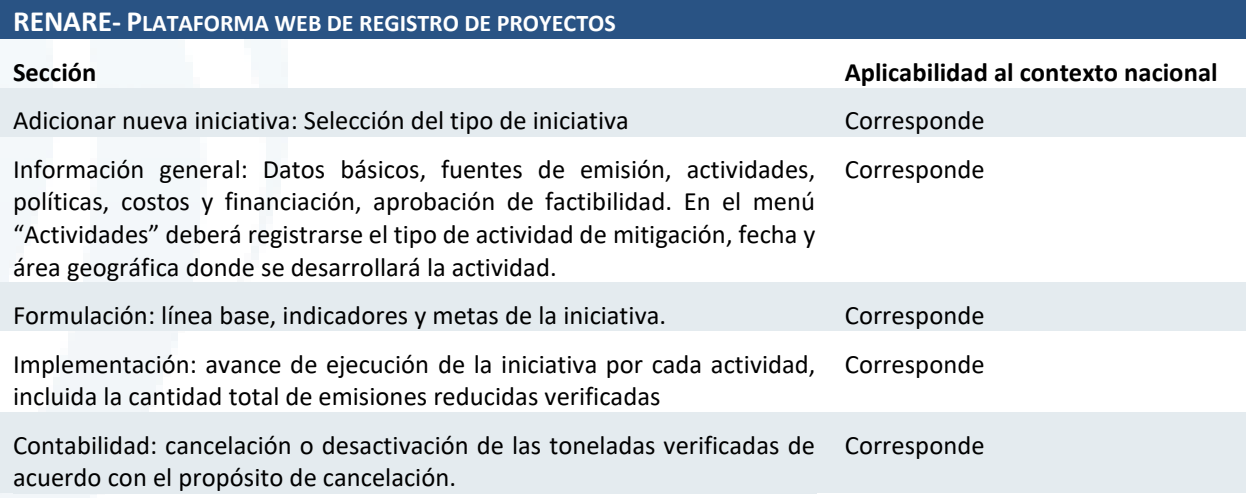

### Peatland Code

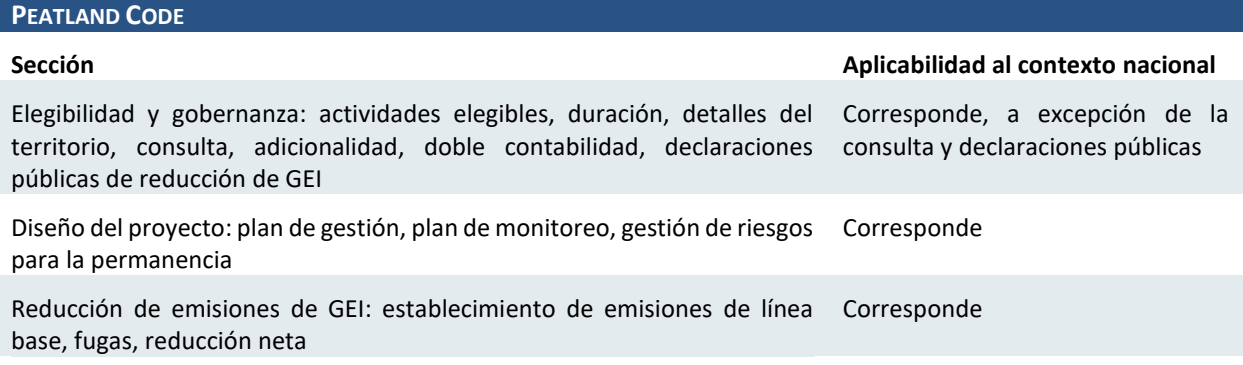

#### **4.3.1.2 Contaminantes locales**

La revisión a los programas de reducción de emisiones identificados arrojó dos programas ubicados en los Estados Unidos y orientados a contaminantes locales. Ambos sistemas se enfocan en la transacción de

Diseño de Sistema de Evaluación y Selección de Proyectos de Compensación

Créditos de Reducción de Emisiones (ERC por sus siglas en inglés), es decir, reducciones voluntarias de emisiones que una industria puede comprar o vender para satisfacer los requerimientos de reducción de emisiones u *offsets* en zonas de incumplimiento de los estándares de calidad ambiental. Estos ERCs se depositan en registros que maneja cada estado o condado, cuyos sistemas tendrían características y particularidades aplicables a la plataforma de selección y aprobación de proyectos de compensación en marco del impuesto verde chileno.

### Programa de reducción de emisiones del Condado de Santa Barbara, California

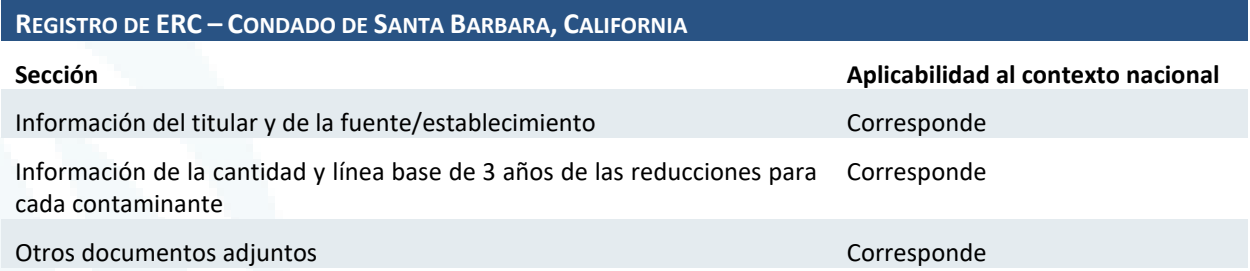

### Programa de reducción de emisiones del estado de Arizona

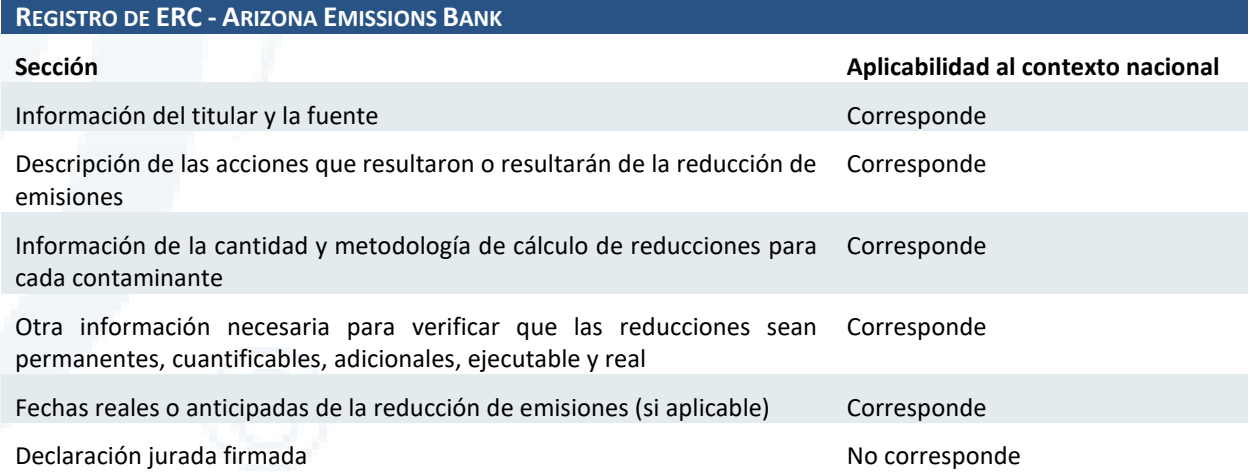

#### Programa de reducción de emisiones del estado de Arizona

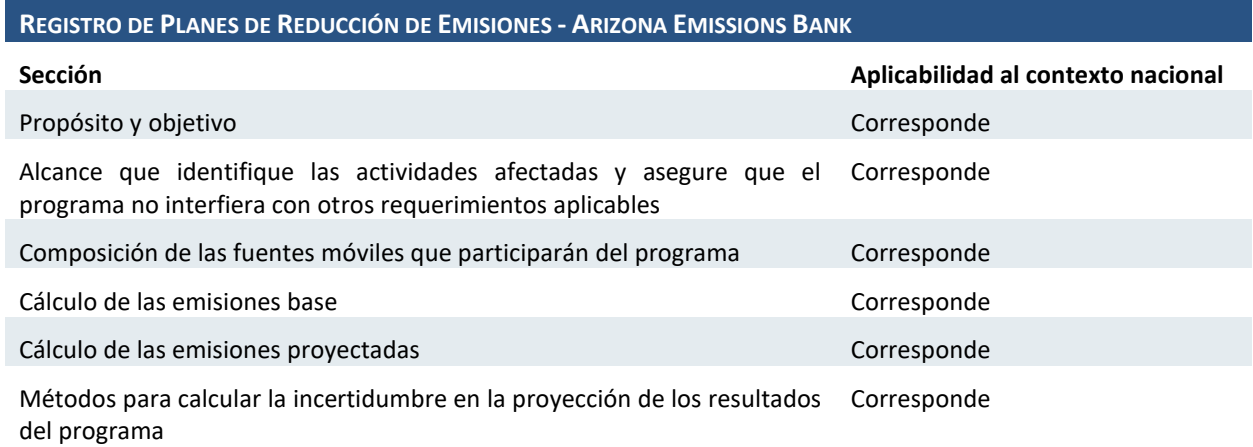

Diseño de Sistema de Evaluación y Selección de Proyectos de Compensación

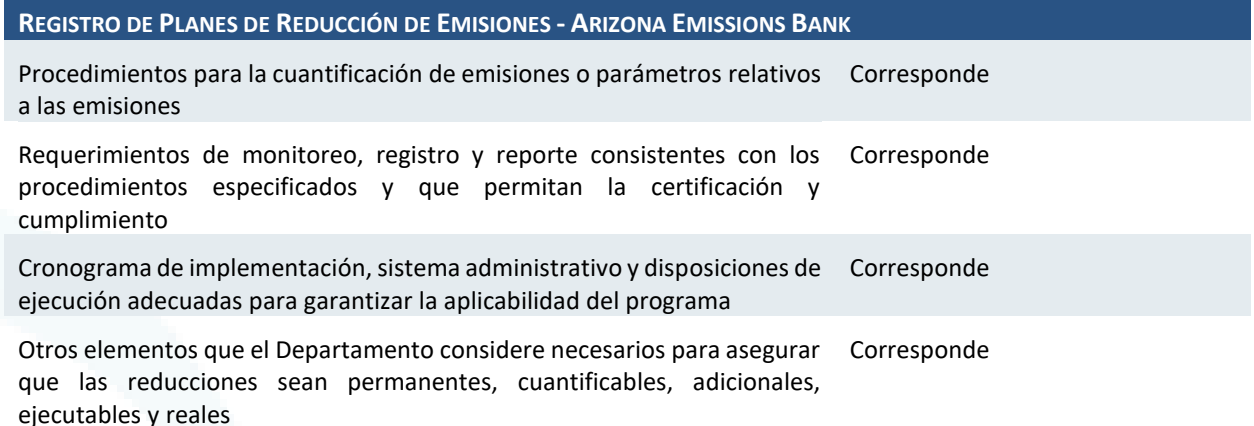

Entre los sistemas de registro Documentos de Diseño de Proyecto (PDD, por sus siglas en inglés) para los estándares internacionales correspondientes a contaminantes globales, los programas analizados contemplan un sistema de registro similar. En el caso de los programas MDL, VCS/Verra y Gold Standard se requiere llenar una plantilla con datos que incluyen la descripción del proyecto, información de las metodologías de cuantificación, cálculos para los escenarios base y proyectado, duración y periodo crediticio y los planes de monitoreo. Aunque ninguno de estos sistemas presenta algún nivel de automatización en el registro de información, debido a que el titular debe rellenar y describir cada sección en el documento plantilla, estos se encuentran organizados en secciones que facilitan el llenado de datos.

Un caso similar ocurre con el sistema de registro del programa *Peatland Code*, en el cual el titular deberá rellenar una plantilla similar a las mencionadas previamente, con datos de elegibilidad y gobernanza, diseño del proyecto y reducción de emisiones de GEI. El programa además incluye preguntas sobre los dueños de las tierras y cambios de cobertura vegetal, puntos a tomar en consideración para el registro de proyectos SbN.

Respecto al Registro RENARE de Colombia, el orden del registro de información en la plataforma es similar al de los formularios de registro de los programas de estándares internacionales. Entre las características a resaltar de este sistema, será importante incluir en la plataforma a diseñar, la opción de geolocalización del proyecto, a fin de evitar una duplicidad de esfuerzos con otras iniciativas y la opción de notificaciones para el registro de información de avances de ejecución.

En el caso de los contaminantes locales, si bien el programa del condado de Santa Barbara, California, parece ser el más exitoso, es importante resaltar los pocos datos requeridos para el registro de los créditos. Por otro lado, el programa del estado de Arizona cuenta con una serie de requisitos detallados y bien organizados en su formulario de registro, incluidas las fechas, cantidad y metodología de cálculo para la reducción de emisiones, además de información adicional para la verificación del cumplimiento de los criterios de evaluación, los cuales se corresponden con los criterios establecidos según el Reglamento del Impuesto Verde de Chile. De la misma manera, el estado de Arizona también cuenta con un formulario de registro de planes de reducción de emisiones, cuyos datos solicitados se asemejan a los requeridos para los proyectos de compensación de emisiones de Chile. Al igual que los estándares internacionales para contaminantes globales, los programas no cuentan con una plataforma de carga de documentación automática, aunque el programa del estado de Arizona sí posee un buscador de ERC, mientras que el programa del condado de Santa Barbara presenta esta información en un documento PDF.

Para ambos casos, contaminantes globales y locales, el orden de la información en los formularios o plantillas de presentación de proyectos o créditos podrá ser utilizada como base para la automatización de la plataforma y la división de las pantallas que conforman la plataforma. Así, una carga de datos y de Diseño de Sistema de Evaluación y Selección de Proyectos de Compensación

documentación de respaldo rápida y organizada, permitirá agilizar el proceso de revisión y verificación de información en las siguientes etapas del proceso de selección y evaluación de proyectos.

## 4.3.2 Metodologías de cálculo de compensación

Las metodologías de cuantificación de emisiones analizadas a continuación corresponden al estándar internacional MDL para contaminantes globales, y a Chile y California para contaminantes locales.

En el estudio previo desarrollado por StratCarbon, se consideró como un criterio de exclusión que las metodologías fueran aplicables únicamente a proyectos que reducen  $CO<sub>2</sub>$ , mas no otros gases de efecto invernadero. Esto se fundamentó en las disposiciones establecidas por la Ley 21.210 de Modernización Tributaria, no obstante, el proyecto de Reglamento introduce la posibilidad, a través de su artículo 5, de registrar proyectos que reduzcan cualquiera de los gases de efecto invernadero con la condición de que su potencial de calentamiento mundial se encuentre referenciado al CO2.

Por otro lado, se ha identificado que algunos de los criterios establecidos en el reglamento podrían implicar la exclusión de determinados tipos de proyectos de reducción de contaminantes locales y/o globales. Las potenciales situaciones de exclusión son las siguientes:

- **Proyectos de reducción en termoeléctricas:** este tipo de proyectos no serían adicionales si se considera que existen compromisos vinculantes para el cierre progresivo de las termoeléctricas en Chile.
- **Proyectos de reducción en fuentes fijas de altas emisiones:** este tipo de proyectos no serían elegibles ya que el reglamento establece que los proyectos no se pueden ejecutar en fuentes que hayan debido pagar impuesto con el fin de evitar la doble contabilidad.
- **Pavimentación de calles:** este tipo de proyectos no suelen ser elegibles para compensar emisiones en el marco de los planes de descontaminación debido a que se encuentran a menudo contemplados en los planes de las comunas y por lo tanto pierden adicionalidad.

No obstante la observación realizada, se sugiere que estos casos sean analizados particularmente, conforme se solicite su registro a la plataforma, ya que podrían existir excepciones, en algunos casos el reglamento no explícito al respecto y no tiene carácter definitivo en tanto no ha sido publicado. En ese sentido, no se han considerado restricciones para la aplicabilidad de las metodologías revisadas.

### **4.3.2.1 Contaminantes globales**

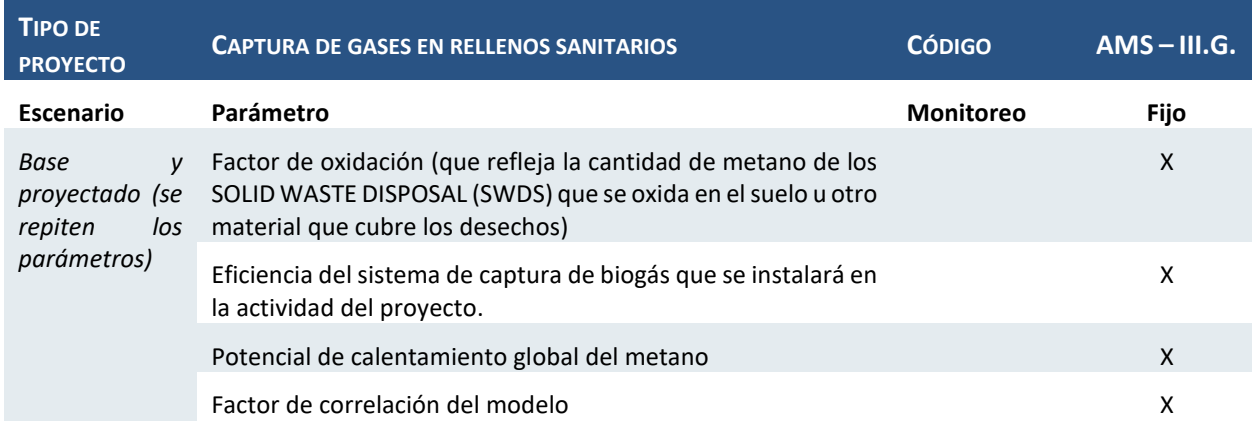

### Tipología de proyecto n°1: Captura de gases en rellenos sanitarios

Diseño de Sistema de Evaluación y Selección de Proyectos de Compensación

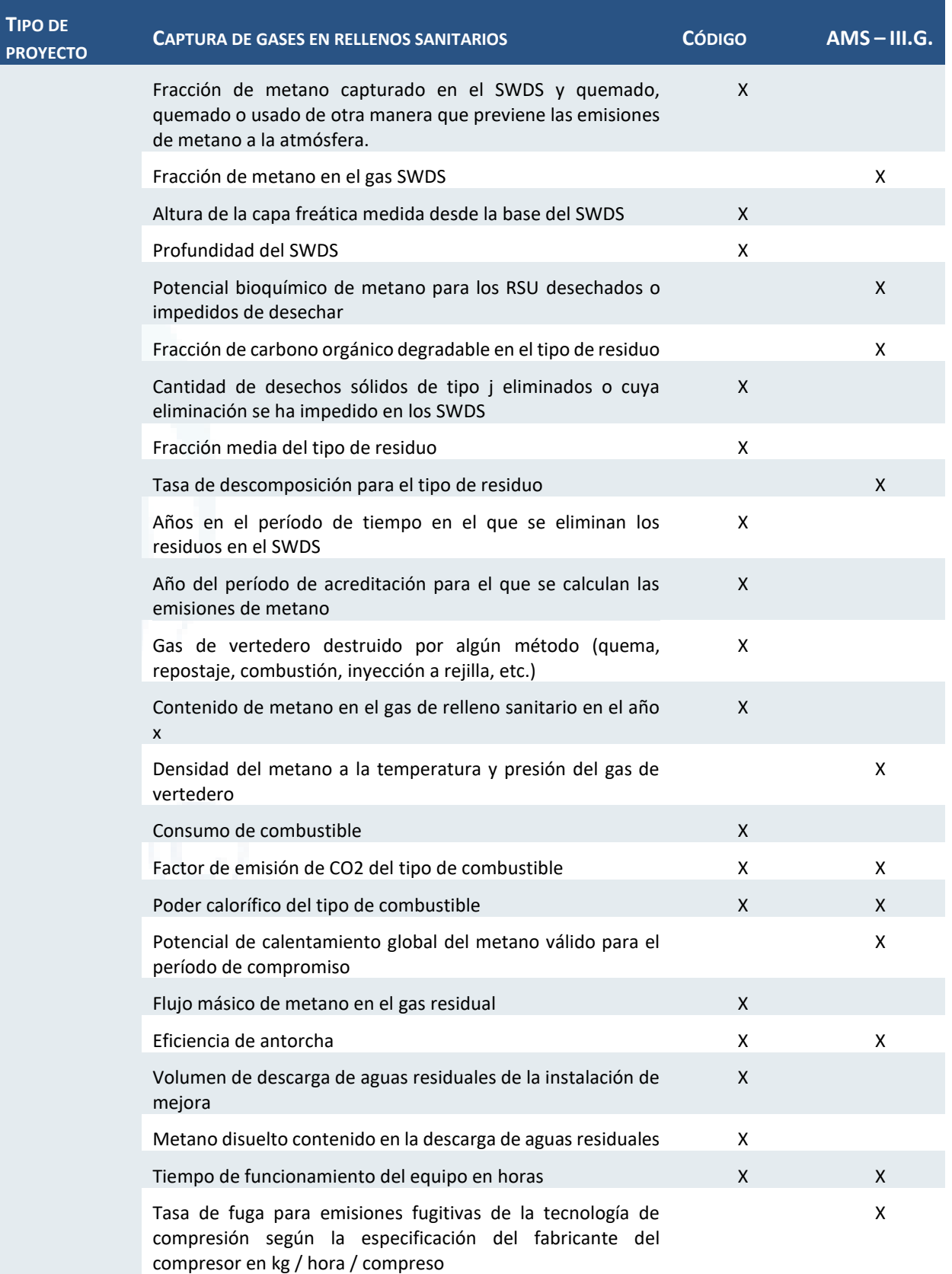

Diseño de Sistema de Evaluación y Selección de Proyectos de Compensación

## Tipología de proyecto n°2: Electromovilidad

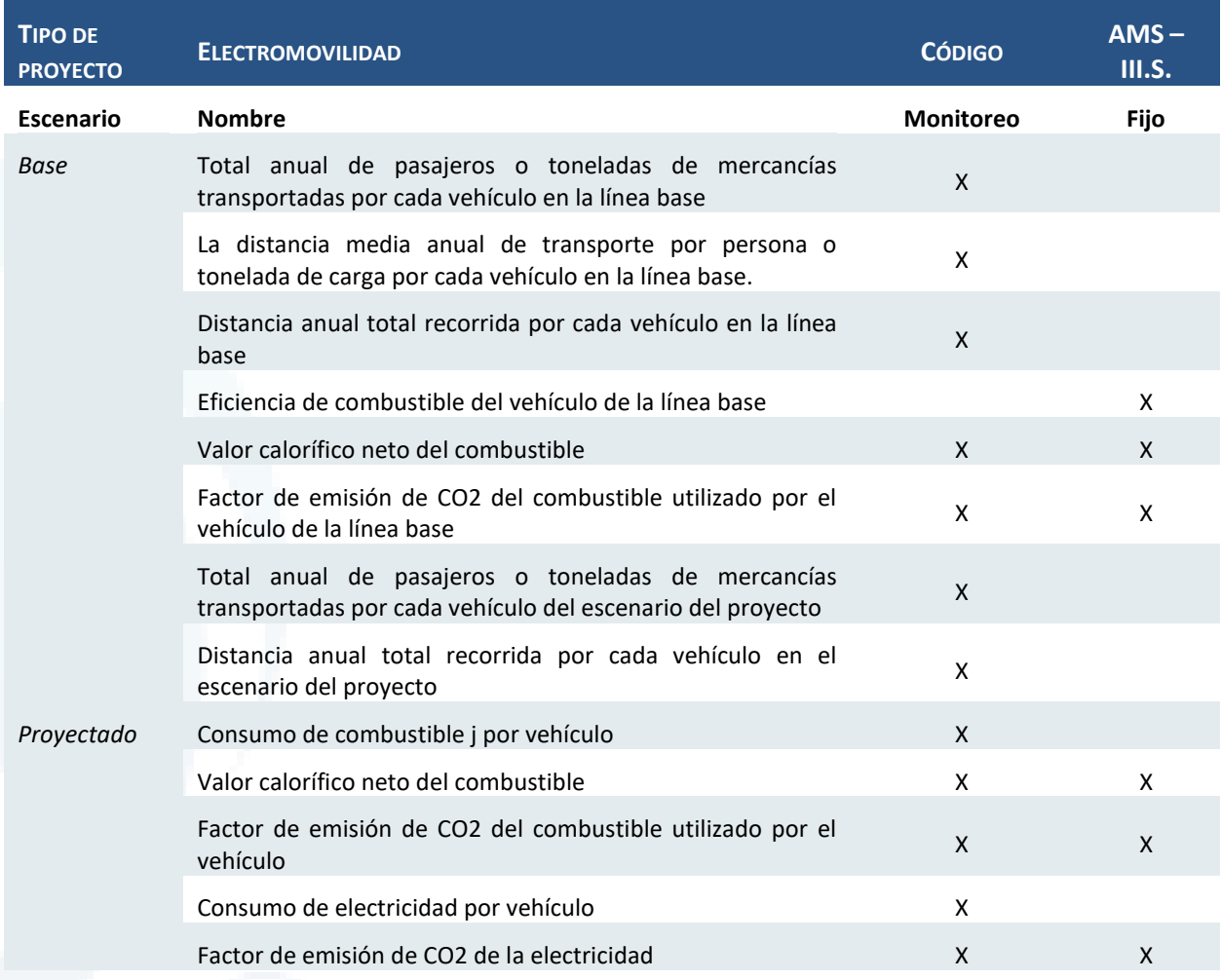

## Tipología de proyecto n°3: Forestación

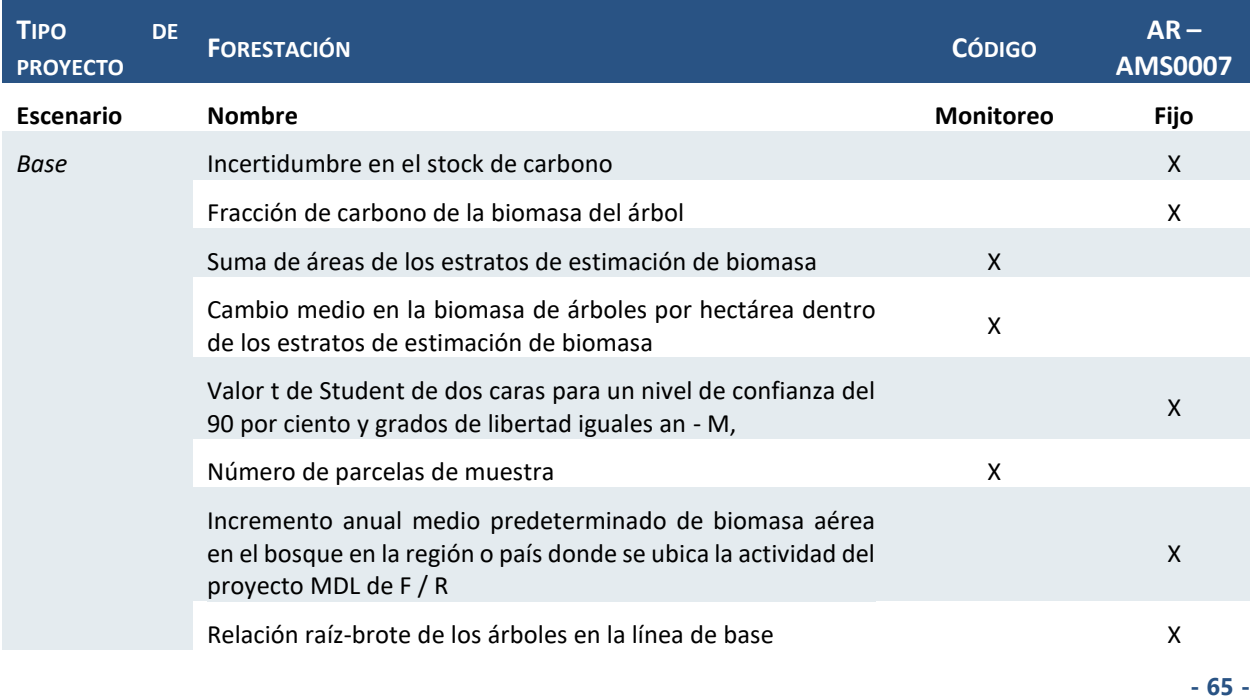

Diseño de Sistema de Evaluación y Selección de Proyectos de Compensación

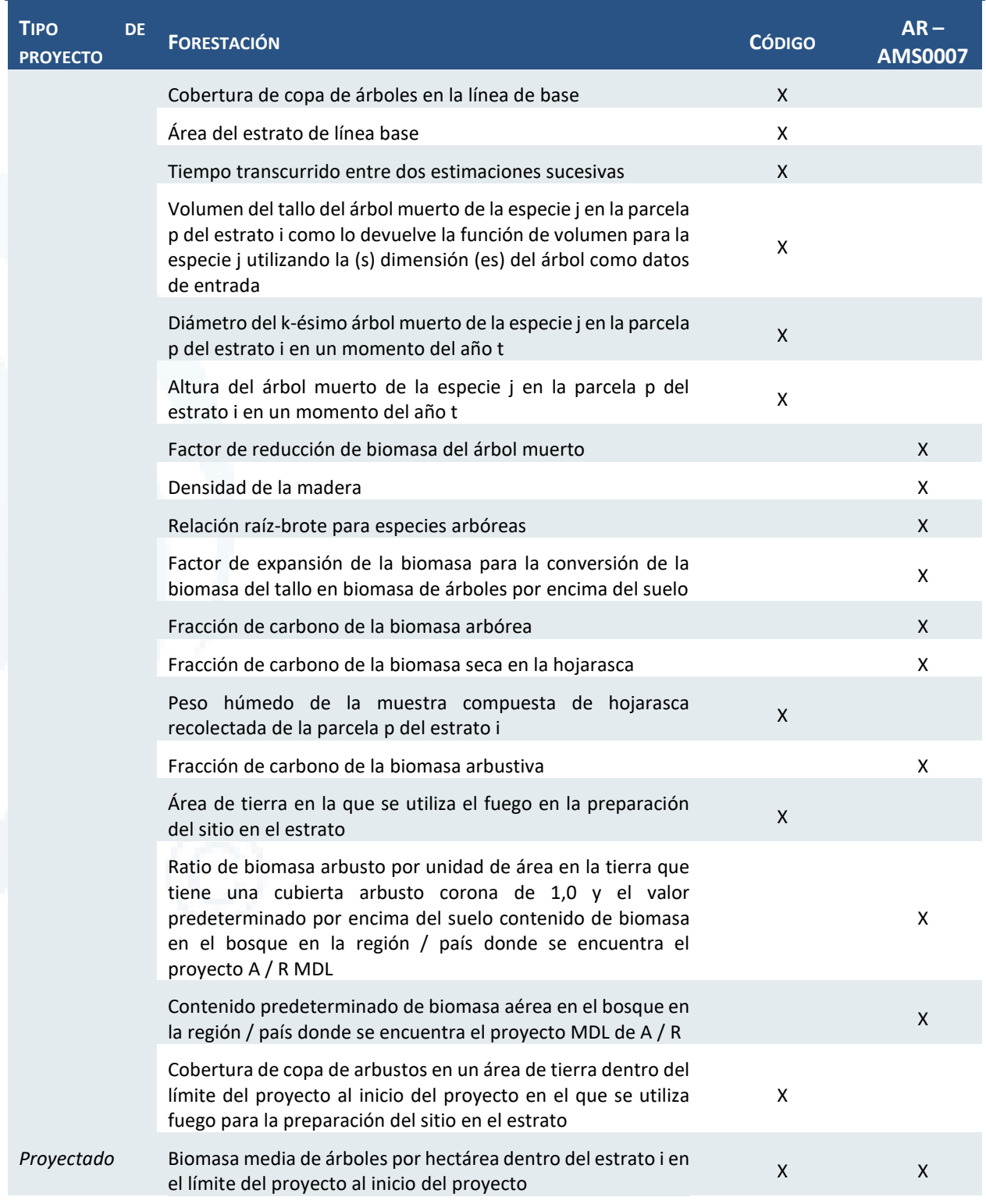

## Tipología de proyecto n°4: Electrificación de la calefacción

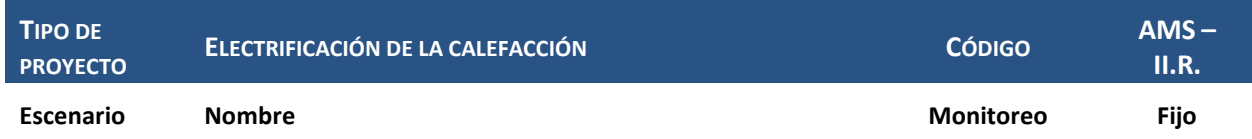
Diseño de Sistema de Evaluación y Selección de Proyectos de Compensación

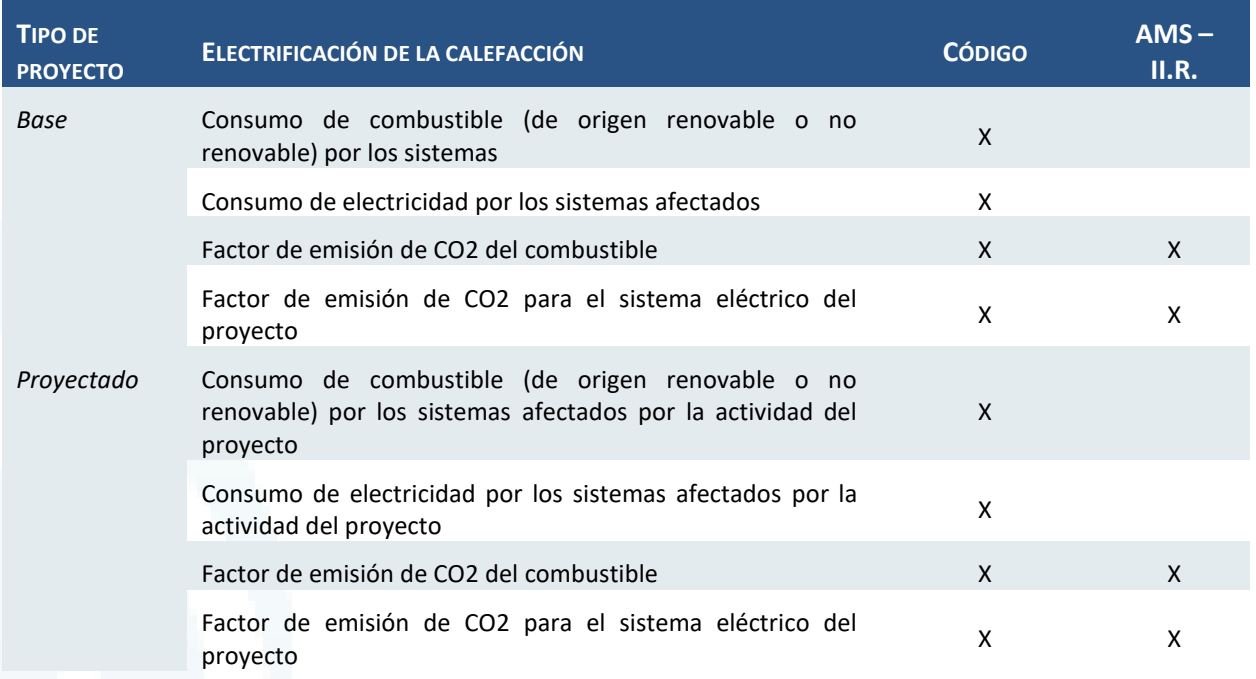

# Tipología de proyecto n°5: Energías renovables

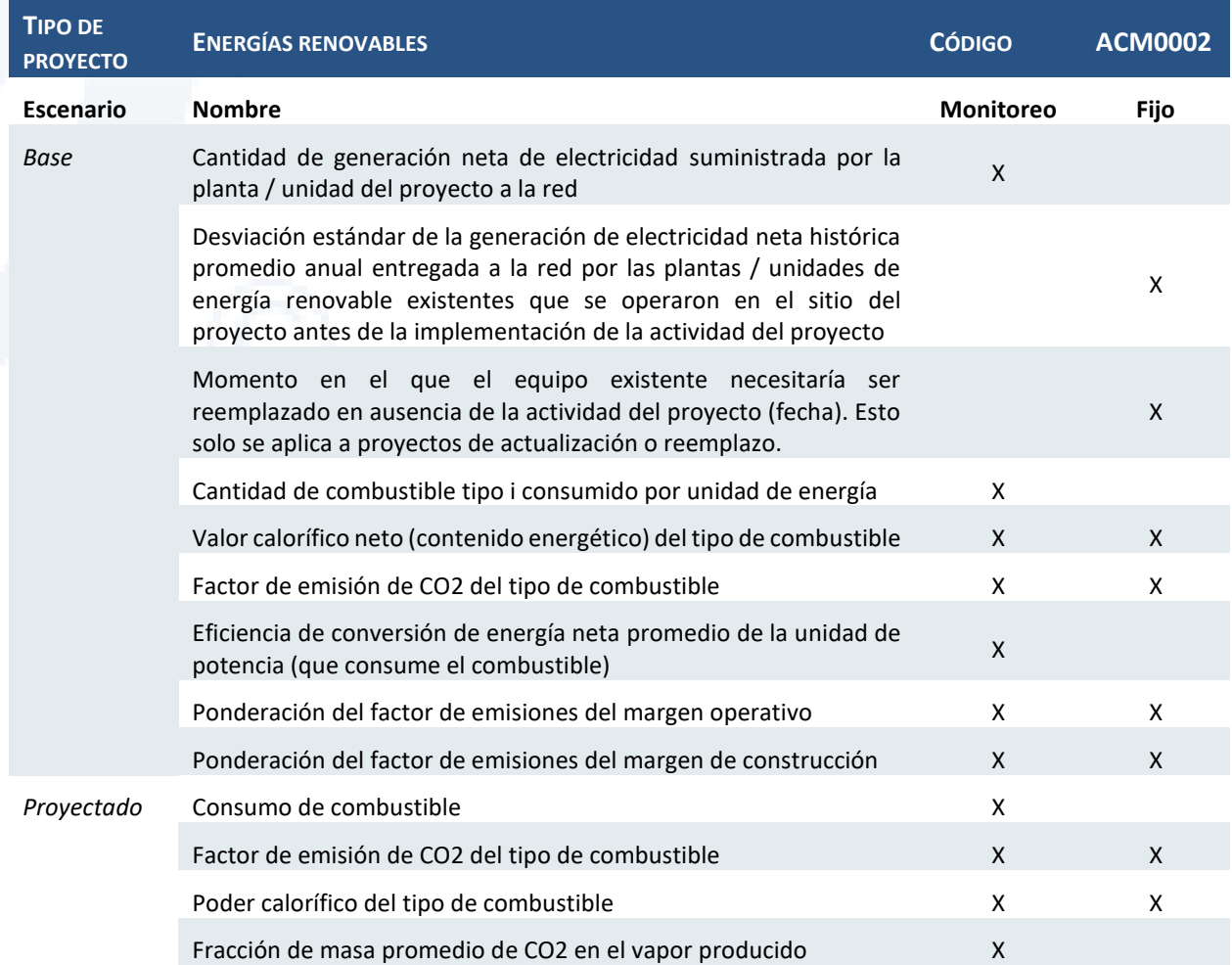

Diseño de Sistema de Evaluación y Selección de Proyectos de Compensación

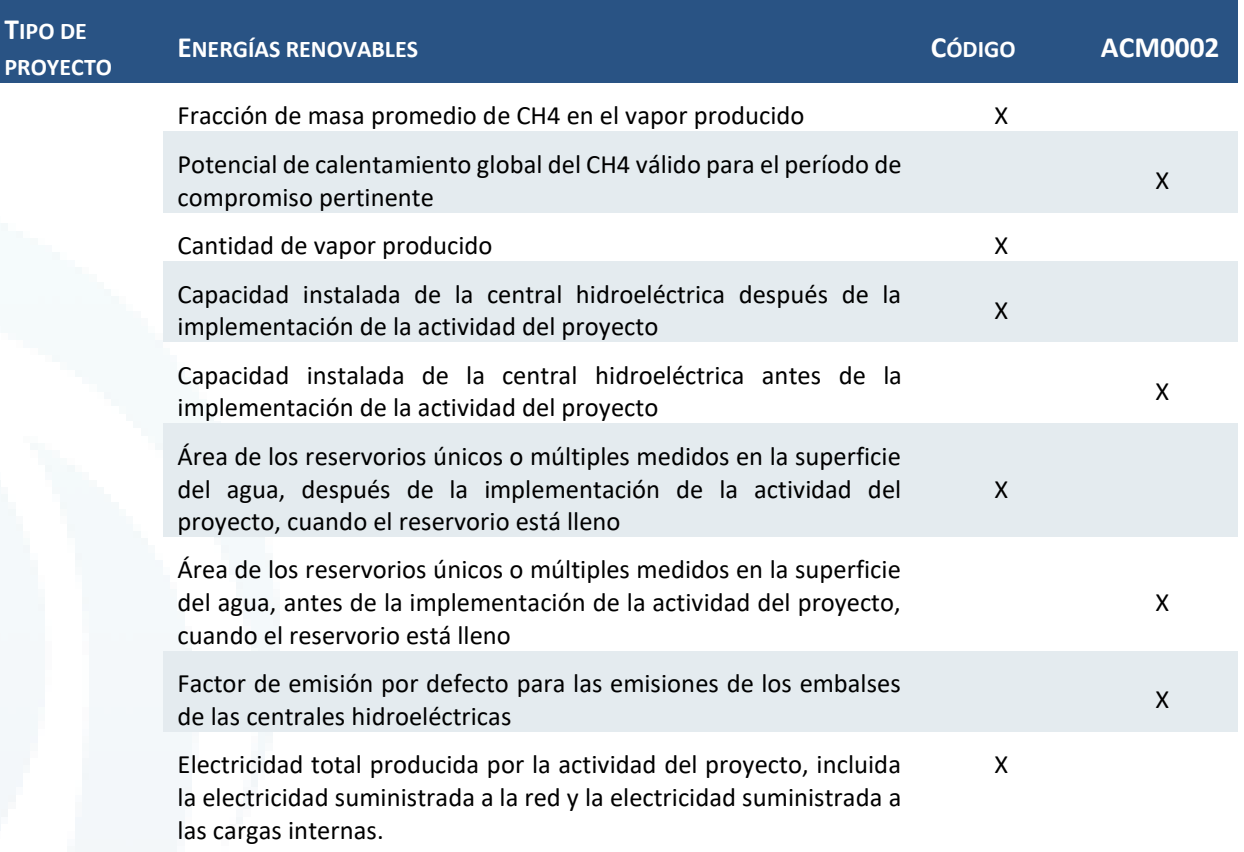

# **4.3.2.2 Contaminantes locales**

# Tipología de proyecto n°1: Recambio de calefactores

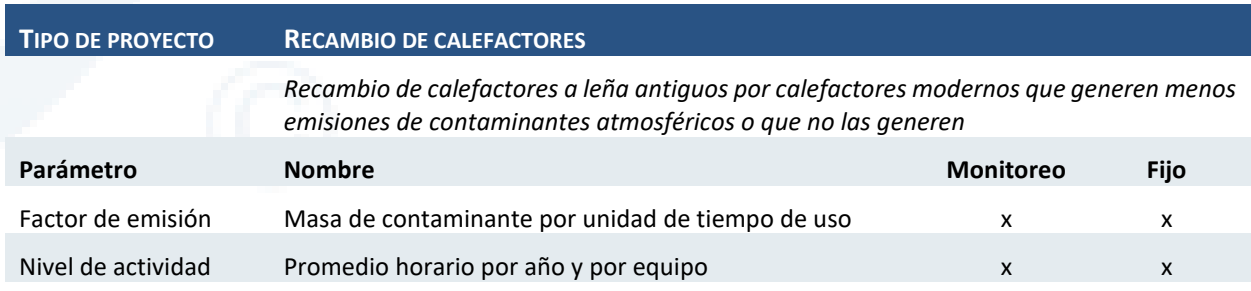

Nota: Los parámetros son los mismos para el escenario base y escenario proyectado

# Tipología de proyecto n°2: Chatarrización de motores

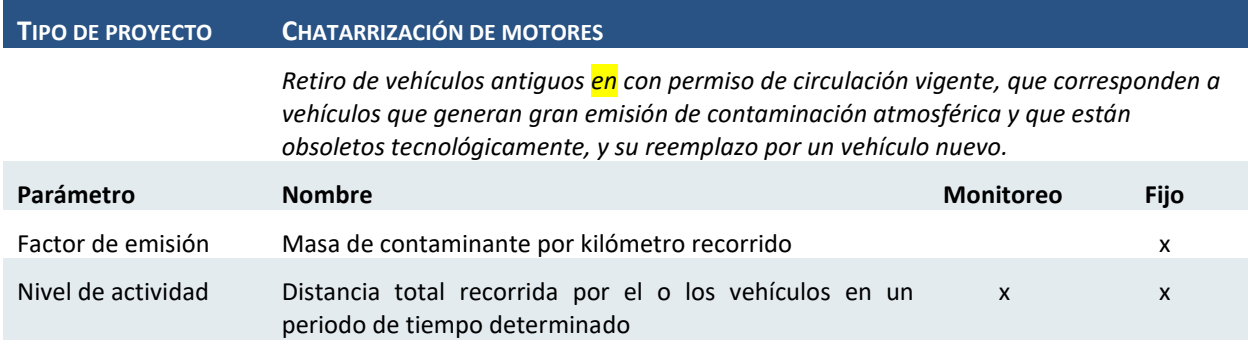

Diseño de Sistema de Evaluación y Selección de Proyectos de Compensación

Nota: Los parámetros son los mismos para el escenario base y escenario proyectado

### Tipología de proyecto n°3: Filtros para fuentes fijas industriales y/o comerciales

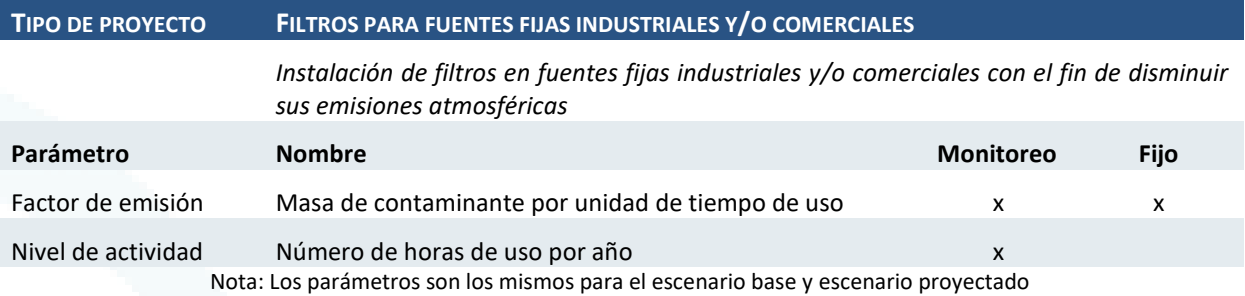

# Tipología de proyecto n°4: Filtros DPF para fuentes móviles

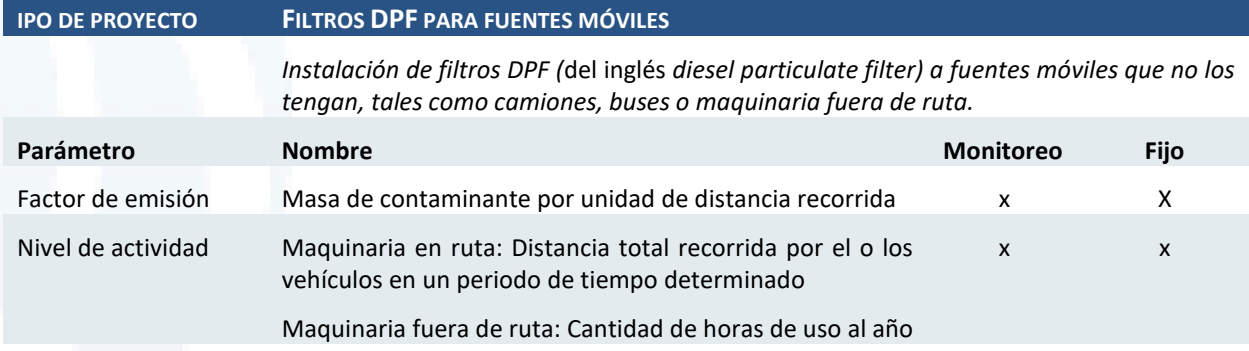

Nota: Los parámetros son los mismos para el escenario base y escenario proyectado

### Tipología de proyecto n°5: Implementación o regeneración de sistema SCR para fuentes móviles

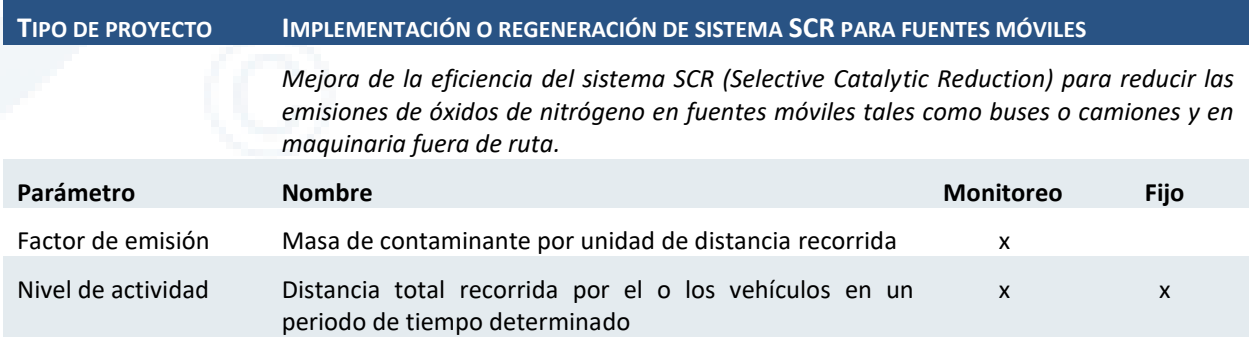

Nota: Los parámetros son los mismos para el escenario base y escenario proyectado

### Tipología de proyecto n°6: Recambio o mejoras tecnológicas para calderas

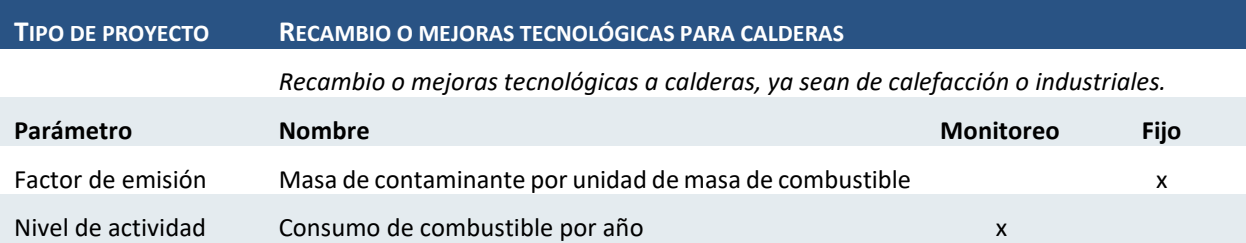

Diseño de Sistema de Evaluación y Selección de Proyectos de Compensación

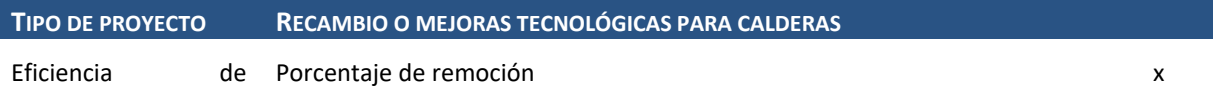

remoción

Nota: Los parámetros son los mismos para el escenario base y escenario proyectado

### Tipología de proyecto n°7: Techos y/o muros verdes

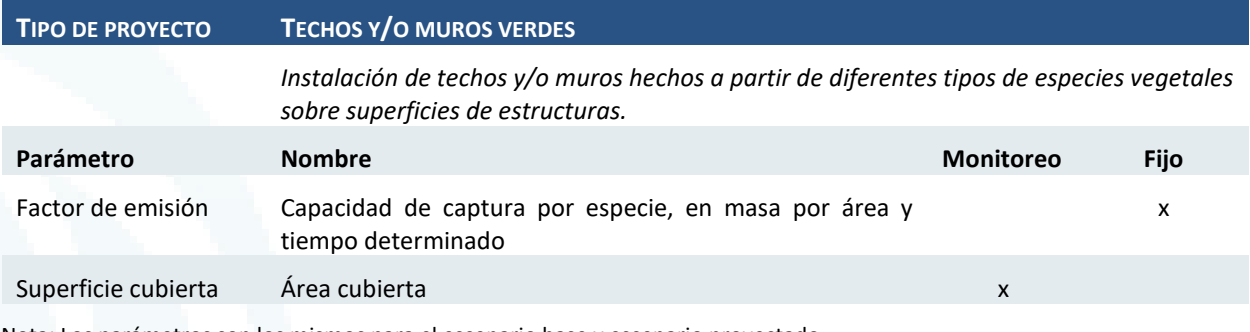

Nota: Los parámetros son los mismos para el escenario base y escenario proyectado

### Tipología de proyecto n°8: Pavimentación de calles

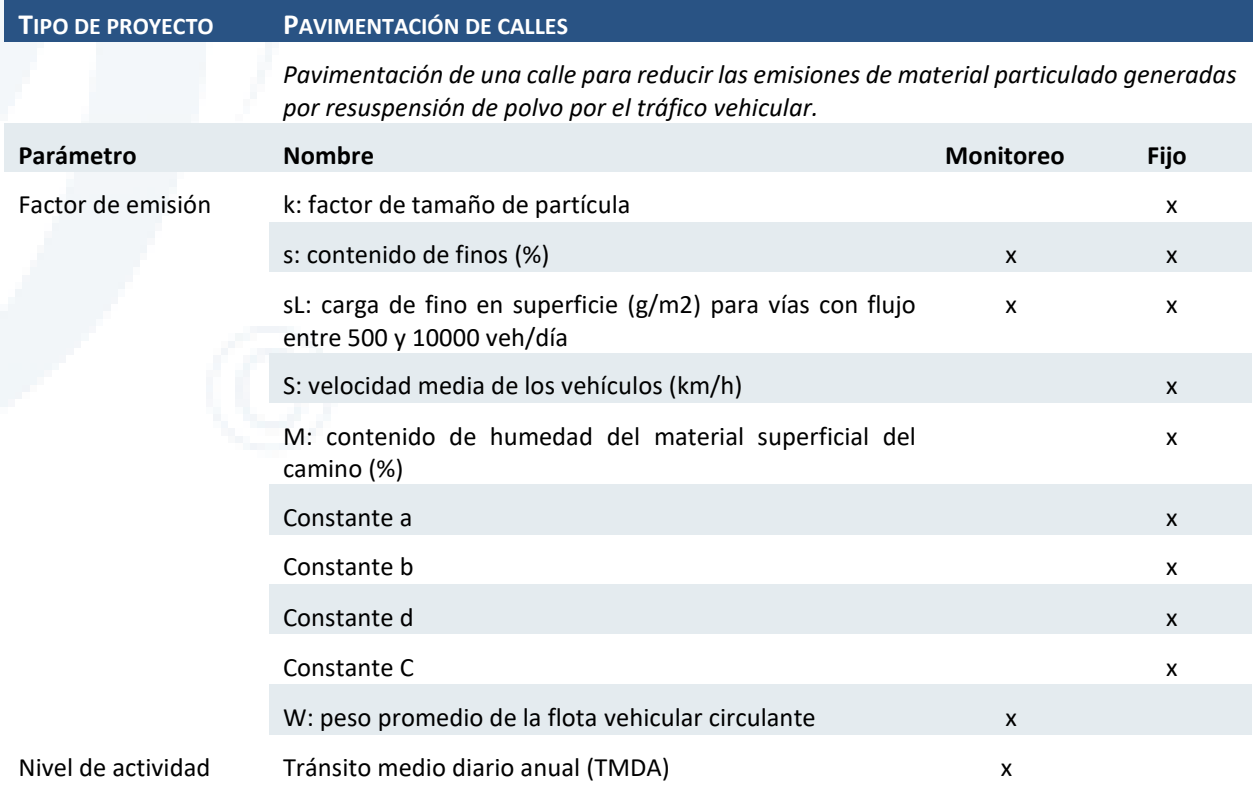

Nota: Los factores de emisión se calculan mediante ecuaciones en función al tipo de actividad a desarrollarse en la vía, para lo cual se utilizarán los parámetros listados en la tabla.

Diseño de Sistema de Evaluación y Selección de Proyectos de Compensación

### Tipología de proyecto n°9: Reparación voluntaria de vehículos motorizados

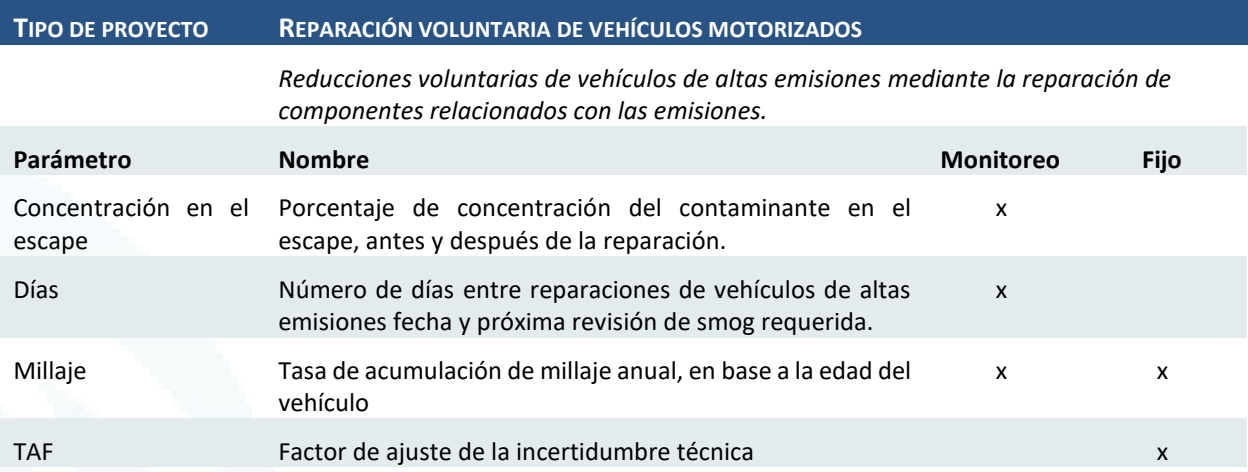

# Tipología de proyecto n°10: Vehículos de emisión limpia

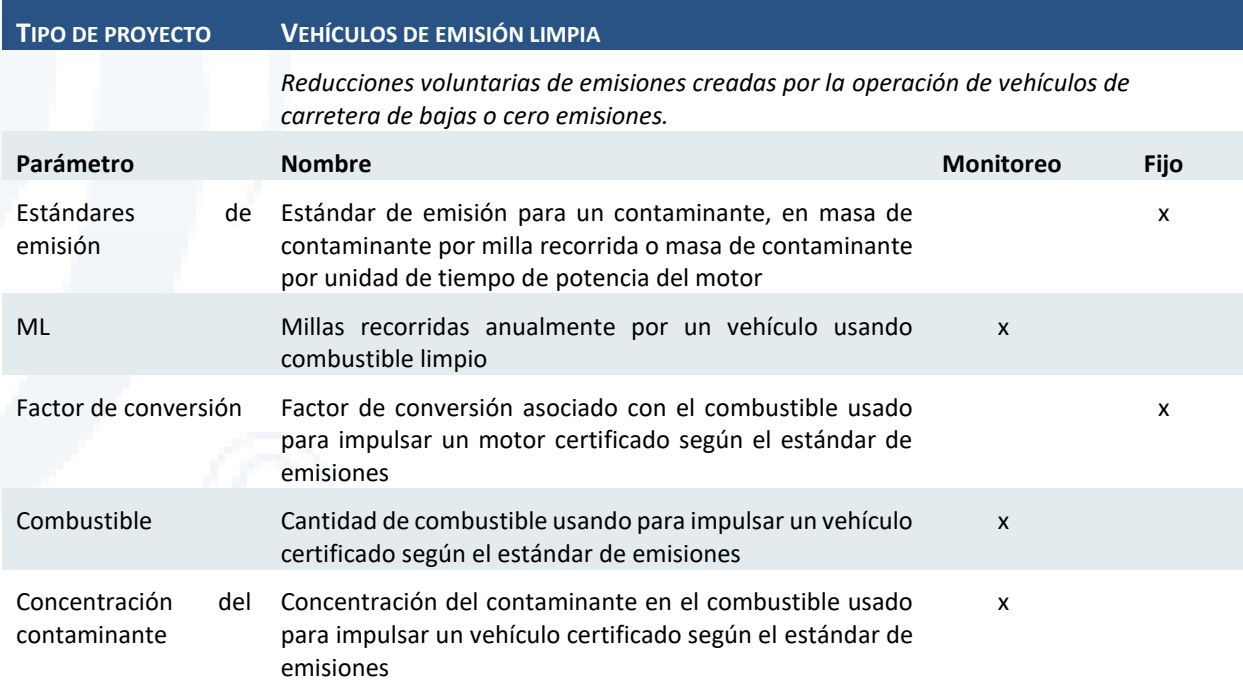

## Tipología de proyecto n°11: Fuentes móviles

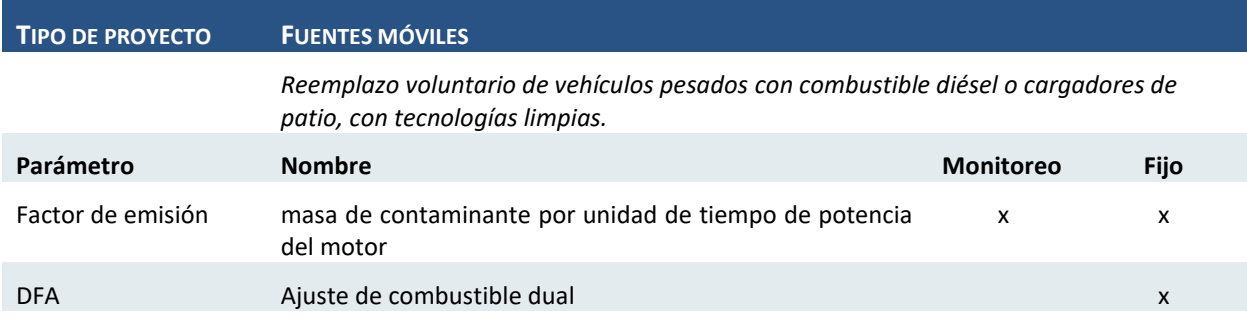

Diseño de Sistema de Evaluación y Selección de Proyectos de Compensación

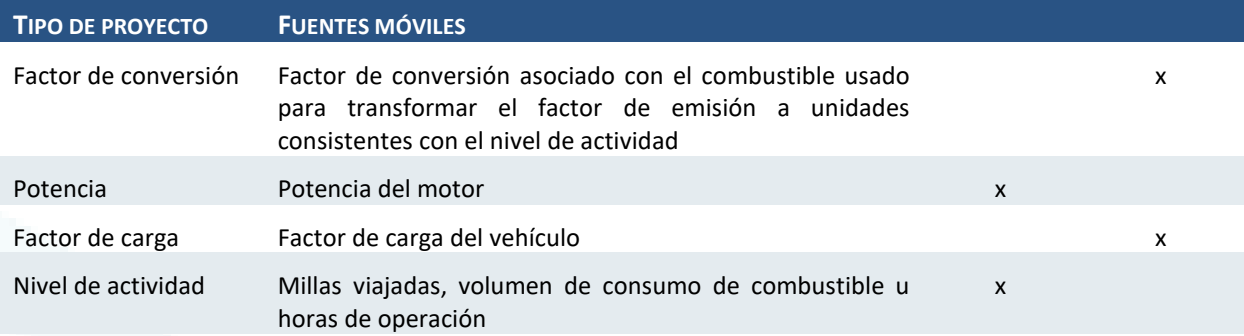

# Tipología de proyecto n°12: Equipo móvil todoterreno

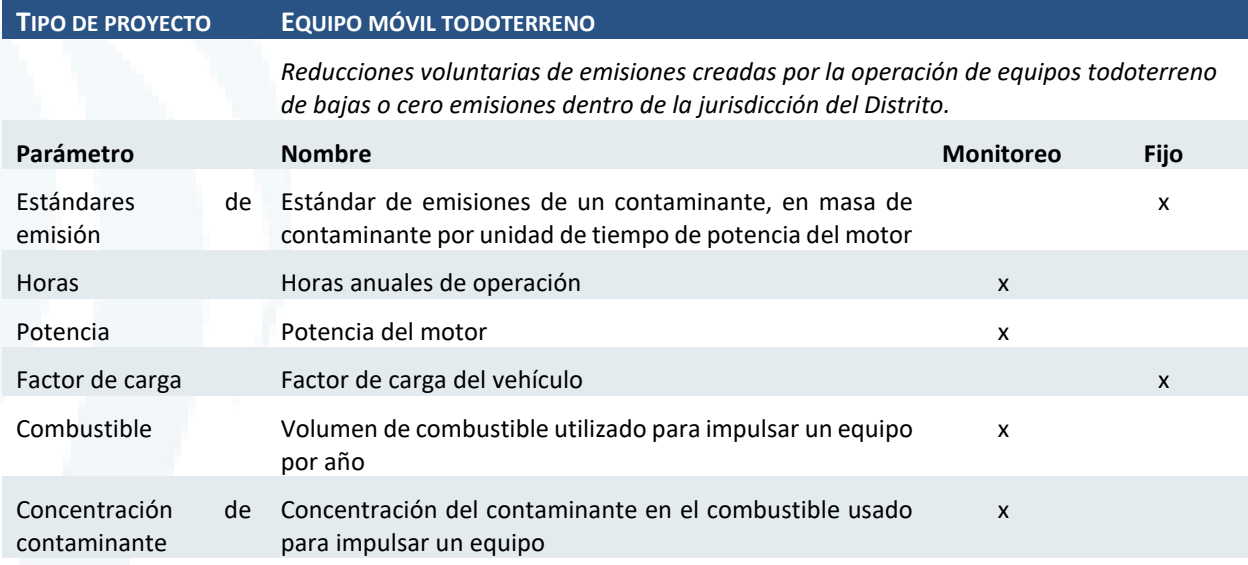

# Tipología de proyecto n°13: Embarcaciones marinas

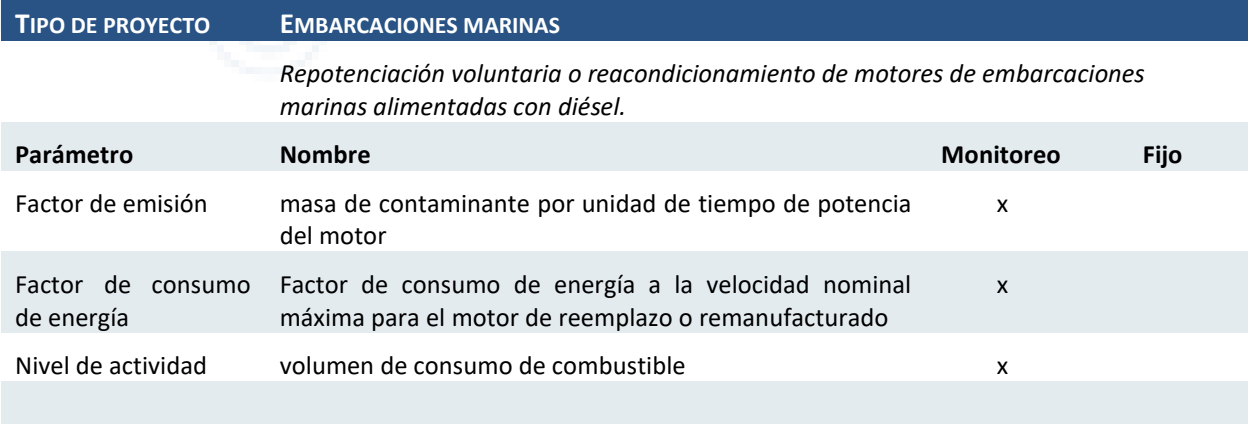

# Tipología de proyecto n°14: Operaciones de hotelería

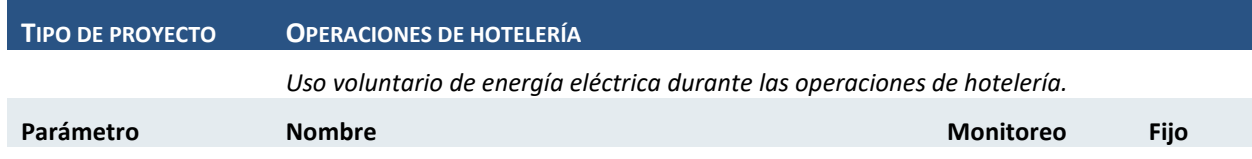

Diseño de Sistema de Evaluación y Selección de Proyectos de Compensación

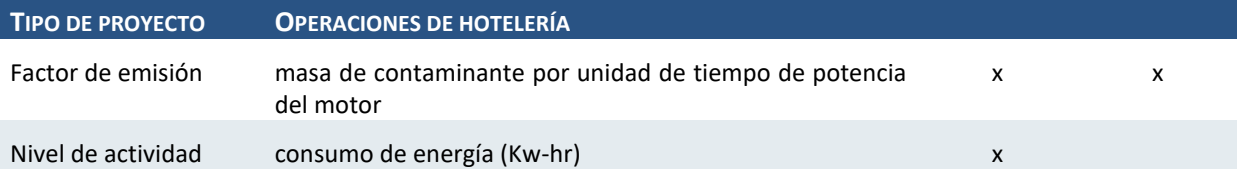

Tipología de proyecto n°15: Unidades de refrigeración de camiones/remolques

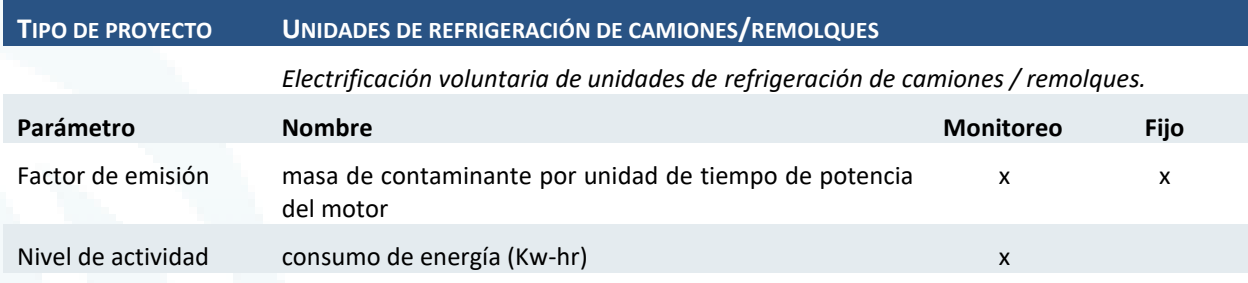

### Tipología de proyecto n°16: Paraderos de camiones

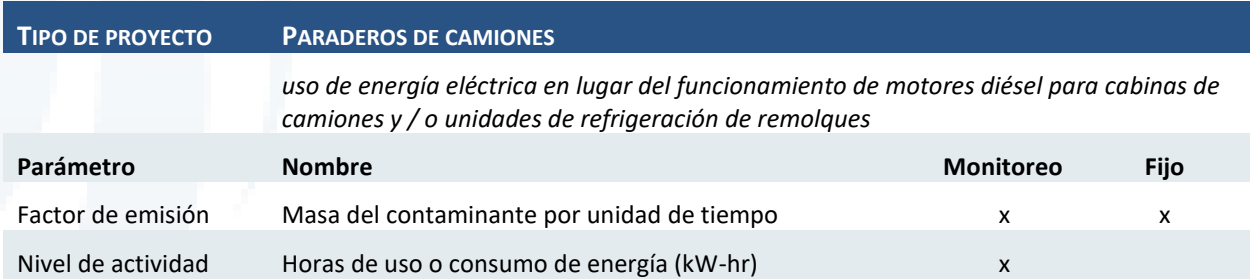

Es importante considerar que, al no contemplarse en el proyecto de reglamento de Chile el paso de validación en el proceso de evaluación de procedencia y selección de proyectos, se propone que el titular proporcione los medios de verificación necesarios para que el MMA evalúe la veracidad de los datos proporcionados, es decir que cargue en la plataforma un respaldo de los valores de monitoreo declarados. Por este motivo será necesario que la plataforma haga la distinción entre los parámetros cuyo valor se conoce por defecto y los parámetros que serán monitoreados.

Estos parámetros son característicos del tipo de proyecto y de la metodología elegida. En este sentido se propone que el módulo permita configurar un conjunto de opciones de parámetros asociados a los tipos de proyecto y metodologías. De esta manera, al elegir el usuario la tipología que responde al proyecto a registrar, la plataforma deberá mostrar la lista de parámetros correspondientes y casillas para ingresar los valores y unidades correctas, que serán evaluados en las siguientes etapas del proceso. De manera preliminar se sugiere considerar los parámetros sistematizados, sin embargo, estos deberán ser revisados y actualizados en función a las metodologías y programas que sean aprobados a través de Resolución Exenta.

En los casos en que los parámetros cuenten con valores ya establecidos por las metodologías aprobadas a nivel nacional o provenientes de programas internacionales aprobados, se propone que el titular tenga la posibilidad de elegir entre seleccionar los valores por defecto sugeridos por estas metodologías.

Diseño de Sistema de Evaluación y Selección de Proyectos de Compensación

# **5 Análisis de Brechas Tecnológicas**

En este capítulo se describe el análisis de brechas tecnológicas realizado dentro del alcance del estudio.

# **5.1 Metodología**

Se propone el siguiente esquema de trabajo para ejecutar esta actividad basado en la metodología desarrollada por KPMG en 2010.

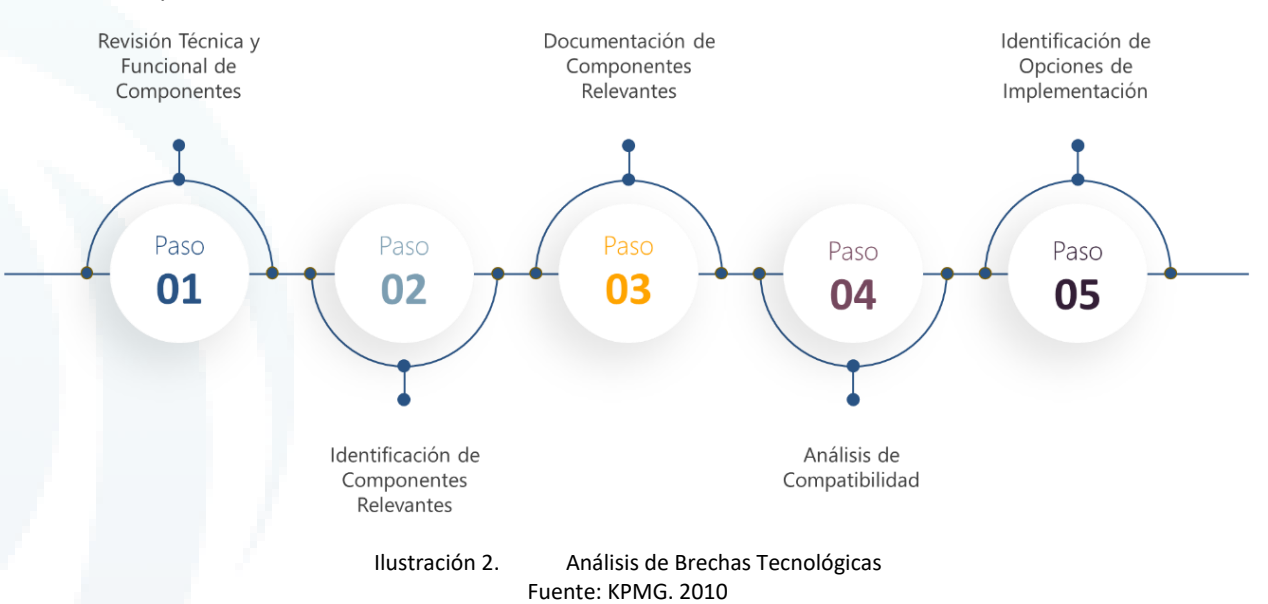

## 5.1.1 Revisión Técnica y Funcional de Componentes

Esta actividad tiene por objetivo validar los componentes técnicos y funcionales para asegurar que son aplicables a la infraestructura del MMA.

Para esta actividad se tiene como premisa que se cuenta con información de los activos de TI actuales del MMA y se tomará en cuenta lo definido en etapas anteriores.

A continuación, se muestra un ejemplo de la caracterización de componentes requerida.

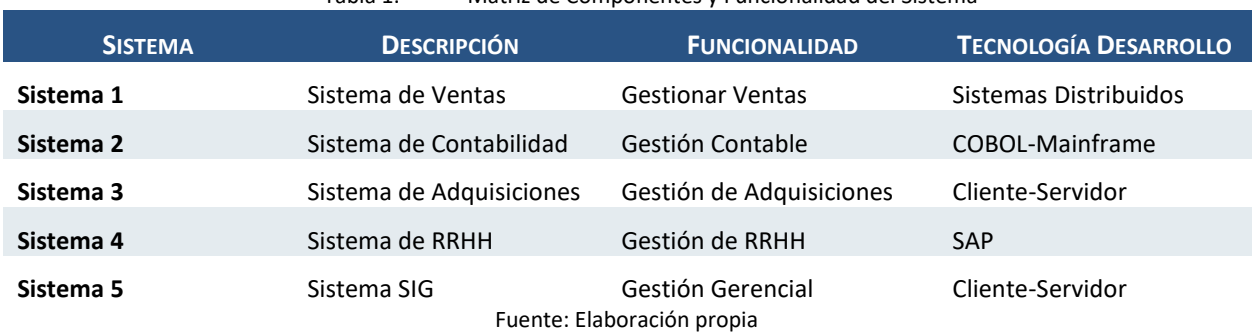

### Tabla 1. Matriz de Componentes y Funcionalidad del Sistema

### 5.1.2 Identificación de Componentes Relevantes

Esta actividad busca determinar qué componentes son potenciales candidatos a recibir información o automatizarse con **procesos externos**. A nivel funcional se identifican las potenciales macro funcionalidades del sistema y determinar si los sistemas externos pueden proveer información que aporte a su ejecución.

Diseño de Sistema de Evaluación y Selección de Proyectos de Compensación

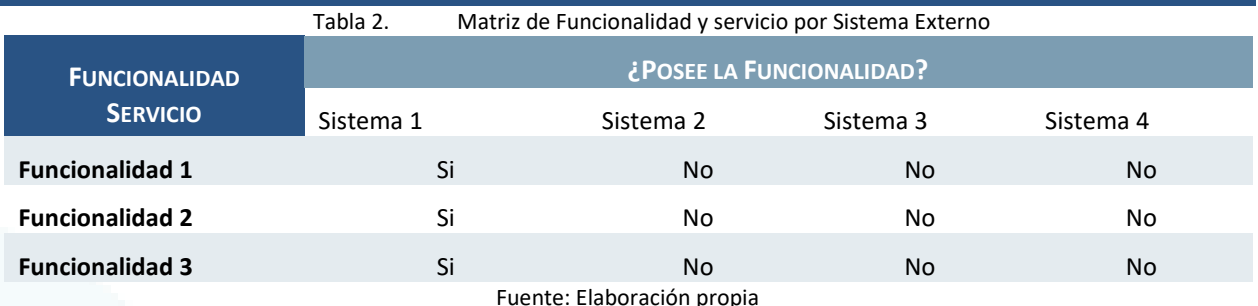

Asimismo, en cuanto al aspecto técnico se identifican aspectos relevantes que determinarán el grado de compatibilidad técnica con el sistema evaluado, estos aspectos se definirán en función a la arquitectura de referencia y a la situación objetivo definida.

### 5.1.3 Documentación de Componentes Relevantes

Esta actividad tiene por objetivo completar la documentación técnica y funcional de los componentes del paso 1, de esta manera se asegura que toda la información necesaria para la implementación se encuentra disponible.

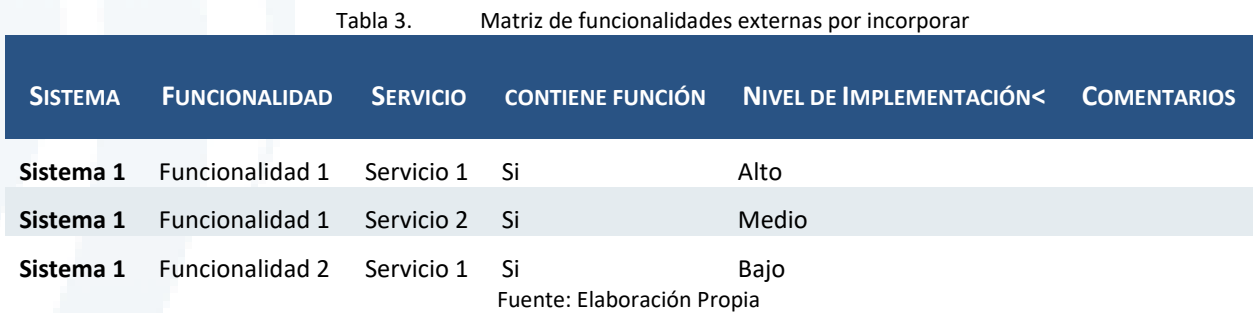

En el cuadro se identifica si los Sistemas Externos poseen la funcionalidad o servicio de datos requerido y se especifica cuál es la cobertura actual que toma los siguientes valores:

- 1. **Alto** El sistema provee la funcionalidad requerida
- 2. **Medio** El sistema provee un 50% de la funcionalidad
- 3. **Bajo** El sistema provee un 10% de la funcionalidad

Cuando una funcionalidad en el sistema externo es catalogada como medio o bajo indica que se debe de implementar el restante para que el Sistemas de Evaluación y Selección pueda utilizarla.

### 5.1.4 Análisis de Compatibilidad y Opciones de Implementación

El objetivo de esta actividad es determinar el **grado de compatibilidad** actual entre los activos TI actuales y los servicios o componentes objetivo tomando en cuenta la tecnología y la funcionalidad de cada uno de ellos.

Para esto se realizará lo siguientes análisis:

### **a. Evaluación por Funcionalidad**

Con la información agregada se establecerá un valor de compatibilidad para cada funcionalidad en cada sistema utilizando la siguiente notación:

• **Verde**: Gran parte de la funcionalidad del componente compatible con el sistema (71-100%)

### **Ministerio del Medio Ambiente** Diseño de Sistema de Evaluación y Selección de Proyectos de Compensación

- **Amarillo**: Parte significativa de la funcionalidad del componente compatible con el sistema (31- 70%)
- **Rojo**: Mínima parte de la funcionalidad del componente compatible con el sistema (0-30%)
- Blanco: La funcionalidad no es proporcionada por el sistema.

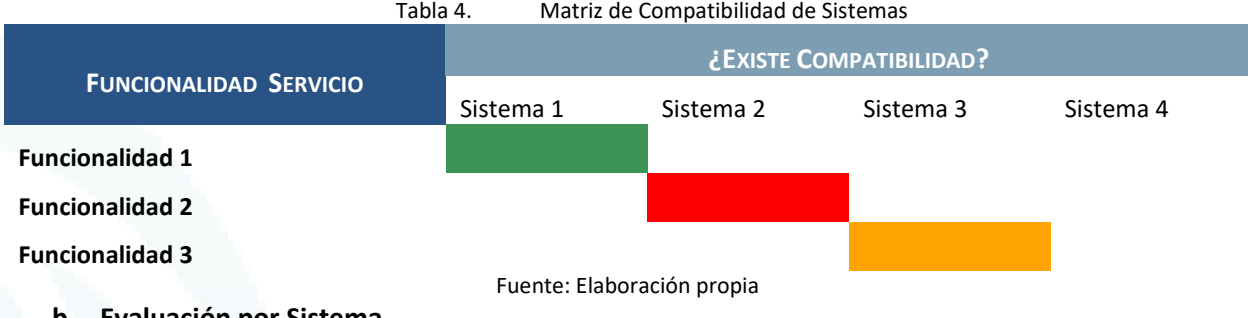

**b. Evaluación por Sistema**

Con la información obtenida en el cuadro anterior se agregará por sistema de tal forma que pueda identificarse el sistema que posea mayor compatibilidad y que podría ser abordable de manera más sencilla.

### **c. Evaluación por Reusabilidad**

Por último, se realizará un análisis de los **Sistemas Externos** que puedan ser más susceptibles a la reusabilidad en función a la compatibilidad funcional, técnica y el número de componentes susceptibles de reutilización por parte del Sistema de Evaluación y Selección de Proyectos.

A continuación, se muestra un ejemplo del tipo de información que se obtiene de la evaluación en modo gráfico.

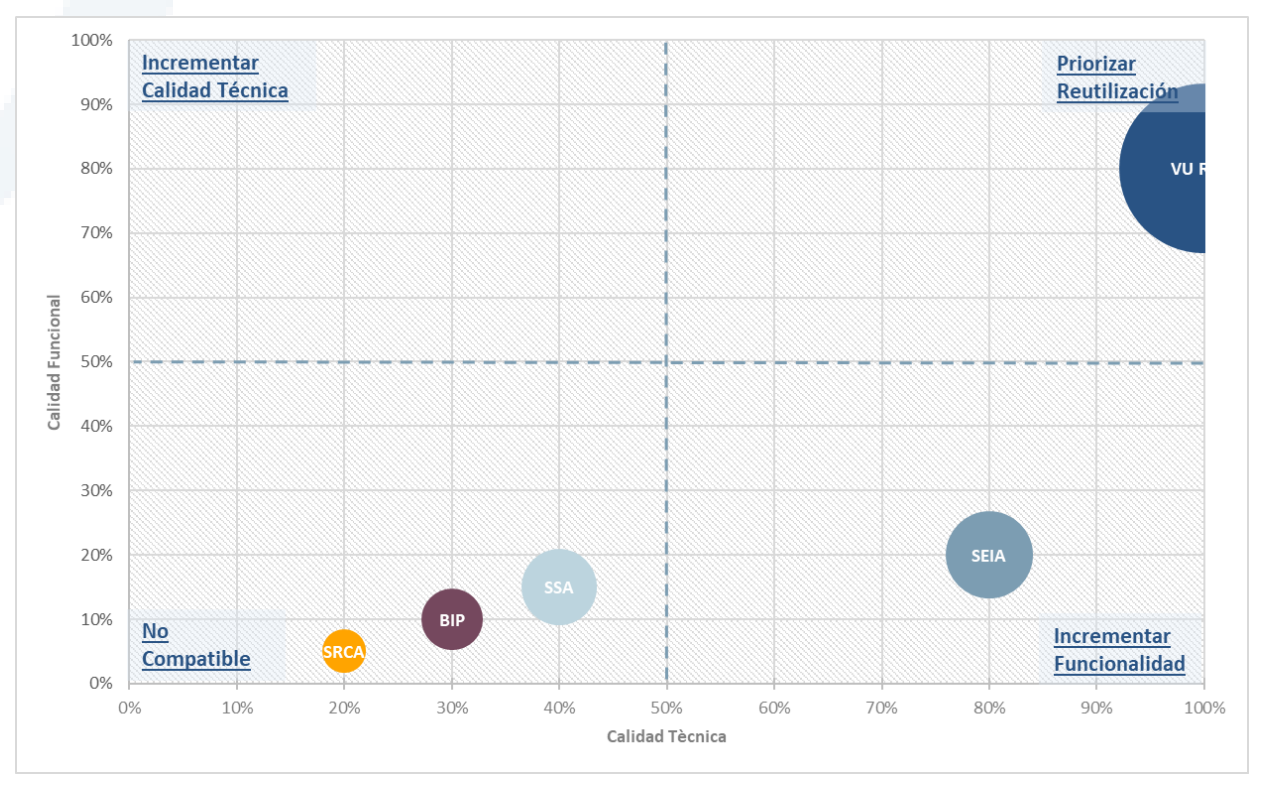

Ilustración 3. Evaluación de Reutilización por Sistema Fuente: Elaboración Propia

Finalmente, se identifican las opciones de implementación que permitan subsanar las brechas identificadas.

Para cada opción identificada se entregará información acerca de la complejidad, tecnología asociada, tiempo promedio de implementación, dependencias con otros desarrollos, entre otros que dependerán de la situación.

# **5.2 Análisis de Ajuste de Brechas**

# 5.2.1 Estado Actual de los Sistemas de Información

Esta sección proporciona un inventario y una breve descripción de los sistemas que pueden ser reutilizados por funcionalidad o son fuente de información para los procesos internos en el Sistema de Evaluación y Selección de Proyectos de Compensaciones. Estos sistemas fueron objeto de la evaluación del análisis de brechas detallado en este documento. Para calificar su uso en el sistema a implementar deben intercambiar información con al menos un componente de software a nivel funcional como parte integral del diseño de sistema mostrado en el capítulo anterior.

### **5.2.1.1 Sistema de Evaluación y Selección de Proyectos de Compensaciones**

A continuación, se detallan los componentes funcionales, definidos a partir de las macro funcionalidades identificadas en el capítulo anterior, que se utilizarán para establecer las interacciones con los sistemas externos que formarán parte del análisis de brechas

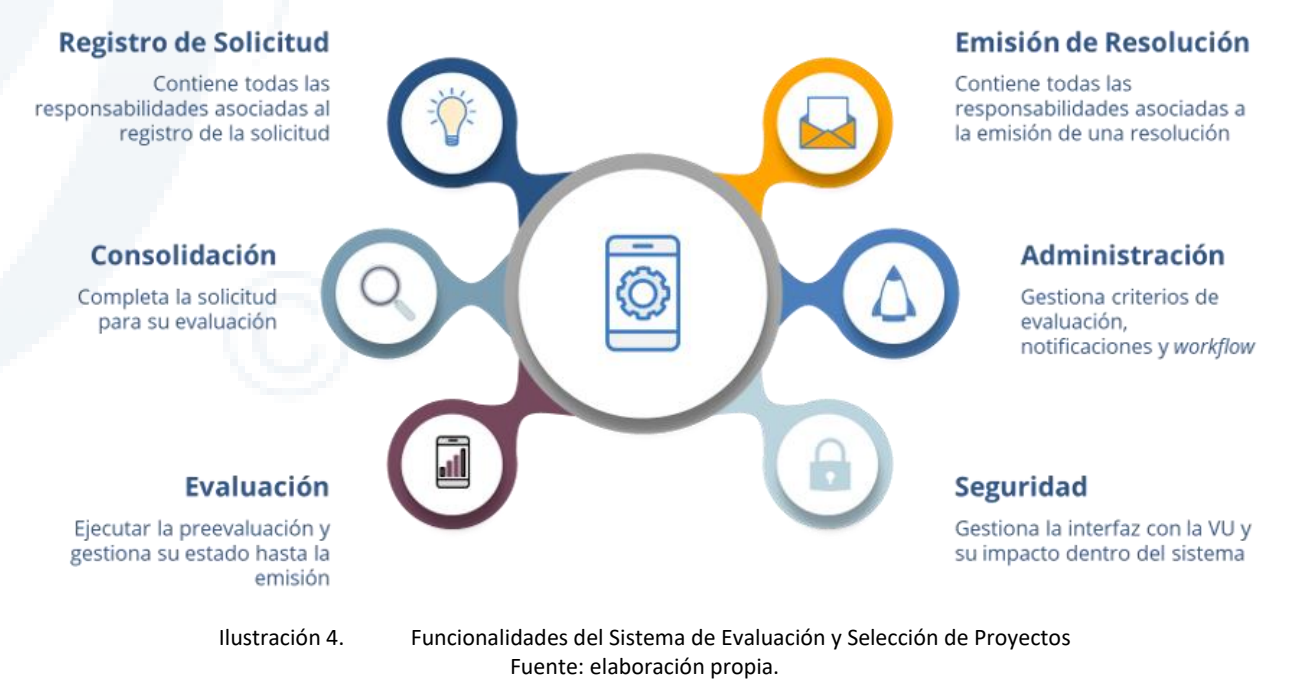

## Seguridad del Sistema

Componente de seguridad desde el punto de vista de privilegios de acceso a la interfaz del usuario y privilegios de acceso a datos. Debe contar con el uso de servicios de autenticación y autorización integrados que permitan habilitar el único proceso de autenticación de los usuarios dentro y fuera de la institución enriqueciendo la experiencia de usuario y el aseguramiento de la información. Asimismo, se debe considerar la implementación de capas de Administración de Servicios que permitan asegurar que

Diseño de Sistema de Evaluación y Selección de Proyectos de Compensación

los servicios y operaciones son publicadas con un nivel mínimo de exposición brindando altos niveles de gobierno y gestión.

#### Hallazgo **Funcional**

Según el levantamiento de información realizado, estas consideraciones están siendo cubiertas por la Ventanilla Única del Registro de Emisiones y Transferencia de Contaminantes, sistema electrónico que contempla un formulario único disponible en el portal electrónico del RETC y a través del cual se accederá a los sistemas de declaración de los órganos fiscalizadores, para dar cumplimiento a la obligación de reporte de los establecimientos emisores o generadores. En resumen, el sistema VU RETC es la puerta de entrada para cada sistema, dirigiendo a los declarantes a los sistemas sectoriales respectivos, según sea la competencia y rubro del establecimiento.

### Registro de Solicitud

Esta funcionalidad comprende el llenado de datos requeridos del titular del proyecto. Asimismo incluye la recopilación de información adicional a la proporcionada requerida para realizar la evaluación del proyecto y/o para validar los datos registrado.

Por ejemplo, entre los documentos requeridos por el reglamento para el registro de una homologación de proyecto se encuentran:

- a. Constancia del registro del proyecto en un programa de certificación aprobado
- b. Documento de diseño de proyecto aprobado
- c. Declaración jurada
- d. Documentos que acreditan la constitución y vigencia de la persona jurídica del proyecto
- e. Reporte de validación del proyecto
- f. Periodo crediticio del proyecto
- g. Carta o documento emitido que acredite la aprobación del informe de verificación
- h. Documento oficial del programa de certificación externo que acredite la emisión de cada certificado de reducción de emisiones
- i. Certificado de equivalencia exclusiva

Estos documentos serán base para evaluar que el programa solicitante cuente con mecanismos de transparencia de la información, metodologías y contabilidad, incluyendo registros de carácter público para proyectos, certificados y auditores.

Esta funcionalidad contará con formularios para el ingreso de datos, así como contar con un servicio flexible y parametrizable que permita recoger información de las diferentes entidades externas como por ejemplo los programas de certificación.

### Consolidación de Solicitud

Esta funcionalidad tiene por responsabilidad la recopilación de información de los sistemas sectoriales y sistemas nacionales con datos relevantes para el proceso de evaluación como los siguientes:

- 1. SII: Registro de Contribuyentes y Registro de Empresas.
- 2. SAR: Registro de Representantes Legales
- 3. SMA-RT: Registro de Trámites
- 4. RES: Registro de Empresas y Sociedades
- 5. SISAT: Reportería de cumplimiento de compromisos.
- 6. RCT: Registro de Calderas y Turbinas.
- 7. SSA: Reporte de información destinada al seguimiento ambiental del proyecto.

Diseño de Sistema de Evaluación y Selección de Proyectos de Compensación

- 8. RFP: Reporte de fuentes fijas de emisiones existentes.
- 9. RUEA: Reporte de emisiones atmosféricas.
- 10. TGR: Registro de Personas Jurídicas.
- 11. SEIA: Reporte de Información de proyecto, Localización representativa de los proyectos.
- 12. SIV: Reporte trimestral del Impuesto Verde.
- 13. SMM: Reporte de actividades de proyectos REDD+
- 14. BIP: Resultado del Análisis Técnico Económico y Georreferenciación de Proyectos.
- 15. SRCA: Reporte de proyectos aprobados.

Una vez consolidada esta información se debe agregar todo lo relevado al expediente del proyecto de reducción para, de esa manera, consolidar la solicitud y continuar con la evaluación.

En el caso de que todas las solicitudes de información a los sistemas externos se cumplimenten satisfactoriamente se procede a dar pase a la siguiente etapa.

Sin perjuicio de lo anterior, el componente debe de exponer el estado de las extracciones de información de cada solicitud al responsable indicado.

### Evaluación de Criterios y Metodología

Esta funcionalidad consiste en realizar un proceso de evaluación de los datos reportados por los titulares y la información externa e integrada en el proceso de consolidación. En el siguiente listado se engloban las responsabilidades de esta función:

- a. Evaluar el cumplimiento de los criterios:
	- Circunscritos al territorio nacional.
	- No sean reducciones alcanzadas en fuentes emisoras que hayan debido pagar impuesto
	- No sean reducciones provenientes de actividades que cierren por incumplimiento de normativa aplicable o término de vida útil.
	- No sean proyectos cuya implementación genere un aumento en las emisiones de otro contaminante afecto al impuesto (CO2, PM, NOX, SO2)
	- Sean reducciones permanentes, es decir reducciones no reversibles en el tiempo en que se compromete su ocurrencia o que existen mecanismos que garanticen su reemplazo.
	- Cumplan con los criterios establecidos en la NDC cuando corresponda.
	- Que las emisiones reducidas sean adicionales a:
	- Obligaciones impuestas por planes de prevención o descontaminación
	- Normas de emisión
	- Resoluciones de Calificación Ambiental
	- Acciones que cuenten con financiamiento estatal para su desarrollo
	- Cualquier otra obligación legal
	- Que sean medibles y verificables
	- Que las reducciones sean de emisiones correspondientes únicamente a la fracción fina (PM 2.5) (contaminantes locales).
	- Que el potencial de calentamiento mundial de la reducción de emisiones de gases de efecto invernadero se encuentre referenciado al CO2 (contaminantes globales).
- b. Evaluar que el programa solicitante cuente con mecanismos para la trazabilidad de su gestión y cumplimiento de requisitos de los proyectos y certificados.
- c. Evaluar que el programa solicitante cuente con mecanismos de aseguramiento de la contabilidad de reducción de emisiones incluyendo procedimientos oficiales de emisión y cancelación de certificados.
- d. Evaluar que el programa solicitante cuente con mecanismos de acreditación y aseguramiento de auditores para verificación de proyectos de reducción de emisiones
- e. Diferenciar entre una metodología de cuantificación / verificación oficial aprobada por resolución exenta y una metodología no oficial, lo que implicará que deberá corroborarse si la metodología corresponde a alguno de los programas externos aprobados por el MMA para el caso de contaminantes globales o que es una metodología válida en el caso de los contaminantes locales. Esto ocurre cuando una nueva metodología es aprobada por el MMA, SMA o CONAF y consiste en la adición de esta al repositorio de metodologías oficiales.

En función del resultado de la evaluación automática de criterios, secciones de la solicitud podrán quedar en estado de preaprobación (a la espera de una validación final). Además, en caso de contar con componentes de evaluación manual, los mismos serán enviados a las áreas correspondientes para su evaluación y al responsable de la solicitud que contará la visión global y se encargará de la aprobación final.

Finalmente, una vez cumplimentados y aprobados todos los puntos de la solicitud, el resultado pasará a la siguiente etapa o será devuelta al remitente con una solicitud de información adicional requerida para completar la evaluación.

### Emisión Resolución

Esta funcionalidad consiste en la publicación mediante resolución exenta de las metodologías oficiales de cuantificación de proyectos de reducción de contaminantes globales.

Este paso final rechaza o aprueba una solicitud de evaluación de proyecto de reducción de emisiones. Es decir, un proyecto puede ser rechazado en diferentes etapas de la evaluación si se determina que no cumple con alguno de los criterios establecidos. En ambos casos, aprobación o rechazo, el pronunciamiento consiste en una Resolución Exenta emitida por el MMA.

Además, en caso de ser favorable, se comunica al SMA para la actualización del registro de proyectos. En caso ser desfavorable, se actualiza el estado de la solicitud.

Esta actividad también ocurre cuando se rechaza o aprueba una solicitud de aprobación de un programa de certificación externo. Un programa puede ser rechazado si se determina que no cumple con alguno de los criterios establecidos. En ambos casos, aprobación o rechazo, el pronunciamiento consiste en una Resolución Exenta emitida por el MMA señalando los fundamentos de dicho pronunciamiento.

Para ello, el componente debe de permitir configurar diferentes modelos de resolución dependiendo del tipo y naturaleza del proyecto para luego, utilizando la información recopilada durante los procesos anteriores, emitir un documento preliminar que será acondicionado manualmente de cara a una aprobación final por parte de un responsable de las resoluciones.

### Administración del Sistema

Esta funcionalidad se encargará de administrar los siguientes registros:

a. Configuración de los criterios de evaluación por cada tipo de proyecto dentro del sistema

- b. Configuración de la comunicación con los componentes de seguridad definidos dentro del ámbito de la VU-RETC
- c. Registro de metodologías de cuantificación y verificación
- d. Registro de programas externos de certificación de reducciones
- e. Configuración de notificaciones del sistema, incluyendo plazos y bandejas de atención creadas
- f. Configuración de las interfaces del sistema para extracción
- g. Configuración de información complementaria de la solicitud
- h. Configuración de formatos de resolución de evaluación.

Esta funcionalidad tiene como objetivo brindar mantenimiento (crear, modificar y eliminar) a los componentes claves del sistema, como la solicitud, criterios, accesos, metodologías, programas de certificación, notificaciones y formato de resolución.

### **5.2.1.2 Sistemas de Información Objetivo**

De acuerdo a los componentes funcionales definidos en punto anterior y a una agrupación en función a características arquitectónicas similares, se ha identificado que los siguientes sistemas de información contribuyen con la ejecución de los procesos definidos dentro del ámbito del Sistema de Selección y Evaluación de Proyectos de Compensación:

### Ventanilla Única del RETC

Sistema que provee los componentes de seguridad estándar dentro del ámbito de la gestión pública. Este sistema utiliza servicios de autenticación y autorización integrados permiten habilitar el único proceso de autenticación de los usuarios dentro y fuera de la institución enriqueciendo la experiencia de usuario y el aseguramiento de la información.

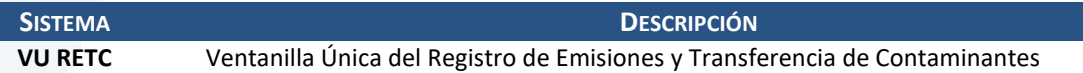

### Sistemas Sectoriales existentes en Ventanilla Única:

Sistemas que poseen interfaces con la VU-RETC, bajo esta categoría se clasificaría al sistema que se está definiendo en el ámbito del estudio.

Los Sistemas Sectoriales cuentan con registro de los reportes de información que deben dar cumplimiento a la normativa ambiental vigente. Se toma conocimiento que, en conjunto con la modernización de la plataforma web, nuevos sistemas sectoriales se sumaron al catálogo y otros fueron actualizados, como el F-138, reemplazado por el Reporte Único de Emisiones (RUEA) y El Registro de Fuentes y Procesos (RFP).

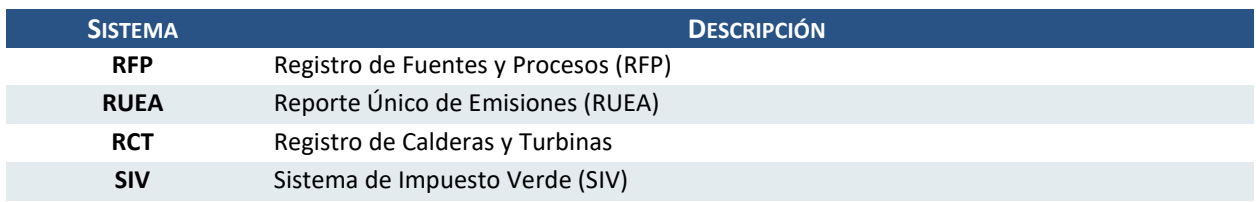

### Sistemas Nacionales

Otros sistemas bajo el control de entidades públicas que actualmente intercambian y exponen servicios de consumo público (datos abiertos).

### **Ministerio del Medio Ambiente** Diseño de Sistema de Evaluación y Selección de Proyectos de Compensación

Los sistemas nacionales son fuente de información para el proceso de consolidación de las solicitudes de evaluación de proyectos. Éstos incluyen tanto información del solicitante como de contexto del proyecto, como por ejemplo las plataformas de Servicio de Impuestos Internos, la Tesorería General de la Republica y otros detallados en el listado.

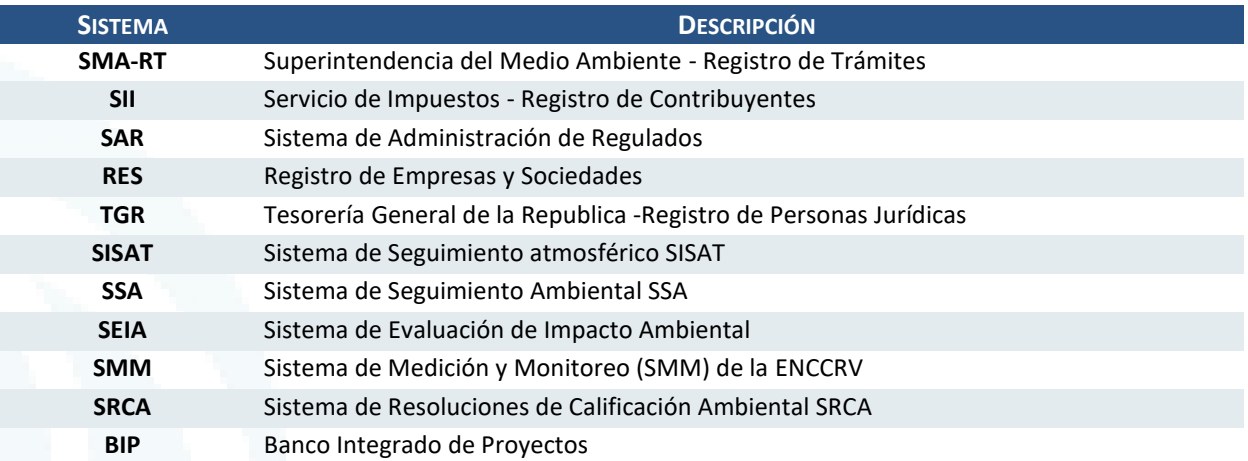

### Sistemas Certificadores Externos

Sistemas que pertenecen a otros Programas de Certificación a nivel internacional que exponen servicios de información para la comercialización y consulta de los certificados emitidos dentro de su ámbito.

Los Sistemas Certificadores Externos exponen información sobre proyectos certificados, unidades emitidas y retiradas necesarias para la homologación de certificados. Estos sistemas definirán el esquema de integración con plataformas internacionales por lo que deben de privilegiar los componentes de seguridad en su etapa de implementación.

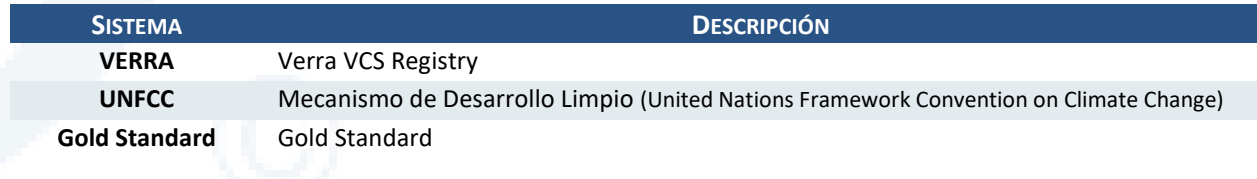

A continuación, se presenta bajo un contexto general la interacción de los sistemas requeridos con los componentes (s) funcional (es) del Sistema de Evaluación y Selección de Proyectos de Compensaciones:

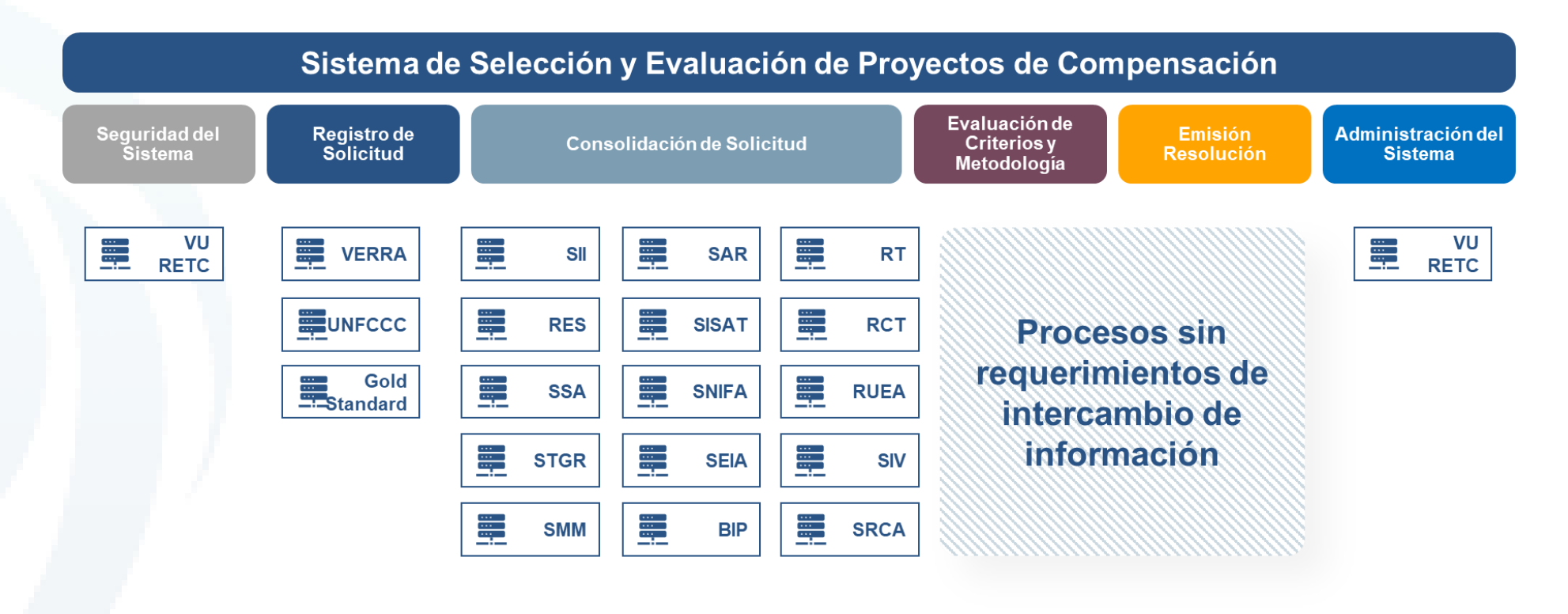

Ilustración 5. Sistemas Externos vs Funcionalidad del Sistema Fuente: elaboración propia.

Diseño de Sistema de Evaluación y Selección de Proyectos de Compensación

A continuación, se muestra de manera resumida las características técnicas de cada plataforma identificada:

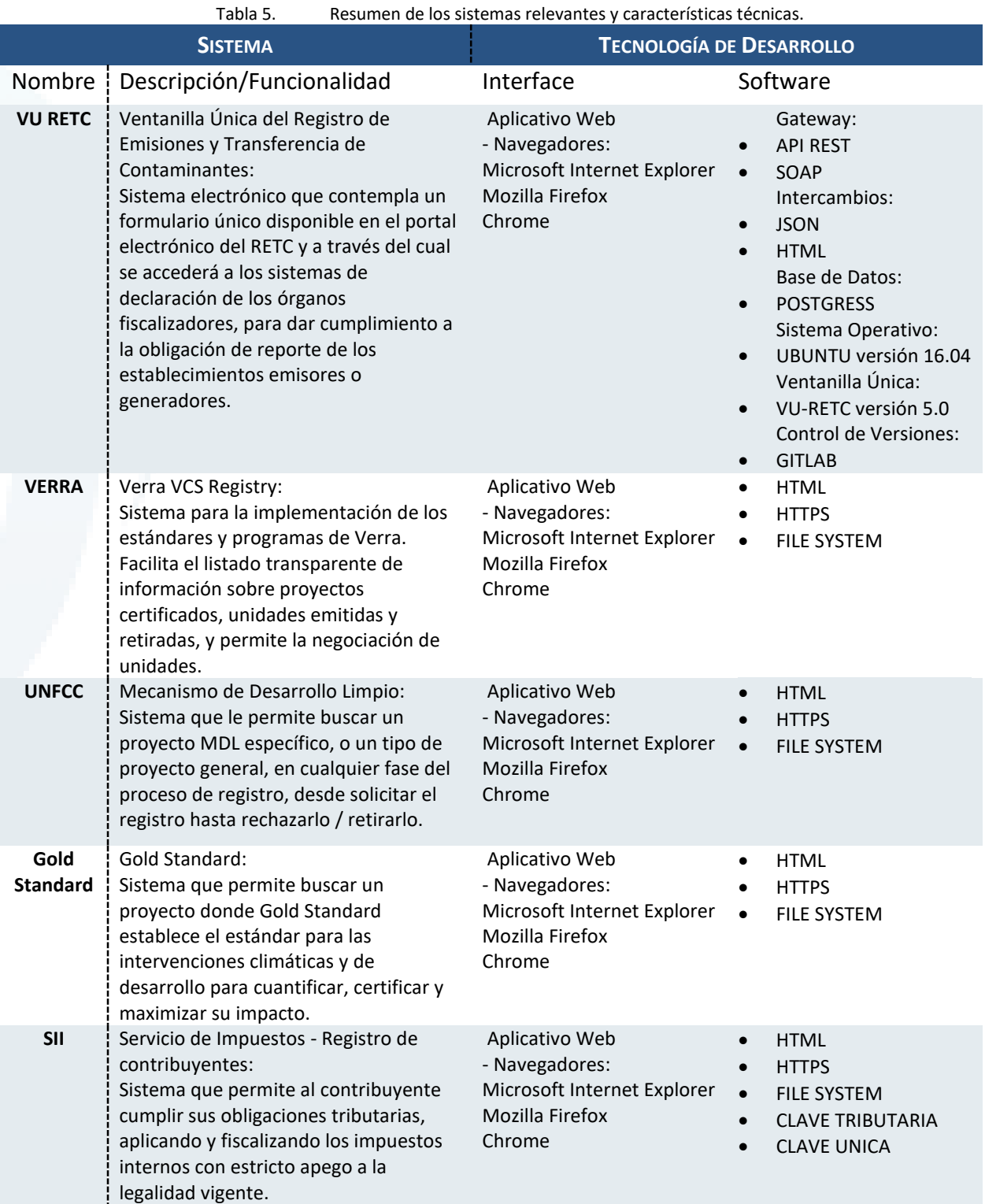

**- 84 -**

Diseño de Sistema de Evaluación y Selección de Proyectos de Compensación

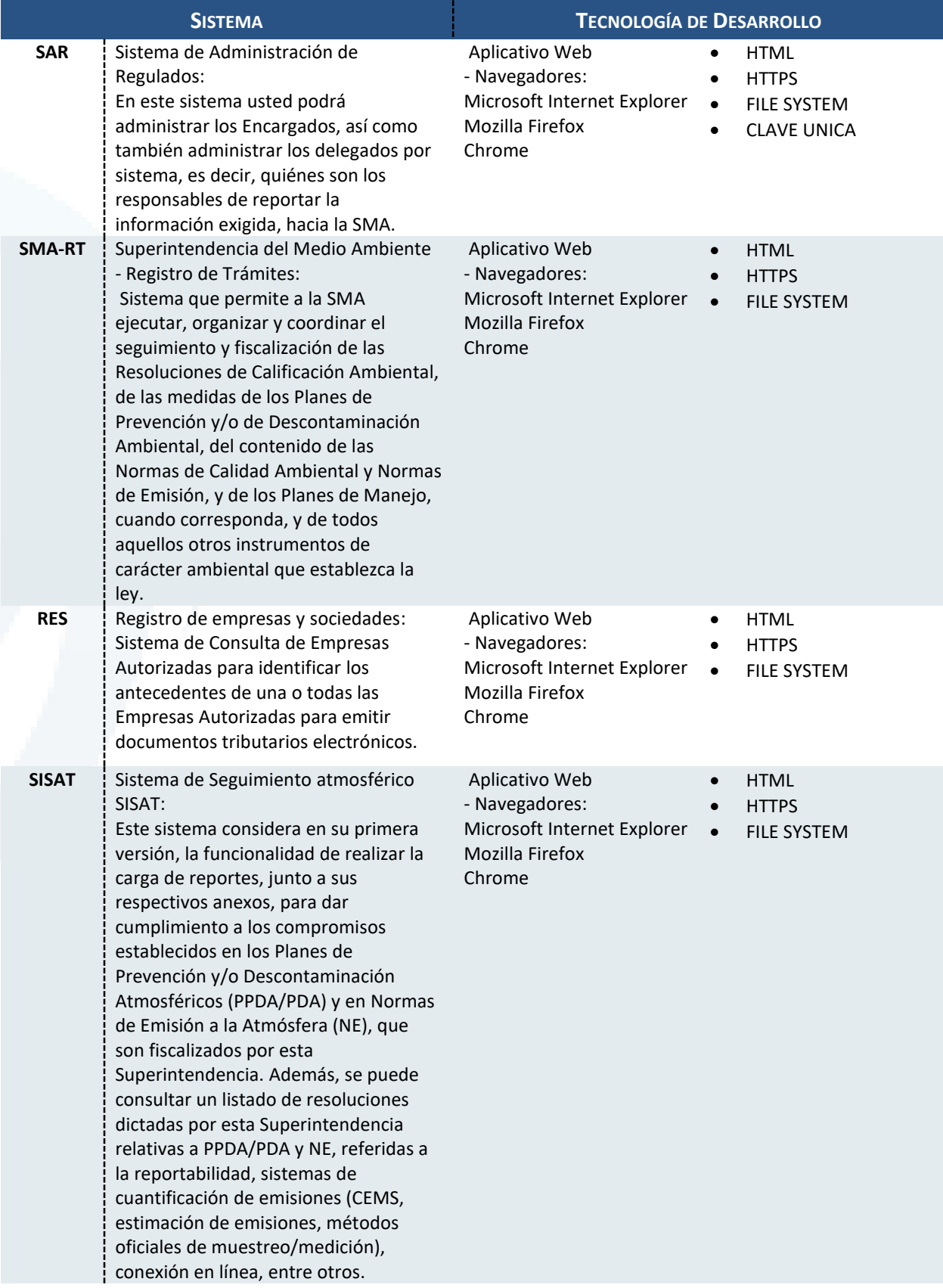

Diseño de Sistema de Evaluación y Selección de Proyectos de Compensación

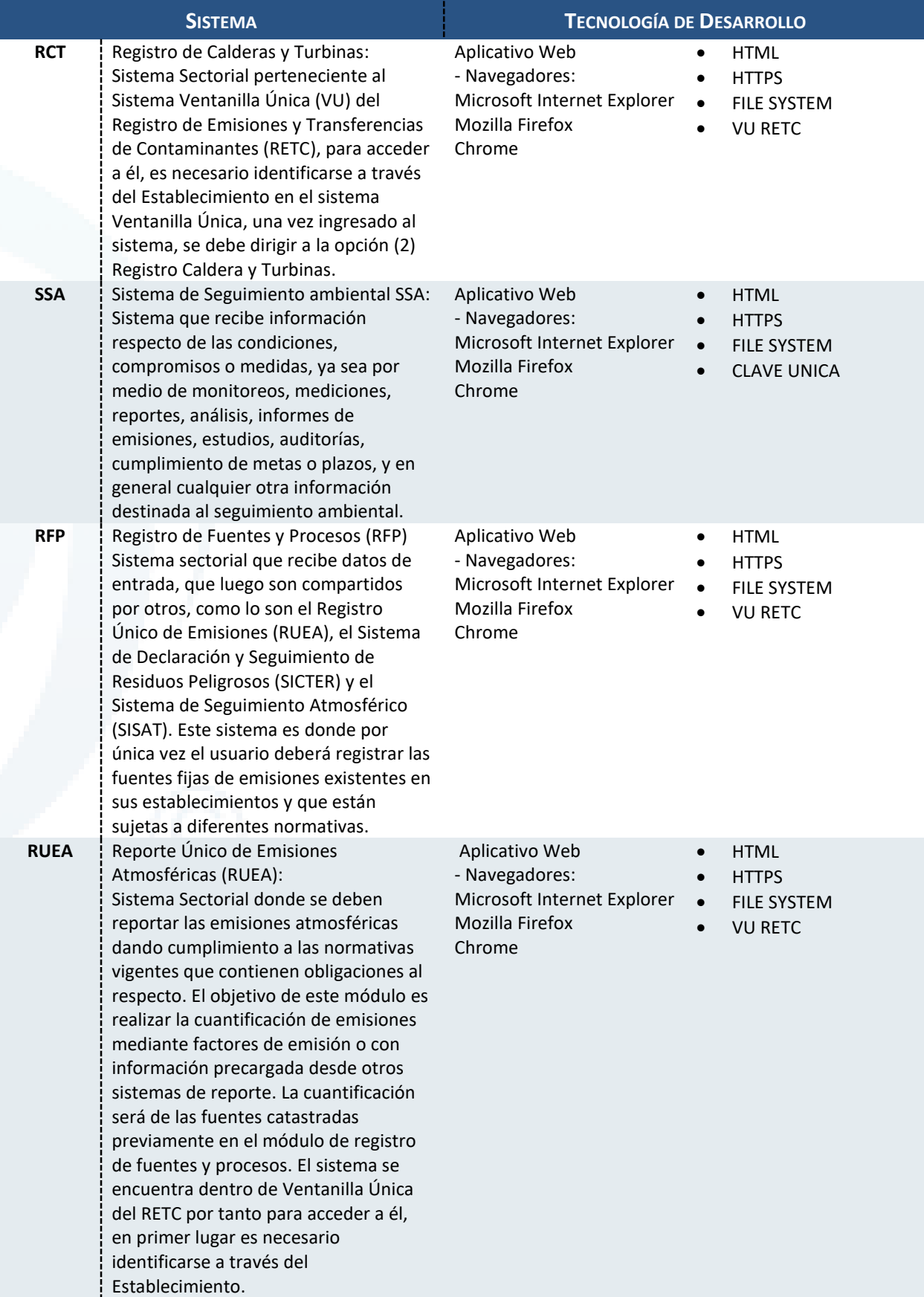

Diseño de Sistema de Evaluación y Selección de Proyectos de Compensación

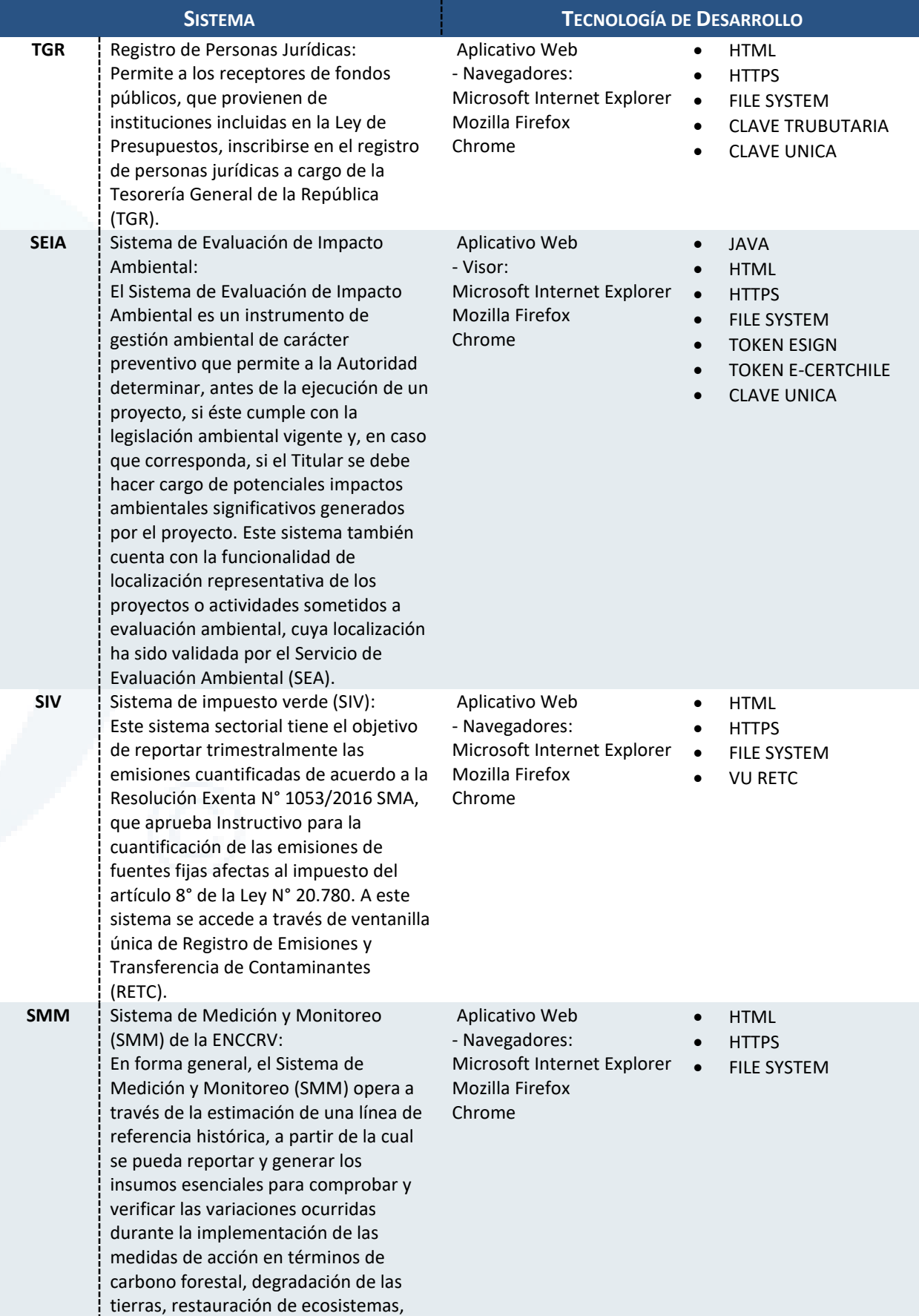

Diseño de Sistema de Evaluación y Selección de Proyectos de Compensación

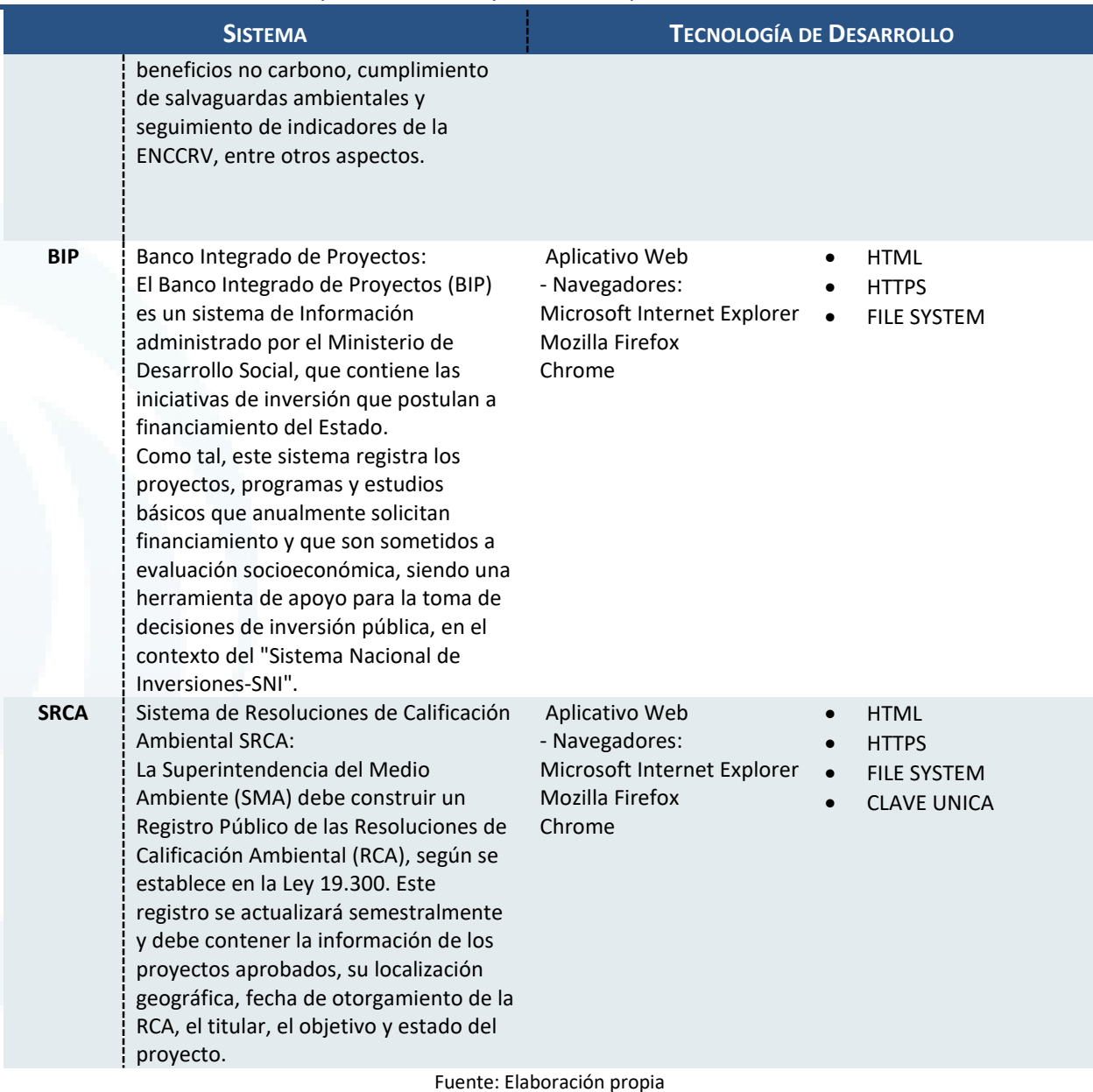

## 5.2.2 Identificación de Activos de TI Relevantes

En esta sección de identifican a nivel funcional y técnico los componentes de referencia para cada uno de los sistemas con los cuales se tendrán interfaces. Este levantamiento se realiza tanto a nivel de documentación proporcionada por el MMA y otros administradores de sistemas, como a través de las consultas y verificación de portales públicos disponibles por parte del equipo consultor.

### **5.2.2.1 Información Funcional**

A continuación, se presenta un resumen de los activos de TI identificado para cada una de las funcionalidades del Sistema de Evaluación y Selección de Proyectos de Compensación a nivel de todas las agrupaciones de sistemas identificadas en el punto anterior.

Diseño de Sistema de Evaluación y Selección de Proyectos de Compensación

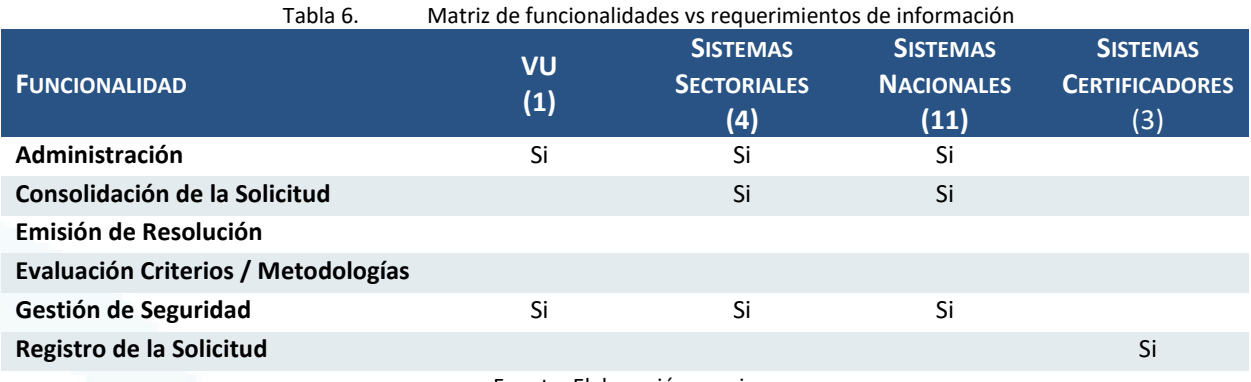

Fuente: Elaboración propia

Como se aprecia el mayor peso de requerimientos de información se concentra a nivel de los sistemas sectoriales y nacionales dentro del proceso de consolidación de la solicitud. Este proceso controlará la mayor parte de interfaces definidas dentro del sistema y su implementación estará íntimamente relacionada con el resultado del análisis de brechas. Por otro lado, la Emisión de la Solicitud y la Evaluación de Criterios / Metodologías son funcionalidades que se implementarán a nivel interno de la aplicación y recogerán en su mayoría la lógica de negocio definida dentro del reglamento.

Cabe resaltar que para esta etapa del análisis sólo se identifican los requerimientos de información y no su nivel de complejidad de implementación que serán parte del siguiente paso dentro de la metodología expuesta.

A continuación, se muestra el detalle de cada sistema identificado por funcionalidad asociando un servicio o requerimiento de información de acuerdo a la etapa en la que interviene.

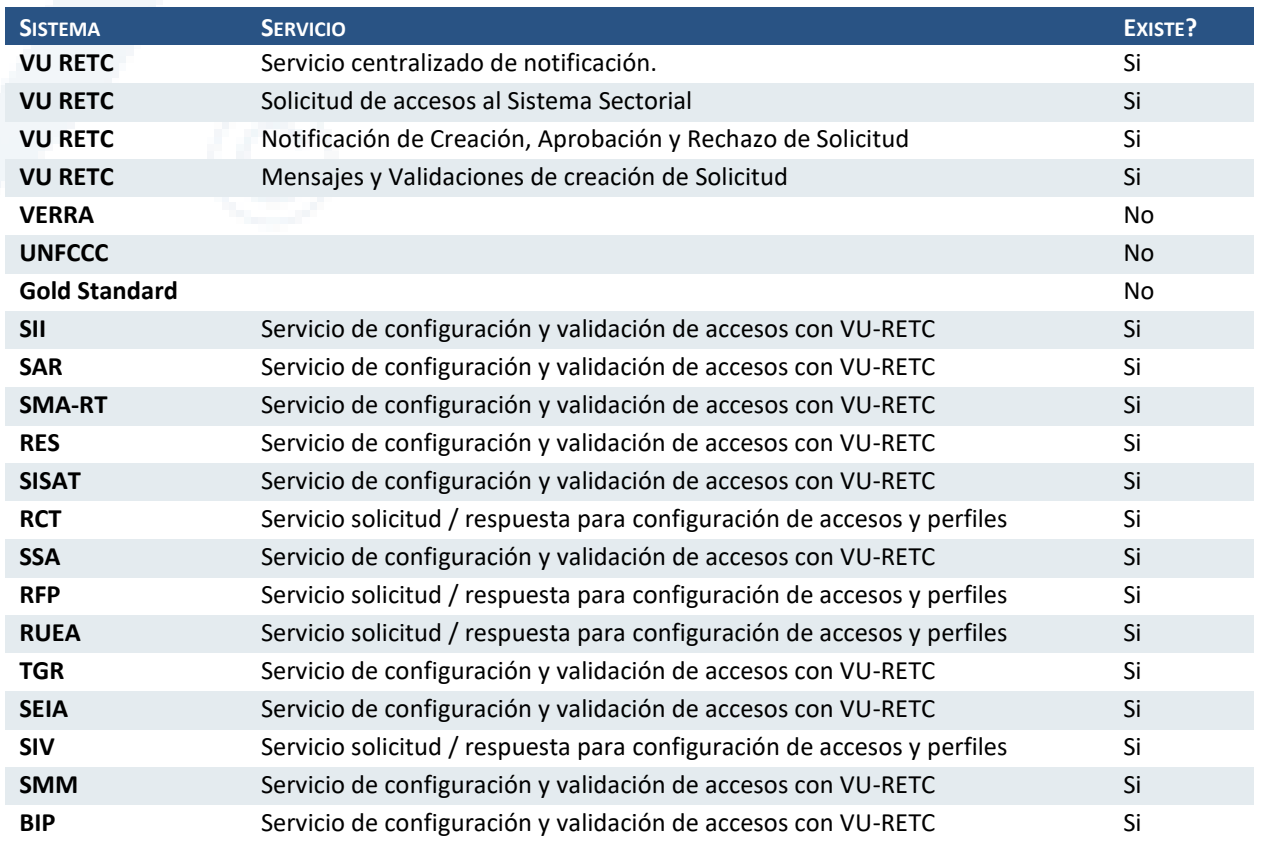

### Componente Funcional: Administración

Diseño de Sistema de Evaluación y Selección de Proyectos de Compensación

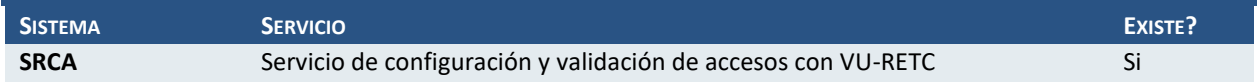

## Componente Funcional: Consolidación de la Solicitud

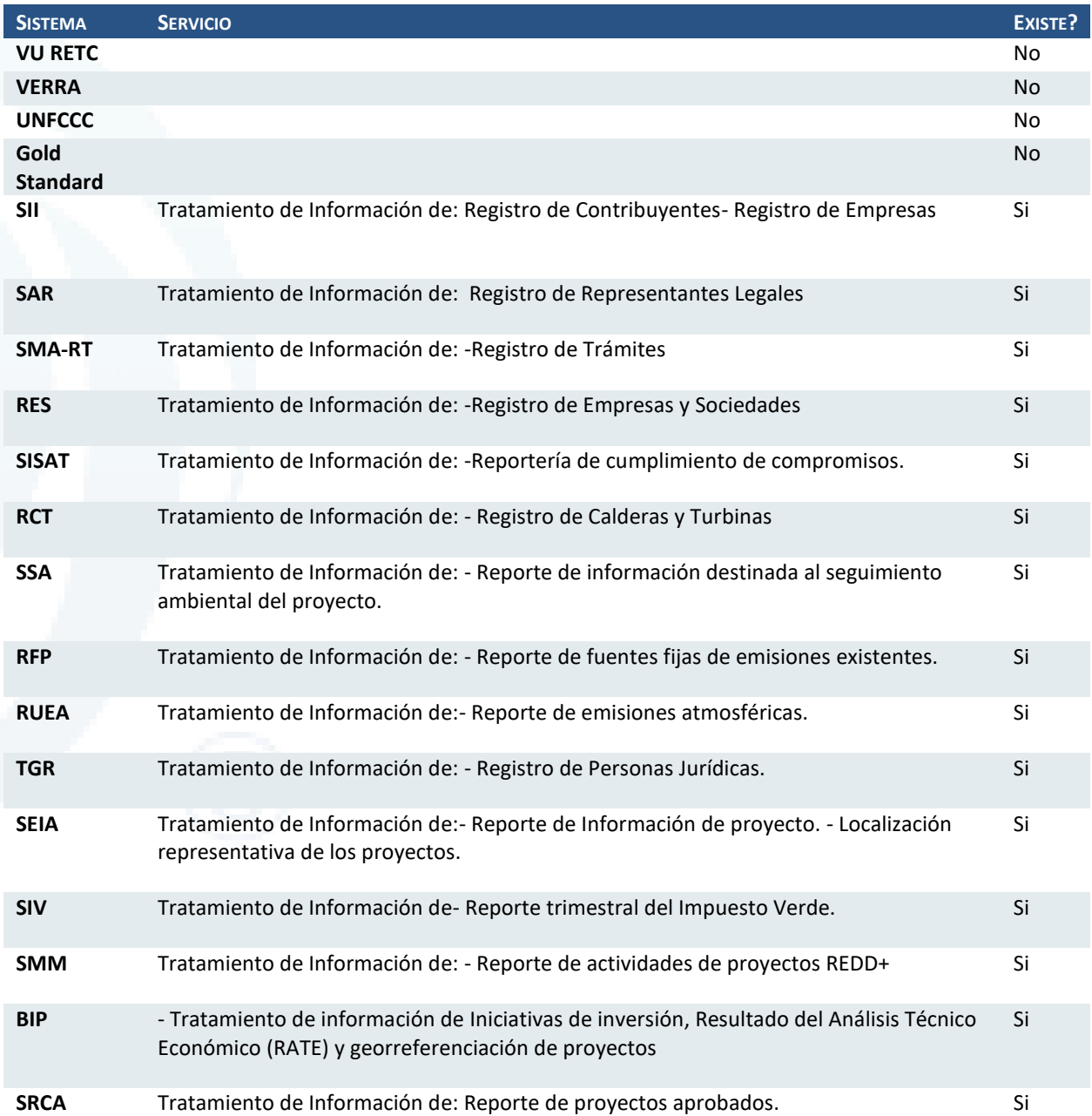

### Componente Funcional: Emisión de Resolución:

Para este componente no se identifican necesidades de información para su ejecución por lo que no se incluye el detalle.

# Componente Funcional: Evaluación Criterios / Metodologías

Para este componente no se identifican necesidades de información para su ejecución por lo que no se incluye el detalle.

# Componente Funcional: Gestión de Seguridad

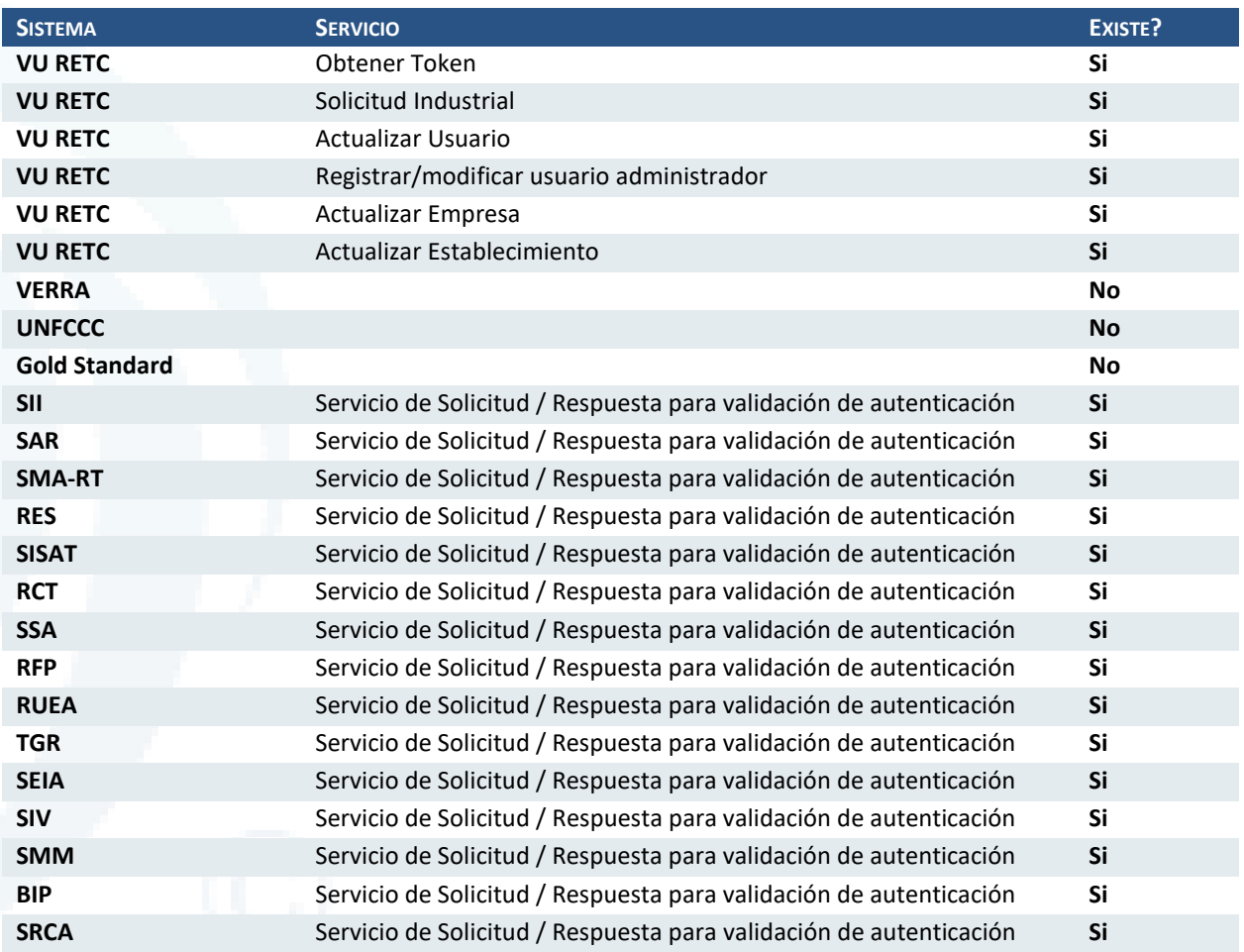

# Componente Funcional: Registro de la Solicitud

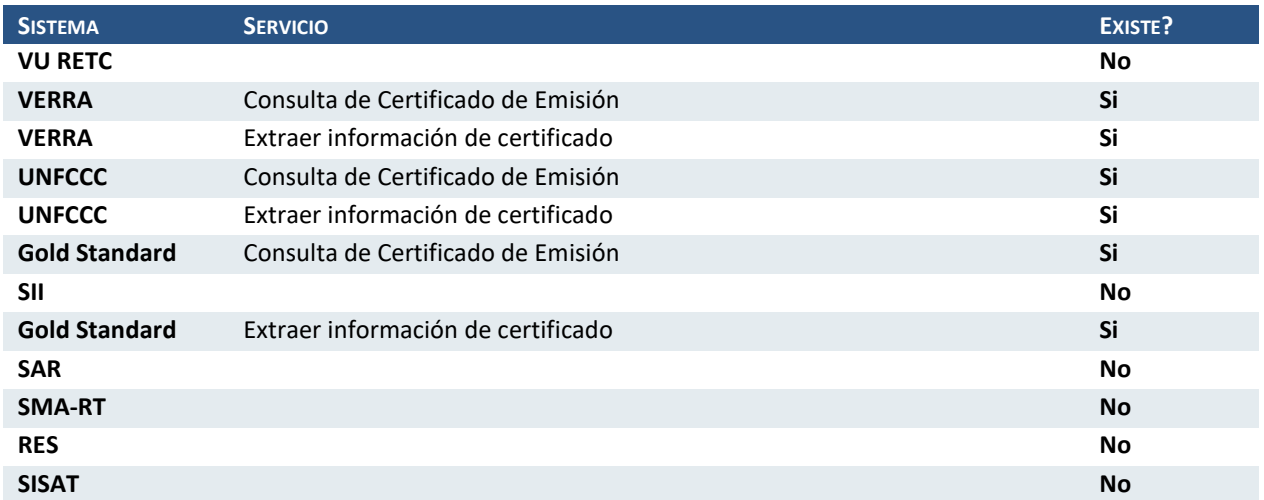

Diseño de Sistema de Evaluación y Selección de Proyectos de Compensación

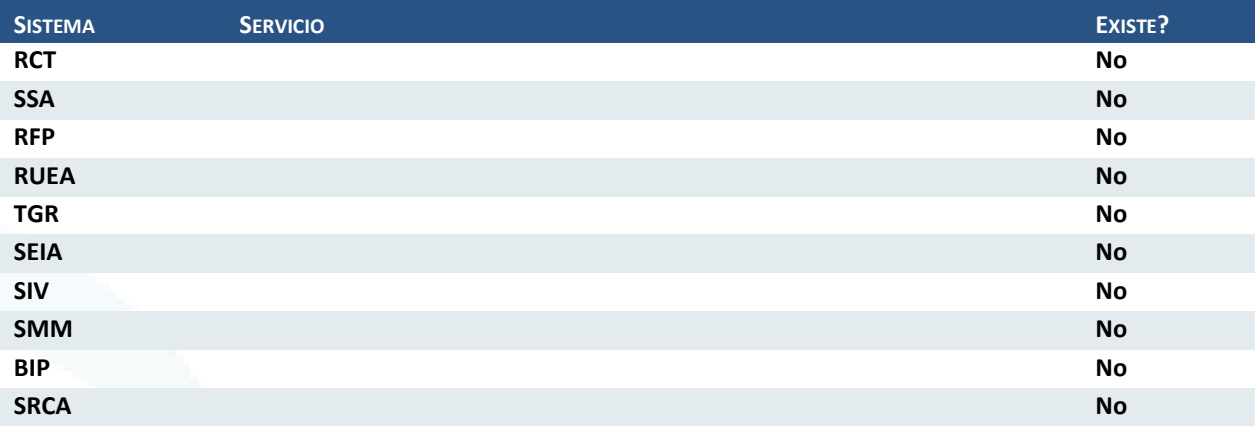

### Componente Funcional: Emisión de Resolución:

Para este componente no se identifican necesidades de información para su ejecución por lo que no se incluye el detalle.

## Componente Funcional: Evaluación Criterios / Metodologías

Para este componente no se identifican necesidades de información para su ejecución por lo que no se incluye el detalle.

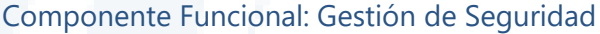

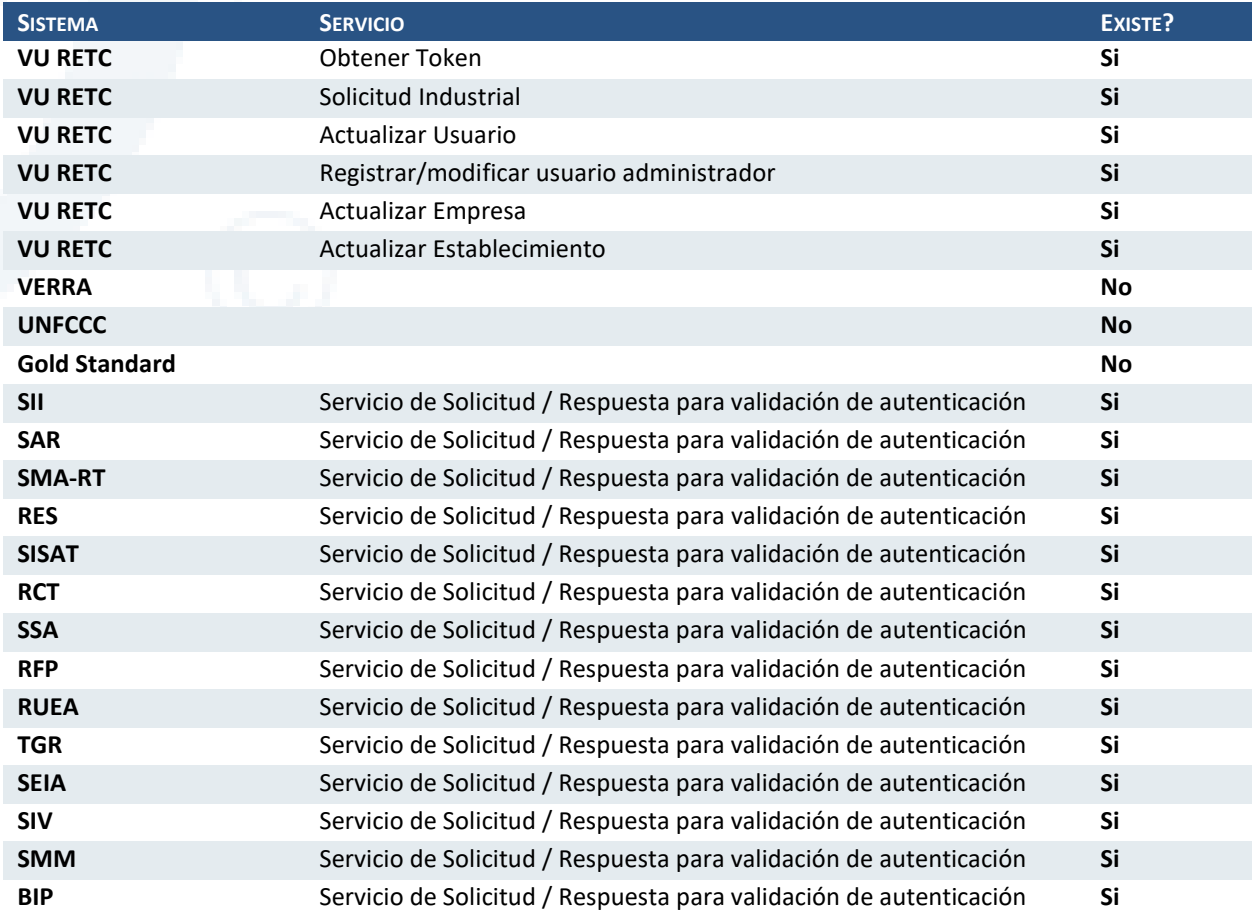

Diseño de Sistema de Evaluación y Selección de Proyectos de Compensación

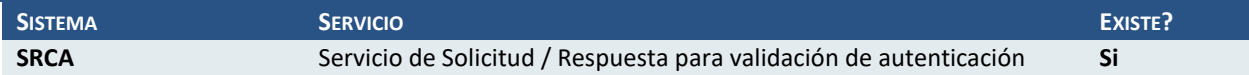

### Componente Funcional: Registro de la Solicitud

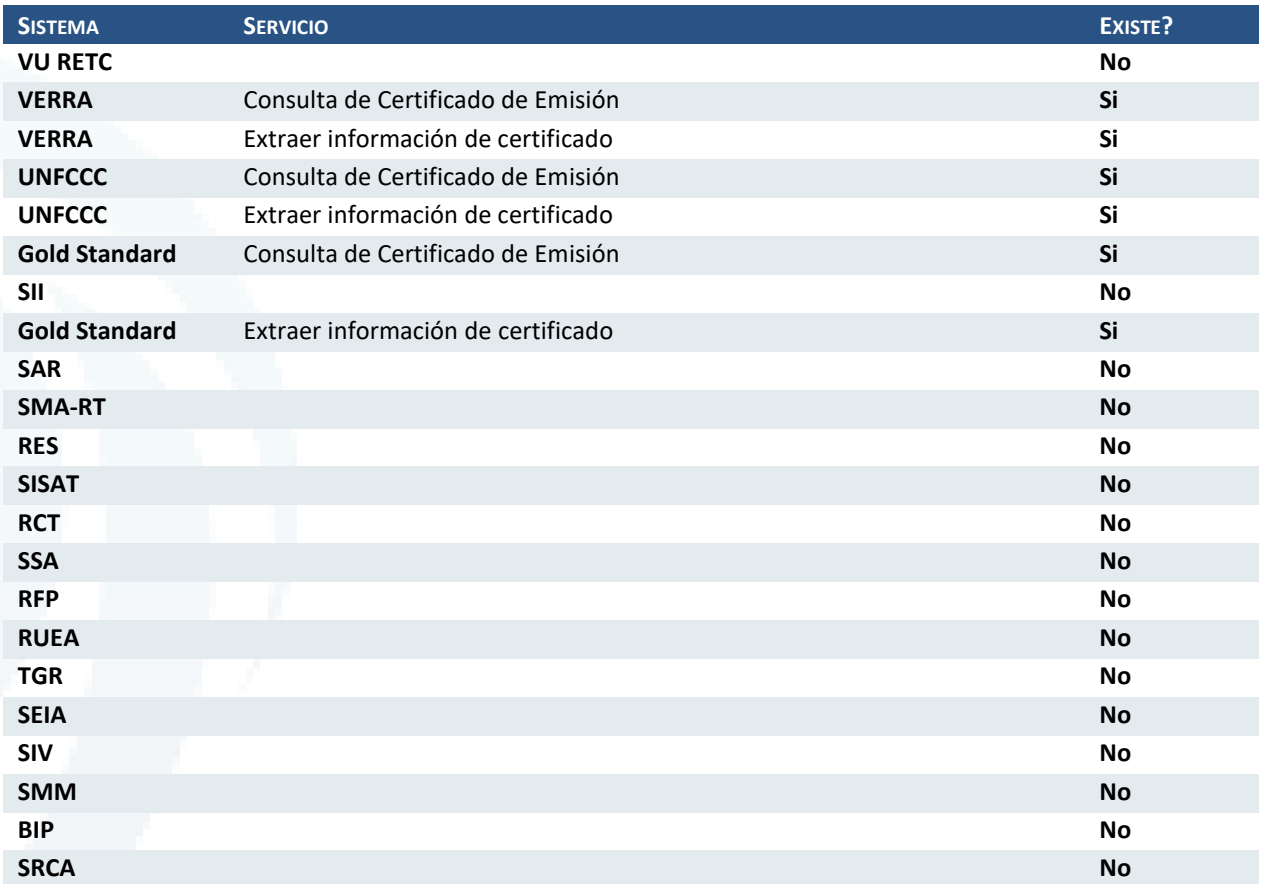

## **5.2.2.2 Información Técnica**

A continuación, se muestra un diagrama con la información técnica a evaluar por cada uno de los sistemas que intervienen en el análisis de brechas. Cabe resaltar que este análisis complementa el realizado en el paso anterior y permite realizar una evaluación en dos dimensiones.

Diseño de Sistema de Evaluación y Selección de Proyectos de Compensación

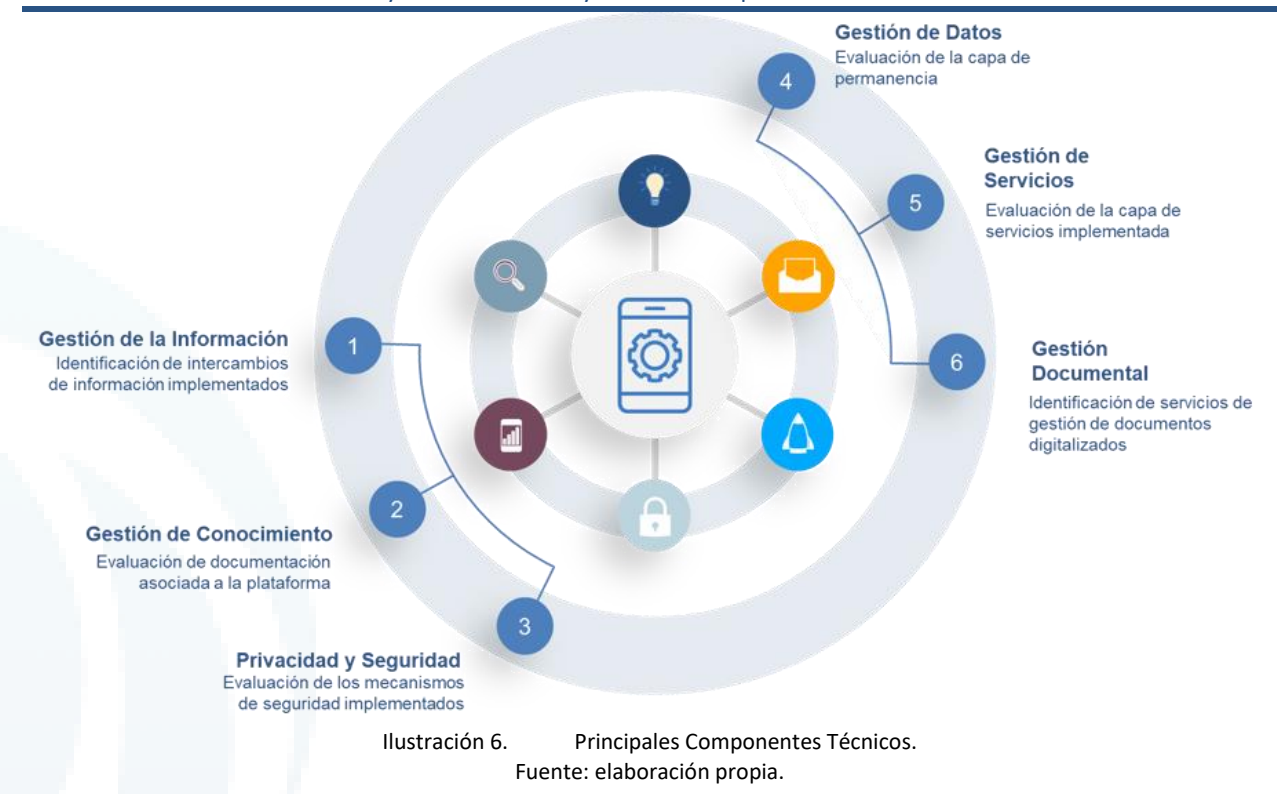

Como resultado de realizar una identificación de la información disponible para cada uno de los sistemas involucrados se presenta un cuadro resumen agrupado en función a la definición realizada en el punto anterior.

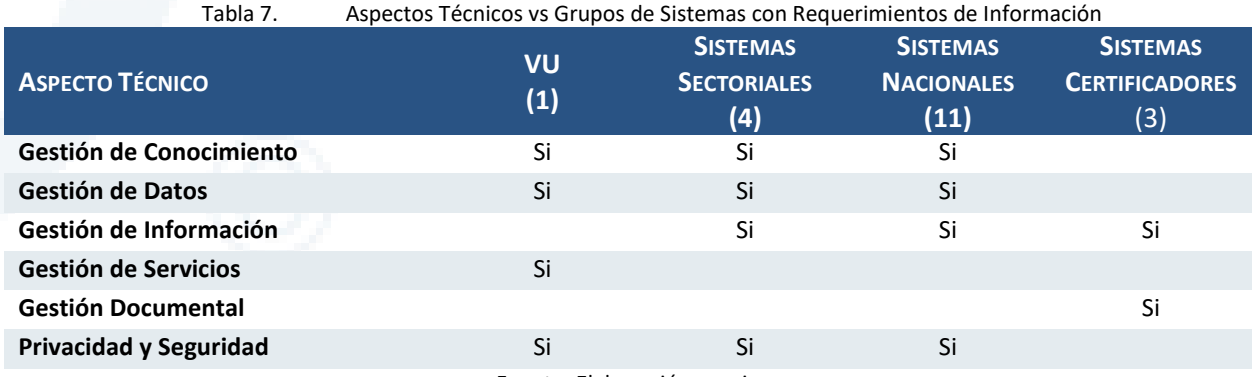

Fuente: Elaboración propia

Como se aprecia en el cuadro resumen, los grupos de sistemas sectoriales y nacionales gestionan servicios de información por lo que el desarrollo de componentes para la extracción de información en el módulo de consolidación se favorece quedando pendiente resolver aspectos de seguridad. Por otro lado, destaca que, si bien es cierto que no se evidencia gestores de documentación en los sistemas analizados, esto no es de gran impacto para el desarrollo de las interfaces ya que éstos tienen por objetivo hacer más eficiente el intercambio de documentos y no limitan la capacidad del sistema de manejar documentos digitalizados.

A continuación, se detallan los aspectos técnicos y se muestran los hallazgos a nivel de cada sistema dentro del ámbito del análisis de brechas.

### **Ministerio del Medio Ambiente** Diseño de Sistema de Evaluación y Selección de Proyectos de Compensación

### Componente Técnico: Gestión de Conocimiento

Documentación técnica y de usuario de los Sistemas de Información: Los sistemas de información deben contar con documentación técnica y funcional debidamente actualizada y accesible para los diferentes grupos de Interés. Todos los Sistemas de Información entregados por terceros deben contar con documentación completa. Para los Sistemas desarrollados al interior, el grupo de desarrollo debe encargarse de generar la documentación correspondiente y mantenerla actualizada. Esto debe ser la base para gestionar el conocimiento y mantenerlo en el tiempo.

Respecto a este componente se ha evidenciado que tanto el sistema de ventanilla única como los sistemas sectoriales y nacionales cuentan con información técnica y usuario abierta a los grupos de interés en sus portales web de atención. Precisando que VU-RETC cuenta con información más robusta que las otras entidades.

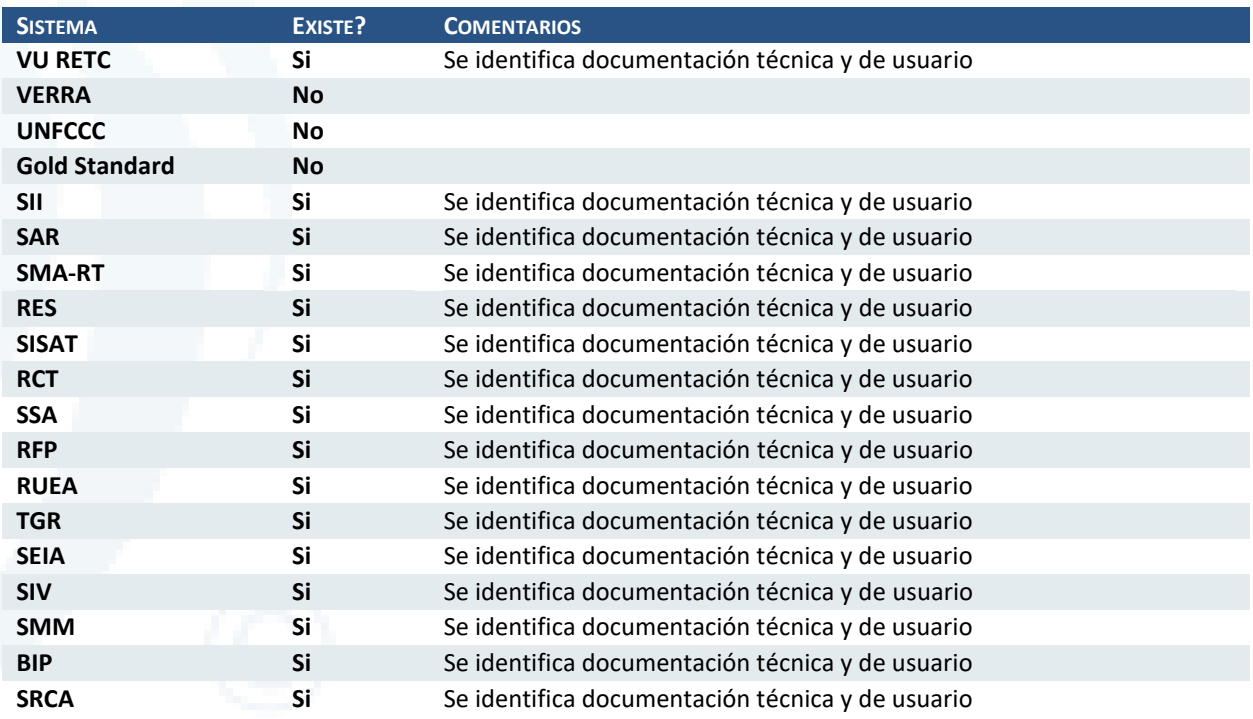

### Componente Técnico: Gestión de Datos

En este componente se contemplan dos tipos de gestión de datos.

**Datos abiertos**: La gestión de datos abiertos genera una dinámica continua de entrega de datos públicos para el servicio de la sociedad y otros grupos de interés. Esquemas de datos abiertos y apropiados, puestos al servicio de la sociedad a través de las TIC, pueden convertirse en potenciales herramientas soluciones para la extracción de datos.

**Datos Georreferenciados**: La definición y caracterización de información georreferenciada de la entidad que acoja la normatividad, los estándares relacionados de la Infraestructura Pública, los lineamientos de política de información geográfica y demás instrumentos vigentes. La información georreferenciada será de vital importancia para elaborar los expedientes de revisión y establecer criterios de evaluación.

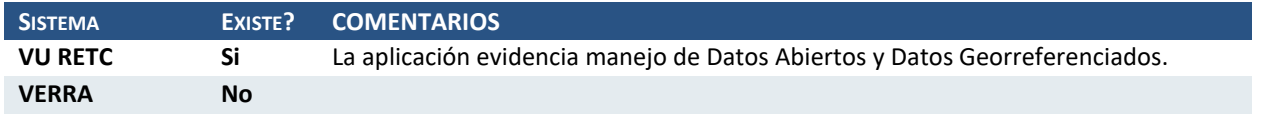

Diseño de Sistema de Evaluación y Selección de Proyectos de Compensación

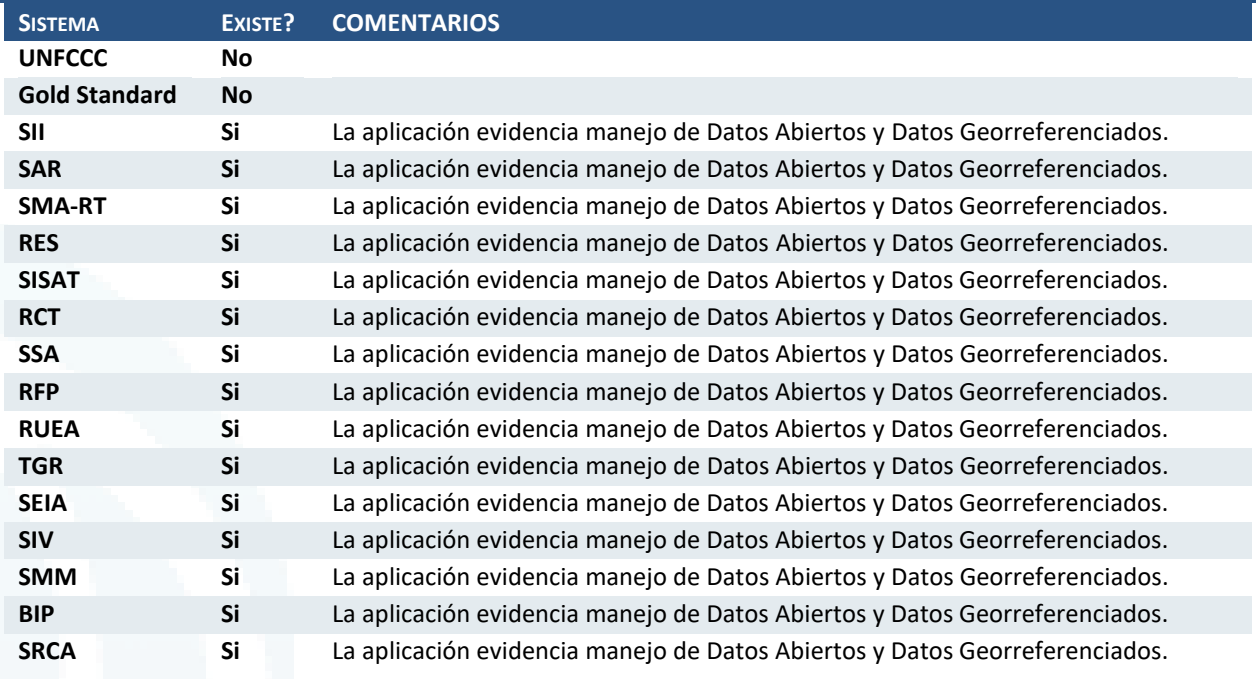

### Componente Técnico: Gestión de Información

Este componente permite coordinar, dirigir y controlar los flujos de información que tiene lugar en el sistema. Al respecto con la información documentada de arquitecturas de referencia de los sistemas de información definidas, se debería orientar el diseño de cualquier arquitectura de solución bajo información de parámetros, patrones y atributos de calidad definidos. Así mismo se debe contar con información respecto a lineamientos de desarrollo y mantenimiento de software, que oriente los proyectos de construcción o evolución de los sistemas de información que se desarrollen a la medida, ya sea internamente o a través de terceros.

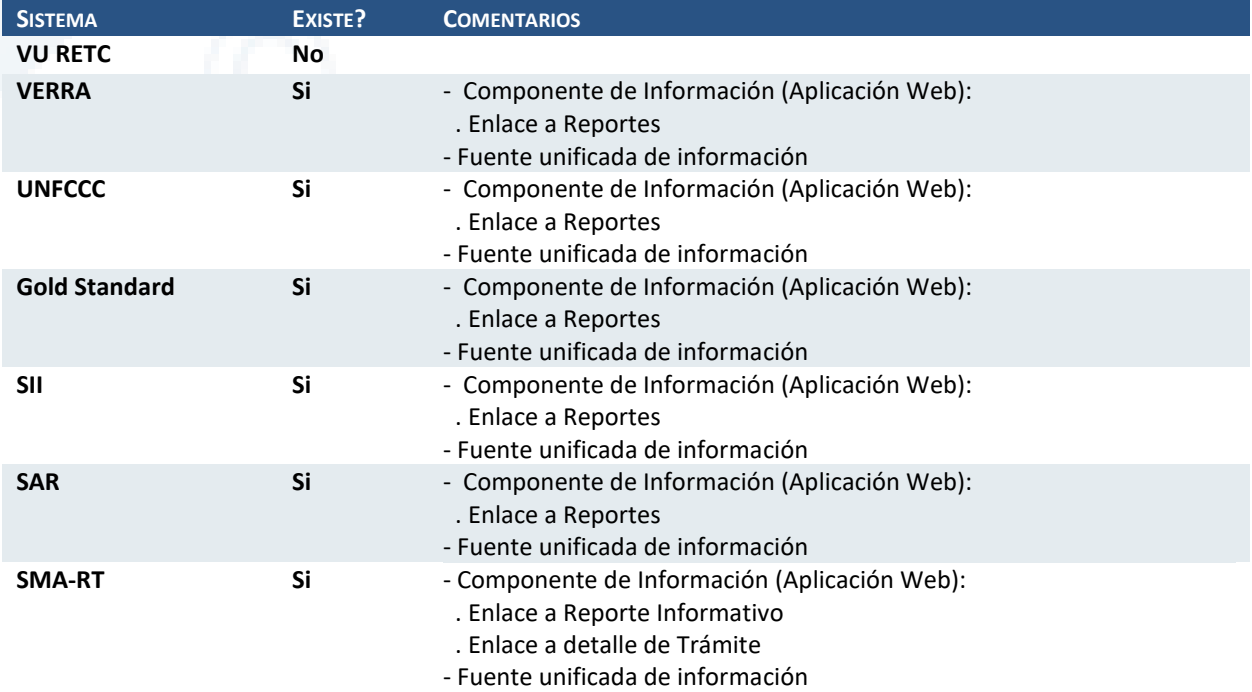

Diseño de Sistema de Evaluación y Selección de Proyectos de Compensación

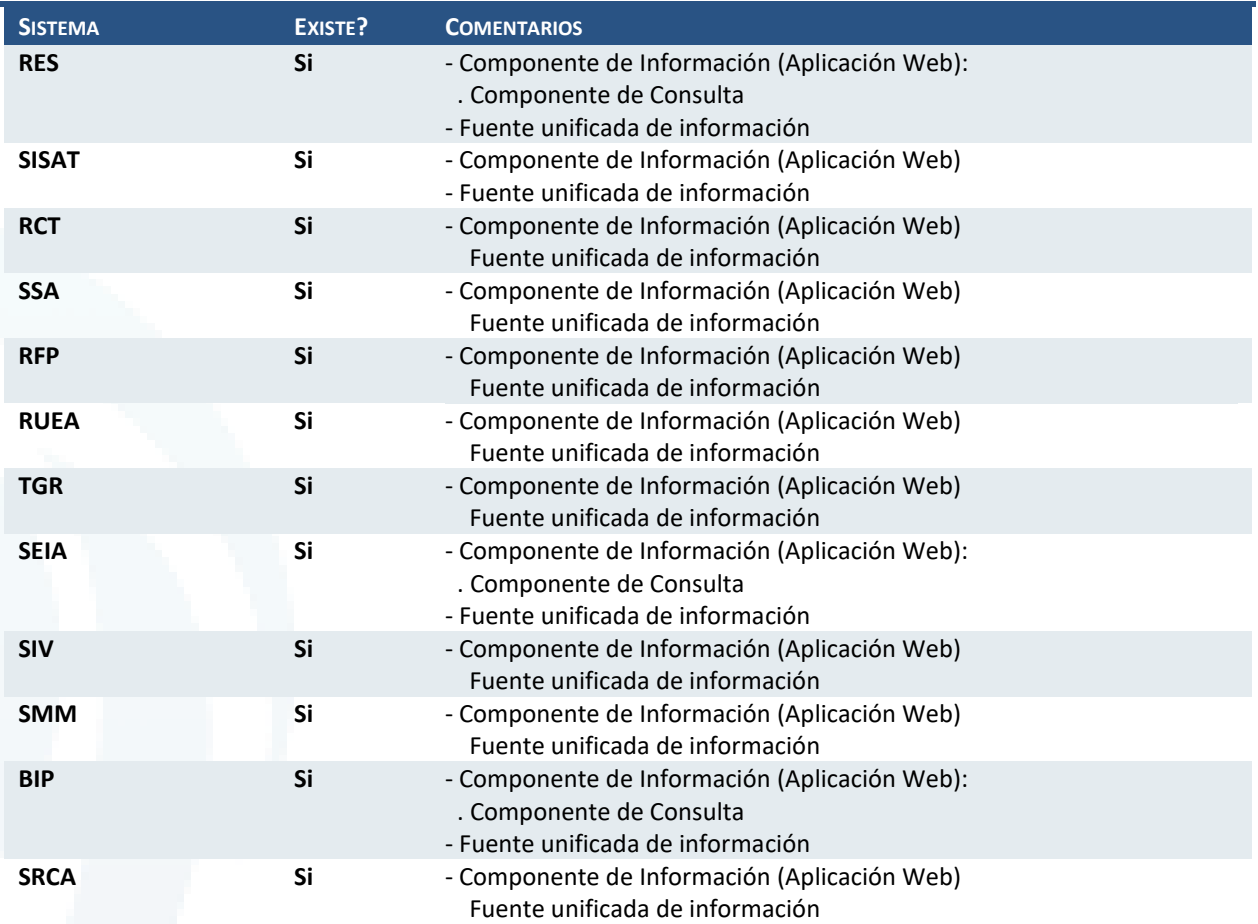

### Componente Técnico: Gestión de Servicios

La plataforma debe implementar mecanismos para el proceso de intercambio de información, teniendo en cuenta los componentes tecnológicos, de calidad, seguridad requeridos para ser aplicados a los servicios de TI que sean definidos, garantizando el acceso a diferentes grupos de interés. Se debe utilizar un lenguaje común para el intercambio de información con otras instituciones y grupos de interés.

La exposición de API de servicios granulares favorecen la publicación de funcionalidad a interesados internos y externos de manera simple y segura.

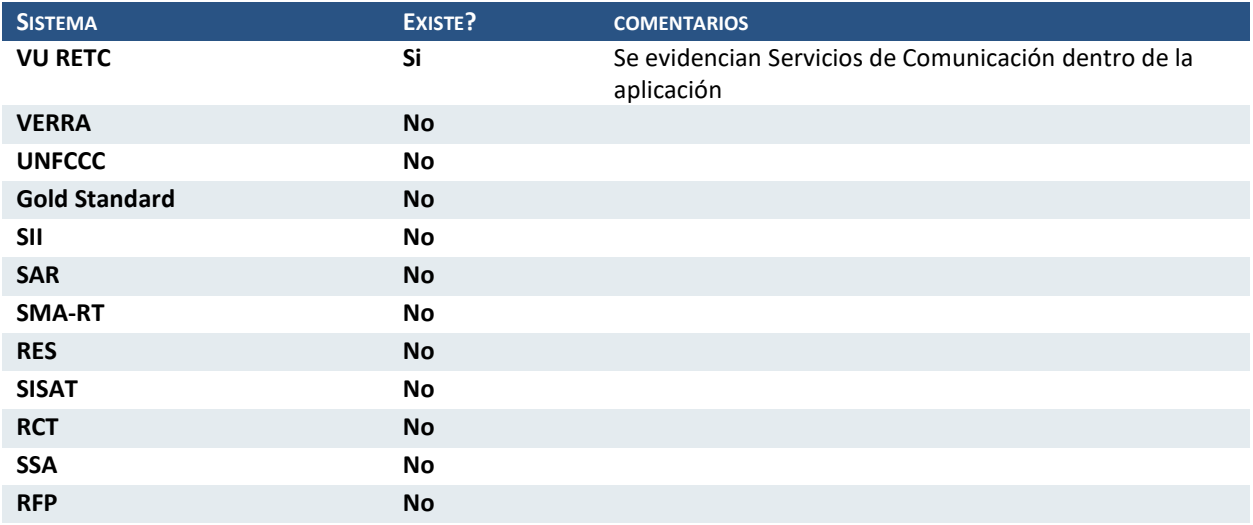

Diseño de Sistema de Evaluación y Selección de Proyectos de Compensación

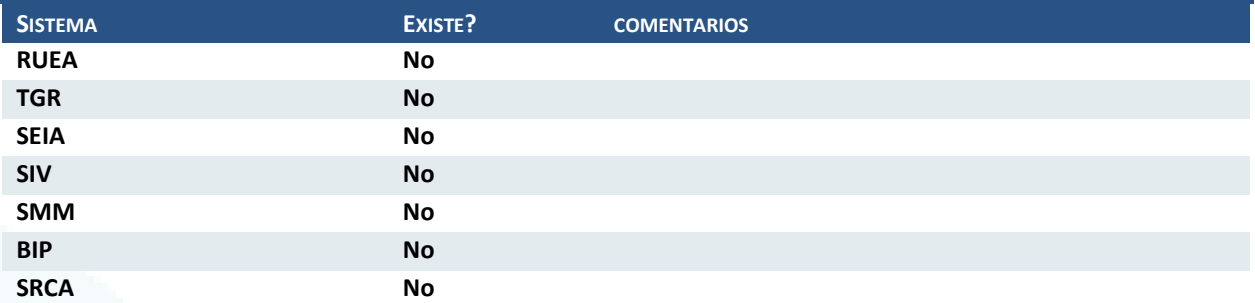

### Componente Técnico: Gestión Documental

Este componente se evalúa a través de dos aspectos clave:

**Documentos Electrónicos**: Los procesos y procedimientos de gestión documental, para información que se gestione en entornos electrónicos deben incorporar e implementar esquemas de captura, procesamiento, consulta, preservación y disposición final de información (datos), en concordancia con el respaldo y seguridad de la información pública.

**Fuentes unificadas de información**: Uno de los puntos claves para la gestión documental es poner foco en las fuentes unificadas de información que permitan contar con un acceso oportuno, relevante, confiable, completo, veraz y comparable de la información.

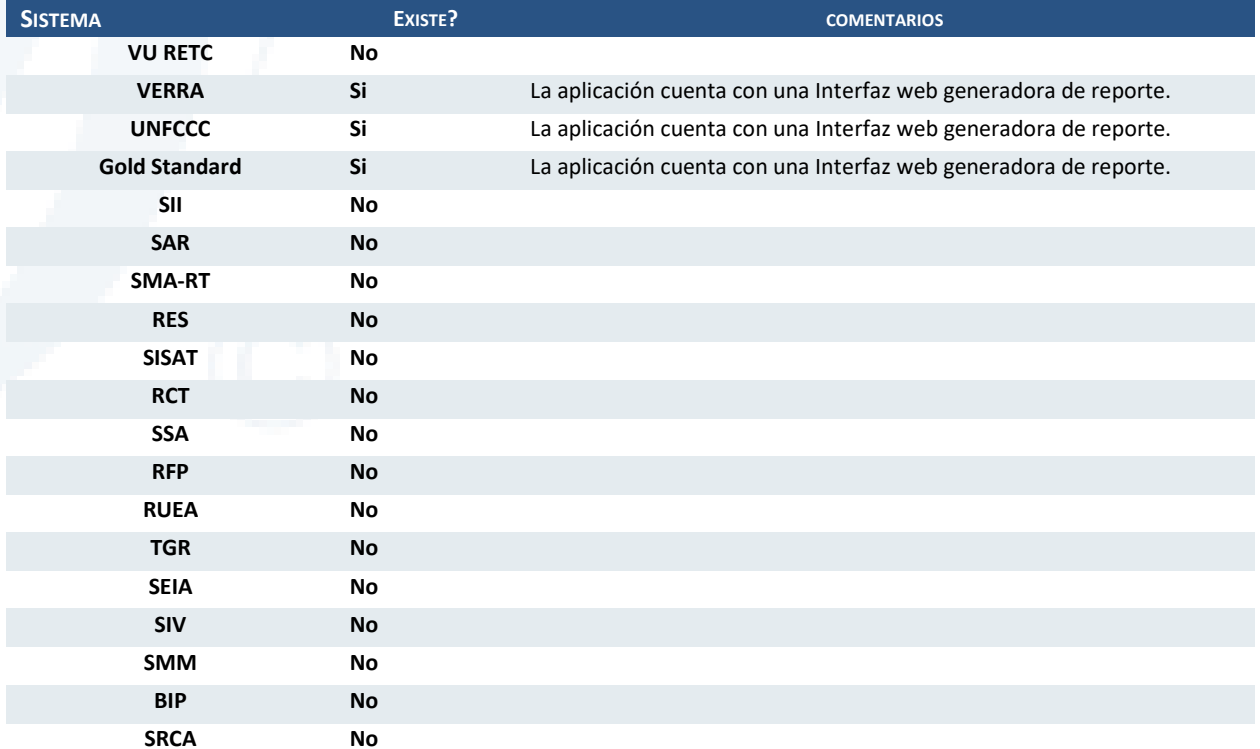

### Componente Técnico: Privacidad y Seguridad

Para este aspecto se evalúan los siguientes aspectos:

> La existencia de un mecanismo definido de gestión de identidades unificado para brindar una experiencia de autenticación y autorización única para todos los módulos como una única unidad.

- El uso de servicios de autenticación y autorización integrados deben permitir habilitar un único proceso de autenticación de los usuarios dentro y fuera de la institución enriqueciendo la experiencia de usuario y el aseguramiento de la información.
- > Debe existe la posibilidad de identificar únicamente a cada actor en todas las capas de la solución de manera transversal.
- > Las soluciones deben habilitar la capacidad de identificar las operaciones ejecutadas por cada usuario en cada una de las diferentes capas de la solución.
- > Permitir identificar cada operación de modificación de datos realizada en cada entidad de información de manera oportuna y efectiva.

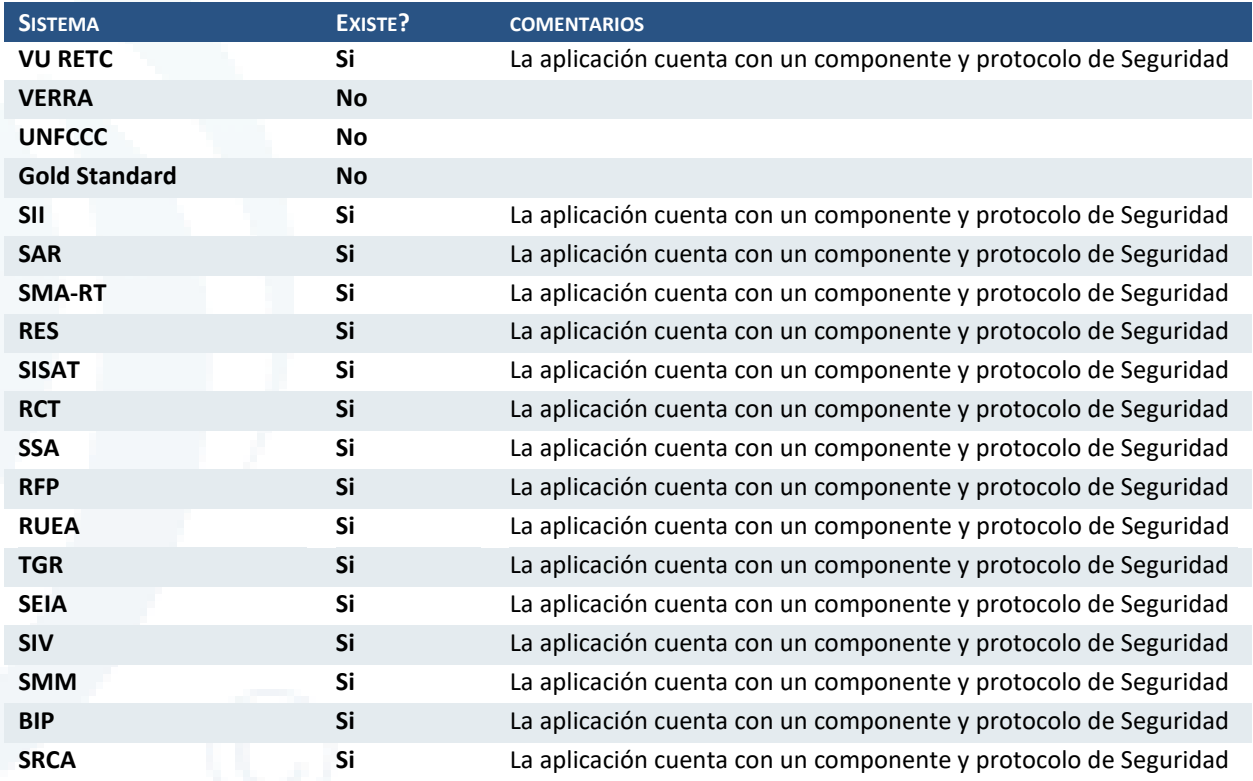

# 5.2.3 Documentación de Componentes Relevantes

En esta fase del análisis se realiza una evaluación en función de la documentación relevante de los componentes funcionales y técnicos, se identifica si los sistemas relevados poseen la funcionalidad o servicio de datos requerido y se especifica cuál es la cobertura actual según la metodología definida en el capítulo anterior.

Como referencia se establece el esquema de colores para identificar el nivel de implementación encontrado dentro de cada grupo de sistemas de información.

- > **Verde**: Gran parte de la funcionalidad del componente compatible con el sistema (71-100%)
- > **Amarillo**: Parte significativa de la funcionalidad del componente compatible con el sistema (31- 70%)
- > **Rojo**: Mínima parte de la funcionalidad del componente compatible con el sistema (0-30%)
- > Blanco: La funcionalidad no es proporcionada por el sistema.

A continuación, se muestra el resumen por cada dimensión evaluada en función a los grupos de sistemas de información definidos dentro del análisis de brechas.

Diseño de Sistema de Evaluación y Selección de Proyectos de Compensación

### Nivel funcional dentro de los grupos de sistemas de información

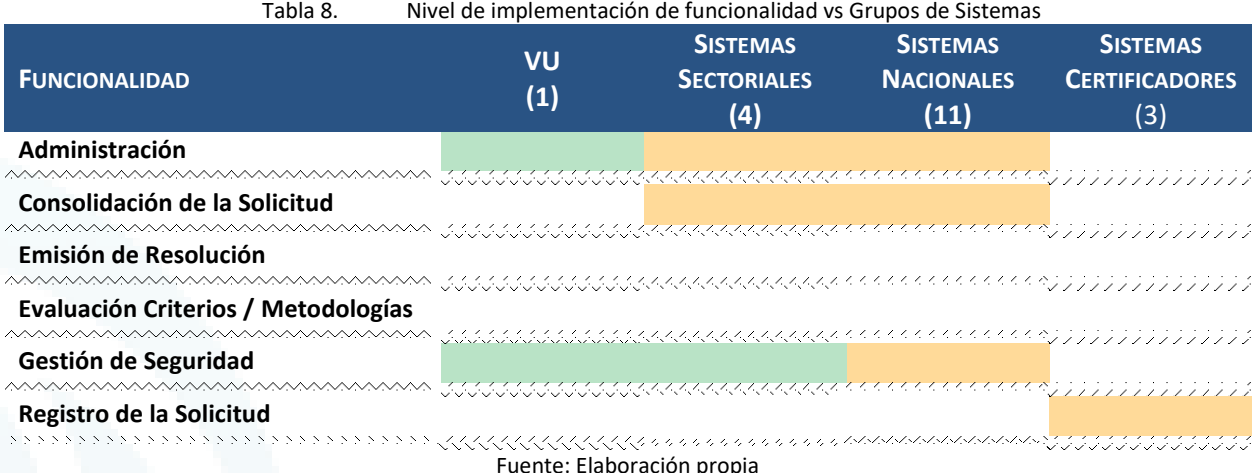

Dentro de la evaluación agrupada destaca el alto grado de compatibilidad funcional del sistema VU-RETC y los Sistemas Sectoriales por lo que la gestión de la seguridad será uno de los aspectos que delegarán la responsabilidad de autenticación sobre él. Por otro lado, se aprecia que con respecto a la consolidación de la solicitud existe una brecha funcional que debe ser abordada dentro del diseño del sistema apoyado con requerimientos de información y cambios (en caso sea necesario) por parte del equipo de administración de los sistemas destino.

### Nivel técnico dentro de los grupos de sistemas de información

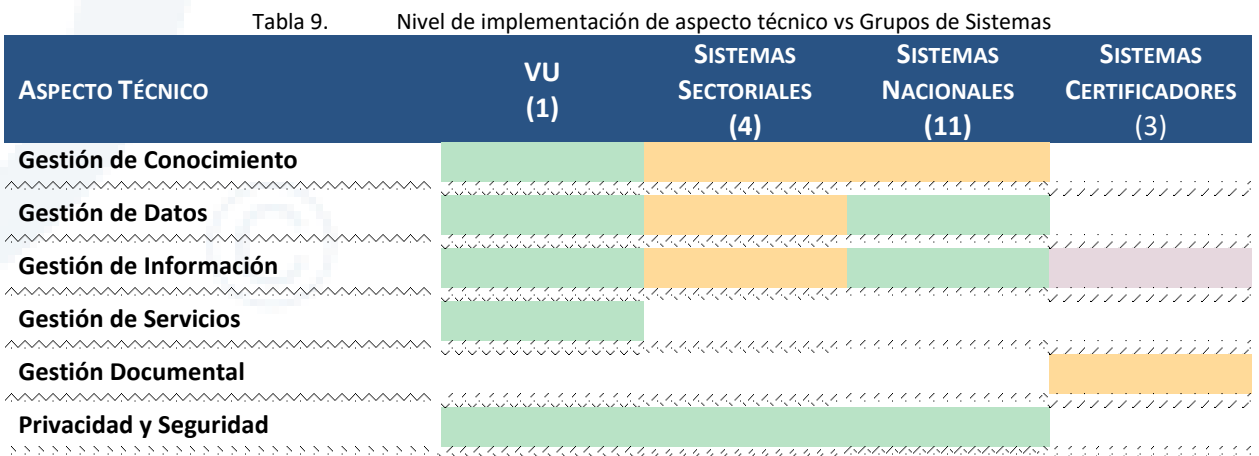

Fuente elaboración propia

Dentro de esta segunda dimensión de evaluación, nuevamente destaca la VU-RETC que cubre las características técnicas compatibles dentro de los requerimientos del sistema a diseñar. Por otro lado, de forma global se aprecia que la gestión de la información es un aspecto que debe acondicionarse a nivel de la información requerida y la seguridad, de cara a la implementación de la extracción de información en el módulo de Consolidación.

En anexo se incluye el detalle cada uno de los componentes identificados dentro del alcance del análisis de brechas.

### 5.2.4 Análisis de Compatibilidad y Opciones de Implementación

En esta sección se detallarán los resultados finales del análisis de brechas, principales hallazgos y opciones de implementación que permitan cubrirlas para ser incorporadas dentro del diseño de la plataforma de información dentro del alcance del estudio.

### **5.2.4.1 Resultados generales del análisis de compatibilidad**

Este análisis permite determinar el grado de compatibilidad actual entre los activos TI identificados y los servicios o componentes objetivo tomando en cuenta la tecnología y la funcionalidad de cada uno de ellos.

El grado de capacidad funcional y técnica de cada sistema se muestra en el cuadro de burbujas que aparece a continuación. Los sistemas situados en el cuadrante superior derecho (alta capacidad funcional y técnica) son candidatos a la reutilización. Los sistemas del cuadrante izquierdo de burbujas (baja alineación funcional y técnica) no son candidatos a la reutilización por parte del Sistema de Evaluación y Selección de Proyectos de Compensación. Los sistemas situados en el cuadrante superior izquierdo tienen una alineación funcional fuerte, pero un equipamiento técnico deficiente. Para ser reutilizable, sería necesario mejorar la plataforma técnica. Los sistemas del cuadrante inferior derecho tienen una fuerte alineación técnica pero una pobre alineación funcional. Los elementos técnicos de estos sistemas podrían ser reutilizables como base para construir una funcionalidad más alineada.

A continuación, el detalle a nivel de tablero y gráfico de burbujas para evidenciar el resumen del análisis de compatibilidad:

Con el objetivo de tener grupos de plataformas más similares dentro de la agrupación original definida se ha visto conveniente subdividir los Sistemas Nacionales en dos grupos homogéneos entre sí.

|                                     | Sistema de Ventanilla Única |             | <b>Sistemas Sectoriales</b>   |             | <b>Sistemas Nacionales</b>    |             |                                                     |             | <b>Sistemas Certificadores</b>         |             |
|-------------------------------------|-----------------------------|-------------|-------------------------------|-------------|-------------------------------|-------------|-----------------------------------------------------|-------------|----------------------------------------|-------------|
|                                     | <b>VU RETC</b>              | <b>RE</b>   | RFP, RUEA,<br><b>RCT, SIV</b> | <b>RE</b>   | SMA-RT,<br>SISAT,<br>SMM, BIP | IT          | SII, SAR, RES,<br>TGR, SSA,<br>SEIA,<br><b>SRCA</b> | <b>RE</b>   | VERRA,<br>UNFCCC,<br><b>GOLD SMITH</b> | <b>NR</b>   |
|                                     | # Comp                      | % Cobertura | # Comp                        | % Cobertura | # Comp                        | % Cobertura | # Comp                                              | % Cobertura | # Comp                                 | % Cobertura |
| <b>Funcional</b>                    | 10                          | 100%        | $\overline{3}$                | 67%         | $\overline{3}$                | 50%         | $\overline{3}$                                      | 67%         | $\overline{2}$                         | 50%         |
| Registro de la Solicitud            | $\mathbf{0}$                |             | $\cap$                        |             | $\Omega$                      |             | $\Omega$                                            |             | $\overline{2}$                         | 50%         |
| Consolidación de la Solicitud       | $\Omega$                    |             |                               | 50%         |                               | 50%         |                                                     | 50%         |                                        |             |
| Evaluación Criterios / Metodologías | $\overline{0}$              |             |                               |             |                               |             |                                                     |             |                                        |             |
| Emisión de Resolución               | $\overline{0}$              |             |                               |             |                               |             |                                                     |             |                                        |             |
| Administración                      | 4                           | 100%        |                               | 50%         |                               | 50%         |                                                     | 50%         |                                        |             |
| Gestión de Seguridad                | 6                           | 100%        |                               | 100%        |                               | 50%         |                                                     | 100%        | $\overline{0}$                         |             |
| <b>Tecnico</b>                      |                             | 100%        |                               | 63%         |                               | 88%         |                                                     | 88%         |                                        | 30%         |
| Gestión de Información              |                             | 100%        |                               | 50%         |                               | 100%        |                                                     | 100%        |                                        | 10%         |
| Gestión de Conocimiento             |                             | 100%        |                               | 50%         |                               | 50%         |                                                     | 50%         |                                        | N/A         |
| Privacidad y Seguridad              |                             | 100%        |                               | 100%        |                               | 100%        |                                                     | 100%        |                                        | N/A         |
| Gestión de Datos                    |                             | 100%        |                               | 50%         |                               | 100%        |                                                     | 100%        |                                        | N/A         |
| Gestión de Servicios                |                             | 100%        |                               | <b>N/A</b>  |                               | N/A         |                                                     | <b>N/A</b>  |                                        | N/A         |
| Gestión Documental                  |                             | N/A         |                               | <b>N/A</b>  |                               | N/A         |                                                     | <b>N/A</b>  |                                        | 50%         |

Tabla 10. Cuadro de Mando de Capacidades Funcionales y Técnicas

RE=Se identifica como sistemas con componente reutilizables; IT=Incrementar Calidad Técnica; NR=Se recomienda no utilizar

Fuente: Elaboración propia
Diseño de Sistema de Evaluación y Selección de Proyectos de Compensación

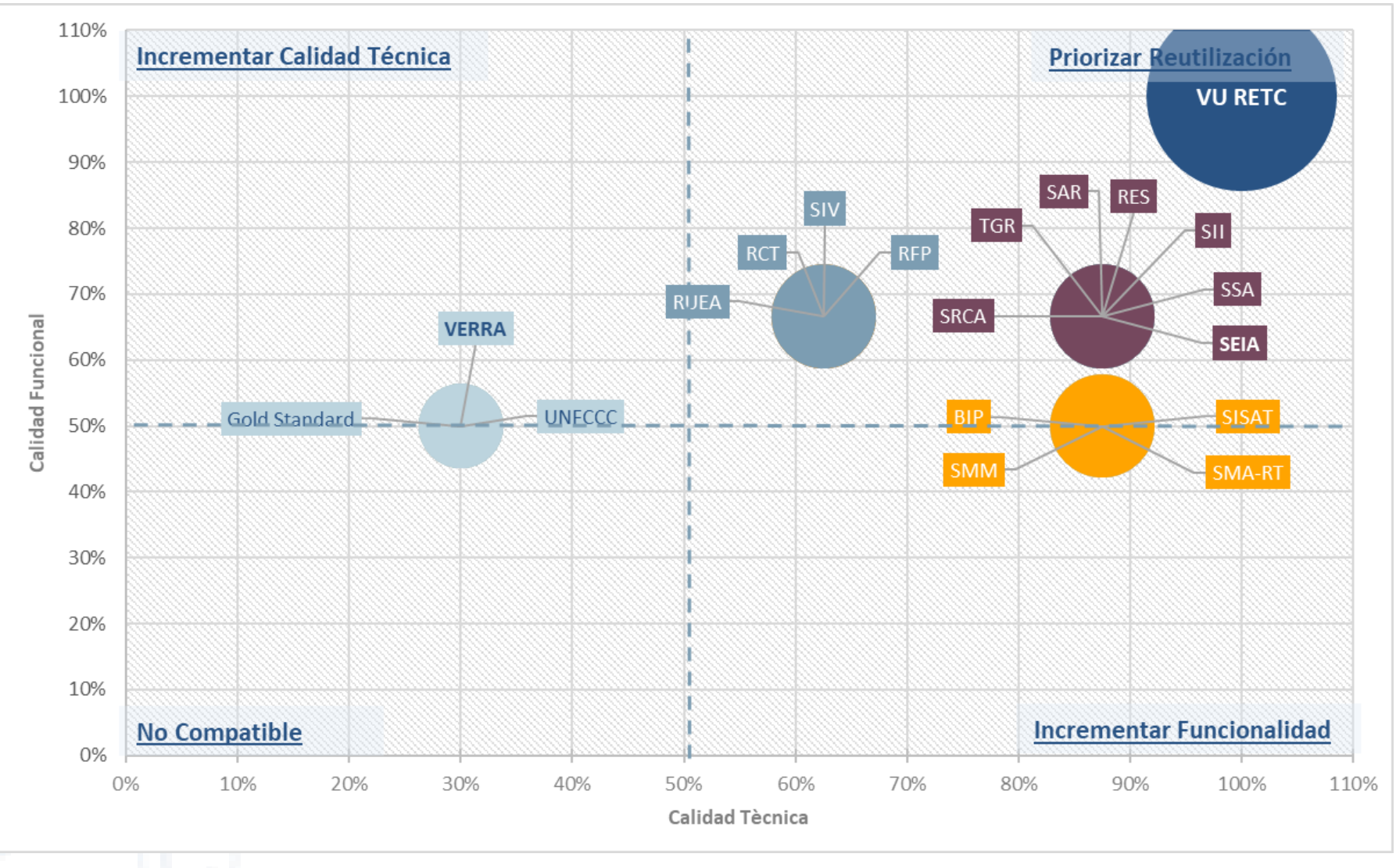

Ilustración 7. Nivel de Compatibilidad de los Sistemas Evaluados Fuente: Elaboración propia

A continuación, se detallan las principales conclusiones por cada uno de los aspectos evaluados.

### Aspectos Funcionales Relevantes

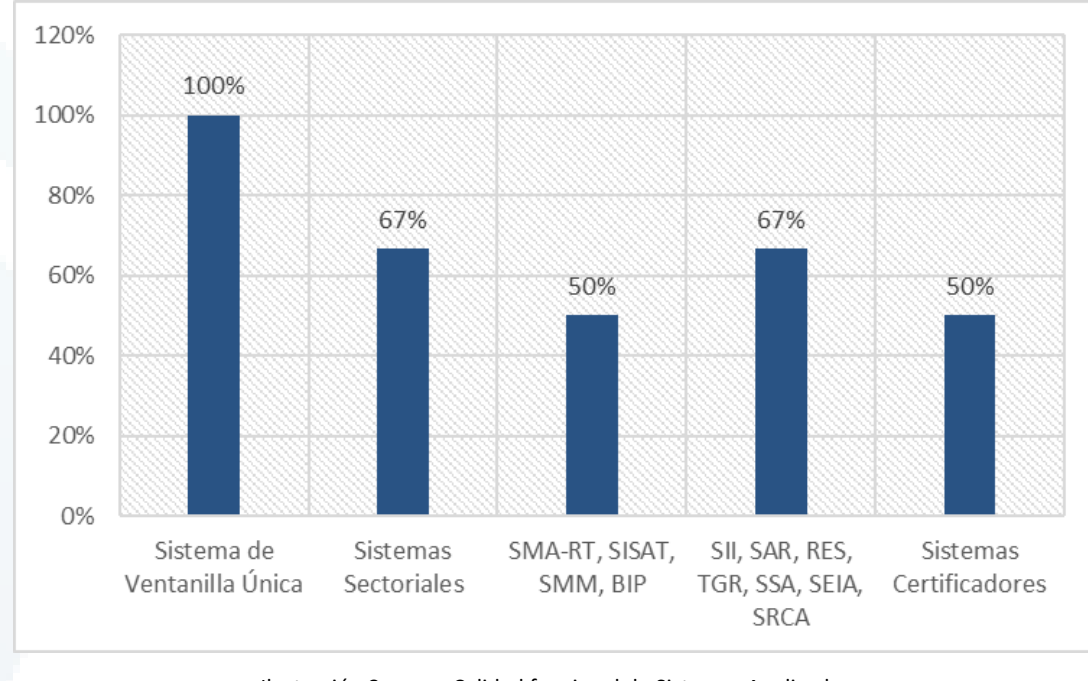

A continuación se muestra un resumen de la calidad funcional por grupo de sistemas analizados.

Ilustración 8. Calidad funcional de Sistemas Analizados Fuente: Elaboración propia

### Administración

En este componente existen dos aristas principales: por un lado, la gestión de la exposición de la información por perfil que está bien sustentada con los componentes existentes en la VU-RETC. En segundo lugar, la gestión que realizará sobre la configuración de las interfaces debe fortalecerse con el objetivo de superar los aspectos pendientes de acceso a las plataformas y servicios proporcionados desde donde se realizará la extracción de información.

### Consolidación de la Solicitud

Este componente es donde recae la mayor complejidad de interfaces del sistema al ser el responsable de completar la información requerida para la evaluación posterior de la solicitud. Sin embargo, la evidencia identificada durante el análisis indica que la información requerida se encuentra mayormente expuesta pues es de interés público o corresponden al objetivo principal de las plataformas objetivo. Estos dos puntos determinan que existan implementadas rutinas que pueden ser utilizadas en la extracción de datos cubriendo parcialmente las necesidades de información del sistema a implementar.

### Emisión de Resolución

En componente es de corte interno por lo que no se ha detectado requerimientos de información desde sistemas externos.

### Evaluación Criterios / Metodologías

En componente es de corte interno por lo que no se ha detectado requerimientos de información desde sistemas externos.

### Gestión de Seguridad

El componente de seguridad contiene la lógica de administración de acceso a la plataforma. Como ha sido mencionado esta funcionalidad está cubierta por los servicios que expone la VU-RETC que son de los más documentados y compatibles con la arquitectura de referencia que será utilizada para el diseño.

### Registro de la Solicitud

Los requerimientos de información de este componente se generan principalmente en la homologación de certificados de entidades externas pues corresponden a un requerimiento de entrada para el registro de solicitudes de ese tipo. Luego de la revisión de los sistemas que poseen las entidades que emiten los certificados se ha validado que éstas exponen los certificados con el objetivo de comercializarlos por lo que la información requerida se encuentra expuesta quedando pendiente resolver aspectos técnicos y de seguridad para poder realizar la extracción.

### Aspectos Técnicos Relevantes

A continuación se muestra un gráfico comparativo de la calidad técnica de los sistemas dentro del ámbito del análisis de brechas.

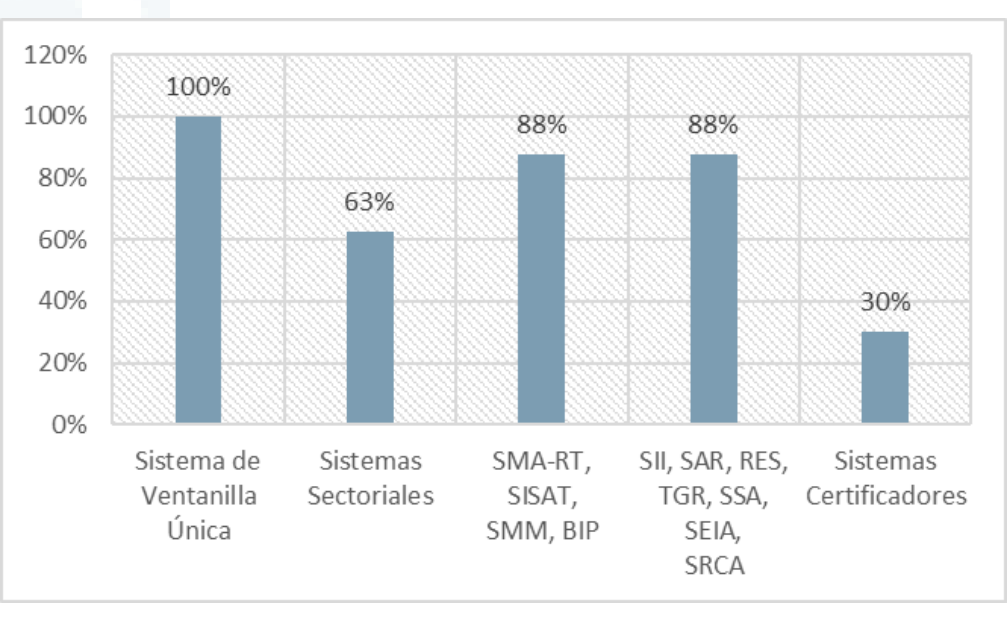

Ilustración 9. Calidad técnica de Sistemas Analizados Fuente: Elaboración propia

### Gestión de Conocimiento

Los sistemas nacionales, sectoriales y VU-RETC están acogidos a mejores prácticas en gestión de conocimiento proveyendo manuales y documentación asociada, sin embargo, no se tiene evidencia de la documentación técnica de arquitectura por lo que en caso no se encuentre disponible representa un riesgo en la implementación de nuevas funcionalidades y servicios.

### Gestión de Datos

Los sistemas revisados por cuestiones de seguridad no poseen gestores de administración de datos y están orientados a servicios por lo que podrían presentarse inconvenientes con intercambios de información masiva a nivel de intercambio de archivos. Sin embargo, de cara la extracción en línea existe buena cobertura a través de estos componentes.

### Gestión de Información

Existe poca evidencia de gestores de información a nivel de DW u otros que permitan una extracción más limpia de información desde diferentes fuentes. Este aspecto puede mantenerse con la orientación a servicios, pero es recomendable que a futuro puedan revisarse otro tipo de extracciones para beneficiarse de otras tecnologías que eleven la eficiencia en el intercambio de información.

### Gestión de Servicios

Según lo evaluado se evidencia que la VU-RETC expone de manera flexible y eficiente API de comunicación o servicios para la capa de seguridad y accesos, lo cual favorece la publicación de funcionalidad para su reutilización a interesados internos y externos de manera simple y segura. Este mismo esquema es el que se debe implementar para cubrir la necesidad de recopilar información de fuentes internas o externas en las tareas de registrar solicitud y consolidación de información.

### Gestión Documental

Acorde con el análisis realizado se evidencia que los mecanismos de gestión documental como la generación y exposición de documentos electrónicos han sido implementados por los sistemas certificadores externos lo cual son de cierto avance para el intercambio de información.

### Privacidad y Seguridad

Según lo evaluado se evidencia que la VU-RETC cuenta con el mecanismo definido de gestión de identidades unificado para brindar una experiencia de autenticación y autorización única para todos los módulos como una única unidad.

### **5.2.4.2 Hallazgos y opciones de Implementación**

A continuación, se detallan los hallazgos y opciones de implementación en función a los resultados finales obtenidos.

### Primer hallazgo

### **Hallazgo1: VU-RETC es reutilizable como componente funcional y técnico.**

El sistema VU-RETC es un componente funcional / técnico significativo. Está diseñado para formar parte de la gestión de seguridad y accesos en relación a la necesidad que se requiere implementar para el Sistema de Evaluación y Selección de Proyectos de Compensación, pero se requiere evaluar las capacidades de exposición de servicios u otras interfaces para comunicación con los Sistemas Nacionales y Sistemas de Certificación Externos.

### **Opción de Implementación**

Adaptar y homologar el proceso de intercambio de información, teniendo en cuenta los componentes tecnológicos, de calidad, seguridad identificados en la aplicación VU-RETC la cual ya cuenta con servicios de intercambio definidos, garantizando así el acceso a diferentes grupos de interés.

Se deberá utilizar el lenguaje actual para el intercambio de información con otras instituciones y grupos de interés.

Como escenario a revisar, se complementa esta opción de implementación con un ejemplo de un proyecto de características similares en el sector bancario donde se expone su arquitectura a través de un componente de Autenticación / Autorización (AZMAN en el gráfico), una capa de servicios para traer información de entidades externas bajo un Gateway de tecnología propietaria.

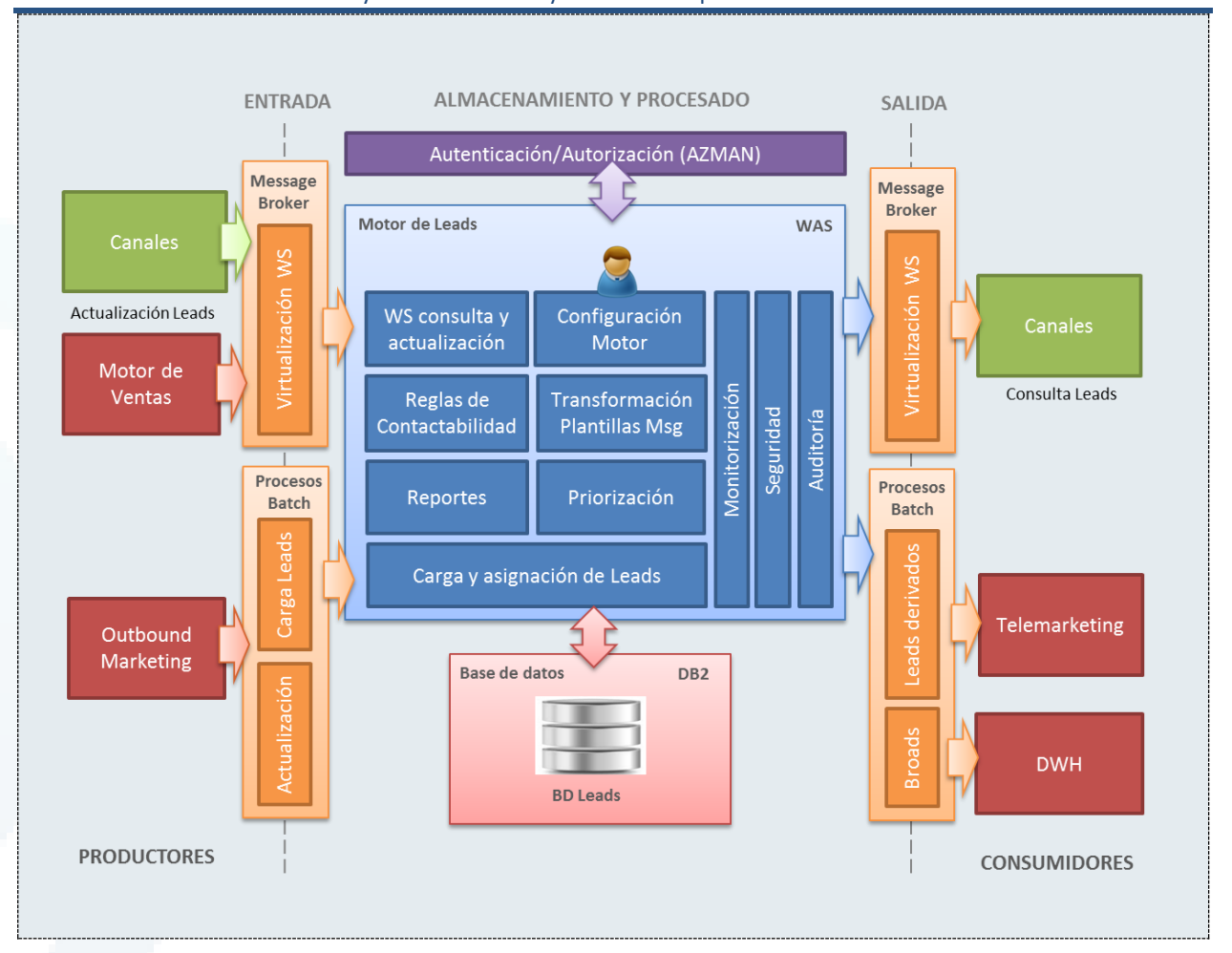

### Segundo hallazgo

**Hallazgo2: la calidad técnica de los sistemas certificadores externos es compatible con la exposición pública y generación de reportes.**

Los sistemas certificadores externos se basan en tecnología web que expone información requerida en forma pública y manejan componentes generadores de reportes en formato MsExcel y PDF.

Esta información es importante para el proceso de registro de solicitud para la homologación de los proyectos e identificar la certificación emitida por la institución aprobadora del mismo.

### **Opción de Implementación**

Estos sistemas tienen la capacidad técnica para ofrecer servicios de intercambio de información, pero se requiere establecer mesas de trabajo que evidencien de manera formal tanto la arquitectura como los canales y protocolos de comunicación.

### Tercer hallazgo

### **Hallazgo 3: los sistemas sectoriales tienen un 25% de componentes reutilizables.**

Los resultados del ejercicio de análisis de brechas han demostrado que los sistemas sectoriales ya se comunican con VU-RETC para gestionar su seguridad y accesos por lo cual los hace candidatos a contar con un desarrollo más flexible y rápido para establecer comunicación.

#### **Opción de Implementación**

Adaptar y homologar el esquema de seguridad y accesos con el Sistema de Evaluación y Selección de Proyectos de Compensación, así como preparar los componentes de intercambio de información para el proceso de Consolidación. Se deberá utilizar el lenguaje actual para el intercambio de información con otras instituciones y grupos de interés.

### Cuarto hallazgo

**Hallazgo 4: la calidad técnica de los sistemas nacionales es compatible con la exposición de información a través de aplicaciones independientes**

Se ha evidenciado que los sistemas nacionales se basan en tecnología web que expone información requerida a través de ámbitos departamentales y con módulos de accesos independientes. Es decir, se cuenta con perfiles y usuarios específicos para acceder a las aplicaciones para luego recopilar la información requerida a través de cada funcionalidad interna de sus aplicaciones.

### **Opción de Implementación**

Estos sistemas tienen la capacidad técnica homologada debido a que la arquitectura nacional de referencia tiene un esquema transversal de software base.

Al respecto se necesita implementar componentes para exposición y captura de información para recabar la información requerida para el proceso de consolidación de la solicitud.

Debido a ello se incluye arquitectura tecnológica de proyecto de gran envergadura en una empresa de telecomunicaciones que permite hacer frente a la necesidad de interfaces comunes a través de una capa específica de servicios (celeste).

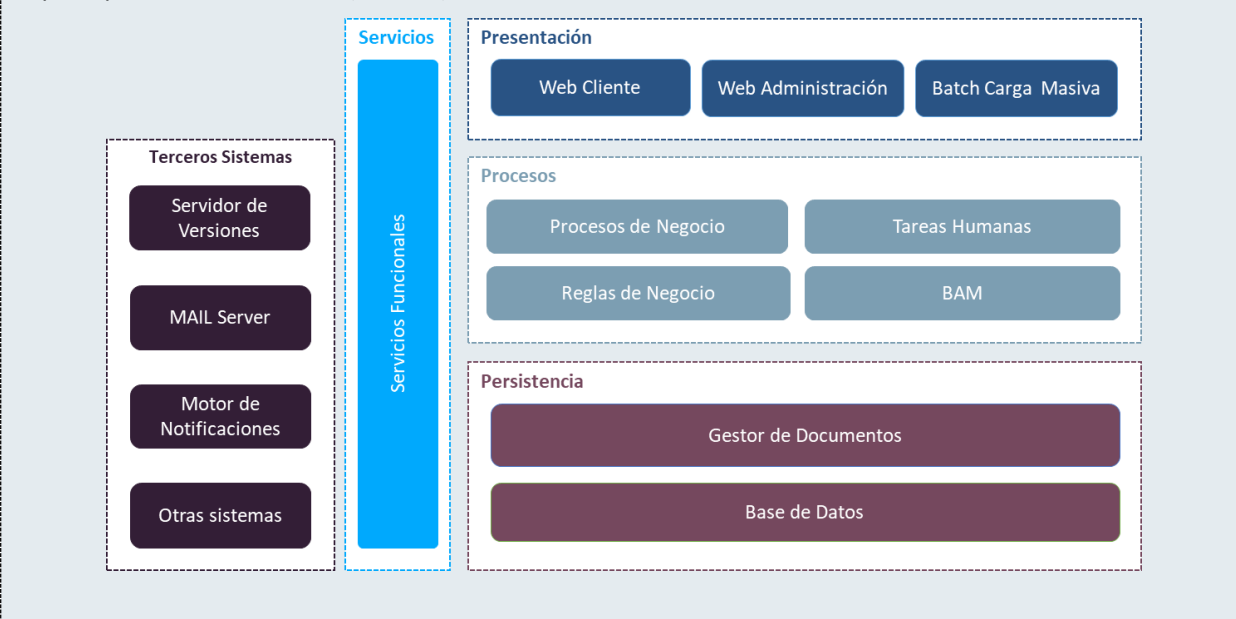

### Quinto hallazgo

**Hallazgo 5: Los sistemas relevados poseen una infraestructura compartida lo que puede llegar a comprometer la seguridad y escalabilidad** 

Se ha evidenciado que existen sistemas dentro del MMA que poseen una infraestructura compartida, esto compromete dos aspectos importantes: en primer lugar la seguridad, pues requiere una nivel de coordinación y gestión alta en homologación o cambios referentes a este aspecto en todos los sistemas

### **Hallazgo 5: Los sistemas relevados poseen una infraestructura compartida lo que puede llegar a comprometer la seguridad y escalabilidad**

de información involucrados; en segundo lugar la escalabilidad, pues cada uno de los sistemas involucrados debe considerar el crecimiento del otro para conservar niveles de respuesta mínimos, además se eleva el esfuerzo en mantenimiento para gestionar los recursos compartidos pudiendo elevar el número de incidencias de desempeño reportadas.

### **Opción de Implementación**

Se sugiere planificar la independización de la infraestructura de los sistemas en, por lo menos, agrupaciones de funcionalidades complementarias. Es decir, se debe identificar plataformas que compartan objetivos de negocio y que posean, en la medida de lo posible, los mismos grupos de usuarios. Con esto se evitarían incidencias futuras por temas de desempeños, se mejorarían los niveles de indisponibilidad de los sistemas de información y se reducirían los tiempos de gestión y estimación de futuras mejoras/adaptativos/correctivos en las plataformas involucradas.

# **6 Diseño de Maqueta Digital**

En esta sección se implementará el diseño de la maqueta digital en función al proceso definido del sistema para la evaluación y selección de Proyectos de Compensación.

Para llevar a cabo el diseño se utilizará la metodología de diseño de sistemas y notación UML

# **6.1 Versión Completa**

# 6.1.1 Modelo del Negocio

Esta etapa define el punto de enlace entre los requisitos manifestados por los usuarios o clientes en la etapa de modelamiento y el proceso relevado del Sistema de Evaluación y Selección de Proyectos de Compensación. El objetivo principal es generar un diseño arquitectónico o estructura general del sistema que sirve de apoyo al proceso de negocio modelado.

A continuación, se presentan los diagramas de caso de uso por subsistema (definidos dentro del capítulo de análisis de brechas tecnológicas):

### **6.1.1.1 Módulo de Registro**

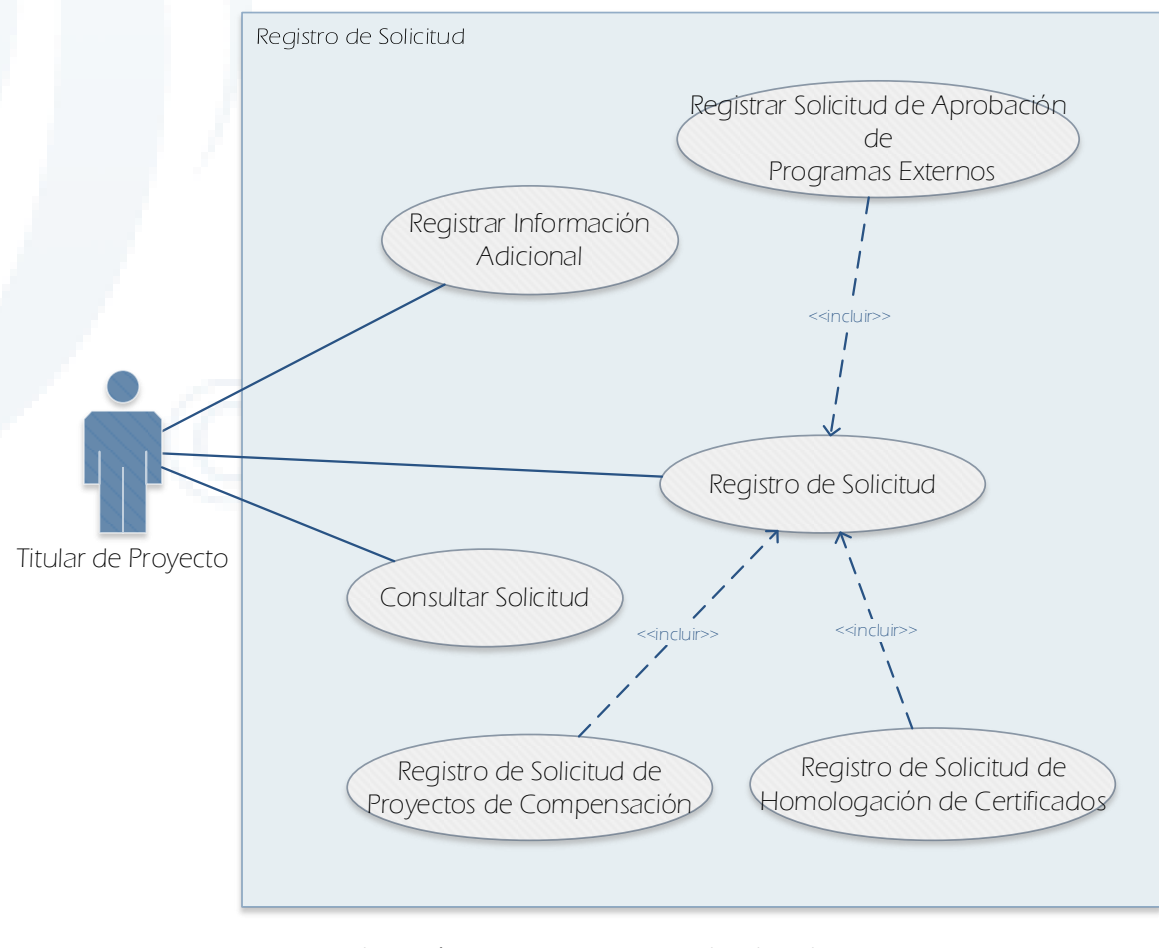

Ilustración 10. MOD1 Registro de Solicitud Fuente: Elaboración Propia

### **6.1.1.2 Módulo de Consolidación**

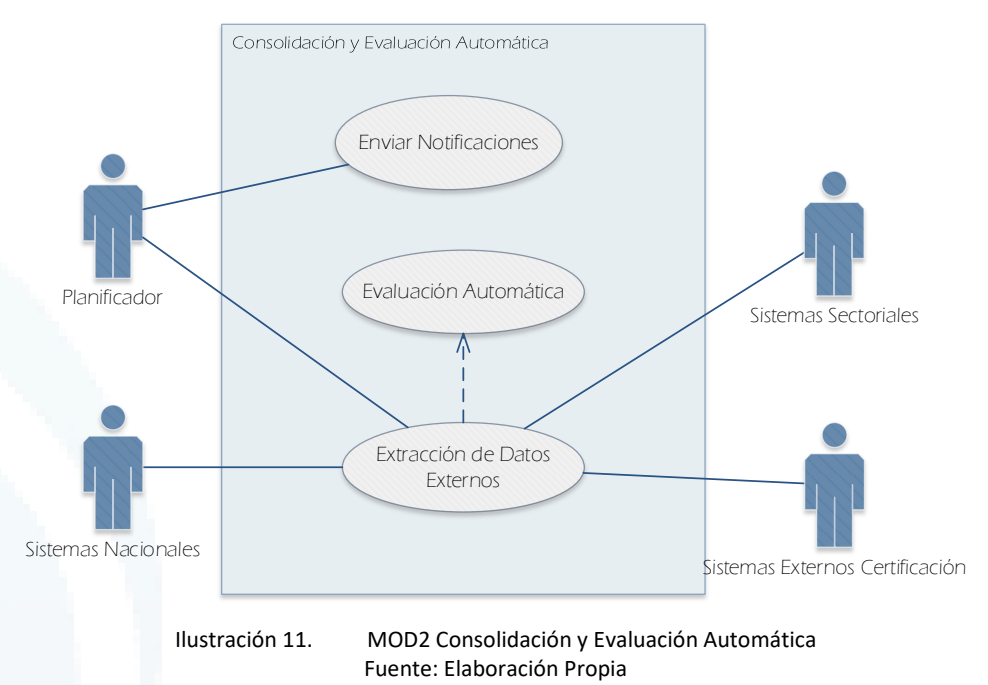

## **6.1.1.3 Módulo de Evaluación**

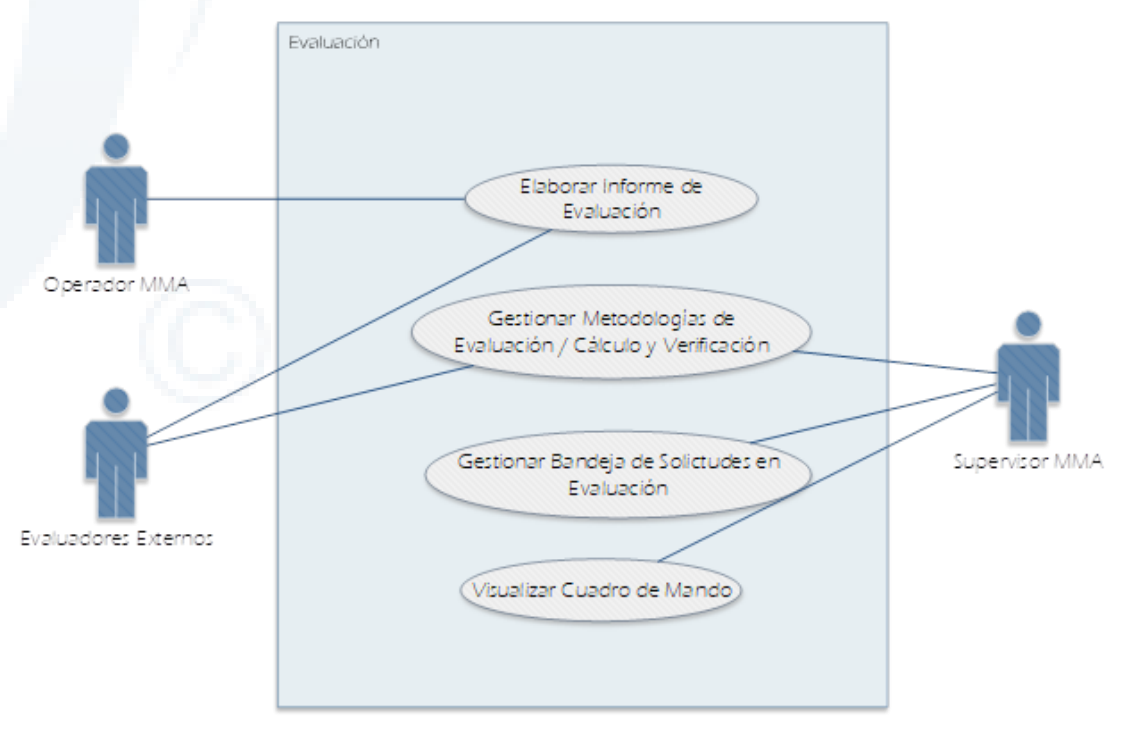

Ilustración 12. MOD3 Evaluación Fuente: Elaboración Propia

### **6.1.1.4 Módulo de Emisión**

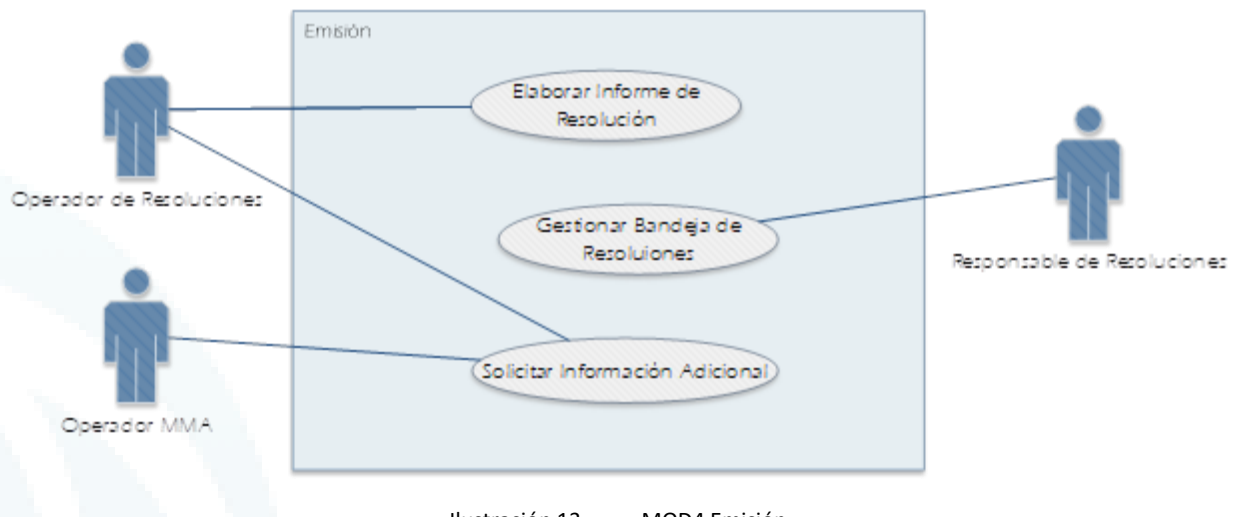

Ilustración 13. MOD4 Emisión Fuente: Elaboración Propia

## **6.1.1.5 Módulo de Administración**

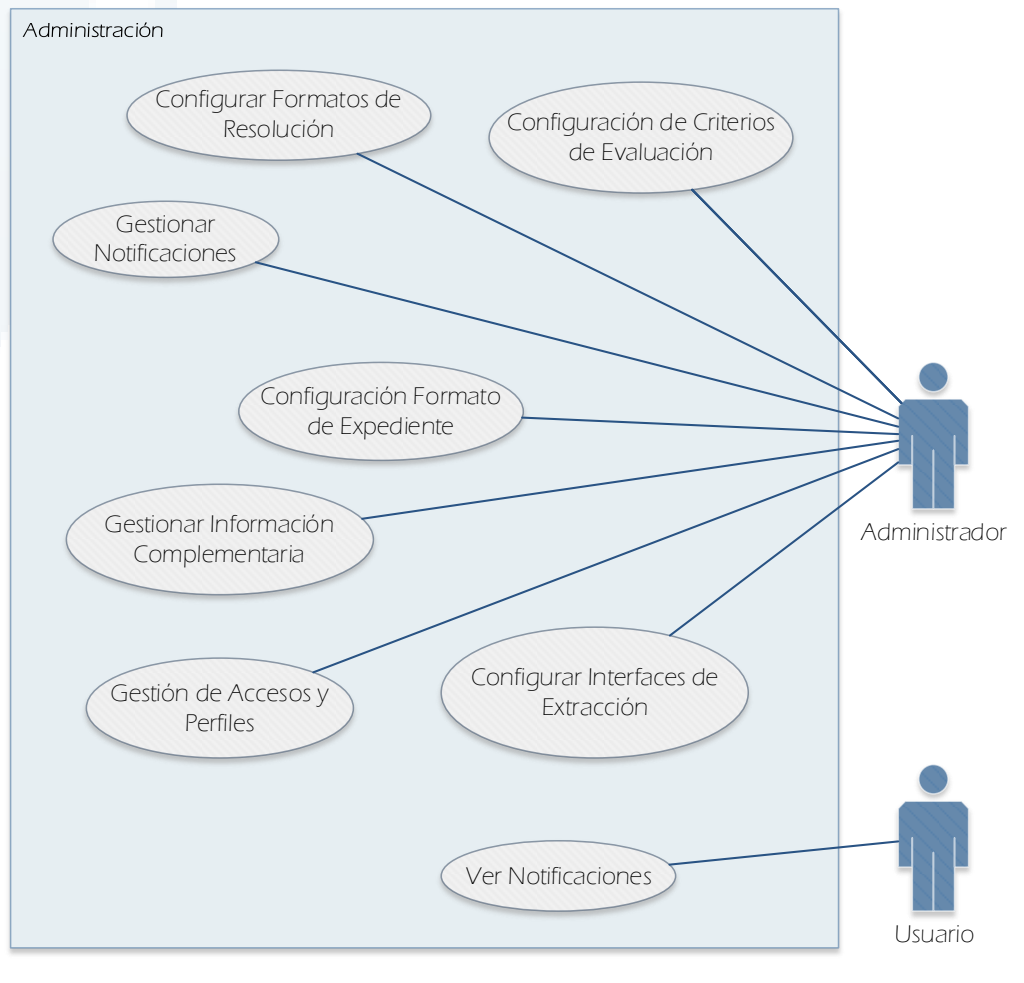

Ilustración 14. MOD5 Administración Fuente Elaboración Propia

### **6.1.1.6 Módulo de Seguridad**

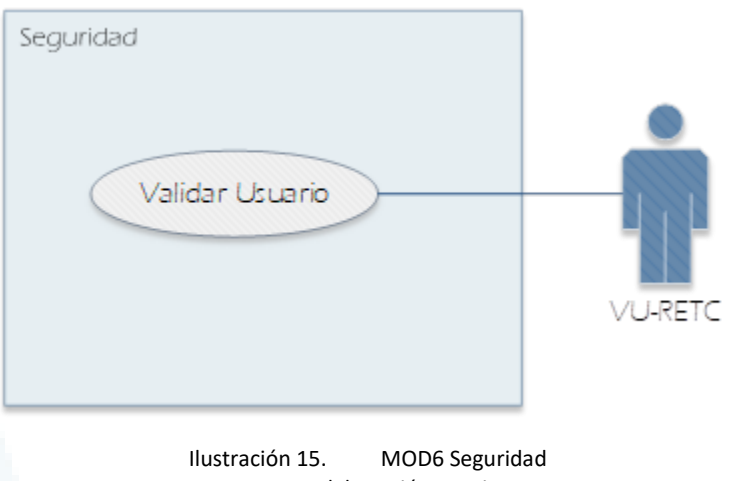

Fuente: Elaboración Propia

# 6.1.2 Casos de Uso de Negocio

En esta sección se especifican los casos de uso diagramados en el capítulo anterior. La especificación contiene la interacción entre los usuarios y el sistema de información. Adicionalmente, se incluye el diseño de interfaces de usuario (pantallas), en caso aplique, para un mejor entendimiento de la situación descrita.

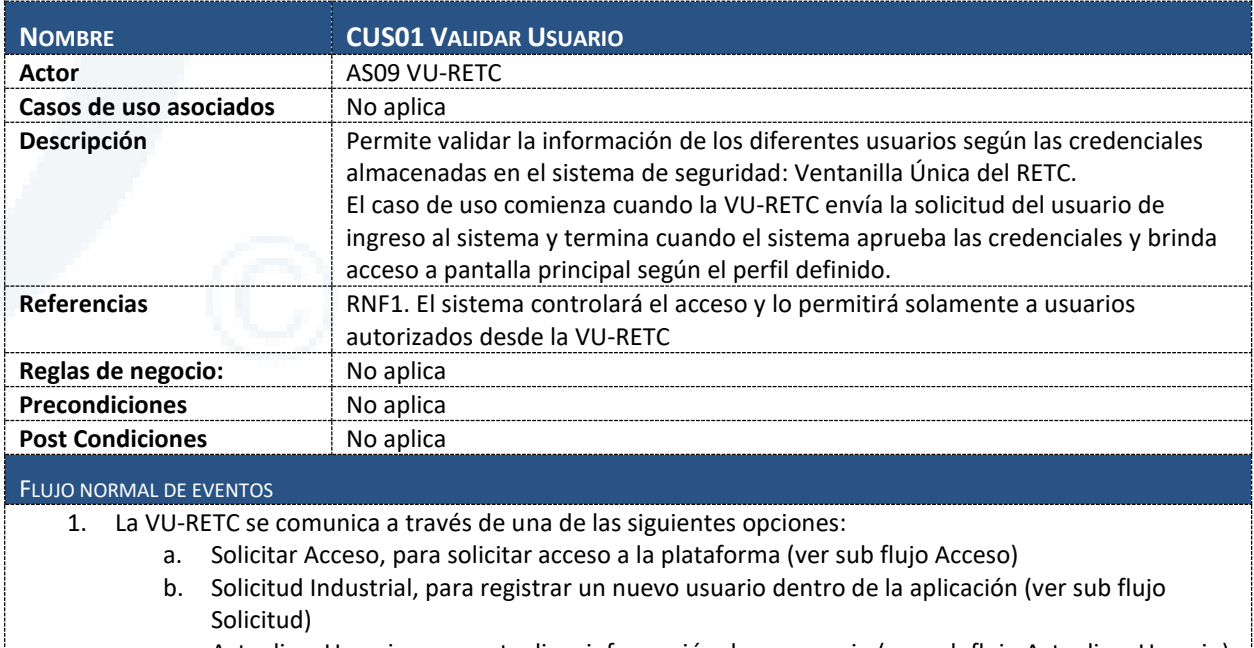

# **6.1.2.1 CUS01 Validar Usuario**

- c. Actualizar Usuario, para actualizar información de un usuario (ver sub flujo Actualizar Usuario)
- d. Actualizar Establecimiento, para actualizar información de un establecimiento ((ver sub flujo Actualizar Establecimiento)
- e. Actualizar Empresa, para actualizar información de una empresa (ver sub flujo Actualizar Empresa)

### SUB FLUJOS **Acceso** 1. La VU-RETC solicita iniciar sesión indicando el token, perfil y usuario que requiere conectarse.

Diseño de Sistema de Evaluación y Selección de Proyectos de Compensación

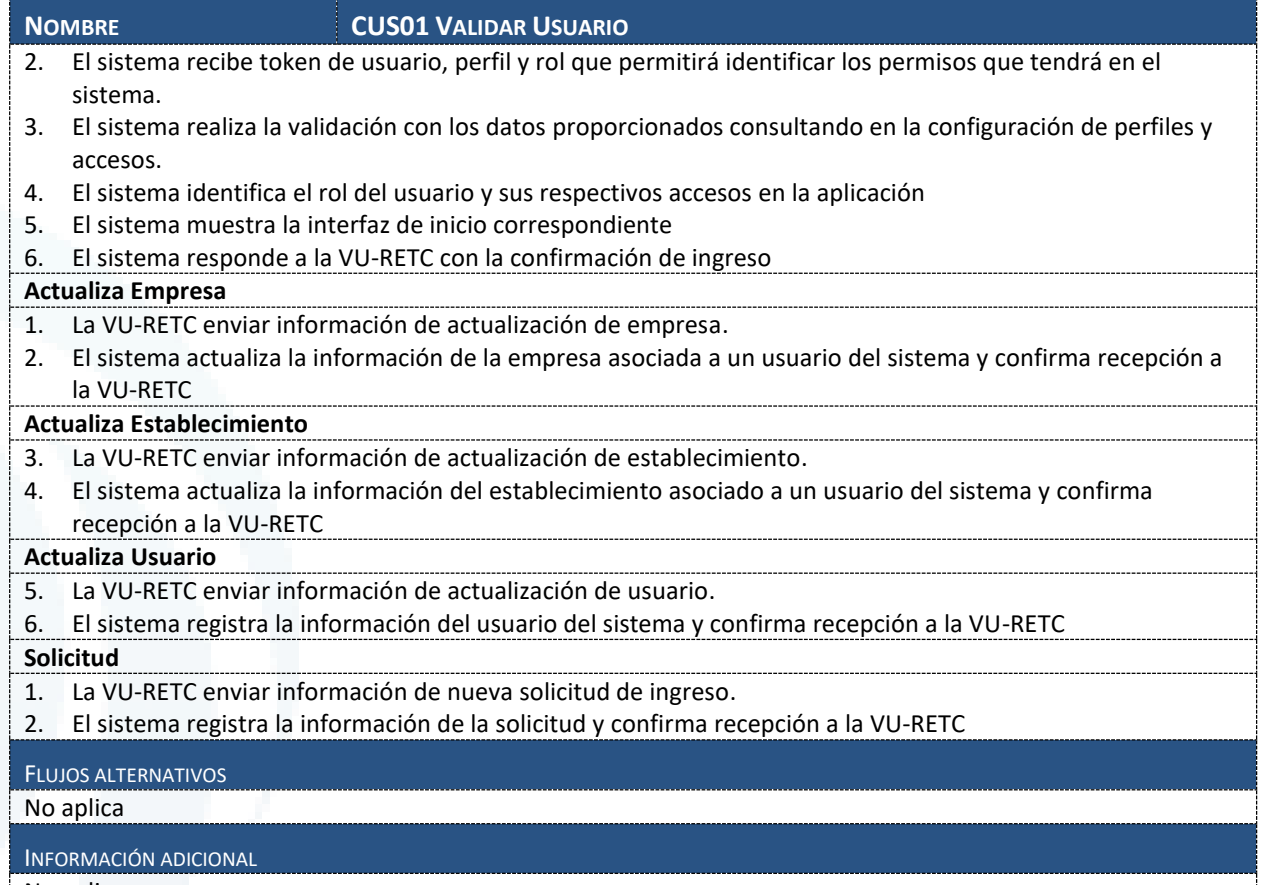

No aplica

# **6.1.2.2 CUS02 Registro de Solicitud**

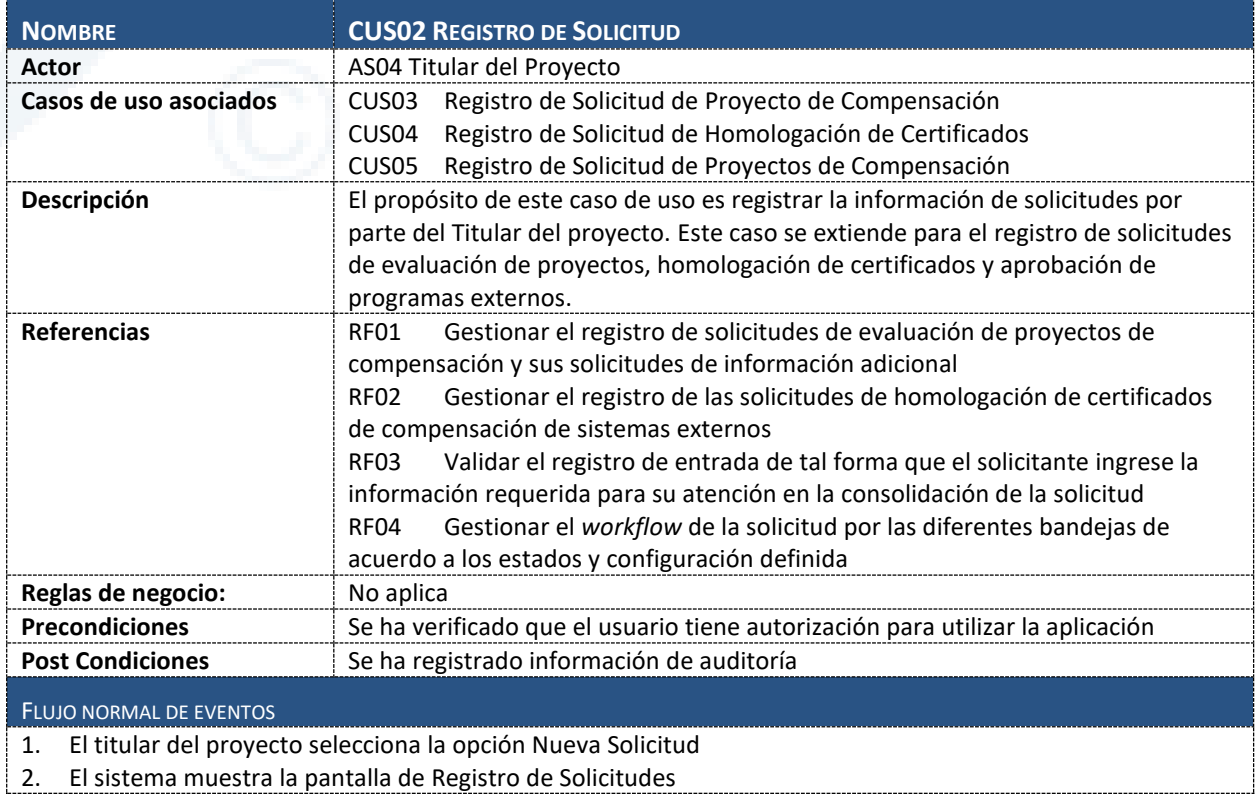

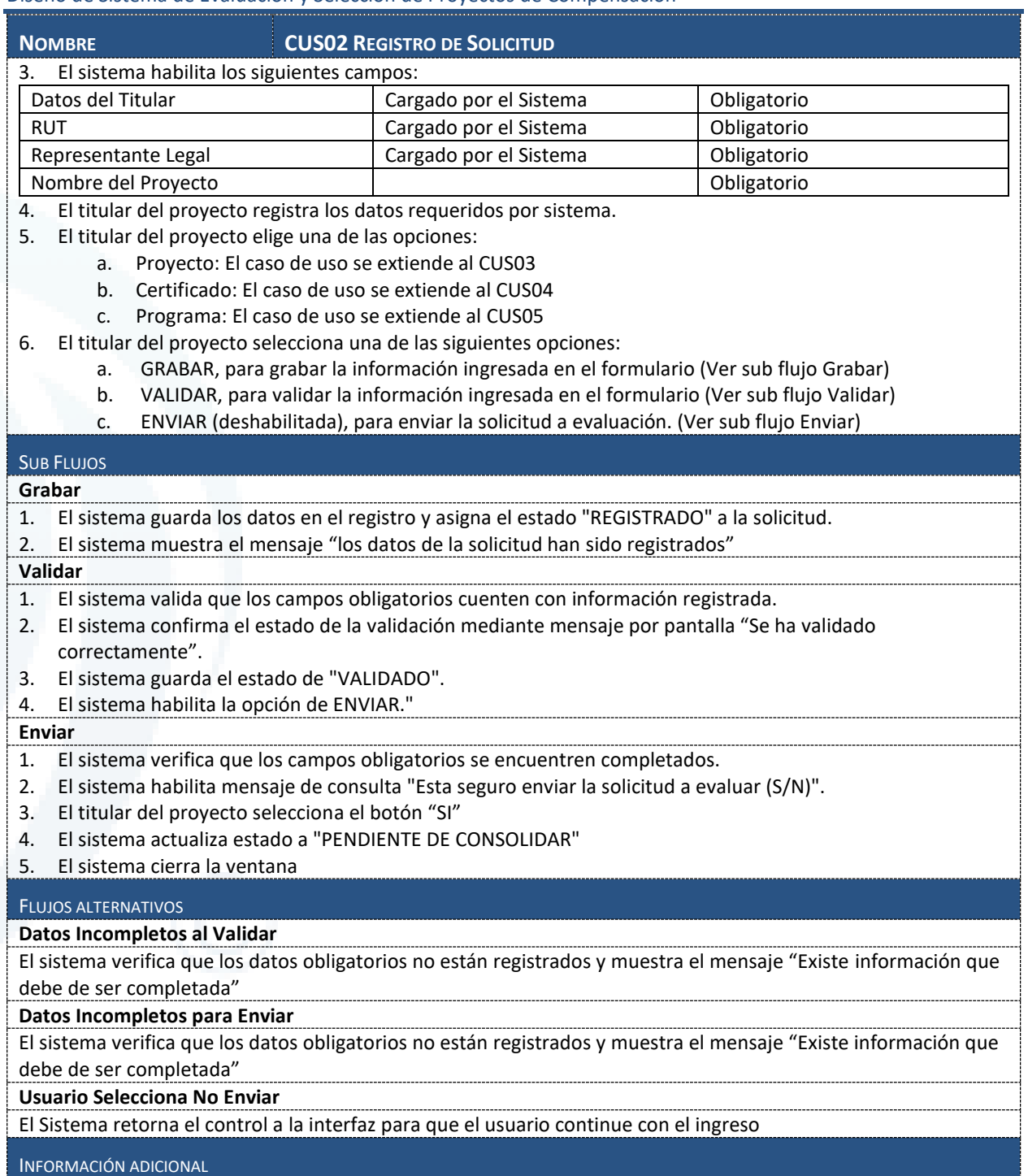

Diseño de Sistema de Evaluación y Selección de Proyectos de Compensación

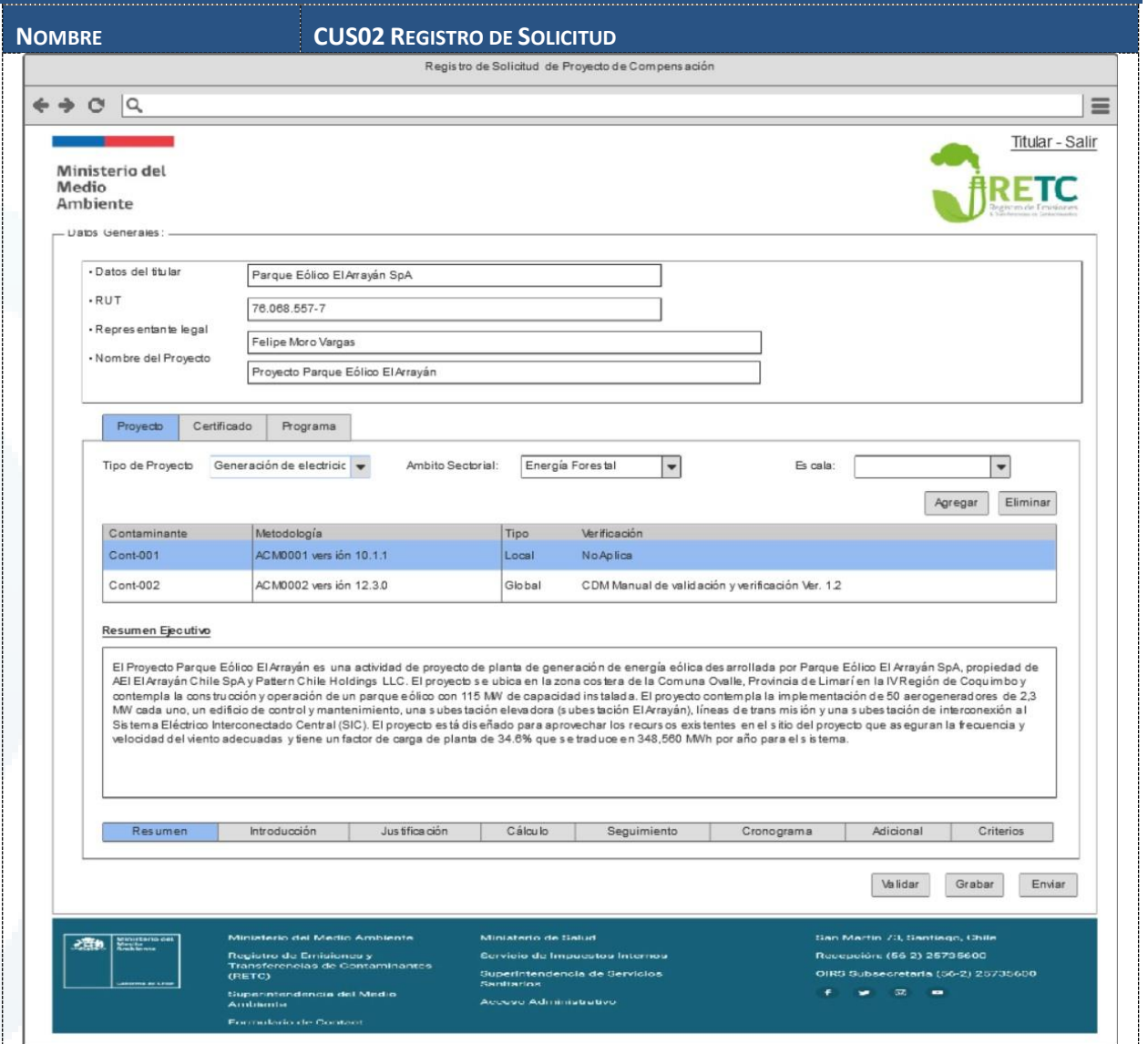

# **6.1.2.3 CUS03 Registro de Solicitud de Proyecto de Compensación**

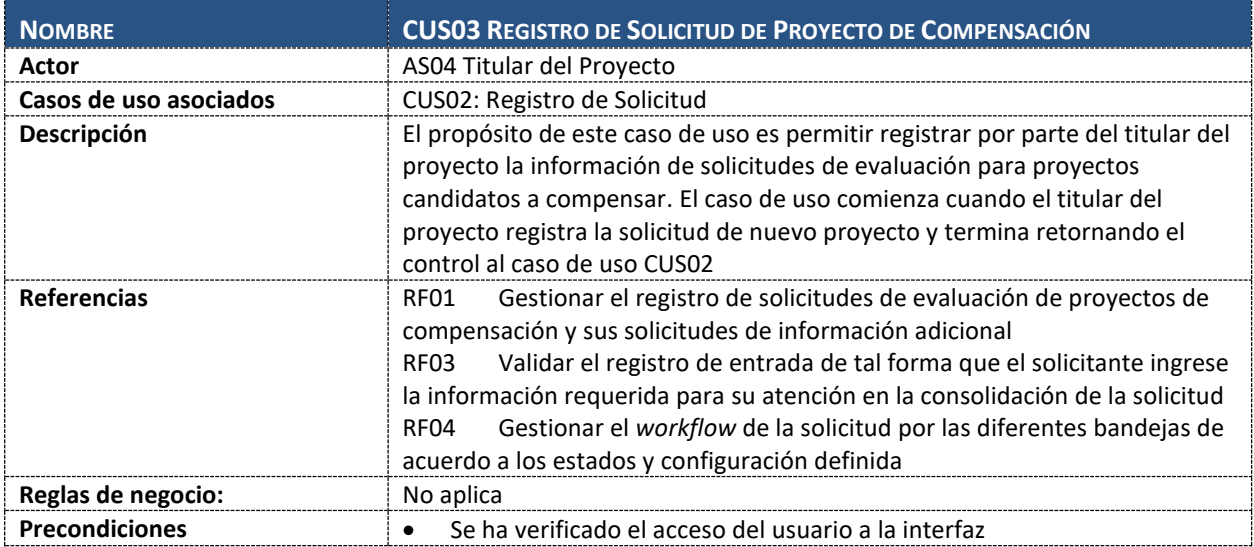

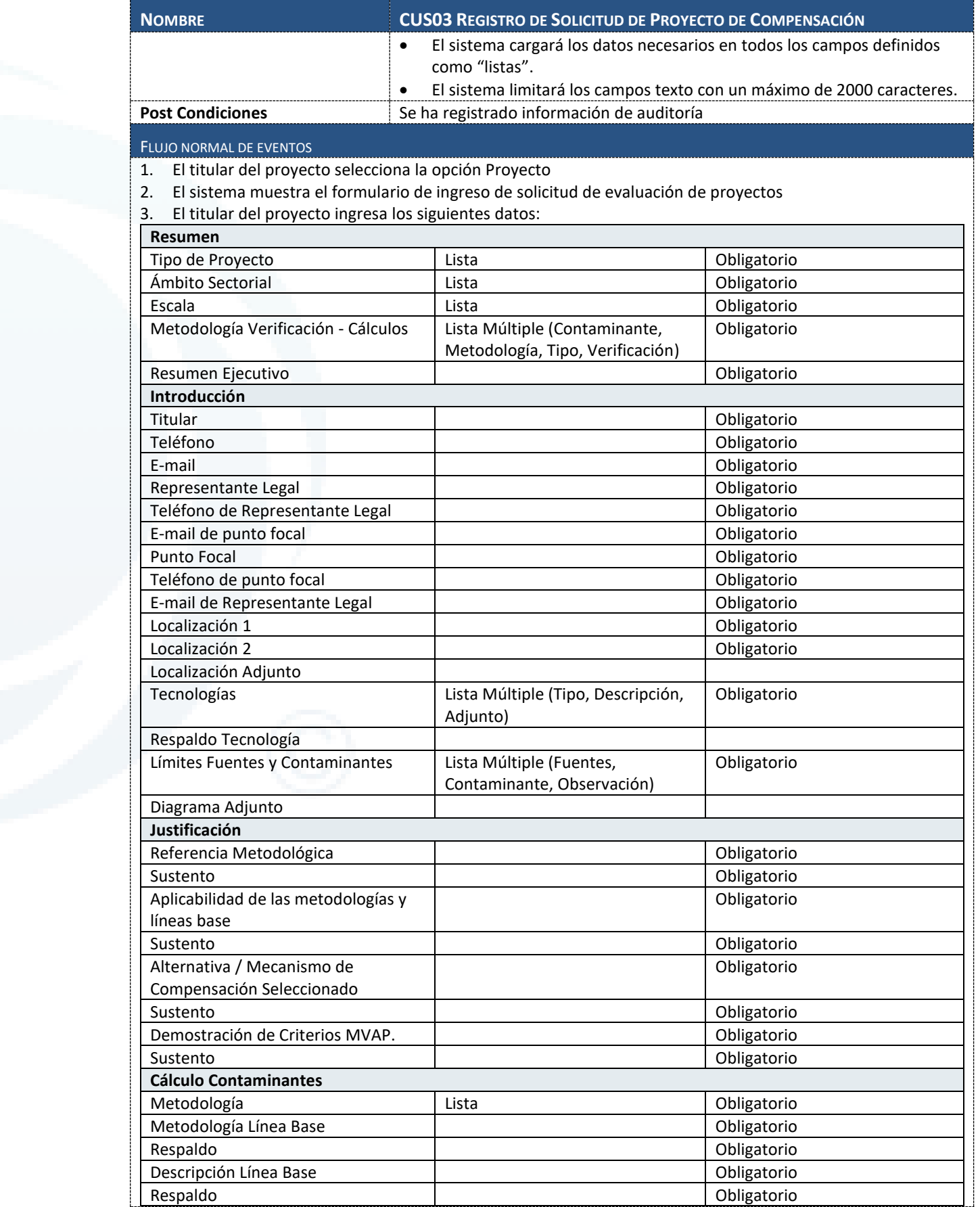

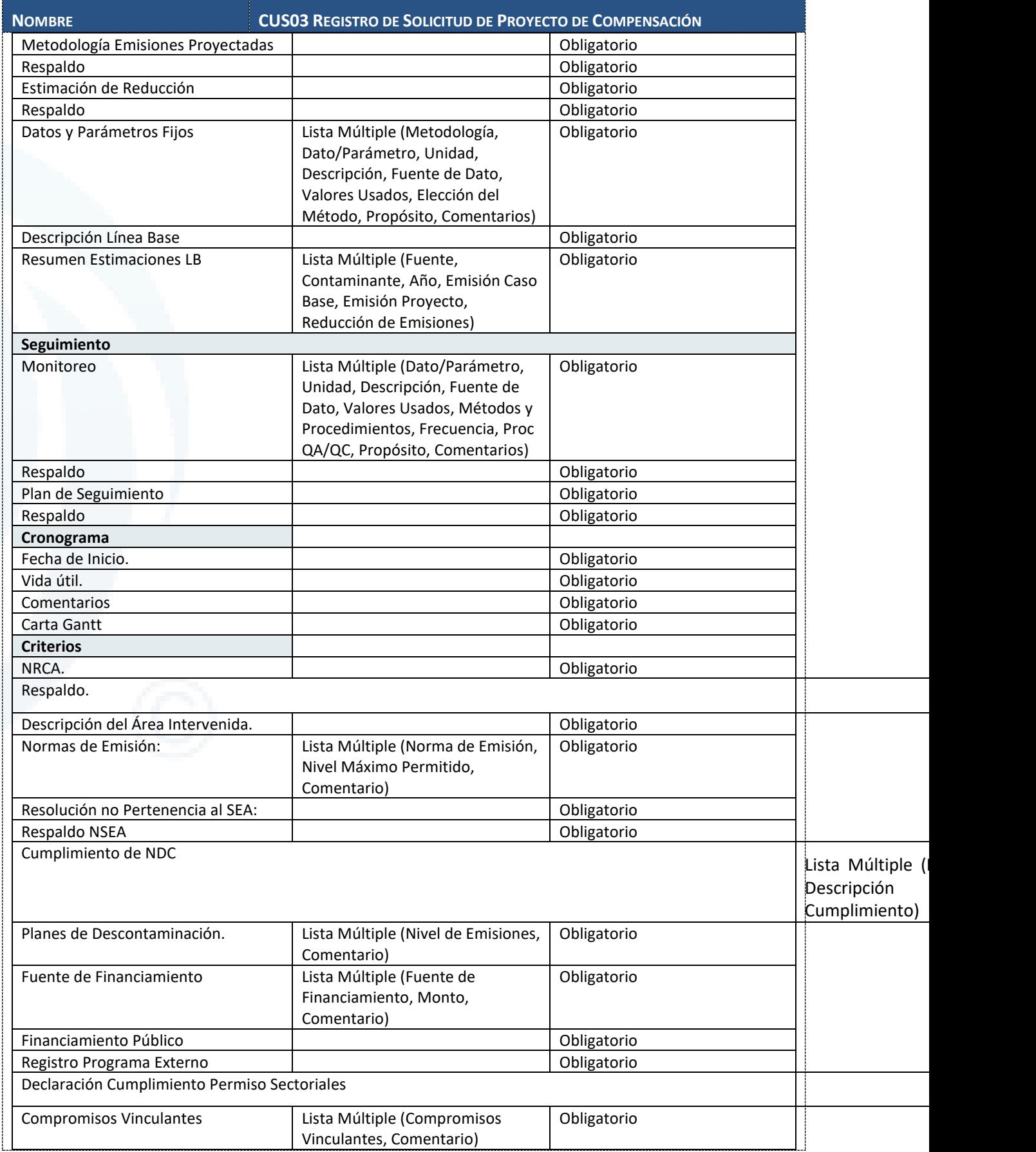

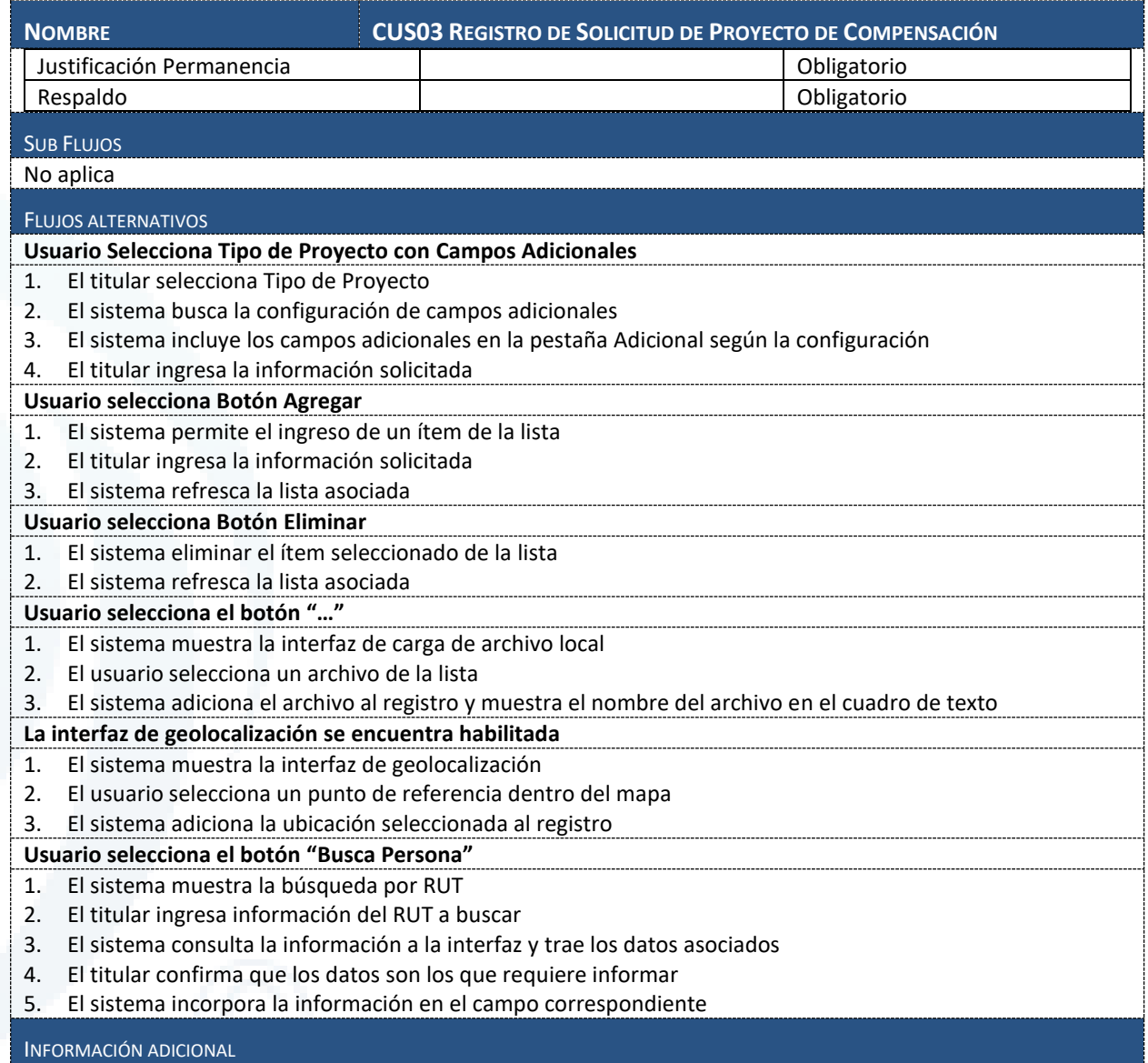

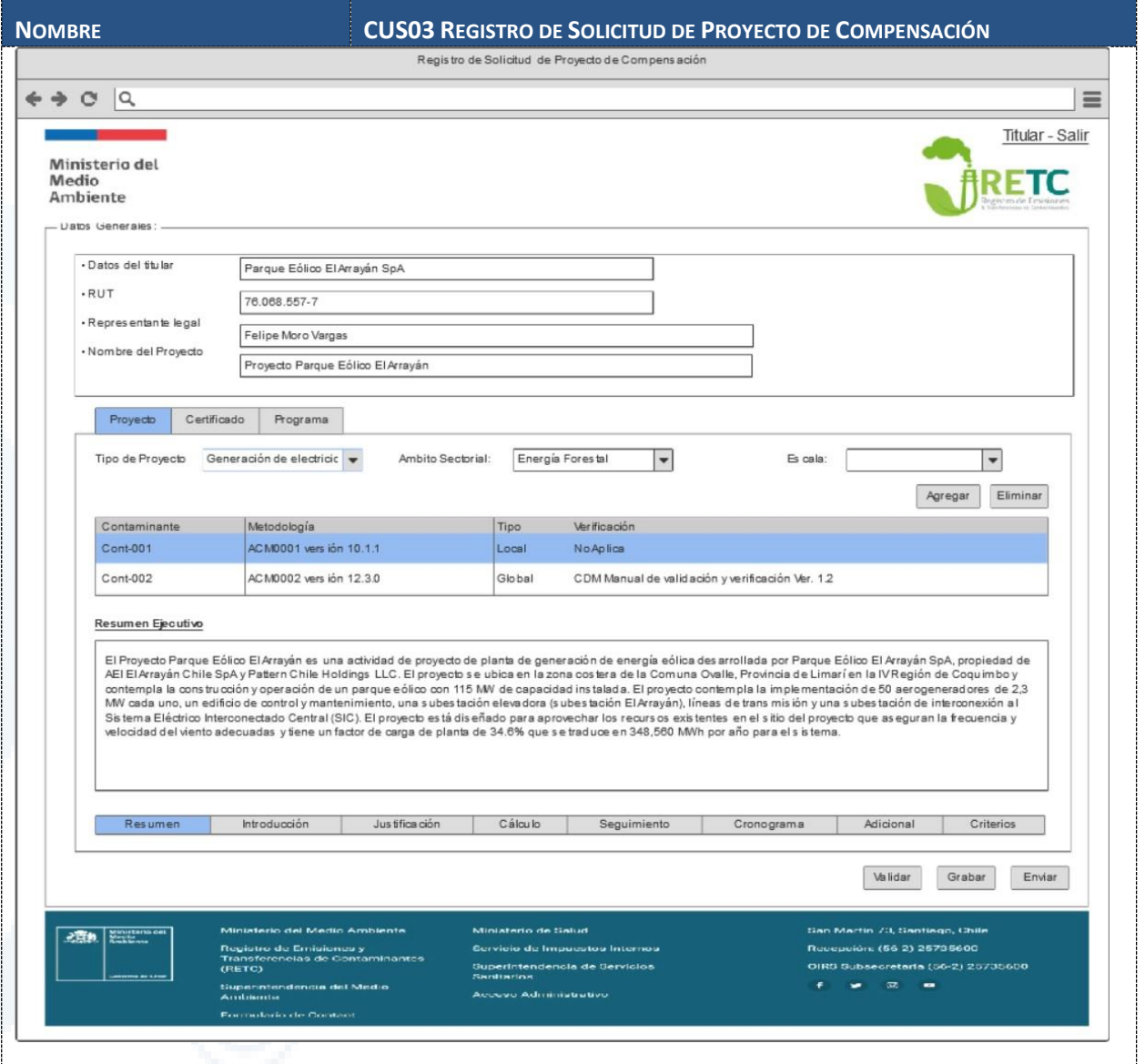

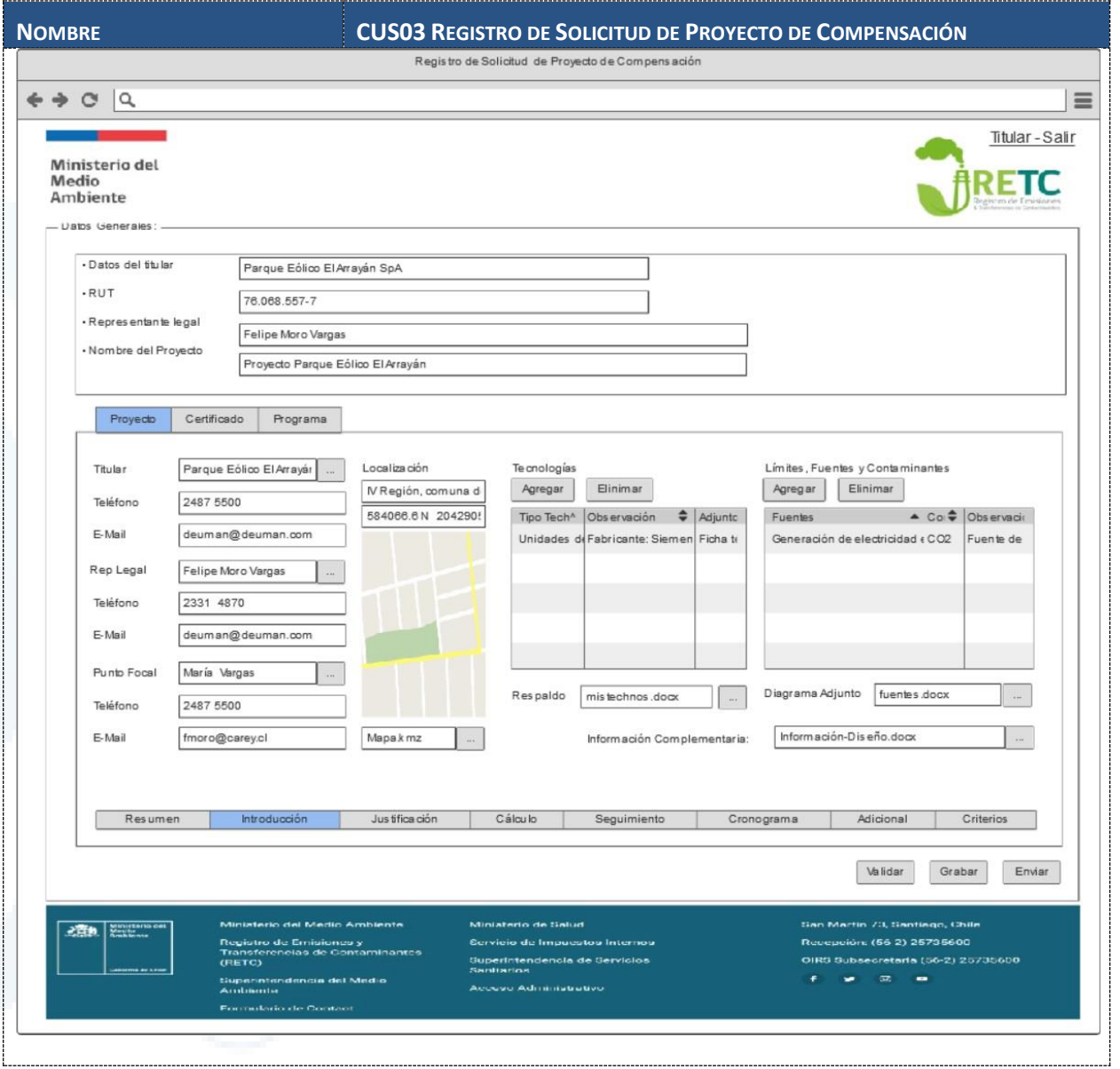

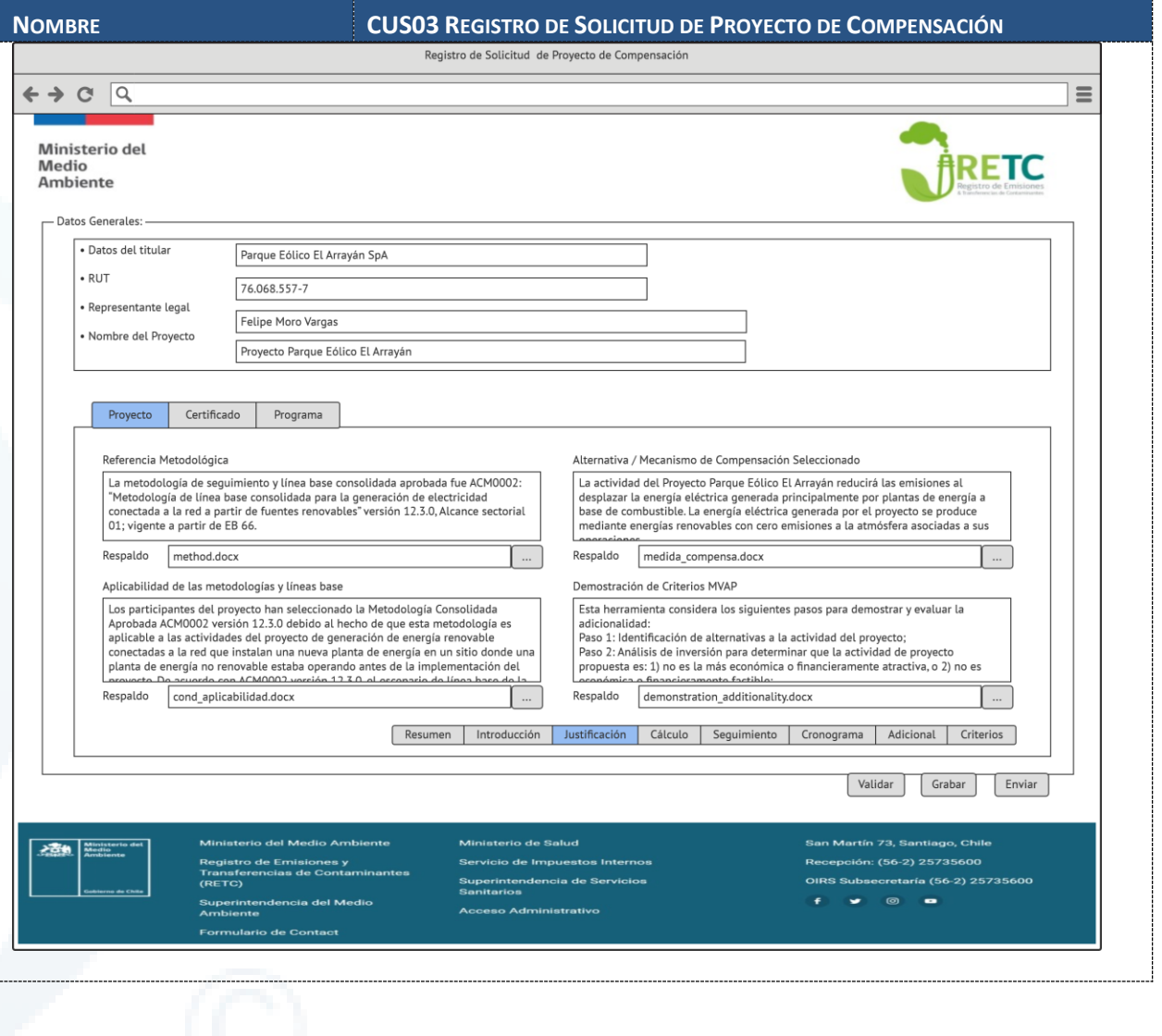

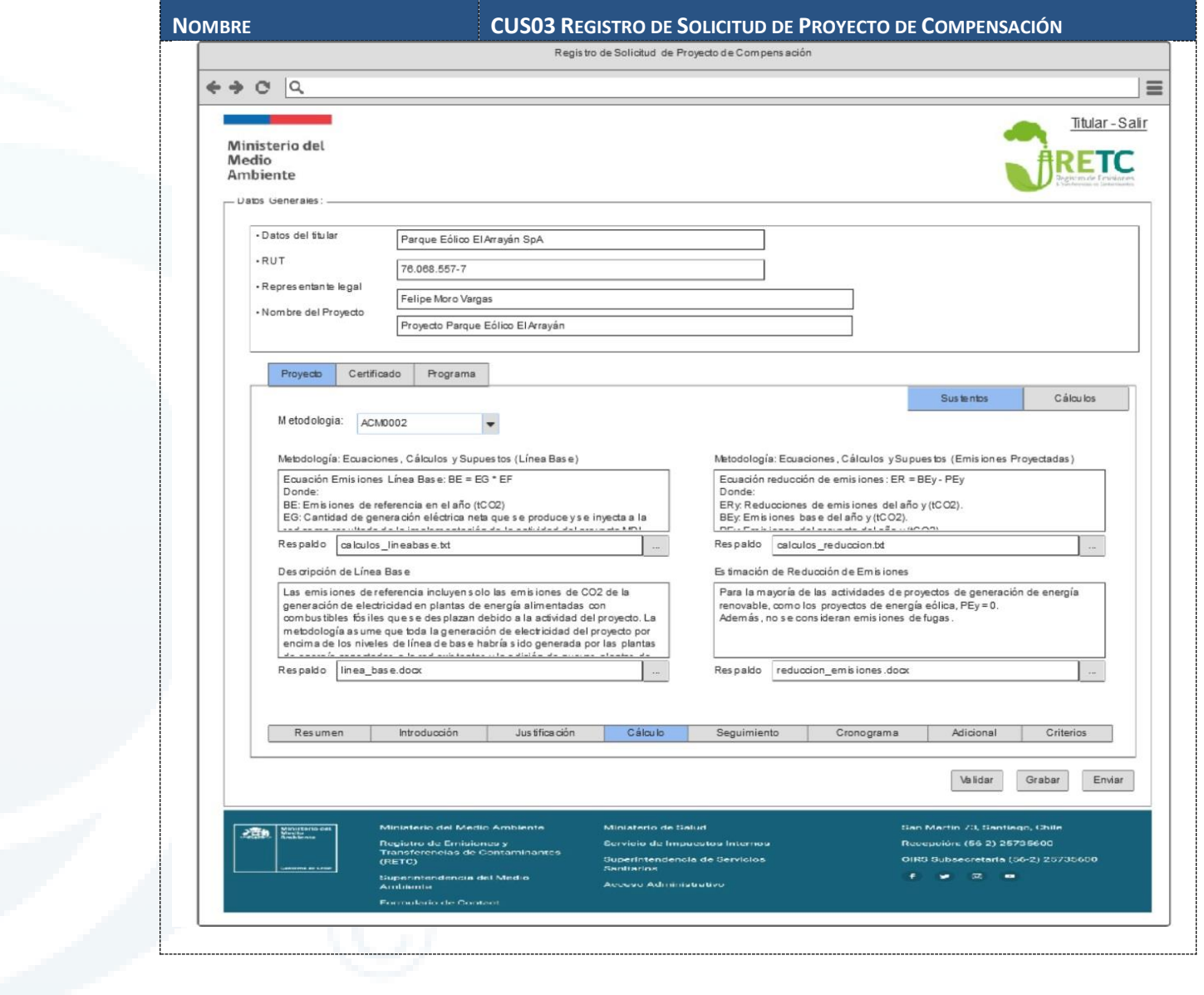

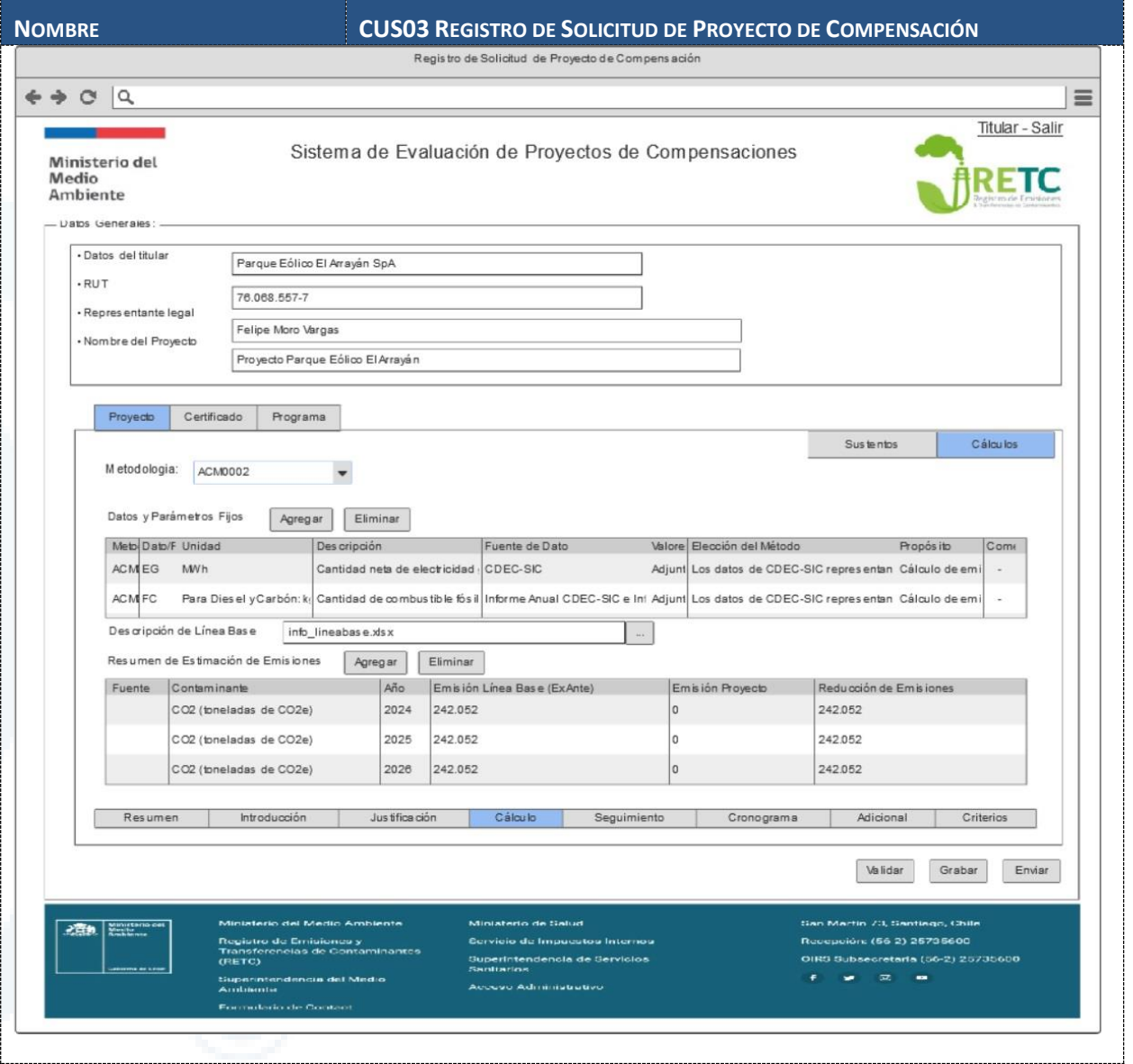

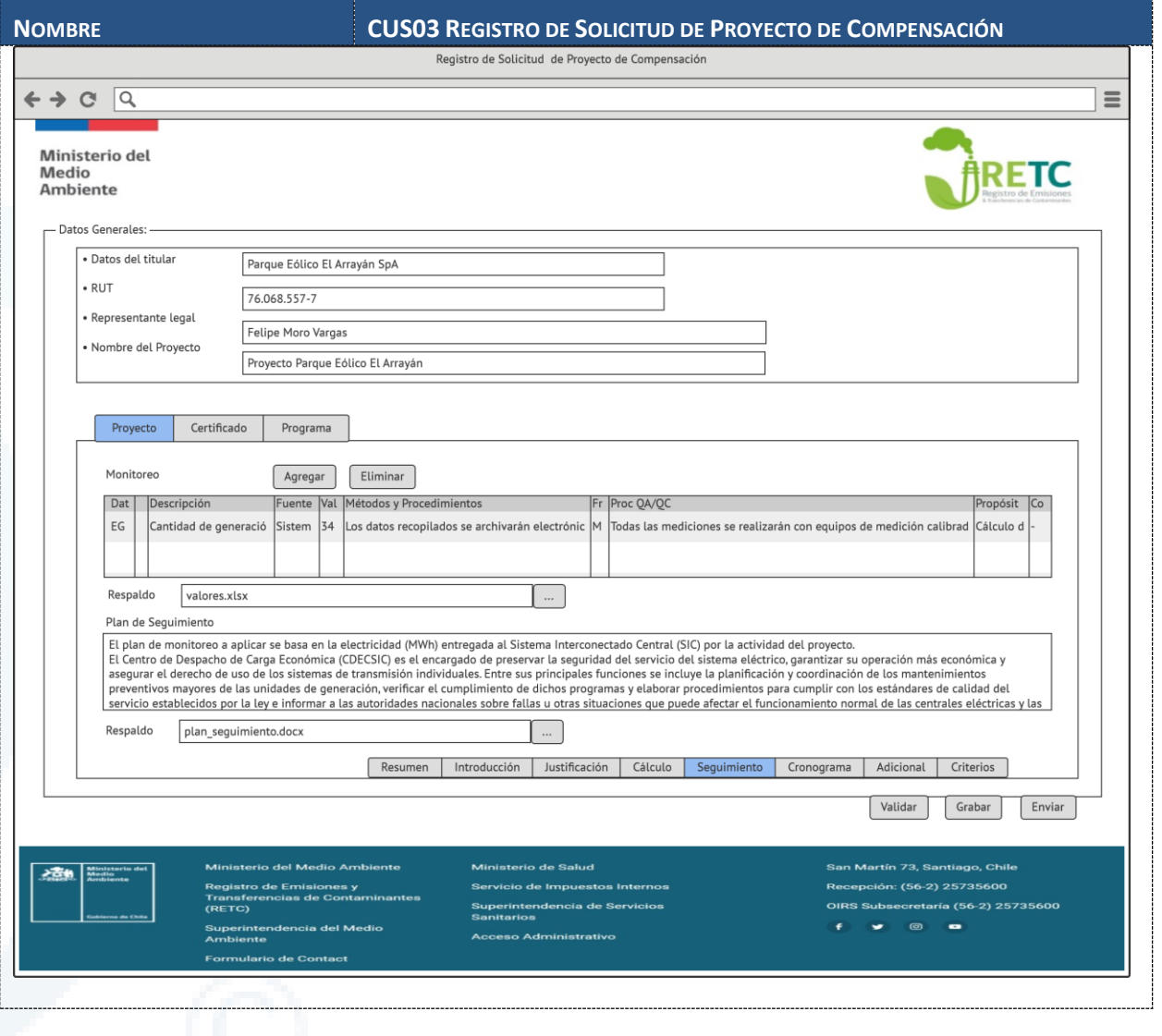

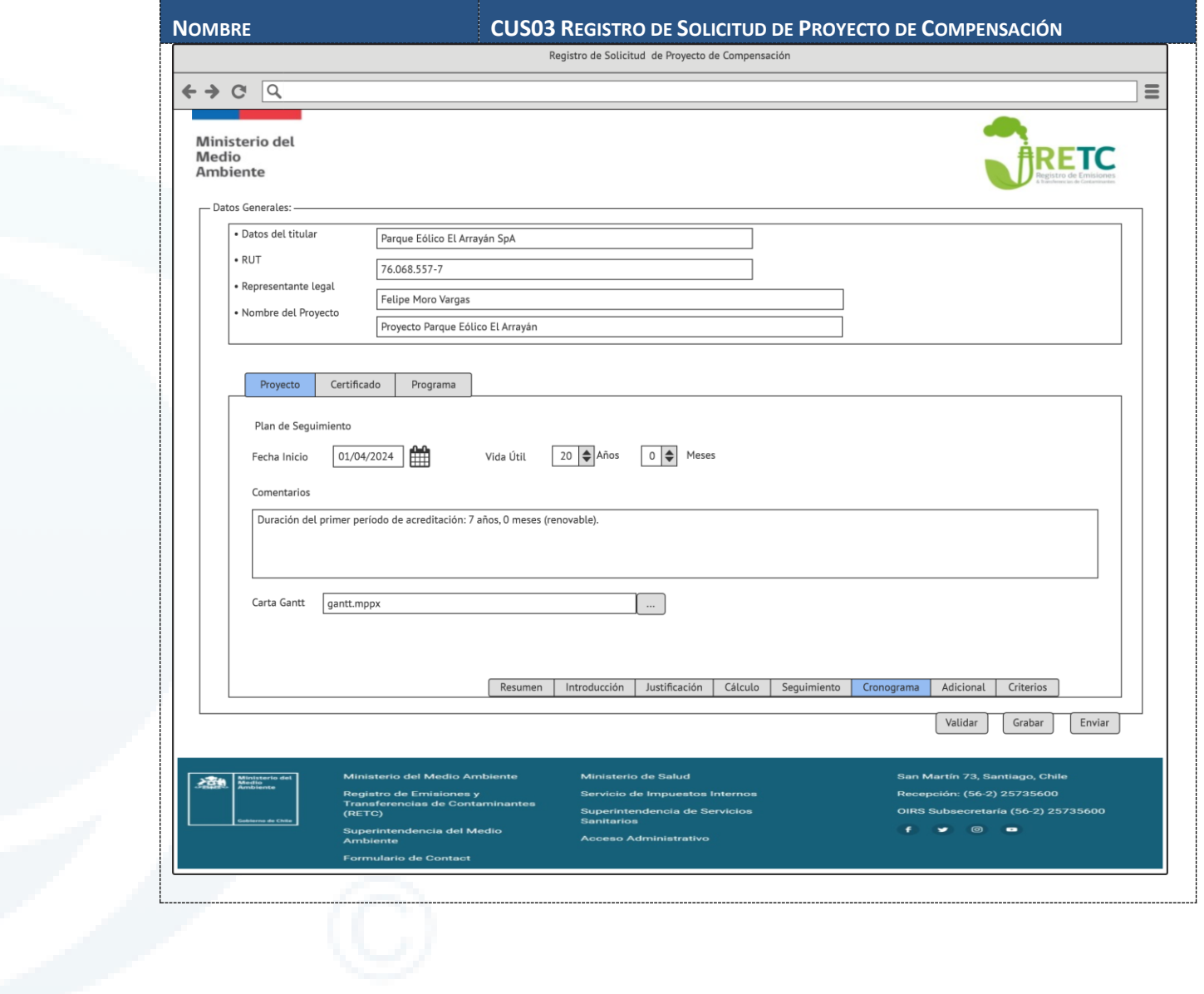

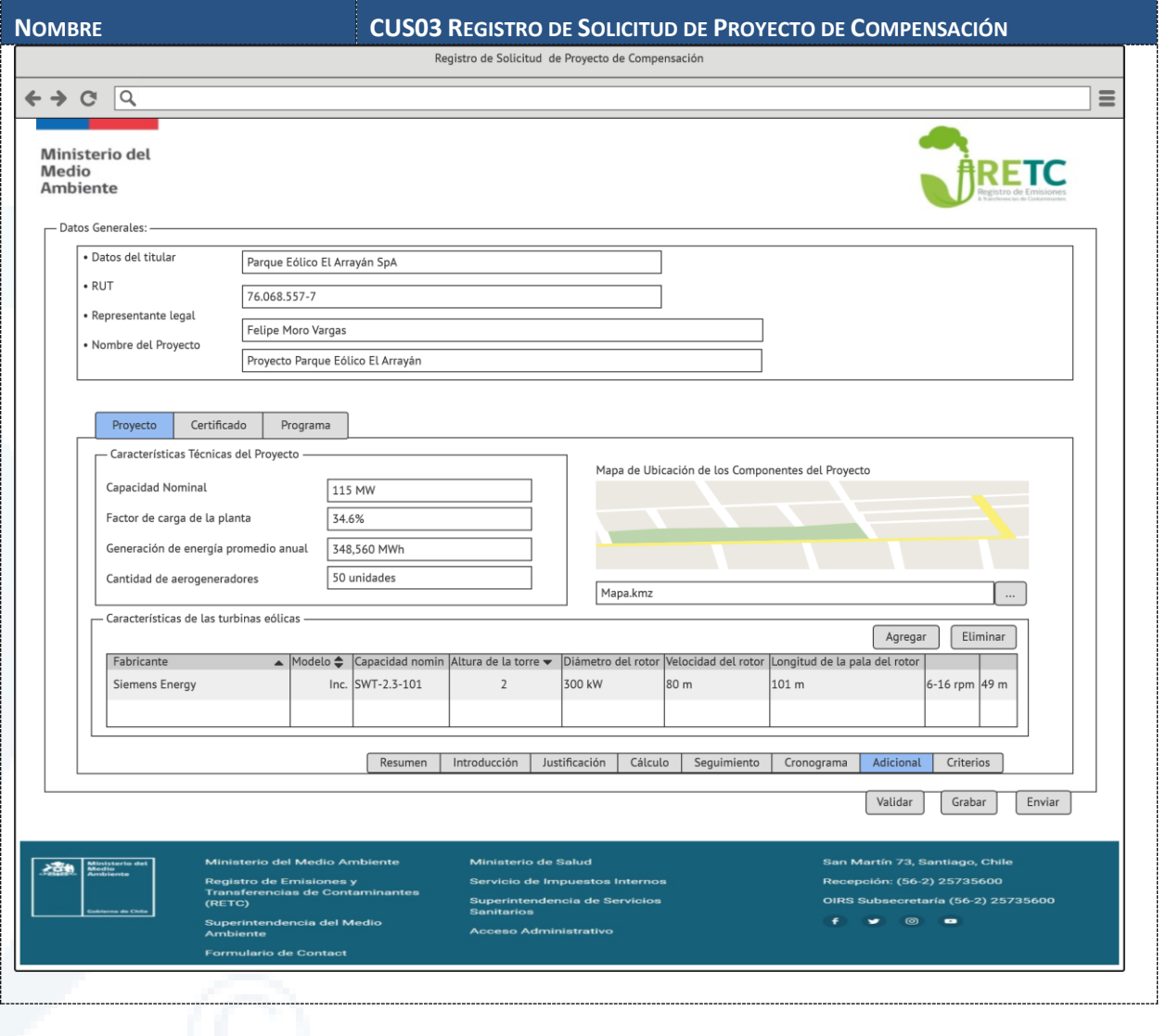

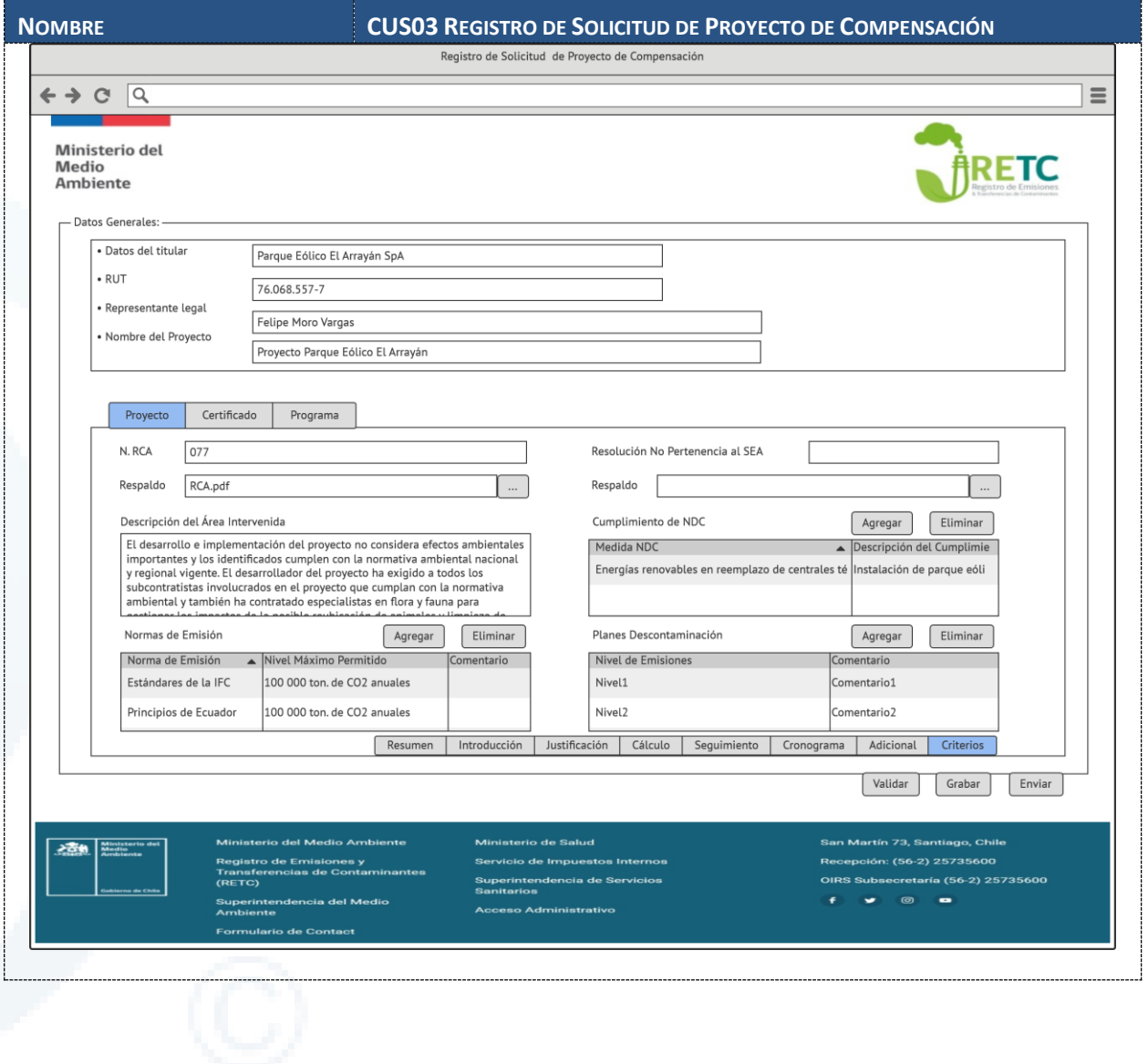

Diseño de Sistema de Evaluación y Selección de Proyectos de Compensación

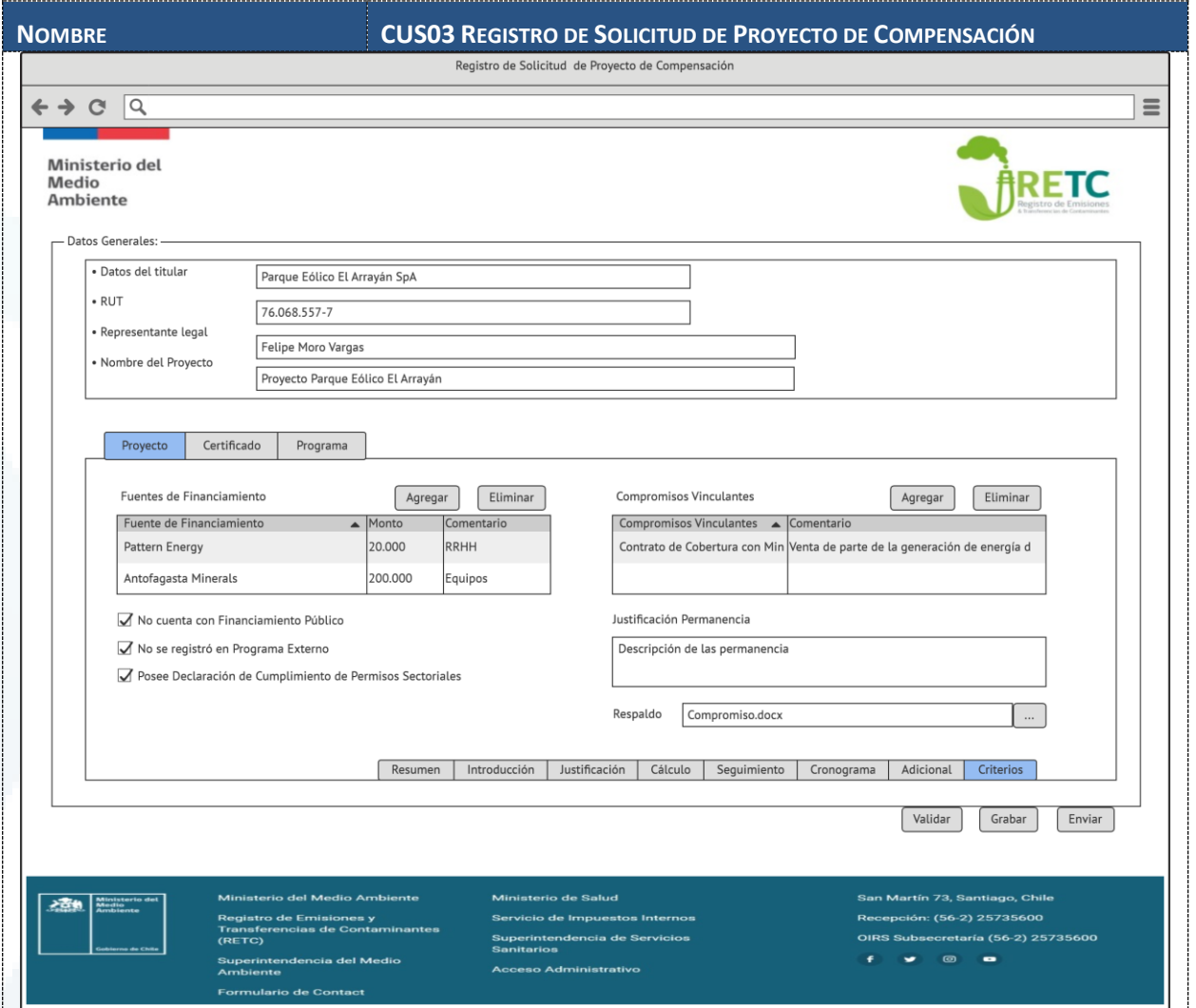

# **6.1.2.4 CUS04 Registro de Solicitud de Homologación de Certificados**

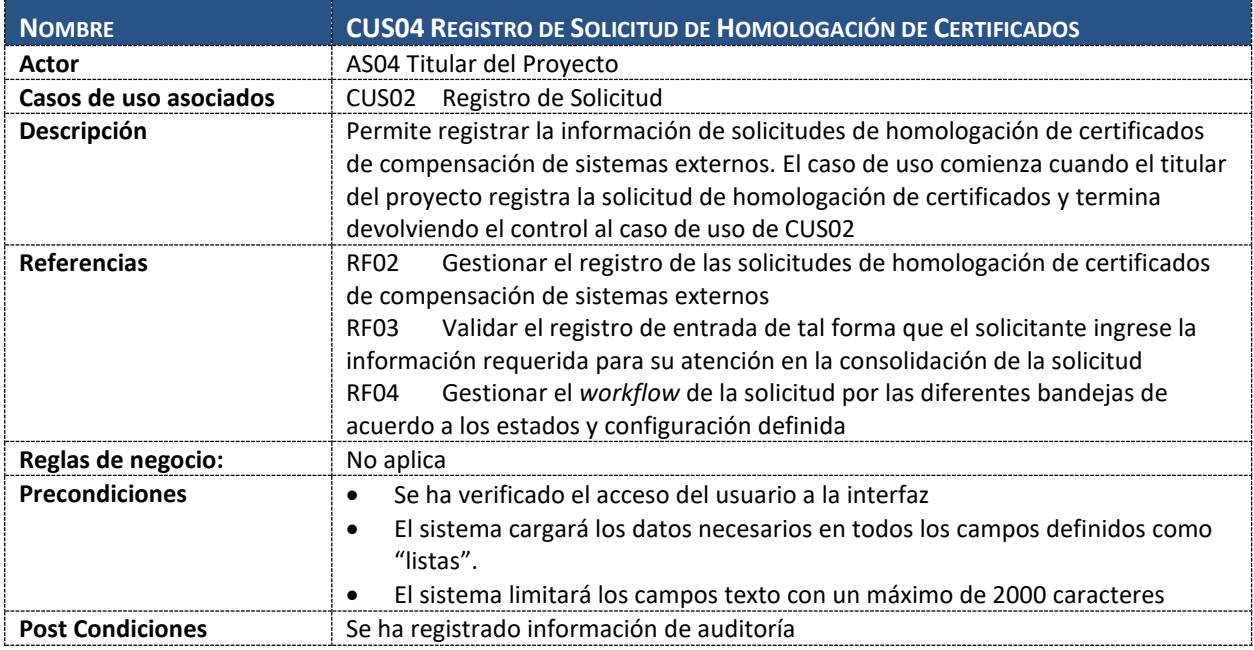

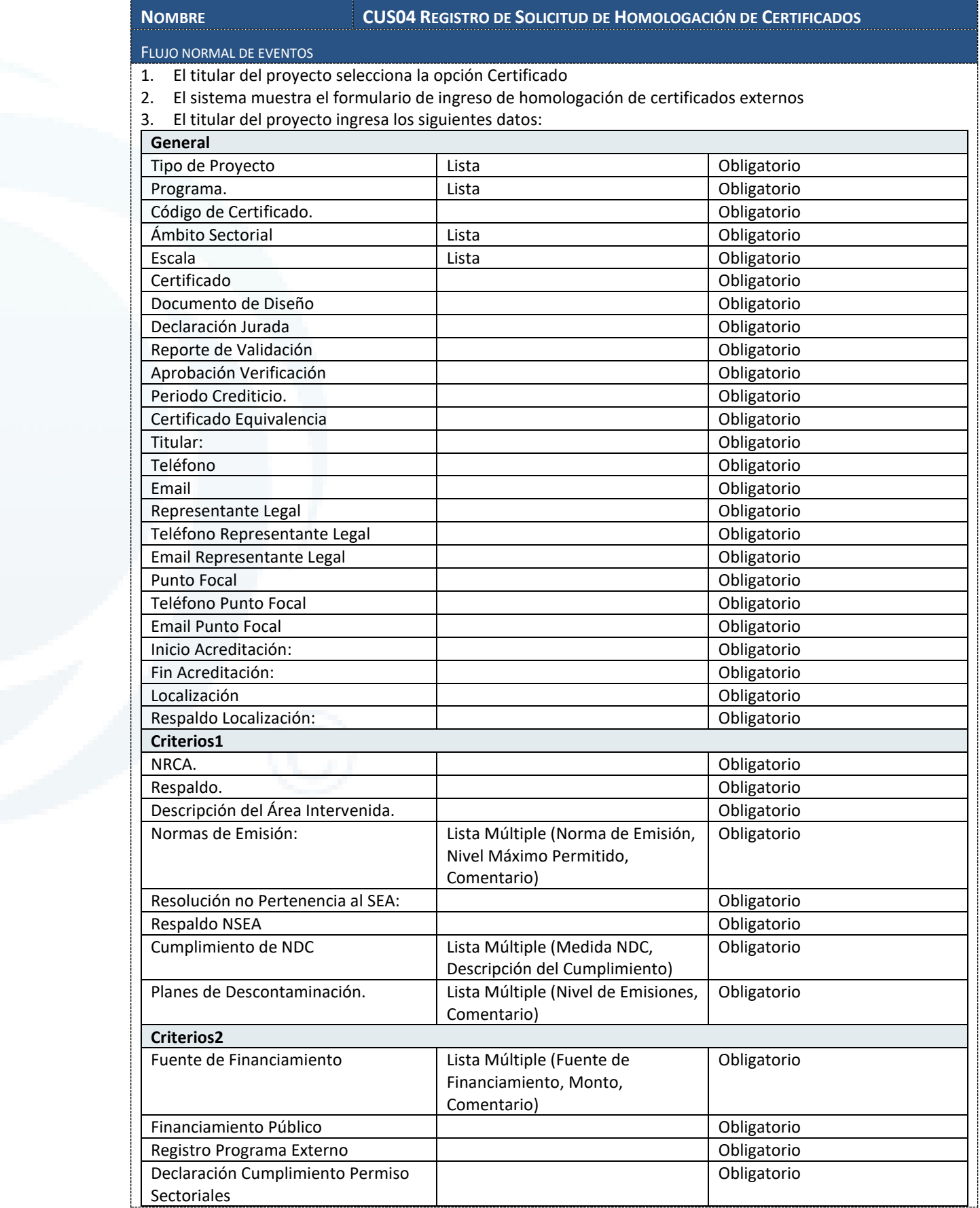

Diseño de Sistema de Evaluación y Selección de Proyectos de Compensación

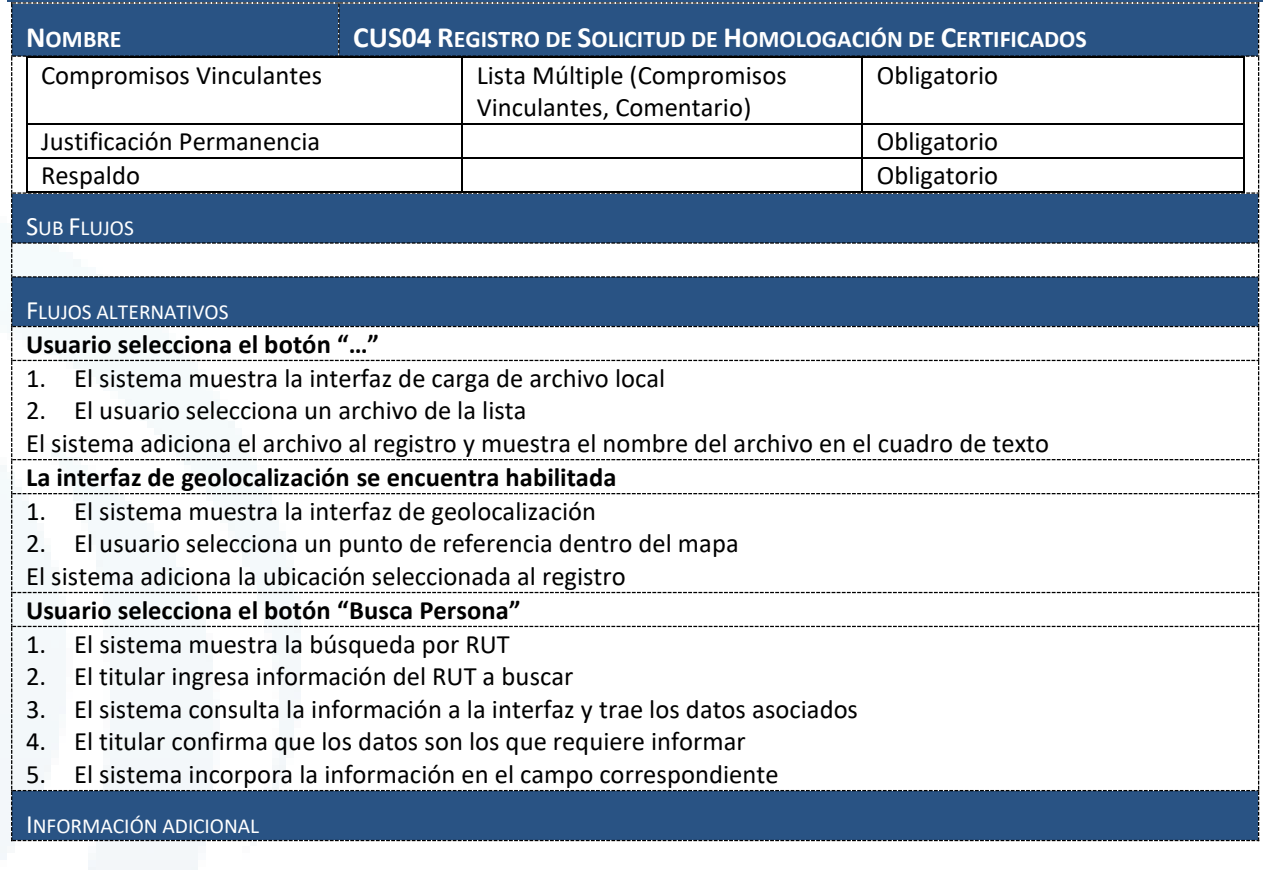

Chile I Perú I Ecuador I España **I www.deuman.com**

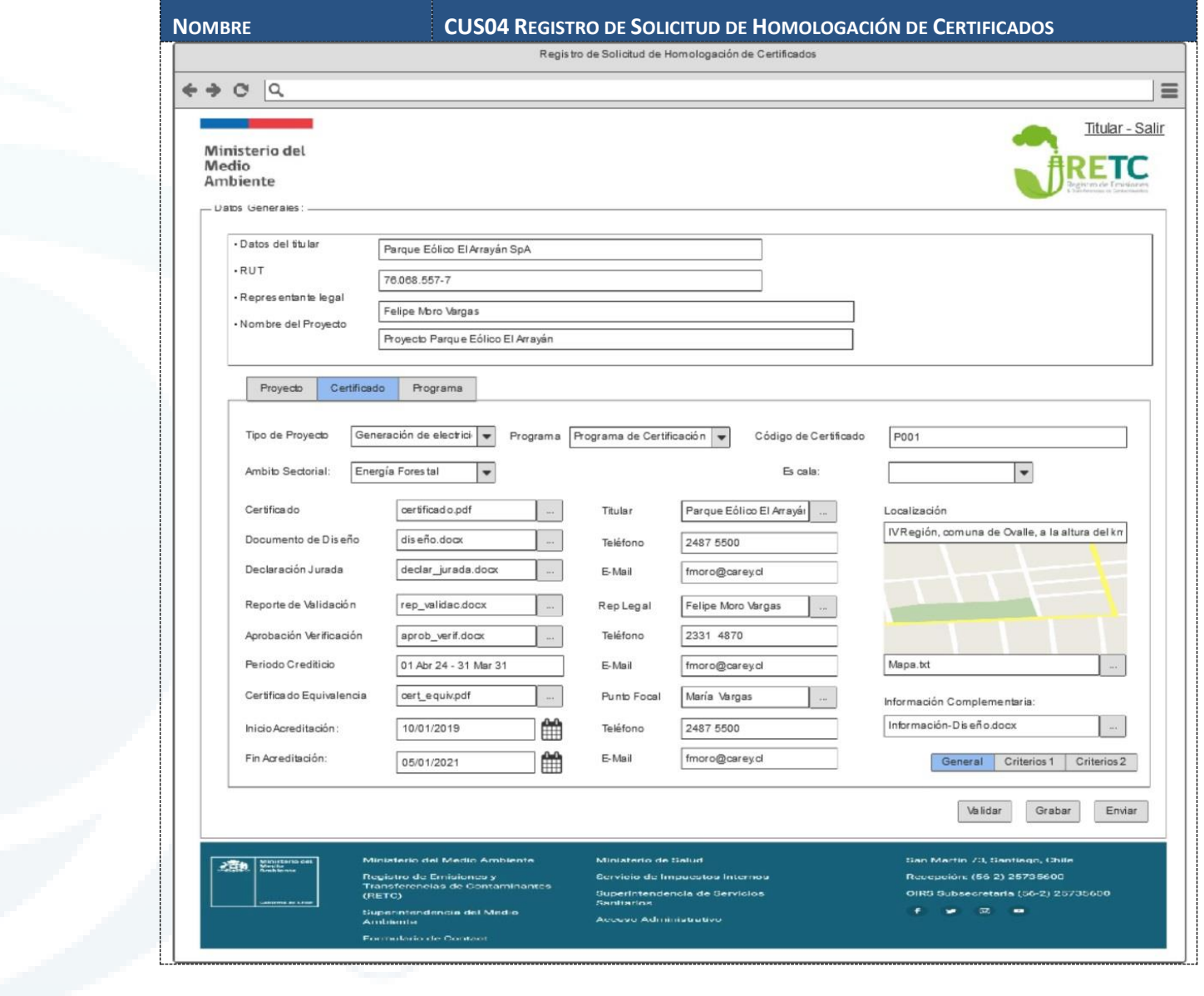

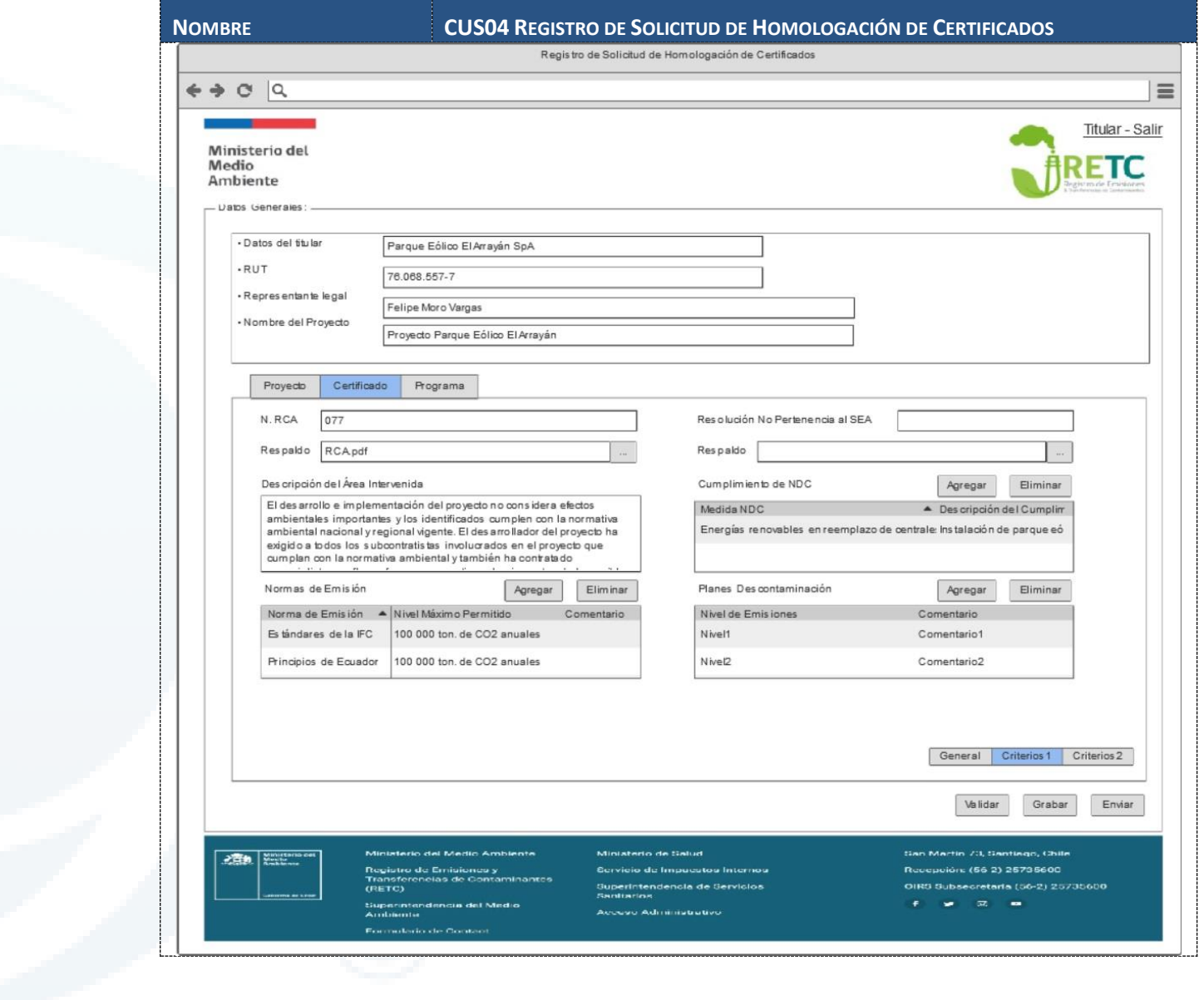

Diseño de Sistema de Evaluación y Selección de Proyectos de Compensación

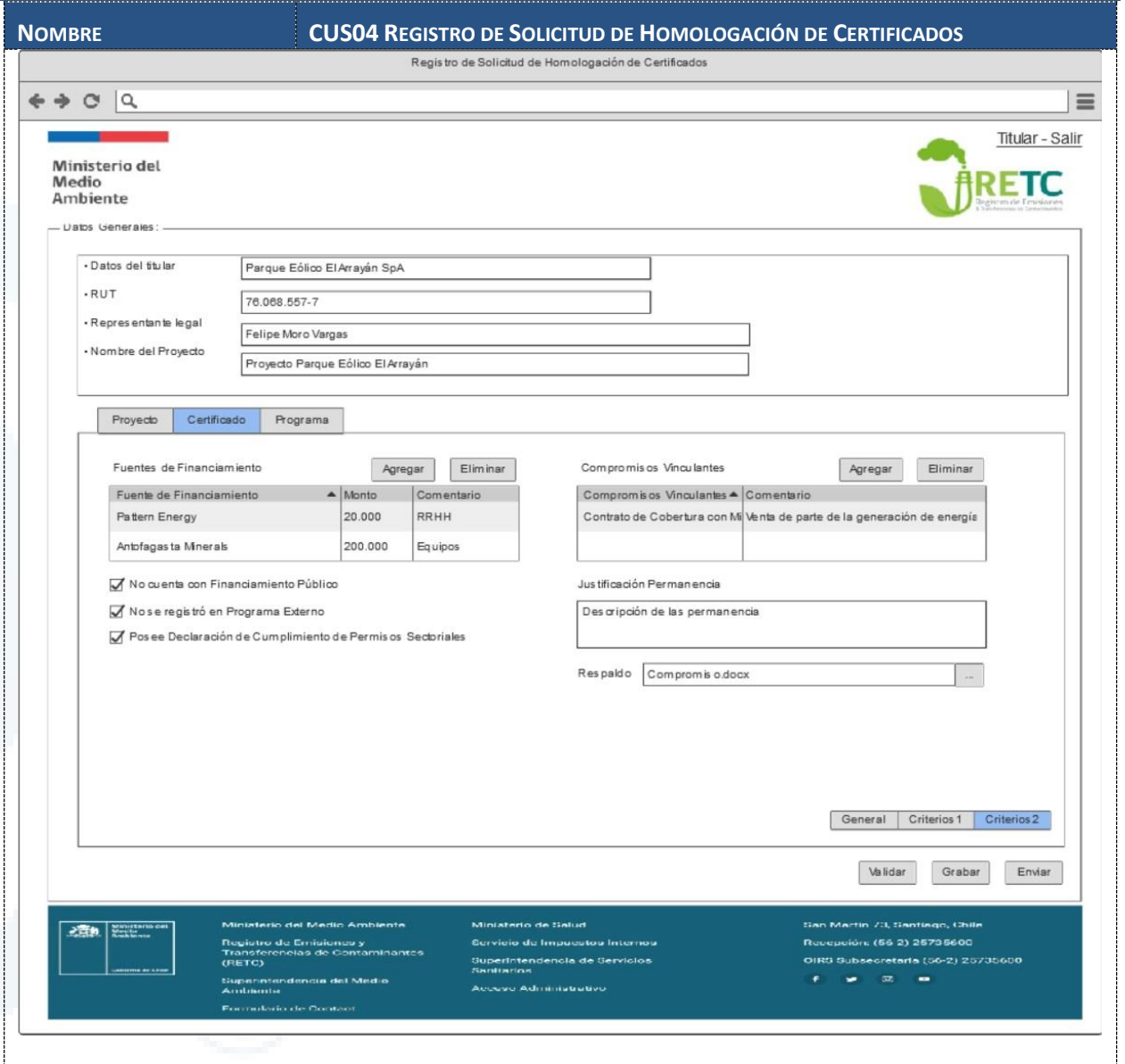

# **6.1.2.5 CUS05 Registro de Solicitud de Programas Externos**

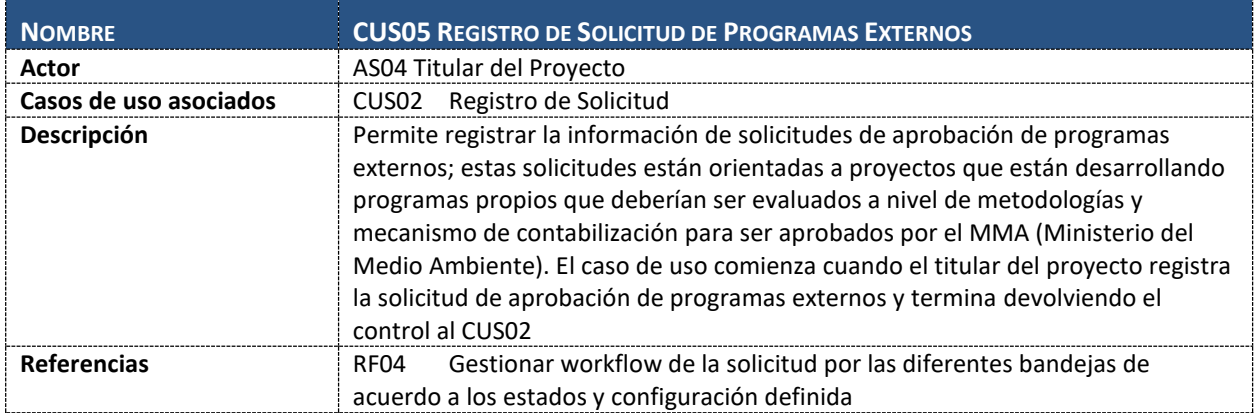

Diseño de Sistema de Evaluación y Selección de Proyectos de Compensación

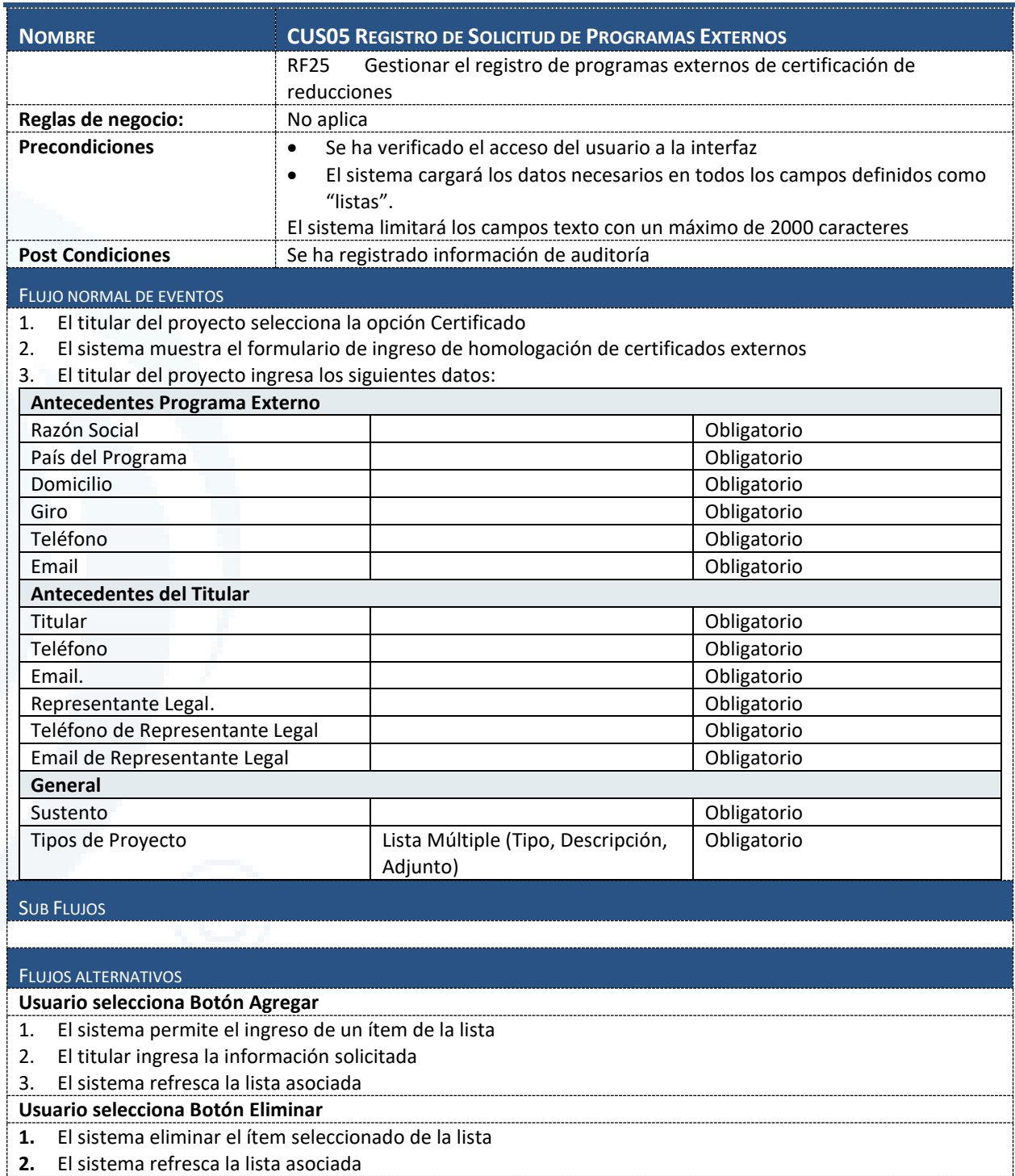

**Usuario selecciona el botón "…"**

1. El sistema muestra la interfaz de carga de archivo local

2. El usuario selecciona un archivo de la lista

El sistema adiciona el archivo al registro y muestra el nombre del archivo en el cuadro de texto

**La interfaz de geolocalización se encuentra habilitada**

1. El sistema muestra la interfaz de geolocalización

2. El usuario selecciona un punto de referencia dentro del mapa

El sistema adiciona la ubicación seleccionada al registro

**Usuario selecciona el botón "Busca Persona"**

1. El sistema muestra la búsqueda por RUT

Diseño de Sistema de Evaluación y Selección de Proyectos de Compensación

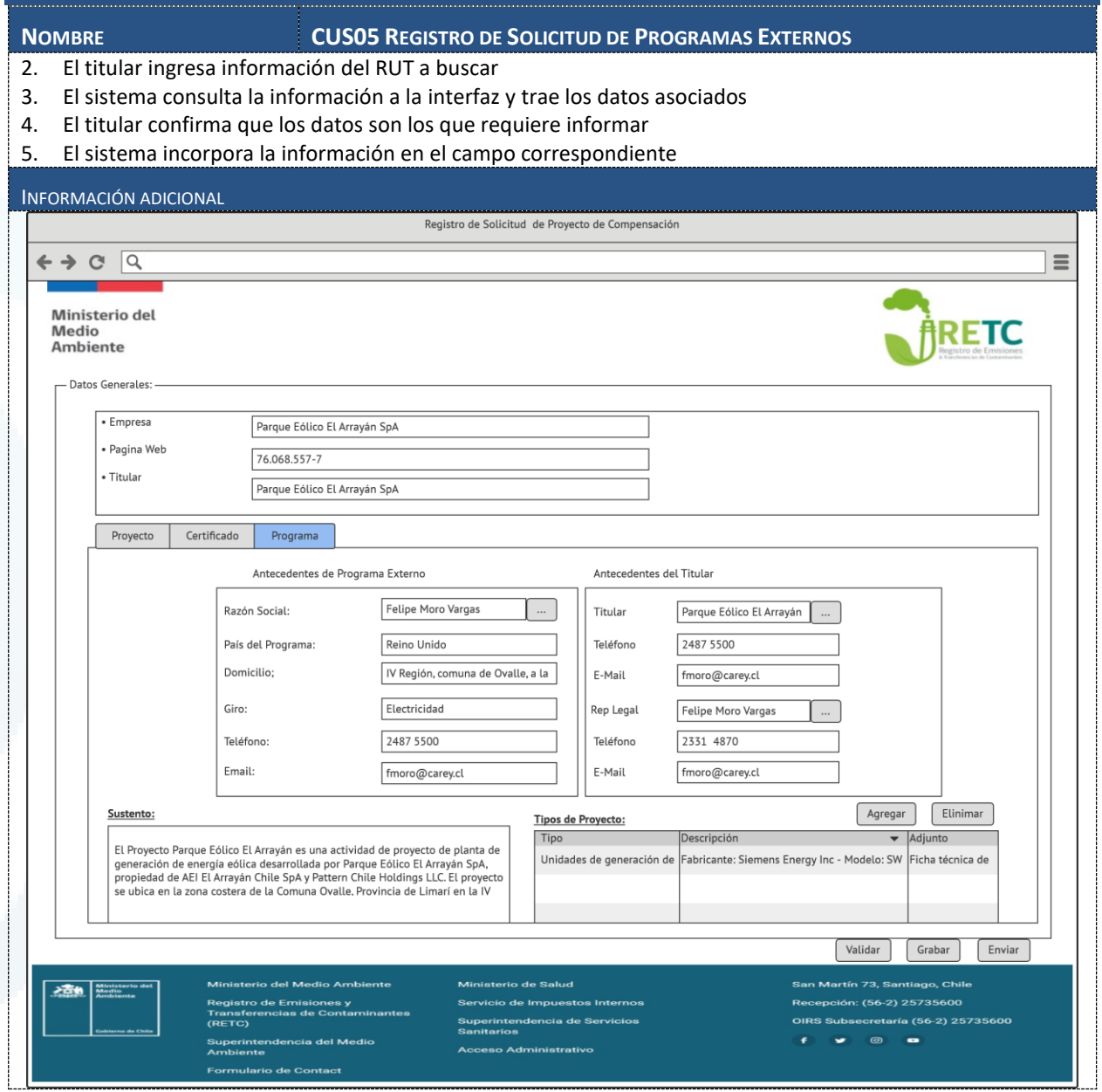

# **6.1.2.6 CUS06 Consultar Solicitud**

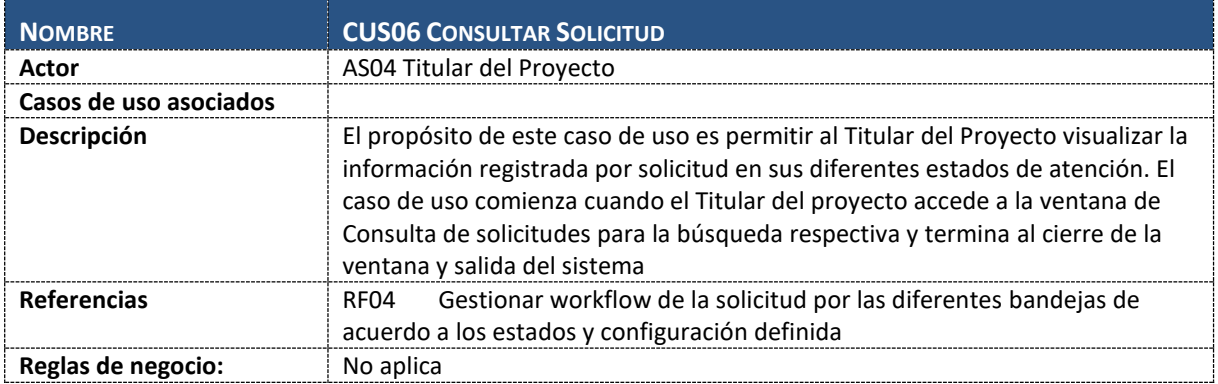

Diseño de Sistema de Evaluación y Selección de Proyectos de Compensación

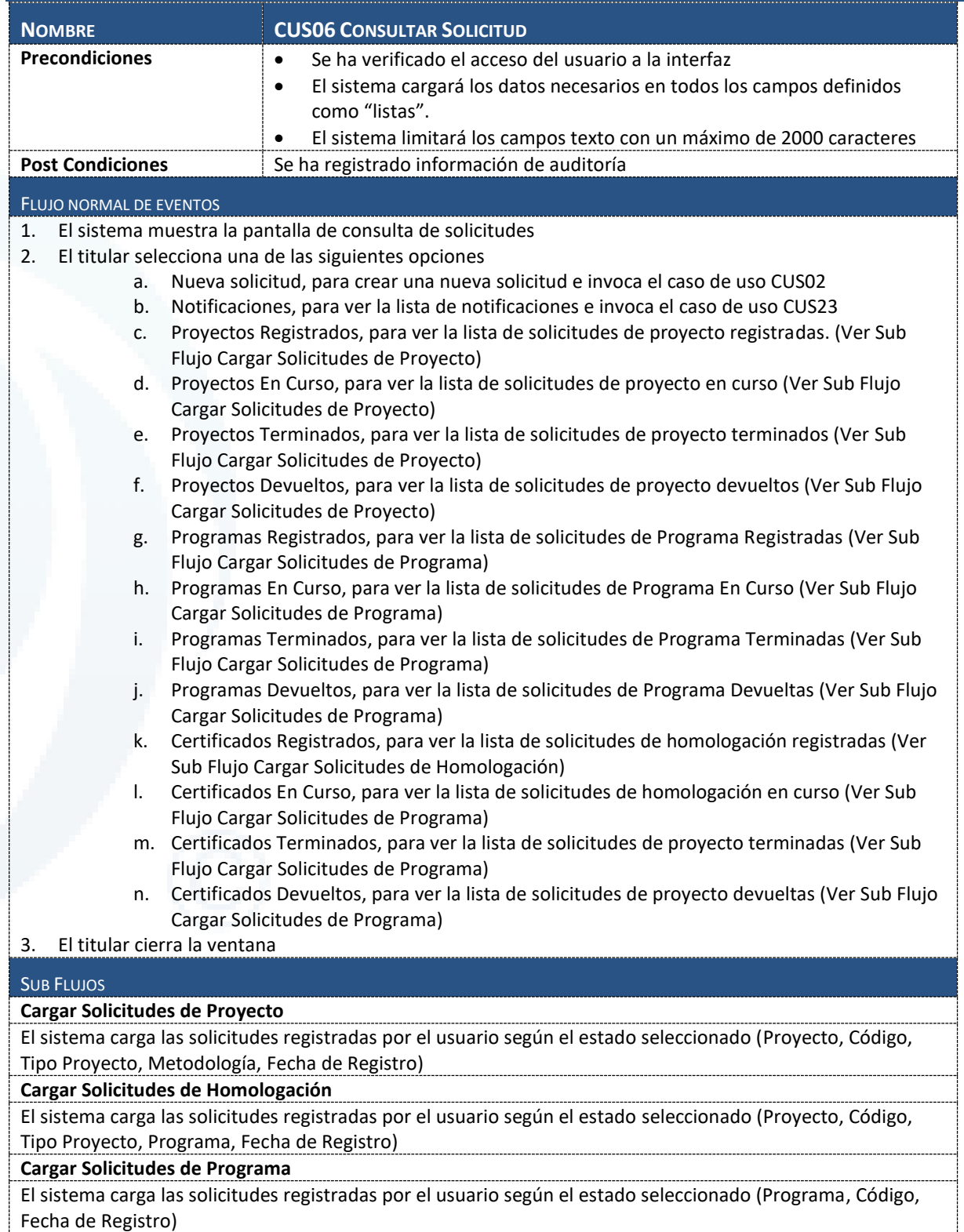

#### FLUJOS ALTERNATIVOS

**Usuario Selecciona una Solicitud Devuelta de la Lista**

1. El sistema invoca el caso de uso CUS07-Registro de Información Adicional

INFORMACIÓN ADICIONAL

Diseño de Sistema de Evaluación y Selección de Proyectos de Compensación

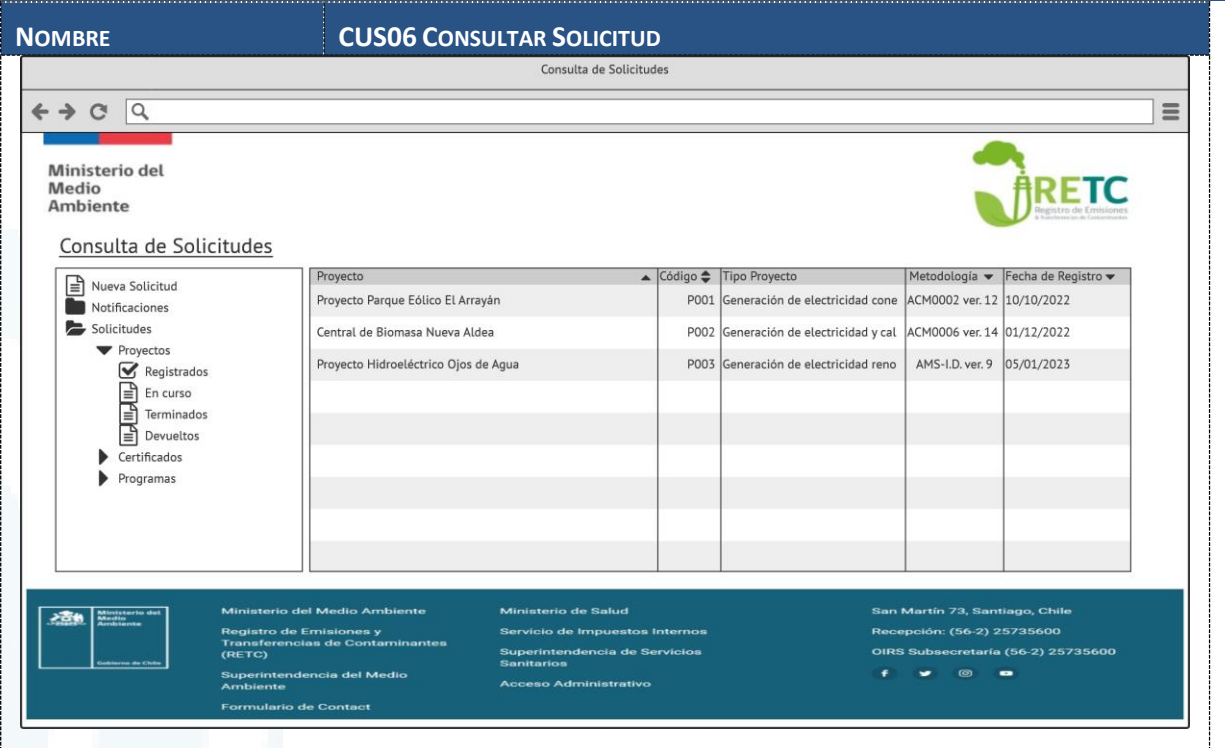

# **6.1.2.7 CUS07 Registro de Información Adicional**

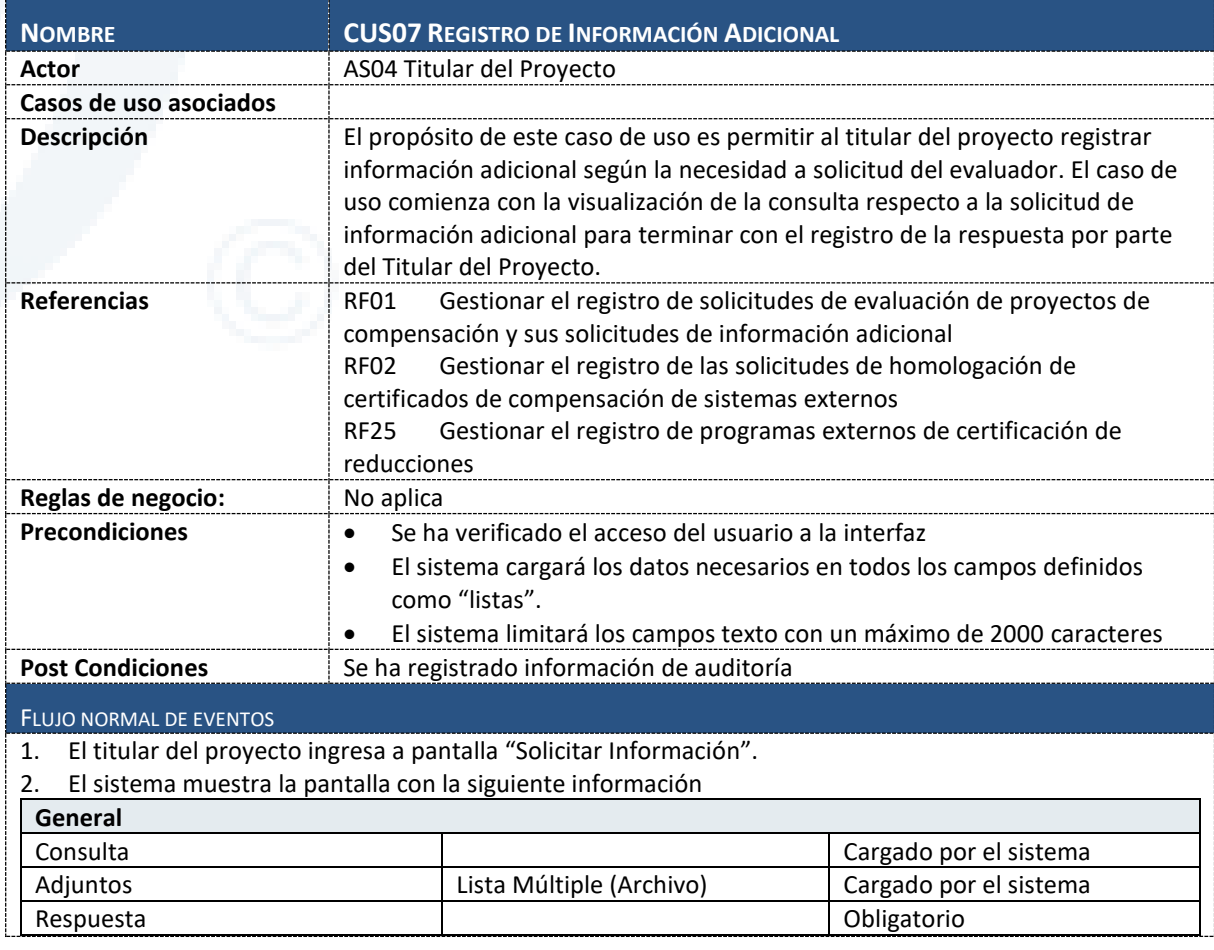
Diseño de Sistema de Evaluación y Selección de Proyectos de Compensación

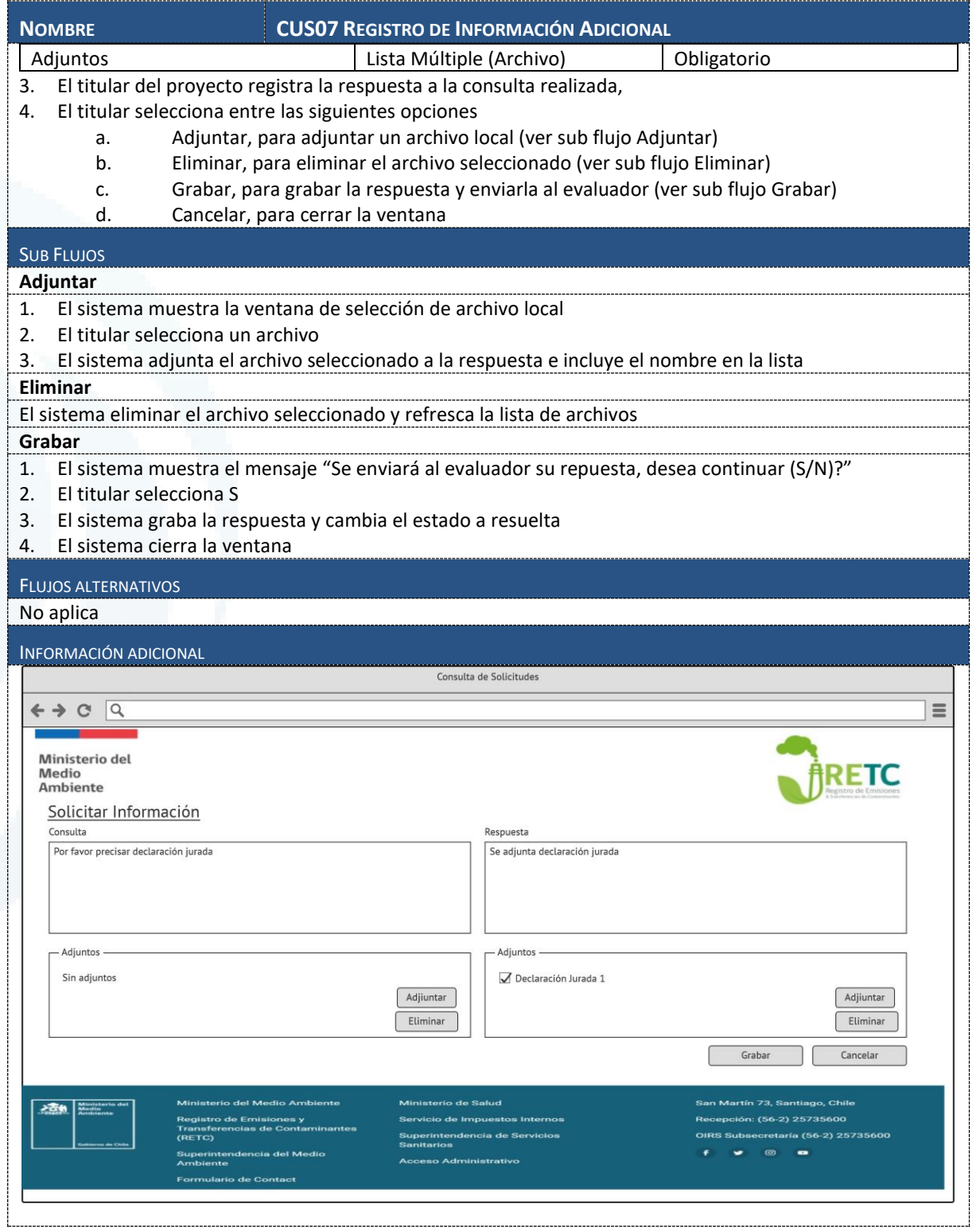

# **6.1.2.8 CUS08 Gestionar Bandeja de Resoluciones**

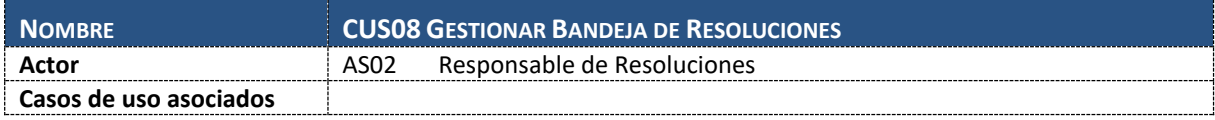

Diseño de Sistema de Evaluación y Selección de Proyectos de Compensación

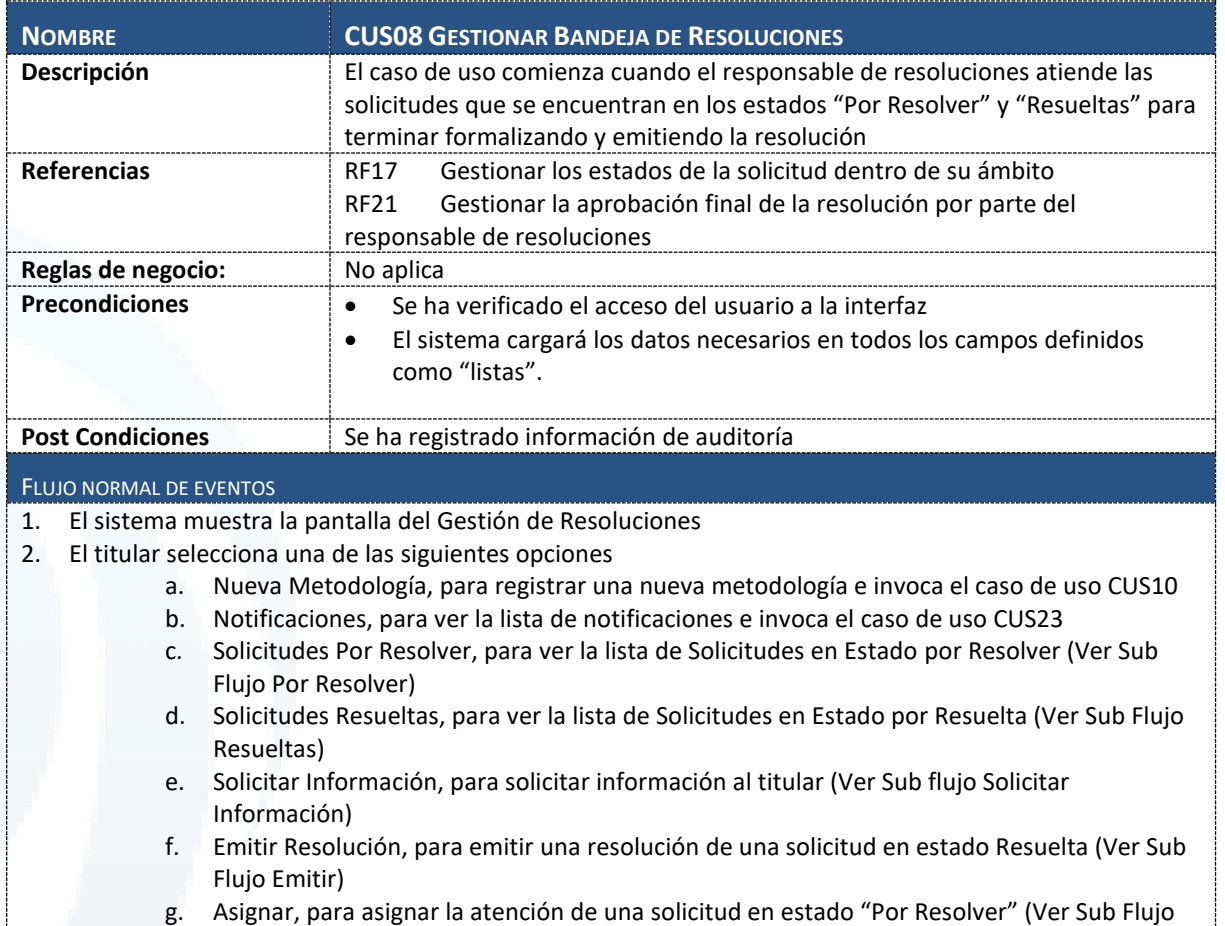

- Asignar)
- h. Salir, para cerrar la ventana

#### SUB FLUJOS

## **Por Resolver**

- 1. El sistema carga la lista de solicitudes en estado Por Resolver
- 2. El sistema habilita el botón "Emitir Resolución"
- 3. El sistema habilita el botón "Asignar"

#### **Resueltas**

- 1. El sistema carga la lista de solicitudes en estado Resueltas en el mes actual
- 2. El sistema deshabilita el botón "Emitir Resolución", "Asignar", "Solicitar Información"

#### **Asignar**

- 1. El sistema muestra la ventana de selección de operador
- 2. El sistema carga la lista de operadore
- 3. El gestor selecciona un operador
- 4. El sistema muestra el mensaje "Desea asignar la solicitud para resolución (S/N)?
- 5. El gestor indica Si
- 6. El sistema actualiza la solicitud y registra la notificación para el operador

#### **Emitir**

1. El sistema muestra invoca el caso de uso CUS09

## **Solicitar Información**

1. El sistema invoca el caso de uso CUS24

## FLUJOS ALTERNATIVOS

No aplica

Diseño de Sistema de Evaluación y Selección de Proyectos de Compensación

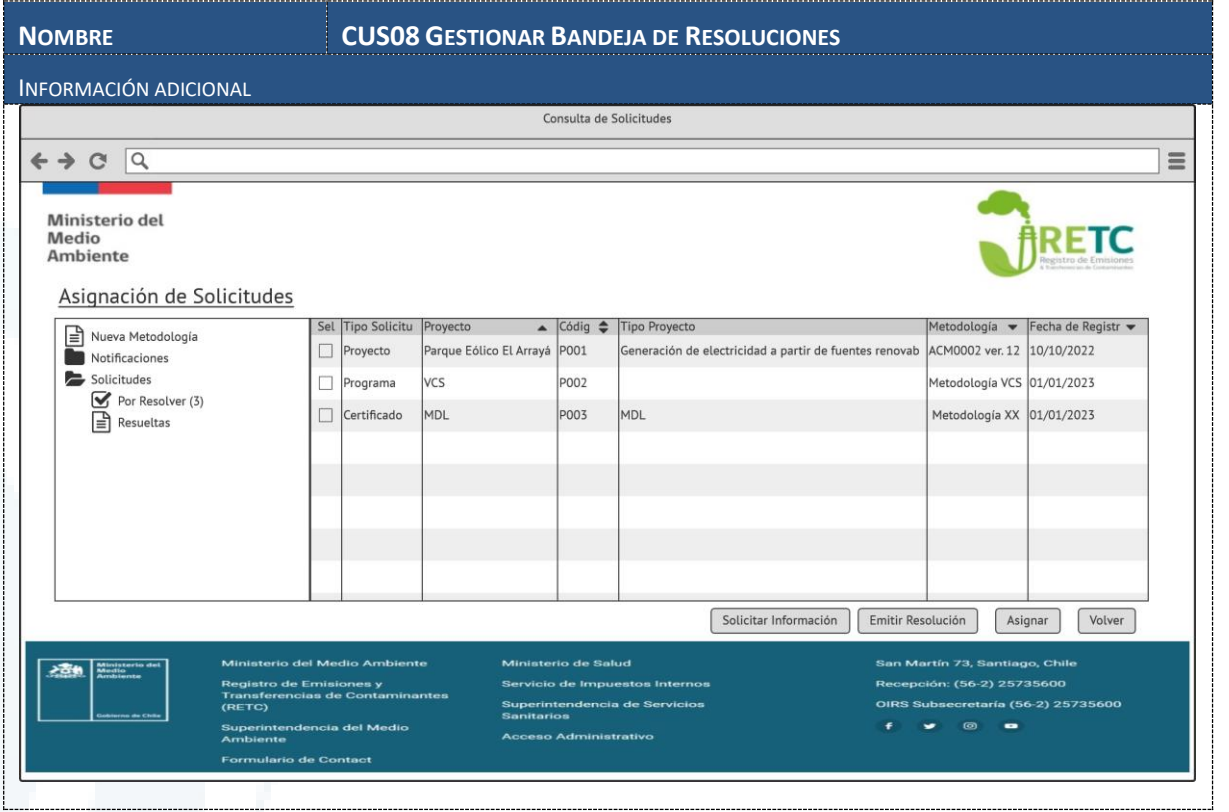

# **6.1.2.9 CUS09 Elaborar Informe de Resolución**

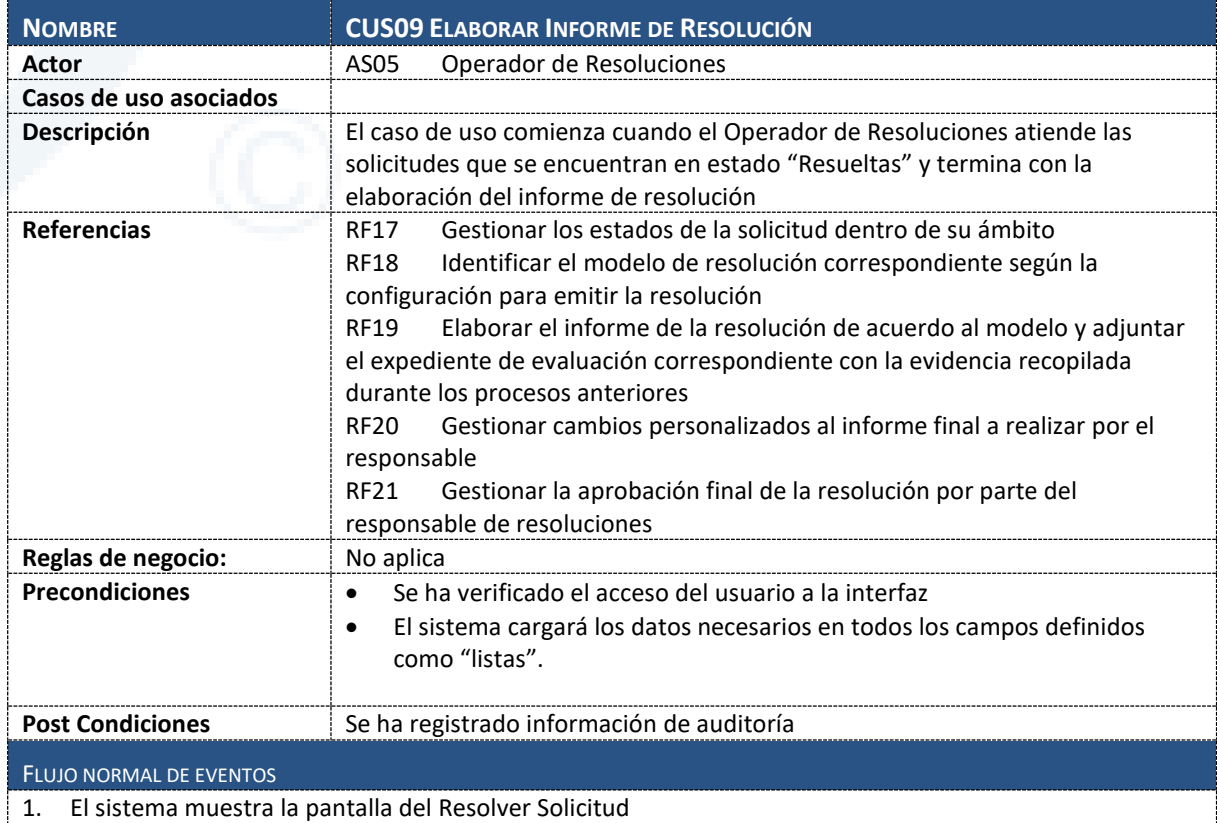

Diseño de Sistema de Evaluación y Selección de Proyectos de Compensación

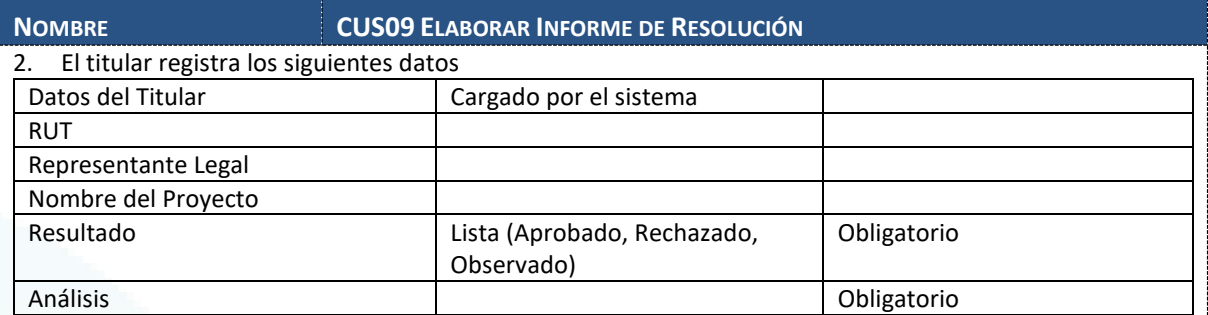

3. El titular selecciona una de las siguientes opciones:

- a. Solicitud, para que ver la información de la solicitud (ver sub flujo Solicitud)
- b. Expediente, para ver la información del expediente (ver sub flujo Expediente)
- c. Resolución, para editar el documento de resolución generado (ver sub flujo Resolución)
- d. Solicitar Información, para requerir información adicional al titular e invocar al caso de uso CUS24 y cerrar la ventana
- e. Grabar, para cambiar de estado la solicitud (ver sub flujo Grabar)
- f. Cancelar, para cerrar la ventana

# SUB FLUJOS

**Solicitud**

- 1. El sistema consulta la información de la solicitud
- 2. El sistema muestra la ventana de registro con la información cargada en modo lectura
- 3. El operador indica cerrar
- 4. El sistema cierra la ventana

#### **Expediente**

- 1. El sistema muestra el visor de documentos con el expediente en modo lectura
- 2. El operador indica cerrar
- 3. El sistema cierra la ventana

## **Resolución**

- 1. El sistema muestra el visor de documentos con el documento de resolución en modo escritura
- 2. El operador indica cerrar
- 3. El sistema actualiza el documento y cierra la ventana

#### **Grabar**

- 1. El sistema muestra el mensaje "Esta seguro de resolver la solicitud (S/N)?
- 2. El operador selecciona Sí
- 3. El sistema graba la información y cambia de estado
- 4. El sistema registra la información de notificaciones
- 5. El sistema cierra la ventana

#### FLUJOS ALTERNATIVOS

No aplica

INFORMACIÓN ADICIONAL

Diseño de Sistema de Evaluación y Selección de Proyectos de Compensación

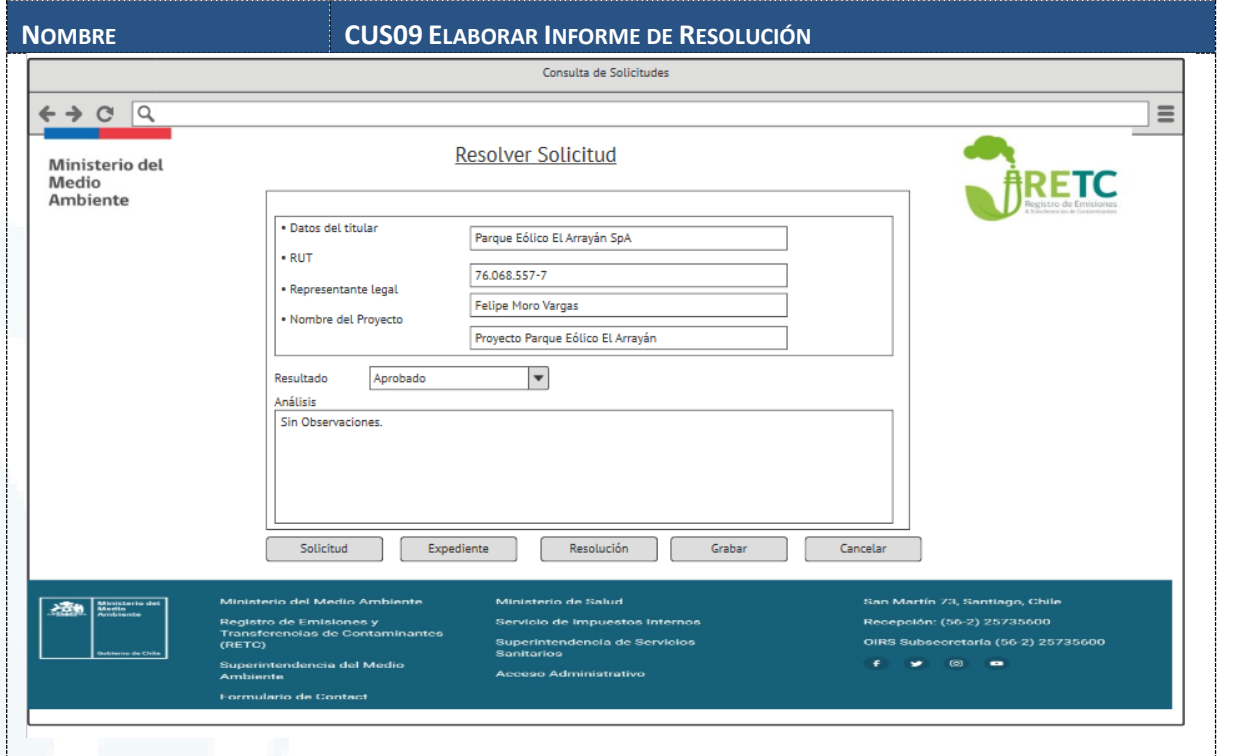

# **6.1.2.10 CUS10 Gestionar Metodologías**

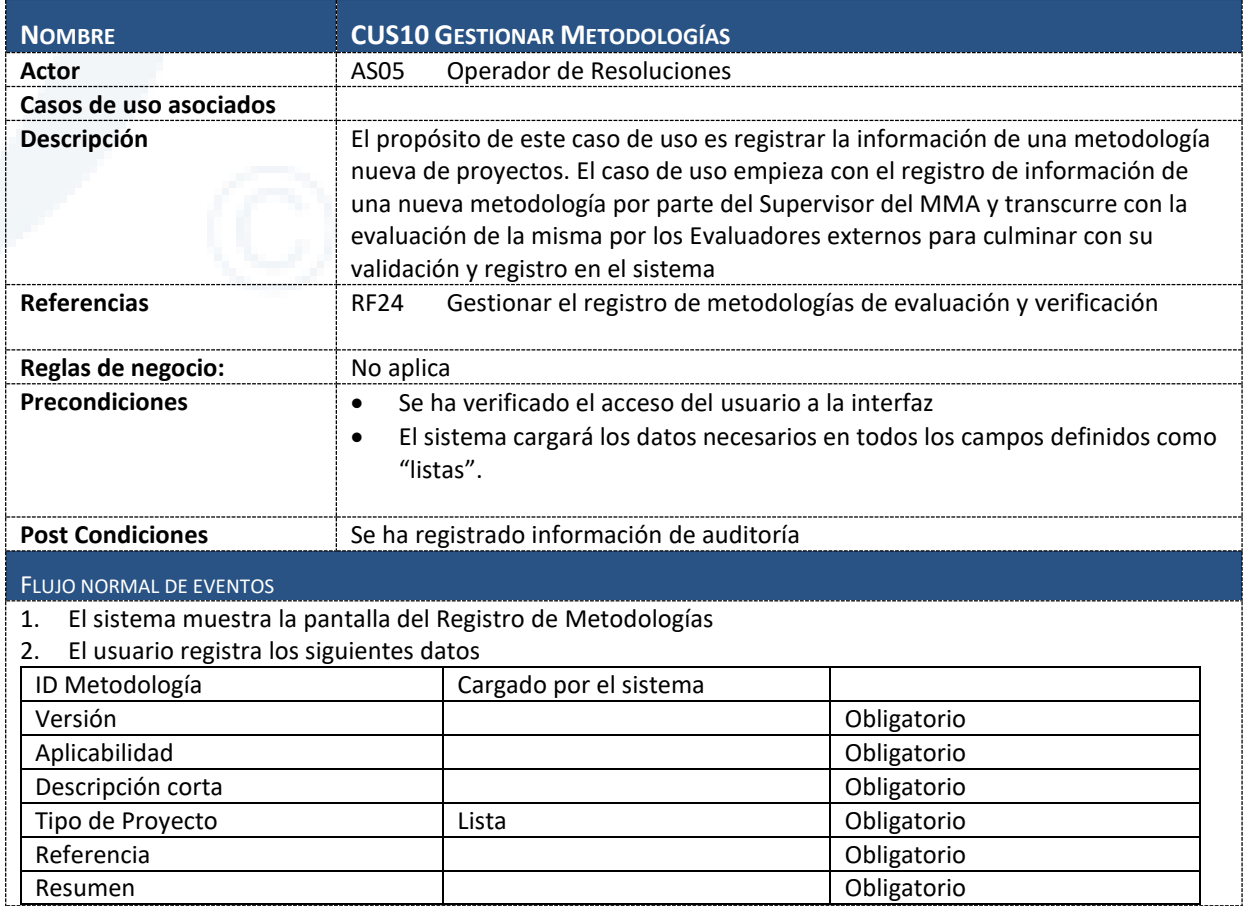

Diseño de Sistema de Evaluación y Selección de Proyectos de Compensación

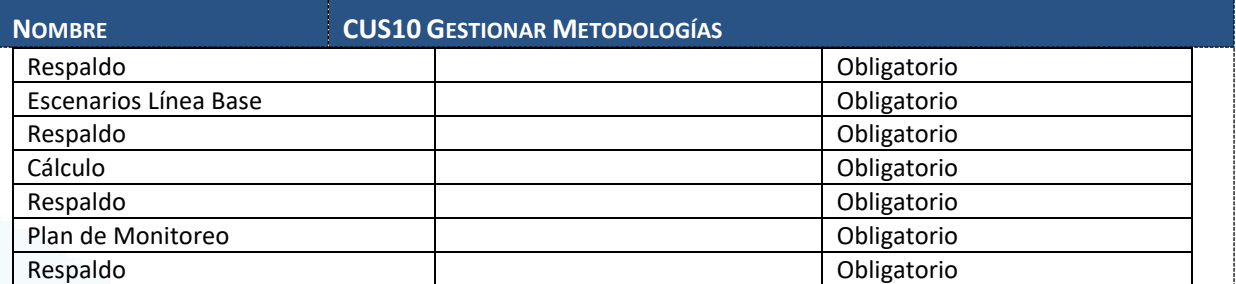

3. El usuario selecciona una de las siguientes opciones:

- a. Grabar, para grabar la metodología (ver sub flujo Grabar)
- b. Cancelar, para cerrar la ventana

# SUB FLUJOS

#### **Grabar**

- 1. El sistema registra la información ingresada de la metodología
- 2. El sistema cierra la ventana

#### FLUJOS ALTERNATIVOS

## **Usuario selecciona el botón "…"**

- 1. El sistema muestra la interfaz de carga de archivo local
- 2. El usuario selecciona un archivo de la lista
- 3. El sistema adiciona el archivo al registro y muestra el nombre del archivo en el cuadro de texto

INFORMACIÓN ADICIONAL

Diseño de Sistema de Evaluación y Selección de Proyectos de Compensación

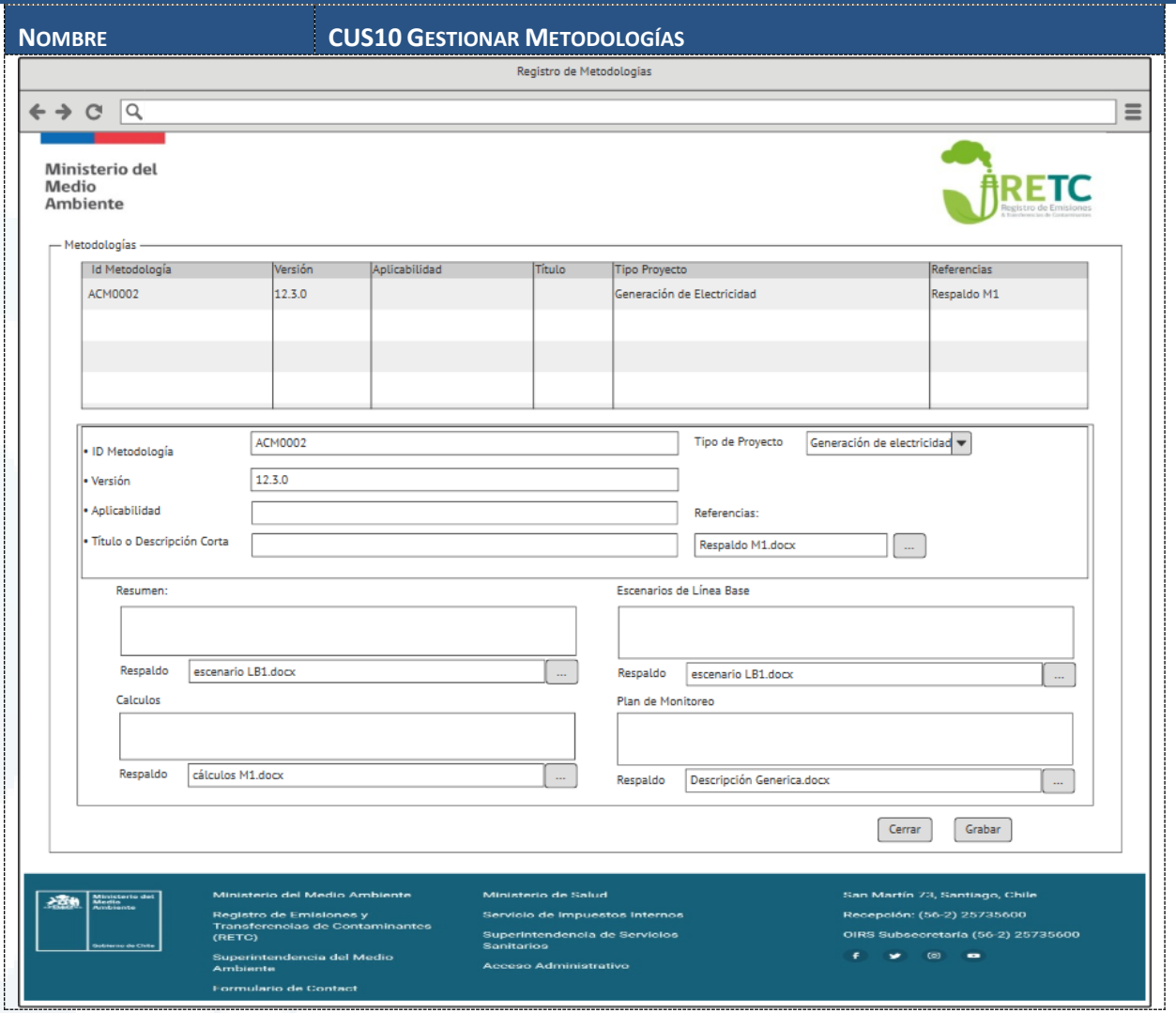

# **6.1.2.11 CUS11 Elaborar Informe de Evaluación**

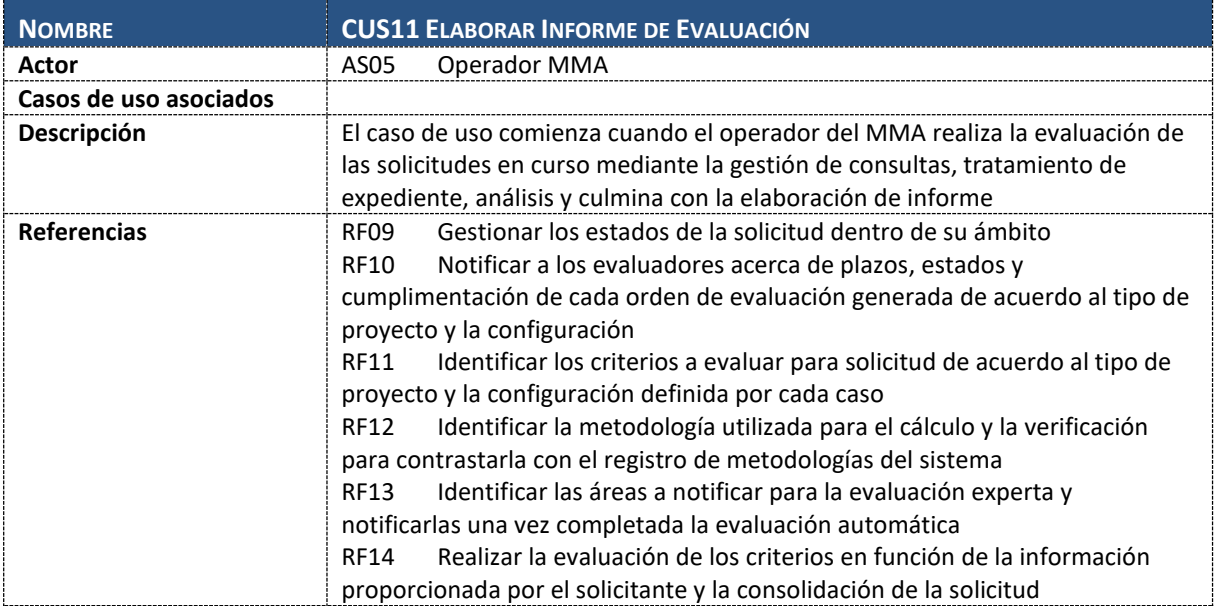

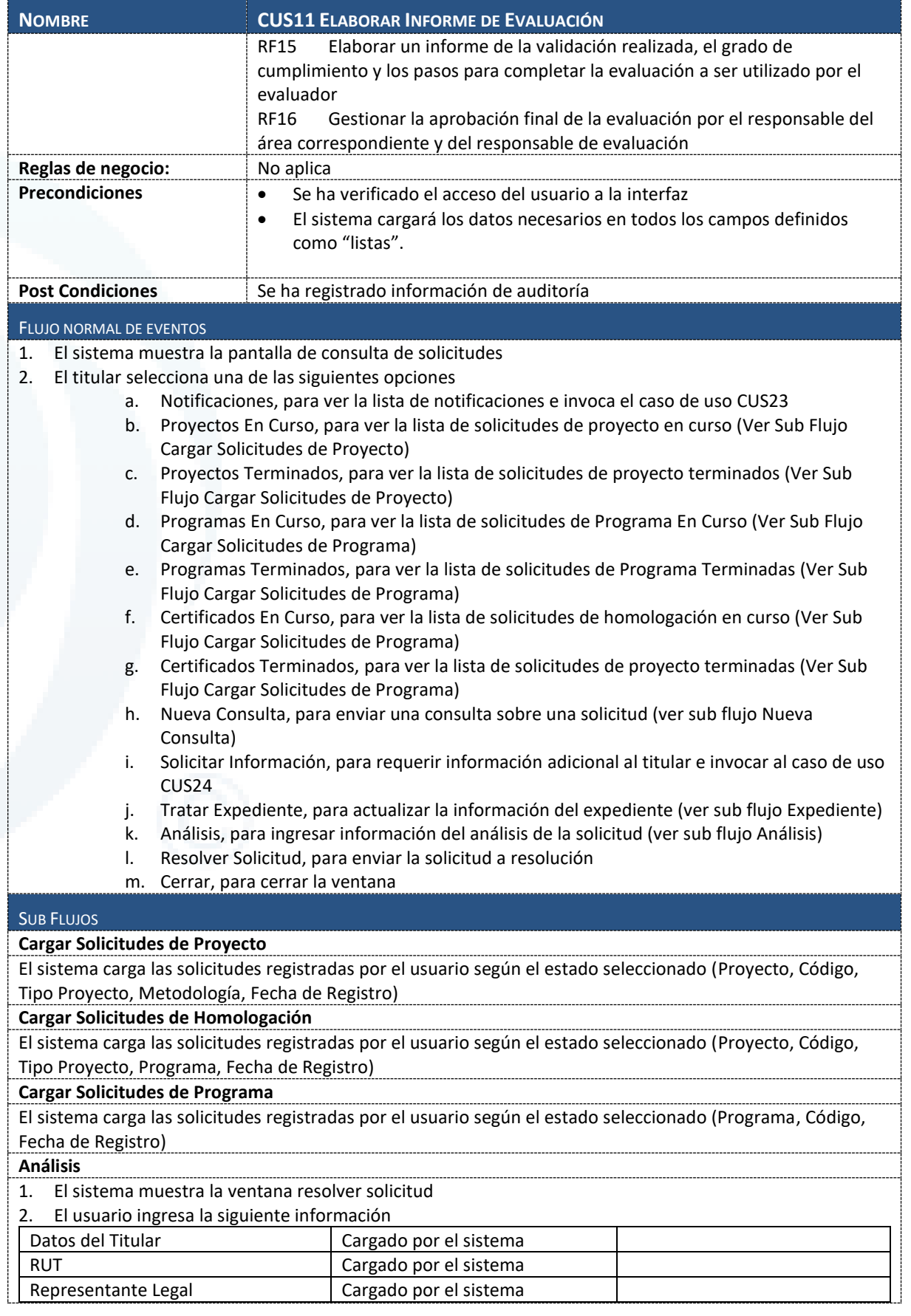

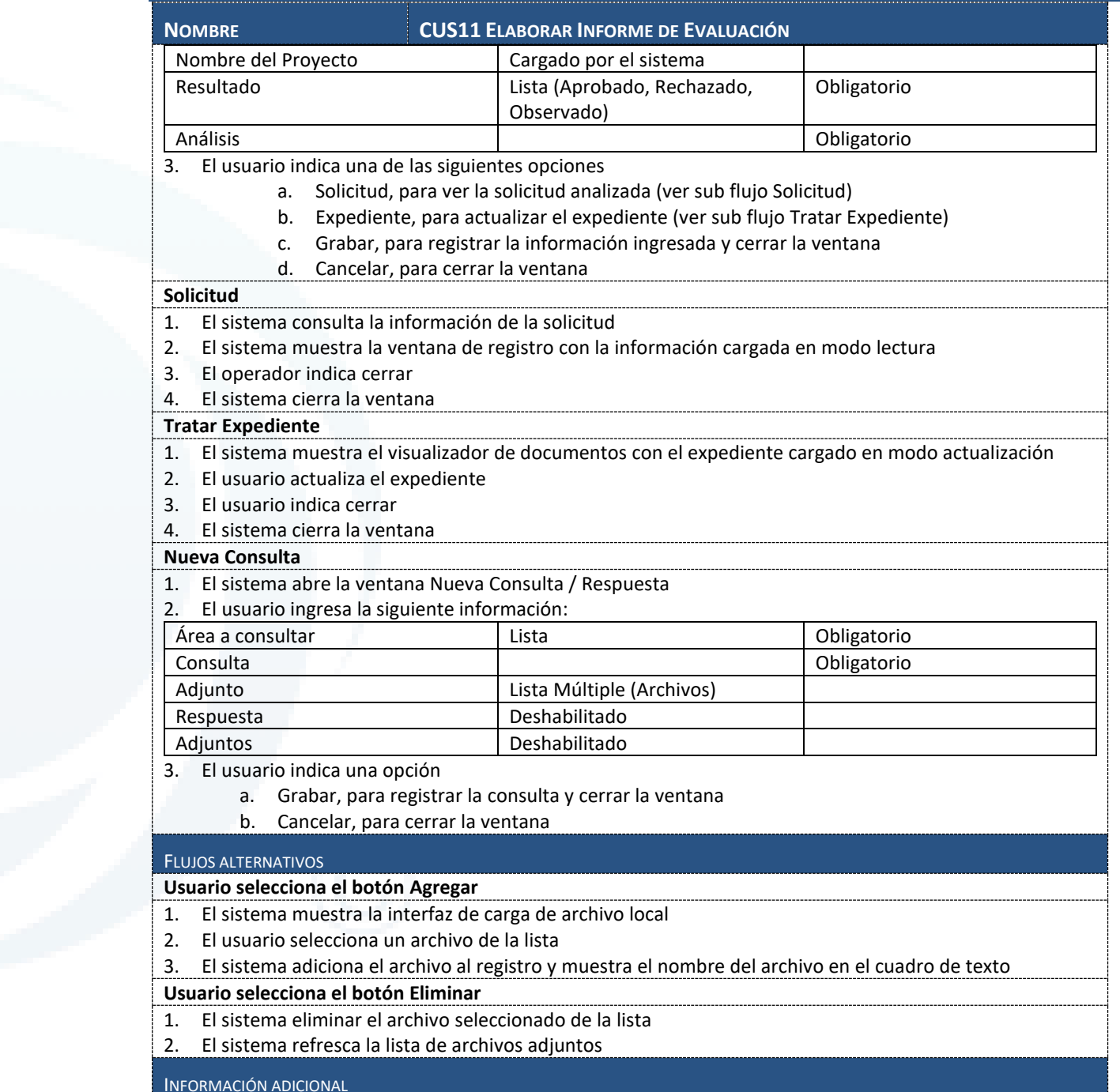

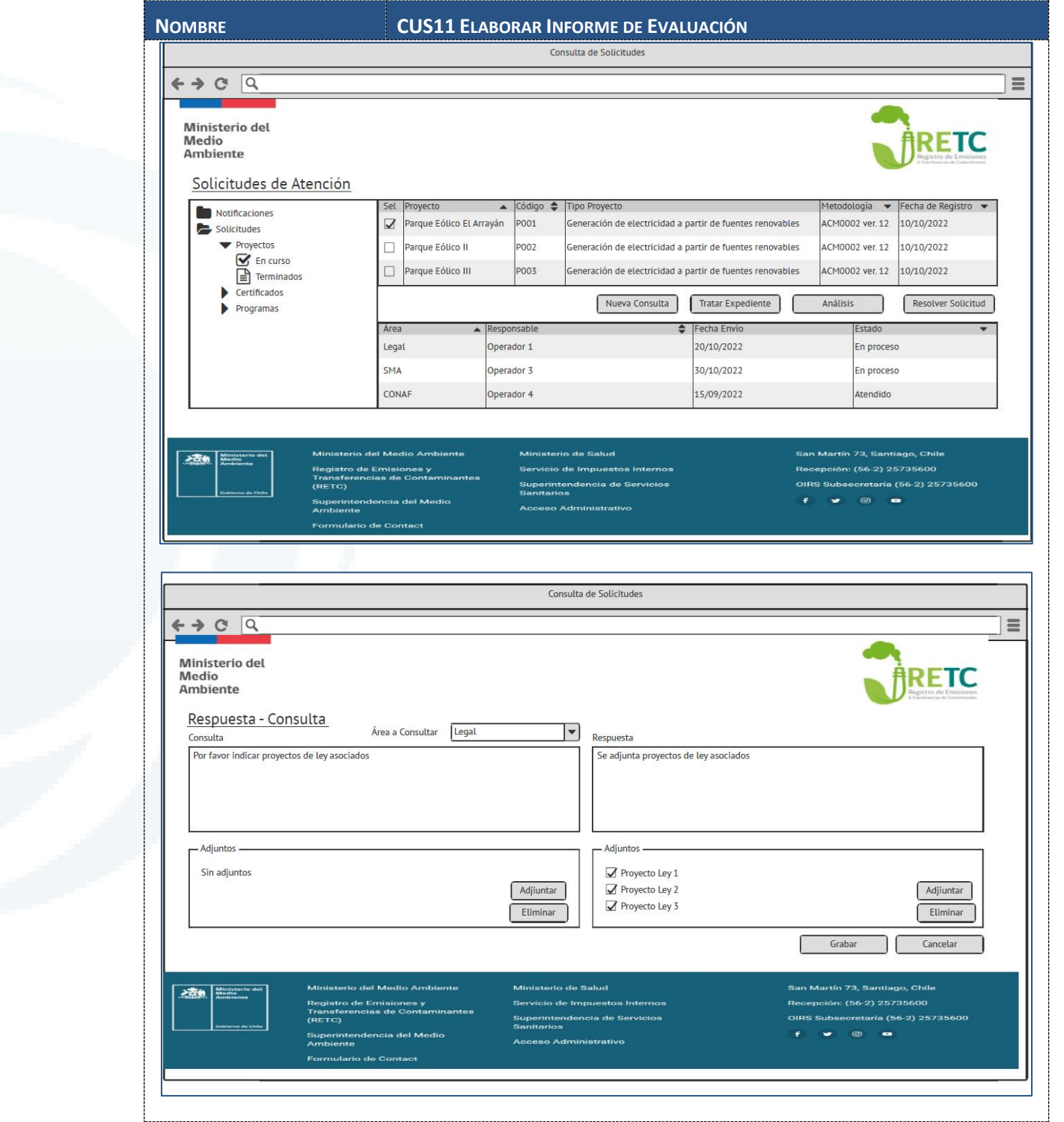

Diseño de Sistema de Evaluación y Selección de Proyectos de Compensación

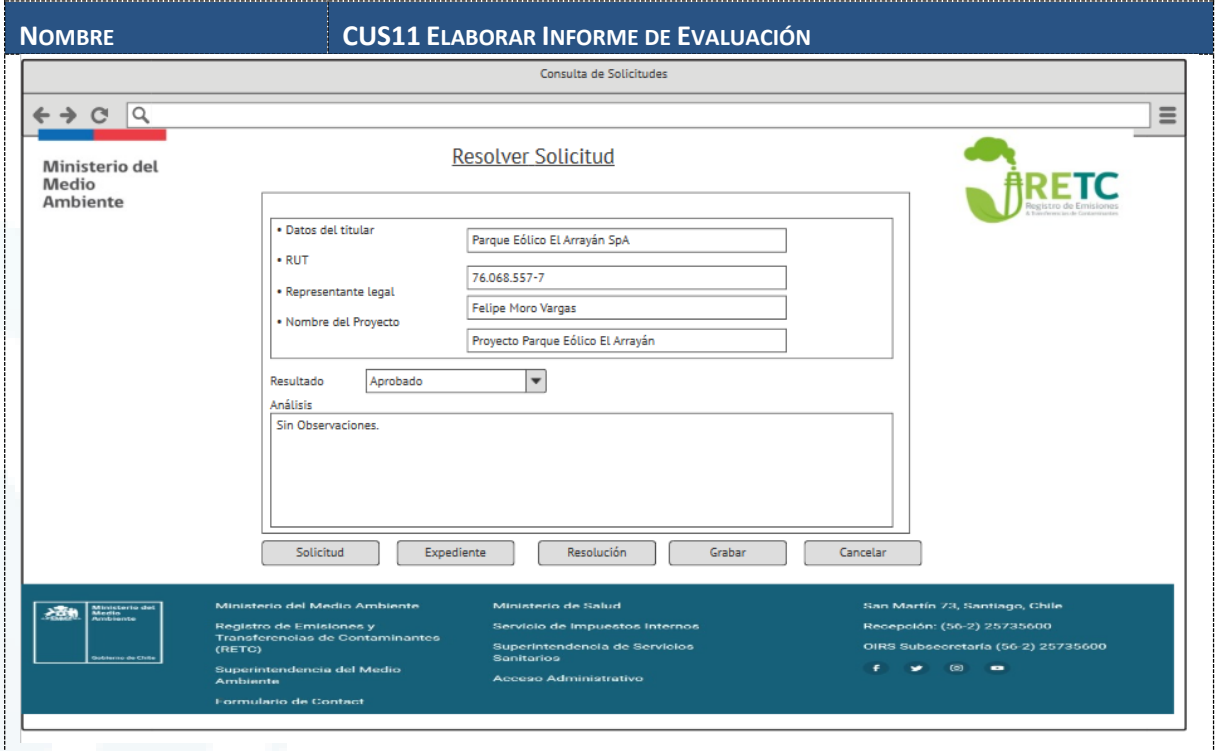

# **6.1.2.12 CUS12 Gestionar Bandeja de Solicitudes de Evaluación**

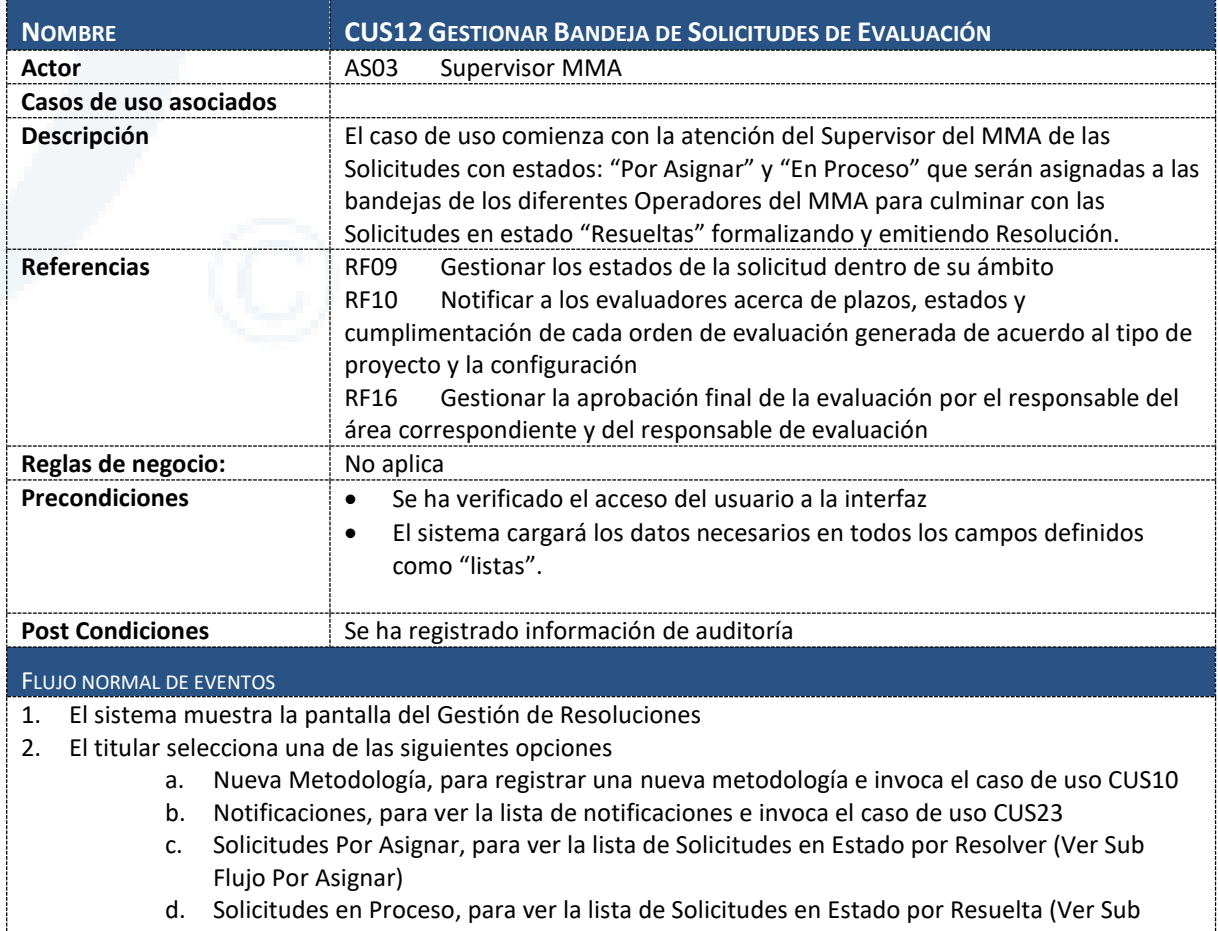

Flujo En Proceso)

J

Diseño de Sistema de Evaluación y Selección de Proyectos de Compensación

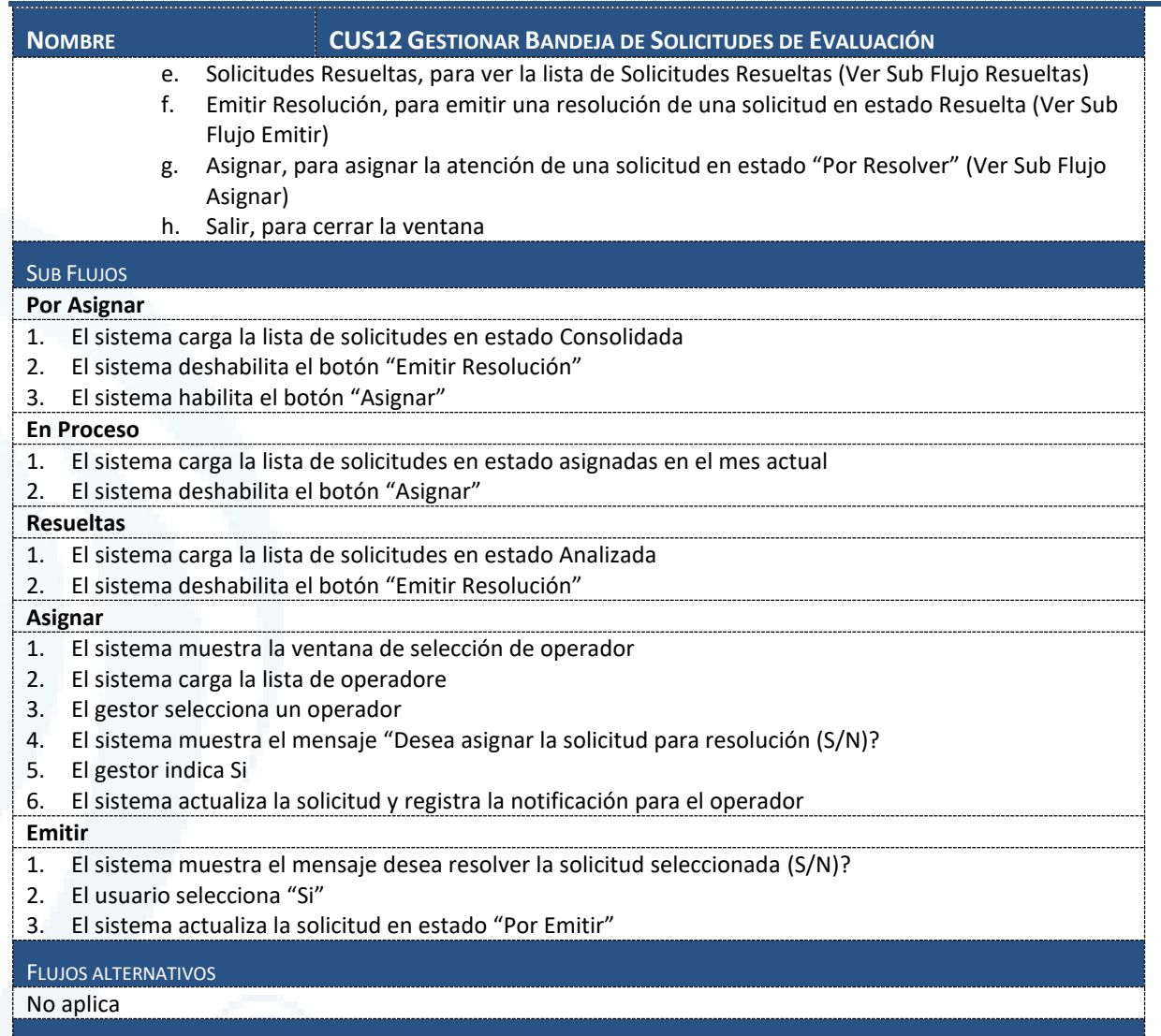

INFORMACIÓN ADICIONAL

Diseño de Sistema de Evaluación y Selección de Proyectos de Compensación

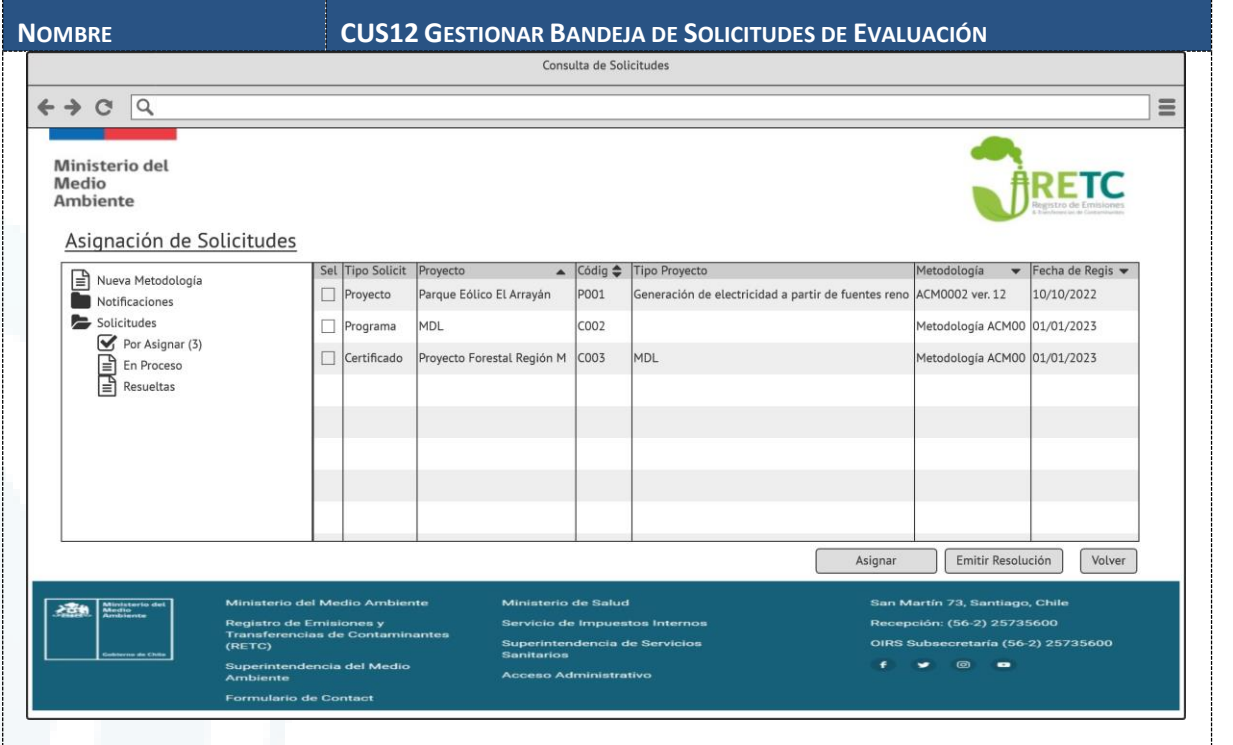

## **6.1.2.13 CUS13 Enviar Notificaciones**

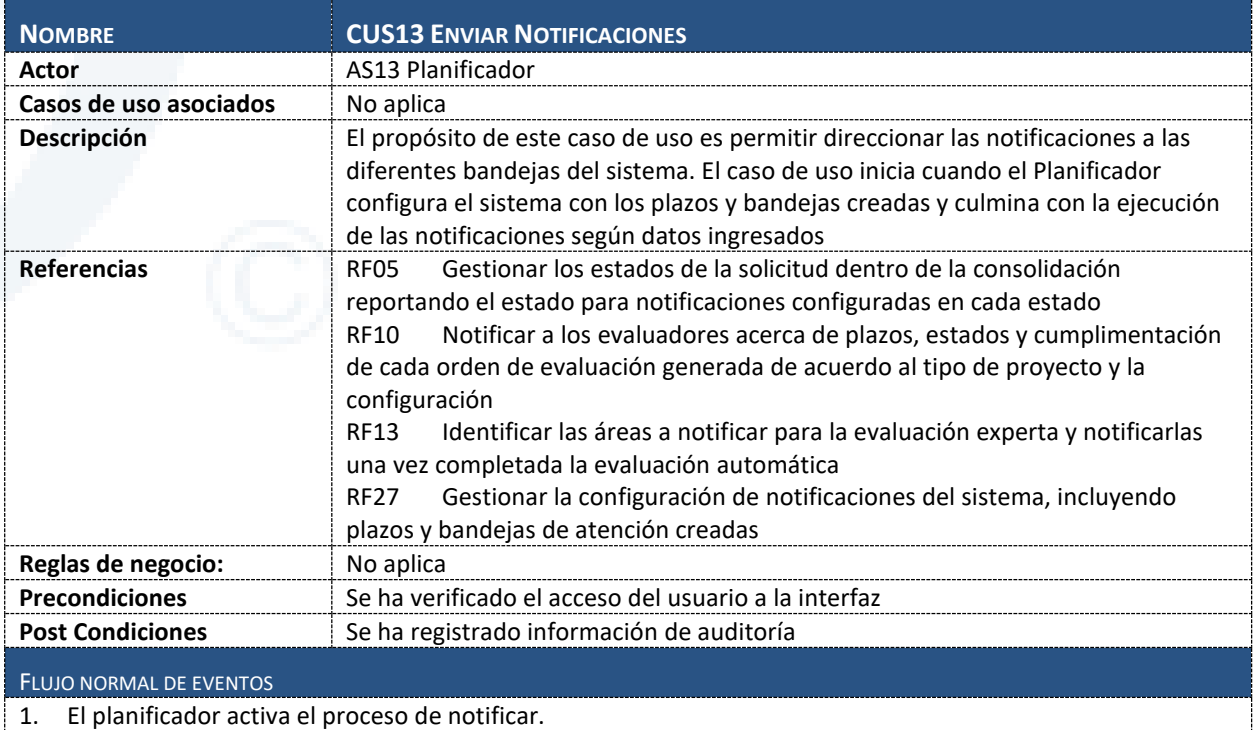

- 2. El sistema activa el registro de notificaciones.
- 3. El sistema verifica la configuración a nivel de plazos
- 4. El sistema identifica las solicitudes con el plazo indicado y registra la notificación.
- 5. El sistema verifica la configuración a nivel de cambio de estados
- 6. El sistema consulta la lista de notificaciones por cambios de estado registradas
- 7. El sistema envía por correo electrónico las notificaciones según la configuración

Diseño de Sistema de Evaluación y Selección de Proyectos de Compensación

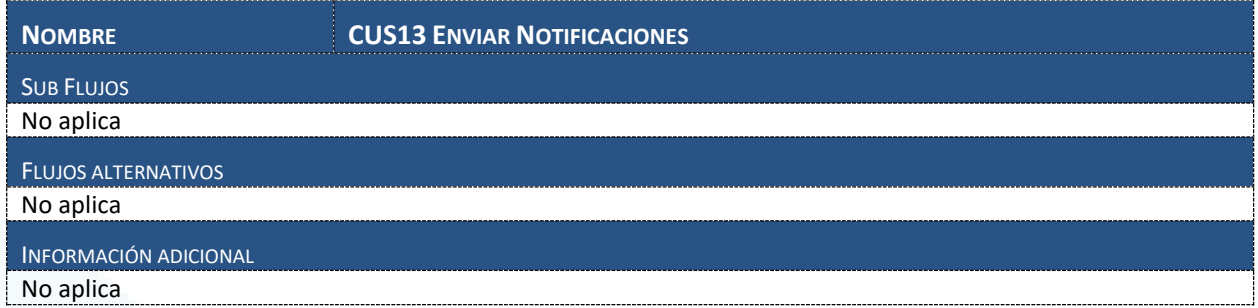

# **6.1.2.14 CUS14 Extracción de Datos Externos**

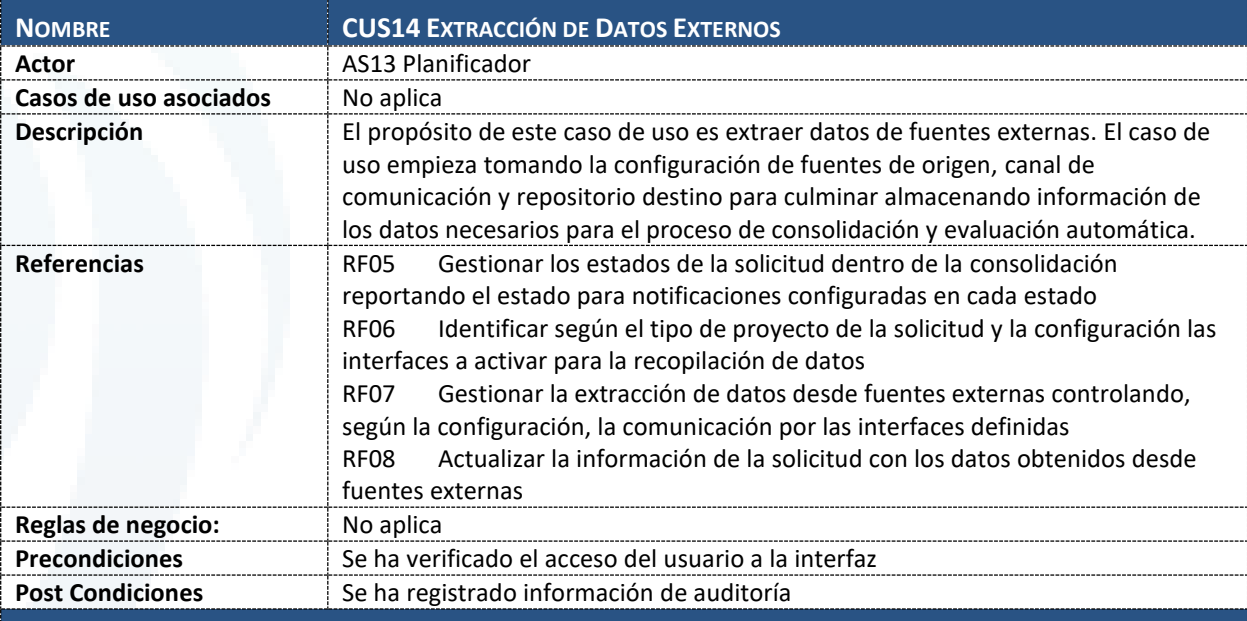

#### FLUJO NORMAL DE EVENTOS

- 1. El planificador activa proceso de extracción según su configuración
- 2. El sistema activa el proceso de extracción
- 3. Para cada solicitud en estado Por Consolidar.
	- a. El sistema selecciona las interfaces de extracción según la configuración por tipo de proyecto.
	- b. El sistema ejecuta cada interfaz según la configuración y datos de la solicitud.
	- c. El sistema externo brinda respuesta.
	- d. El sistema verifica respuesta.
	- e. El sistema registra estado = "Pendiente de Evaluación Automática"
	- f. El sistema ejecuta el caso de uso CUS15

## SUB FLUJOS

# No aplica

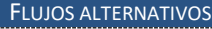

**Sistema Externo/Nacional/Sectorial Responde KO**

- 1. El sistema registra el intento KO
- 2. El sistema continua con la siguiente interfaz configurada

#### **No existen extractores configurados**

- 1. El sistema registra estado = "Pendiente de Evaluación Automática"
- 2. El sistema ejecuta el caso de uso CUS15

### INFORMACIÓN ADICIONAL

No aplica

Diseño de Sistema de Evaluación y Selección de Proyectos de Compensación

## **6.1.2.15 CUS15 Evaluación Automática**

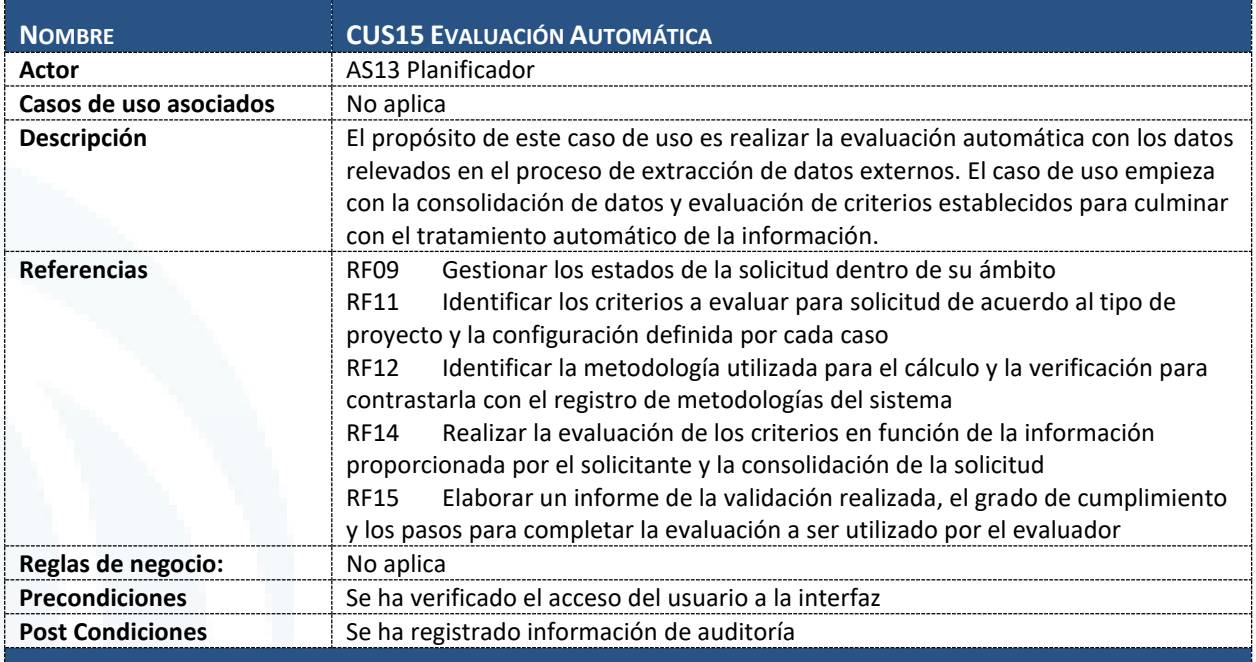

#### FLUJO NORMAL DE EVENTOS

1. El sistema identificar los criterios de evaluación automáticos configurados por tipo de proyecto y tipo de solicitud

- 2. El sistema realiza una de las siguientes opciones por cada criterio de evaluación;
	- a. Criterio Simple, para validar el criterio directo (ver sub flujo Simple)
		- b. Criterio Complejo, para validar el criterio complejo (ver sub flujo Complejo)
- 3. El sistema actualiza el estado de la solicitud a "Por Evaluar"

## SUB FLUJOS

**Simple**

- 1. El sistema selecciona el campo, operador y valor configurado
- 2. El sistema reemplaza el campo por el valor en la solicitud y realiza la evaluación

#### **Complejo**

- 1. El sistema selecciona los valores indicados en los parámetros y los reemplaza por los valores de la solicitud
- 2. El sistema ejecuta la interfaz configurada indicando los criterios en el orden asignado

#### FLUJOS ALTERNATIVOS

#### **Criterio Complejo Responde KO**

- 1. El sistema registra el intento KO
- 2. El sistema continua con el siguiente criterio configurado

**No existen criterios configurados**

El sistema actualiza el estado de la solicitud a "Por Evaluar"

## INFORMACIÓN ADICIONAL

No aplica

## **6.1.2.16 CUS16 Configuración de Criterios de Evaluación**

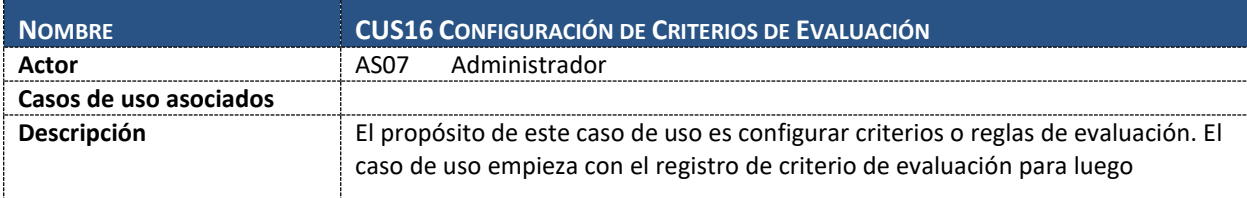

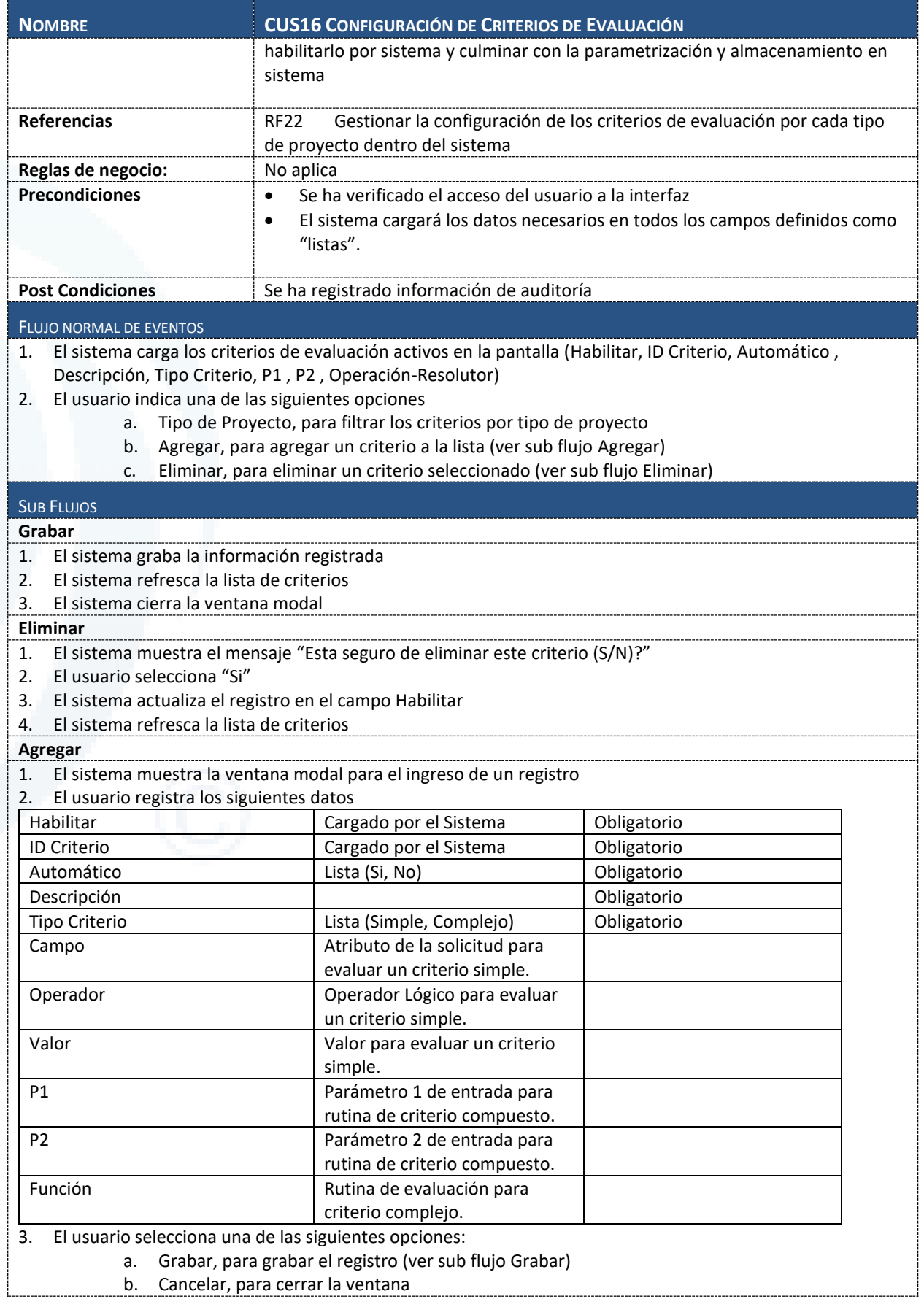

Diseño de Sistema de Evaluación y Selección de Proyectos de Compensación

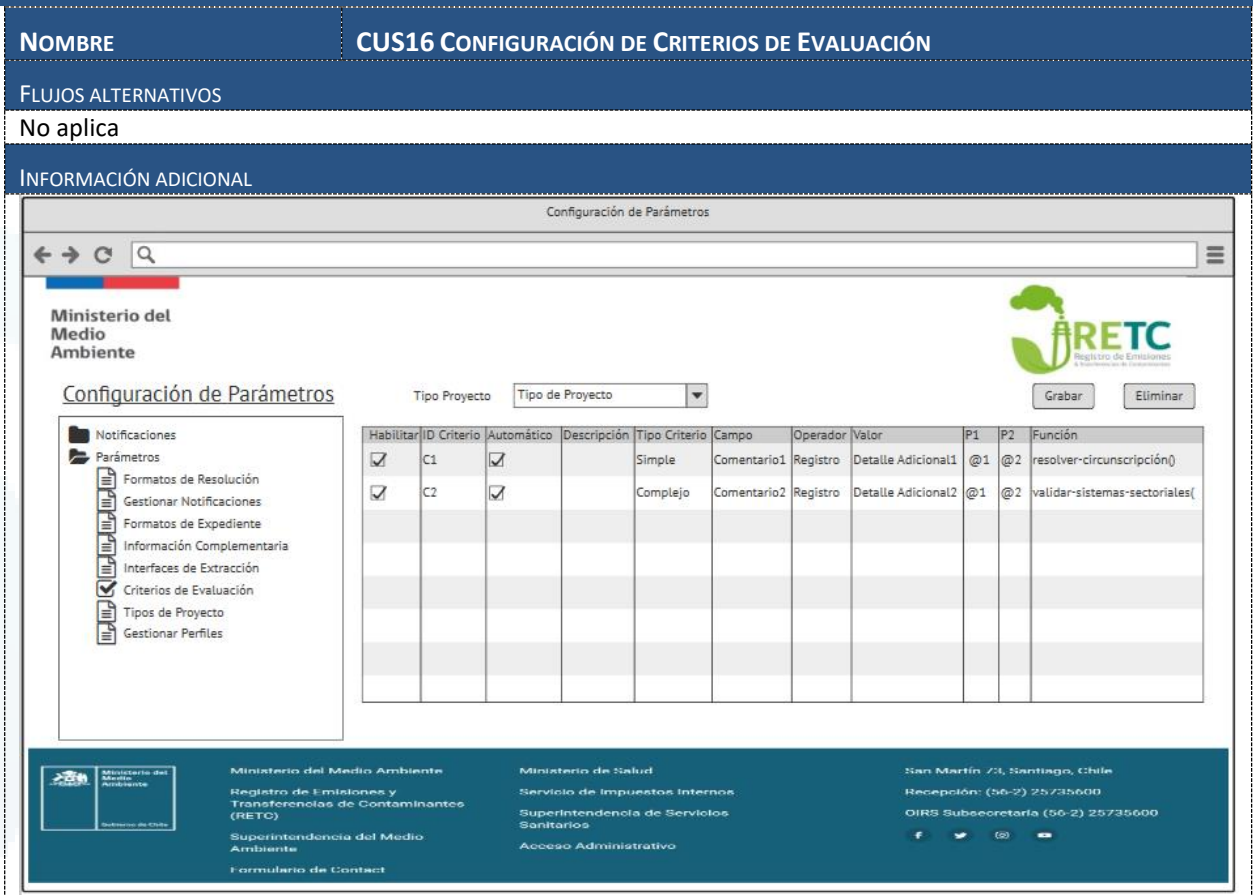

# **6.1.2.17 CUS17 Configuración de Formatos de Resolución**

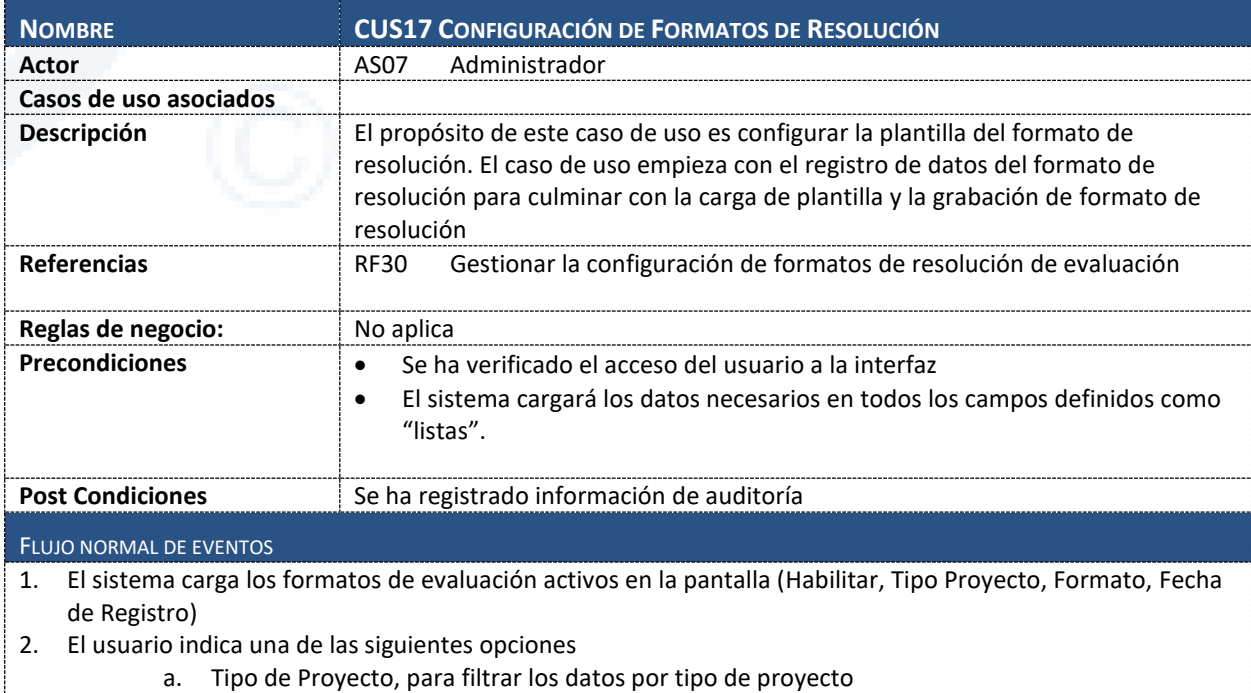

- b. Agregar, para agregar un criterio a la lista (ver sub flujo Agregar)
- c. Eliminar, para eliminar un criterio seleccionado (ver sub flujo Eliminar)

SUB FLUJOS

Diseño de Sistema de Evaluación y Selección de Proyectos de Compensación

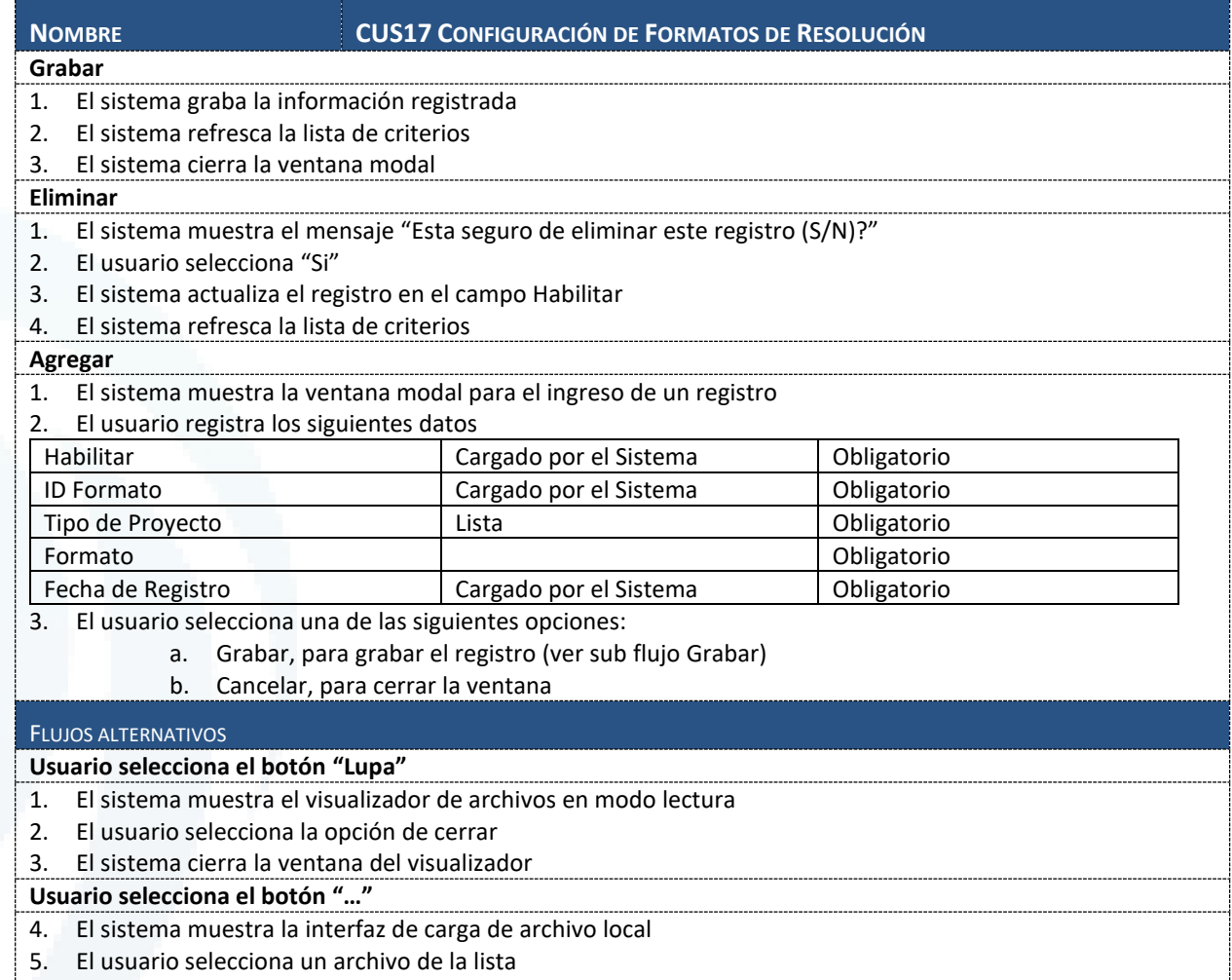

6. El sistema adiciona el archivo al registro y muestra el nombre del archivo en el cuadro de texto

INFORMACIÓN ADICIONAL

Diseño de Sistema de Evaluación y Selección de Proyectos de Compensación

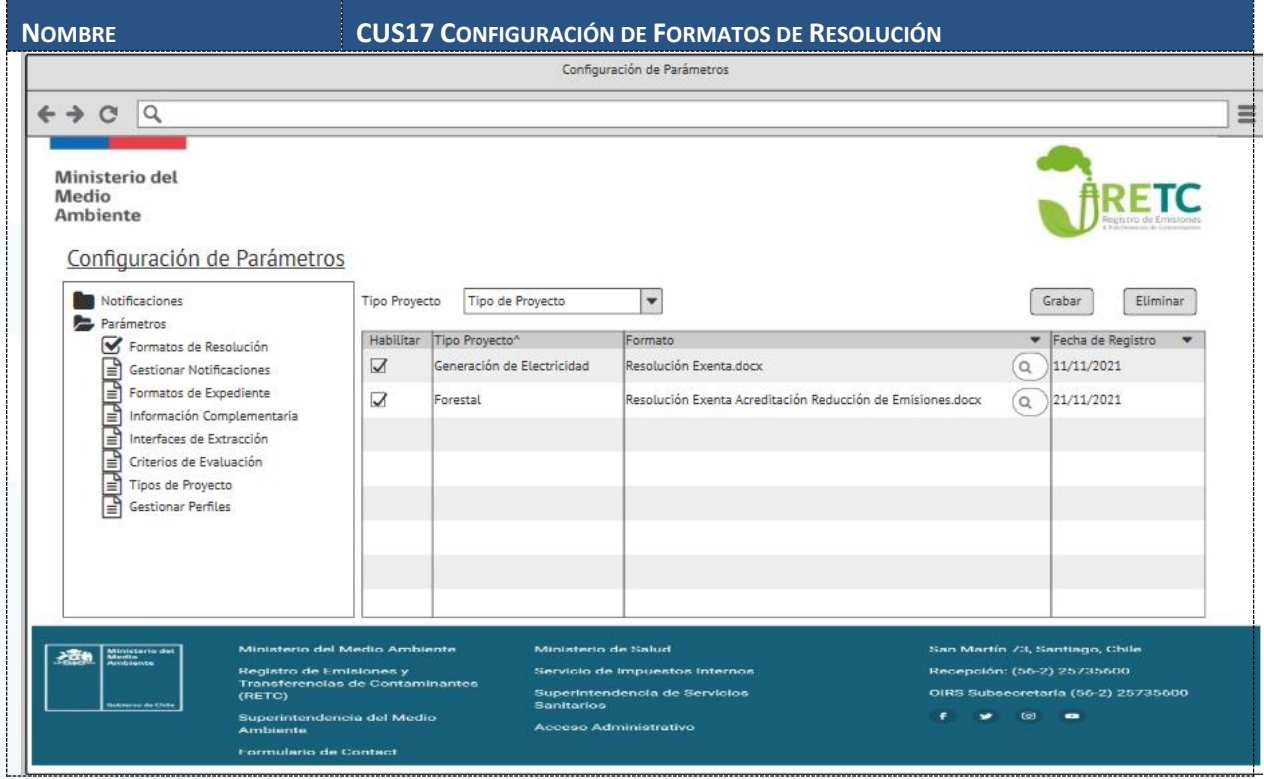

# **6.1.2.18 CUS18 Gestionar Notificaciones**

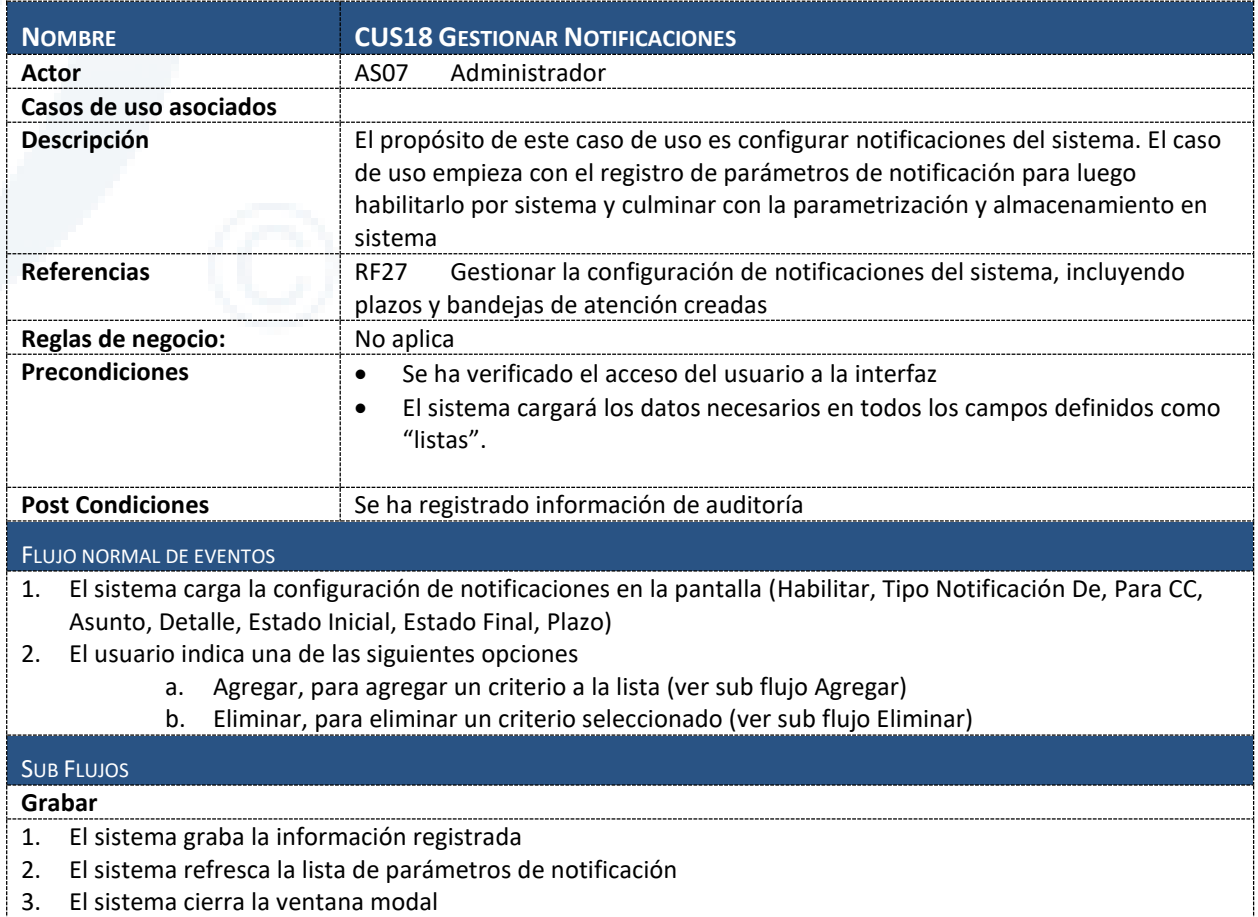

Diseño de Sistema de Evaluación y Selección de Proyectos de Compensación

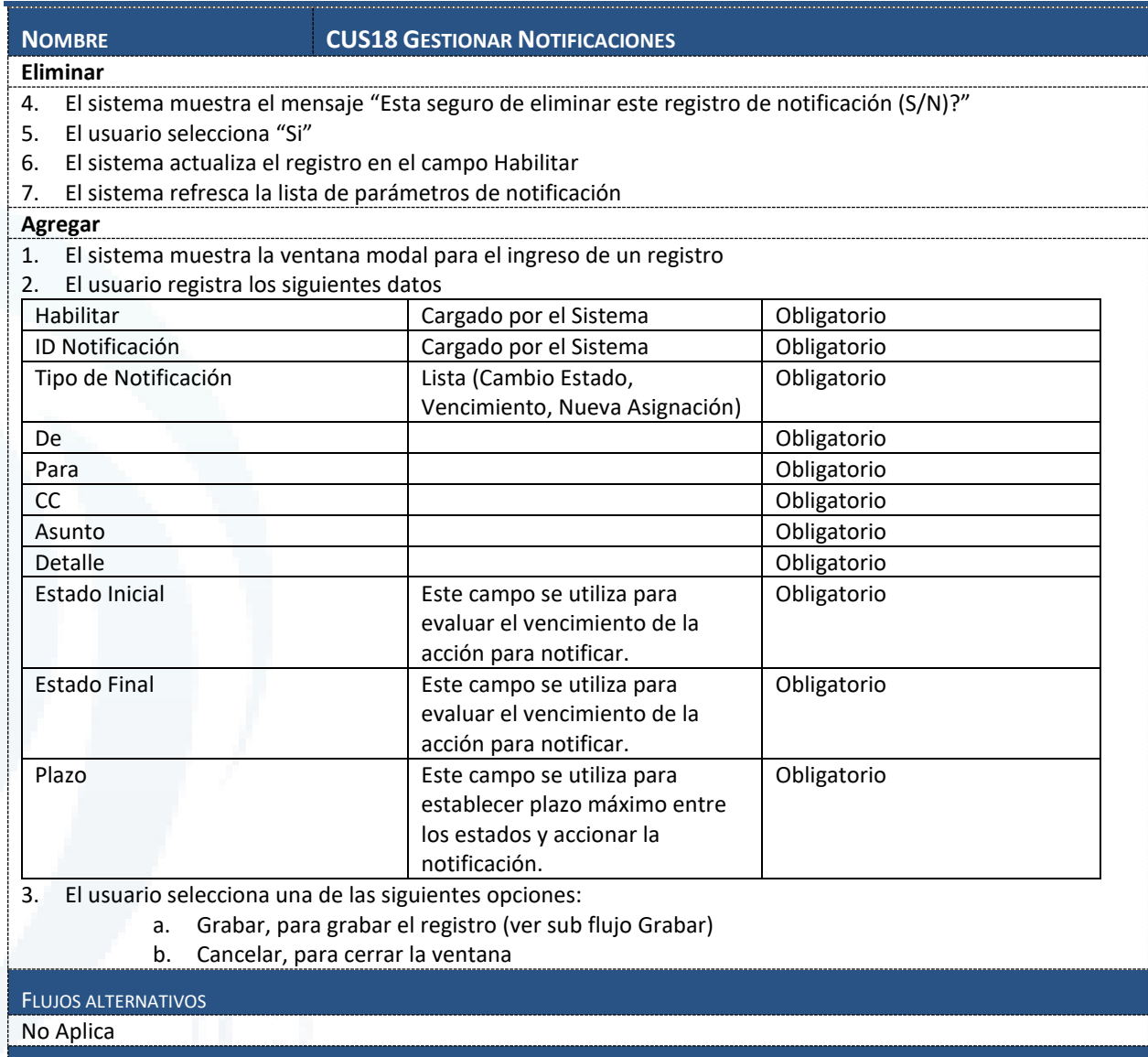

INFORMACIÓN ADICIONAL

Diseño de Sistema de Evaluación y Selección de Proyectos de Compensación

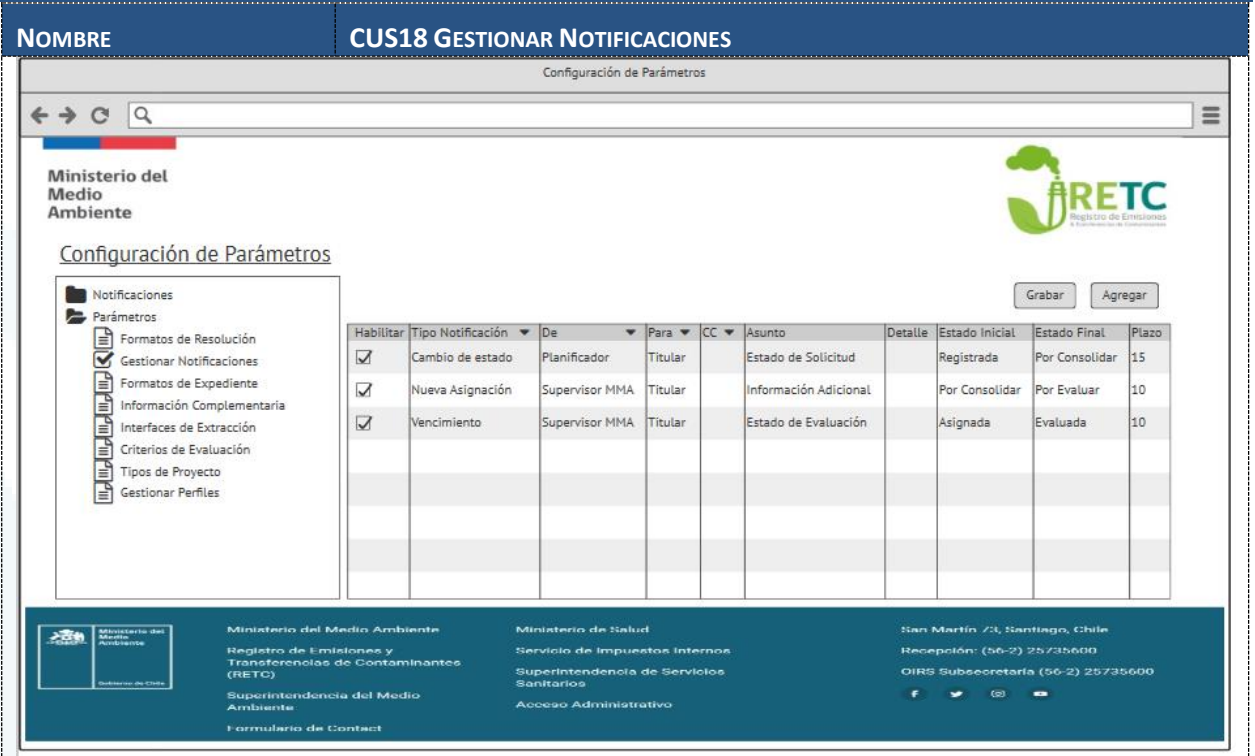

# **6.1.2.19 CUS19 Configuración de Formatos de Expediente**

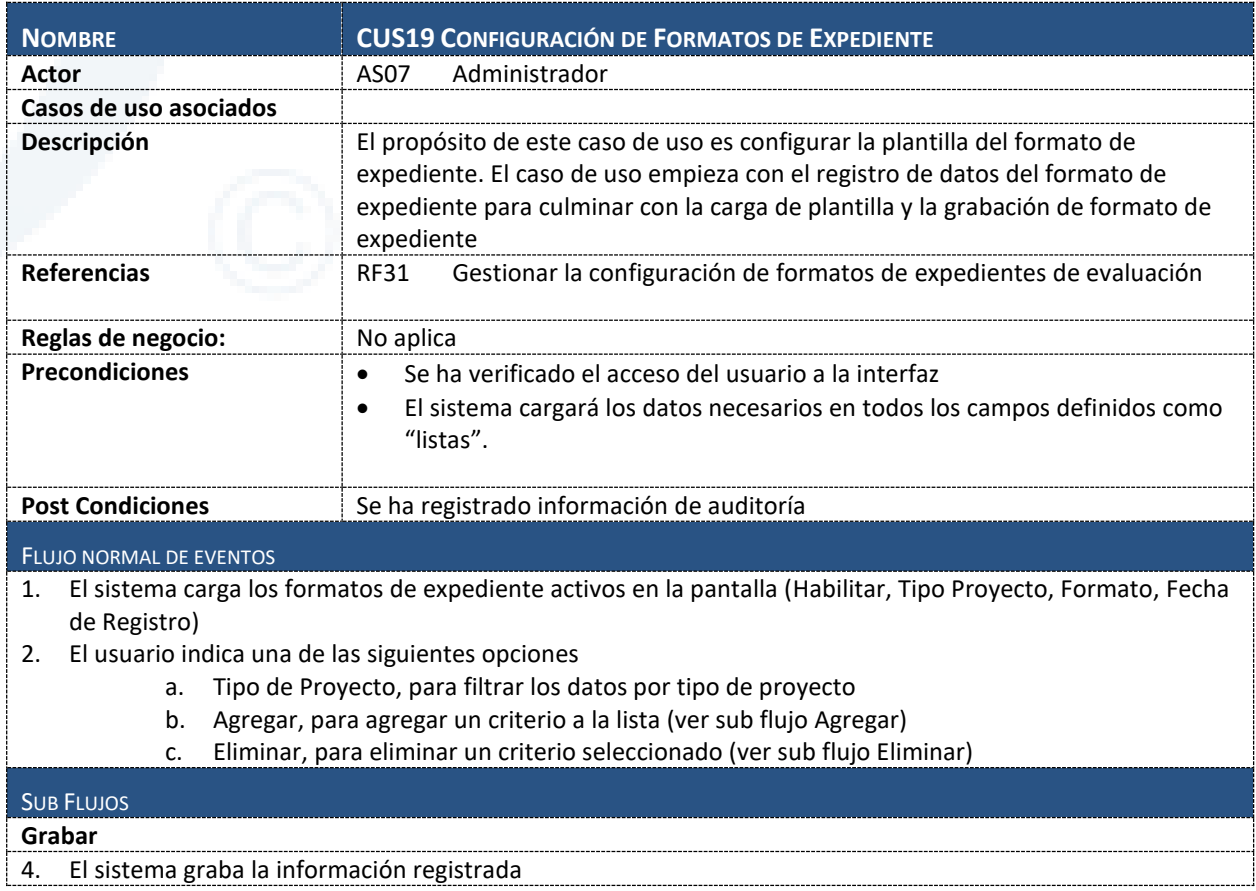

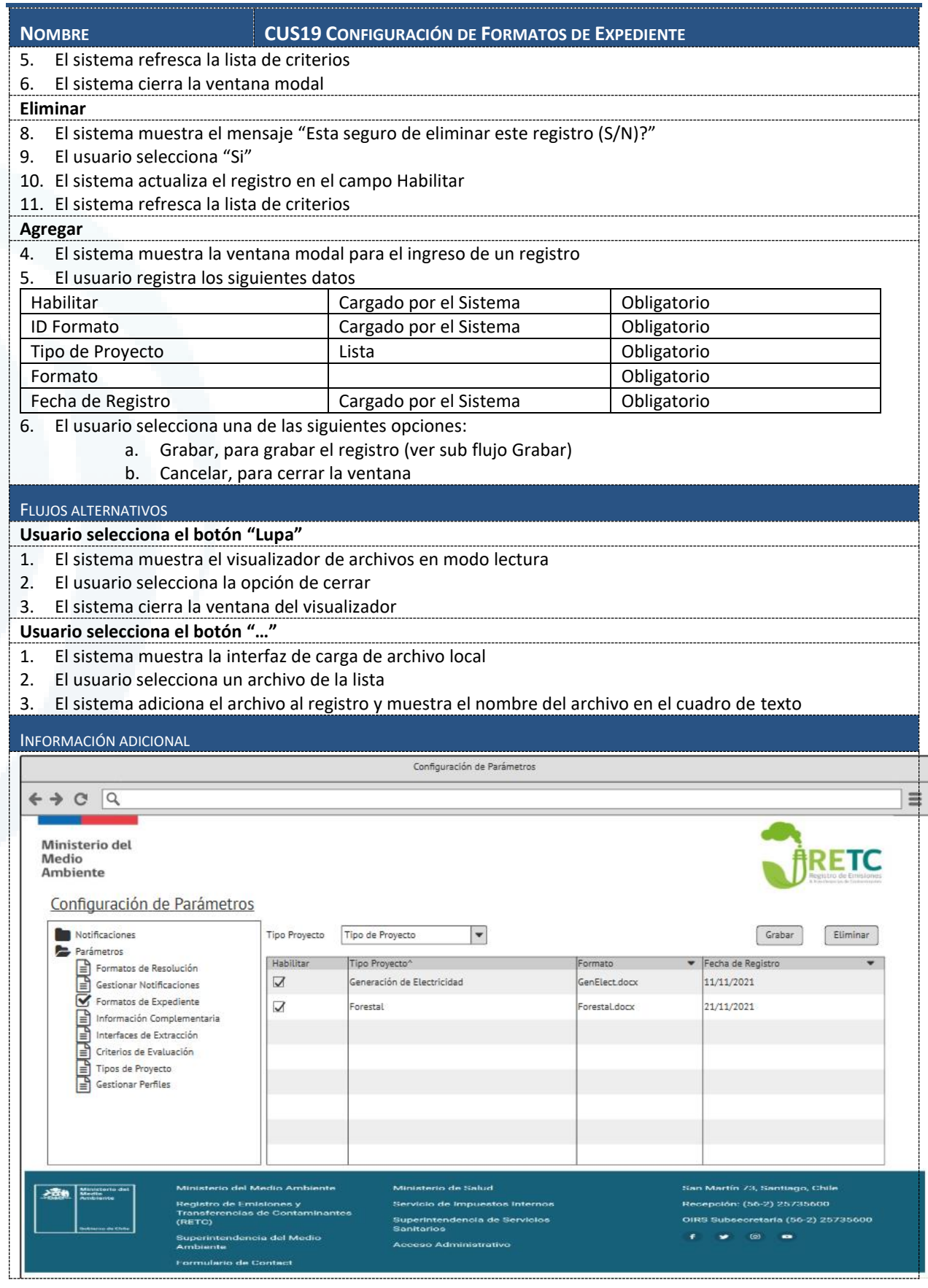

# **6.1.2.20 CUS20 Gestionar Información Complementaria**

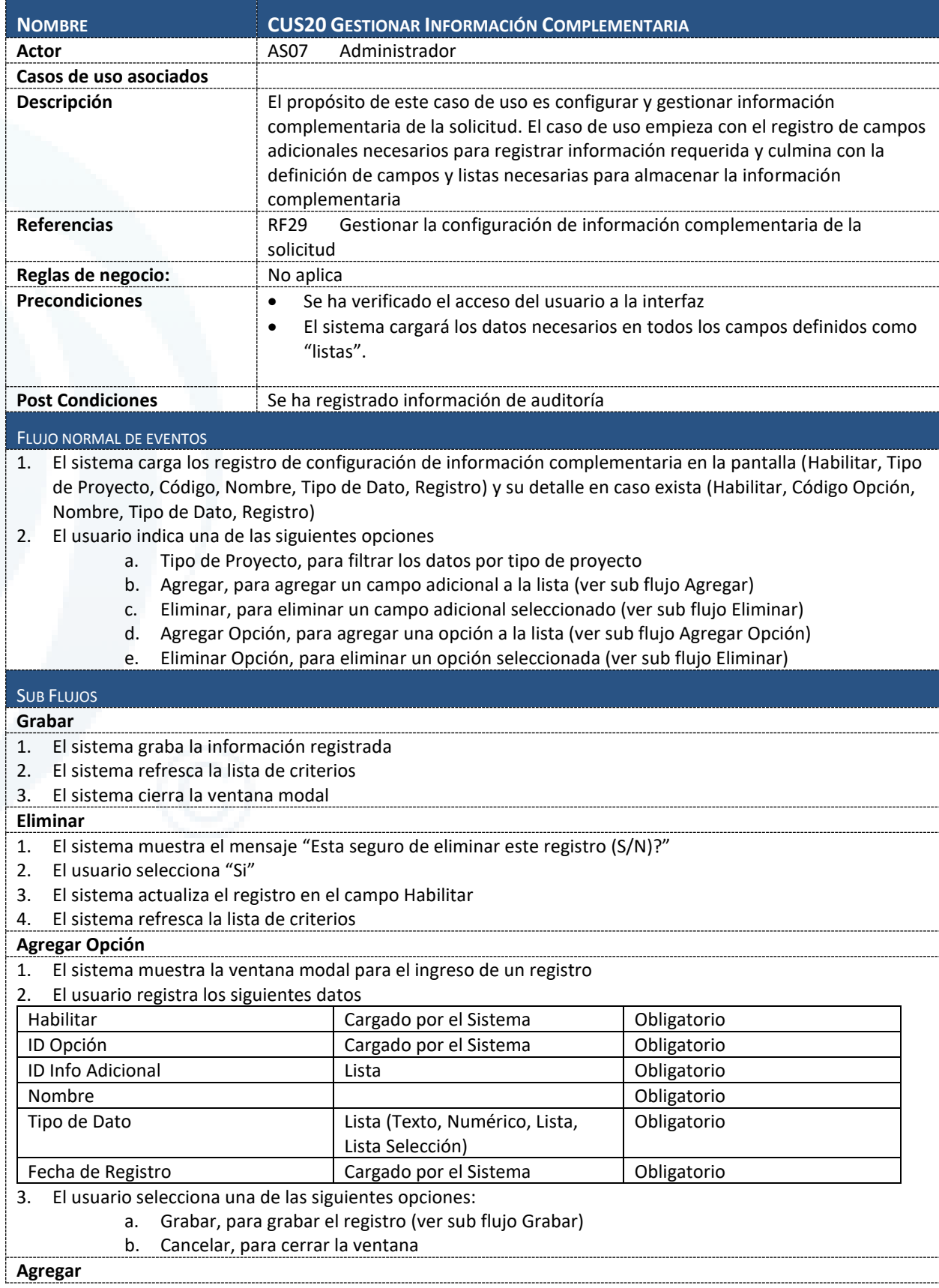

Diseño de Sistema de Evaluación y Selección de Proyectos de Compensación

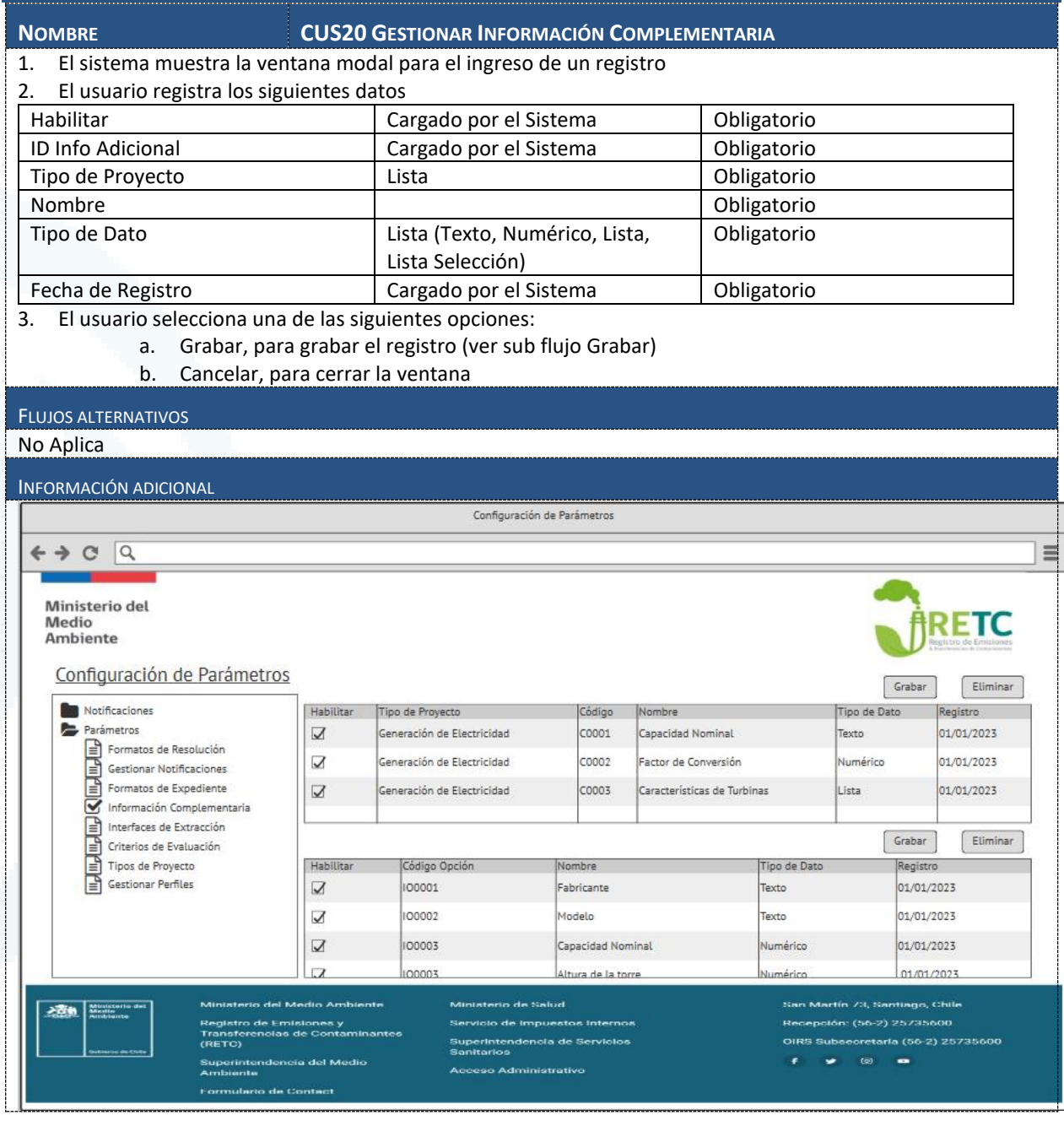

# **6.1.2.21 CUS21 Gestionar Perfiles y Accesos**

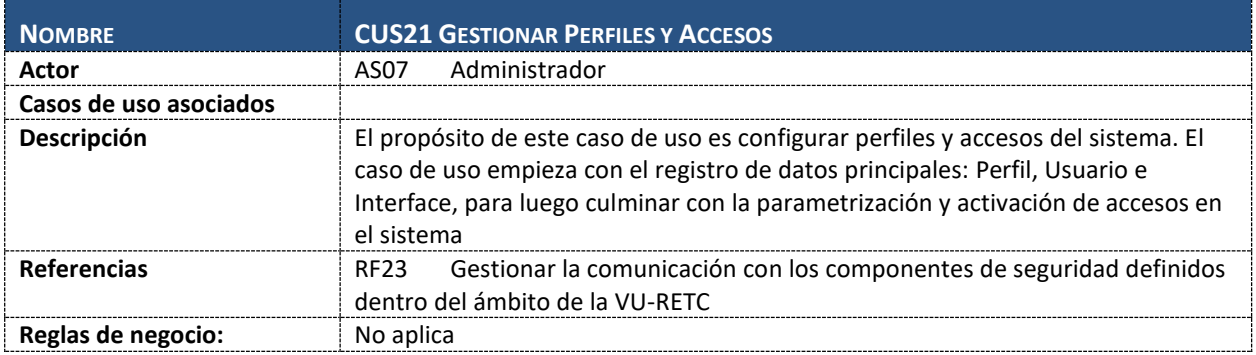

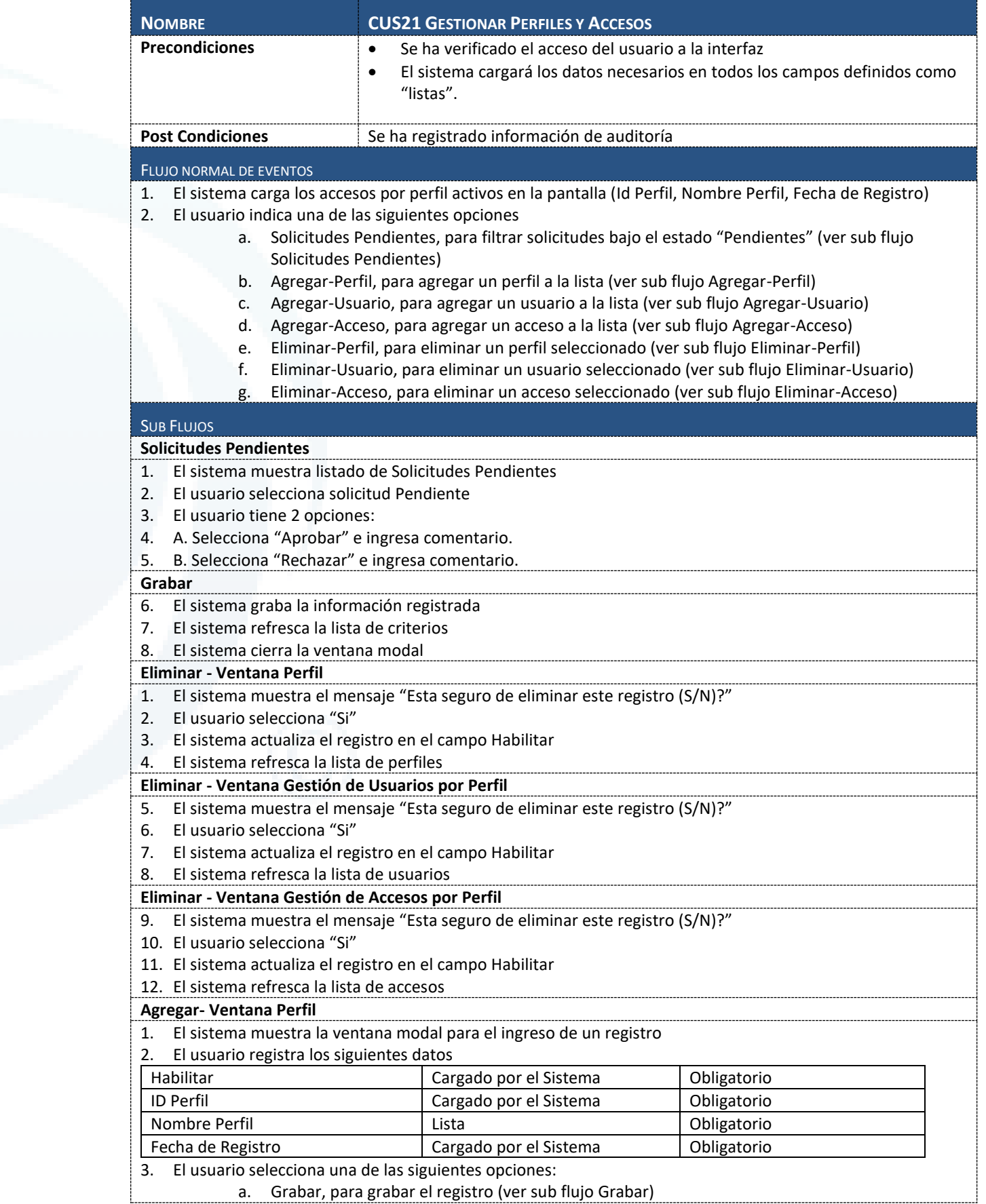

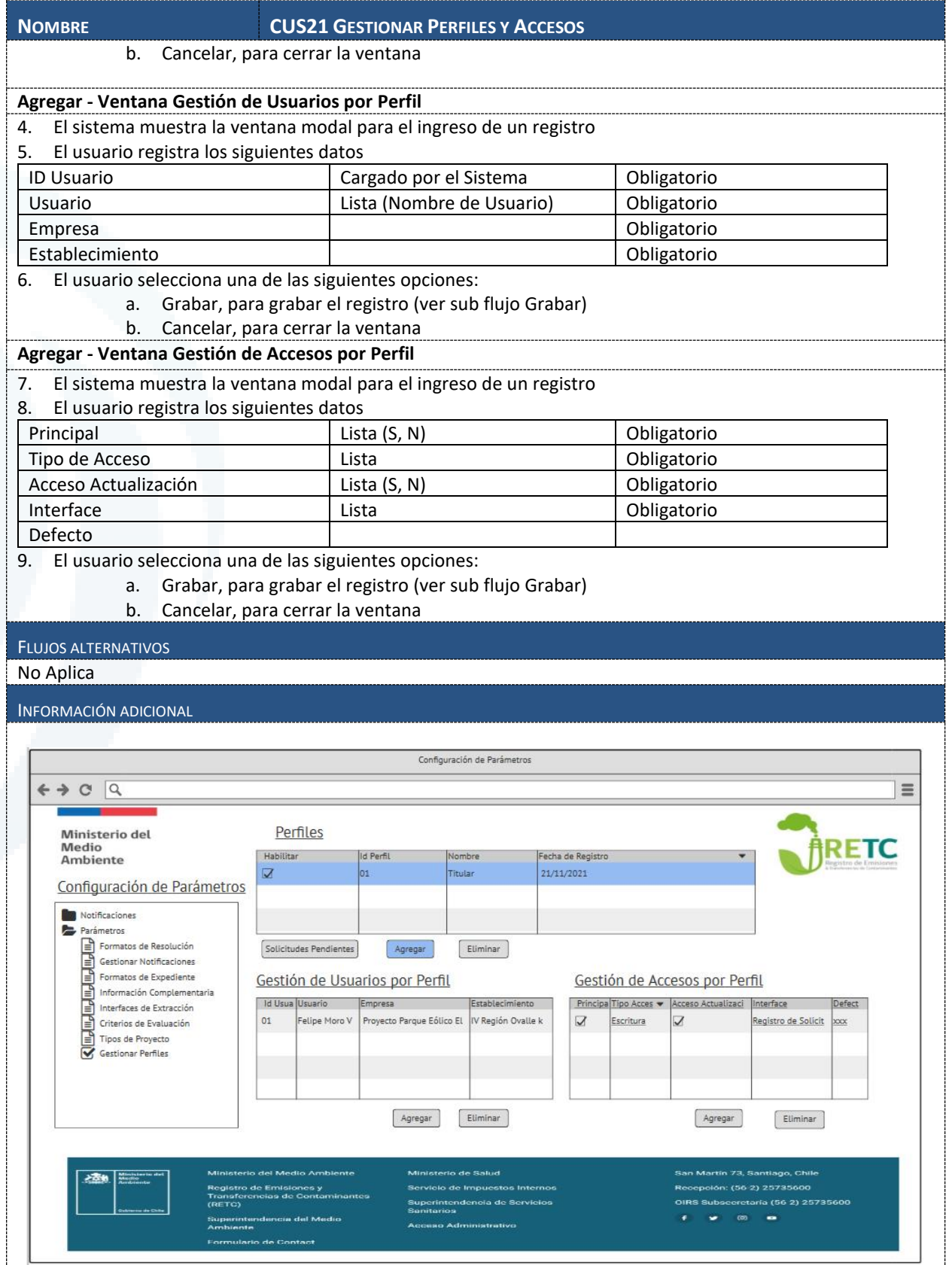

# **6.1.2.22 CUS22 Configurar Interfaces de Extracción**

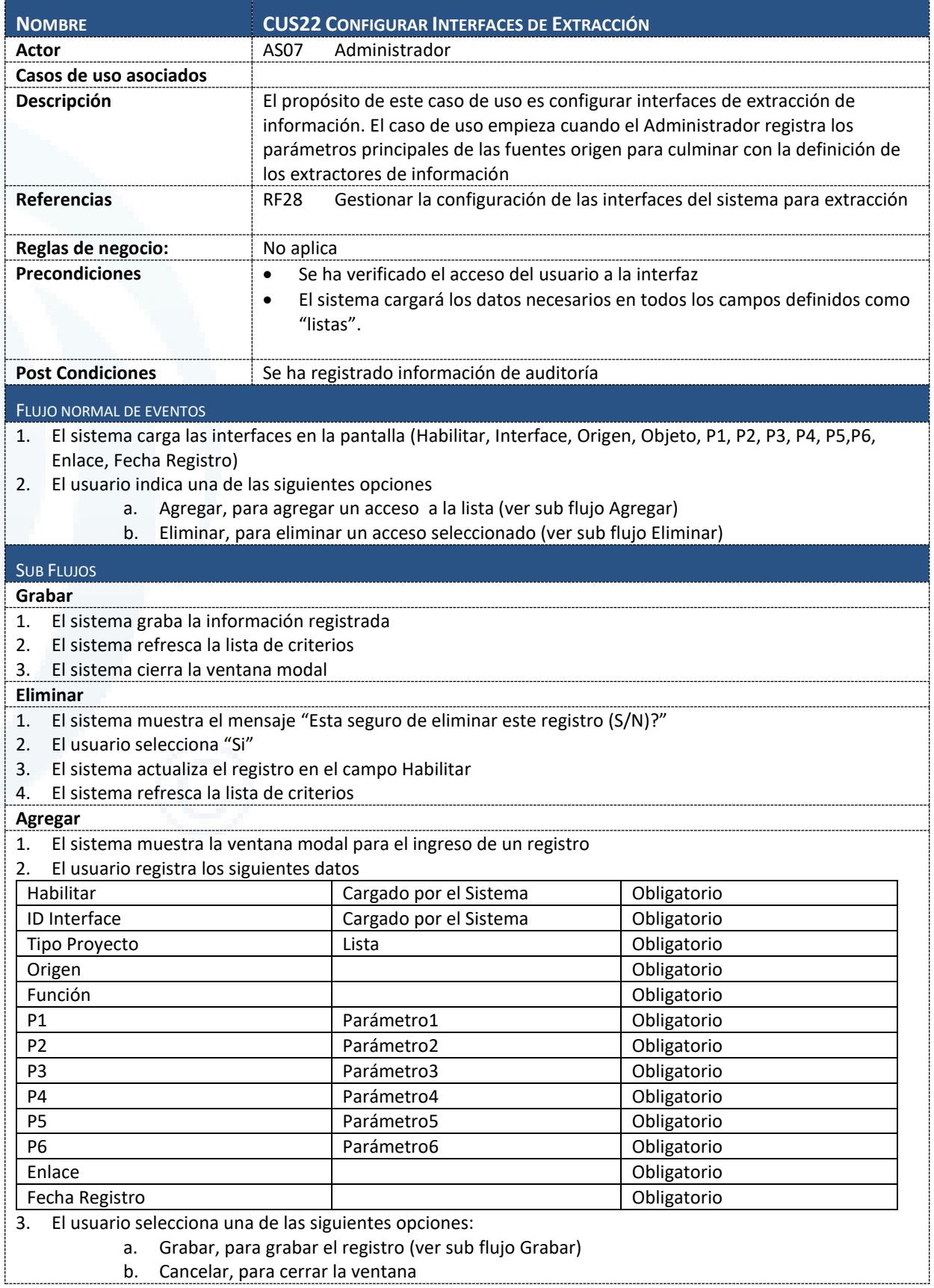

Diseño de Sistema de Evaluación y Selección de Proyectos de Compensación

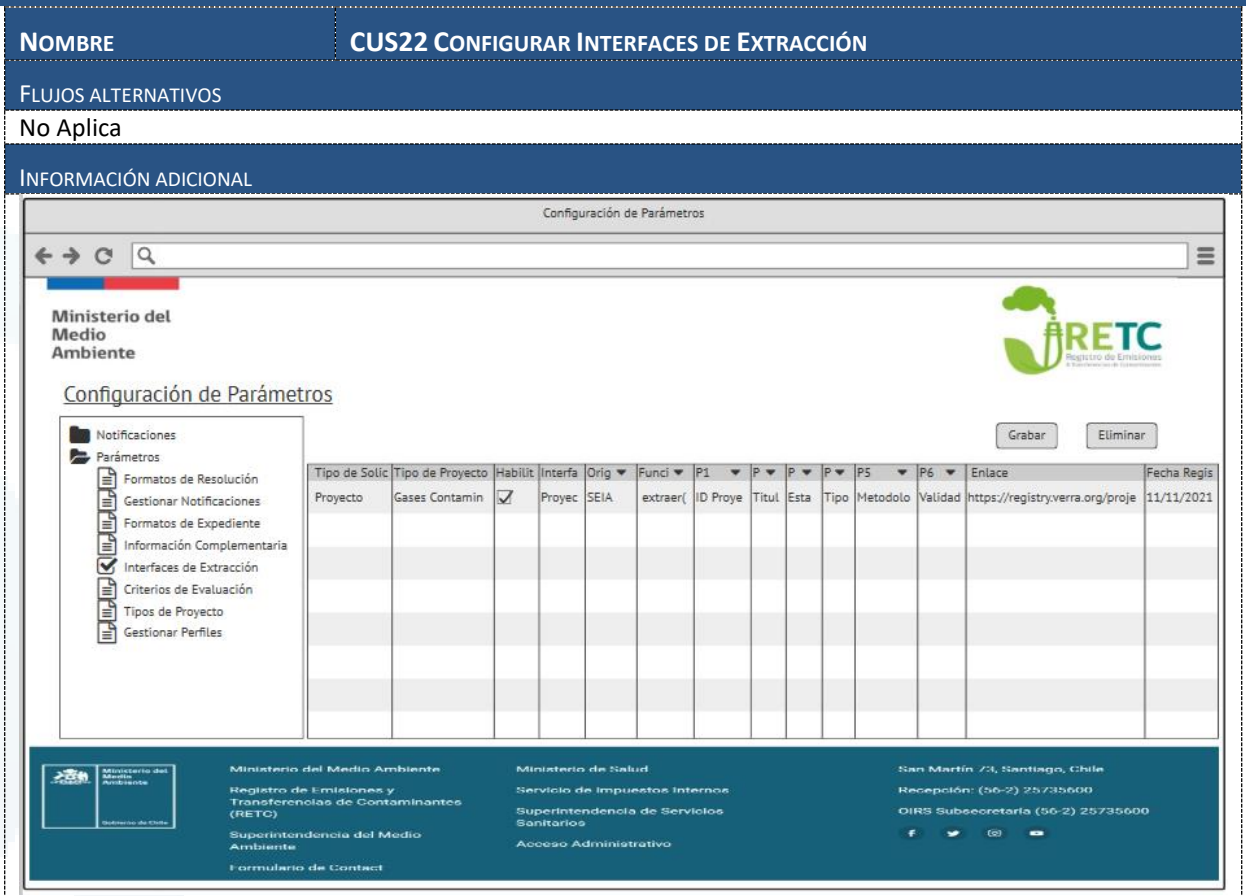

## **6.1.2.23 CUS23 Revisar Notificaciones**

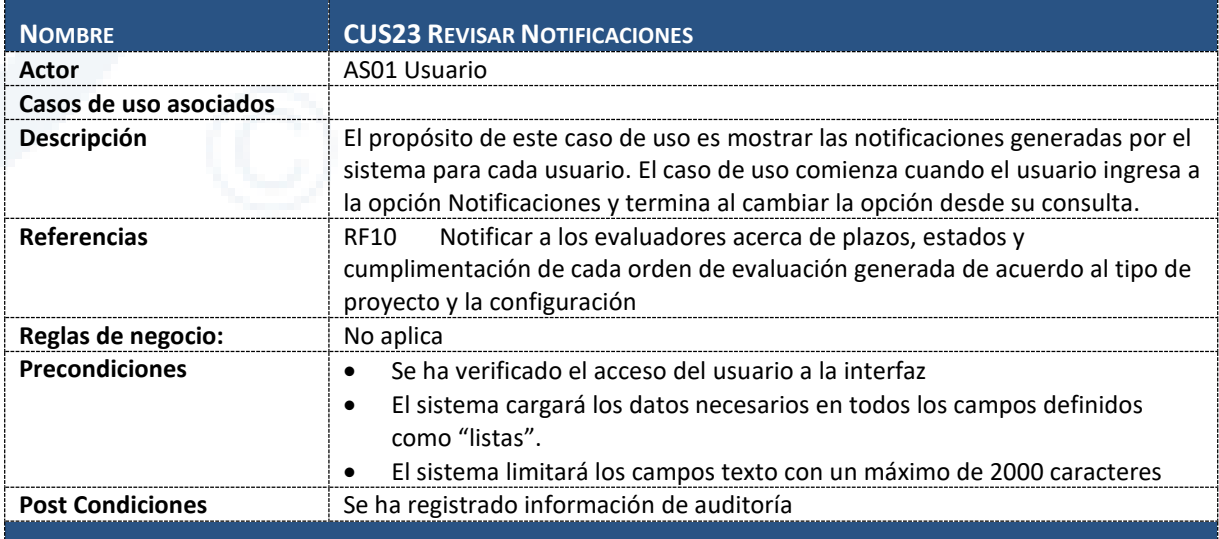

#### FLUJO NORMAL DE EVENTOS

1. El sistema muestra la pantalla de notificaciones

- 2. El sistema selecciona las notificaciones pendientes asociadas al usuario y llena
- 3. El usuario selecciona un registro de notificación
- 4. El sistema carga el detalle de la notificación y lo muestra en pantalla
- 5. El sistema actualiza el estado de la notificación a "Leída"
- 6. El caso de uso termina

SUB FLUJOS

Diseño de Sistema de Evaluación y Selección de Proyectos de Compensación

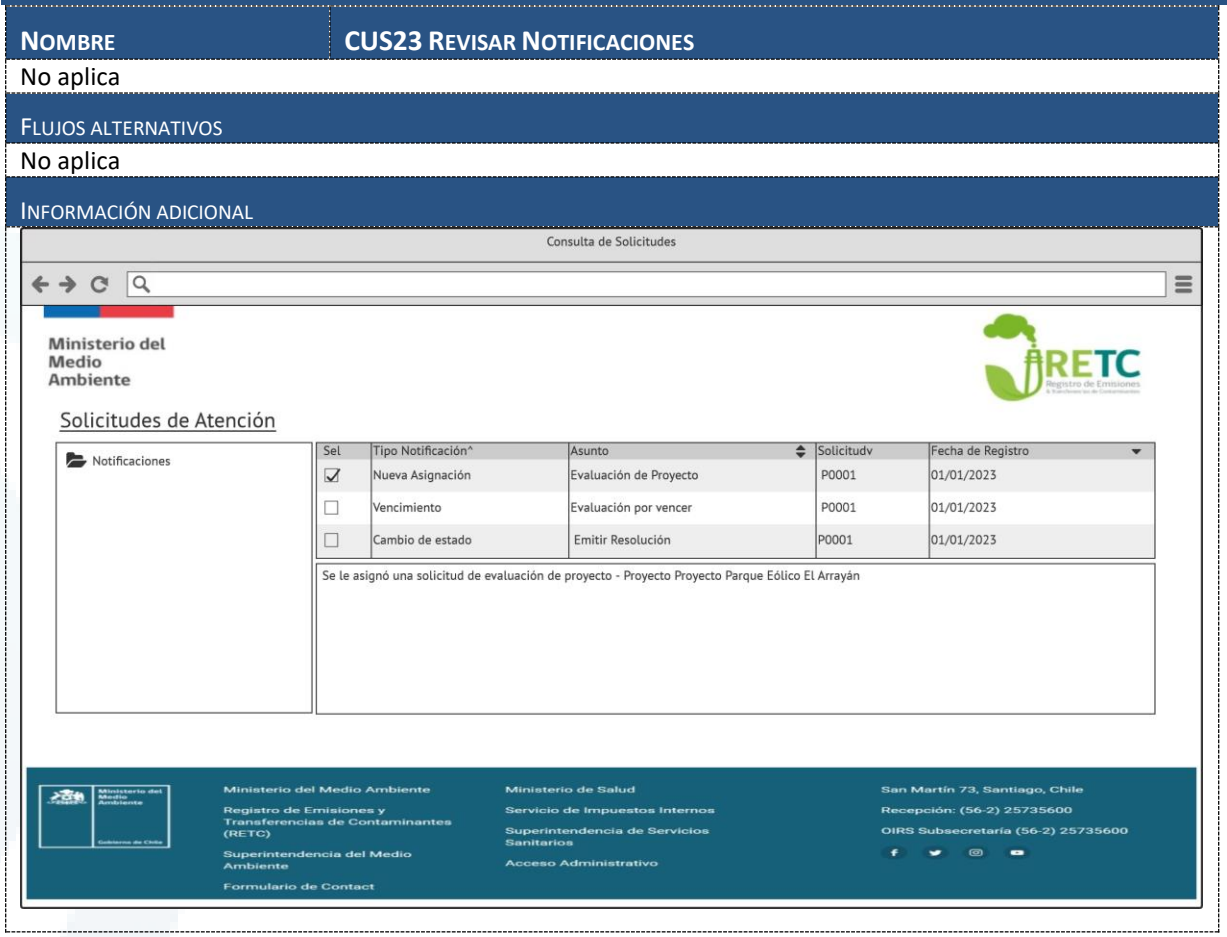

# **6.1.2.24 CUS24 Solicitar información adicional**

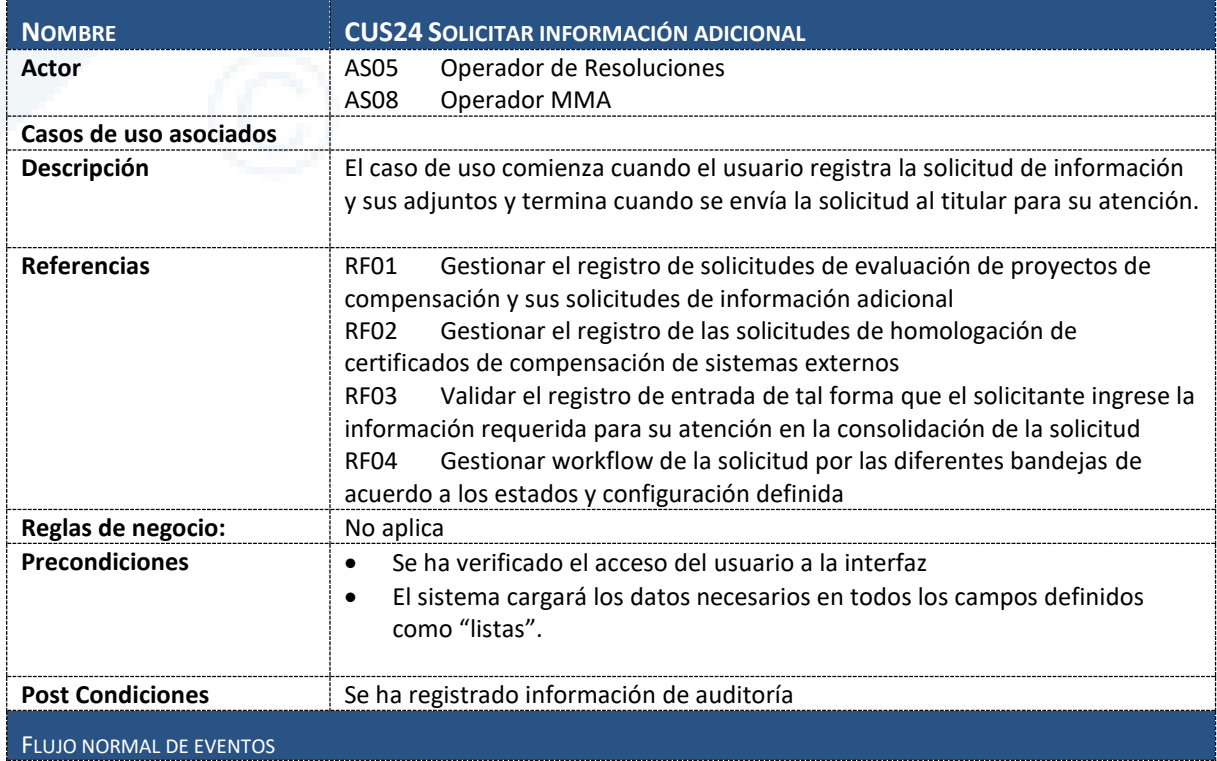

Diseño de Sistema de Evaluación y Selección de Proyectos de Compensación

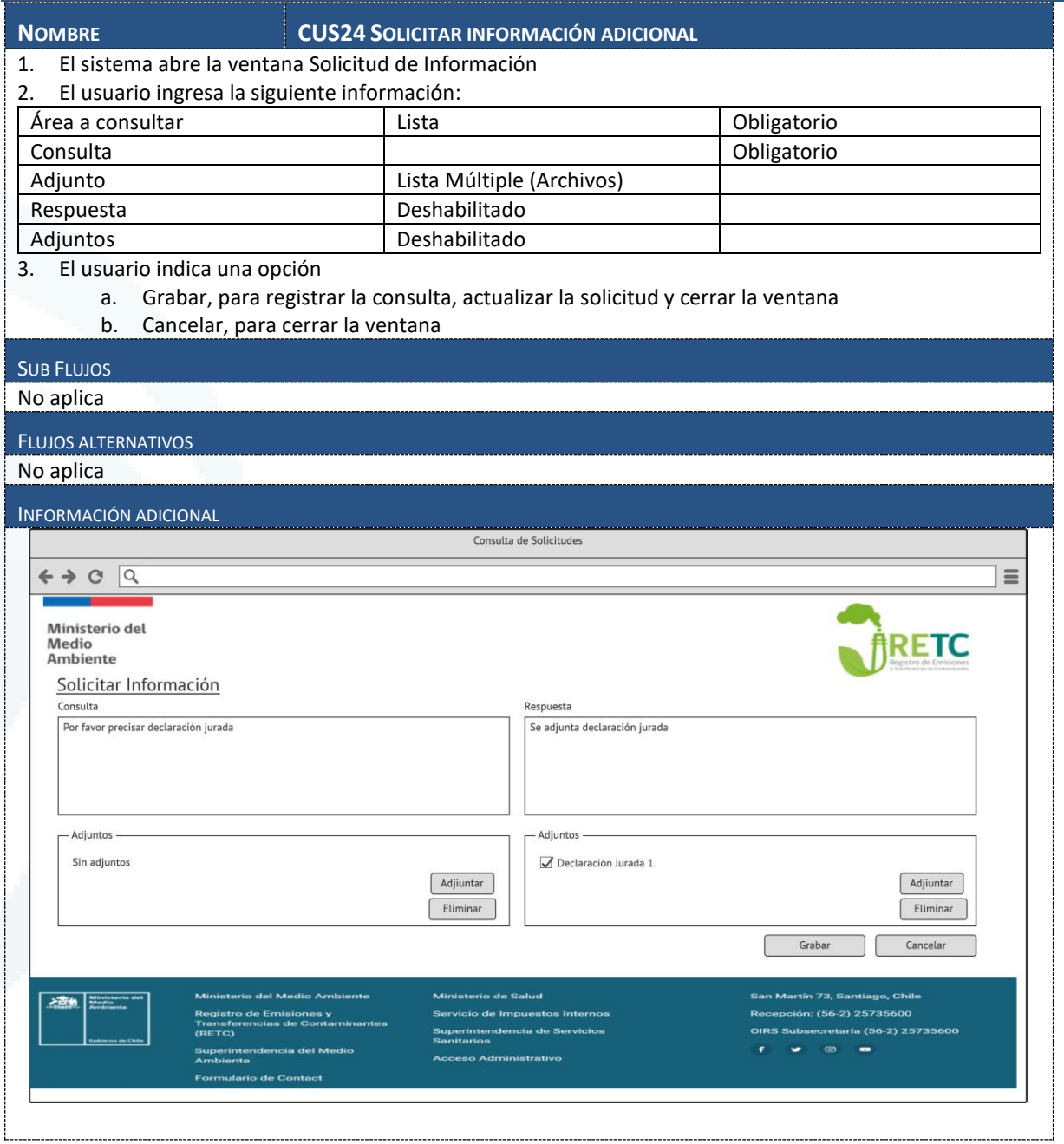

# **6.1.2.25 CUS25 Visualizar Cuadro de Mando**

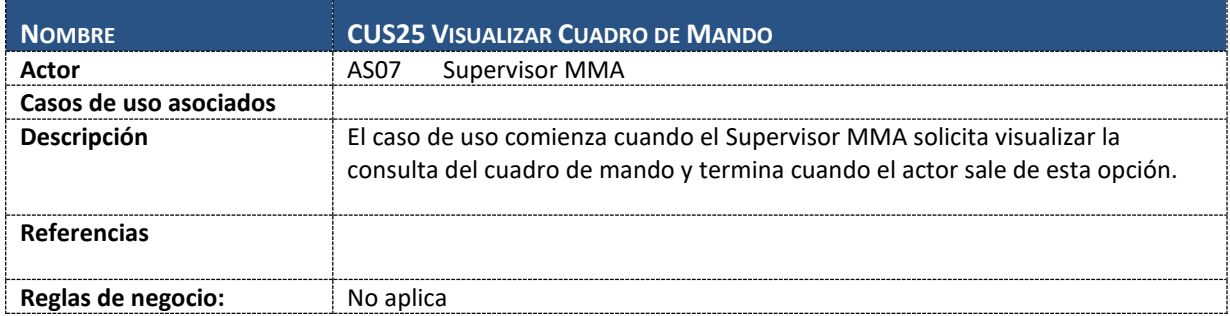

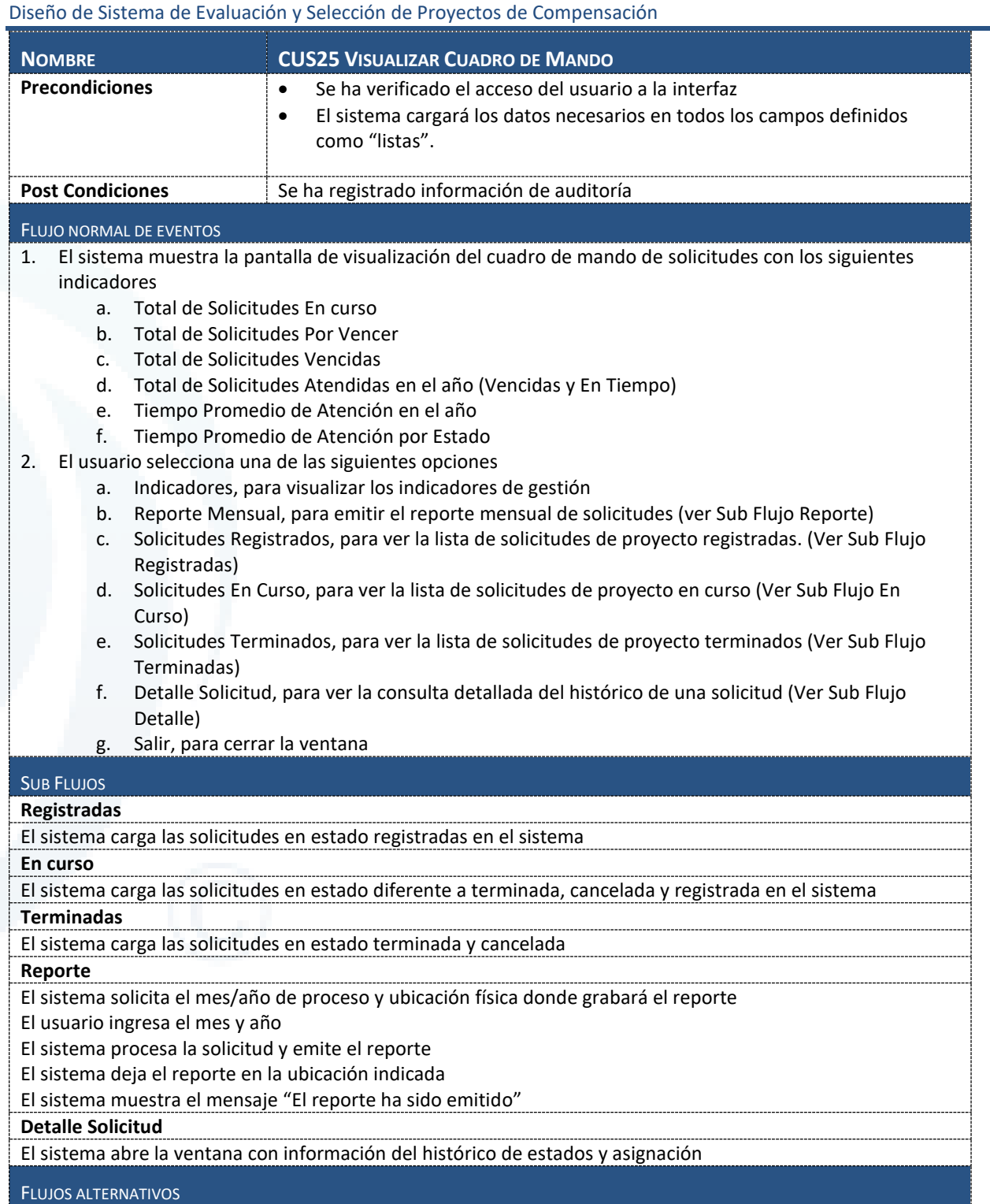

No aplica

INFORMACIÓN ADICIONAL

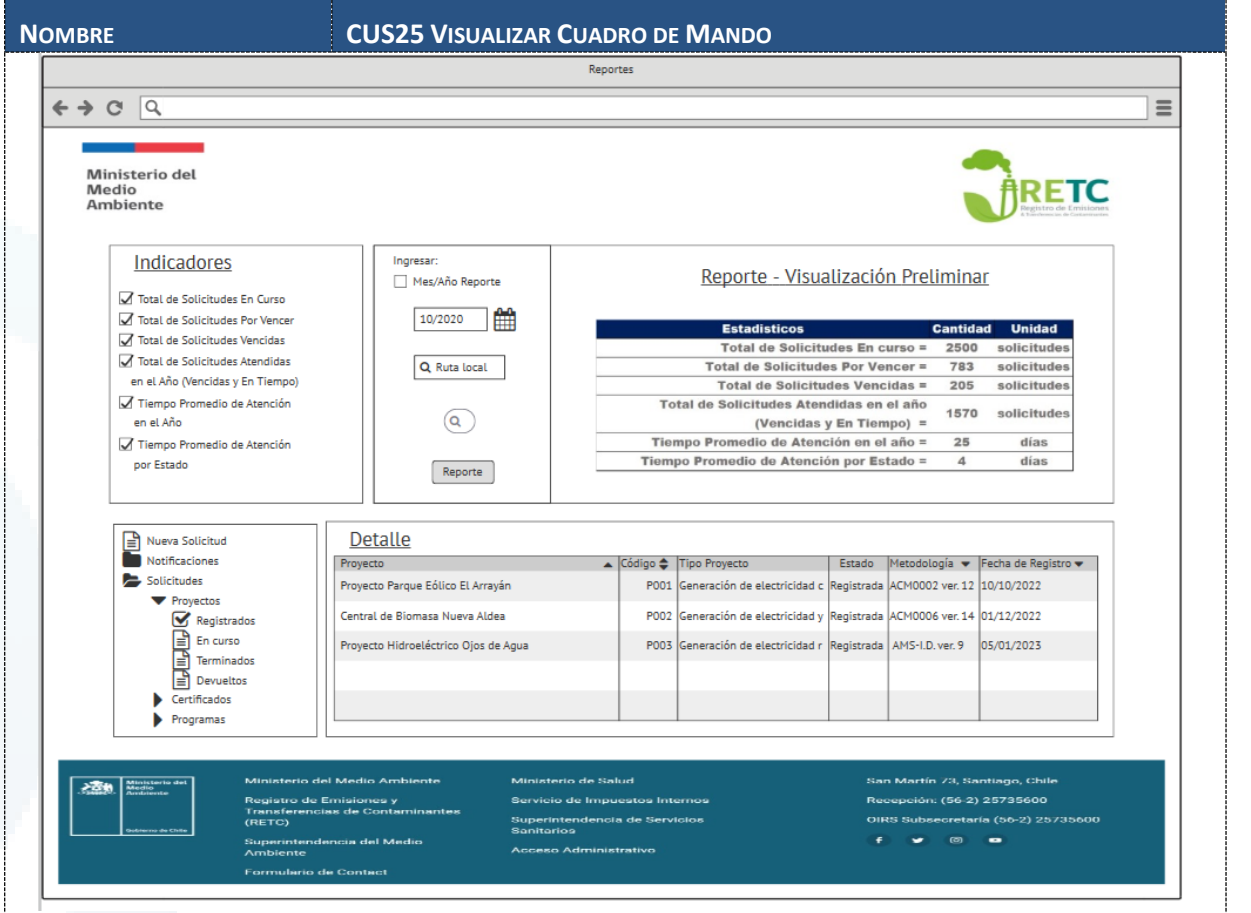

## 6.1.3 Diagrama de Arquitectura

A continuación, se presenta el Diagrama de Arquitectura bajo el esquema de capas y sus principales componentes:

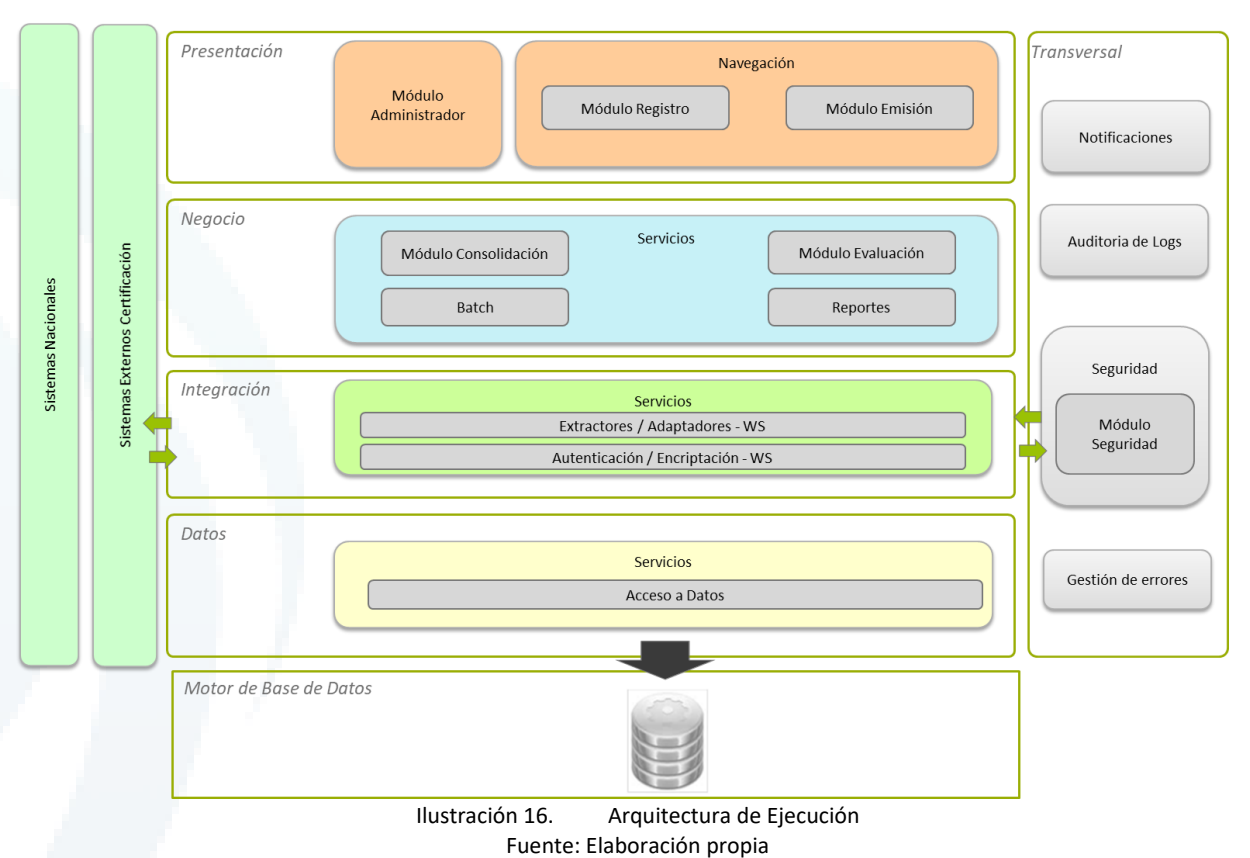

# 6.1.4 Descripción Componentes de Arquitectura

El diagrama de arquitectura está orientado al esquema de ejecución. Esta representación provee de los componentes software que satisfacen los requerimientos de negocio y tecnológicos. En el caso del sistema de compensaciones, estará conformado por los siguientes elementos:

## **6.1.4.1 Capa de Presentación:**

La **capa de presentación** se encarga de la interacción con el usuario a través de la gestión de la interfaz visual, habilitando el acceso a los servicios ofrecidos desde la capa de negocio. La capa sigue el patrón de diseño MVC de cara a desacoplar el diseño de las vistas y el modelo subyacente. Esta capa define las vistas que componen una interacción de usuario dada las posibles transiciones entre ellas.

La lógica de presentación se realiza a través de los diferentes tipos de acción de flujo eliminando la necesidad de incorporar lógica en las vistas. Esta capa presenta los siguientes componentes:

## Componentes de interfaz con el usuario (UI):

Son los componentes que le permiten al usuario interactuar con la aplicación. Además de ser los encargados de tratar y darle formato a los datos que son mostrados a los usuarios de la aplicación. A su vez se deben encargar de validar los datos que son introducidos por los usuarios.

## Navegación

Desarrolla la estrategia de navegación de tal forma que le permita al usuario navegar de manera fácil a través de las diferentes pantallas o páginas, asegurando que los controles y enlaces través de la aplicación sean consistentes, para evitar la confusión del usuario.

Este componente también presenta:

- > Patrones de diseño conocidos para separar la UI de la lógica de navegación
- > Una barra de tareas y un menú bien diseñado ayudan a encontrar funcionalidades de la UI.
- > Hacer de la navegación lo más predecible que se pueda.
- > Determinar como la aplicación va a preservar el estado de la navegación

## **6.1.4.2 Capa de Negocio:**

En la **capa de negocio** se ubica la lógica de la aplicación que va a aplicarse en las diferentes vistas y que va a ejecutar las distintas acciones del sistema. Estás actividades específicas están dentro de un proceso de negocio ofreciendo una interfaz establecida de acceso.

La implementación de los componentes de esta capa implica una ejecución coordinada de acciones sobre diferentes componentes no visibles de negocio (base de datos, host, entre otros.).

Esta capa también incluye los Reportes que son componentes que se encargan de la generación de informes adecuando la información de la aplicación. Además, implementa la funcionalidad básica del sistema, y encapsula la lógica de negocio relevante. Por lo general, se compone de varios componentes, algunos de los cuales pueden exponer interfaces de servicio que otras pueden llamar. Para ciertas aplicaciones que requieren acceso a datos y servicios externos remotos, estos son consumidos por la capa de negocio a través de servicios Web.

## **6.1.4.3 Capa Integración**

La **capa de integración** contiene los servicios de integración, que se utilizan para la integración con otros sistemas (en este contexto serán los sistemas sectoriales, nacionales, externos, etc.). A dichos sistemas se pueden acceder desde diferentes tipos de canales y/o componentes como, por ejemplo: procesos por lote, servicios Web, API, entre otros. Estos servicios de integración están disponibles de forma transversal para toda la arquitectura permitiéndose su utilización desde cualquier servicio de negocio que lo necesite. Para exponer lógica empresarial como un servicio, es necesario crear interfaces de servicios que admitan los contratos de comunicación (comunicación basada en mensajes, formatos, protocolos, seguridad y excepciones, entre otros) que requieren los clientes.

## **6.1.4.4 Capa de Datos**

La **capa de datos** proporciona los mecanismos necesarios para que el Sistema pueda acceder a base datos para insertar, eliminar o modificar la información, así como la configuración del propio motor de base de datos. Los componentes de acceso a datos abstraen la lógica necesaria para acceder a los almacenes de datos subyacentes. Centraliza la funcionalidad de acceso a datos, lo que hace que la aplicación sea más fácil de mantener y configurar. Los componentes principales de esta capa son:

## Componentes lógicos del acceso a datos:

Los componentes de acceso a datos abstraen la lógica necesaria para acceder a los almacenes de datos subyacentes. Centraliza la funcionalidad de acceso a datos, lo que hace que la aplicación sea más fácil de mantener y configurar.

## **Ministerio del Medio Ambiente** Diseño de Sistema de Evaluación y Selección de Proyectos de Compensación

## Componentes de ayuda o servicios:

La mayoría de las tareas de acceso a datos requieren cierta lógica común que puede ser extraída e implementada en un componente separado y reutilizable. Esto ayuda a simplificar la complejidad de los componentes de acceso a datos y, sobre todo, minimiza el volumen de código a mantener. Se componen de bibliotecas especializadas y rutinas personalizadas especialmente diseñadas para maximizar el rendimiento de acceso a datos y reducir el desarrollo de requerimientos de los componentes lógicos y las partes de agente de servicio de la capa.

## **6.1.4.5 Capa Transversal**

Los componentes comunes se utilizan de forma **transversal** en las diferentes capas de arquitectura, proporcionando funciones de uso común reutilizables tanto por parte de la propia arquitectura como de las aplicaciones de negocio. Esta capa contempla los siguientes componentes:

# Seguridad

- > Gestiona la autenticación de usuarios haciendo uso de los mecanismos existentes en VU-RETC.
- > Gestiona la autorización de usuarios haciendo uso de los mecanismos existentes en el VU-RETC.
- > Gestiona los accesos dentro de la aplicación.

## Gestión de errores

- > Permite determinar las acciones a llevar a cabo cuando ocurre una excepción.
- > Las excepciones se tratan como situaciones extraordinarias aparte, permitiendo diseñar algoritmos pensando únicamente en la ejecución habitual.

## Auditoría de Logs

- > Permite definir niveles de trazas (depuración, informativo, alerta, error y fatal) y el medio de salida de las trazas (consola, fichero, mensajería, e-mail, entre otros.)
- > Permite cambiar en el nivel mínimo de trazas sin afectar a las clases.

## **Notificaciones**

Ofrece la mensajería de la aplicación y soporta el manejo centralizado de las notificaciones a nivel de servidor.

# 6.1.5 Diagrama de Clases

A continuación, se presenta el diagrama de clases de la aplicación que contiene los objetos de persistencia de datos y sus respectivos métodos. El diagrama de clases representa la forma en la que el sistema de información guardará los datos representándolos a través de entidades y sus atributos. Cada atributo está definido dentro de las interfaces de los casos de uso en la sección anterior.

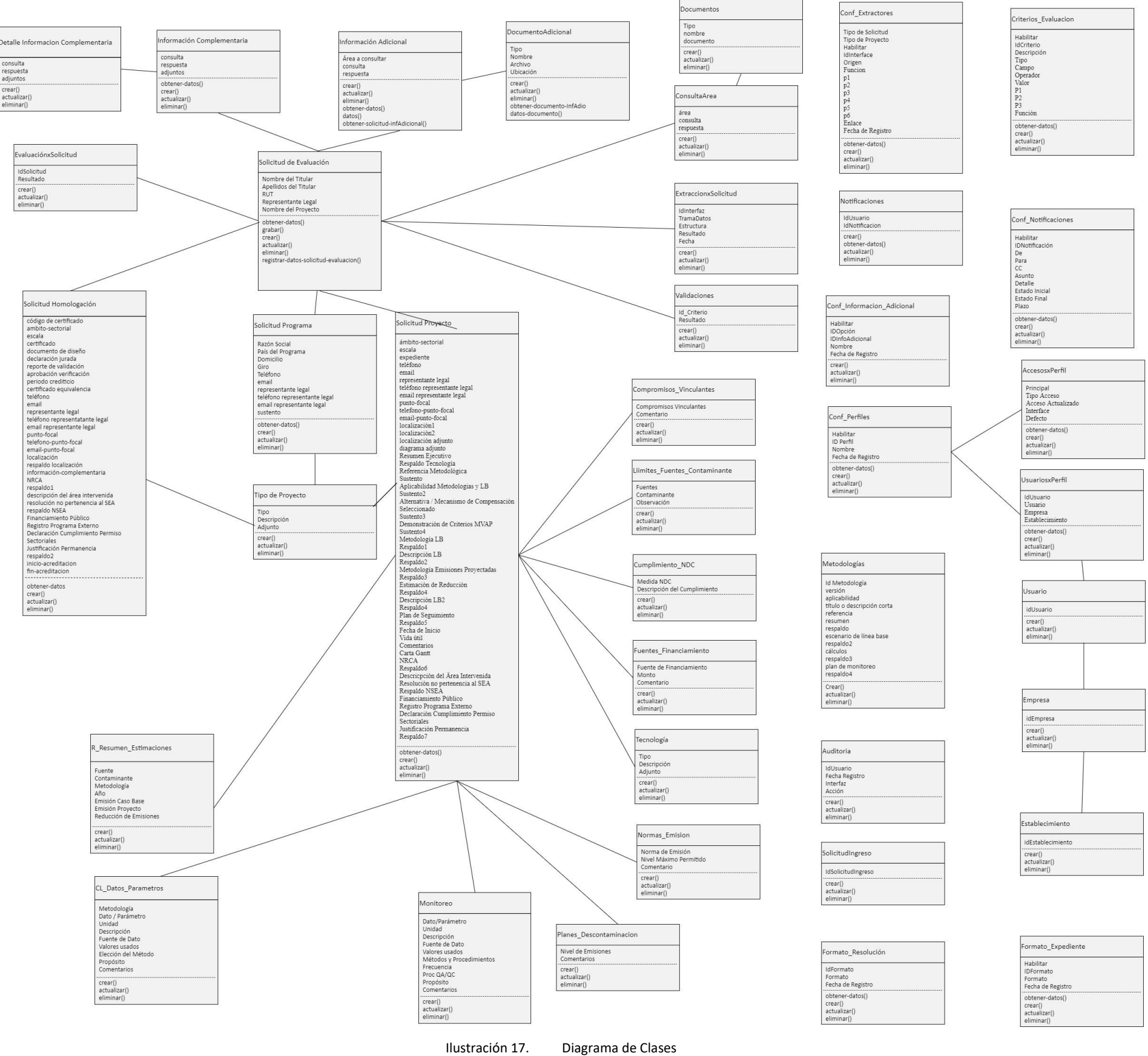

Fuente: Elaboración Propia
## 6.1.6 Capa de Presentación / Seguridad

La capa de presentación contiene los componentes necesarios para habilitar la interactuación del usuario con la aplicación. En este caso la capa de presentación contiene componentes de interfaz, como formularios Web. Así mismo en este caso se está transparentando las interactuaciones que tendrá el componente del sistema sectorial de Compensaciones con la capa de seguridad del VU-RETC en el proceso de autenticación interactuando en la capa de Seguridad.

Diseñar un buen registro como el que se está presentando es importante para la seguridad y la fiabilidad de la aplicación. Si no se hace bajo este esquema puede la aplicación ser vulnerable a las amenazas.

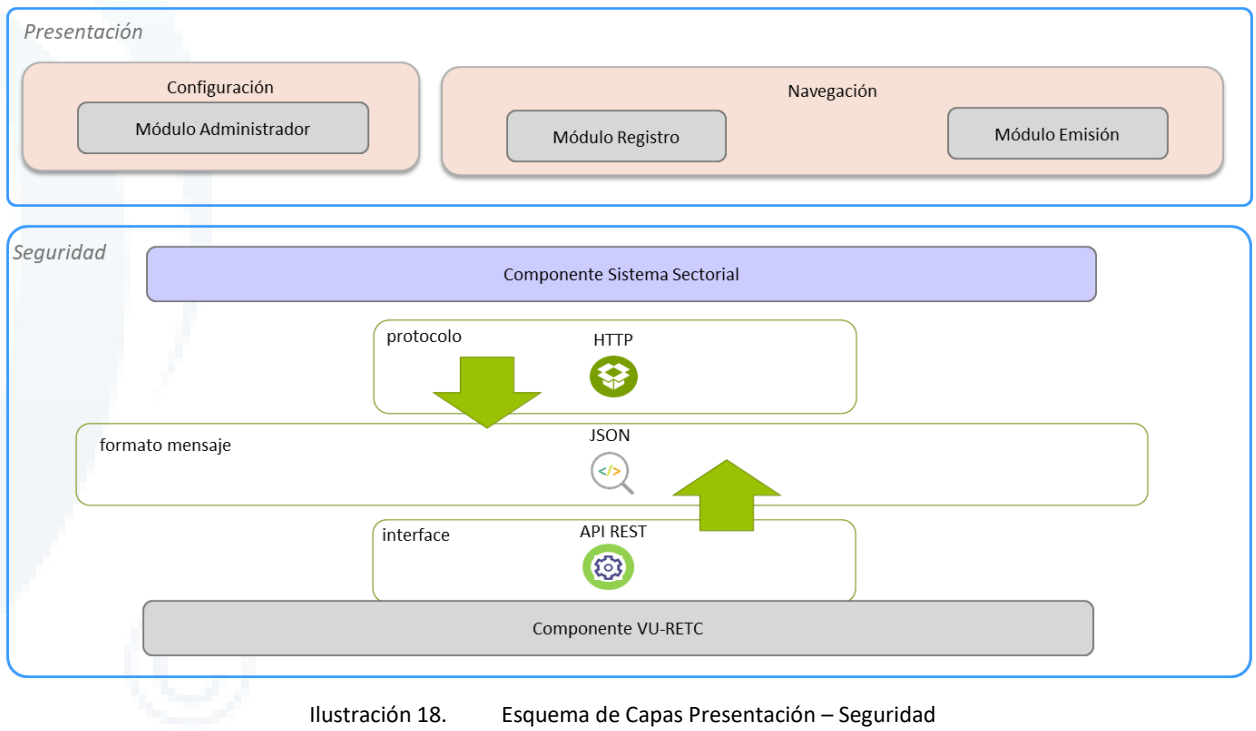

Fuente: Elaboración Propia

# 6.1.7 Capa Lógica de Negocio / Datos / Seguridad

La arquitectura del sistema de Compensaciones se define en el esquema de tres capas.

## **6.1.7.1 Primer Nivel: Capa de Seguridad**

El primer nivel corresponde al esquema de seguridad y cómo está conformado a nivel de componentes. La seguridad de acceso de usuario se utiliza para determinar lo que puede hacer la identidad actual. Se puede comprobar lo que puede hacer un consumidor mediante numerosos mecanismos. En aplicaciones con una interfaz de usuario, puede que la lógica empresarial represente al consumidor, pero en la mayor parte de los servidores y especialmente en los servicios sin interfaces de usuario, el código generalmente utilizará una cuenta de "servicios" determinada.

## **6.1.7.2 Segundo Nivel: Capa de Negocio**

El segundo nivel corresponde a la capa de Negocio donde se encuentran los componentes que son ejecutadas en un servidor web, e interpretadas en un navegador de internet, también se encuentra el servidor de aplicaciones, que contiene la lógica de negocio y que ejecuta los procesos críticos y libera la carga del servidor web.

#### **6.1.7.3 Tercer Nivel: Capa de Datos**

La última capa es el servidor de base de datos que almacena y gestiona los datos. Los componentes de acceso a datos generalmente se basan en los componentes de ayuda para el acceso a datos a la hora de realizar las conexiones con el almacén de datos.

Son estos componentes los que deben tratar cualquier clase de directiva de cifrado de la comunicación con el almacén de datos. Además, determinados almacenes de datos pueden admitir diversos protocolos de comunicaciones (por ejemplo, SQL Server admite canalizaciones con nombre, TCP/IP, IPX/SPX, entre otros). Los distintos orígenes de datos admiten diferentes tipos de seguridad de comunicación o incluso pueden no admitir ninguno de forma nativa. En ocasiones deberá proteger la comunicación con el servicio a través de un mecanismo de seguridad proporcionado por la plataforma o estándar, como por ejemplo SSL.

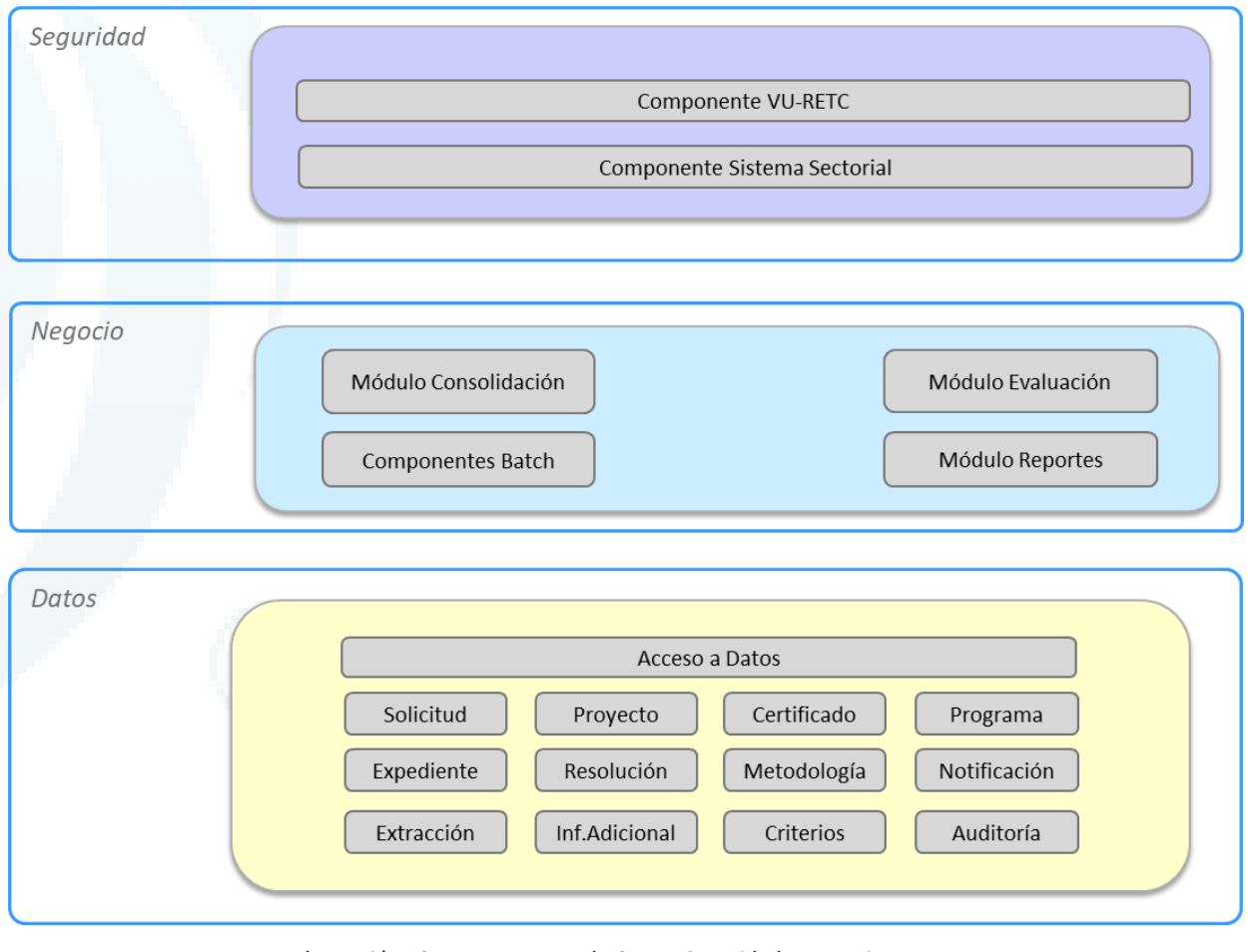

Ilustración 19. Esquema de Capas: Seguridad – Negocio – Datos Fuente: Elaboración Propia

#### 6.1.8 Diagrama de Secuencia

## **6.1.8.1 DSCU01: Validar Usuario**

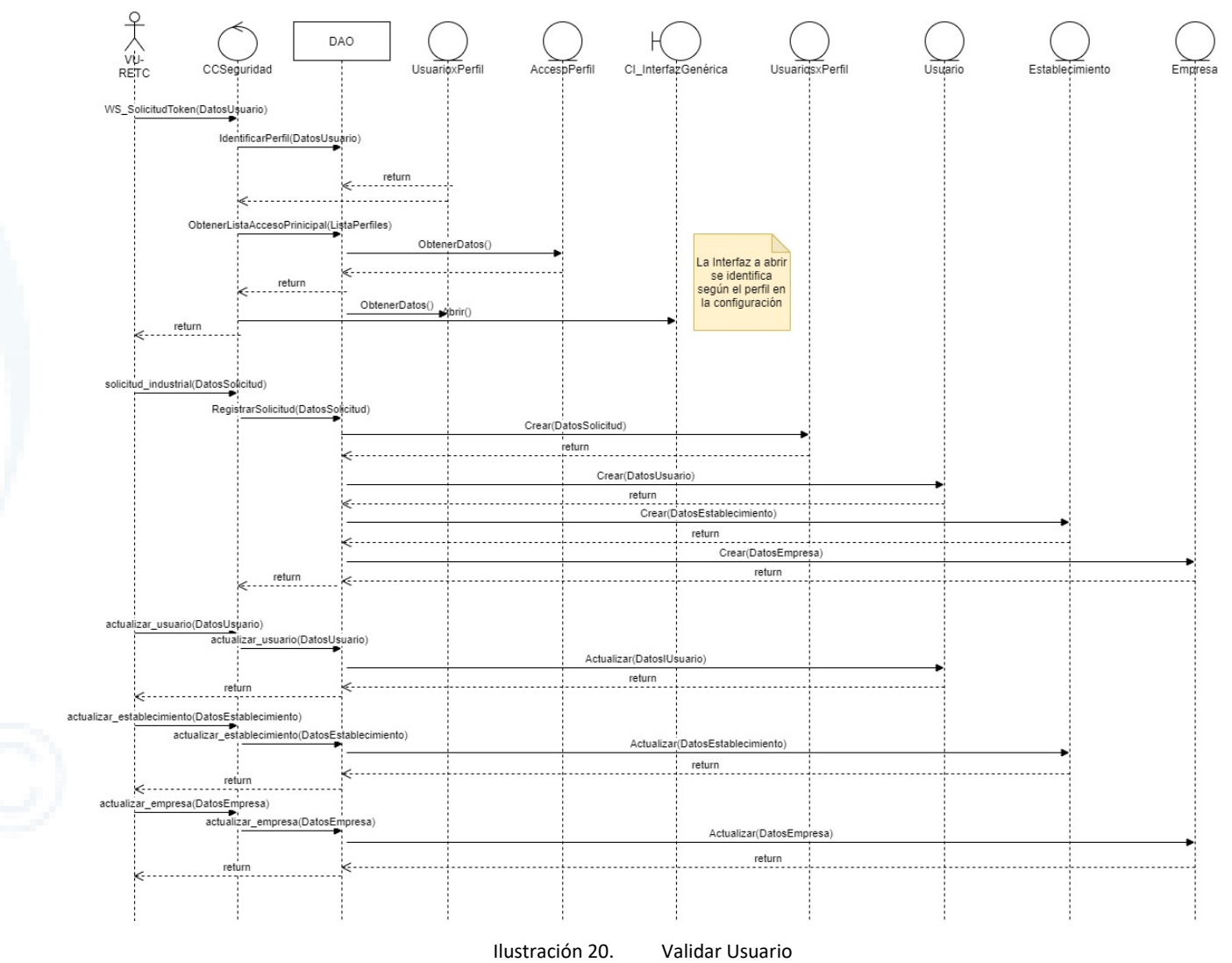

Fuente: Elaboración Propia

#### **6.1.8.2 DSCU02: Registro de Solicitud**

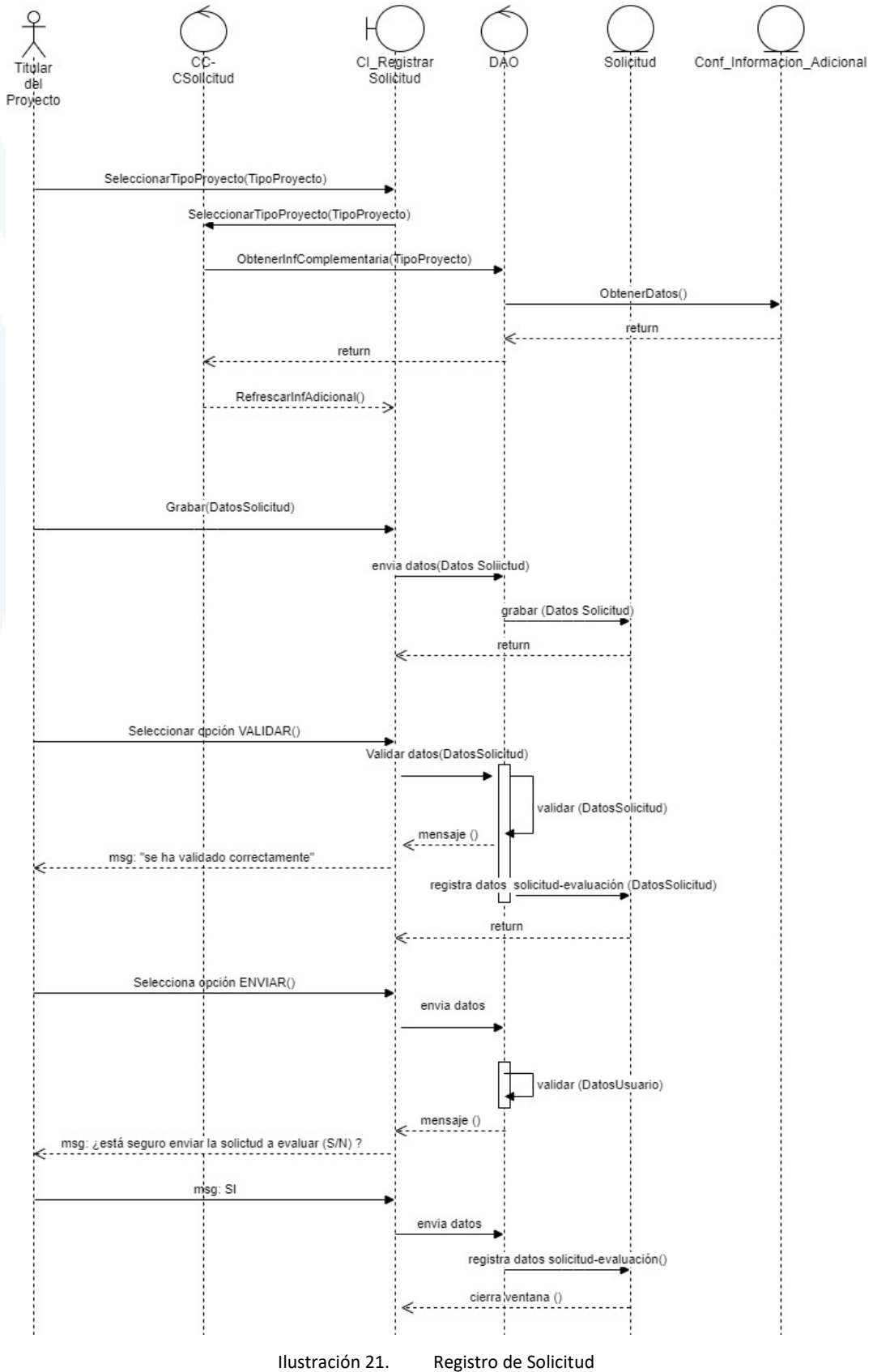

Fuente: Elaboración Propia

#### **6.1.8.3 DSCU06: Consultar Solicitud**

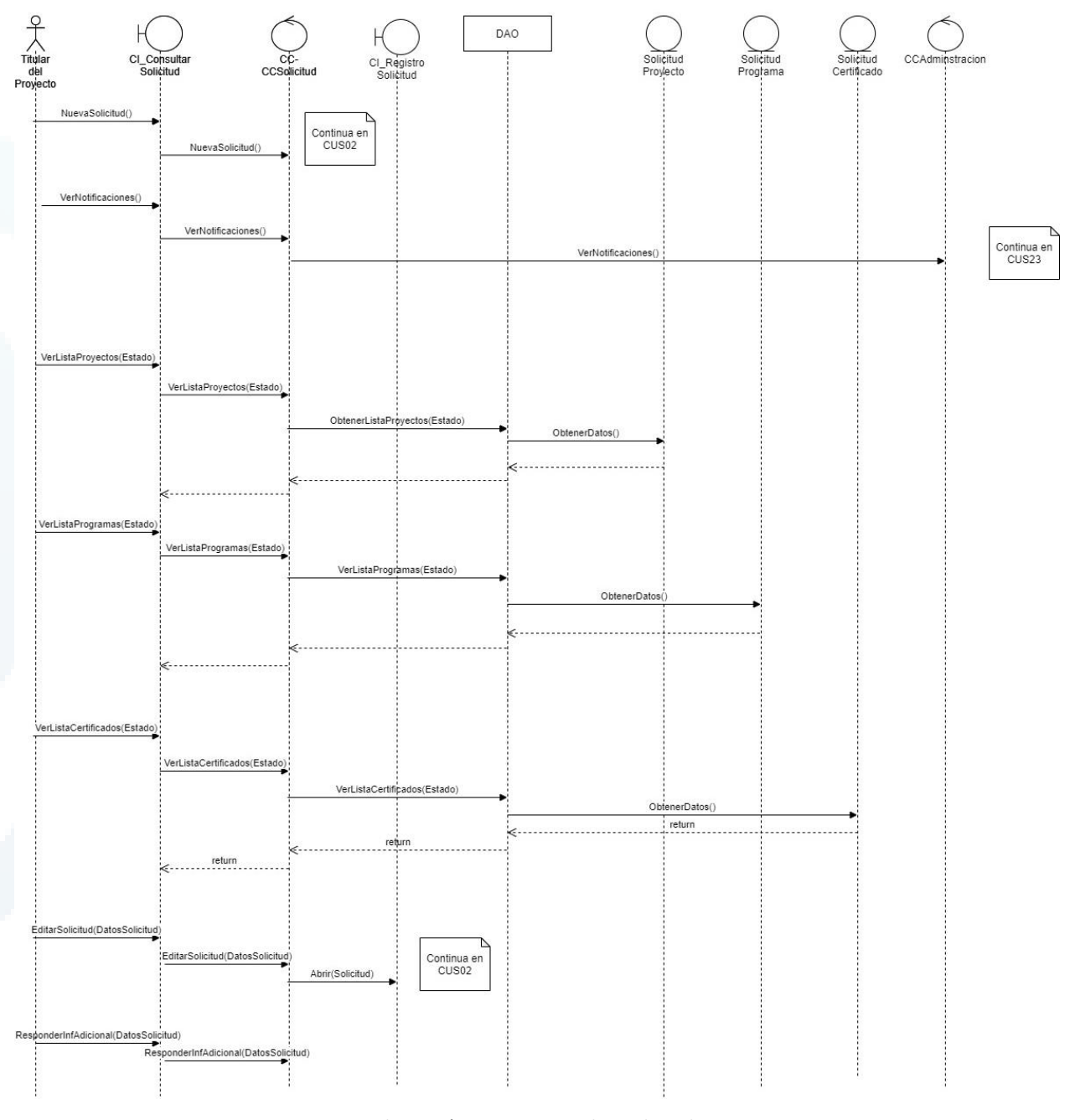

Ilustración 22. Consultar Solicitud Fuente: Elaboración Propia

## **6.1.8.4 DSCU07: Registro de Información Adicional**

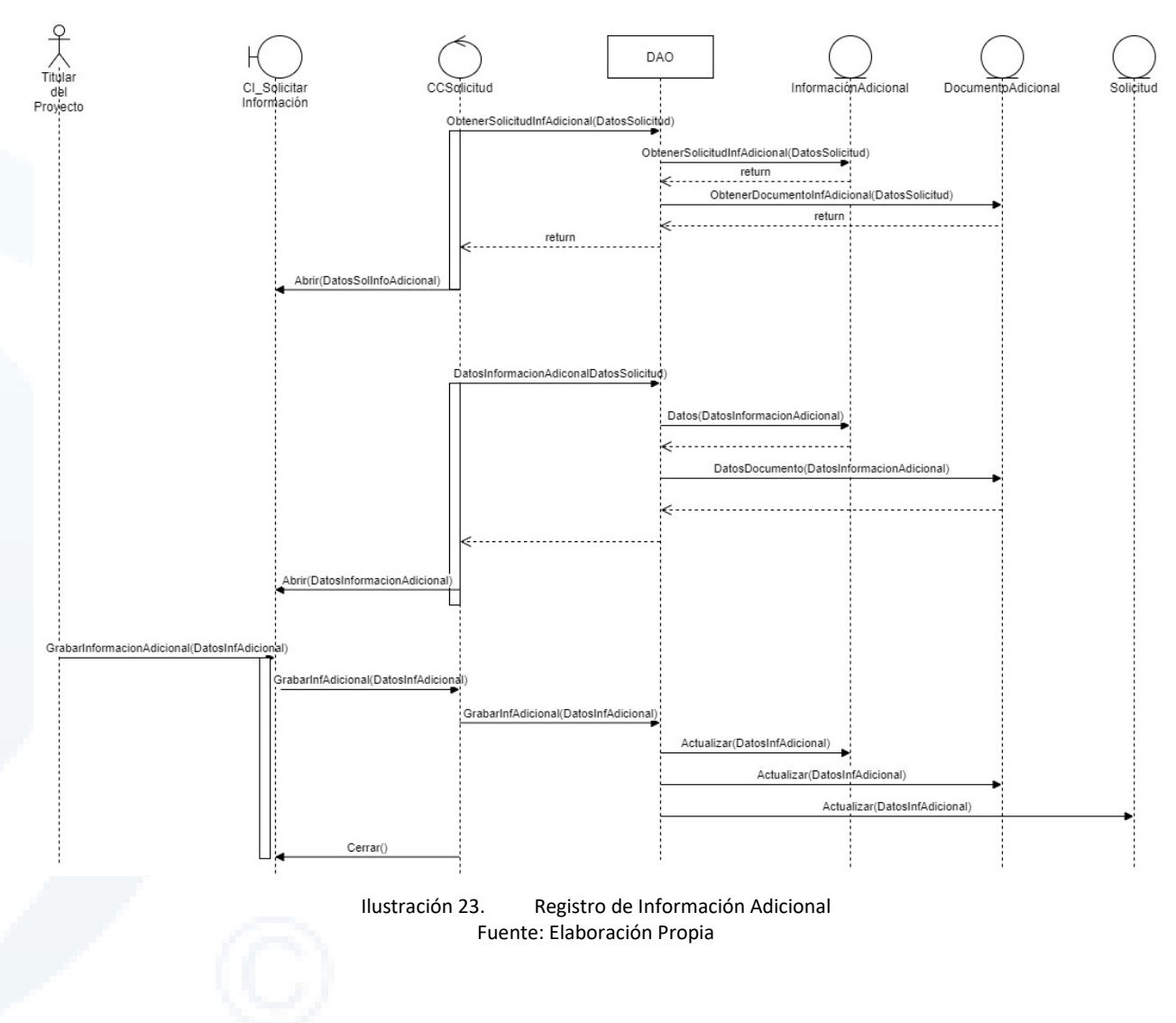

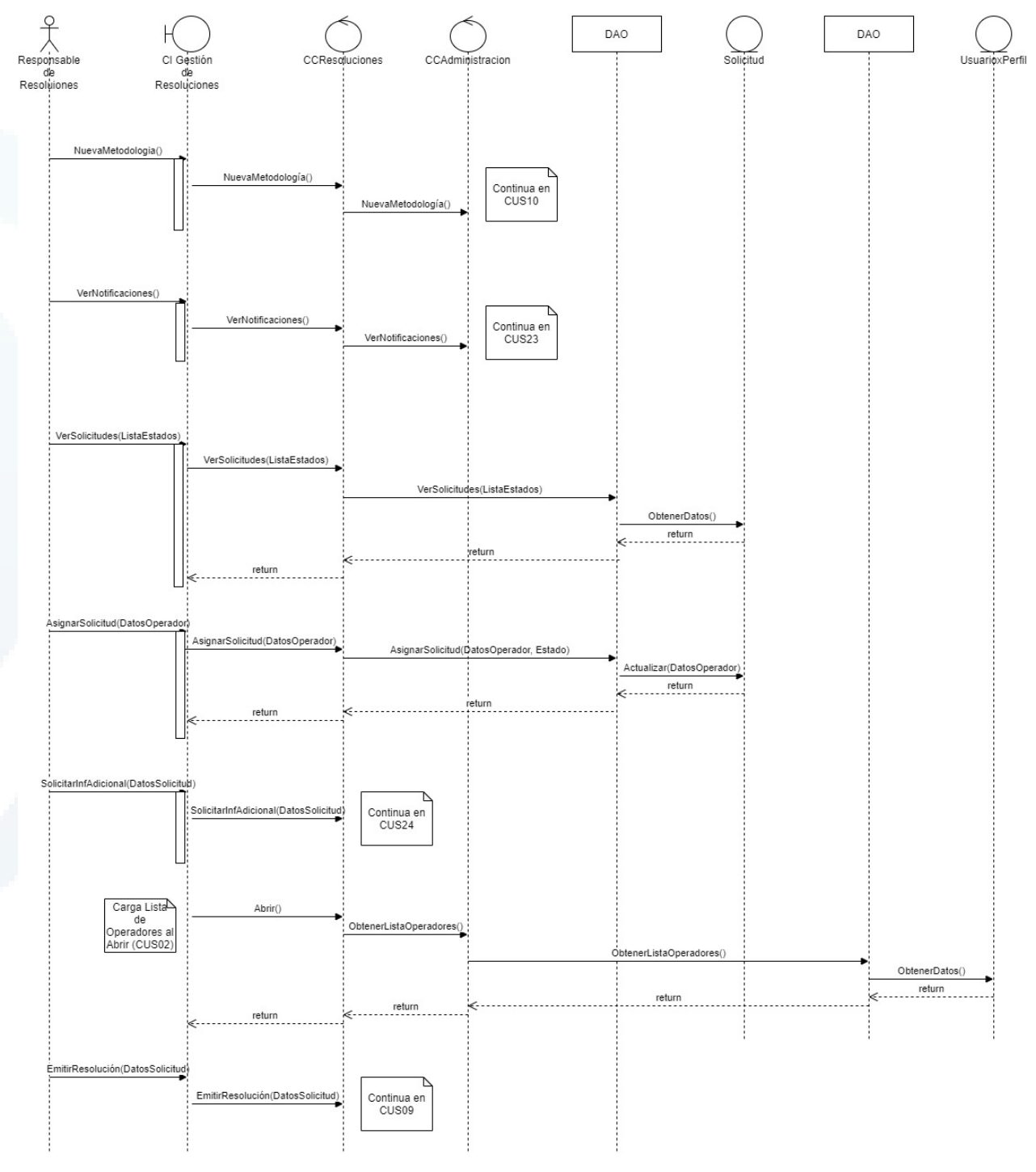

#### **6.1.8.5 DSCU08: Gestionar Bandeja de Resoluciones**

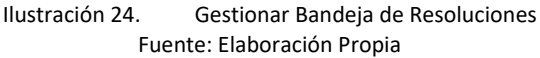

#### **6.1.8.6 DSCU09: Elaborar Informe de Resolución**

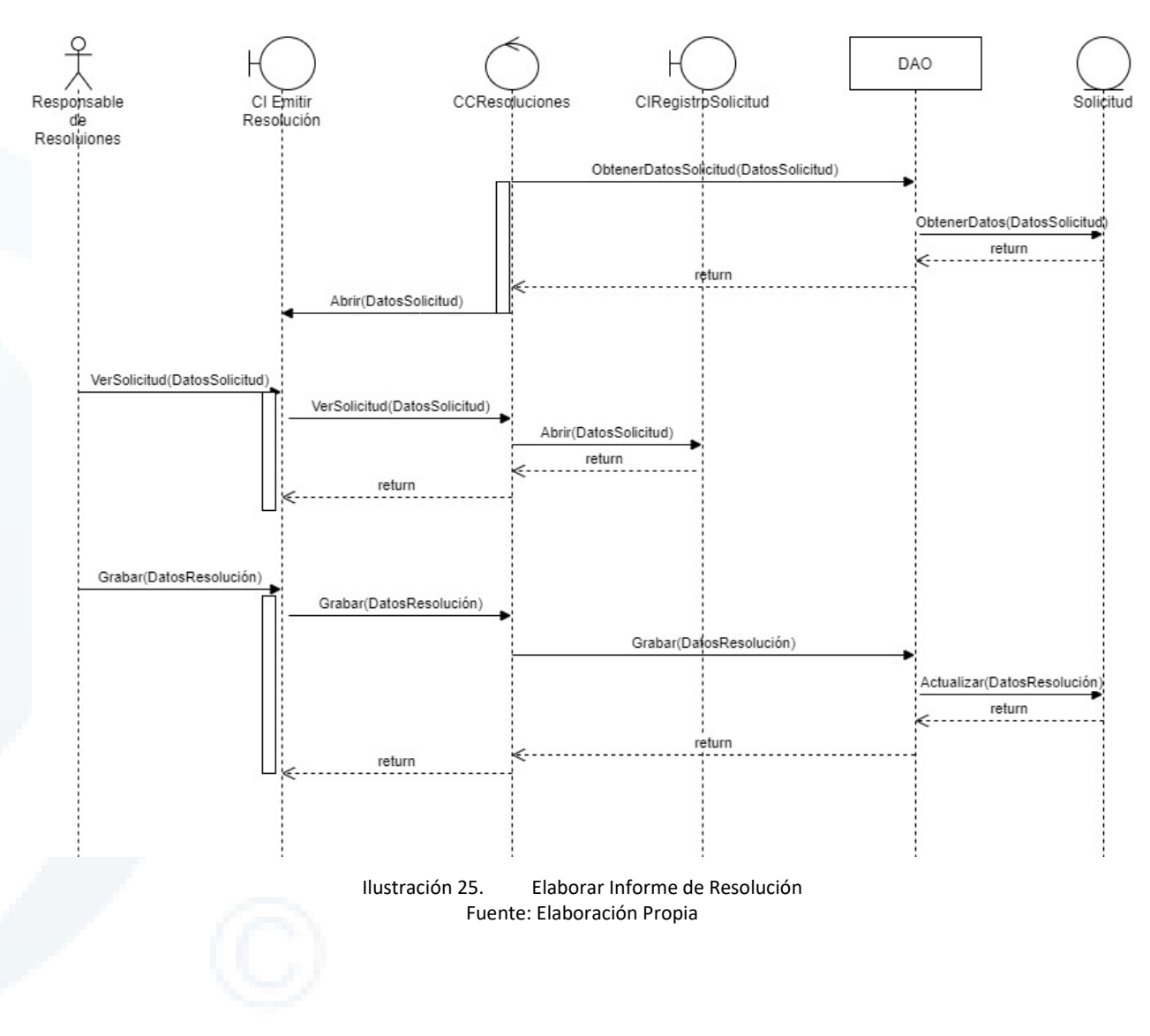

## **6.1.8.7 DSCU10: Gestionar Metodologías**

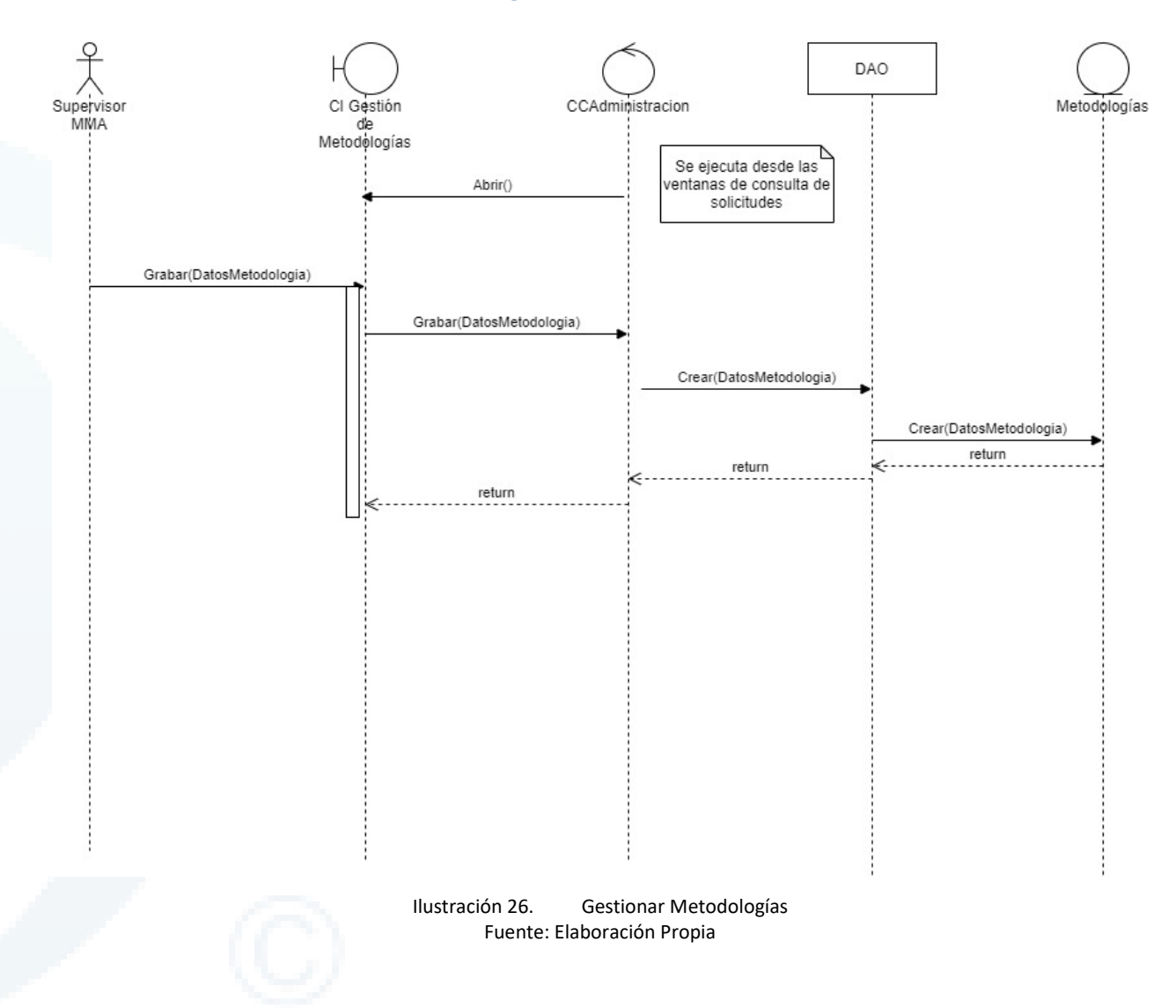

**Ministerio del Medio Ambiente** Diseño de Sistema de Evaluación y Selección de Proyectos de Compensación

#### **- 184 -**

#### Chile I Perú I Ecuador I España **I www.deuman.com**

#### **6.1.8.8 DSCU11: Elaborar Informe de Evaluación**

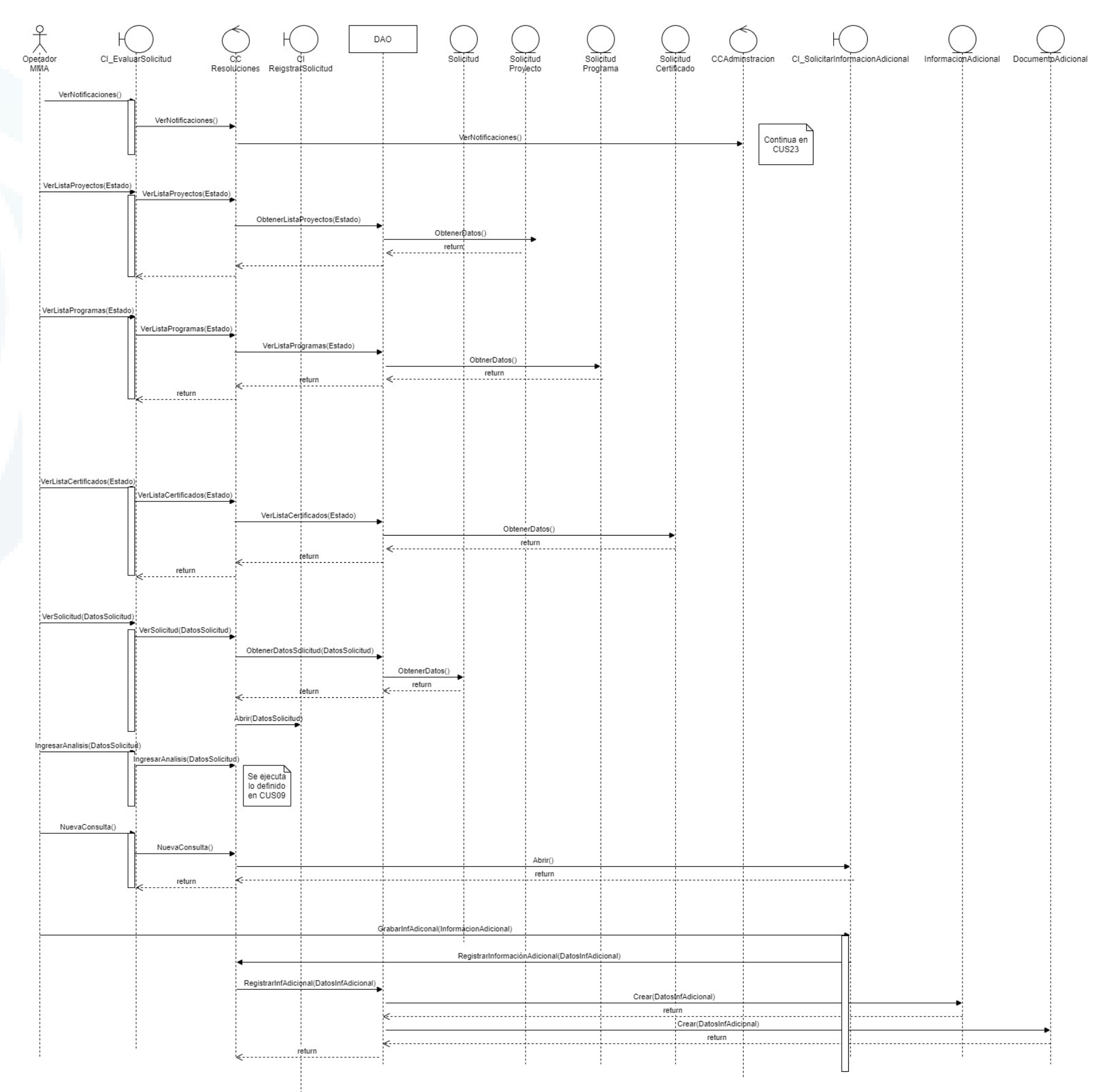

Ilustración 27. Elaborar Informe de Evaluación Fuente: Elaboración Propia

#### **6.1.8.9 DSCU12: Gestionar Bandeja de Solicitudes de Evaluación**

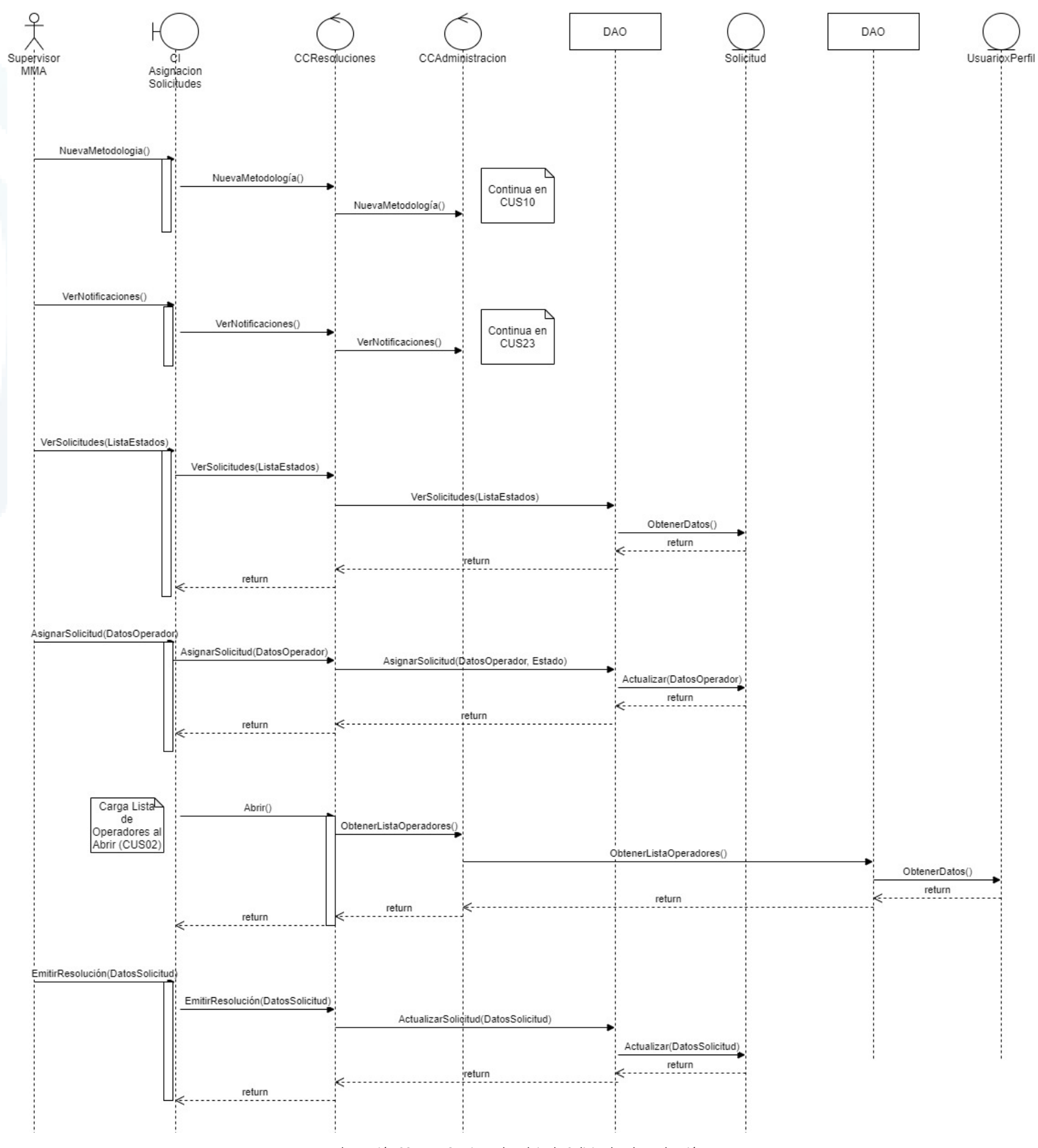

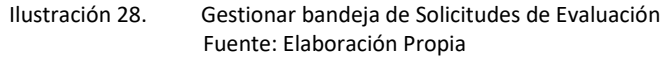

### **6.1.8.10 DSCU13: Enviar Notificaciones**

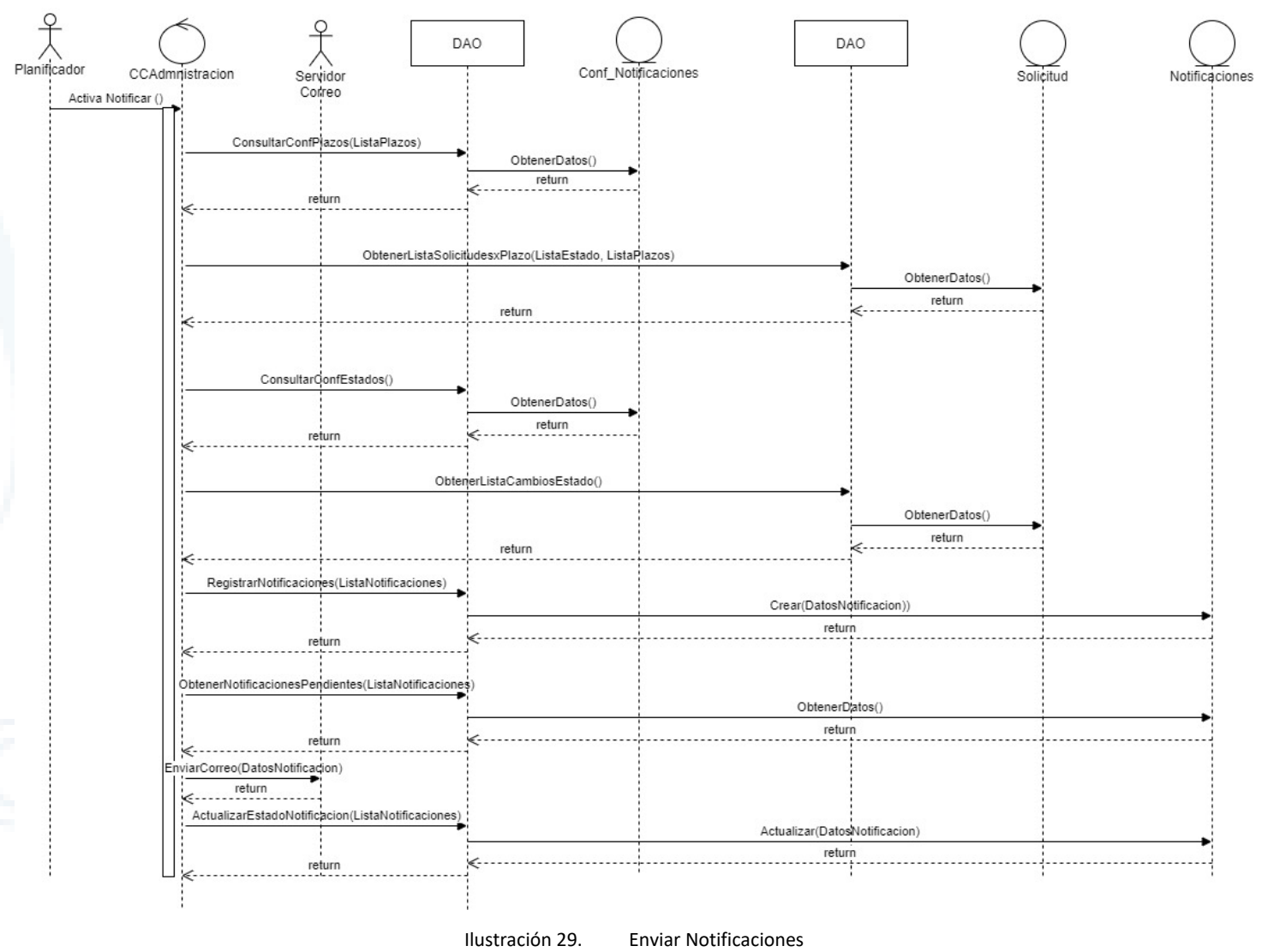

Fuente: Elaboración Propia

#### **6.1.8.11 DSCU14: Extracción de Datos Externos**

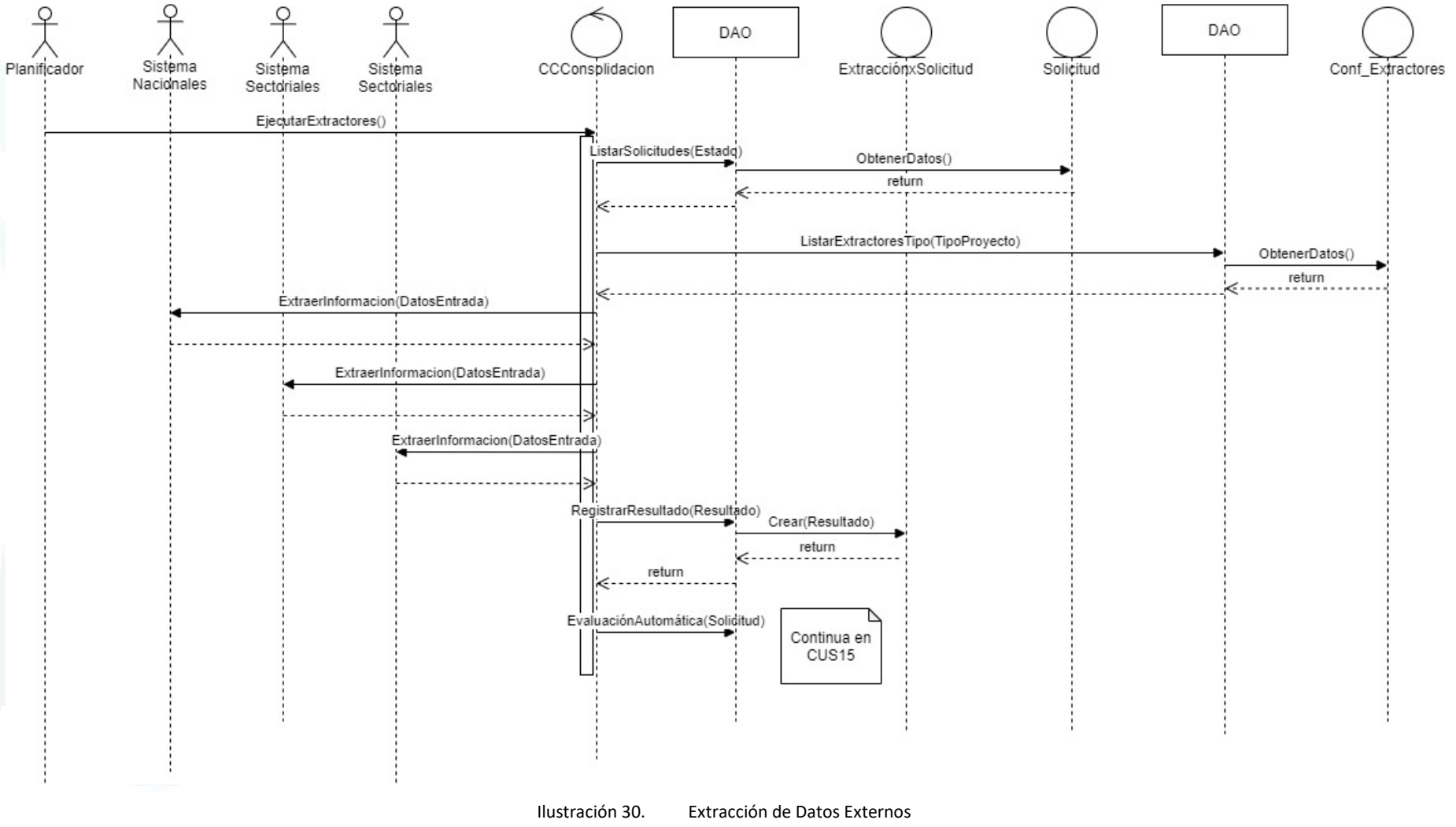

Fuente: Elaboración Propia

#### **6.1.8.12 DSCU15: Evaluación Automática**

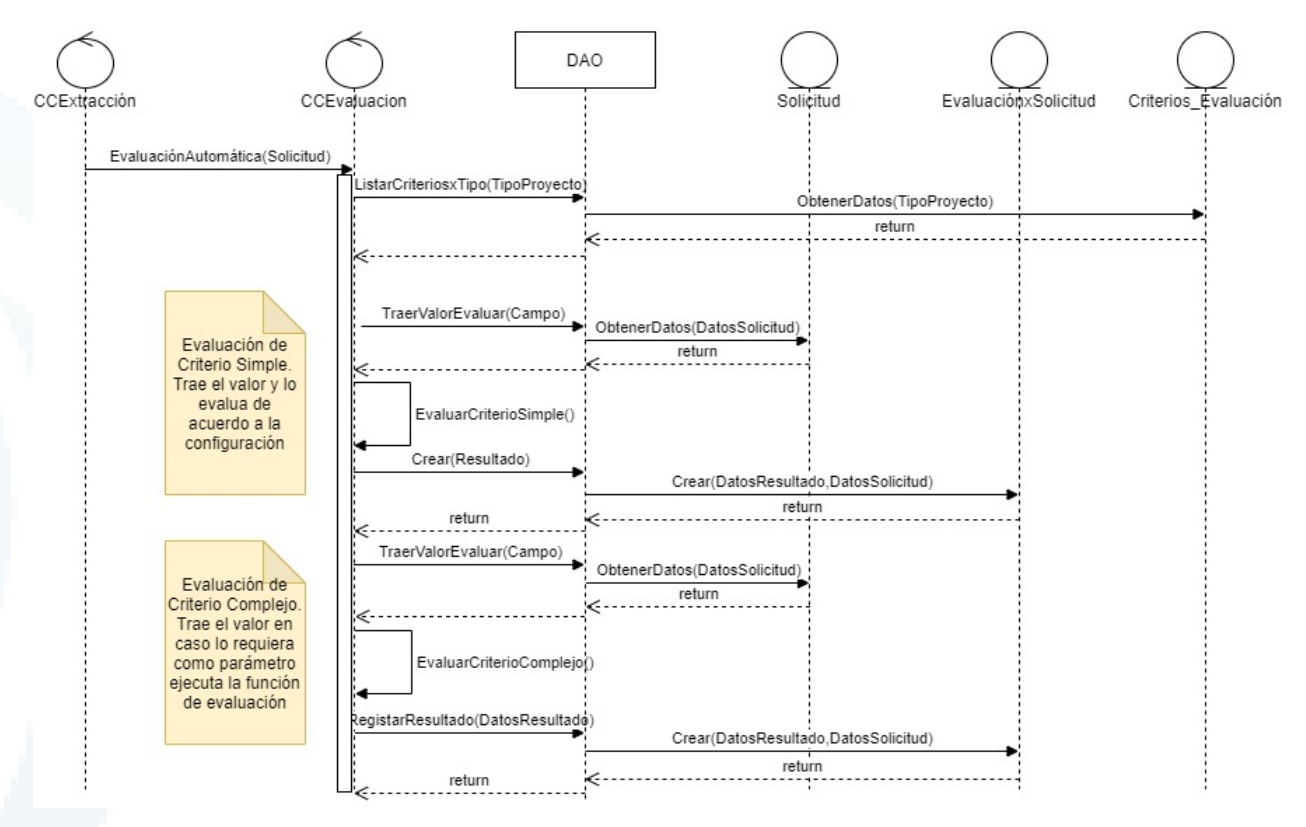

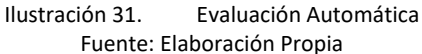

**- 188 -**

#### **6.1.8.13 DSCU16: Configuración de Criterios de Evaluación**

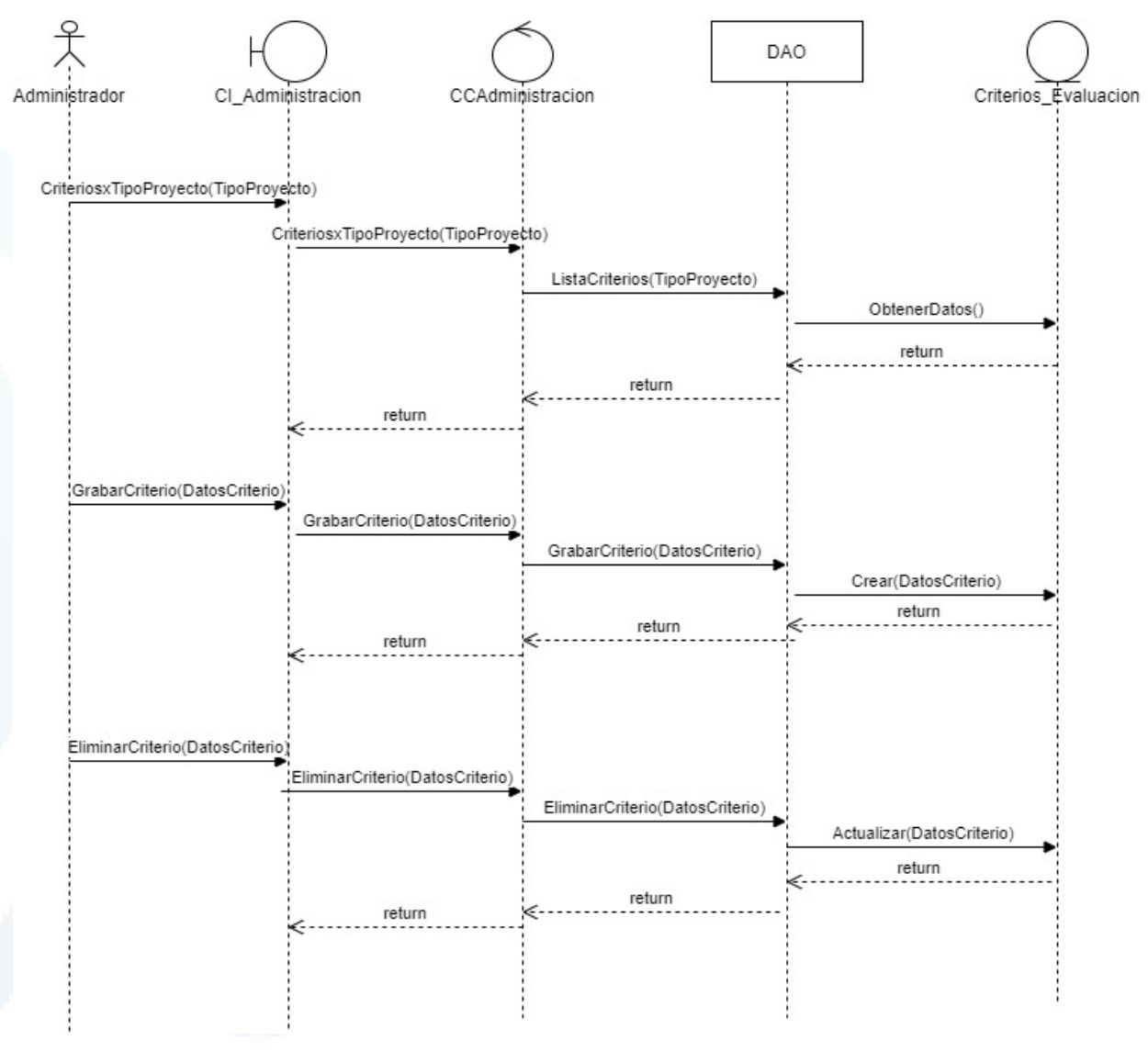

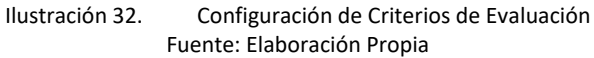

#### **6.1.8.14 DSCU17: Configuración de Formatos de Resolución**

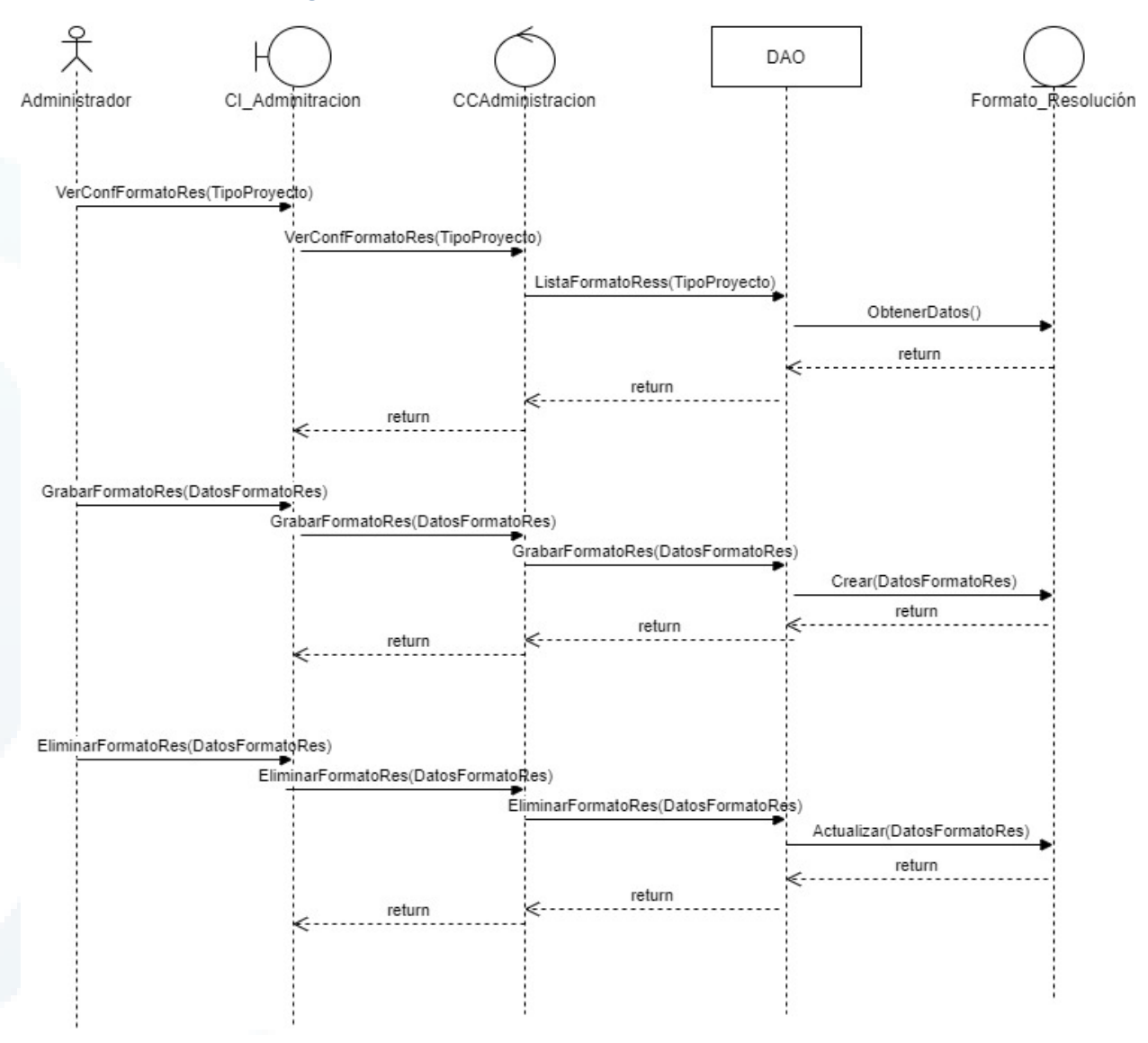

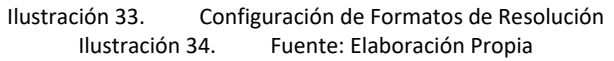

#### **6.1.8.15 DSCU18: Gestionar Notificaciones**

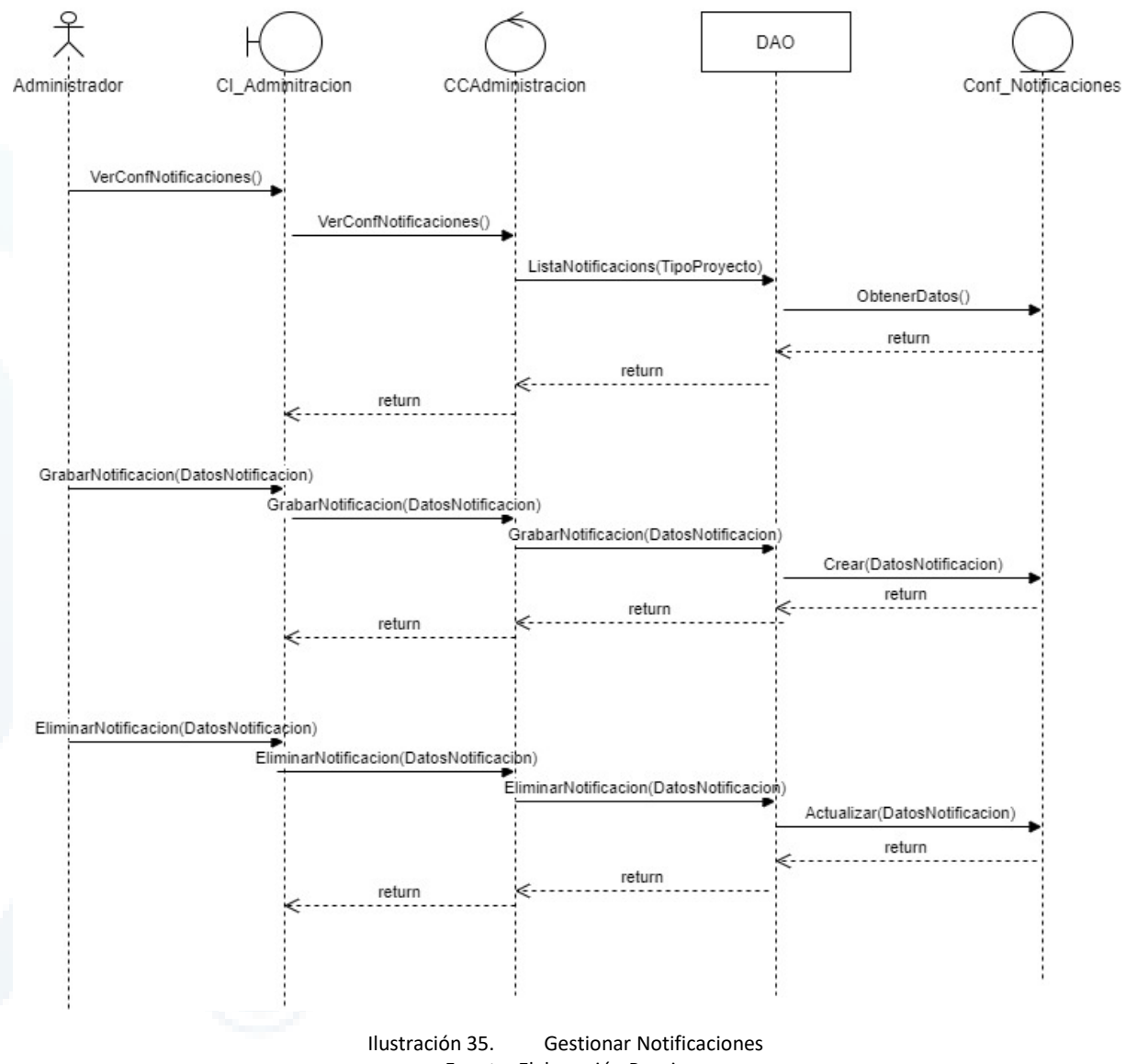

Fuente: Elaboración Propia

#### **6.1.8.16 DSCU19: Configuración de Formatos de Expedientes**

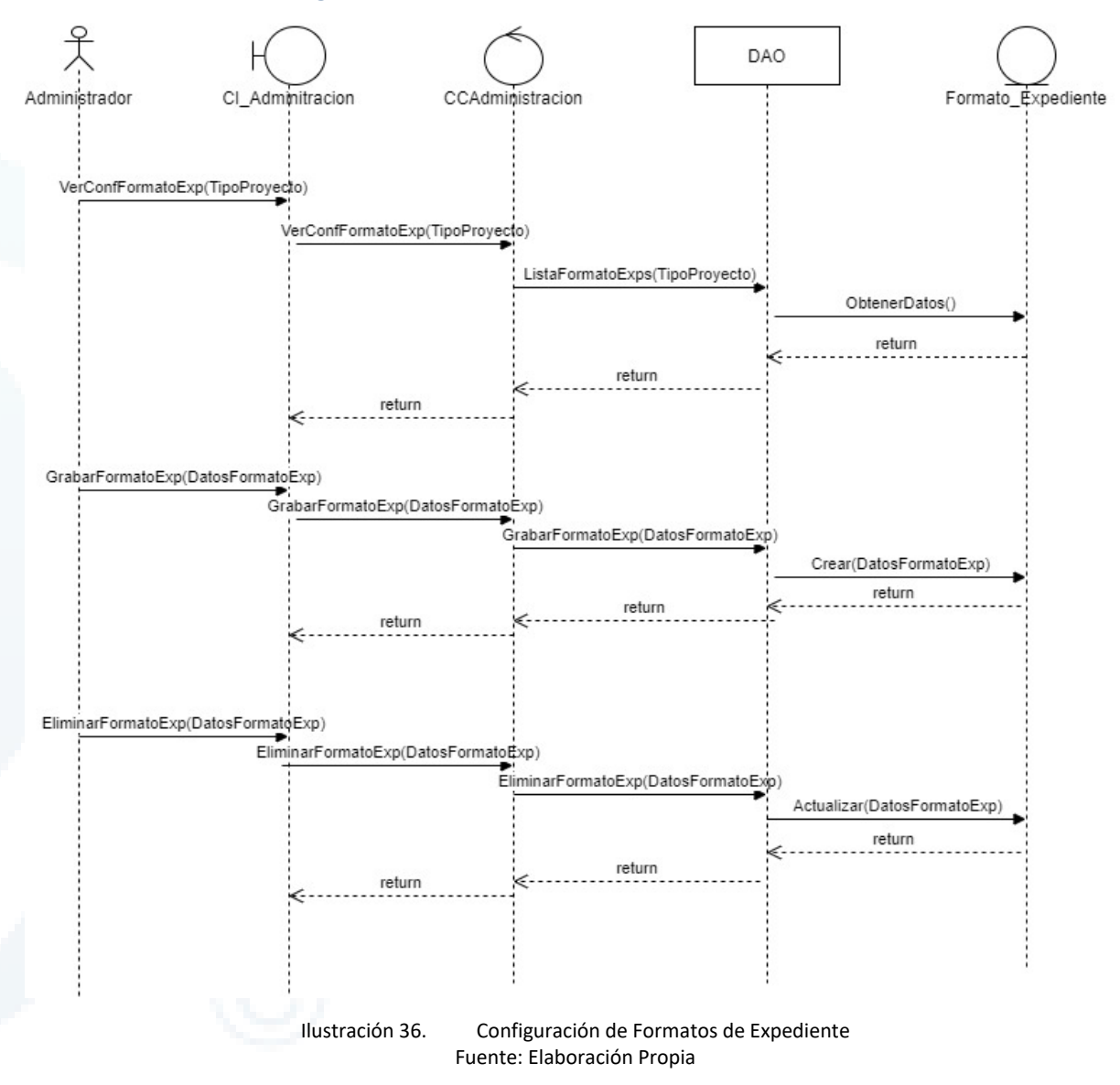

#### **6.1.8.17 DSCU20: Gestionar Información Complementaria**

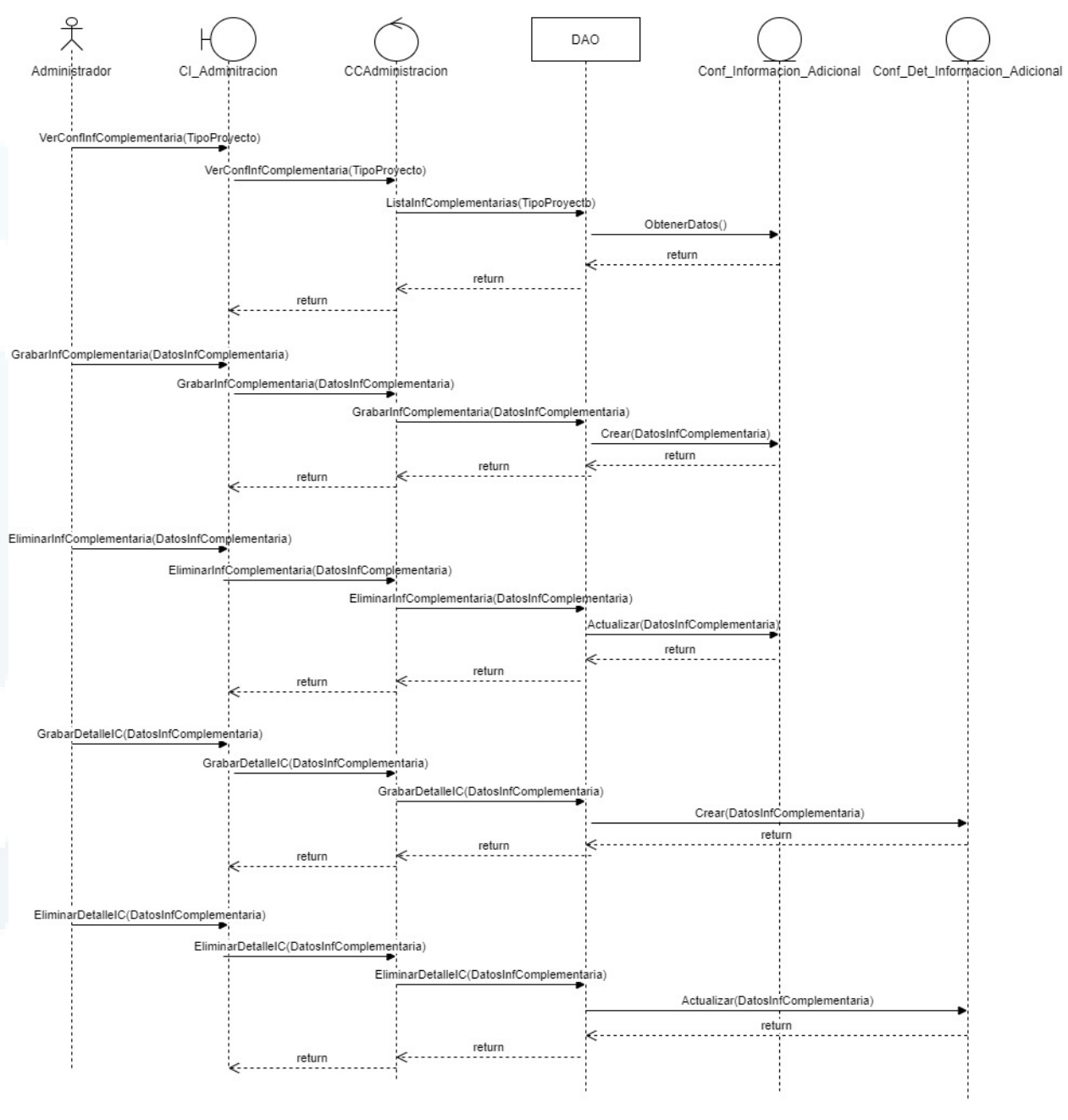

Ilustración 37. Gestionar Información Complementaria Fuente: Elaboración Propia

#### **6.1.8.18 DSCU21: Gestionar Perfiles y Accesos**

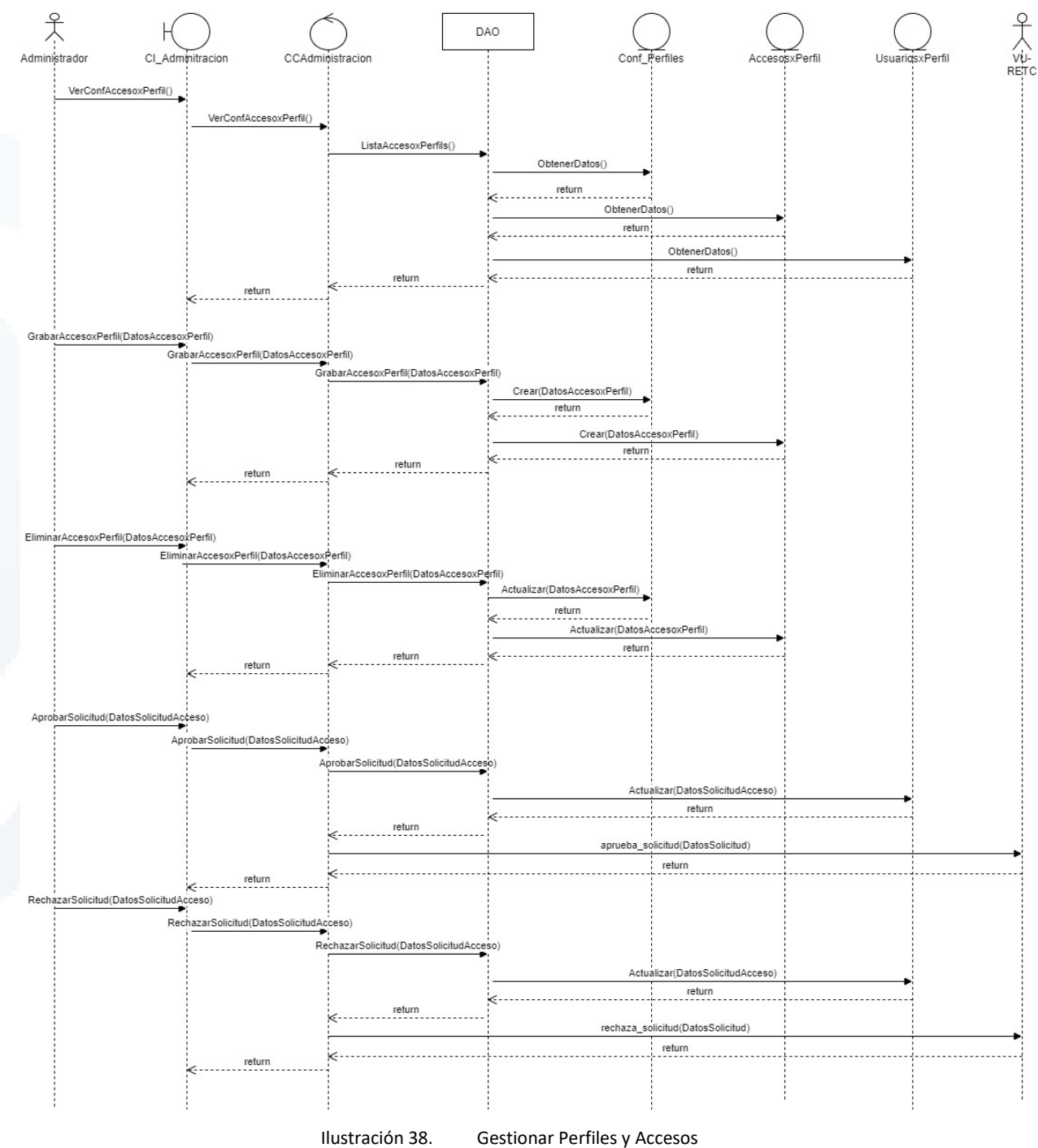

Fuente: Elaboración Propia

#### **6.1.8.19 DSCU22: Configurar Interfaces de Extracción**

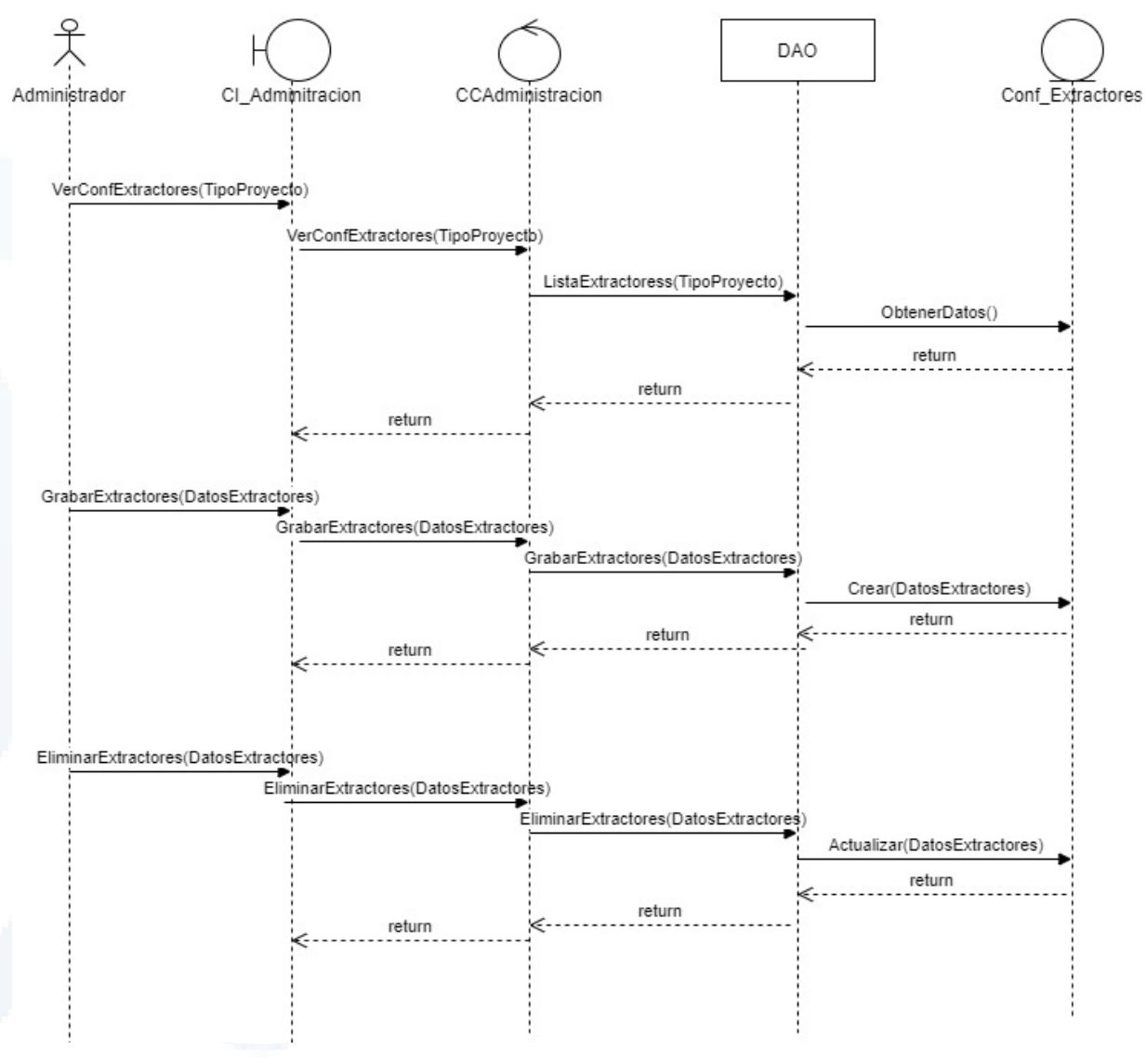

Ilustración 39. Configurar Interfaces de Extracción Fuente: Elaboración Propia

#### **6.1.8.20 DSCU23: Revisar Notificaciones**

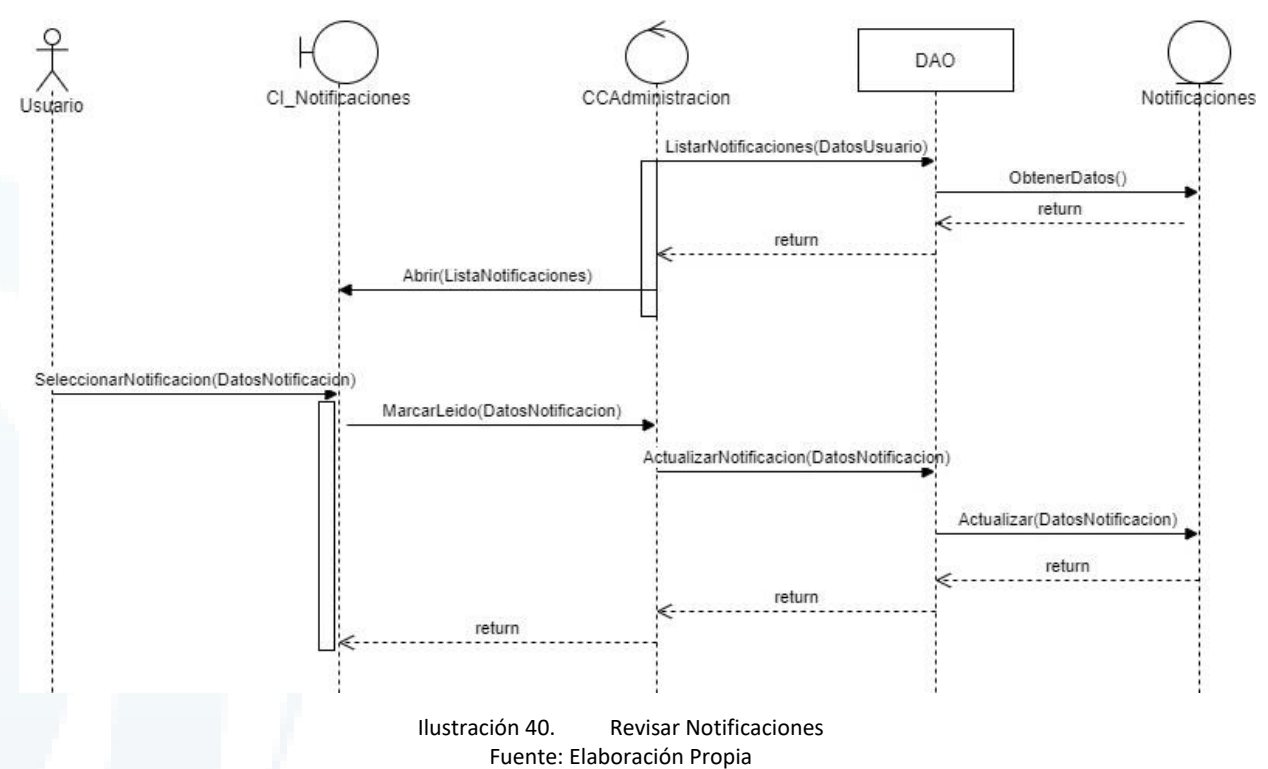

#### **6.1.8.21 DSCU24: Solicitar Información Adicional**

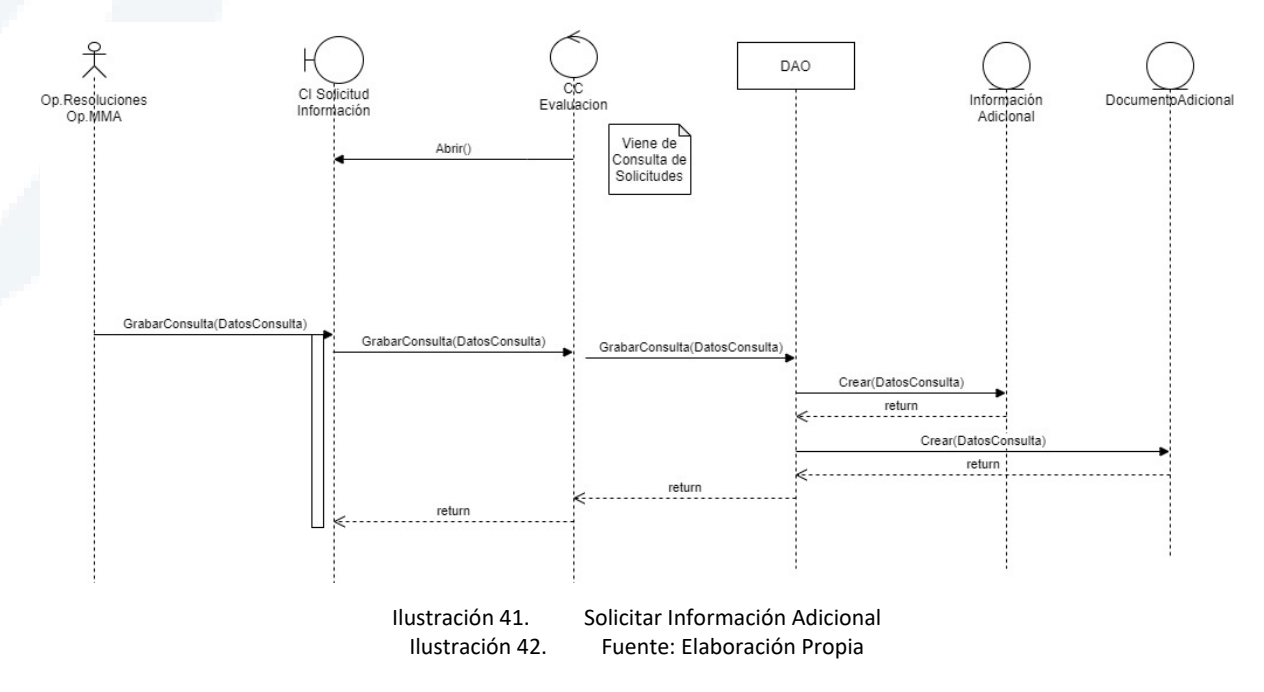

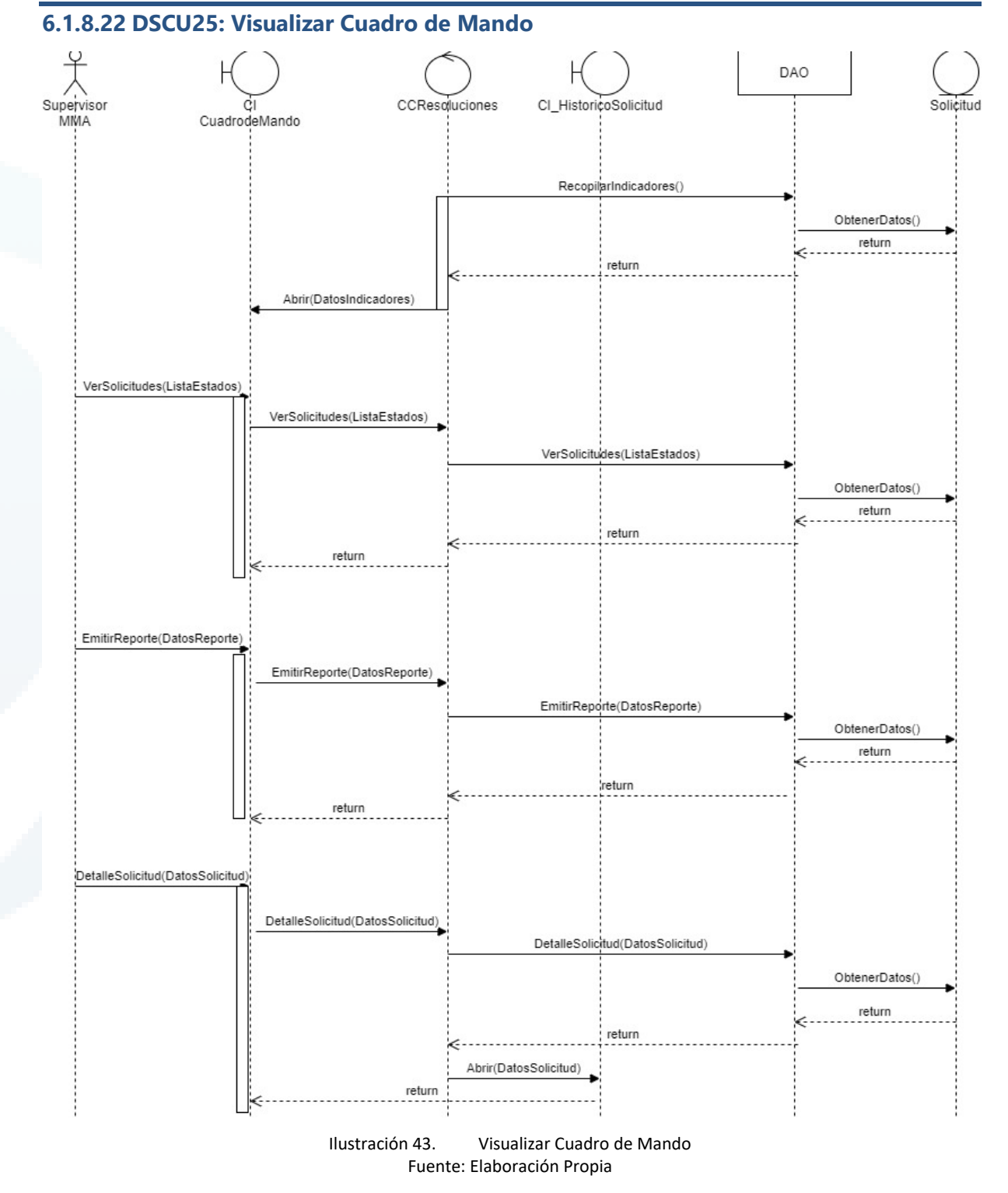

## 6.1.9 Cumplimiento de Lineamientos / Seguridad

A continuación, se detallan los lineamientos de desarrollo y seguridad recomendadas por el equipo consultor para aplicarse en la implementación del diseño propuesto.

#### **6.1.9.1 Cumplimiento de Estándares**

En esta sección se definen los estándares que deben de cumplirse dentro del desarrollo de la aplicación diseñada.

#### Componentes de Seguridad VU-RETC

El diseño de la plataforma descrito en este documento se encuentra alineado con los procesos y requisitos necesarios que debe cumplir un sistema sectorial, para realizar la integración con la Ventanilla Única 2.0 del RETC del Ministerio del Medio Ambiente definido en el documento "Integración sistemas sectoriales a VU2.0".

Por este motivo dentro del desarrollo de la plataforma debe considerarse la conectividad con la VU-RETC y utilizar en la implementación el estándar API-Rest con paquetes de mensajería JSON. La autenticación debe realizarse con l obtención de token SHA256 con usuarios de confianza Sistema-Sistema.

A continuación, se definen los puntos que deben tomarse en cuenta en esta implementación:

1. La comunicación con VU-RETC debe de manejarse teniendo en cuenta el siguiente flujo implementado dentro del subsistema de seguridad definido en el diseño propuesto.

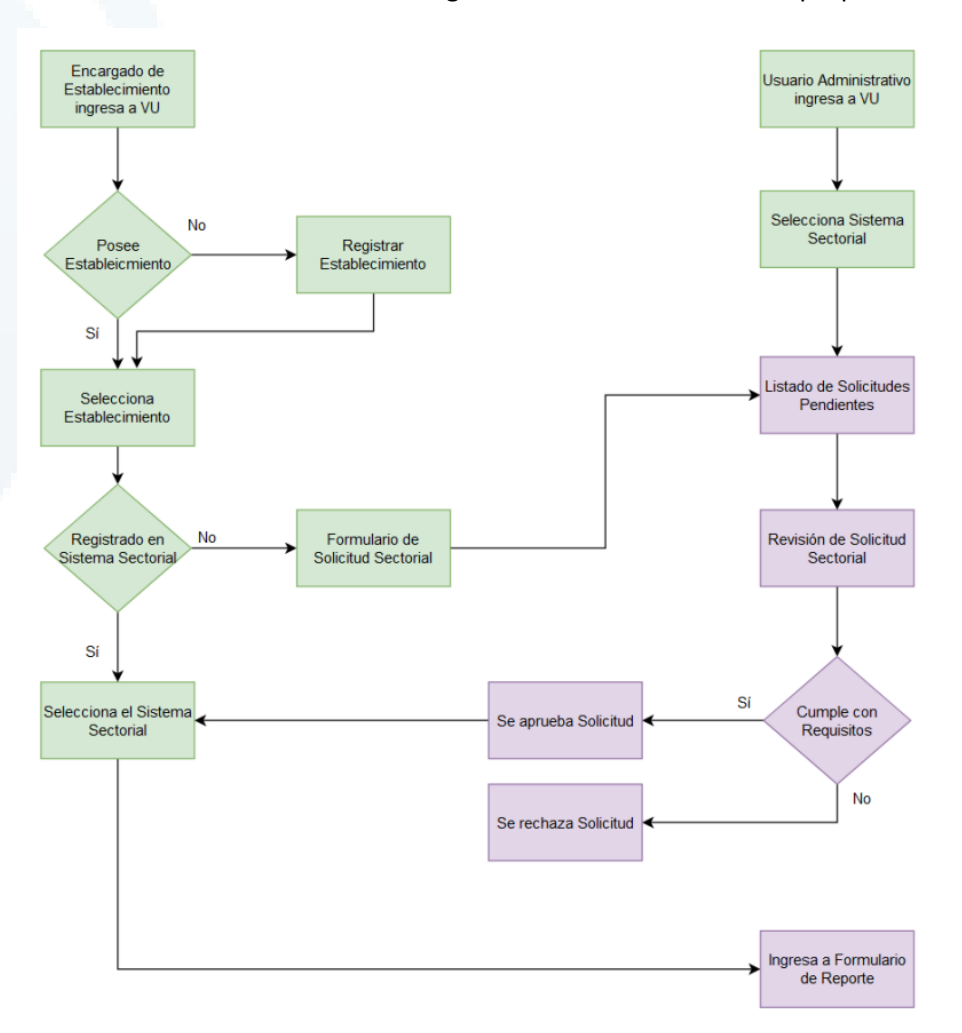

Ilustración 44. Diagrama de flujo que rige la comunicación entre el Sistema y la VU-RETC Fuente: Documento de Integración de Sistemas Sectoriales, MMA

- 2. En función del diagrama anterior se debe de tener en cuenta que el ingreso de los usuarios autorizados al sistema debe de provenir de una llamada de la VU-RETC y la autorización de acceso debe ser administrada desde la opción Autorizar Acceso a través del usuario administrador (actividades en color salmón).
- 3. La implementación de la comunicación debe realizarse mediante los Servicios Web implementados por VU-RETC definidos en el Documento de Integración de Sistemas Sectoriales.

Dentro del diagrama de secuencia respectivo se indican los servicios que deben ser utilizados, que clases de diseño realizarán la acción y en qué situación se ejecutarán.

#### Interfaces con Sistemas Externos

Las interfaces con Sistemas Externos identificados serán implementadas mediante Servicios Web que serán expuestos por éstos y consumidas según lo definido en el diseño de la propuesta dentro del módulo de extracción de información.

La selección de implementación mediante servicios web surge de las conclusiones obtenidas dentro del análisis de brecha desarrollado dentro del alcance del estudio. En este ejercicio se identificó que las plataformas desde donde se extraerían los datos manejan sistemas compatibles con esta tecnología. Además, el desarrollo de este tipo de componentes ya ha sido comprobado con otras interfaces que se encuentran implementadas dentro del dominio de la infraestructura tecnológica del MMA.

En la siguiente tabla se definen las estructuras de datos propuestas para cada uno de los sistemas externos identificados. Es importante recalcar que esta propuesta define la interfaz y debe ser tomada en cuenta tanto por los implementadores de los servicios externos como del equipo de desarrollo de la plataforma.

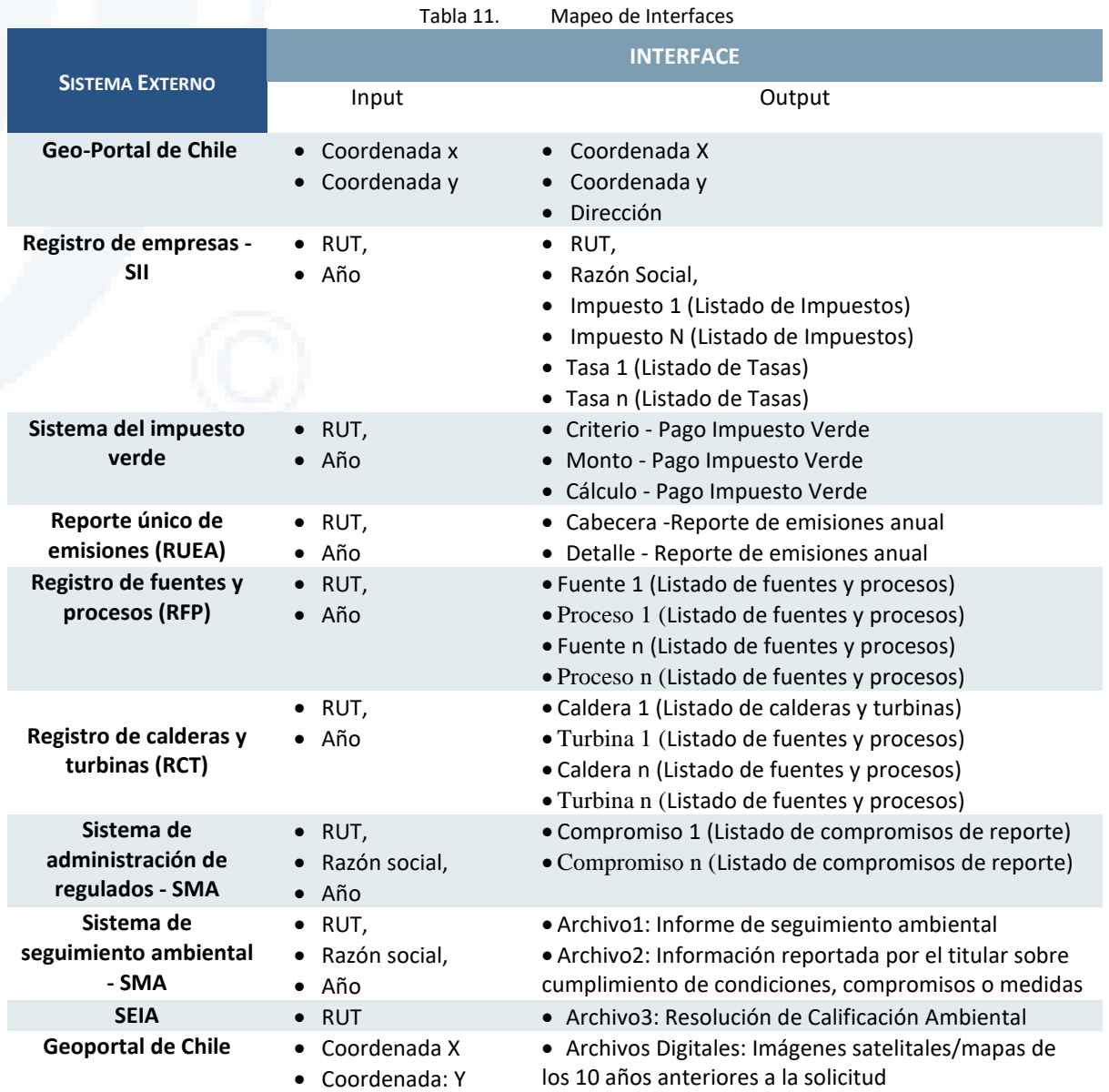

Diseño de Sistema de Evaluación y Selección de Proyectos de Compensación

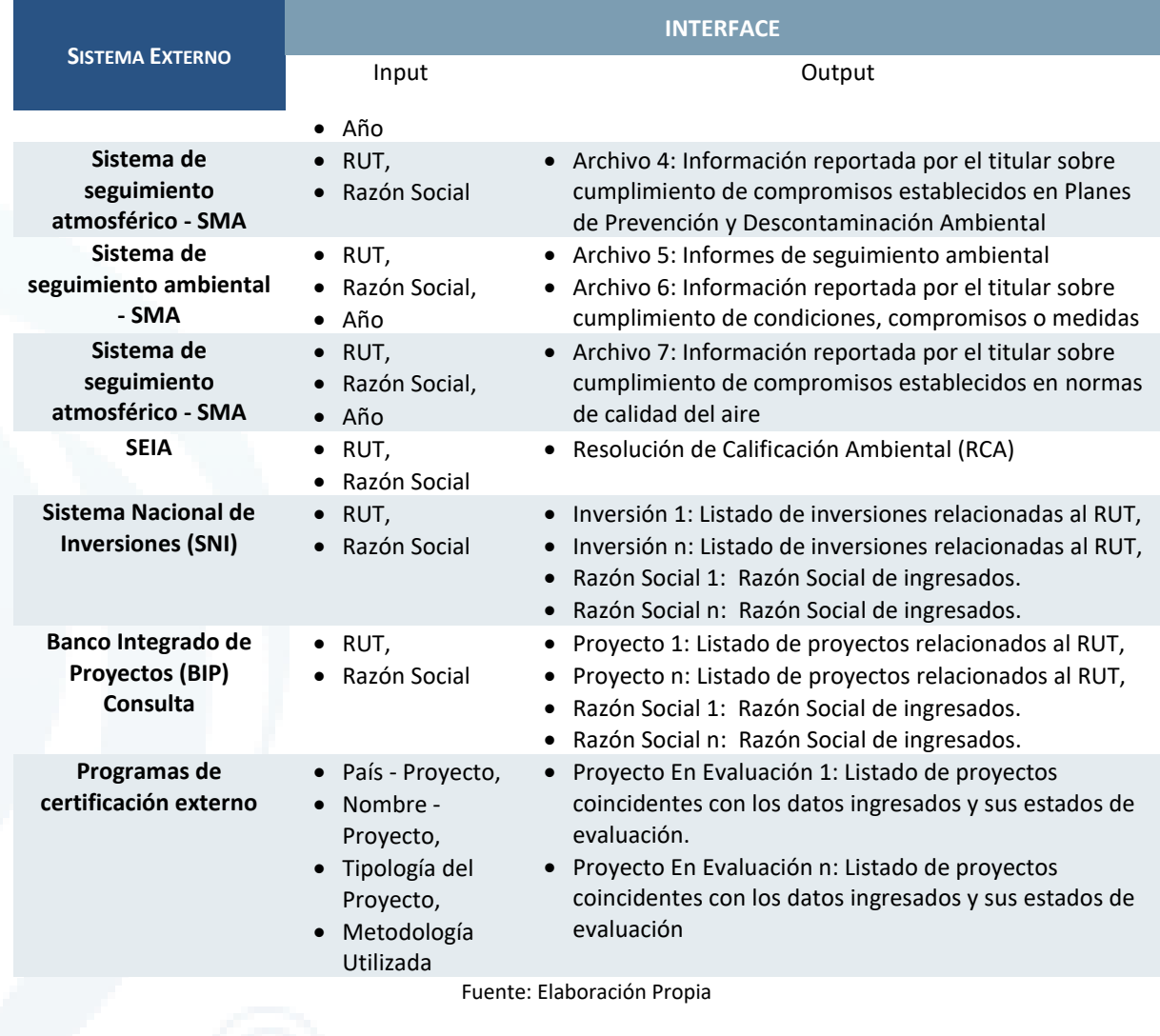

#### Diagrama de Actividad de Interface con Sistemas Externos

A continuación, se presenta diagrama de actividades respecto al proceso de extracción de información de sistemas externos

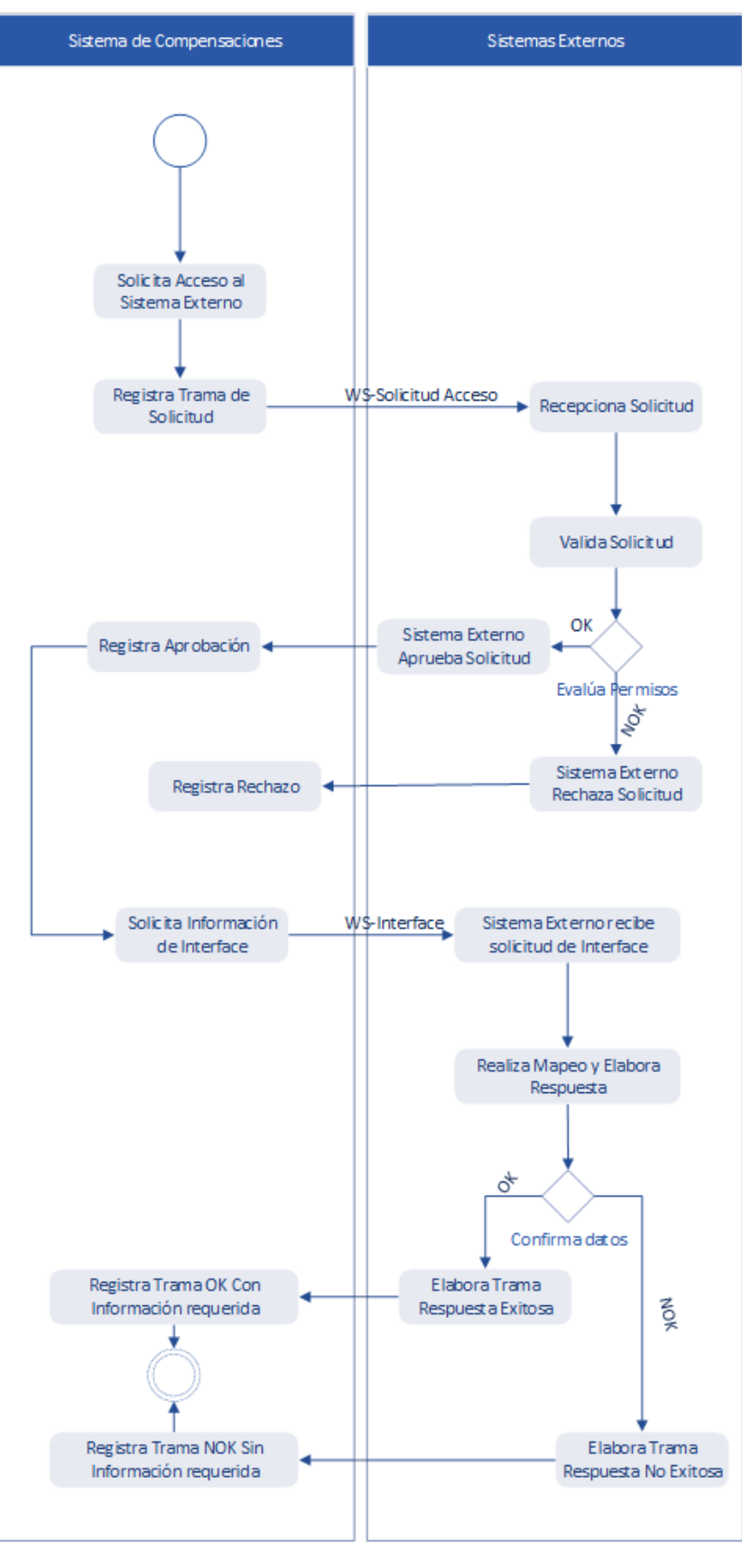

Ilustración 45. Diagrama de Actividad - Interface con Sistemas Externos Fuente: Elaboración Propia

#### Parametrización de Interface

A continuación se definen la estructura de tramas que deben de utilizarse para los intercambios de información.

#### **MENSAJE DE SOLICITUD**

```
(
'cabecera-seguridad'
'sistema externo'
'operación'
'input'
```
**(**

**)**

*Reemplazar por los datos de entrada de cada solicitud a sistema externo (definido en la tabla anterior*

```
)
MENSAJE DE RESPUESTA
```

```
{
"status",
```
**"código-error"**

**"output"{**

*Reemplazar por los datos de salida de cada solicitud a sistema externo (definido en la tabla anterior*

```
}
```
#### **6.1.9.2 Recomendaciones para la etapa de Implementación**

#### Gestión de la Calidad

La gestión de la calidad define y establece las **bases de excelencia** que se han de ejecutar con el fin de alcanzar niveles óptimos. Asimismo, vela por asegurar que éstos se cumplan y evalúa las mejoras identificadas para **incrementar los niveles de calidad** en productos y procedimientos.

Se recomienda establecer directivas de calidad en los siguientes niveles:

- **Calidad en procesos**: Evaluación de la **calidad** basada en el cumplimiento de los **flujos, procedimientos y entregables** establecidos para prevenir los posibles fallos de los productos desarrollados.
- **Calidad en productos**: Evaluación del grado de **cumplimiento de los planes de calidad** en establecidos para el desarrollo, a través de **inspecciones o certificación de muestreo** para verificar que las características del producto sean equivalentes o superiores a las diseñadas dentro de este documento.

Las funciones específicas proporcionadas por este servicio para el cumplimiento de estas directivas son las siguientes:

- **Revisión par**. Esta función tiene como alcance **ejecutar las revisiones de los productos producidos entre miembros del equipo de desarrollo**, cuyo propósito es revisar mediante *checklist* todos los aspectos relevantes de **calidad de proceso y calidad de producto** que se hayan considerado en cada una de las fases descritas en la metodología de desarrollo fijada por el proyecto.
- **Ciclos de pruebas de validación**. Esta actividad se realizará con el objetivo de **asegurar la calidad de los productos construidos** durante la fase de implementación. Estos ciclos se deben definirse en función a la estrategia de implementación definida en la hoja de ruta.

• **Gestión de la configuración**. La administración de la configuración establece el **uso de un repositorio estandarizado** para el almacenamiento de toda **documentación y artefactos** generados por el servicio, y que a su vez se defina que deben ser almacenados y/o respaldados para su consulta, reutilización o auditoria. La ubicación de este repositorio será definida al inicio del proyecto.

Estas actividades deben realizarse coordinadamente entre los responsables de desarrollo y los usuarios aprobadores, de tal manera que pueda realizarse el seguimiento respectivo en los **comités de seguimiento del proyecto**.

#### Establecimiento de estándares de Arquitectura

**C**on el fin de cumplir con los estándares de arquitectura establecidos en el MMA, se sugiere establecer diferentes actividades a lo **largo del ciclo de vida del desarrollo** que permitan **asegurar el alineamiento con los estándares arquitectura**, desde un punto de vista de la construcción y pruebas.

**Mantener comités periódicos** de seguimiento de los estándares con el área de Arquitectura, de tal forma que exista **validación por parte del responsable del MMA** de la ejecución del proyecto bajo los estándares definidos.

Involucrar a los responsables de Arquitectura en la **definición de las pruebas de estrés** a ejecutarse para **asegurar que la infraestructura soporte el volumen de datos** requerido.

#### Gestión de la Seguridad

Se sugiere definir diferentes controles de seguridad desde el punto de vista de la autenticación, comunicación, transmisión y auditorías (para los casos en los que aplique).

Las actividades que darán cumplimiento a estos puntos son las siguientes:

- **Protección de datos de prueba del sistema**. Proteger y controlar los datos de prueba; las pruebas de sistema y de aceptación. Para estas pruebas debe realizarse proceso de **encriptación de datos relevantes** (Datos de Identificación, datos de pago, etc.) aplicado a la generación del conjunto de datos de prueba. Se deberá registrar la copia y uso de la información operativa a efectos de pista para auditoría.
- **Control de acceso a la librería de programas fuente**. Para reducir la probabilidad de alteración indeseada de los programas del sistema, se mantendrá un **control en el acceso a las librerías de programas fuente**.
- **Seguridad de los accesos del desarrollo.** Se sugiere implementar controles de **seguridad de acceso y autenticación** para tanto para los datos de que maneje la aplicación como para el acceso a las opciones generadas dentro del administrador.
- **Seguridad de la comunicación y transmisión de datos.** Se recomienda utilizar los componentes de **gestión de la seguridad para las comunicaciones y transmisión de información** definidos en el documento de Integración de Sistemas Sectoriales proporcionado por el MMA.
- **Procedimientos de control de cambios**. Se implementarán procedimientos formales de control de cambios que **aseguren que la seguridad y los procedimientos de control** de tal manera que los programadores de apoyo sólo tienen acceso a las partes del sistema que necesitan para su trabajo y que todo cambio proviene de un **acuerdo y aprobación previos**. Todos estos cambios deben ser reflejados en **bitácoras de auditoría** para realizar el seguimiento respectivo en el momento que se disponga.

#### Estándares de Codificación

**C**on el objetivo de fijar estándares de codificación se sugiere implementar el uso de las siguientes herramientas y referencias para el desarrollo:

- **Herramienta de control de código para sistemas medios (SONAR)**. Se encarga de la validación y control de estándares de codificación para sistema medios en **DEUMAN®**. Con ello aseguramos que el código generado se encuentre dentro de los estándares esperados.
- **Optimizar los tiempos de respuesta de los componentes construidos**. El uso de estándares de codificación permite que los artefactos construidos contribuyan a mejorar los tiempos de respuesta de las aplicaciones debido al uso de las mejores prácticas de desarrollo.

#### Indicadores de calidad. Reportes e informes de seguimiento

Se sugiere elaborar **informes de estado del proyecto** que resumirán los **resultados del avance** obtenido con periodicidad semanal/mensual. Estos informes permitirán **analizar el desarrollo y desempeño del equipo de proyecto** y realizar el seguimiento de los **acuerdos y riesgos identificados**.

# **6.2 Versión Simplificada**

La versión simplificada del Sistema para la evaluación y selección de proyectos de compensaciones está orientada al desarrollo de las funcionalidades críticas identificadas a partir del análisis de proceso realizado en la primera parte de este estudio.

Para mostrar el alcance de estas funcionalidades se está presentando los casos de uso que detallan la funcionalidad a nivel de interacciones a nivel del usuario con el sistema de información y los diagramas de secuencia que representan las interacciones entre los componentes del sistema.

A continuación, se muestra el Modelo de Negocio acotado a las funcionalidades críticas, así como las funcionalidades precisando su atención automática, semi automático, semi automático y manual.

## 6.2.1 Diagrama general – Versión Simplificada

En el siguiente diagrama se muestran los módulos funcionales del sistema y cuál sería el modelo de atención para cada uno de ellos en la versión simplificada.

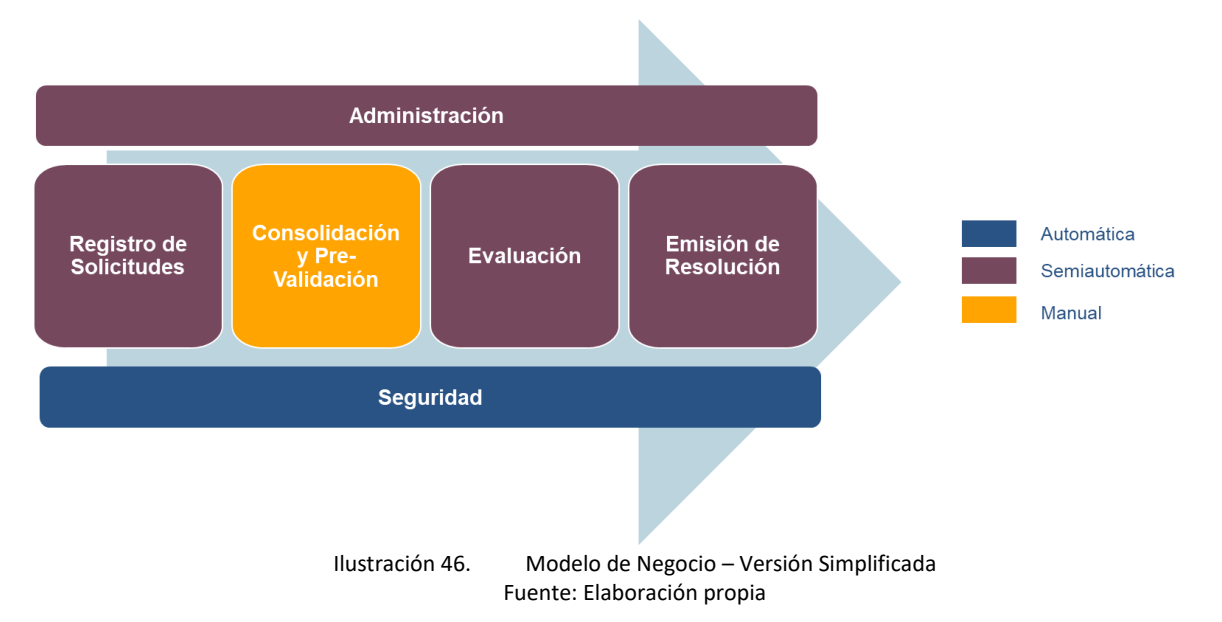

Para determinar el grado de automatización se analizaron las funcionalidades asociadas a cada módulo y se utilizaron los siguiente criterios para clasificarlo:

- > Si todas funcionalidades del módulo se ejecutan automáticamente, se le considera **automático**.
- > Si todas las funcionalidad del módulo se ejecutan manualmente, se le considera **manual**
- > En caso contrario, si por lo menos una funcionalidad es manual o semiautomática se le considera **semiautomática**.

## 6.2.2 Funcionalidades y orientación de su atención

A continuación se detallan las funcionalidades. la descripción de cómo se ejecutarían (tanto parte manual y automática) y el modelo de atención.

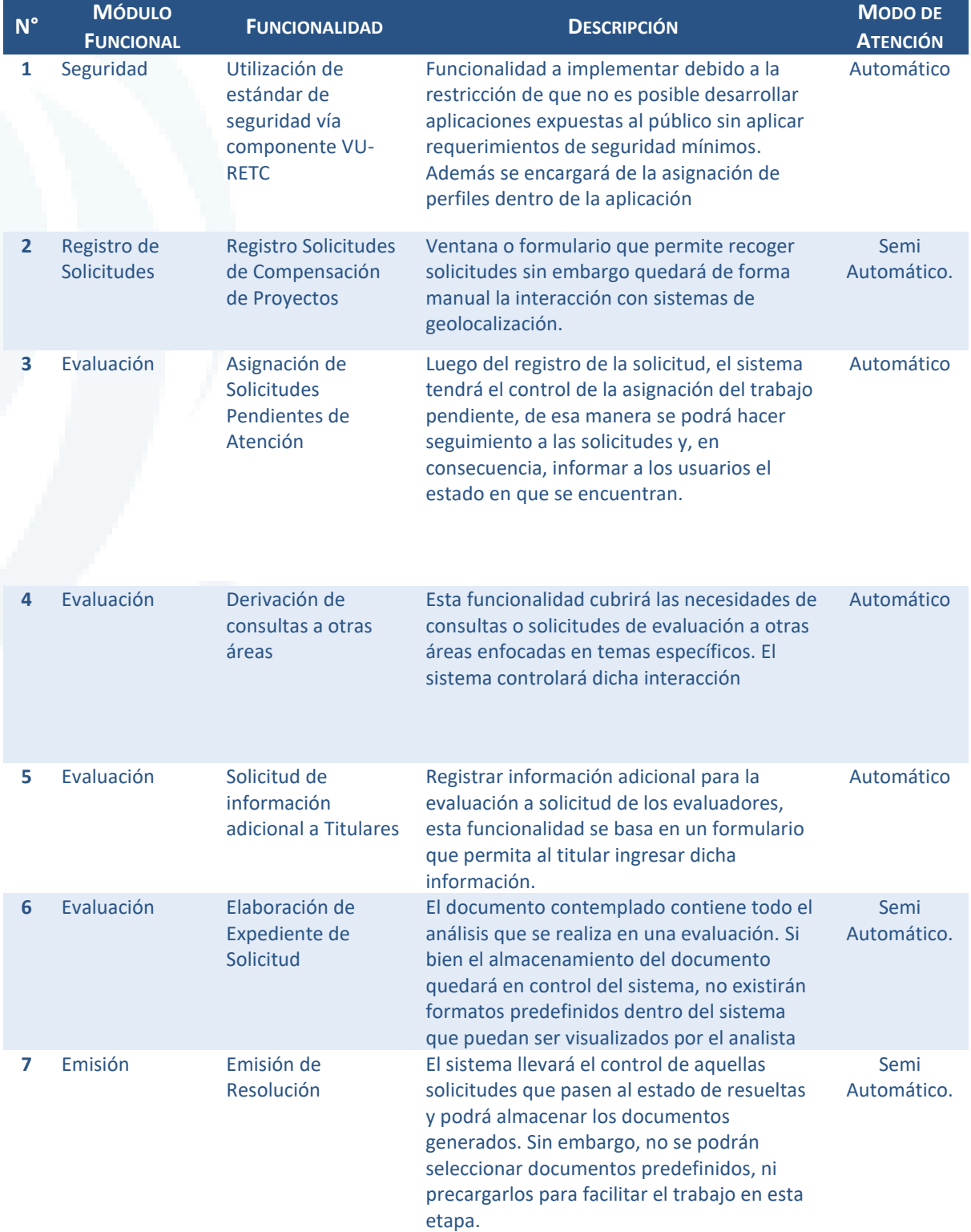

Diseño de Sistema de Evaluación y Selección de Proyectos de Compensación

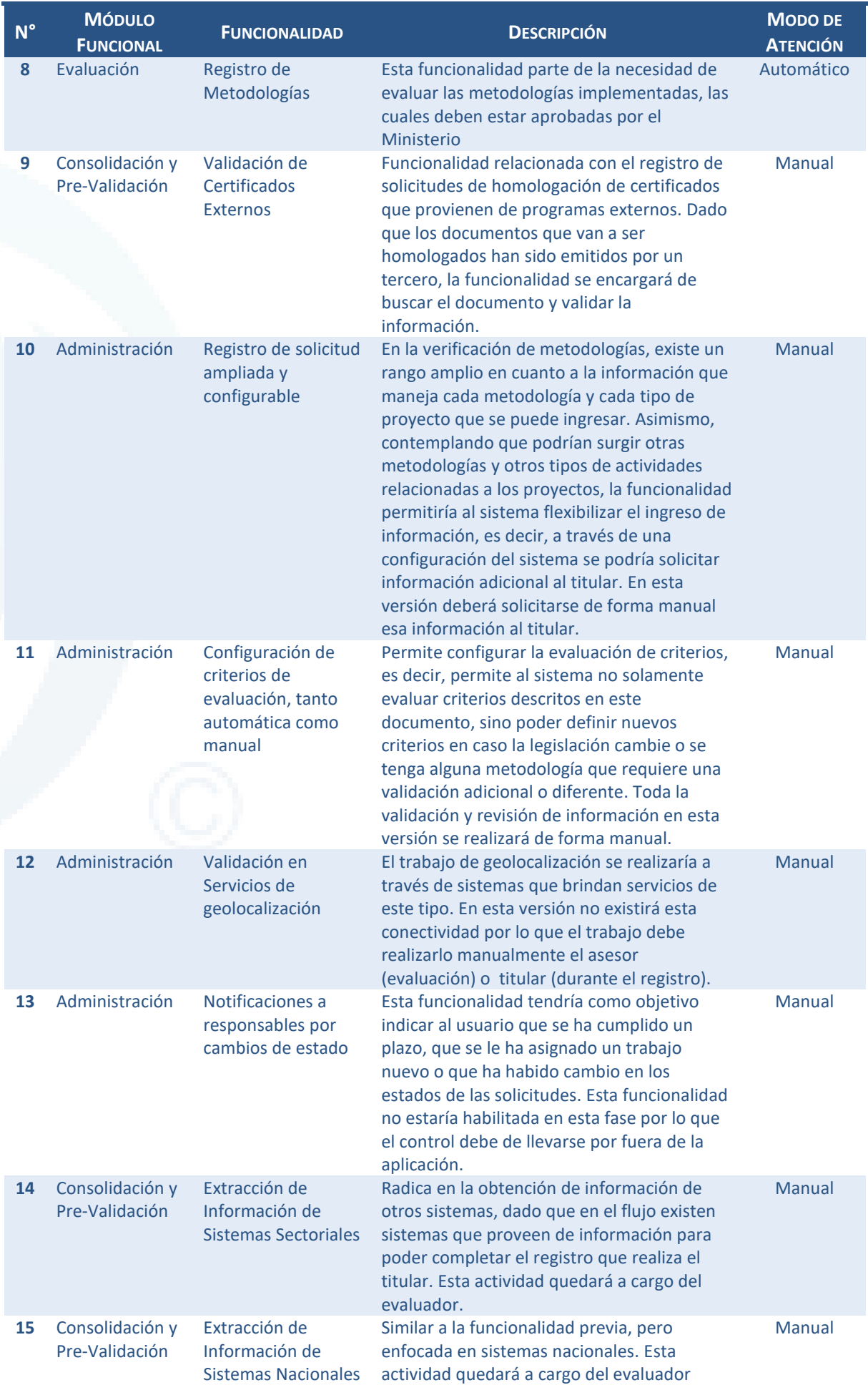

Diseño de Sistema de Evaluación y Selección de Proyectos de Compensación

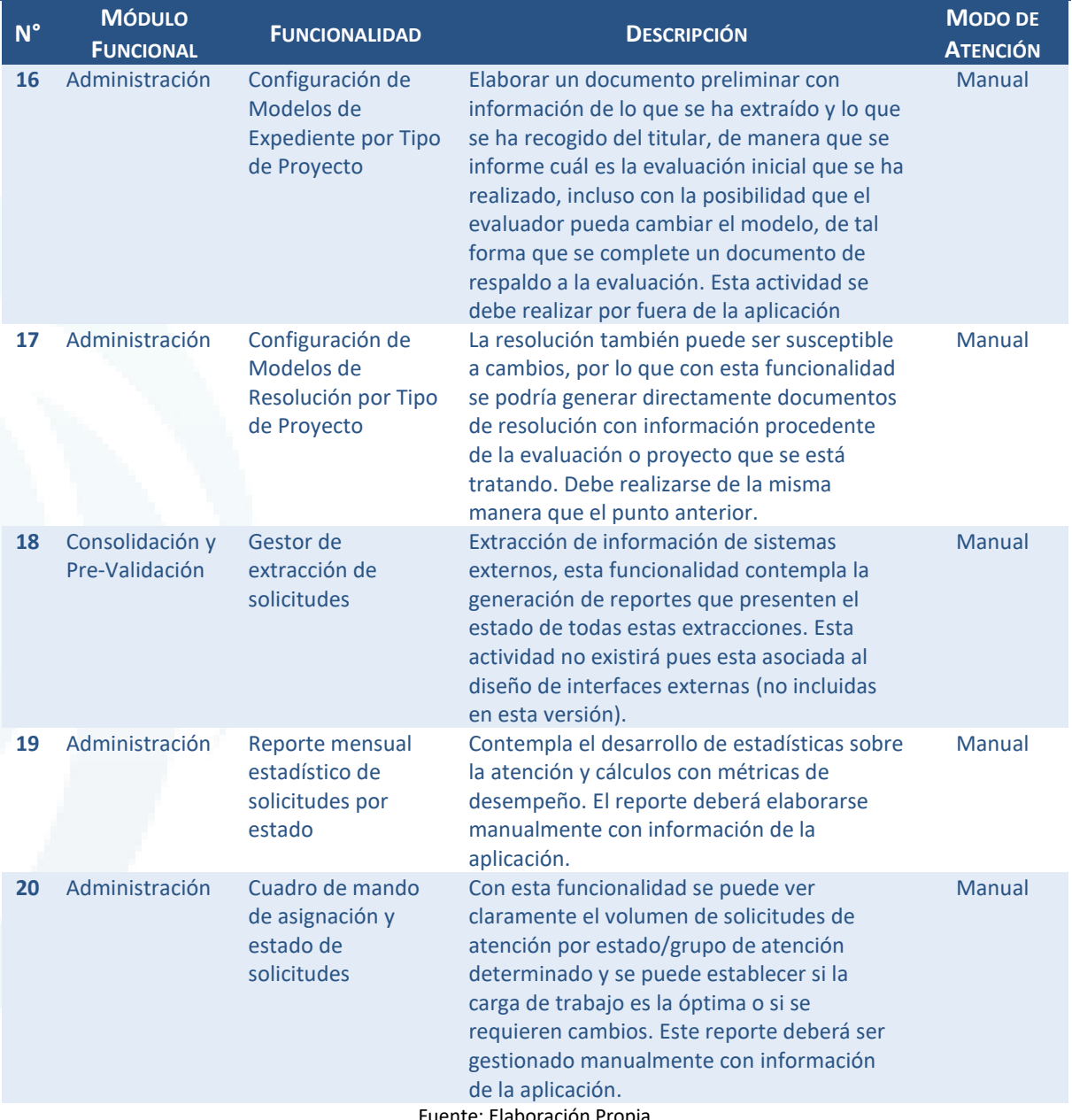

Fuente: Elaboración Propia

## 6.2.3 Especificación de Funcionalidades Críticas:

En esta sección se detallan cómo se resolverá la ejecución de cada caso de uso asociado a las funcionalidades críticas descritas en el punto anterior. Cabe resaltar que los casos de uso citados en la versión completa atienden las funcionalidades descritas para versión simplificada.

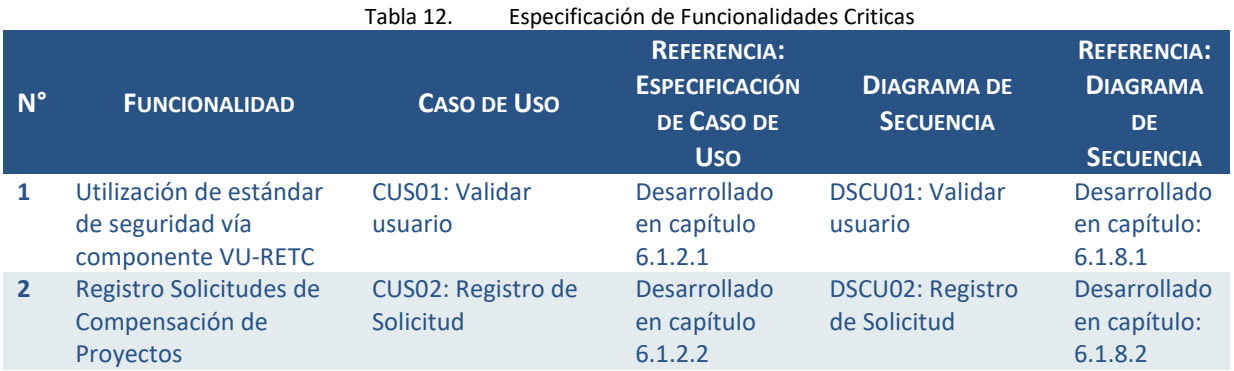

Diseño de Sistema de Evaluación y Selección de Proyectos de Compensación

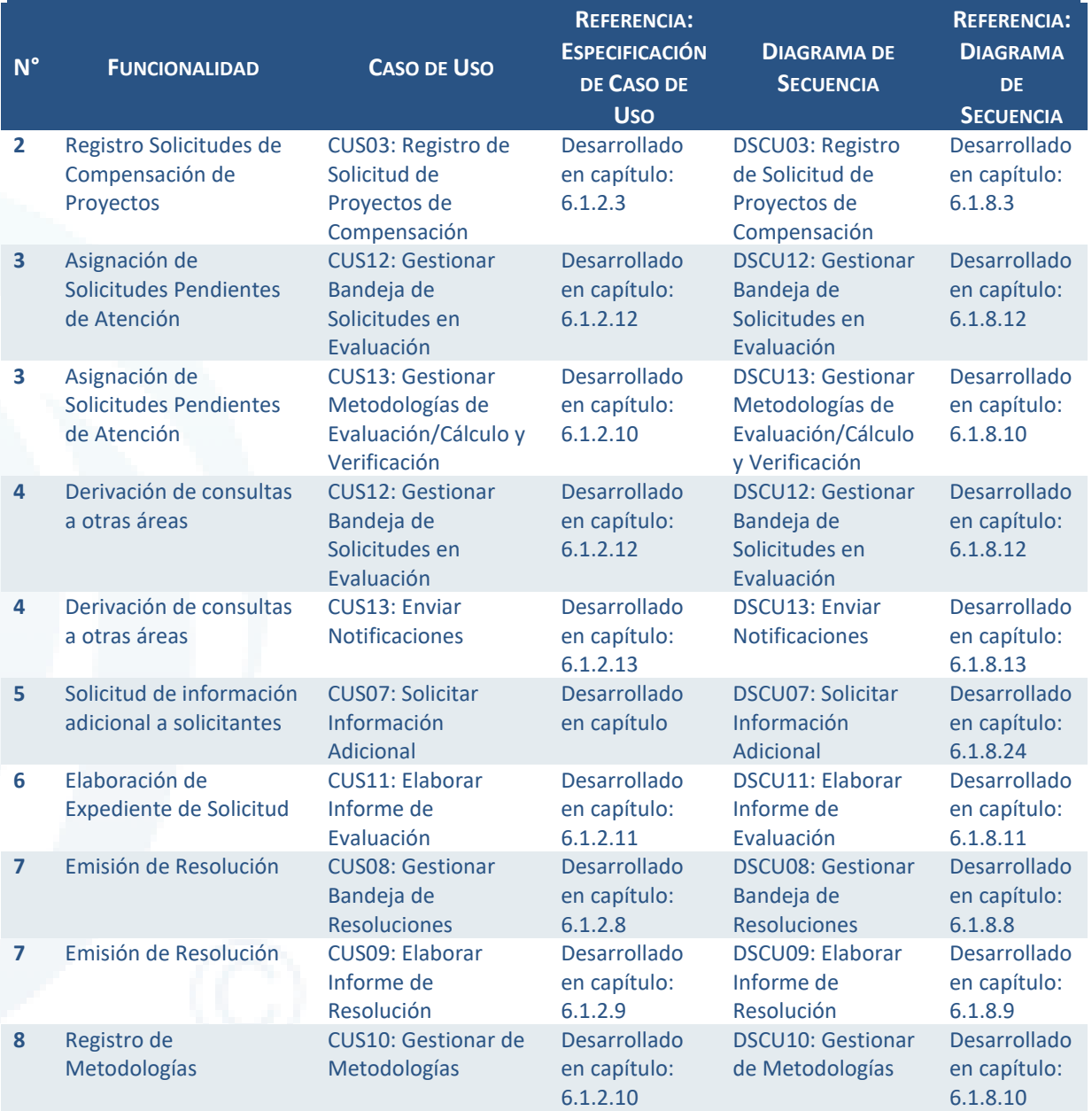

Fuente: Elaboración Propia

Chile I Perú I Ecuador I España **I www.deuman.com**

# **7 Hoja de Ruta para la Implementación**

En esta sección se describe la metodología y los resultados de la elaboración de una hoja de ruta propuesta para la implementación del módulo de evaluación de proyectos diseñado. La hoja de ruta presentada en esta sección permite planificar y realizar el seguimiento y control del desarrollo de las funcionalidades propuestas en la sección 3.1.1.1. Además, contiene una descripción de la prioridad, la factibilidad económica, recursos disponibles e infraestructura tecnológica necesarios. La ilustración a continuación resume este proceso:

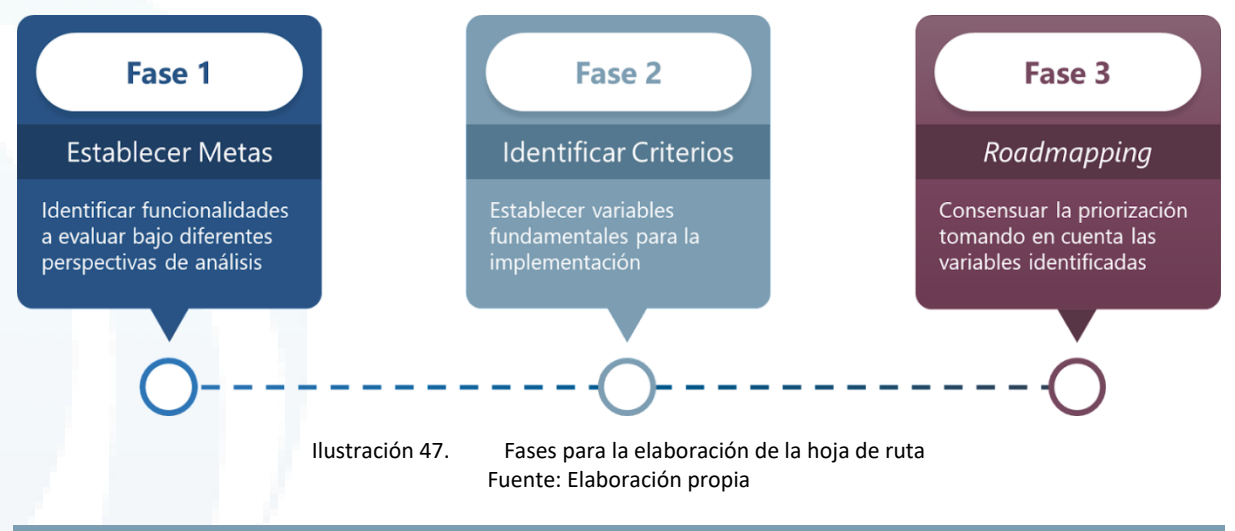

# **7.1 Metodología**

En esta sección se describe la metodología utilizada para elaborar la hoja de ruta de implementación.

# 7.1.1 Fase 1: Establecimiento de Metas

Para establecer las metas de implementación del módulo de evaluación y selección de proyectos de compensación se siguió los pasos descritos a continuación:

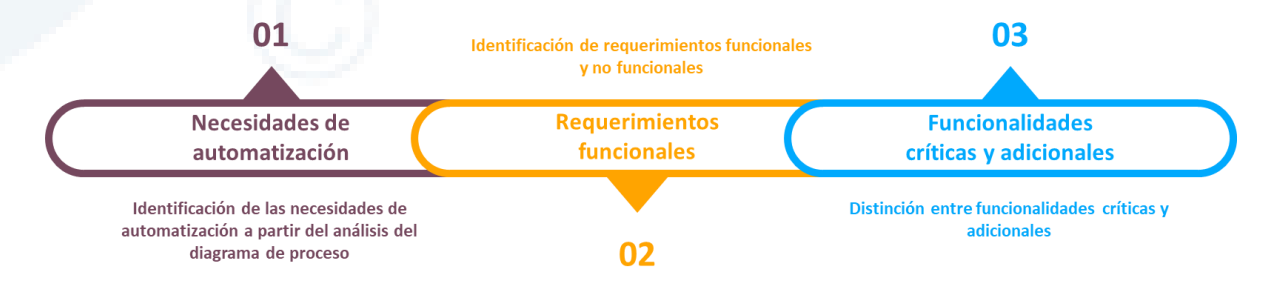

Ilustración 48. Pasos para establecer metas de la HdR / requerimientos funcionales Fuente: Elaboración propia

En primer lugar, se realizó a partir del proceso diagramado, un análisis de las necesidades de automatización a ser abordadas en el diseño (maqueta) del módulo de evaluación y selección de proyectos. Entre estas se identificaron requerimientos funcionales y no funcionales, tal como se describe en la secció[n 3.1.2.](#page-37-0) Para el propósito de elaboración de la hoja de ruta, se ha considerado los requerimientos funcionales por ser estos los que describen las actividades que el sistema debe realizar.

Finalmente se agruparon estos requerimientos en funcionalidades críticas y adicionales, de acuerdo con los siguientes conceptos:

• **Críticas:** Son consideradas básicas y fundamentales para el funcionamiento el sistema, sin ellas la aplicación no cumpliría el objetivo primario del sistema dado que no atendería parte

del flujo principal, impidiendo la culminación del proceso de evaluación planteado. Estas funcionalidades corresponden a la versión inicial del módulo de evaluación. La implementación de estas funcionalidades generará un proceso semiautomático correspondiente a lo definido en la sección Versión Simplificada (punto 6.2) de este documento.

• **Adicionales:** No son determinantes para que se realicen todas las actividades que forman parte del flujo principal de procesos, sin embargo, responden a las expectativas manifestadas por los potenciales administradores para facilitar el proceso de evaluación y selección de proyectos. Son las funcionalidades correspondientes a la versión final del módulo de evaluación. Una vez implementada esta versión se automatizará el total de los requerimientos funcionales descritos en la sección Requerimientos Funcionales de este documento (punto 3.3.1).

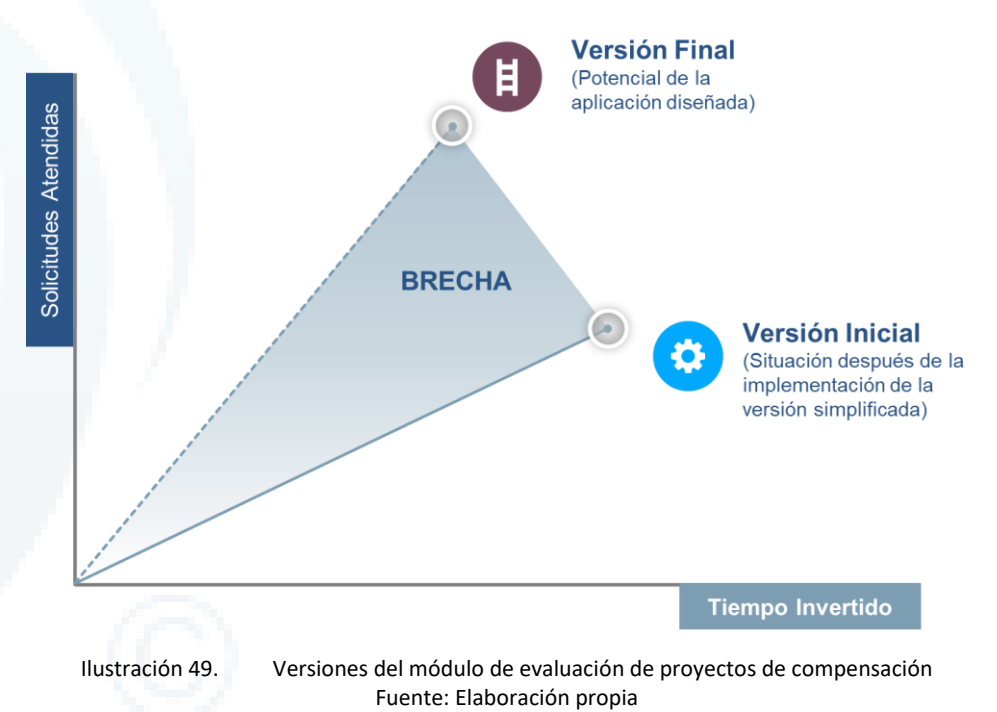

La implementación de estas funcionalidades constituyen las metas de la hoja de ruta puesto que a través de su implementación se obtiene la versión final del módulo de evaluación y, en el caso de las funcionalidades adicionales, se propone que su desarrollo sea gradual según se definirá en la etapa de *Roadmapping*. Cabe recalcar, que, mientras las funcionalidades no críticas del módulo de evaluación no se hayan desarrollado, estas deberán ser suplidas por tareas manuales.

# 7.1.2 Fase 2: Identificación de Criterios

Luego de haber identificado las funcionalidades, se estableció un conjunto de variables fundamentales que determinan la implementación de éstas. Este proceso se realizó a través del juicio de experto y se consideró los requisitos de los términos de referencia. Estas variables o criterios fueron evaluados por el equipo consultor, así como por los potenciales desarrolladores y administradores del sistema en el taller descrito en la sección [7.1.3.](#page-215-0) Adicionalmente, se realizó una estimación del esfuerzo y duración requeridos para cada funcionalidad. Para ello, se evaluó un segundo conjunto de criterios. Todos ellos se describen en la sección [7.2.2.](#page-221-0)

## <span id="page-215-0"></span>7.1.3 Fase 3: Roadmapping

Para la elaboración de la hoja de ruta se ha considerado una primera etapa para la implementación de las funcionalidades críticas y una segunda donde deberían implementarse gradualmente las funcionalidades adicionales.
Los plazos, recursos y costos relacionados a las funcionalidades críticas fueron definidas por el equipo consultor en función a los plazos exigidos por el reglamento del impuesto verde, así como en base a la experiencia en desarrollos anteriores.

Considerando que la implementación estará a cargo del MMA, se realizó un taller que contó con participación de los potenciales desarrolladores y administradores del sistema para definir los aspectos de la hoja de ruta relacionados a las funcionalidades adicionales. En ese sentido, a continuación, se describe la metodología para la realización de dicho taller.

# **7.1.3.1 Ficha descriptiva**

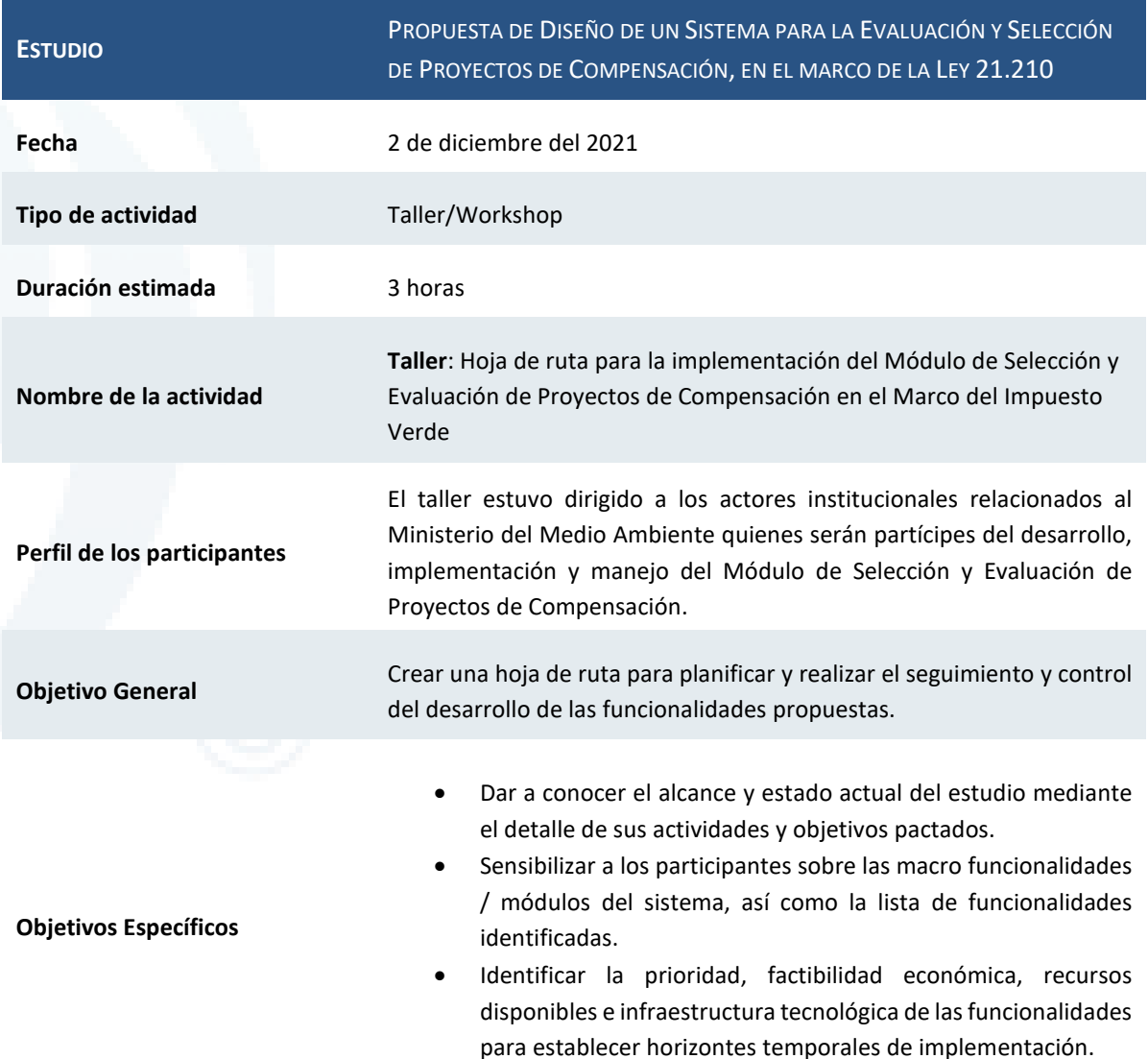

# **7.1.3.2 Programa de la actividad**

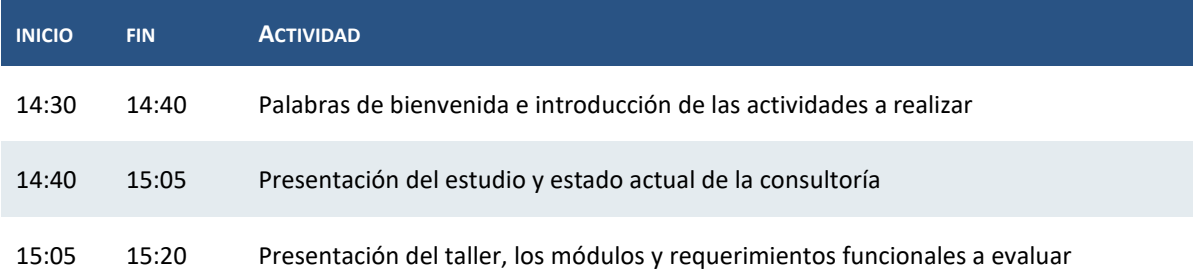

Diseño de Sistema de Evaluación y Selección de Proyectos de Compensación

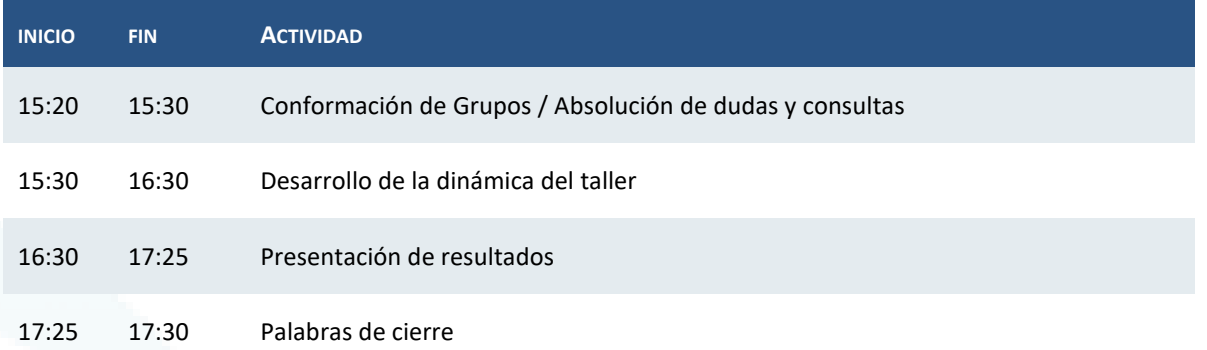

# **7.1.3.3 Planificación**

## Invitación de participantes:

La invitación a la actividad estuvo a cargo del equipo consultor. Se realizó a través de correo electrónico durante la semana previa al desarrollo del taller.

## Confirmación de asistencia e inscripción a la reunión

Los participantes confirmaron su asistencia respondiendo el correo de invitación. Posteriormente, se envió un enlace de inscripción a la reunión. Finalmente, los invitados recibieron un correo electrónico de confirmación con la información para unirse a la videoconferencia. El equipo de **DEUMAN®** se encargó de hacer seguimiento y registrar las confirmaciones de los participantes.

## Coordinación logística del taller

Las actividades de coordinación de aspectos logísticos se desarrollaron de acuerdo con la siguiente distribución de responsabilidades:

- *Controles de anfitrión:* El taller será realizado de manera virtual a través de la cuenta empresarial de Zoom® del equipo consultor (**DEUMAN®**). Se designó a una persona del equipo para desempeñar las funciones de anfitrión de la plataforma.
- *Materiales:* El equipo consultor fue responsable de disponer, en coordinación con la contraparte del estudio, de todos los materiales necesarios para el desarrollo de las actividades garantizando la cantidad y calidad suficiente para el correcto desarrollo del taller.

## **7.1.3.4 Materiales y herramientas requeridas**

Para el desarrollo de la actividad se contó con la siguiente lista de materiales:

- Presentación con los temas indicados en la sección [7.1.3.6](#page-218-0)
- Plataforma Zoom® y sus herramientas: levantar la mano, grabadora
- Lista de asistencia
- Ficha de priorización de funcionalidades
- Dispositivos de conexión (tabletas, portátiles, etc.)

# **7.1.3.5 Roles y responsabilidades**

Para el desarrollo de la actividad se contó con el apoyo de una serie de actores que tuvieron asignados roles clave para garantizar el desarrollo efectivo del taller. En tal sentido, a continuación, se describen los principales roles y responsabilidades asignadas:

Diseño de Sistema de Evaluación y Selección de Proyectos de Compensación

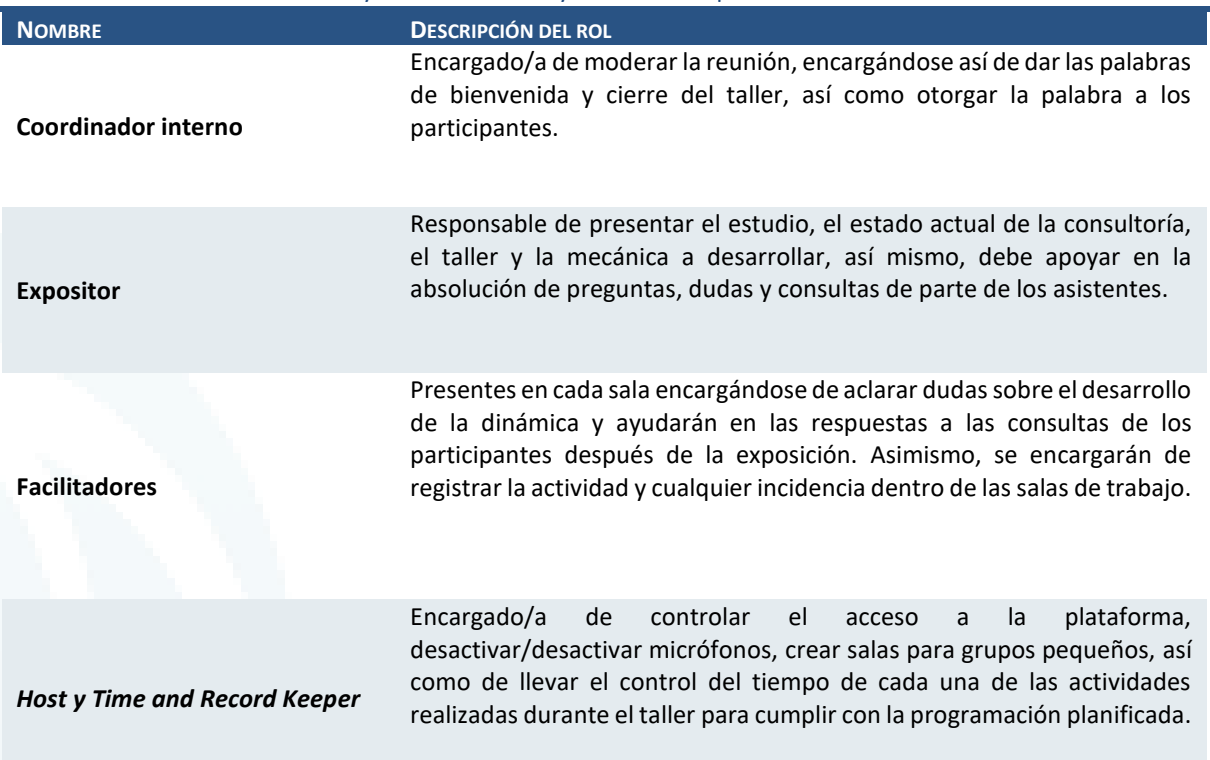

# <span id="page-218-0"></span>**7.1.3.6 Descripción de actividades del taller**

En esta sección se describe la secuencia de actividades bajo las que se llevó a cabo el Taller "Hoja de ruta para la implementación del Módulo de Selección y Evaluación de Proyectos de Compensación en el Marco del Impuesto Verde".

# Presentación de objetivos, alcance, planificación y estado actual de la consultoría

Consistió en dar contexto a todos los asistentes al taller sobre los objetivos, alcance y planificación general definidos en la consultoría; asimismo, se buscó presentar la etapa en la que se encuentra el estudio, especificando el objetivo de la hoja de ruta, así como la metodología para su elaboración.

# Presentación del taller, módulos y funcionalidades del sistema a evaluar

En esta etapa se presentó el objetivo del taller, así como los módulos del sistema identificados, la lista de funcionalidades y los criterios de evaluación que se emplearon para la priorización de requerimientos funcionales. Asimismo, se brindó una explicación de la dinámica del taller, detallando los tiempos de la actividad y presentando un ejemplo del desarrollo de la ficha de priorización de funcionalidades.

# Desarrollo de la dinámica del taller

Se creó salas para grupos pequeños en la plataforma Zoom®, de manera que los participantes pudieran dividirse en dos grupos de trabajo que debatieron y consensuaron la priorización de los requerimientos funcionales. Para ello, tras la creación de las salas, se brindó acceso a la ficha de priorización de funcionalidades, donde se evaluó cualitativamente cada uno de los criterios de evaluación de cada requerimiento funcional.

Diseño de Sistema de Evaluación y Selección de Proyectos de Compensación

# **7.2 Ejecución de la Hoja de Ruta**

# 7.2.1 Definición de Metas

A través de la metodología descrita en la sección [7.1.1,](#page-214-0) se identificaron las funcionalidades listadas a continuación:

# Funcionalidades críticas:

- 1. **Utilización de estándar de seguridad vía componente VU-RETC:** su implementación parte de que no es posible desarrollar aplicaciones expuestas al público sin aplicar requerimientos de seguridad mínimos.
- 2. **Registro Solicitudes de Compensación de Proyectos:** El sistema no podría funcionar si no hay una ventana o formulario que permita recoger solicitudes, ya que no habría ninguna solicitud por evaluar ni registrar.
- 3. **Asignación de Solicitudes Pendientes de Atención:** Luego del registro de la solicitud, el sistema tendrá el control de la asignación del trabajo pendiente, de esa manera se podrá hacer seguimiento a las solicitudes y, en consecuencia, informar a los usuarios el estado en que se encuentran.
- 4. **Derivación de consultas a otras áreas:** Su necesidad nace a partir del proceso de evaluación, cuando se presentan necesidades de consultas o solicitudes de evaluación a otras áreas enfocadas en temas específicos. El sistema controlará dicha interacción.
- 5. **Solicitud de información adicional a solicitantes:** Dado que se contempla en el diseño que el titular pueda registrar información adicional para la evaluación a solicitud de los evaluadores, esta funcionalidad se basa en un formulario que permita al titular ingresar dicha información.
- 6. **Elaboración de Expediente de Solicitud:** El documento contemplado contiene todo el análisis que se realiza en una evaluación. No podría existir el sistema sin un repositorio donde se guarde el análisis realizado.
- 7. **Emisión de Resolución:** parte de la necesidad de cubrir lo mínimo indispensable requerido por el reglamento, dando culminación al flujo contemplado en el diseño.
- 8. **Registro de Metodologías:** Esta funcionalidad parte de la necesidad de evaluar las metodologías implementadas, las cuales deben estar aprobadas por el Ministerio. Se debe contemplar la asignación de un encargado de ingresar la solicitud para su evaluación.

# Funcionalidades adicionales:

- 1. **Validación Automática de Certificados Externos:** Funcionalidad relacionada con el registro de solicitudes de homologación de certificados que provienen de programas externos. Dado que los documentos que van a ser homologados han sido emitidos por un tercero, la funcionalidad se encargará de buscar el documento y validar la información; de esa forma, esta responsabilidad recae en el sistema y automáticamente se le comunicaría al evaluador los resultados de la validación.
- 2. **Registro de solicitud ampliada y configurable:** Durante el proceso de levantamiento de información, en la verificación de metodologías, existe un rango amplio en cuanto a la información que maneja cada metodología y cada tipo de proyecto que se puede ingresar. Asimismo, contemplando que podrían surgir otras metodologías y otros tipos de actividades relacionadas a los proyectos, la funcionalidad permitiría al sistema flexibilizar el ingreso de información, es decir, a través de una configuración del sistema se podría solicitar información adicional al titular.
- 3. **Configuración de criterios de evaluación, tanto automática como manual:** Permite configurar la evaluación de criterios, es decir, permite al sistema no solamente evaluar criterios descritos en este documento, sino poder definir nuevos criterios, en caso la

legislación cambie o se tenga alguna metodología que requiere una validación adicional o diferente.

- 4. **Incorporación de Servicios de geolocalización:** El trabajo de geolocalización se automatizaría a través de sistemas que brindan servicios de este tipo, es decir, este sistema podría conectarse a otras plataformas que brindan estos servicios, pudiendo validarse en línea lo que se registre e incluso realizar descargas de mapas o ubicaciones geográficas.
- 5. **Notificaciones a responsables por cambios de estado:** Debido a que existirán muchos usuarios en los sistemas y se necesitan plazos para atender las solicitudes, esta funcionalidad tendría como objetivo indicar al usuario que se ha cumplido un plazo, que se le ha asignado un trabajo nuevo o que ha habido cambio en los estados de las solicitudes.
- 6. **Extracción de Información de Sistemas Sectoriales:** Radica en la implementación de interfaces con otros sistemas, dado que en el flujo existen sistemas que proveen de información para poder completar el registro que realiza el titular.
- 7. **Extracción de Información de Sistemas Nacionales:** Similar a la funcionalidad previa, pero enfocada en sistemas nacionales.
- 8. **Configuración de Modelos de Expediente por Tipo de Proyecto:** Relacionado a la configuración de modelos. El sistema estaría en condiciones de elaborar un documento preliminar con información de lo que se ha extraído y lo que se ha recogido del titular, de manera que se informe cuál es la evaluación inicial que se ha realizado, incluso con la posibilidad que el evaluador pueda cambiar el modelo, de tal forma que se automatice el trabajo de completar un documento de respaldo a la evaluación. El sistema guardaría una lista de modelos y por cada tipo de proyecto y metodología asociada al registro se podría colocar un modelo diferente acondicionado a la información necesaria para la evaluación.
- 9. **Configuración de Modelos de Resolución por Tipo de Proyecto:** La resolución también puede ser susceptible a cambios, por lo que con esta funcionalidad el sistema podría generar directamente documentos de resolución con información procedente de la evaluación o proyecto que se está tratando.
- 10. **Gestor de extracción de solicitudes:** Como se van a implementar interfaces con sistemas externos, esta funcionalidad contempla la generación de reportes que presenten el estado de todas estas extracciones. Asimismo, cuando el volumen de solicitudes crezca, las solicitudes de información a sistemas externos también crecerán, por lo tanto, se considera implementar una lista que permita identificar en qué estado está cada extracción, permitiendo así visualizar errores en el funcionamiento de alguna interfaz.
- 11. **Reporte mensual estadístico de solicitudes por estado:** Contempla el desarrollo de estadísticas sobre la atención y cálculos con métricas de desempeño. En la versión cero esto pierde valor porque recién se está iniciando el trabajo, pero de cara a versiones futuras, cuando la plataforma adquiera todas las funcionalidades o cuando presente un mayor volumen de solicitudes de evaluación, estas métricas serán de gran importancia.
- 12. **Cuadro de mando de asignación y estado de solicitudes:** Si crece la cantidad de solicitudes de evaluación, también crecerá o deberá controlarse la carga laboral de cada uno de los trabajadores. Con esta funcionalidad se puede ver claramente el volumen de solicitudes de atención por estado/grupo de atención determinado y se puede establecer si la carga de trabajo es la óptima o si se requieren cambios. Además mostrará información relevante del proceso que serviría para monitorear plazos y vencimientos, entre otros datos de atención globales. Una vez que se cuente con una volumetría significativa, este tipo de reportes sería de gran utilidad.

# 7.2.2 Criterios de Evaluación

# **7.2.2.1 Criterios cualitativos evaluados en el taller**

Los criterios empleados para realizar el taller, así como para definir la hoja de ruta de implementación fueron los siguientes:

- **Complejidad:** se relaciona a la cantidad de recursos de diferente índole involucrados en el desarrollo, es decir, indica qué tanta especialización puede requerir implementar la funcionalidad. Se evalúa de manera cualitativa siendo las opciones baja, media y alta.
- **Uso de recursos:** Define la intensidad con la que se requieren los recursos (tecnológicos, humanos, etc.) asociados a la implementación. Se evalúa de manera cualitativa siendo las opciones bajo, medio y alto.
- **Costo / beneficio:** Refiere a la razón entre el costo asociado a la implementación y el beneficio obtenido, es decir, si la funcionalidad genera el valor esperado en función de sus costos. Se evalúa de manera cualitativa siendo bajo, medio y alto.
- **Plazo:** indica un punto específico en el tiempo donde se debería implementar cierta funcionalidad. Se considera en la planificación otros eventos que puedan favorecer o dificultar la implementación. Se evalúa de manera cualitativa siendo corto, mediano y largo.
- **Condiciones Habilitantes:** Condiciones que favorecerían la implementación de la funcionalidad, tales como, gestiones con otras áreas, proyectos involucrados, disponibilidad de recursos, etc. Se enlistan las condiciones.
- **Barreras:** Sucesos que puedan bloquear la implementación de cierta actividad, ya sea por un tema de disponibilidad de recursos, infraestructura, conflicto con otros proyectos, etc. Se enlistan las barreras.
- **Prioridad:** indica un orden en la implementación de las funcionalidades tomando en cuenta todas las dimensiones anteriores. Se evalúa a través de una ordenación por rangos o ránking.

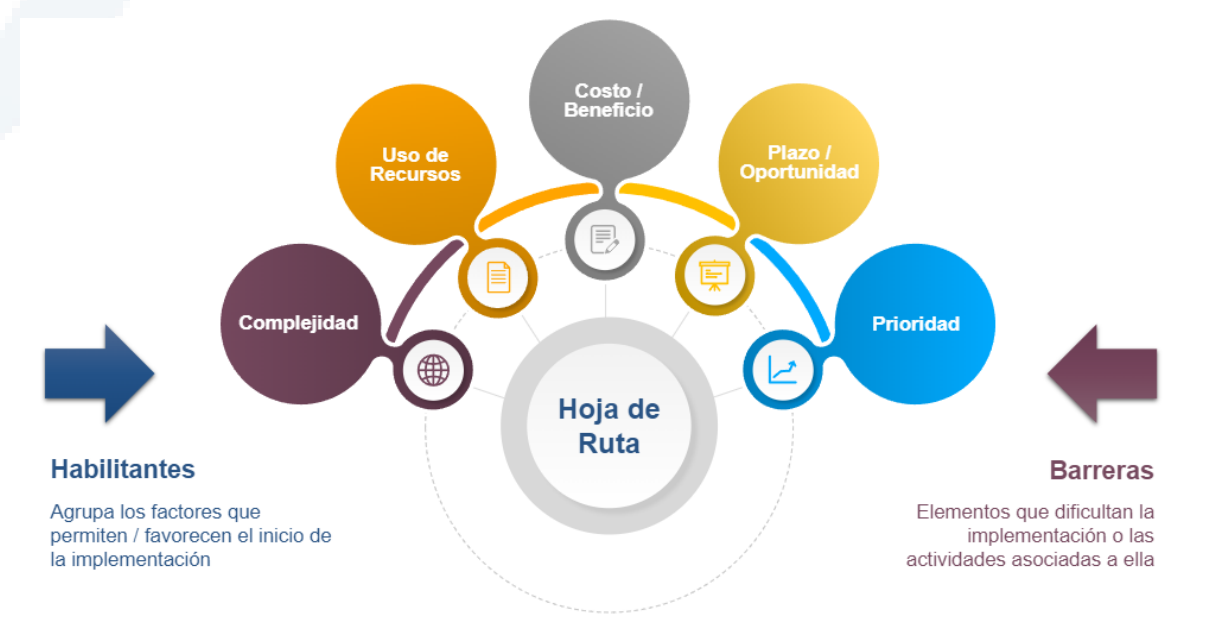

# **Ilustración 1. Criterios para la implementación de funcionalidades adicionales**

# **7.2.2.2 Metodología para la estimación del esfuerzo y la duración de la implementación**

Para estimar el esfuerzo de la implementación se consideró los elementos necesarios para implementar cada funcionalidad y se evaluaron según la tabla a continuación

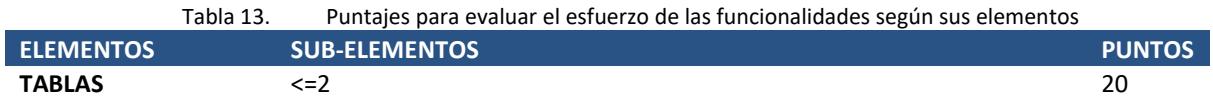

Diseño de Sistema de Evaluación y Selección de Proyectos de Compensación

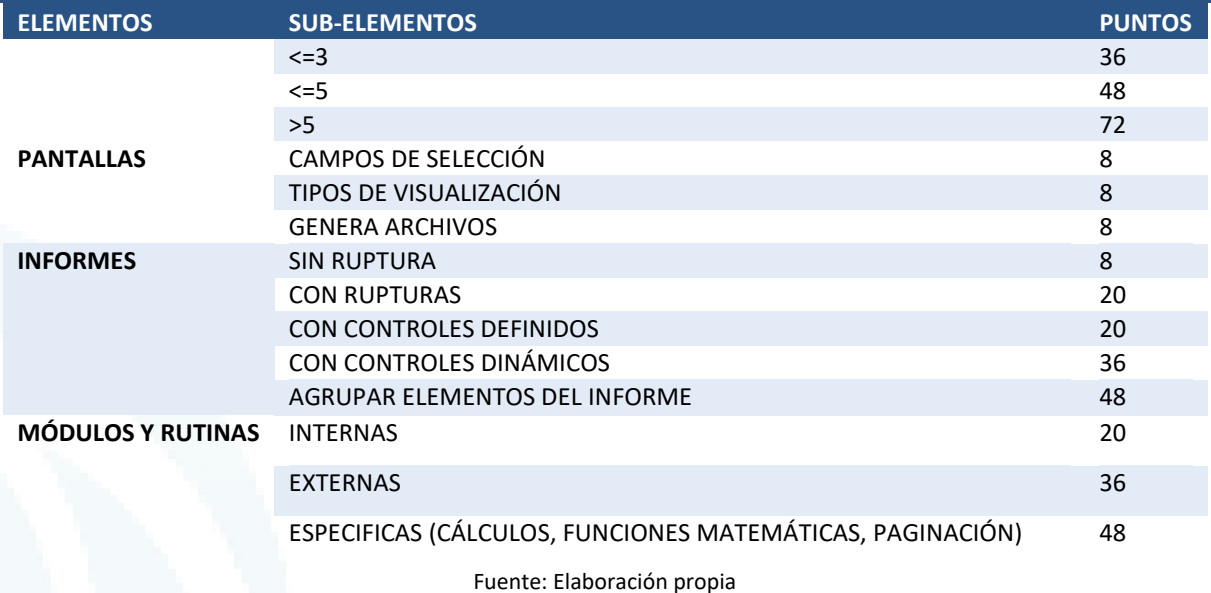

Luego, a cada uno de los elementos se le asignó un esfuerzo, en función a los puntajes obtenidos en el paso anterior y los rangos señalados a continuación.

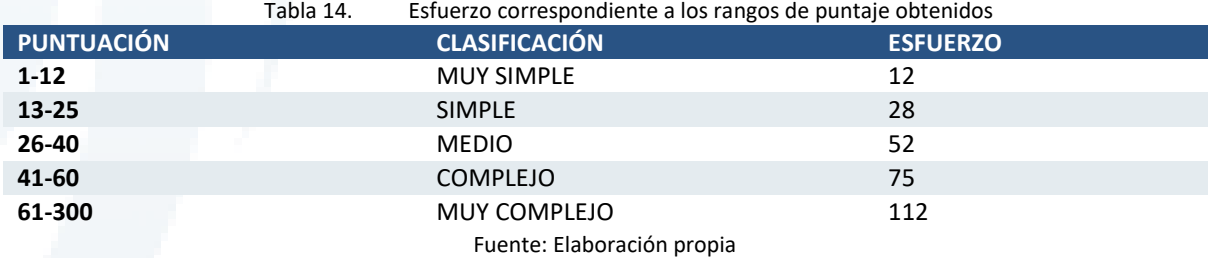

Adicional al esfuerzo de implementación, se asignaron esfuerzos adicionales para los requerimientos que, según lo recopilado durante la ejecución del estudio, necesitan un nivel de gestión y coordinación más elevado por involucrar diferentes áreas tanto internas como externas.

En el anexo [Estimación del esfuerzo](#page-256-0) [10.6s](#page-256-0)e presenta las puntuaciones de cada uno de los elementos de las doce (12) funcionalidades y el esfuerzo correspondiente.

# 7.2.3 Hoja de Ruta de Implementación

En esta sección se presenta los resultados del análisis de los criterios descritos anteriormente obtenidos a partir de la integración de los resultados de los dos grupos de trabajo del taller (ver Anexo [10.5\)](#page-253-0), complementados con la visión del equipo consultor.

También se presentan los resultados de la estimación del esfuerzo y la duración requeridos para implementar las funcionalidades adicionales realizada a través de la metodología descrita en la sección anterior.

Las variables evaluadas; complejidad, uso de recursos, costo/beneficio, plazo y oportunidad, así como la duración estimada de implementación han sido considerados para la elaboración del cronograma de implementación de funcionalidades adicionales.

Por otra parte, se ha considerado un plazo de implementación de un año para las funcionalidades críticas, considerando los plazos de adecuación establecidos por el reglamento.

# **7.2.3.1 Evaluación cualitativa de variables de implementación**

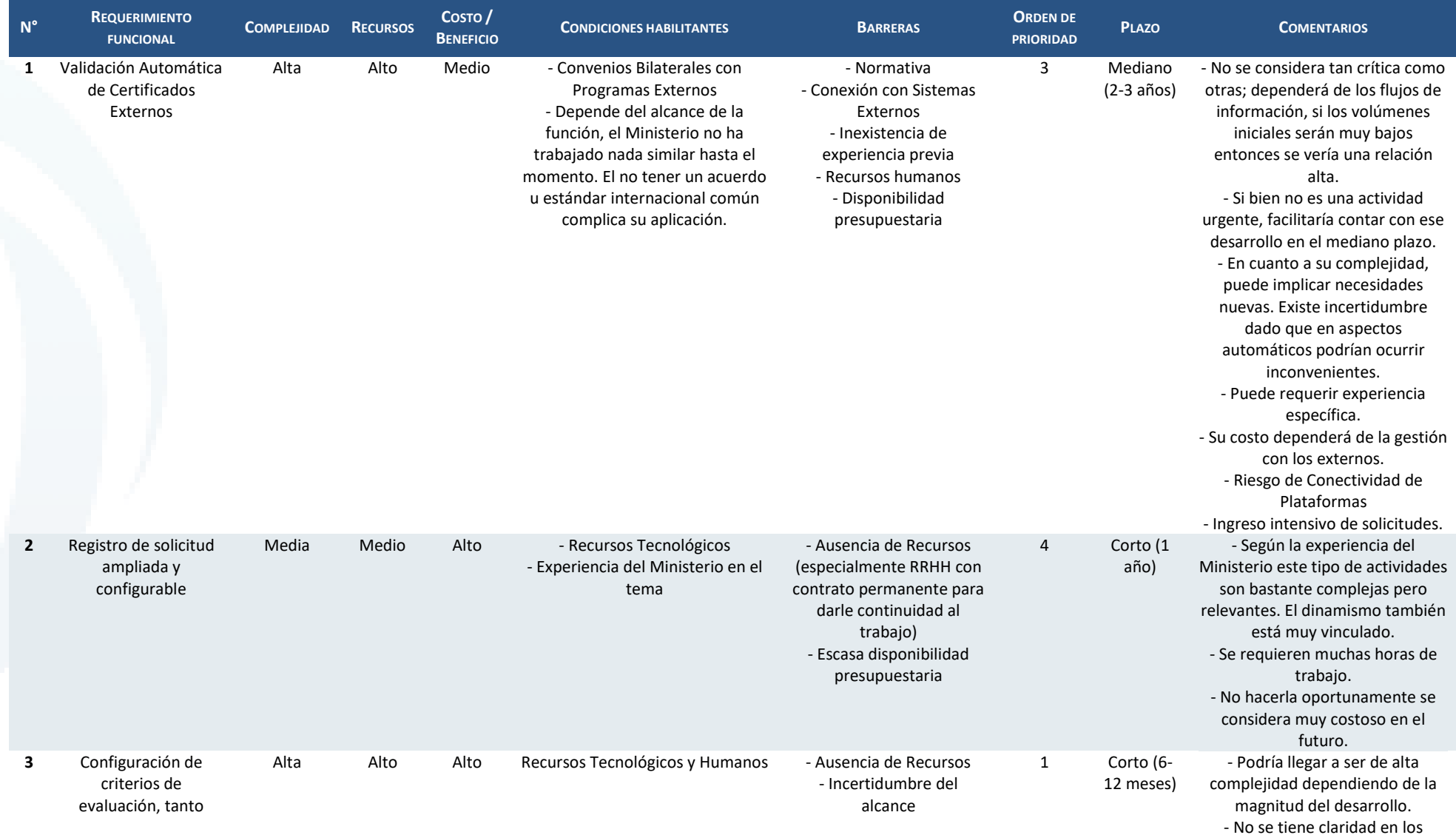

Diseño de Sistema de Evaluación y Selección de Proyectos de Compensación

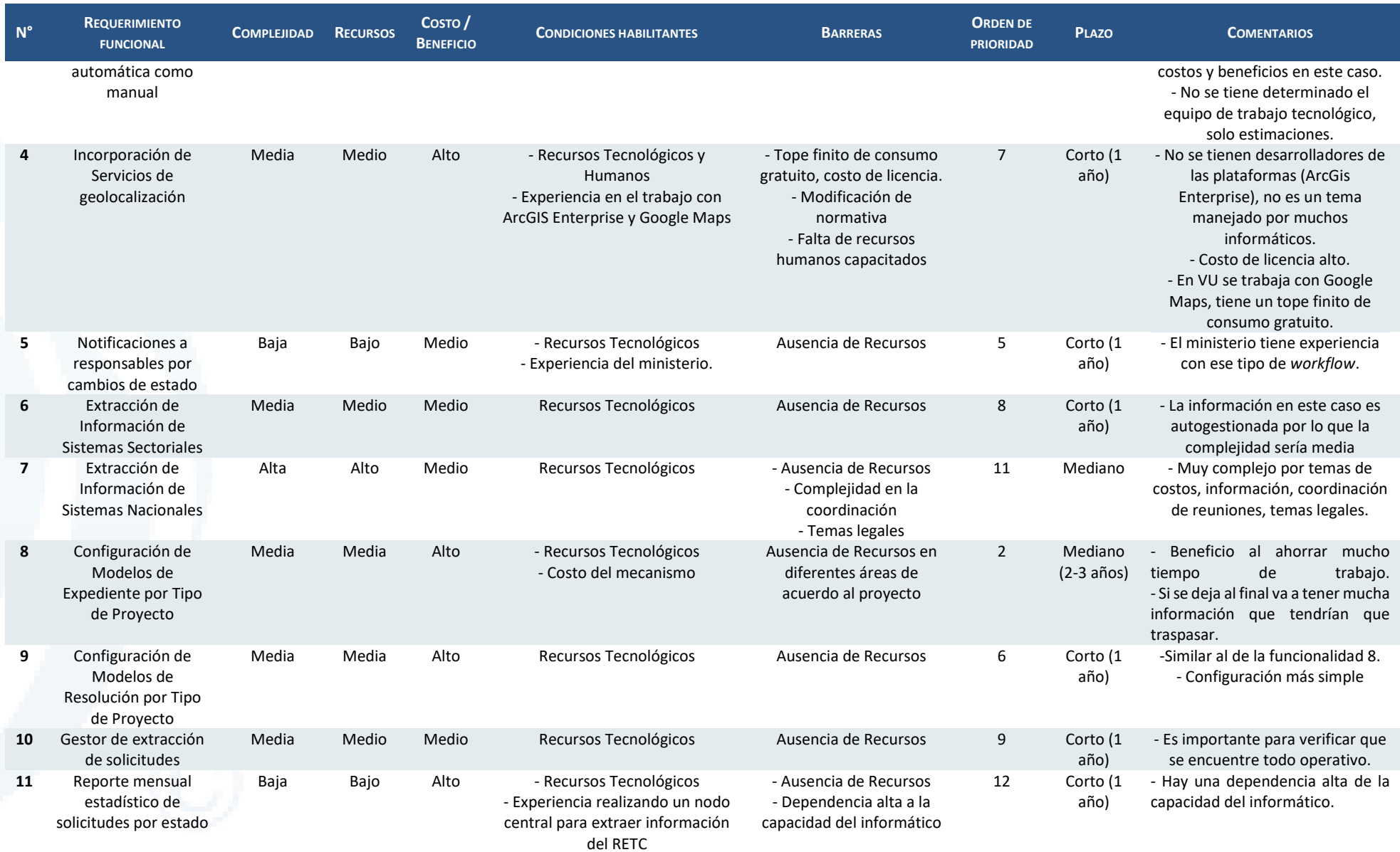

Diseño de Sistema de Evaluación y Selección de Proyectos de Compensación

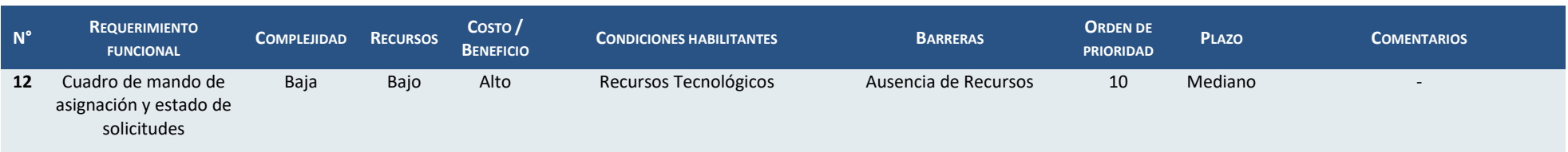

# **7.2.3.2 Estimación de Costos de implementación**

Como parte del trabajo de definición de la hoja de ruta de implementación se realizó un análisis de costos asociados a su implementación. La estimación realizada consta de cuatro componentes: Estimación de Esfuerzo de Implementación; Estimación de Esfuerzo de Mantenimiento; Estimación de Costo de HW asociado; y, por último, Estimación de Costo de Mantenimiento de HW asociado. Para esta estimación se considera un costo de HH que asciende a USD 70.

# Estimación de Esfuerzo de Implementación

A continuación, se muestra la estimación de esfuerzo realizada para cada una de las funcionalidades de la hoja de ruta descritas. Además del trabajo de desarrollo se ha considerado extraordinariamente un componente extra de esfuerzo en horas de gestión para aquellas que requieran coordinaciones con diferentes grupos de trabajo u organizaciones fuera del alcance del Ministerio de Medio Ambiente.

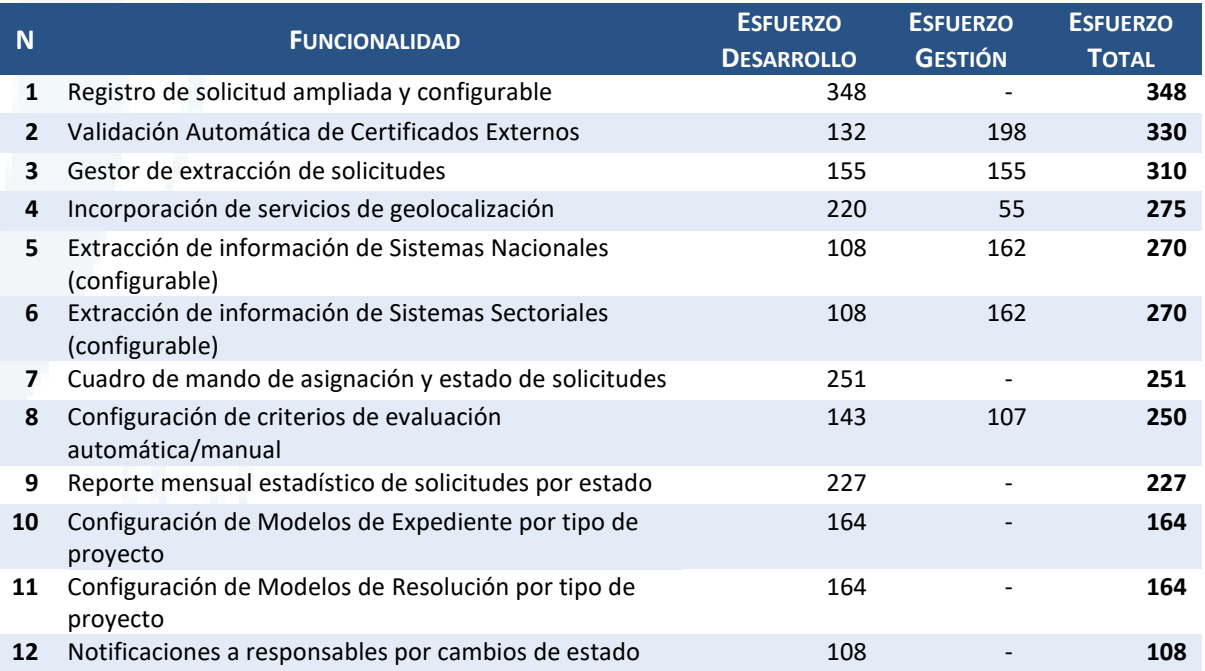

# Estimación de Esfuerzo de Mantenimiento

El esfuerzo de mantenimiento de una aplicación incluye el conjunto de tareas relativas al soporte y resolución de incidencias de funcionamiento de los sistemas/módulos implementados como parte de un proyecto de desarrollo de sistemas de información. Cada una de las peticiones de mantenimiento consta de dos componentes principales: la documentación del cambio y el esfuerzo de ejecución.

Para la estimación de esfuerzo de cambios en la documentación se considera la siguiente tabla de actualización de documentos:

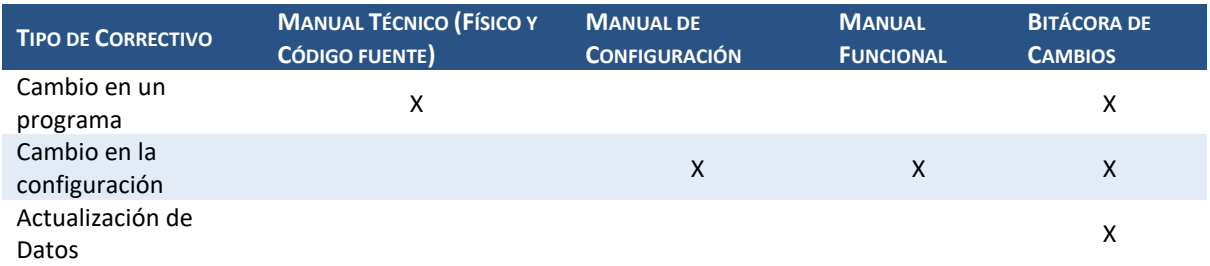

Con esta información se puede establecer la siguiente tabla de esfuerzo para la atención de una incidencia a partir de una división de criticidad estándar.

Diseño de Sistema de Evaluación y Selección de Proyectos de Compensación

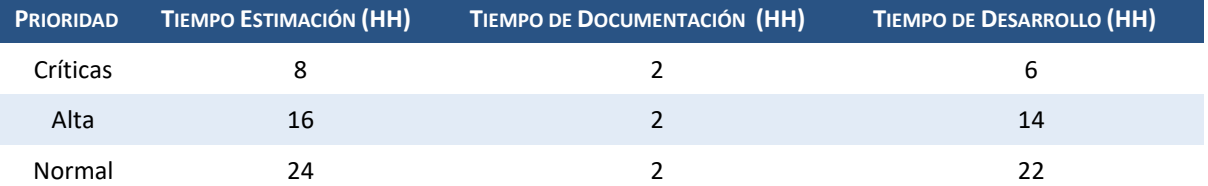

El número promedio de incidencias mensuales que atiende un servicio de mantenimiento para una aplicación web en horario de oficina se muestra a continuación:

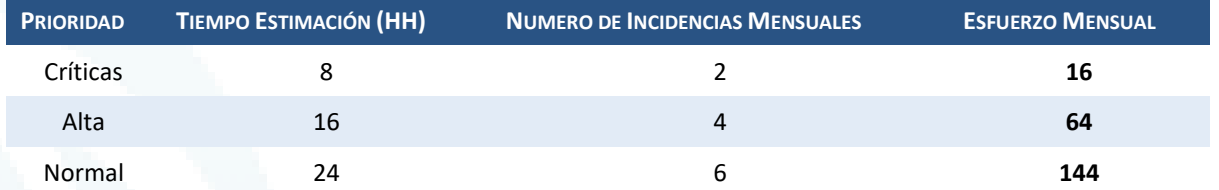

# Estimación de Costos de HW asociado

Durante el levantamiento de información para el análisis de brechas tecnológicas identificó el siguiente hallazgo "*Los sistemas relevados poseen una infraestructura compartida lo que puede llegar a comprometer la seguridad y escalabilidad*". Para cubrir esta brecha se recomienda incrementar la capacidad de la infraestructura base que aloja las aplicaciones.

Para realizar esta estimación se han considerado los factores mostrados en el siguiente diagrama los mismos que afectan el dimensionamiento de la infraestructura tecnológica (metodología propuesta por Microsoft®).

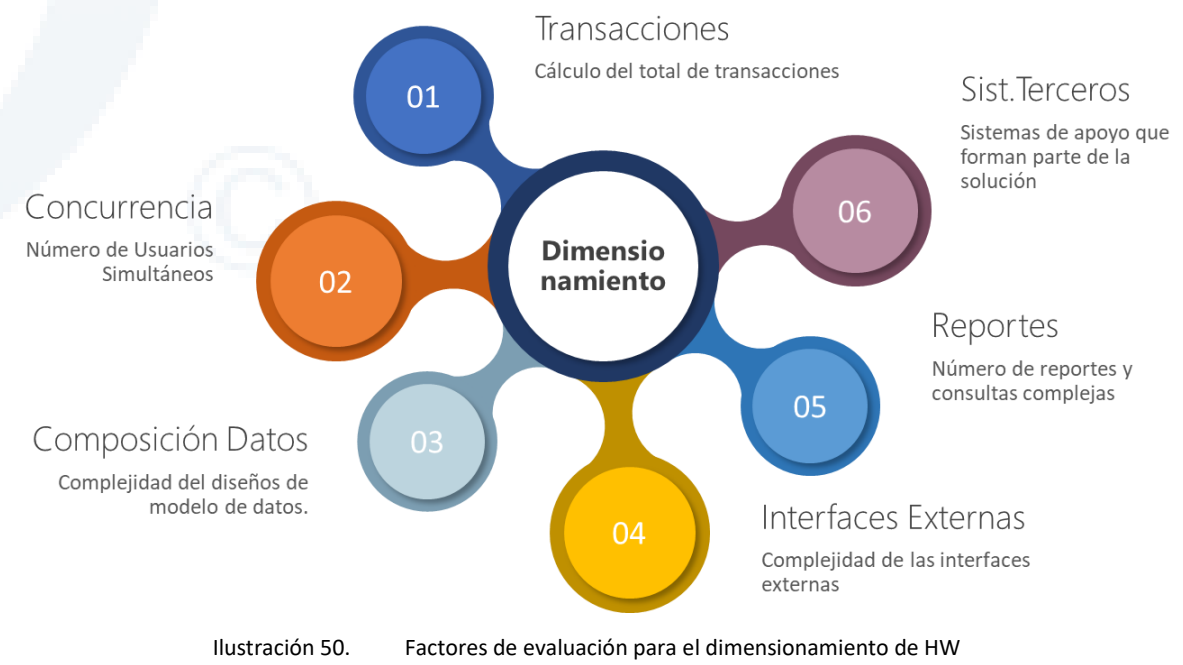

Fuente: Elaboración propia en base a información de Microsoft®

Los factores se definen de la siguiente manera:

> **Caracterización de las Transacciones:** Este factor se asocia al número de transacciones generadas por la aplicación. Depende del objetivo de la plataforma y el uso que los usuarios realizan de la misma. Para el caso del Sistema de Evaluación de Proyectos se estima que las transacciones anuales ascenderán aproximadamente a 100.000 con máximos durante los periodos donde se definan cierres anuales según el reglamento. Se está considerando como variables de proyección

las emisiones (toneladas) anuales de carbono en promedio. Así mismo cabe resaltar que este factor está impactando en el tráfico de acceso a la aplicación.

> **Concurrencia de usuarios**: Este factor busca definir el número de usuarios simultáneos dentro de la aplicación, dado que este número es bastante relativo pues depende del volumen de uso que le den los titulares pues este perfil será el más numeroso. Se define como usuario simultáneo a aquellos que estando autenticados ejecutan servicios dentro de la plataforma en un periodo definido de tiempo. Cabe resaltar que este factor impacta en los tiempos de respuesta de las operaciones diarias y por consiguiente en el rendimiento del sistema.

Las variables de proyección que se están considerando para este factor son el número promedio de solicitudes y los diferentes actores que forman parte del proceso de atención. Además se ha tomado en el siguiente cálculo como mercado potencial actual:

Las premisas son:

I.Recaudación Anual: 175 MMUSD II. Precio unitario estimado: 5 USD/Ton  $CO<sub>2</sub>$ 

Bajo estas premisas, y asumiendo que un gran porcentaje corresponde a CO<sub>2</sub>, existen 35 MM de Ton dentro del alcance del impuesto como máximo para compensar.

Por otro lado, teniendo en cuenta que los ingresos son de larga duración por la cantidad de datos involucrados en el registro y que los usuarios de la aplicación estarán conectados en horario laboral se esperaría un promedio de 5 horas por conexión. Además se estima un promedio de 100 usuarios por hora entre titulares y usuarios.

La fórmula utilizada para el cálculo es la siguiente (previsión sin datos analíticos web):

# **Usuarios concurrentes = Número de visitas esperadas por hora \* Duración de la visita (en horas)**

# **100 \* 5 = 500 usuarios concurrentes**

- > **Composición de datos**: Este factor es determinado por la complejidad del diseño de datos de la aplicación y su volumen. Además, se debe considerar la seguridad pues puede afectar el rendimiento de la aplicación. En el caso del Sistema de Evaluación de Proyectos se considera que este aspecto sólo está influenciado por el esquema de seguridad, pero en menor medida.
- > **Interfaces Externas**: El número de interfaces externas, su complejidad, uso y naturaleza tienen impacto en el dimensionamiento de la infraestructura tecnológica. Cada una ellas impactan el rendimiento de la aplicación y pueden comprometer el buen funcionamiento del sistema de información. Para el caso de la aplicación, este tema es crítico pues se han diseñado diversas interfaces que impactan en diferentes etapas del proceso.
- > **Informes y reportes**: Este factor busca evaluar la cantidad de reportes o consultas complejas a la base de datos del sistema. El diseño propuesto para el Sistema de Evaluación no cuenta con reportes o consultas de alta complejidad por lo que el impacto de este factor es menor.
- > **Soluciones de terceros: -**En este punto se evalúa el uso de componentes de terceros que formen parte de la solución diseñada. En el caso de este diseño sólo se identifica que en el futuro podría implementarse un administrador de documentos.

A continuación, se muestra una configuración adicional que podría alojar la aplicación con el objetivo de cubrir la brecha descrita, los valores mostrados son referenciales en USD y los componentes han sido definidos es función a la experiencia de los consultores, pero dependerán de las características técnicas definidas al momento del desarrollo.

# **Configuración propuesta.**

Servidor en Cluster (x2):

- > 01 Procesador Intel Xeon Patinum 8160 24Cores Físicos
- > 256GB de RAM.
- > 02 puertos Ethernet de 10Gbps
- > 02 Discos 300Gb para Sistema Operativo VMware
- > 01 Puerto de administración Remota iLo
- > 01 Tarjeta HBA Fc de 16GB para conexión Storage

# Unidad de Almacenamiento

- > 2 Controladoras en redundancia
- > 8 puertos FC de 16GB para conexión a servidores
- > 03 Discos SAS SSD de 800GB para cache
- > 03 Discos 900GB 15K RPM
- > 06 Discos 6TB 7.2K RPM
- > Cables de conexión

Diseño de Sistema de Evaluación y Selección de Proyectos de Compensación

## **Estimación de Costo**

Tabla 15. Estimación de Costo de Implementación de HW

| <b>ITEM</b>                                                       | <b>COSTO UNITARIO</b> | <b>CANTIDAD</b> | <b>COSTO TOTAL</b> |
|-------------------------------------------------------------------|-----------------------|-----------------|--------------------|
| Licencia de Vmware                                                | 7.000                 | 1               | 7.000              |
| Servidores HPE DL380 Gen10                                        | 8.500                 | 2               | 17.000             |
| Unidad SAN HPE MSA2050                                            | 7.000                 | 1               | 7.000              |
| Licencia de Ubuntu Server Edition                                 | 250                   | 1               | 250                |
| Implementación de virtualización (administrador de<br>red/semana) | 1.000                 | 6               | 6.000              |
| Mantenimiento de la implementación (consultor/semana)             | 1.500                 | $\mathcal{P}$   | 3.000              |
| Apoyo del especialista de soporte (consultor/semana)              | 500                   | 6               | 3.000              |
| <b>Total</b>                                                      |                       |                 | 43.250             |

Fuente: Elaboración propia

# Estimación de Costos de Mantenimiento HW asociado

Los recursos a nivel de hardware son un punto muy importante para la operativa diaria de la atención del sistema. Debido a ello se está considerando tener en cuenta el servicio de mantenimiento y su respectiva estimación para considerar número promedio de incidencias mensuales que requieren los dispositivos que soportan una aplicación web en formato 24x7 tal como se muestra a continuación el siguiente resumen de datos:

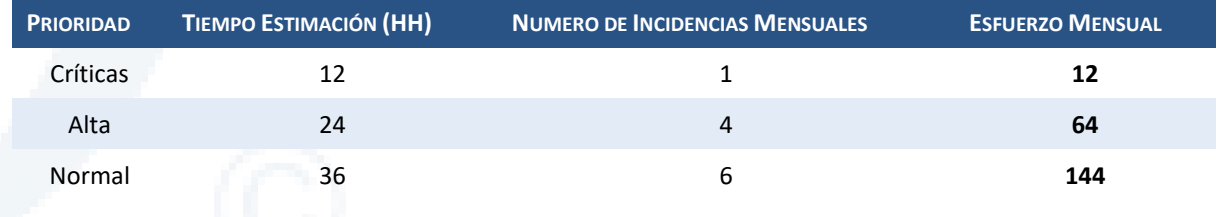

# **7.2.3.3 Planificación de implementación de funcionalidades críticas**

A continuación se muestra la planificación obtenida del ejercicio de elaboración de la hoja de ruta de implementación de la plataforma. Esta planificación tomó en cuenta todos los criterios revisados durante el taller y plasmados en las matrices de trabajo elaboradas.

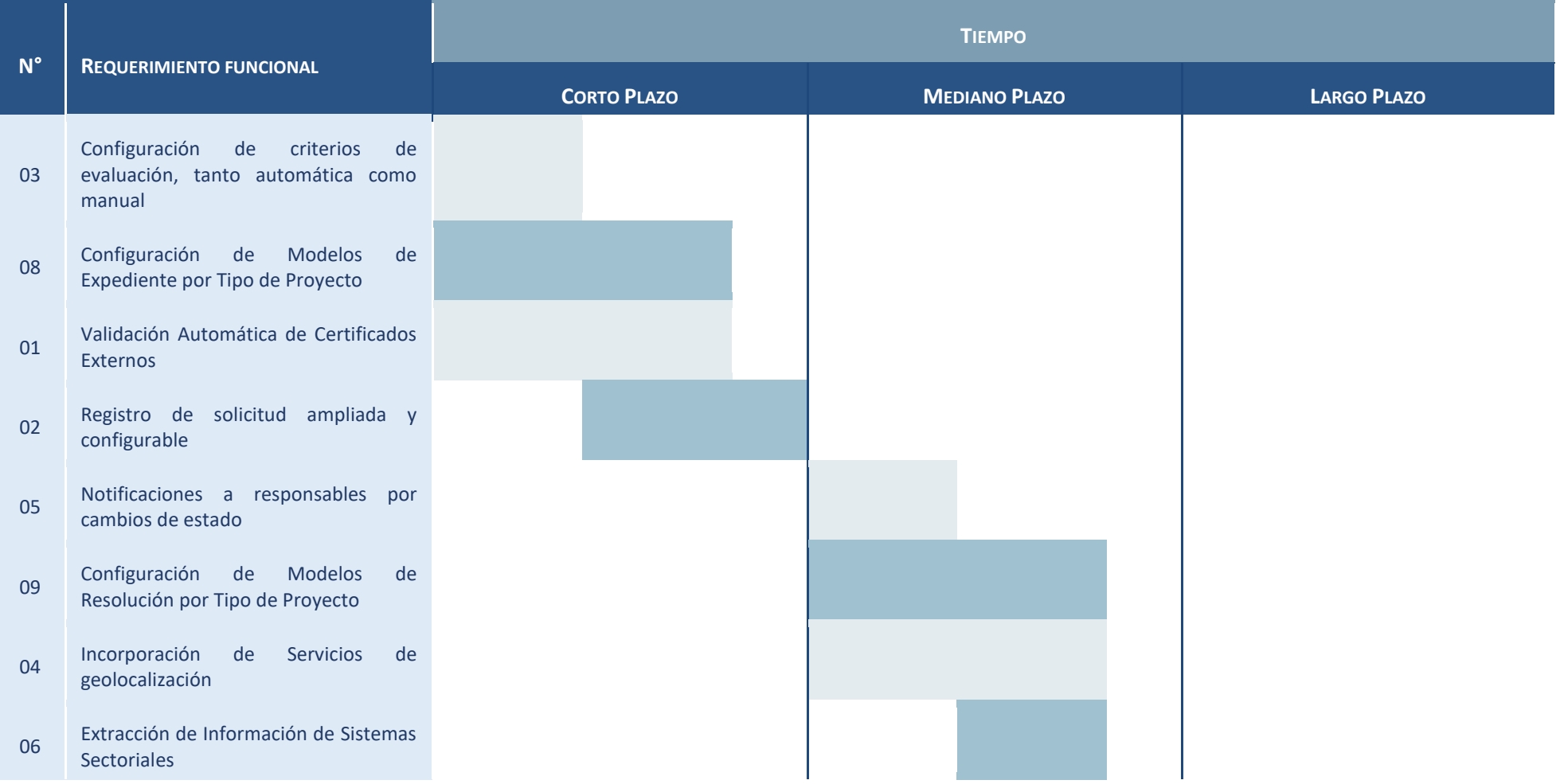

Diseño de Sistema de Evaluación y Selección de Proyectos de Compensación

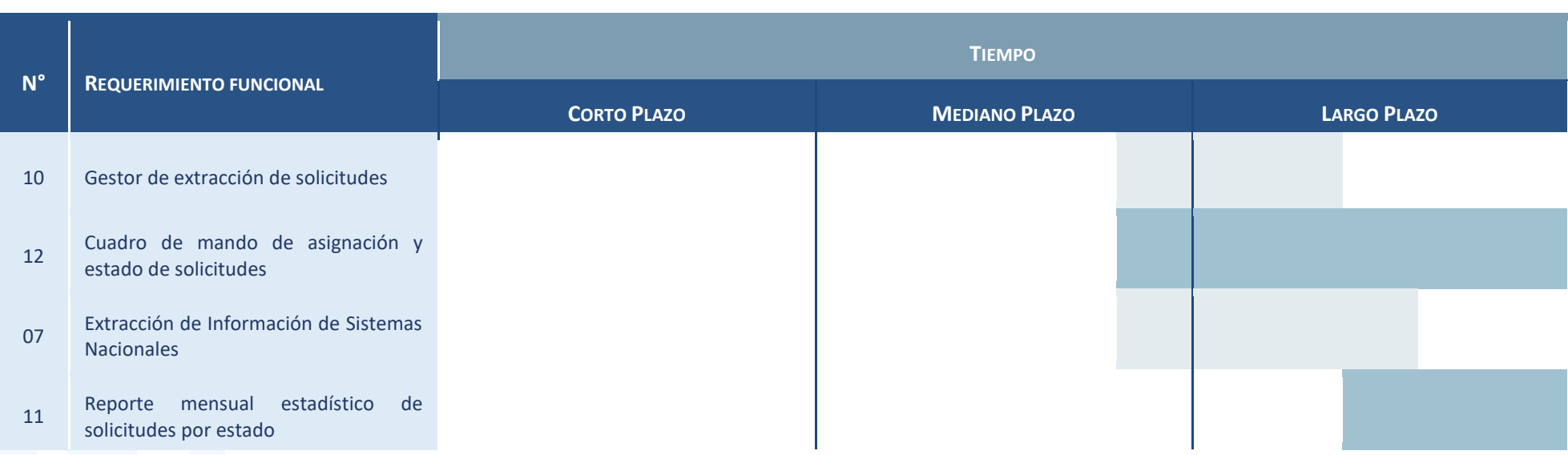

# **8 Conclusiones**

A continuación, se describen las principales conclusiones del estudio.

- a. Se elaboraron cuatro diagramas que describen el proceso de evaluación para la procedencia y selección de proyectos de reducción/absorción de emisiones considerando el cumplimiento de criterios establecidos en la ley y proyecto de reglamento para la compensación de emisiones en el marco de los impuestos verdes. Estos diagramas deben ser custodiados y revisados periódicamente para asegurar su vigencia.
- b. Se realizaron entrevistas a 14 actores de diferentes órganos del MMA, así como de organizaciones externas, cuyas percepciones, expectativas y conocimiento del proceso permitieron detallar la información relacionada a cada proceso.
- c. El análisis comparativo entre sistemas de registro de proyectos de reducción de emisiones indica una similitud entre los métodos de registro, por medio de formularios y plantillas, cuyo contenido y orden en las secciones podrá ser utilizado como base para el ingreso automatizado de información a la plataforma.
- d. Se propone tomar como referencia las metodologías identificadas para la cuantificación de emisiones de contaminantes locales y globales de los programas MDL, Chile y Estados Unidos para el registro de proyectos. En este sentido, el análisis realizado será útil para que el módulo en proceso de diseño reconozca los parámetros correspondientes a cada metodología, de manera que el titular pueda elegir entre ingresar los valores por defecto o valores monitoreados. En este último caso, el titular deberá cargar adicionalmente la documentación de respaldo para los valores ingresados.
- e. Se identificaron los criterios a evaluar y la información necesaria para determinar su cumplimiento, así como los sistemas de registro externos que se propone vincular con el módulo en diseño.
- f. Se recomienda Identificar el catálogo de servicios que abarque en su totalidad las capacidades y servicios disponibles a nivel de TI en el MMA y aquellos servicios que deben ser habilitados como nuevas capacidades para garantizar la gestión integral y la gestión estratégica de TI.
- g. Es necesario garantizar la existencia de fuentes únicas de información, así como el acceso confiable y oportuno a la información. Además, es relevante tener en cuenta que la información vertida en los sistemas analizados es mayormente autogestionada lo que podría representar un riesgo al considerarla muy fiable.
- h. Se debe contar con la documentación y actualización de la arquitectura de solución de los sistemas de información de la institución bajo los parámetros de alguna arquitectura de referencia definida.
- i. Los sistemas de información del MMA deben contar con documentación técnica y funcional debidamente actualizada y accesible para los diferentes grupos de Interés. Todos los Sistemas de Información entregados por terceros también deben contar con documentación completa y actualizada periódicamente.
- j. Se recomienda implementar el plan de continuidad y disponibilidad para garantizar el funcionamiento permanente de los servicios tecnológicos.
- k. Se definió una hoja de ruta para la implementación de las funcionalidades adicionales que integran la versión final del diseño, a partir de la evaluación y juicio de los potenciales desarrolladores y administradores del módulo de evaluación y selección de proyectos, considerando los criterios de complejidad, recursos, costo-beneficio, plazos, prioridad, condiciones habilitantes y barreras.

# **9 Bibliografía**

- > Almarza, F. A. (2021). *Condiciones por considerar en el desarrollo del módulo de evaluación de proyectos.* Autor.
- > Ministerio de Hacienda. (29 de Setiembre de 2014). Reforma tributaria que modifica el sistema de tributación de la renta e introduce diversos ajustes en el sistema tributario. Ley 20.780. Recuperado de<https://www.bcn.cl/leychile/navegar?idNorma=1067194>
- > Ministerio de Hacienda (24 de febrero de 2020). Moderniza la legislación tributaria. Ley 21.210. Recuperado de<https://www.bcn.cl/leychile/navegar?idNorma=1142667>
- > Ministerio del Medio Ambiente (17 de Julio de 2021). Reglamento que establece las obligaciones y procedimientos relativos a la evaluación, verificación y certificación de proyectos de reducción de emisiones de contaminantes para compensar emisiones gravadas conforme a lo dispuesto en el artículo 8 de la Ley N° 20.780, modificado por la Ley N° 21.210 (en consulta ciudadana). [https://consultasciudadanas.mma.gob.cl/storage/consultation/iOLeVqU11xEpYAnM3aMhqFXicc](https://consultasciudadanas.mma.gob.cl/storage/consultation/iOLeVqU11xEpYAnM3aMhqFXiccJqeUuuZf6yjxDm.pdf) [JqeUuuZf6yjxDm.pdf](https://consultasciudadanas.mma.gob.cl/storage/consultation/iOLeVqU11xEpYAnM3aMhqFXiccJqeUuuZf6yjxDm.pdf)
- > Stratcarbon Ltda. (2021). *Propuesta de lineamientos metodológicos para el sistema de compensaciones del impuesto verde en Chile*. Autor.
- > SEIA:<https://seia.sea.gob.cl/busqueda/buscarProyecto.php>
- > SEA: Resoluciones de calificación ambienta[l https://www.sea.gob.cl/rca](https://www.sea.gob.cl/rca)
- > BIP: Banco Integrado de Proyectos [https://bip.ministeriodesarrollosocial.gob.cl/bip2](https://bip.ministeriodesarrollosocial.gob.cl/bip2-consulta/app/parent-flow;jsessionid=7139EEA25F4758DF45E286F4EE68A224?execution=e1s1) [consulta/app/parent-flow;jsessionid=7139EEA25F4758DF45E286F4EE68A224?execution=e1s1](https://bip.ministeriodesarrollosocial.gob.cl/bip2-consulta/app/parent-flow;jsessionid=7139EEA25F4758DF45E286F4EE68A224?execution=e1s1)
- > SEIA: Mapa de proyectos sometidos al SEIA<https://sig.sea.gob.cl/mapadeproyectos/>
- > SRCA: Sistema de Resoluciones de Calificación Ambiental<https://srca.sma.gob.cl/>
- > SSA: Sistema de Seguimiento ambiental<https://ssa.sma.gob.cl/Account/Login>
- > SISAT: Sistema de Seguimiento atmosférico<https://sisat.sma.gob.cl/>
- > SAR: Sistema de Administración de Regulados<https://sar.sma.gob.cl/>
- SII: Registro de contribuyentes [https://zeusr.sii.cl//AUT2000/InicioAutenticacion/IngresoRutClave.html?https://misiir.sii.cl/cgi\\_](https://zeusr.sii.cl/AUT2000/InicioAutenticacion/IngresoRutClave.html?https://misiir.sii.cl/cgi_misii/siihome.cgi) [misii/siihome.cgi](https://zeusr.sii.cl/AUT2000/InicioAutenticacion/IngresoRutClave.html?https://misiir.sii.cl/cgi_misii/siihome.cgi)
- > SII: Registro de empresas [https://palena.sii.cl/cvc\\_cgi/dte/ee\\_empresas\\_dte](https://palena.sii.cl/cvc_cgi/dte/ee_empresas_dte)
- > SIV:Sistema de impuesto verde<https://vu.mma.gob.cl/>
- > RUEA: Reporte Único de Emisiones<https://vu.mma.gob.cl/>
- > RFP: Registro de Fuentes y Procesos<https://vu.mma.gob.cl/>
- > RCT: Registro de Calderas y Turbinas<https://vu.mma.gob.cl/>
- > SMA-RT: Registro de trámites<https://portal.sma.gob.cl/index.php/registro-de-tramites/>
- > TGR: Registro de personas jurídicas [https://autentica.tgr.cl/oauth2/authorize](https://autentica.tgr.cl/oauth2/authorize-front?client_id=10m9frd2n5porvv6nuv8314nas&redirect_uri=https:%2F%2Fwww.tesoreria.cl%2FLoginPortalCognito%2F&response_type=code&providers=ClaveTesoreria,ClaveTributaria,ClaveUnica&sesion=true)[front?client\\_id=10m9frd2n5porvv6nuv8314nas&redirect\\_uri=https:%2F%2Fwww.tesoreria.cl%2](https://autentica.tgr.cl/oauth2/authorize-front?client_id=10m9frd2n5porvv6nuv8314nas&redirect_uri=https:%2F%2Fwww.tesoreria.cl%2FLoginPortalCognito%2F&response_type=code&providers=ClaveTesoreria,ClaveTributaria,ClaveUnica&sesion=true) [FLoginPortalCognito%2F&response\\_type=code&providers=ClaveTesoreria,ClaveTributaria,Clave](https://autentica.tgr.cl/oauth2/authorize-front?client_id=10m9frd2n5porvv6nuv8314nas&redirect_uri=https:%2F%2Fwww.tesoreria.cl%2FLoginPortalCognito%2F&response_type=code&providers=ClaveTesoreria,ClaveTributaria,ClaveUnica&sesion=true) [Unica&sesion=true](https://autentica.tgr.cl/oauth2/authorize-front?client_id=10m9frd2n5porvv6nuv8314nas&redirect_uri=https:%2F%2Fwww.tesoreria.cl%2FLoginPortalCognito%2F&response_type=code&providers=ClaveTesoreria,ClaveTributaria,ClaveUnica&sesion=true)
- > SCI: Sistemas de Compensación Internacionales<https://registry.verra.org/>
- > UNFCCC: Mecanismo de Desarrollo Limpio<https://cdm.unfccc.int/Projects/projsearch.html>
- > GOLD STANDARD: <https://registry.goldstandard.org/projects?q=&page=1>

**Ministerio del Medio Ambiente** Diseño de Sistema de Evaluación y Selección de Proyectos de Compensación

# **10 Anexos**

A continuación, se detallan los anexos referenciados dentro del documento principal

**- 231 -**

# **10.1Diagrama del subproceso 1.1 Evaluación de procedencia de proyectos de reducción**

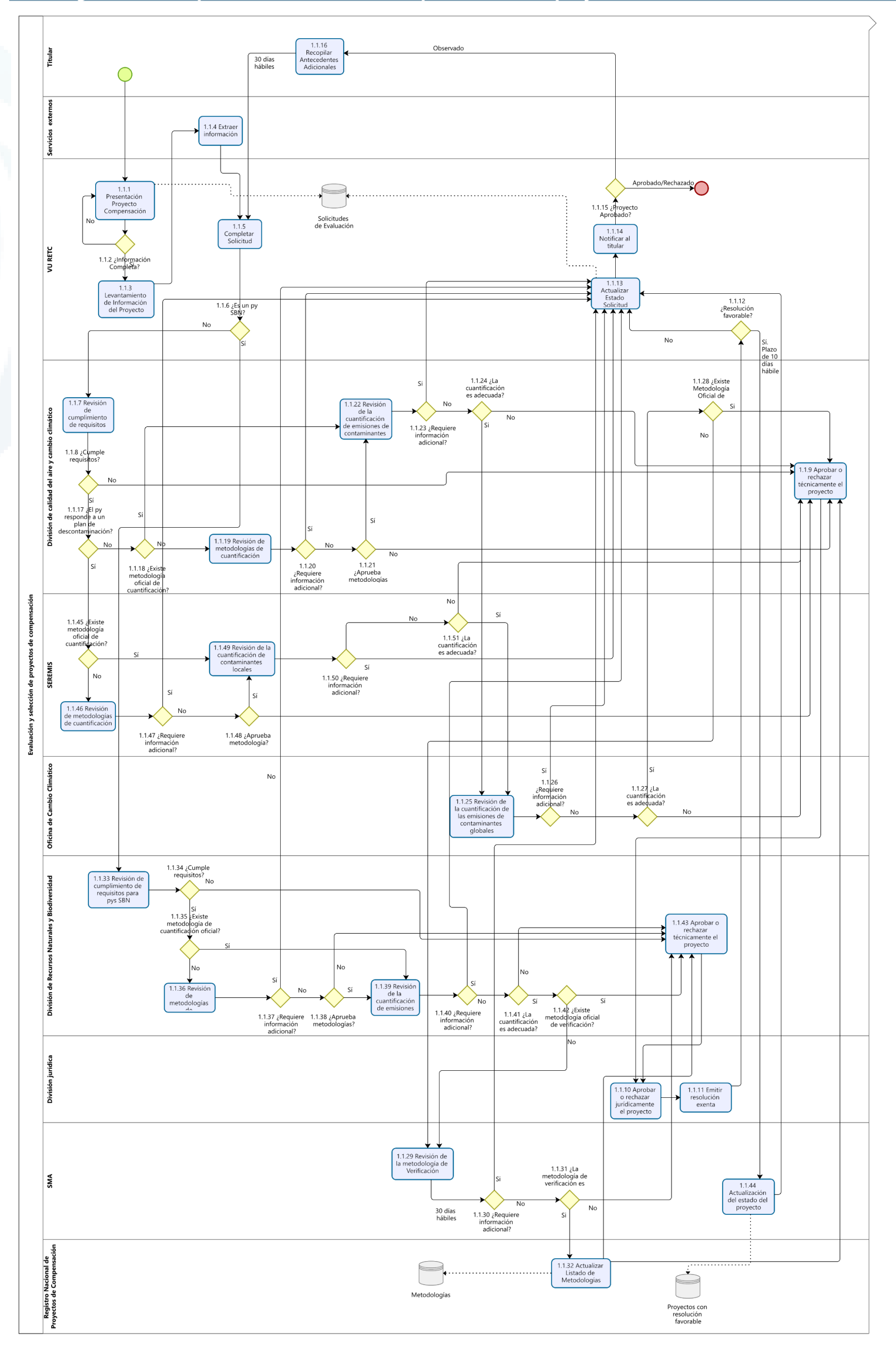

# **10.2 Documento de lineamientos técnicos y metodológicos**

Este anexo se incluye en un documento adicional a este informe.

# **10.3Entrevistas con actores relevantes**

# **ENTREVISTA N° 1 Nombre** Tatiana García **Fecha y hora** 12 de agosto de 2021 – 17:00

## **Desarrollo Consultas del equipo de trabajo**

- RV consultó sobre la posibilidad de hacer compensaciones dentro de un mismo establecimiento. TG indicó que en caso un establecimiento no esté sujeto al impuesto, pero la suma de las emisiones de todas sus fuentes emisoras comprendidas en la ley pase el umbral, el establecimiento deberá pagar el impuesto. Sin embargo, la empresa podrá realizar reducciones/compensaciones en las otras fuentes del establecimiento no comprendidas en la ley.
- RV consultó sobre las metodologías de cuantificación de línea base para proyectos forestales. TG comentó que los proyectos forestales tienen metodologías diferentes que se están oficializando. También es posible que existan programas de certificación externa aprobados por el MMA (no solo para proyectos forestales). Es decir, cualquier proyecto puede utilizar una metodología no existente aún, por ejemplo, para el CO2, pero que deberá estar aprobada por certificación externa.
- RV consultó sobre si el caso sería el mismo para contaminantes locales. TG indicó que, bajo el principio de adicionalidad, el titular debe cuantificar la línea base, para lo que necesita una metodología oficial, una metodología propia que debe ser aprobada por el MMA (en caso del CO2) o una metodología externa aprobada. Señaló que en metodologías de verificación es un caso distinto, dado que existen algunas aprobadas por la SMA según la tipología del proyecto y para el caso del CO<sub>2</sub> se pueden proponer metodologías de verificación externa que deberá ser evaluada por SMA.
- DC consultó si habrá un registro de verificadores. TG indicó que el reglamento señala los requisitos de auditores para estar certificados por SMA.
- DC consultó cuál es la herramienta para demostrar la adicionalidad. TG contestó que para adicionalidad se utiliza el análisis cuantitativo. Además, comentó que probablemente se tomen de referencia las metodologías internacionales para la adicionalidad.
- DC sugirió un traspaso de información de metodologías de adicionalidad para desagregar y diseñarlas en la plataforma. Resaltó que en caso se vea un proyecto expost, seguir el patrón metodológico quizá resulte en una adicionalidad no verdadera. RV observó que la adicionalidad planteada en el reglamento no es financiera, ni tecnológica. TG indicó que cada tipología de proyecto responde a criterios distintos, por lo que el sistema debe responder a todos, ya que pueden aparecer nuevas metodologías.
- DC comentó que se deberá dividir la línea base en componentes mínimos que puedan adaptarse a la mayor cantidad de proyectos y tipologías. TG contestó que el sistema debe de prepararse a cualquier escenario y el RETC debe soportar la entrada de proyectos de todo tipo de establecimientos. También señaló que en proyectos MDL deben revisarse cada cierto tiempo las líneas base y que, por ser cada proyecto distinto, los tiempos de revisión no se incluyen en el reglamento.

Diseño de Sistema de Evaluación y Selección de Proyectos de Compensación

#### **ENTREVISTA N° 1**

- RV sugirió que se incluya estos límites de tiempos en el reglamento para asegurar la renovación de las líneas base. TG respondió que los contaminantes locales no tienen precedentes de metodología línea base, por lo que se debe considerar un sistema tan flexible que tenga un criterio para GEI y otro para contaminantes locales.
- RV sugiere que, al no existir una completa sistematización en el MDL, no será posible generar un árbol de decisión tan detallado, por lo que deberá quedar un panel de expertos para los detalles restantes. TG contestó que la plataforma no debe estar enlazada a los NDC porque estos cambiarán en el tiempo. Sobre la automatización, la expectativa es contar con toda la información y buscar parametrizar lo más posible para facilitar el trabajo de los revisores al contar con toda la información estructurada. Sugirió basarnos en aciertos y errores del SEIA.
- RC concluyó que cualquier sistema busca ser lo más automatizado y flexible posible, por lo que para resolver esto a nivel sistémico, en esta etapa necesitamos identificar la información que debe fluir sobre todos los actores para hacer las evaluaciones tanto para hoy como a futuro, que sea reutilizable para siguientes metodologías a aparecer, y establecer reglas para la sistematización de la información. Será necesario identificar los grupos de información, describir cómo se gestionan, que se evaluará de ellos, y con eso, automatizar las reglas.
- TG sugirió que se planifiquen reuniones para revisar nuestros documentos y avanzar conforme el plan del estudio.

#### **Lista de entrevistados:**

- RV mostró la lista de actores seleccionados por el equipo de trabajo de la consultoría
- IR, TG consolidan nombres adicionales para completar una lista unificada y priorizar las entrevistas en función al conocimiento del proceso
- IR indica que enviará la lista unificada y RV comenta que se priorizará y se iniciará la planificación de las entrevistas

#### **ENTREVISTA N° 2**

### **Nombre** Carolina Urmeneta

**Fecha y**  17 de agosto del 2021 – 14:00

**hora**

#### **Desarrollo ¿Cuál es su visión del proceso de selección y evaluación de proyectos de compensación?**

Se espera que los proyectos de compensación presenten metodologías oficiales del MMA o basadas en estándares internacionales, a fin de que el MMA solo verifique criterios y relación con las NDC para su aprobación

**¿Cuál ha sido su rol en el desarrollo del reglamento/cómo se relaciona con este? ¿Qué percepción tiene del rol y responsabilidades de su división/departamento en el proceso de evaluación y selección de proyectos de reducción de emisiones?**

La OCC no deberá convertirse en desarrolladora de metodologías, sino preferiblemente solo reconocer las metodologías internacionales existentes

**¿Cuál considera usted que es el punto crítico dentro del proceso de selección y evaluación de proyectos de compensación?**

Integridad ambiental, transparencia de metodologías y evitar la doble contabilidad

**De los sistemas/programas de certificación existentes a nivel nacional e internacional ¿cuáles considera que deberían tomarse como referencia para la implementación del sistema de evaluación y selección de proyectos de compensación por su similitud?**

#### **ENTREVISTA N° 2**

VERRA para proyectos forestales, Gold Standard por sus requerimientos adicionales de sustentabilidad

**¿Considera que la plataforma debería incorporar alguna función específica relevante de los programas de certificación mencionados anteriormente? ¿Qué esperaría del módulo de evaluación con respecto a los vínculos que debería tener con estos otros programas?**

Se espera que Huella Chile, apoyada en la Ley Marco de Cambio Climático, se convierta legalmente en un programa de certificación habilitado y establecido.

**¿Qué esperaría del módulo de evaluación con respecto al análisis del criterio de adicionalidad? Metodologías MDL con metodologías de adicionalidad**

En caso se use un estándar internacional, se debe considerar su metodología. En caso sea un proyecto local, la metodología se usaría la metodología del reglamento.

#### **¿Qué visión tiene del periodo crediticio de los proyectos?**

El proyecto se aprueba cuando ya está registrado en el estándar. En caso de proyectos locales aún no se cuenta con el procedimiento a seguir si este presenta metodologías no registradas en el estándar. Además, es posible compensar emisiones de hasta hace 5 años antes de la entrada en vigor del reglamento.

**Entendiendo que el reglamento considera la certificación de proyectos de reducción en su totalidad ¿se ha contemplado la posibilidad de certificar ton** CO<sup>2</sup> **(bonos) cuando el proyecto sea muy grande?**

Sí, es posible

#### **¿Qué esperaría de la plataforma en relación con la evaluación de proyectos SBN?**

En el corto y mediano plazo, se espera que solo se incluyan proyectos de humedales, bosques, turberas. En el caso de proyectos de biodiversidad, aún no se cuenta con la información necesaria para cuantificar la reducción de emisiones.

# **¿Qué esperaría del módulo de evaluación en relación con el análisis de la alineación de los proyectos con la NDC?**

Reporte de sustentabilidad de la recuperación. La priorización de proyectos se dará en función a la vinculación con los NDC y metodologías. El sector forestal, en específico, tiene criterios en las NDC que deberán cumplirse para su aprobación en la plataforma.

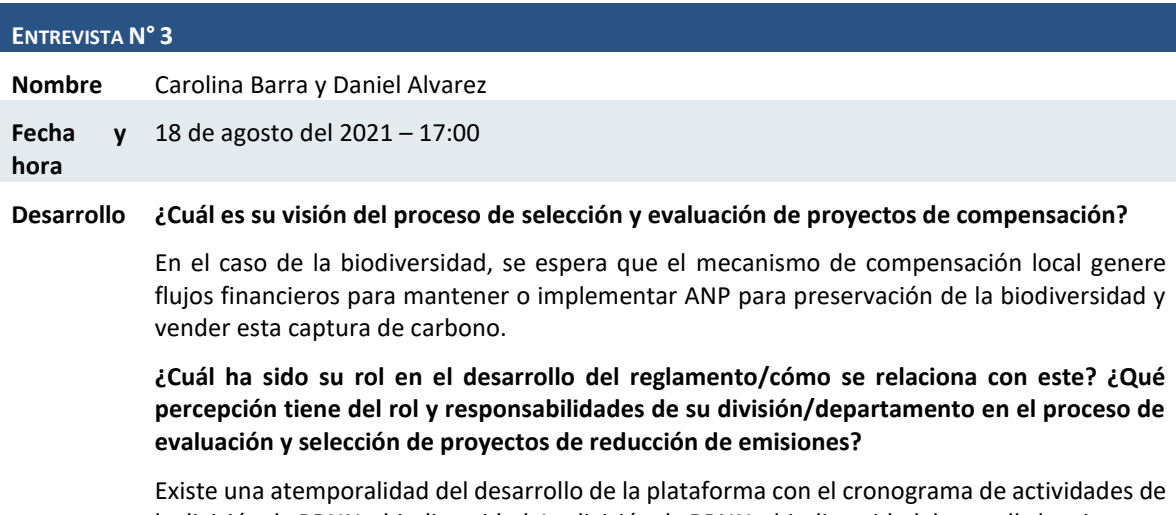

la división de RRNN y biodiversidad. La división de RRNN y biodiversidad desarrolla los sistemas de certificación de servicios ecosistémicos, desarrolla acciones de restauración. El MMA deberá fijar los puntos cardinales para cada área.

#### **ENTREVISTA N° 3**

**¿Cuál considera usted que es el punto crítico dentro del proceso de selección y evaluación de proyectos de compensación?**

Las metodologías deben ser accesibles para los titulares /actores de proyectos. Las comunidades postulantes deberán tener un nivel de gobernanza y organización mínimo, con un representante o titular, y definir al proveedor y usuario de los servicios ecosistémicos.

**De los sistemas/programas de certificación existentes a nivel nacional e internacional ¿cuáles considera que deberían tomarse como referencia para la implementación del sistema de evaluación y selección de proyectos de compensación por su similitud?**

Los proyectos que ingresen en la primera etapa marcarán un precedente para los siguientes. No hay un descarte de ninguna ni una consideración ex-ante. De manera general, las metodologías tienen un costo que las hace poco atractivas, esto establece un desafío y una prioridad, que deberá ser analizar las metodologías más idóneas y costo amigables.

**¿Considera que la plataforma debería incorporar alguna función específica relevante de los programas de certificación mencionados anteriormente? ¿Qué esperaría del módulo de evaluación con respecto a los vínculos que debería tener con estos otros programas?**

Se podría considerar UCN como referencias para proyectos.

**¿Cómo esperaría que la plataforma evalúe el criterio de adicionalidad según lo establecido en el reglamento?**

Incluir a las Áreas Protegidas Privadas en el futuro.

**¿Qué esperaría del módulo de evaluación con respecto al análisis del criterio de permanencia? Considerando que el riesgo de permanencia es mayor en proyectos SBN/forestales**

Deberá existir una ventanilla para ponderar a los proyectos. Se requerirán contar con niveles de referencia válidos para verificar la captura y establecer un mecanismo de alto grado de confianza para respaldar la permanencia, como el Derecho Real de Conservación (DRC) para evitar cambios de uso de suelo.

**Hay un proyecto GEF del MMA en el que se están piloteando modelos de negocio para SBN y Biodiversidad ¿cuál es el estado actual del proyecto? se cuenta con resultados? ¿cómo ven que estos pilotos podrían considerarse en el sistema de** *Offsets* **que se va a implementar?**

El proyecto está aprobado y tiene identificado el sitio piloto. Se busca que sea replicable en el territorio y permita aumentar el financiamiento de la biodiversidad con instrumentos económicos regulados por el Estado, a través del reglamento, dado que algunos de los que abordan ya se encuentran contemplados. La división de Recursos Naturales y Biodiversidad se encuentra trabajando en un sistema de certificación para servicios ecosistémicos y biodiversidad, en ese sentido, los sistemas de certificación deberán abordar un panorama completo y no de un solo sector, desarrollados por el MMA. Se deberá buscar que un propietario pueda diversificar su oferta de servicios ecosistémicos.

## **¿A qué considera que se hace referencia sobre el uso del área intervenida en los últimos 10 años?**

Se busca no especular con el uso de suelo. Se asumen los 10 años como representativos de una línea base. Se busca evitar la especulación, verificar que no haya habido cambios de uso de suelo y que haya estabilidad en las condiciones.

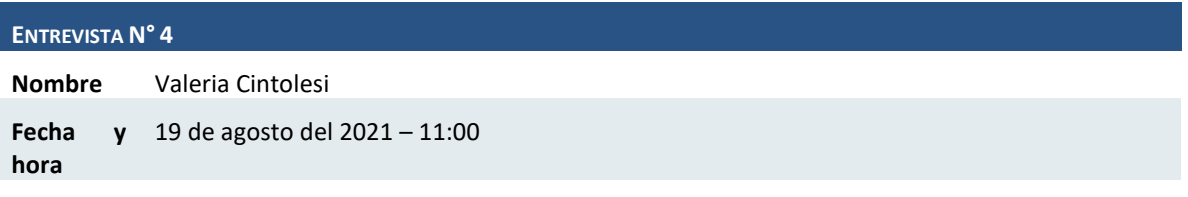

#### **ENTREVISTA N° 4**

#### **Desarrollo ¿Cuál es su visión del proceso de selección y evaluación de proyectos de compensación?**

En el reglamento se establecen las fases, pero no las metodologías de registro y selección de proyectos. Se pueden tomar de referencia los Proyectos de los Planes de Descontaminación para la definición del módulo.

**¿Cuál ha sido su rol en el desarrollo del reglamento/cómo se relaciona con este? ¿Qué percepción tiene del rol y responsabilidades de su división/departamento en el proceso de evaluación y selección de proyectos de reducción de emisiones?**

El reglamento establece las responsabilidades generales de cada departamento, pero no las específicas para la evaluación de proyectos. La fase inicial para la designación de proyectos a sus áreas de evaluación respectiva deberá hacerla el DEA, sin embargo, el sistema deberá ser flexible por si esta área responsable cambia. La evaluación deberá realizarla un equipo o responsable por área según el tipo de proyecto. Ej.: proyectos de SbN al área de Recursos Naturales, proyectos de recambio de calefactores al área de Calidad del Aire. La aprobación de los proyectos deberá tener una instancia final por parte de los jefes o contrapartes técnicas de cada área.

**¿Cuál considera usted que es el punto crítico dentro del proceso de selección y evaluación de proyectos de compensación?**

La falta de profesionales que realicen la evaluación de proyectos internamente en el MMA. Se debería dividir los proyectos según los contaminantes que abordan y el área que los evalúa. Se requerirá definir qué tipo de información se pedirá para cada tipología de proyecto.

**De los sistemas/programas de certificación existentes a nivel nacional e internacional ¿cuáles considera que deberían tomarse como referencia para la implementación del sistema de evaluación y selección de proyectos de compensación por su similitud?**

Para la elaboración del reglamento realizaron un *mix*. No tomaron ningún lineamiento internacional específico, sino que adaptaron la revisión de literatura a la realidad nacional. Ej. Se utilizó el sistema de Perú para registro de proyectos. En el caso de Huella Chile no se consideró por ser un sistema voluntario.

**¿Considera que la plataforma debería incorporar alguna función específica relevante de los programas de certificación mencionados anteriormente? ¿Qué esperaría del módulo de evaluación con respecto a los vínculos que debería tener con estos otros programas?**

Se deberá generar un vínculo con SEIA desde el punto de partida, con la plataforma de la SMA y las plataformas internacionales.

**Bajo su perspectiva ¿cómo debería de realizarse la homologación de un programa externo de compensación?**

En el caso del MDL, aun no se tiene una agenda al respecto.

**¿Cómo esperaría que la plataforma evalúe el criterio de adicionalidad según lo establecido en el reglamento?**

La evaluación de la adicionalidad deberá pasar por el evaluador técnico/jefe del área que corresponda a cada tipo de proyecto.

**¿Considera que la plataforma debería incorporar la función de cargar documentos de respaldo/antecedentes que avalen la información completada?**

Sí debería incorporarse la opción, sin embargo, existiría un riesgo por la veracidad de los documentos cargados.

# **ENTREVISTA N° 5**

**Nombre** Marcos Serrano MS

Daniel Figueroa DF

Diseño de Sistema de Evaluación y Selección de Proyectos de Compensación

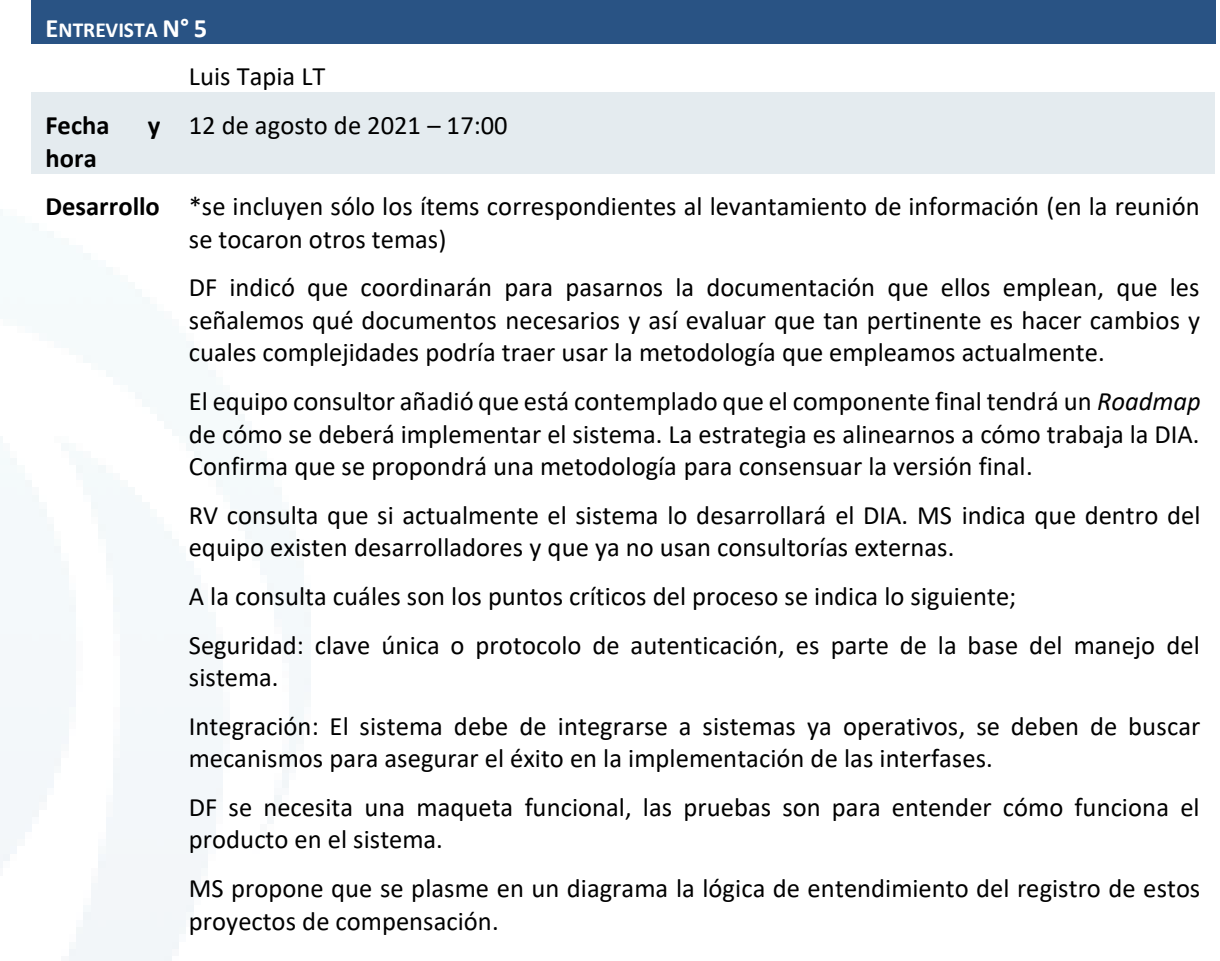

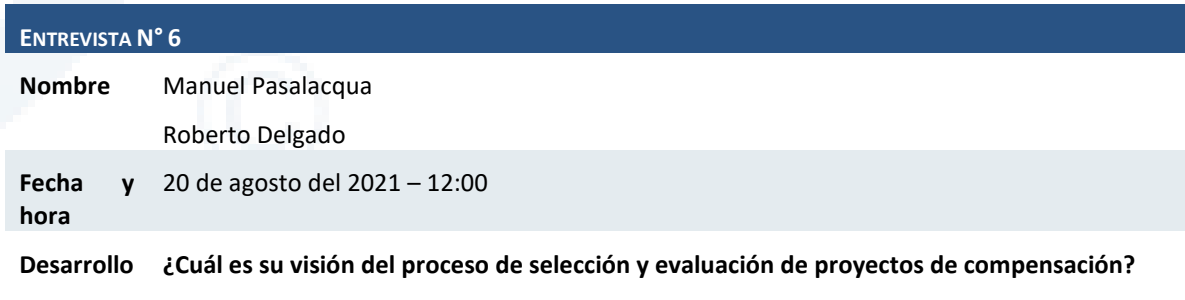

La plataforma debe contener alternativas, contenido y gestión, un sistema amigable (no en una nube) parecido al SEIA. Información pública simpe, para que el usuario solo elija y encuentre toda la forma y fondo de lo que necesita presentar. La herramienta debe entregar insumos para el seguimiento y fiscalización, que se puedan descargar campos y cálculos finales para realizar comparaciones y análisis manuales. Debe permitir llevar la información de lo más ordenada y trazable a fin de agilizar el trabajo de revisión en las SEREMI

## **¿Qué rol y responsabilidades esperaría que tenga su división/departamento en el proceso de evaluación y selección de proyectos de reducción de emisiones?**

Las SEREMI regionales serán las encargadas de la revisión de proyectos. Requerirán mayores capacidades humanas y capacitación a funcionarios en proyectos de cambio climático (compensación).

## **¿Cuál considera usted que es el punto crítico dentro del proceso de selección y evaluación de proyectos de compensación?**

SEREMI actualmente usa un sistema en "nube", no cuenta con una plataforma que englobe toda su información de proyectos para selección, evaluación y seguimiento. El sistema no está vinculado al SEIA.

#### **ENTREVISTA N° 6**

**¿Qué esperaría del módulo de evaluación con respecto a los vínculos que debería tener con otras plataformas/programas de certificación internacionales/nacionales?**

Se deben tomar como base las guías de compensación y tasas de reducción de emisiones ya definidas para automatizar las metodologías en base a las tasas.

## **¿Cómo se realiza la evaluación de proyectos de reducción de emisiones en el marco de los planes de descontaminación?**

Se cuenta con plantillas en la nube con información de cómo, cuando y dónde se compensa para proyectos de descontaminación, a fin de realizar seguimiento al cumplimiento de los programas.

## **¿Qué lecciones aprendidas deberían considerarse para el diseño del módulo de evaluación y selección de proyectos de compensación?**

uno de los problemas del SEIA es la ausencia de un sistema de seguimiento a la compensación de emisiones, de modo que no es posible saber si un proyecto cumplió con su programa. La plataforma deberá buscar agilizar y sistematizar el proceso de evaluación y selección, y vincularse con el sistema de SEIA. Las recomendaciones para la verificación de la compensación podrían darse en una siguiente versión 2.0 de la plataforma.

#### **ENTREVISTA N° 7**

**Nombre** Sebastián Garín

**Fecha y**  24 de agosto del 2021 – 15:00

**hora**

# **Desarrollo ¿Cuál ha sido su rol en el desarrollo del reglamento? ¿Cómo se relaciona su institución/división con la aplicación del reglamento?**

La OCC brindó asistencia técnica en la estructura del sistema de compensación para el área de GEI y contaminantes locales, y en cómo enfocar el concepto de adicionalidad.

## **¿Cuál es su visión/expectativas del proceso de selección y evaluación de proyectos de compensación?**

El sistema será el primer filtro rápido en cumplimiento de adicionalidad y transparencia de proyectos para asegurar la integridad ambiental de la compensación. Se debe reconocer rápidamente a los proyectos de otros estándares internacionales, tomando a CORCIA como base. El MMA debe limitarse a solo revisar vintage, variables territoriales, etc.

## **¿Qué rol y responsabilidades esperaría que tenga su división/departamento en el proceso de evaluación y selección de proyectos de reducción de emisiones?**

Huella Chile es un sistema de reportabilidad voluntaria, no registra ni valida proyectos de mitigación. Debe existir una oficina paralela de solo offsets. Huella puede complementar en generación de capacidades y mesas técnicas, pero no en generación de oferta. Huella no tiene un reglamento que lo respalde ni está oficializado, se encuentra en proceso. La OCC podría ser quién se encargue de la evaluación y selección de proyectos con contaminantes globales.

## **Actualmente ¿en qué consiste el proceso de evaluación de proyectos de reducción de Huella Chile? ¿qué grado de sistematización presenta el proceso de evaluación de un proyecto de mitigación en el programa Huella Chile?**

La sistematización se encuentra mayormente en el reporte y verificación de proyectos, pero no en la evaluación y selección. Quedan abiertos a las propuestas de metodologías del desarrollador, aunque algunos temas como reducciones, fugas, límites de alcance no son conocidos por el proponente. Huella Chile se encuentra levantando un marco metodológico de reportabilidad confiable, herramienta bajo el método científico para la comparación realista de la reducción de emisiones en un periodo de un año, bajo cálculos desde la realidad

#### **ENTREVISTA N° 7**

del proyecto, no desde proyecciones. Están trabajando en esta estandarización y fijación de un estándar.

## **¿Qué lecciones aprendidas rescataría del proceso de construcción/implementación de la plataforma Huella Chile?**

Los proyectos SbN dependen de grandes proyectos, la escala limita su uso. Se deberá buscar metodologías ad hoc que se adecúen mejor. Existe un marco metodológico internacional. Sugiere apostar primero por los proyectos de metodologías más robustas, como silvicultura. Robustecer las líneas de referencia de línea base, apostar y dinamizar proyectos más pequeños cuando se tenga el marco y las líneas de referencia.

## **¿Qué esperaría del módulo de evaluación con respecto a los vínculos que debería tener con otras plataformas/programas de certificación internacionales/nacionales?**

Huella Chile puede facilitar algunas tareas y colaborar en la presentación de proyectos específicos nacionales. Una vez oficializado y con marco metodológico, convertirse en un programa complementario para ciertas tipologías de proyectos, ajustados a la realidad local. En la actualidad, su sello de reducción es para proyectos puertas adentro o inset, es decir, no pueden compensar.

## **¿Qué esperaría del módulo de evaluación con respecto al análisis del criterio de adicionalidad? Meth MDL con meth de adicionalidad**

La puerta de entrada deben ser los programas, no los proyectos. Evitar flexibilizar demasiado el sistema. Los programas internacionales deben validar la adicionalidad de su cartera de proyectos. El MMA deberá desarrollar un marco base de metodologías y definir escenarios estandarizados de referencia que puedan ser usado por los desarrolladores de proyectos. Instrumento costo-eficiente, con salvaguardas de optimización de la revisión a fin de evitar metodologías muy personalizadas por la dificultad en la revisión desde el MMA. Para esto, se propone que los proyectos de GEI con metodologías propias deban venir visadas por un tercero internacional externo, según la ISO 14065, cuya verificación sea costeada por el proponente. Faltan capacidades de desarrolladores de proyectos, inversionistas y verificadores capacitados.

#### **ENTREVISTA N° 8**

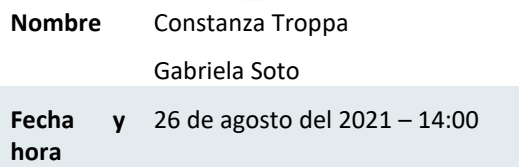

**Desarrollo ¿Cuál ha sido su rol en el desarrollo del reglamento? ¿Cómo se relaciona su institución/división con la aplicación del reglamento?**

> EL desarrollo de las metodologías de línea base de proyectos forestales, y apoyo en las mesas técnicas sectoriales. Esta es una oportunidad para las SbN, el sector forestal tiene bastante iniciativa. Sugiere incorporar que los proyectos forestales sean elegibles para compensar. Se pusieron condiciones técnicas para materializar el objetivo, ej. art 11 y 12 del reglamento en donde CONAF propone incorporar metodologías para actores privados de mecanismos alineados a sus niveles de referencia.

## **¿Cuál es su visión/expectativas del proceso de selección y evaluación de proyectos de compensación?**

Tres pilares: Integridad ambiental, contabilidad de C, y que sean verificables y medibles. Que tributen a las NDC, para lo que necesitan tener características de adicionalidad, no doble contabilidad, consideraciones de ESS para proyectos REDD+. A nivel internacional las certificadoras tienen características estipuladas de los proyectos acerca de abordaje de salvaguardas. Generar beneficios más allá de captura de C, medibles como mejora de recurso

#### **ENTREVISTA N° 8**

hídrico. Incluir el enfoque de género, principalmente en proyectos forestales, por desigualdad en tenencia de tierras. Incluir también a las comunidades indígenas y agrícolas con proyectos asociativos.

**De los programas y metodologías de certificación existentes a nivel internacional ¿cuáles considera que deberían tomarse como referencia para la evaluación de proyectos forestales/SBN?**

Se están revisando metodologías para anidación, la única internacional probada que conocen es Verra.

**Considerando que el reglamento establece que CONAF es la entidad encargada de publicar las metodologías oficiales de cuantificación así como de establecer los niveles de referencia para proyectos forestales ¿Podría comentarnos acerca del estado de este proceso y cómo se prevé llevarlo a cabo? ¿Existen avances preliminares que puedan compartir? ¿Qué consideraciones relacionadas deberíamos tener para el diseño de la plataforma?**

Las compensaciones se generan a nivel de proyecto. Sobre el proceso de anidación, están trabajando en evaluar ciertas metodologías para evitar doble contabilidad (que MMA y CONAF ambos contabilicen), eso ayudará a definir permanencia y otros criterios. Niveles de referencia son de los lineamientos específicos que deben desarrollar, deberá incluir esto como primera fase del cronograma de proyecto. El nivel de referencia se está actualizando, hasta dic-21, aumentando cobertura a regiones sur. Anidación tiene que ver con armonización de proyectos privados con marco nacional-regional de niveles de referencia de mayor amplitud que privados para evitar doble contabilidad por medio de mesas técnicas, tener un cronograma para sacar una metodología para esto. Verra es una opción de metodología.

**El reglamento establece que el titular de un proyecto debe presentar una descripción del área intervenida los 10 años previos a la solicitud de aprobación ¿Qué criterios se está considerando evaluar al respecto?**

Esta precisión se incorporó para realizar análisis (probablemente satelital) que acredite que no hubo cambio de uso de suelo.

**¿Qué esperaría del módulo de evaluación con respecto al análisis del criterio de permanencia? Considerando que el riesgo de permanencia es mayor en proyectos SBN/forestales**

Si un instrumento del estado financia una actividad completa, esos proyectos deben excluirse. En caso de pequeños propietarios, la ley financia 2 millones por ha, es una ayuda muy baja, por lo que no se deberá excluir a ellos. Ya hay mecanismos que consideran reversión, por el riesgo de no permanencia, para asegurarla hay que evaluarlos y formalizarlos. Ej. aun no existe un mapa de riesgo. Si se mapea esto por riesgos, influye en las inversiones en el sector.

**¿Qué esperaría del módulo de evaluación con respecto a los vínculos que debería tener con otras plataformas/programas de certificación internacionales/nacionales?**

Vincular la plataforma con el sistema de registro interno de CONAF. Aun no operativo, sí diseñado.

## **¿Qué esperaría del módulo de evaluación con respecto al análisis del criterio de adicionalidad?**

Beneficiaros puedan entrar al sistema, tomar en cuenta la adicionalidad financiera, es decir el usuario que recibió financiamiento antes no quede excluido dentro de las compensaciones. Los propietarios de tierras forestales no tienen aún presupuesto suficiente para asegurar permanencia, las inversiones son a largo plazo. Hay otros instrumentos del estado que llegan a propietarios que sí tienen capacidades económicas que pueden generar sus propios proyectos, ellas se refieren a propietarios rurales de bajos o medianos (cuando son de asociaciones) recursos.

**El reglamento contempla la posibilidad de que un proyecto certificado por un programa externo sea aprobado por el sistema de evaluación de proyectos de compensación del IV** 

#### **ENTREVISTA N° 8**

## **¿Bajo su perspectiva, ¿cómo debería de realizarse la homologación de un programa externo de compensación?**

Las metodologías de VCS/Verra son rigurosas, no creen que habrá problema al homologarse. Si se desarrollan estándares nacionales, como en Colombia, tener cuidado con la rigurosidad, la evaluación a nivel político y como técnicos tener la expertise para evaluar y asegurar que al entrar al mercado no genere problemas.

#### **¿Han analizado restricciones que el GCF pueda generar al respecto?**

GCF dice que el estado no puede conceder titularidad de reducciones de emisiones. La titularidad de C queda en el país para cumplir las NDC. Sobre doble contabilidad tampoco habrá problemas porque las reducciones que se pagaron con GCF son vintage (2014-2016), en el mercado es casi despreciable la demanda para comprar reducciones tan pequeñas. Para esto están haciendo la anidación y evitar la doble contabilidad con el reglamento.

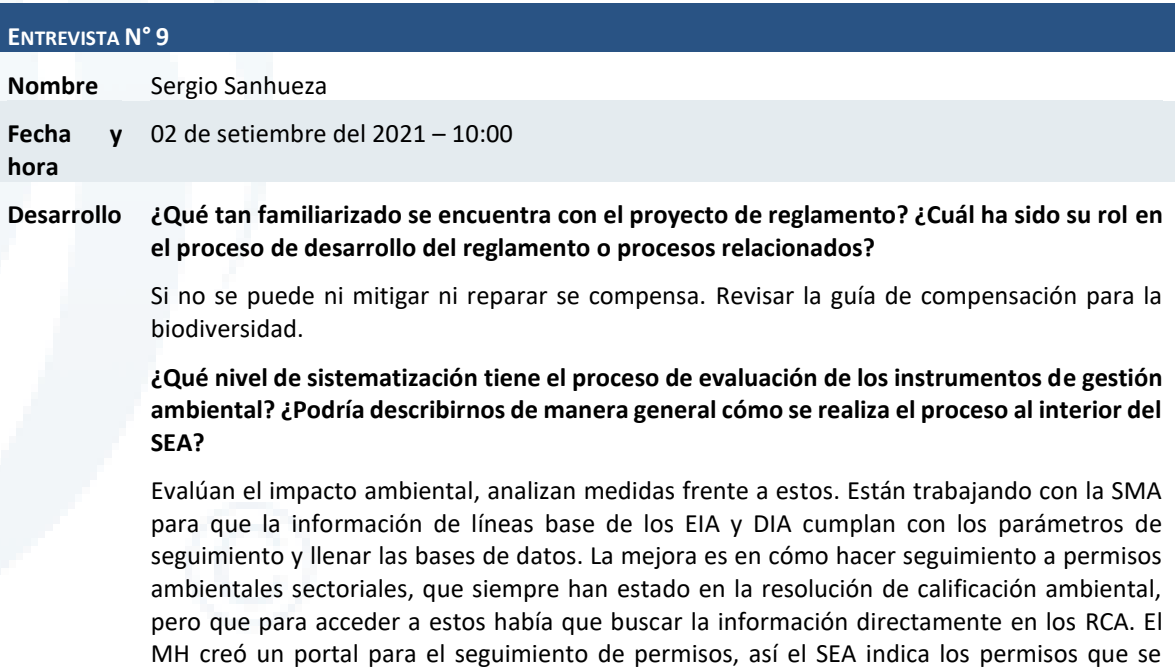

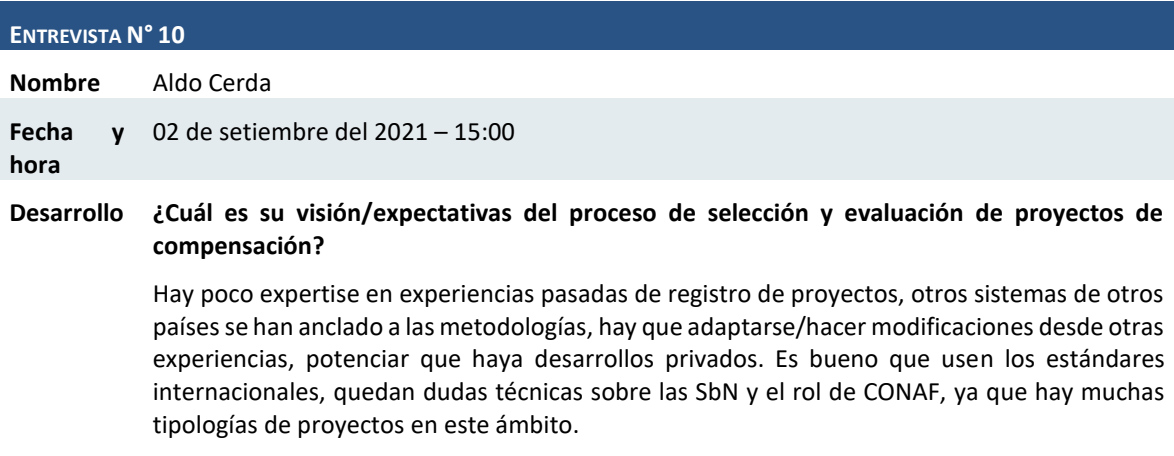

aprueban para cada RCA y lo incluye en la plataforma.

# **¿Cuál considera usted que es el punto crítico dentro del proceso de selección y evaluación de proyectos de compensación?**

Los europeos vieron con buenos ojos estos sistemas de compensación, por lo que en pocos años se generó revuelo en el ecosistema chileno y Chile se convirtió en foco. Luego la visión

#### **ENTREVISTA N° 10**

cambió, hay intentos por desprestigiar el instrumento. En el caso de Colombia, los estándares son bastante laxo. Para proyectos de baja escala, la adicionalidad es sencilla, hay menor riesgo, por lo que hay que simplificar para compensar. No es necesario tener demasiadas metodologías, para dar tinte local y evitar daños reputacionales, focalizar proyectos de baja escala que no tengan que pasar por estándares internacionales y generar mecanismos de homologación.

**¿Conoce usted sistemas implementados a nivel nacional e internacional que deberían tomarse como referencia para la implementación del sistema de evaluación y selección de proyectos de compensación?**

Gold Standard o VERRA/VSC para proyectos comunitarios. EN SBN el Gold Standard hace un gran favor. SCX está apoyando en el registro de proyectos SBN. JCM podría ser un ejemplo. Sencillo en la permanencia.

**¿Qué experiencias podría comentar acerca de la evaluación del criterio de adicionalidad? ¿Que opinión tiene sobre los criterios de adicionalidad del reglamento? ¿Le parecen suficientes?**

Se espera que no sea tan estricta para proyectos chicos, por el contrario, si requisitos laxos permite que proyectos altos sean calificados, sería un problema.

**¿Qué experiencias podría comentar acerca de la evaluación del criterio de permanencia? ¿Conoce alguna metodología para evaluar este criterio?**

El tool de permanencia de VCS debería ser el instrumento base para determinar área buffer.

**¿Cuál es su percepción con respecto al uso de proyectos SBN para la compensación de emisiones? ¿Tiene alguna experiencia al respecto?**

Para acelerar mercado en proyectos de SbN: 1) dado que la primera reducción no saldrá en un año, hay que crear mecanismos híbridos, es decir un instrumento donde tengo un bono antiguo (barato, una reducción verificada) junto a la promesa de una reducción futura (de las SbN) para la compensación 2) la misma reducción tuviera un multiplicador distinto para cada tipología de proyectos.

### **ENTREVISTA N° 11**

**Nombre** Marcelo Fernández

**Fecha y**  28 de setiembre del 2021 – 14:00

**hora**

#### **Desarrollo ¿Cuál ha sido su rol en el desarrollo del reglamento?**

En el 2011 le correspondió a la división, la publicación de la norma de termoeléctricas. Cuando cambian los criterios del impuesto, la División de Calidad de Aire se involucraron en el proceso. A calidad del aire le resulta interesante que existan las compensaciones ya que genera reducción de emisiones. Son ellos los que tienen más experiencia en compensaciones dado que los planes de descontaminación tienen compensaciones. Han definido criterios para evaluar proyectos y hacer seguimiento. Si bien solo consideran contaminantes locales.

**¿Cuál es su visión/expectativas del proceso de selección y evaluación de proyectos de compensación establecido en el reglamento en consulta ciudadana? ¿Cuáles serían sus expectativas respecto del módulo que se está diseñando?**

Mirada estratégica: más allá de la sofisticación de la herramienta, quieren que haya un cambio real de tecnología. Ej.: en la RM se usa calefacción residencial con leña fuera del Gran Santiago. ENEL: programa de recambio de calefactores basado en un cálculo simple. Lo más probable es que uno se encuentre con proyectos. Se debe tener una metodología coherente. Criterios conservadores, en el fondo quien invierte va a pagar un poco más. Identificar el sector donde se puede reducir. Diferentes estándares de aseguramiento de emisiones de una

#### **ENTREVISTA N° 11**

termoeléctrica vs recambio de calefactores. Mientras más pequeña la fuente, más difícil de precisar.

### **¿Qué rol y responsabilidades esperaría que tenga su división/departamento en el proceso de evaluación y selección de proyectos de reducción de emisiones?**

Metodologías de contaminantes locales deberían pasar por su división.

**¿Qué sistemas de información le parece relevante vincular al módulo de evaluación para extraer o validar datos proporcionados por el titular?**

Grandes fuentes: registro de emisiones industriales del RETC (Ej.: fundiciones de cobre, regulación específica a ese sector, el decreto les establece un mecanismo de reporte más sofisticado) Se extrajo las fundiciones para tratarlas de manera específicas. Informe específico de las fuentes. SMA tiene un repositorio.

## **¿Cómo considera que debería evaluarse el criterio de adicionalidad? ¿Deberían considerarse otros criterios además de los establecidos en el reglamento Ej.: criterios de adicionalidad financiera del MDL?**

Que el proyecto no esté dentro de las carpetas que se iban a realizar de todas formas. No se puede entregar a perpetuidad. Es probable que el próximo plan de descontaminación exija más reducción. Otro ejemplo de adicionalidad: empresa que quiera compensar pavimentando una calle. Cuando se va a realizar la pavimentación de una calle, eso ya está dentro de los planes del municipio.

**Considerando que el reglamento establece que los proyectos no deben causar el incremento de las emisiones de ninguno de los contaminantes regulados por el IV, ¿cómo sugiere evaluar que se cumpla esta condición? ¿debería estimarse/cuantificarse las emisiones de todos los contaminantes regulados en cada proyecto?**

Captura y quema de gases de relleno sanitario. Se está pensando en mediano o largo plazo.

**Con respecto a la cuantificación de la línea base de los contaminantes locales, el reglamento plantea que sea calculada a partir del promedio de los últimos tres años, En su opinión ¿debería considerarse alguna condición adicional para evaluar esta cuantificación?**

Establecieron los 3 años porque los planes de descontaminación se calculan en 3 años por la meteorología. Comparan 3 años de emisiones con 3 años de calidad del aire. Podría generarse un segundo criterio.

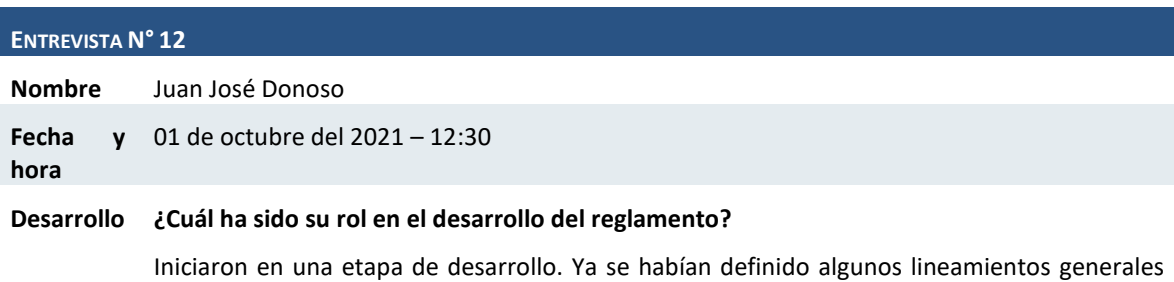

que querían que en el reglamento estuviesen. Su foco fue incluir las SBN en el reglamento. En el equipo de Tatiana o desarrollaron y luego lo vieron más al final.

## **¿Cuál es su visión/expectativas del proceso de selección y evaluación de proyectos de compensación establecido en el reglamento en consulta ciudadana? ¿Cuáles serían sus expectativas respecto del módulo que se está diseñando?**

Que se considere temas no solo de protección sino también de restauración (definición de SBN). Compromiso de generación de las líneas base. Facilitar estos proyectos a partir de la generación de las líneas base. El reglamento va a considerar procedimientos graduales, ya que no hay metodologías validadas.

#### **ENTREVISTA N° 12**

**¿Qué tipo de proyectos esperaría ud. que se registren en el sistema? ¿Qué tipos de proyectos les interesaría recibir?**

Posibilidad de que sean proyectos de contaminantes locales. Buscar agregar predios y propietarios que son más chicos.

**¿Qué rol y responsabilidades esperaría que tenga su división/departamento en el proceso de evaluación y selección de proyectos de reducción de emisiones?**

Considera que tendría que pasar por la revisión de la división. No tiene claro qué implicaría en términos de carga de trabajo, revisión de antecedentes, qué es y qué no es SBN. Cómo se van a categorizar los proyectos SBN para que entren bajo esa etiqueta.

**¿Qué sistemas de información le parece relevante vincular al módulo de evaluación para extraer o validar datos proporcionados por el titular?**

Los requerimientos de información fueron generales. Uno de los más complejos podría ser el relacionado a la información satelital.

## **¿Cómo considera que debería analizarse/evaluarse la alineación de los proyectos con la NDC?**

Que se confunda SBN con otro tipo de soluciones que no corresponden a SBN que no aporten a la biodiversidad. Apoyar proyectos que no encuentran financiamiento. Que no se aprobarán proyectos que impliquen sustitución de bosque nativos (dicha en la NDC). No está 100% definido. Sistematizar las condiciones de la NDC, ya que muchas de ellas son recomendaciones. La NDC busca apoyar el desarrollo socioambiental de comunidades. Tener restricciones propiamente dichas, sobre todo sustitución de bosque nativo.

## **¿Conoce ud. metodologías para estimar la reducción de emisiones de contaminantes locales y globales de proyectos SBN?**

En el reglamento se buscó entrar al detalle en qué es lo que se entiende por SBN. Sobre contaminantes locales, se dejó abierto en el reglamento entendiendo que hoy hay pocos antecedentes.

## **En el caso de los proyectos SBN ¿Qué condiciones debería tener el área intervenida durante los últimos 10 años para ser considerada apta?**

Que no haya existido reemplazo de vegetación nativa. Tener eso a la vista como antecedente. Intencionalidad.

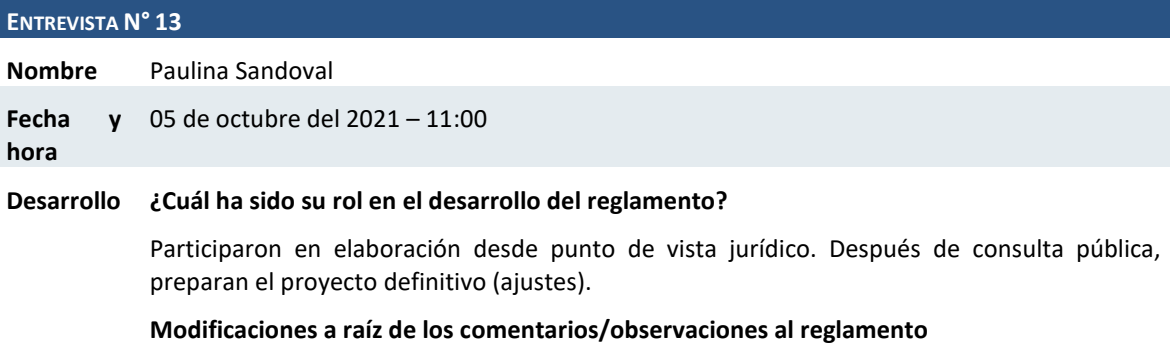

No han visto las preguntas de consulta ciudadana, por tanto, no saben si habrá modificaciones profundas. Considera que habrá comentarios técnicos, modificaciones orientadas a eso (metodologías, procedimientos, mercados voluntarios), de la mecánica y rol conjugado de MMA; SMA, etc.

**¿Qué sistemas de información le parece relevante vincular al módulo de evaluación para extraer o validar datos proporcionados por el titular?**

#### **ENTREVISTA N° 13**

Prevalidar con RUT, registro civil, sistemas internos. Trabajo extra: revisión de antecedentes legales. Vínculo con la SMA para aprobación de metodologías nuevas, no validadas internacionalmente

**¿Qué rol y responsabilidades esperaría que tenga su división/departamento en el proceso de evaluación y selección de proyectos de reducción de emisiones?**

Actúan a requerimientos de oficinas técnicas con dudas legales. Revisión de resolución final de aprobación: visar todos los actos administrativos.

**En la presente consultoría se está planteando que las solicitudes de aprobación de proyectos de compensación pasen por una revisión de carácter técnico a cargo de especialistas del MMA y cuando se haya verificado el cumplimiento de los requisitos establecidos por el reglamento, pasen a una etapa de "aprobación" donde recibirían una segunda revisión antes de emitirse la resolución exenta. ¿Considera ud. que la División Jurídica debería tener un rol en alguna de estas etapas o en una posterior?**

Después de aprobación técnica pasa a jurídica para visado. Puede ser automático, pero dependerá de la casuística, la resolución debe cumplir ciertos requisitos. Corresponde la última revisión antes de ser aprobado por el subsecretario. En EIA el documento es enviado desde oficina técnica por correo a Paulina, de ahí al subsecretario. El sistema de flujo automático daría trazabilidad del expediente, tanto para los funcionarios como usuarios. En los rechazos es difícil que se genere resolución automática porque hay que fundamentar. Sugiere tener un modelo para completar y modificar según sea necesario. Que llegue un aviso cuando tiene algo que firmar o revisar (mail).

**Con respecto a la emisión de la resolución exenta que aprueba o rechaza el py ¿Considera ud. que debería ser emitida de manera "automática" (previa aprobación de un responsable) por el módulo que se está diseñando?**

SEIA: cuenta en la página del SEA con una clave, llega una notificación al perfil y al correo cuando tienen que firmar algo.

**¿Quisiera mencionar expectativas o requerimientos adicionales a los establecidos en el reglamento que deberíamos considerar para diseñar este módulo de evaluación?**

Retirar los certificados de los programas externos. Tener un expediente independientemente del flujo. Saber qué es lo que se ve hacia afuera, incluir los documentos oficiales. Los procesos se deben poder reclamar. Obligaciones de transparencia activa y pasiva. Si es que se manda un oficio a otro servicio, etc.

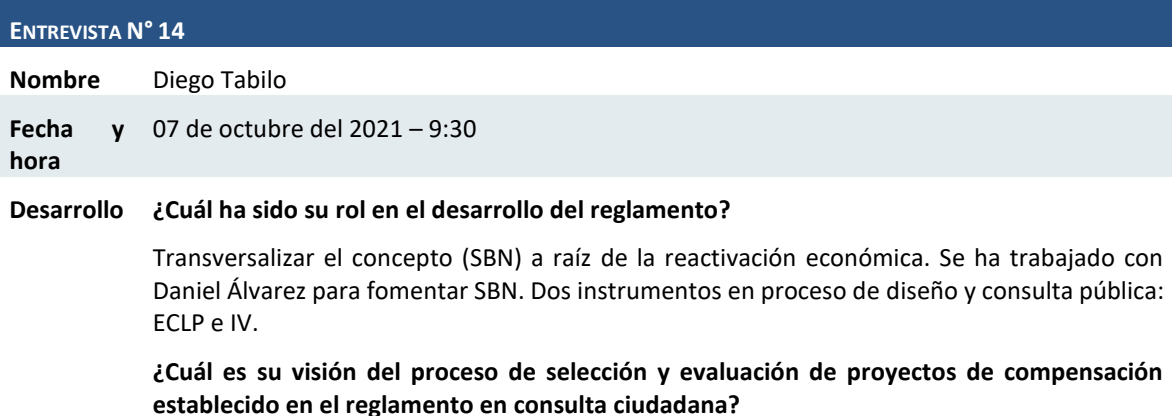

Hay mucho por hacer, en bosques hay un camino recorrido. El desafío es como incorporar nuevos ecosistemas. Un ejemplo las turberas o los bosques de macroalgas, ya que no hay mecanismos para cuantificar. Han pensado mucho en carbono. Han hecho un esfuerzo de poder incluir los contaminantes locales. Si bien no hay nada en Chile en esto, hay literatura internacional que si se absorbe con las SBN.

#### **ENTREVISTA N° 14**

#### **¿Qué tipo de proyectos esperaría ud. que se registren en el sistema?**

Los primeros serán aquellos que puedan adoptar metodologías internacionales: bosques, degradación evitada, etc. Ya hay metodologías de turberas (UK, etc.) será más fácil adoptar a raíz de lo que existe en el reglamento. Peatland code. Bosque esclerófilo. Se iba a realizar una discriminación para el tipo de soluciones para contaminantes locales. Se evitó en base a la información levantada del nexo entre naturaleza y salud humana.

Se sugiere la interoperatividad con otros sistemas como, por ejemplo, el SINBIO para toma de decisiones territoriales. Lo que ocurra en el IV tiene que ser reflejado en otras plataformas del Ministerio que aporten en conservación de biodiversidad. ANP privado: no existe un sistema georreferenciado porque es privado.

## **¿Cuál considera usted que es el punto crítico dentro del proceso de selección y evaluación de proyectos de compensación?**

Sí están creando un incentivo, considerando que el precio es muy bajo. Las SBN probablemente van a ser caras. Se tendrían que complementar condiciones habilitantes que fomenten estas iniciativas. Que no solo sea exitosa, sino que cumpla con lo que está en el reglamento. Probablemente a pequeños sectores les va a ser difícil ingresar. Adicionalidad: El ecosistema de gestores que pueden desarrollar estos proyectos, como las grandes fundaciones internacionales si pudieran entrar al sistema. Los propietarios chicos, ONG que no tienen financiamiento basal, no podrían recibir leyes de donaciones, se castigaría la conservación. Si se permite la entrada de donaciones, habría un mejor ambiente, ahí podría haber un tema normativo que facilitaría el ecosistema de proyectos sin afectar la adicionalidad. Segundo, lo técnico, las metodologías.

**¿Qué sistemas de información le parece relevante vincular al módulo de evaluación para extraer o validar datos proporcionados por el titular?**

Sería útil hacer seguimiento a los instrumentos a los que obedece el proyecto.

**¿Cómo considera que debería evaluarse el criterio de adicionalidad? ¿A qué instrumentos/obligaciones debería ser adicional un py de compensación forestal/SBN? ¿Deberían considerarse otros criterios además de los establecidos en el reglamento Ej: criterios de adicionalidad financiera del MDL?**

Buscar las fórmulas. Uno de los temas es el ecosistema de organizaciones que pueden gestar el tipo de proyectos. ONGs grandes que tienen recursos externos. Gestores chicos, propietarios, son un grupo de actores que no pueden recibir financiamiento de la ley de las naciones. Si el medio ambiente fuera objeto de donaciones, habría un nivel basal distinto o terreno fértil para participar. Qué otro tipo de fomento se podría gestar sin poner en riesgo de adicionalidad.

## **¿Cómo considera que debería analizarse/evaluarse la alineación de los proyectos con la NDC?**

Que todo proyecto que "use la naturaleza" que al menos cumpla los parámetros de la NDC, la NDC considera la forestación, pero con condiciones.

## **¿Cómo considera que debería evaluarse el criterio de permanencia? ¿Conoce metodologías, instrumentos y mecanismos para garantizar el cumplimiento de esta condición en el caso de proyectos forestales y/o SBN?**

Uno de los temas es la permanencia, por ejemplo, hacia fenómenos o eventos de riesgos de desastres, lo que deberá estar considerado en el proyecto. Sobre protección, por ejemplo, en los DRC para desertificación tienen algunos instrumentos.

## **¿Conoce ud. metodologías para estimar la reducción de emisiones de contaminantes locales y globales de proyectos SBN/forestales?**

En la SEREMI hay RM para MP10 pero aún no para 2,5, hay algunos estudios a nivel internacional para NOX paro aún son estudios iniciales.
Diseño de Sistema de Evaluación y Selección de Proyectos de Compensación

### **ENTREVISTA N° 14**

### **En el caso de los proyectos SBN ¿Qué condiciones debería tener el área intervenida durante los últimos 10 años para ser considerada apta?**

Evitar un incentivo a la deforestación intencionada. Demostrar que el proyecto no implicó un cambio de uso de suelo a un monocultivo por ejemplo en las SBN, cómo no se podría discriminar pino o eucalipto que captura carbono, pero no son SBN. Que no se ha retirado vegetación nativa. 1. Evidencia: imágenes satelitales. 2. Que se transforme en una condición para la selección.

## **10.4 Listado de asistentes al taller**

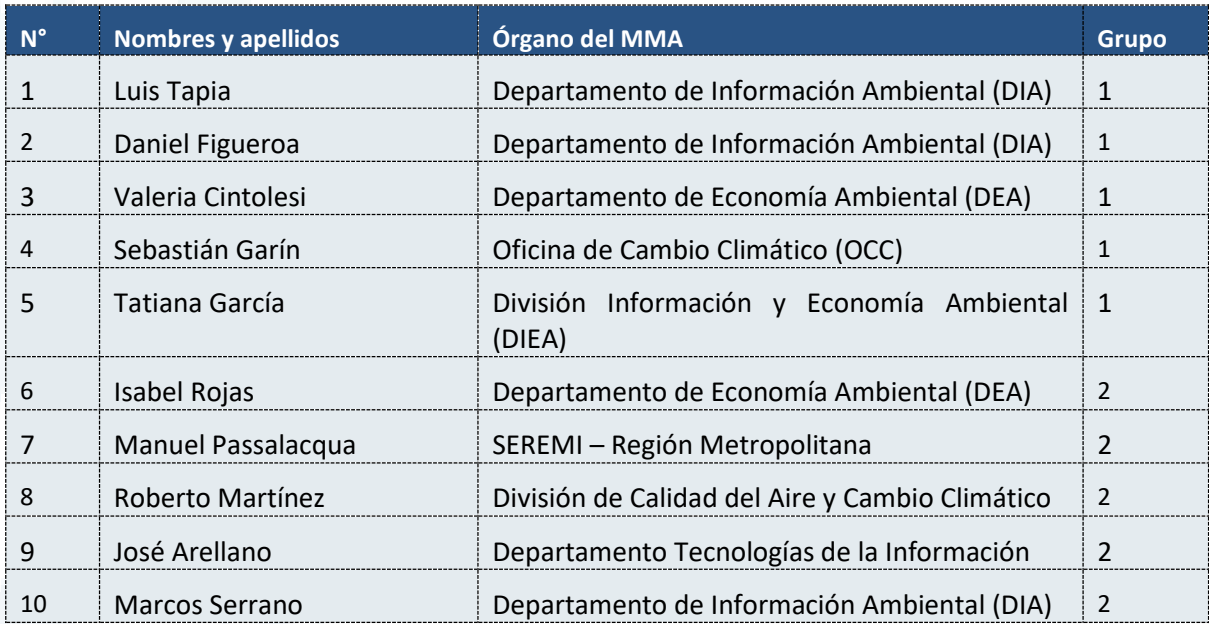

Diseño de Sistema de Evaluación y Selección de Proyectos de Compensación

# **10.5 Resultados del Taller**

### 10.5.1 Resultados del grupo 1

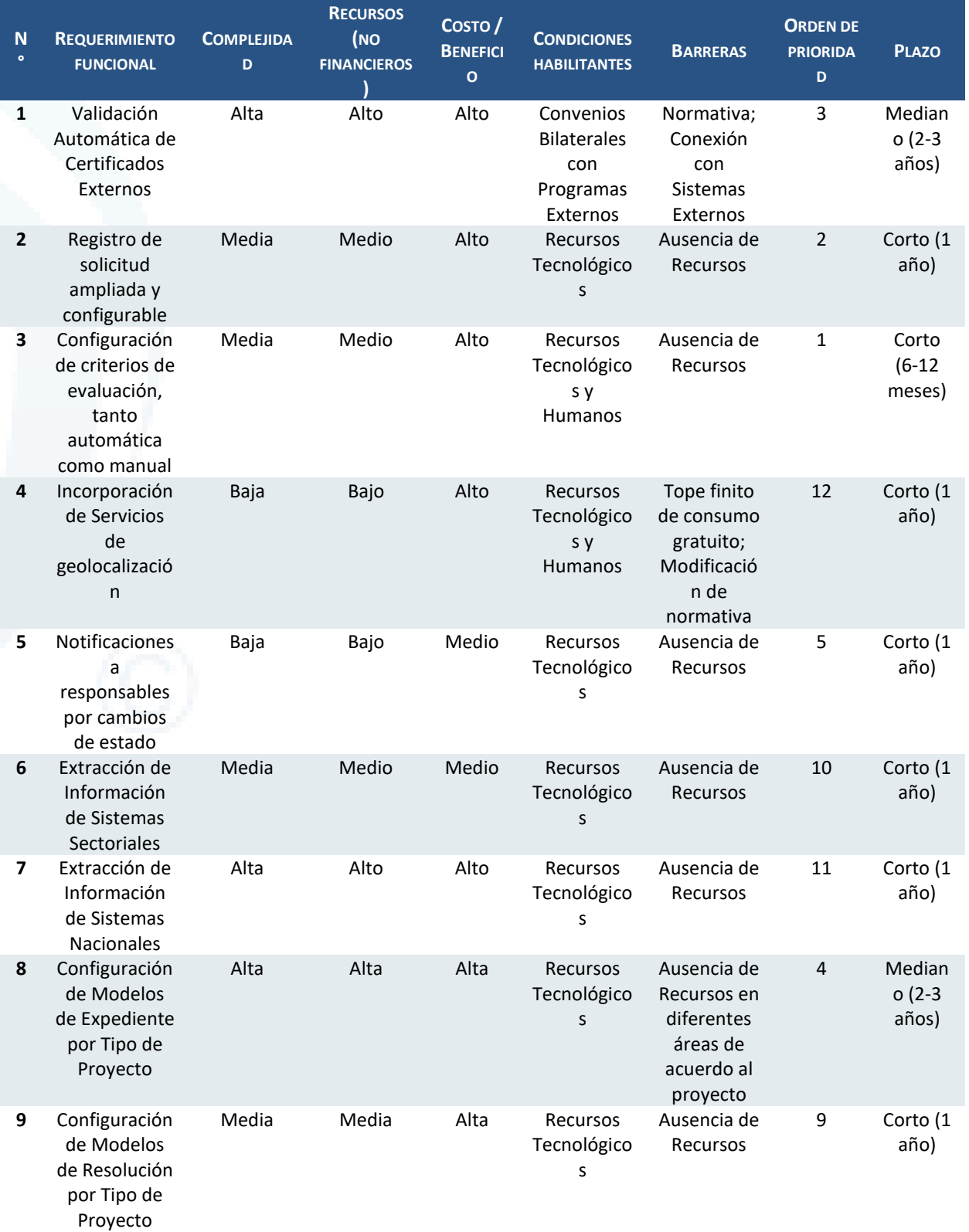

Diseño de Sistema de Evaluación y Selección de Proyectos de Compensación

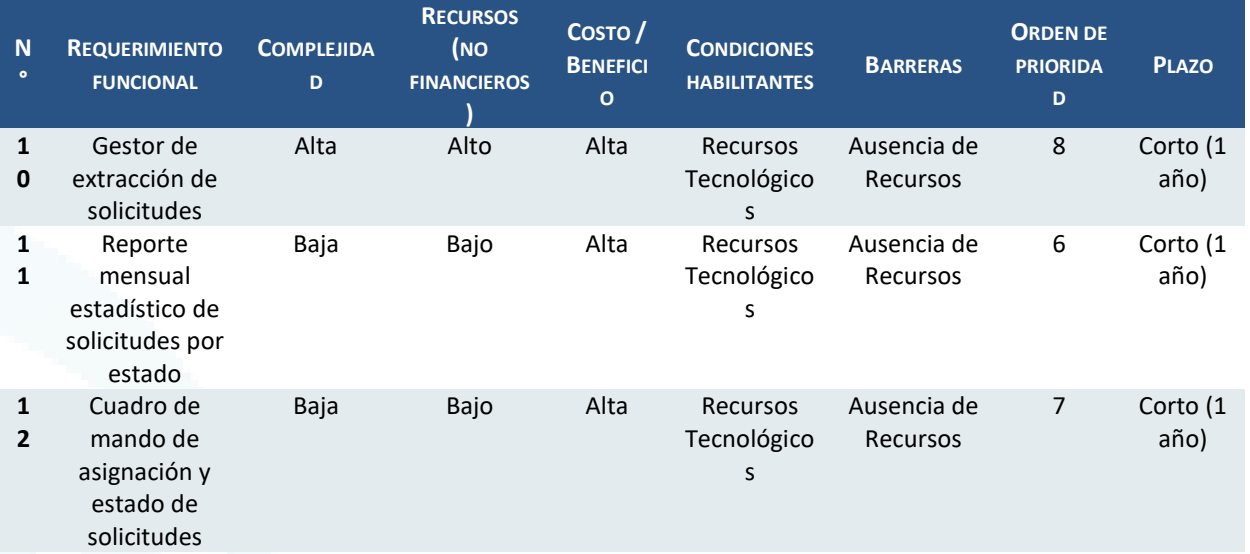

## 10.5.2 Resultados del grupo 2

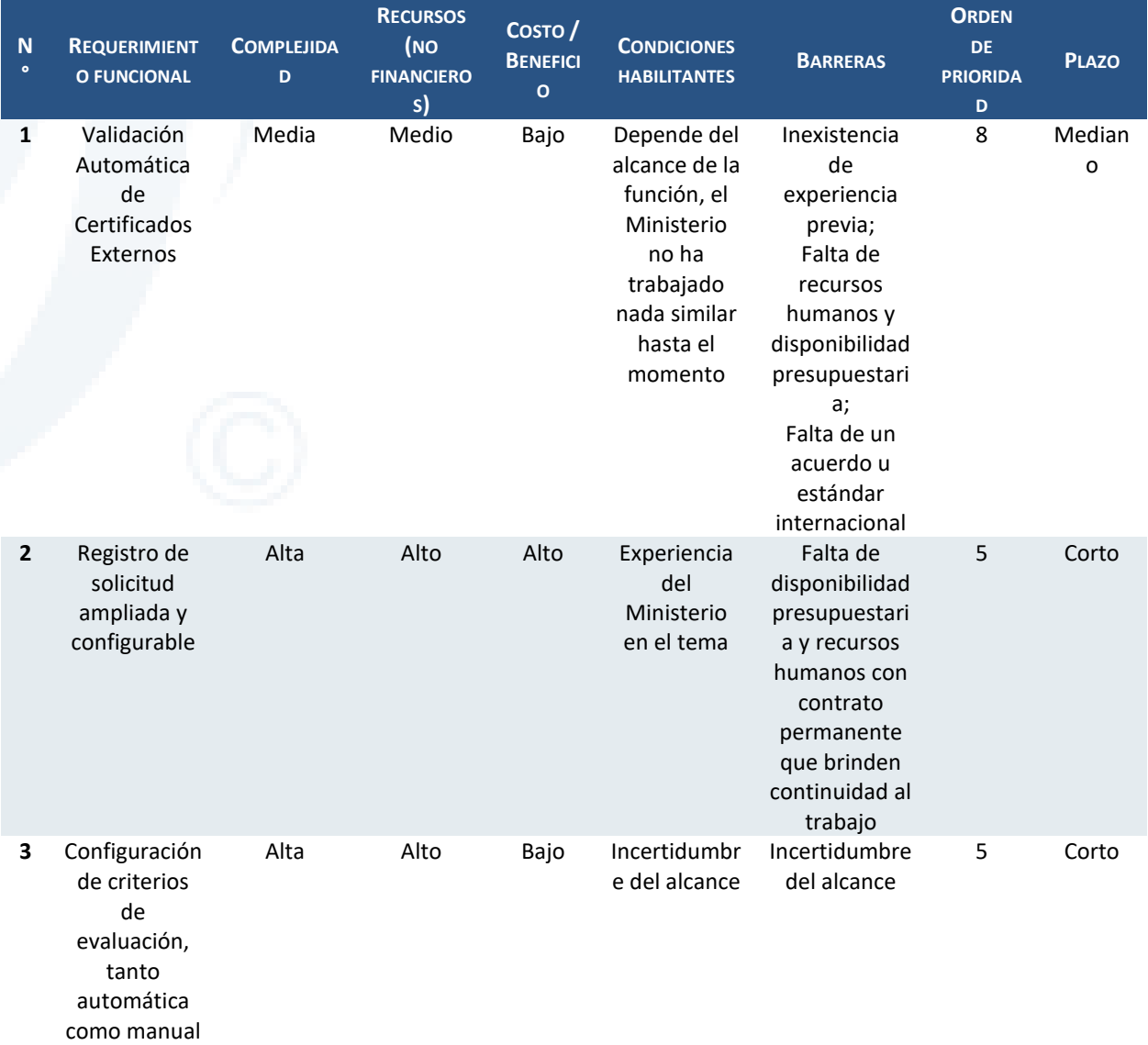

Diseño de Sistema de Evaluación y Selección de Proyectos de Compensación

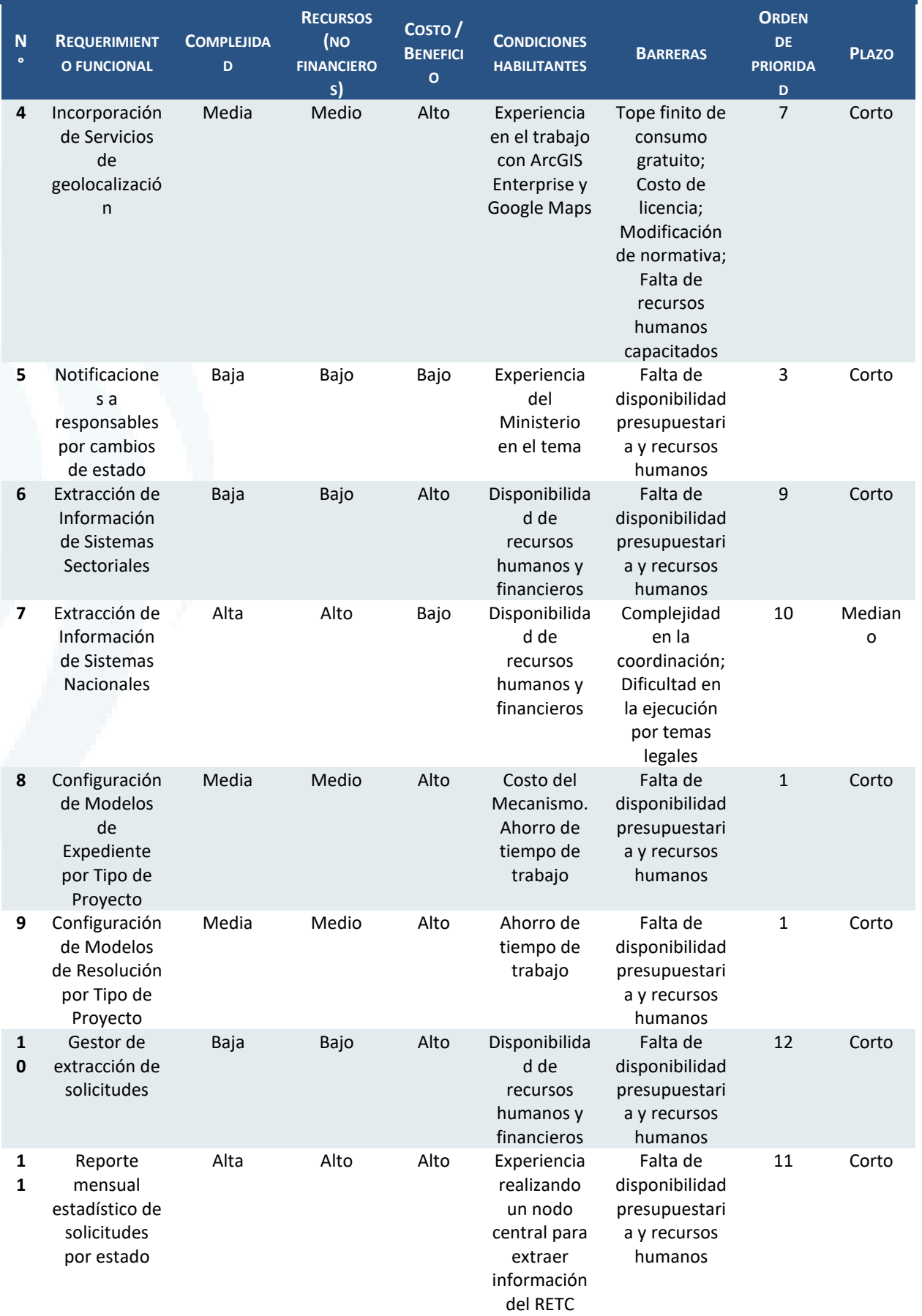

Diseño de Sistema de Evaluación y Selección de Proyectos de Compensación

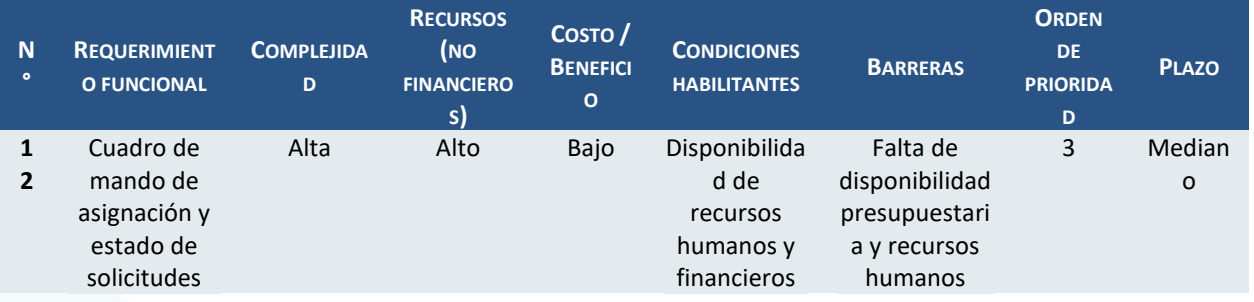

# **10.6 Estimación del esfuerzo**

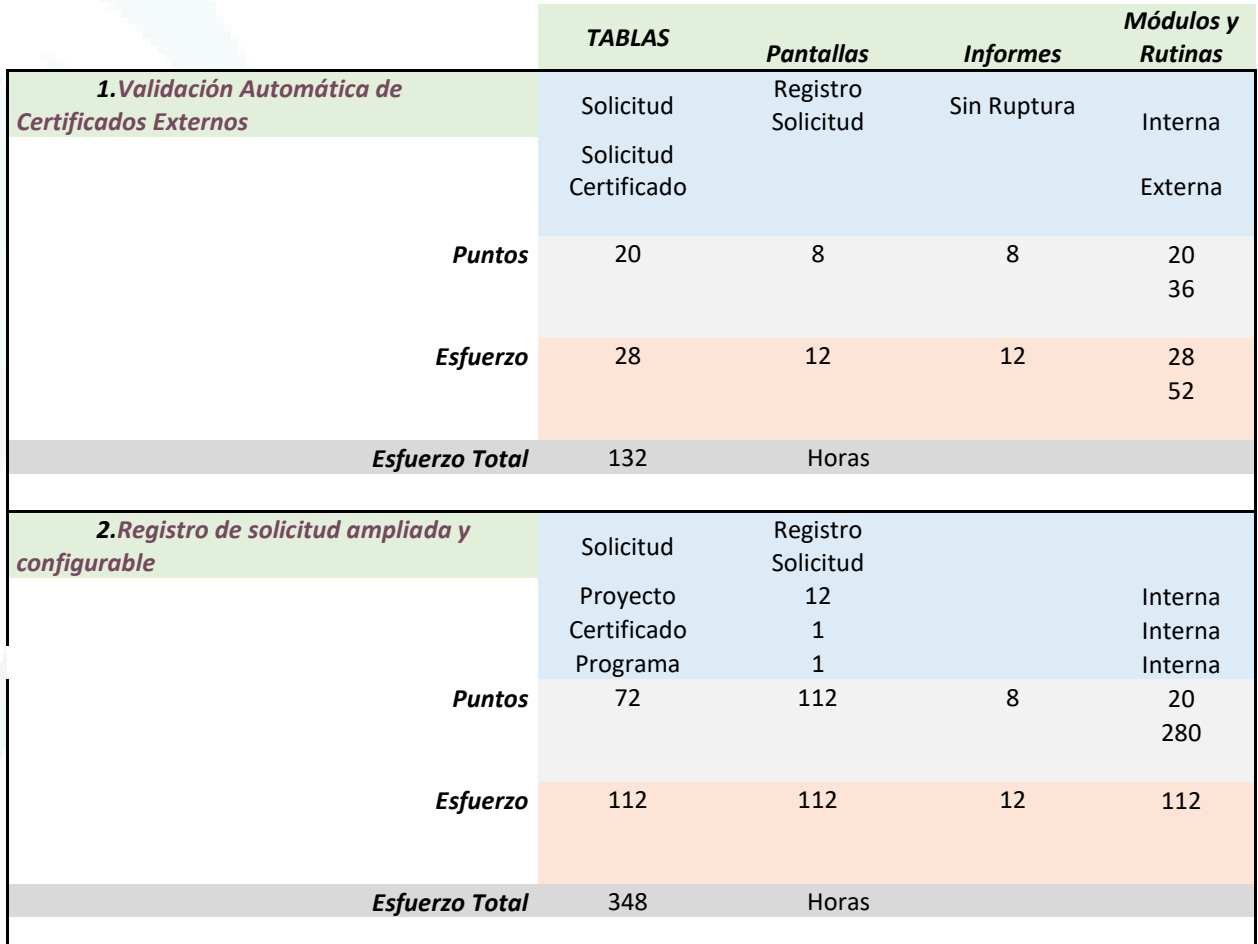

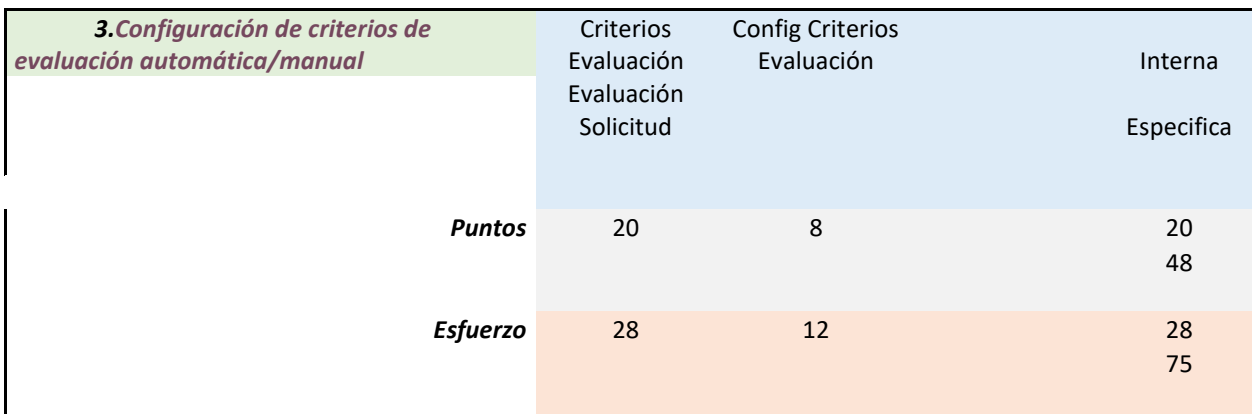

Diseño de Sistema de Evaluación y Selección de Proyectos de Compensación

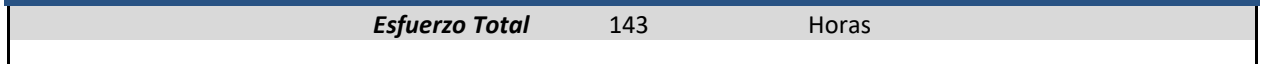

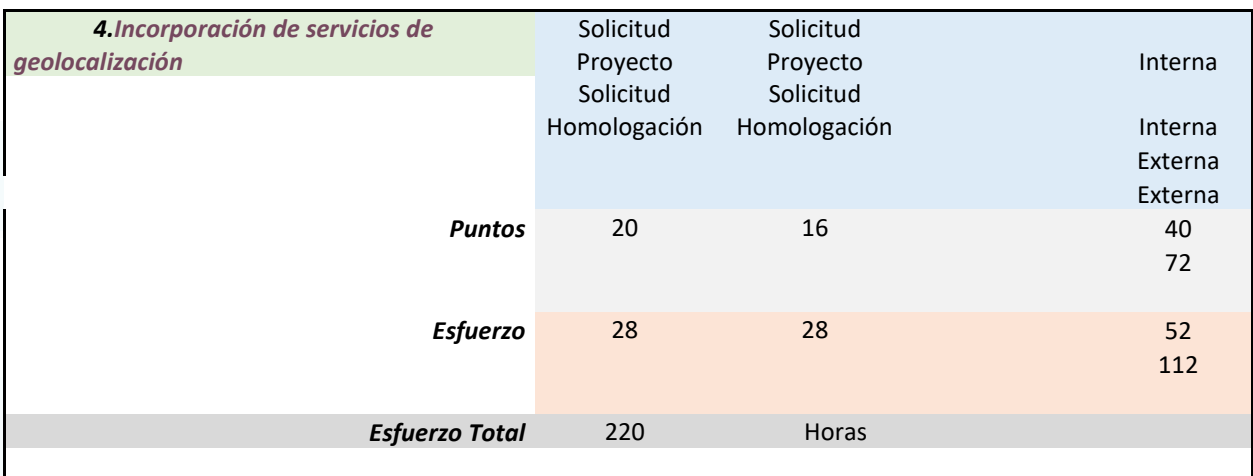

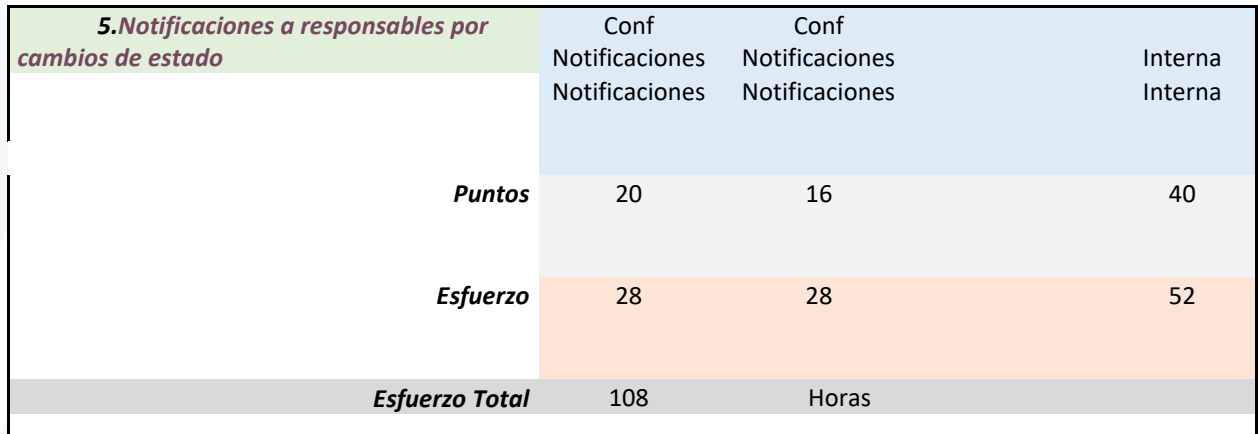

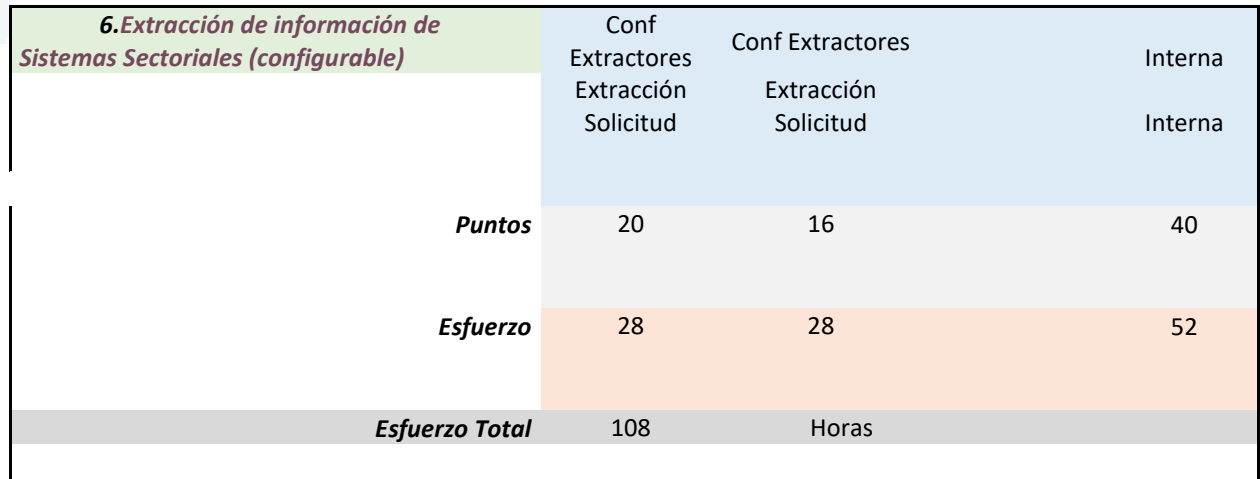

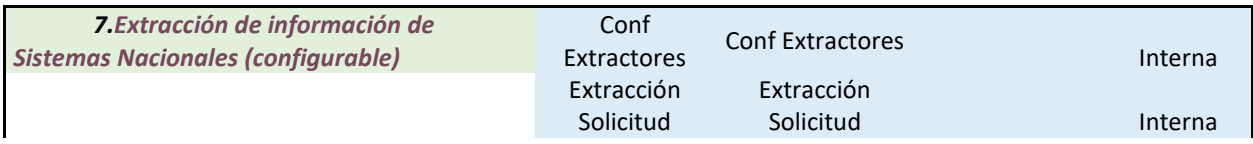

Diseño de Sistema de Evaluación y Selección de Proyectos de Compensación

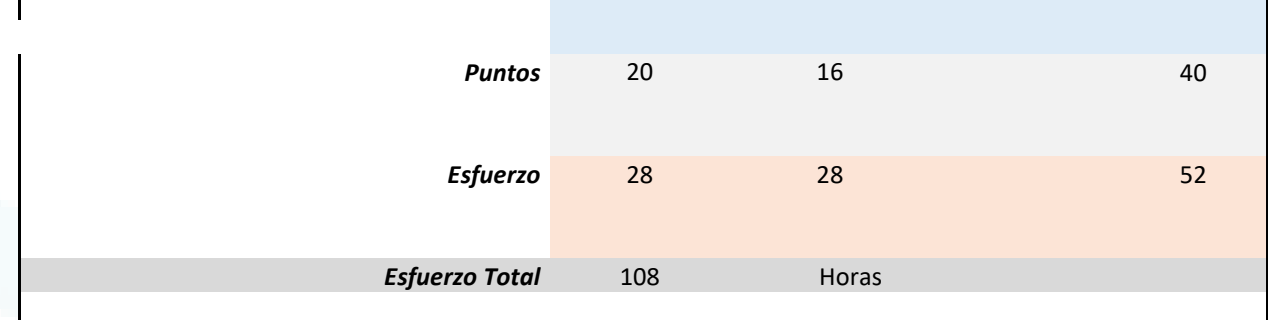

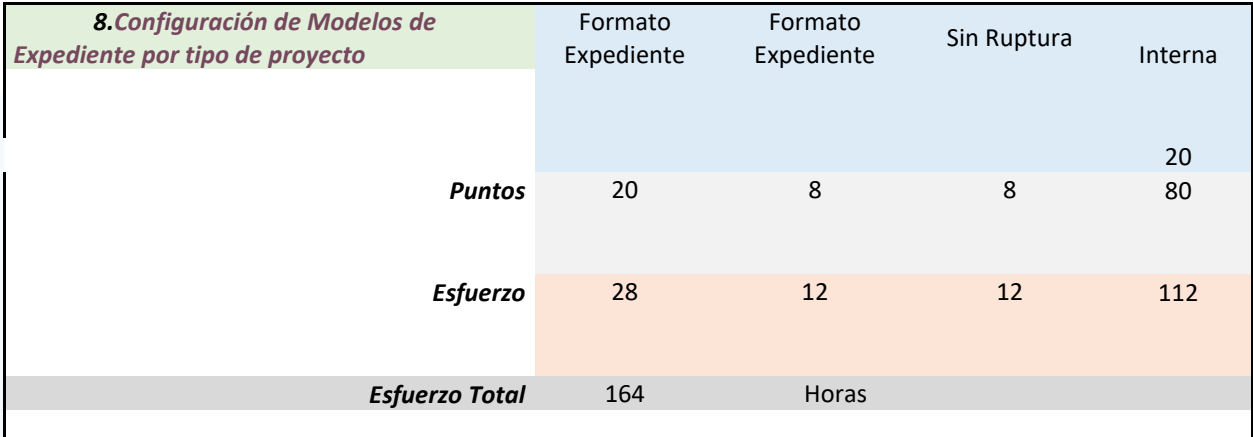

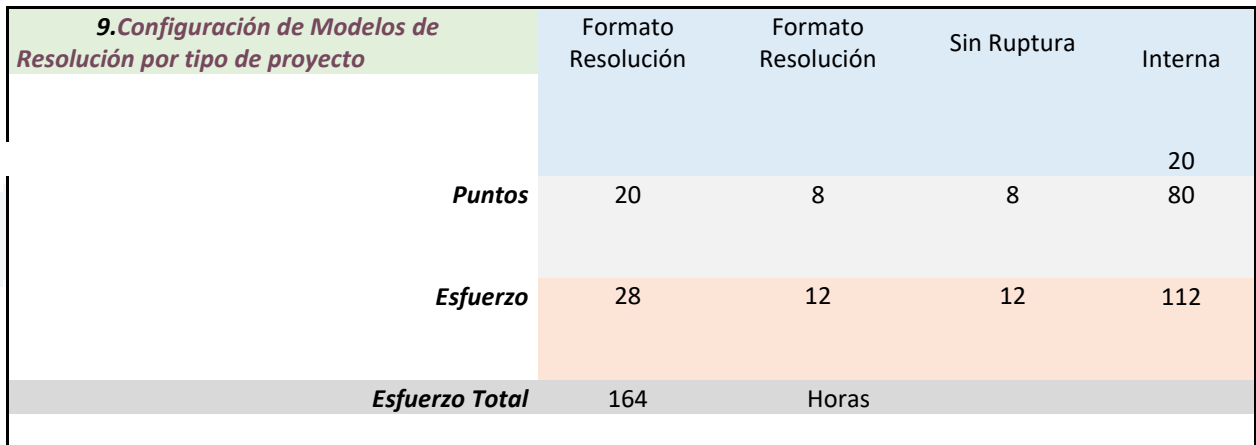

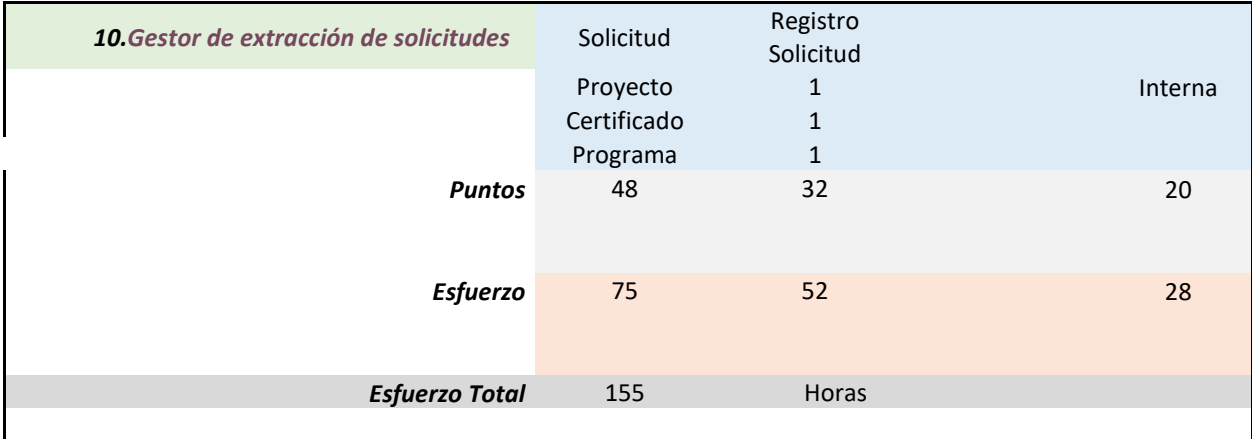

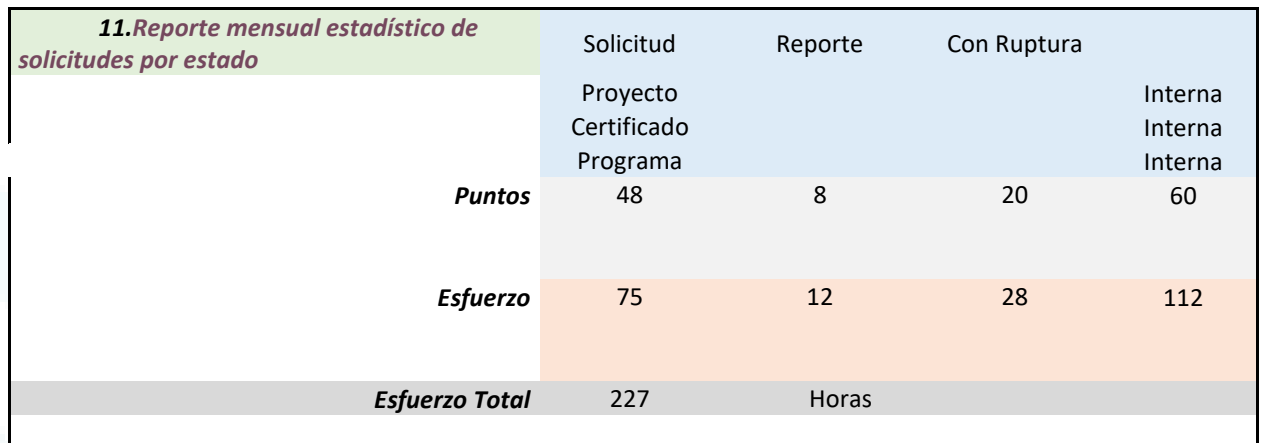

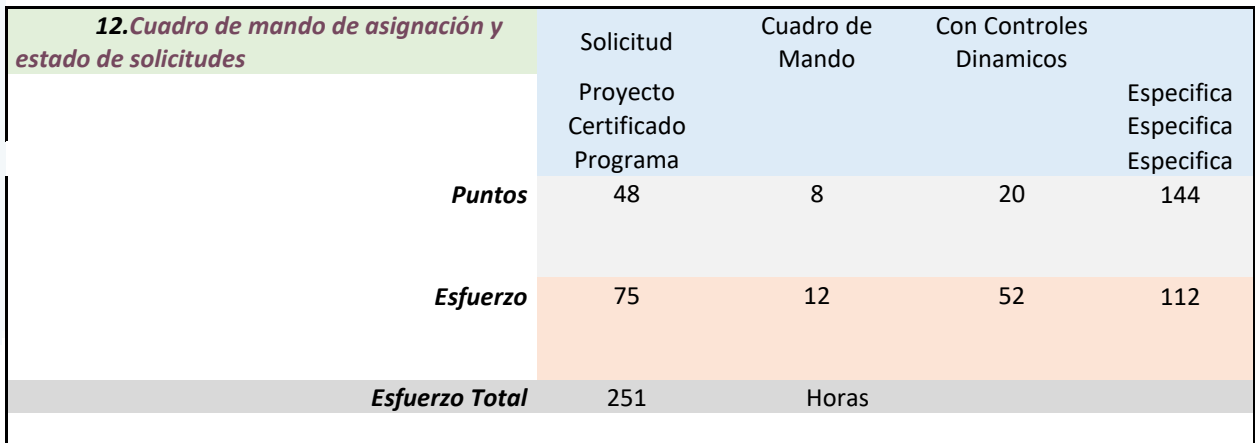

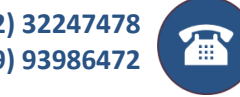

 $\bullet$ 

 $\mathbf{Q}$ 

**+56 (2) 32247478 +56 (9) 93986472**

**Av. Vitacura 2909. Oficina 714 Las Condes, Santiago, Chile**

> **www.deuman.com info@deuman.com**

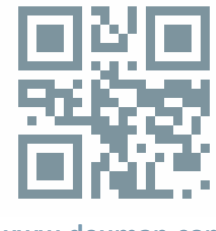

**www.deuman.com**